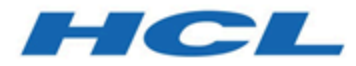

# **Unica Plan 12.1 - Schéma de système**

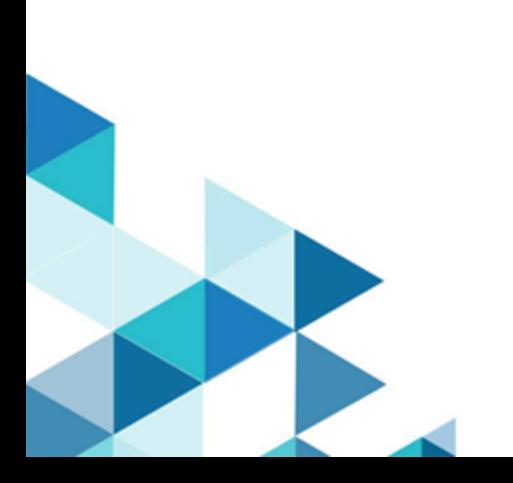

## Table des matières

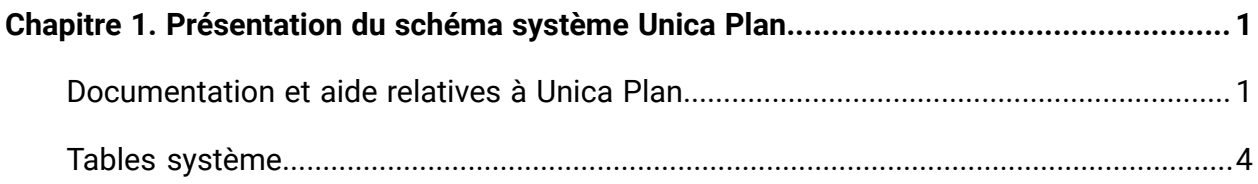

## <span id="page-2-0"></span>Chapitre 1. Présentation du schéma système Unica Plan

Ce guide renvoie à la structure en table et colonnes, au contenu et à la sémantique du système de base de données de Unica Plan.

## <span id="page-2-1"></span>Documentation et aide relatives à Unica Plan

Différentes personnes de votre organisation utilisent Unica Plan pour exécuter différentes tâches. Les informations sur Unica Plan sont disponibles dans un ensemble de guides, chacun d'eux étant destiné à être utilisé par des membres de l'équipe ayant des objectifs et des compétences spécifiques.

Le tableau ci-après présente les informations disponibles dans chaque guide.

#### **Tableau 1. Guides de la documentation Unica Plan**

listes de contrôle

**Le tableau à trois colonnes suivant décrit les tâches dans une colonne, les noms des guides dans la deuxième et le public visé dans la troisième.**

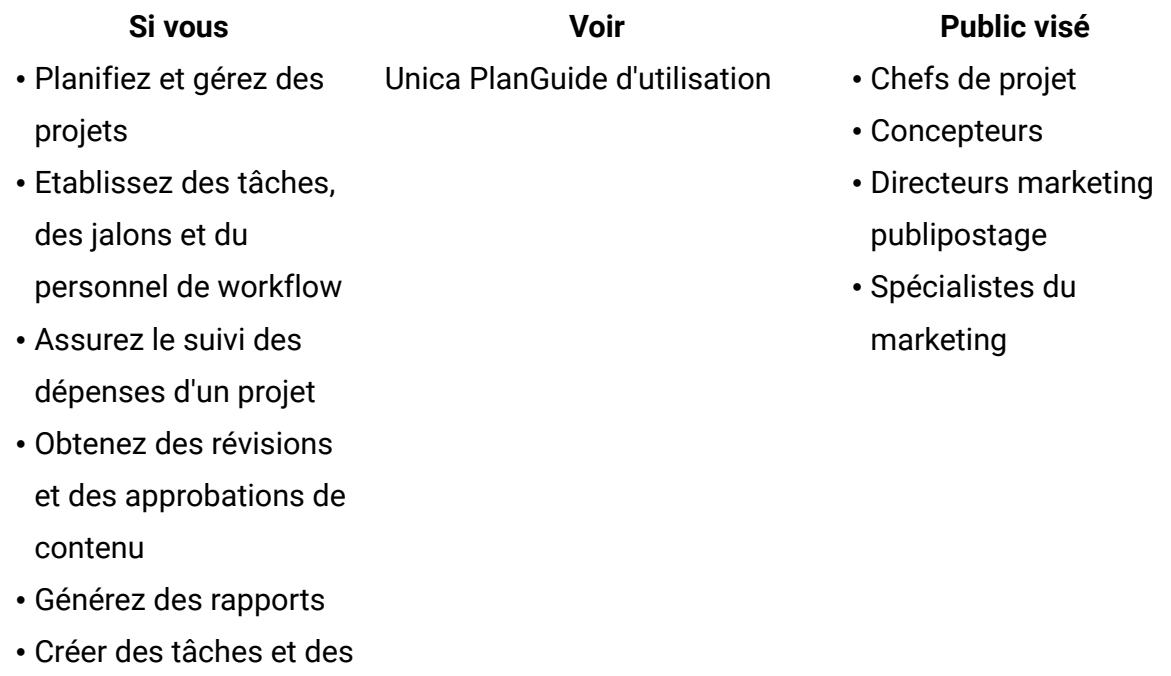

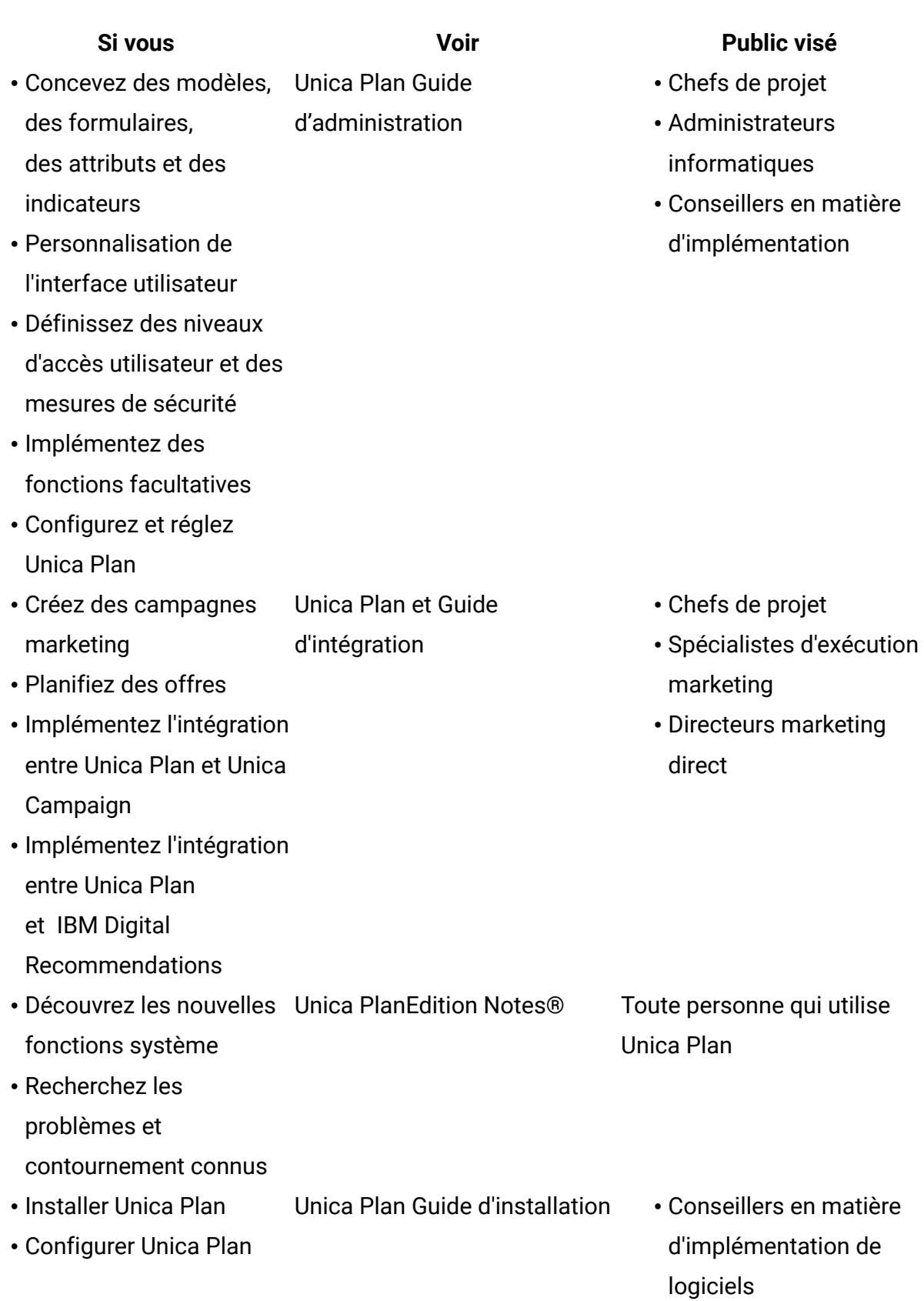

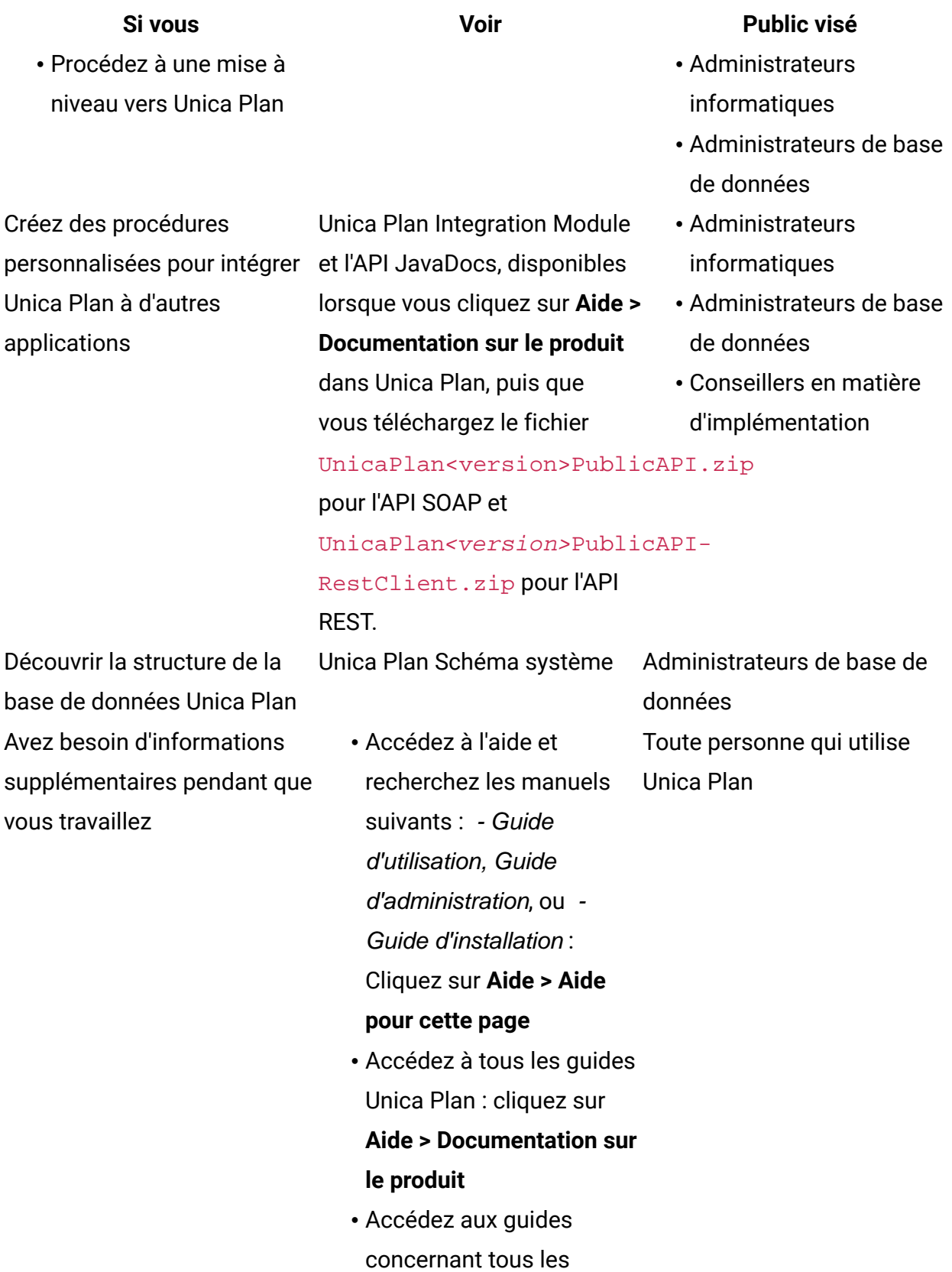

**Si vous Voir Public visé** produits Unica : cliquez sur **Aide > Ensemble de la documentation Unica Suite**

## <span id="page-5-0"></span>Tables système

Le tableau suivant présente les tables système.

## **uap\_tt\_templates**

Ce tableau contient des informations sur chaque modèle Unica Plan.

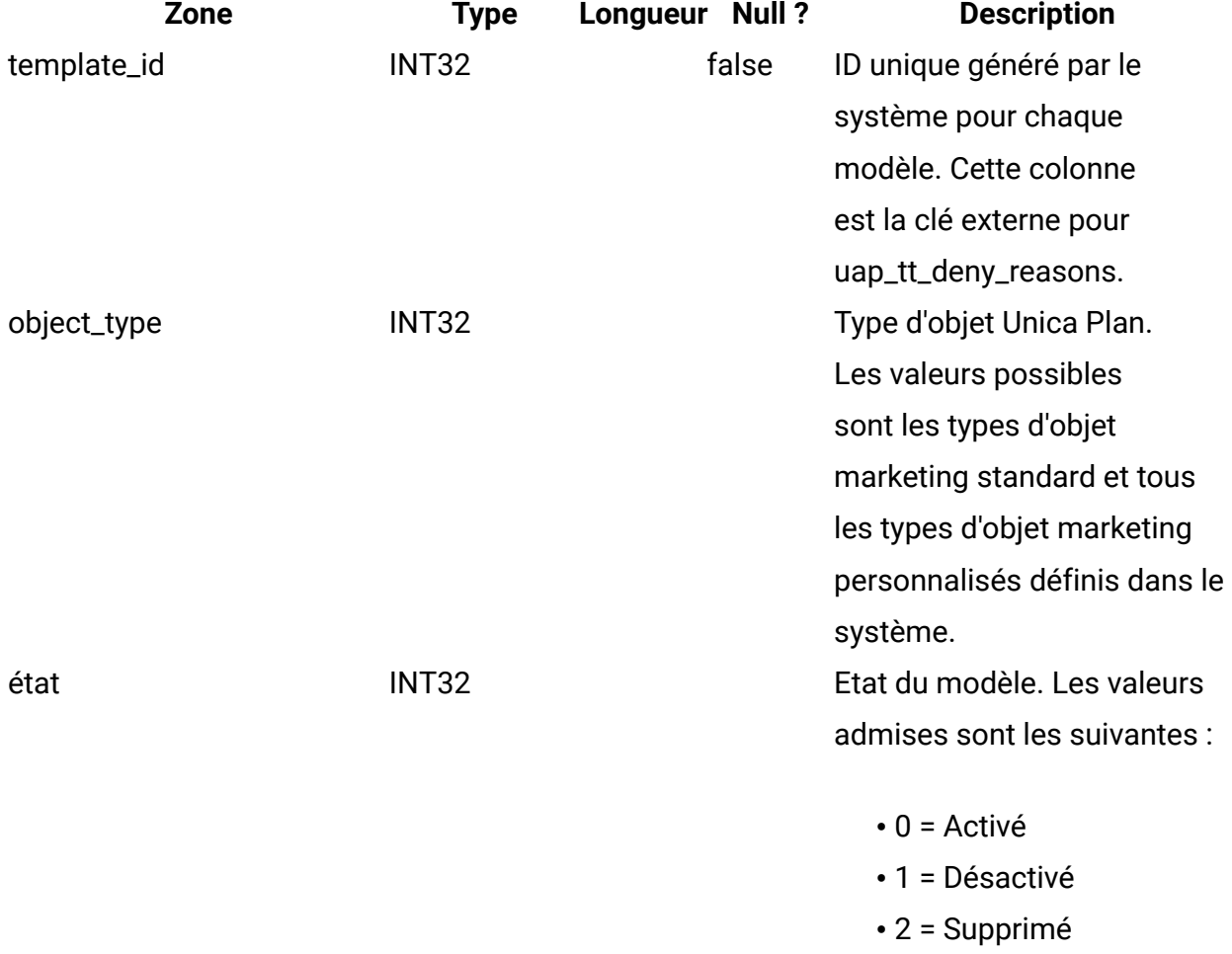

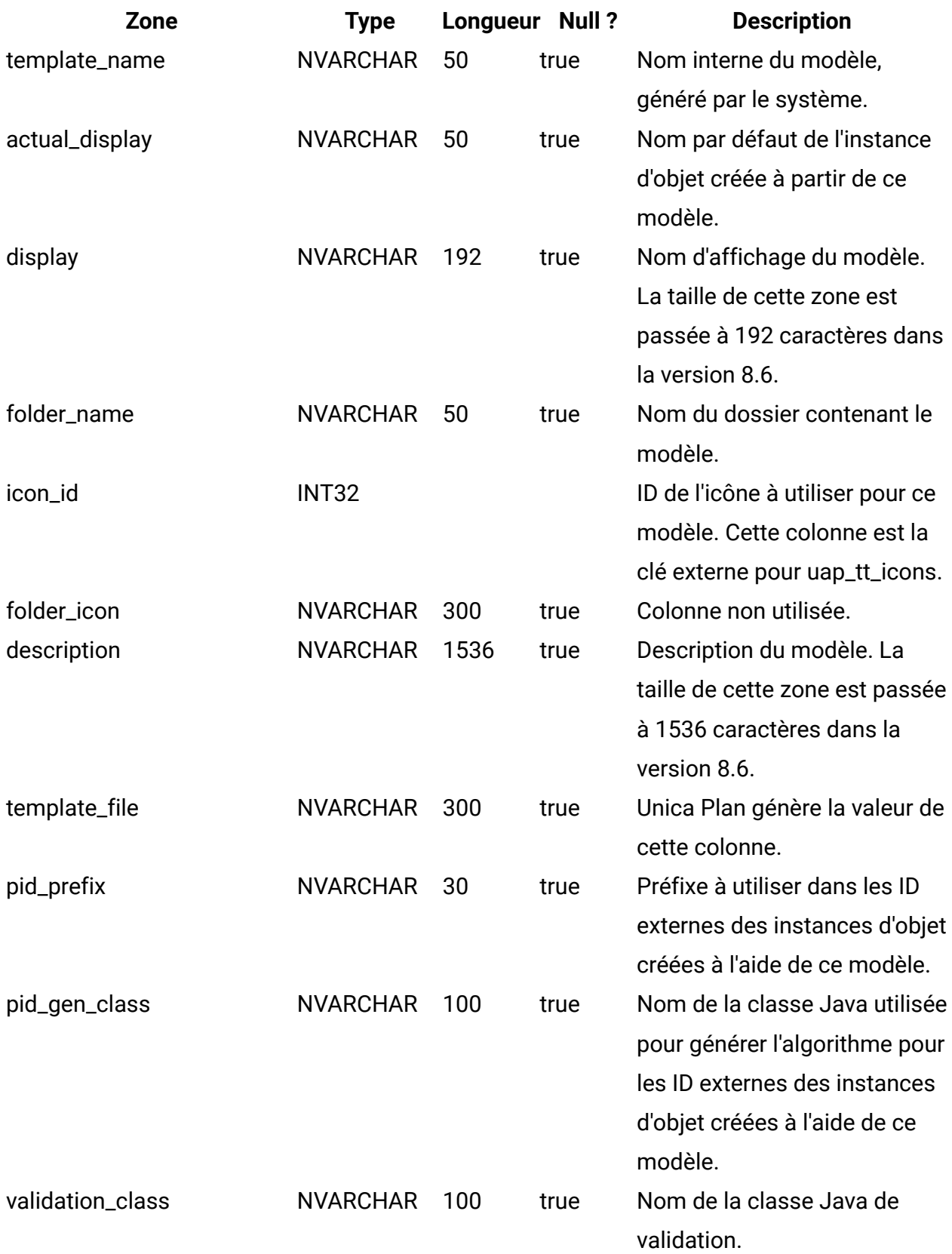

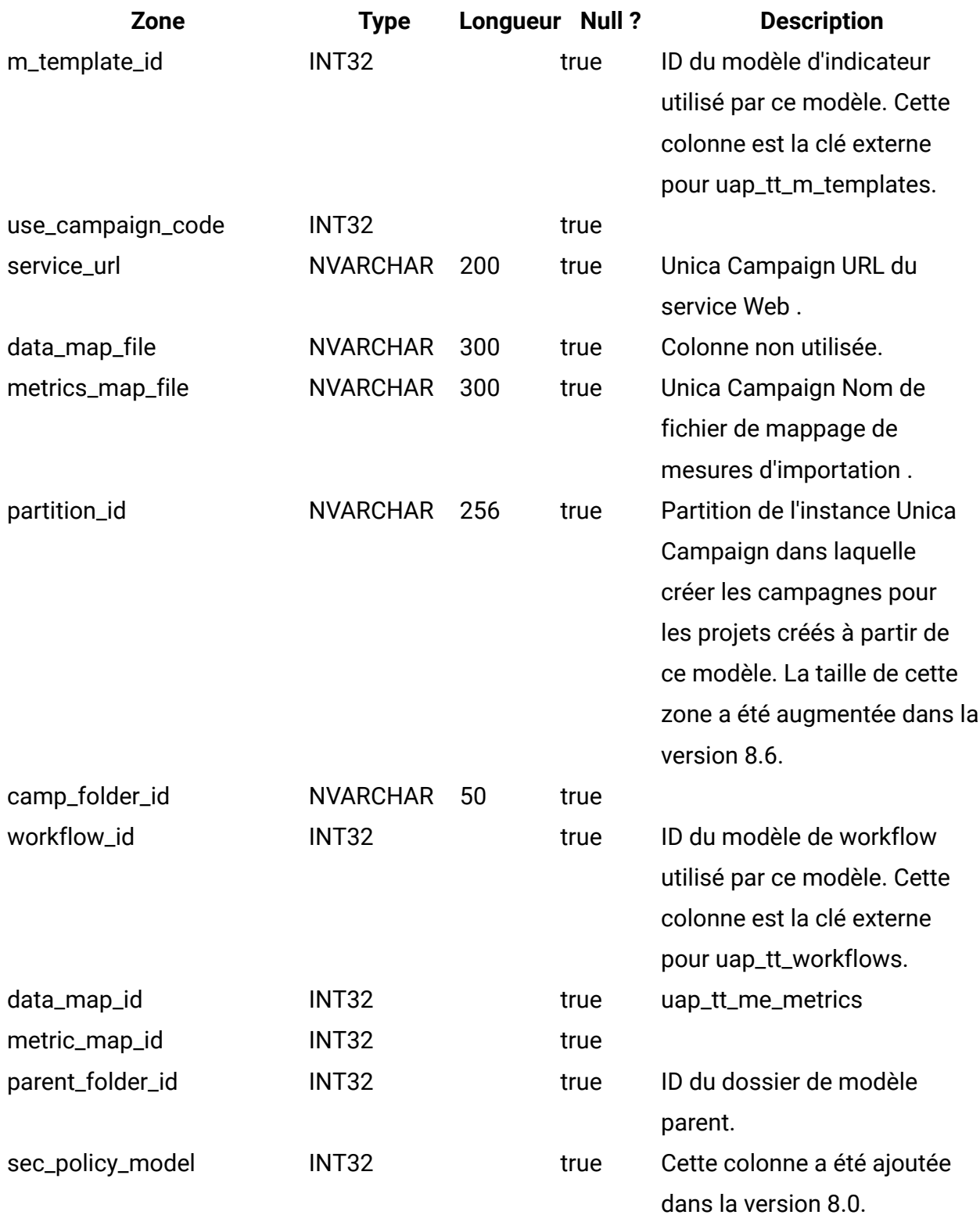

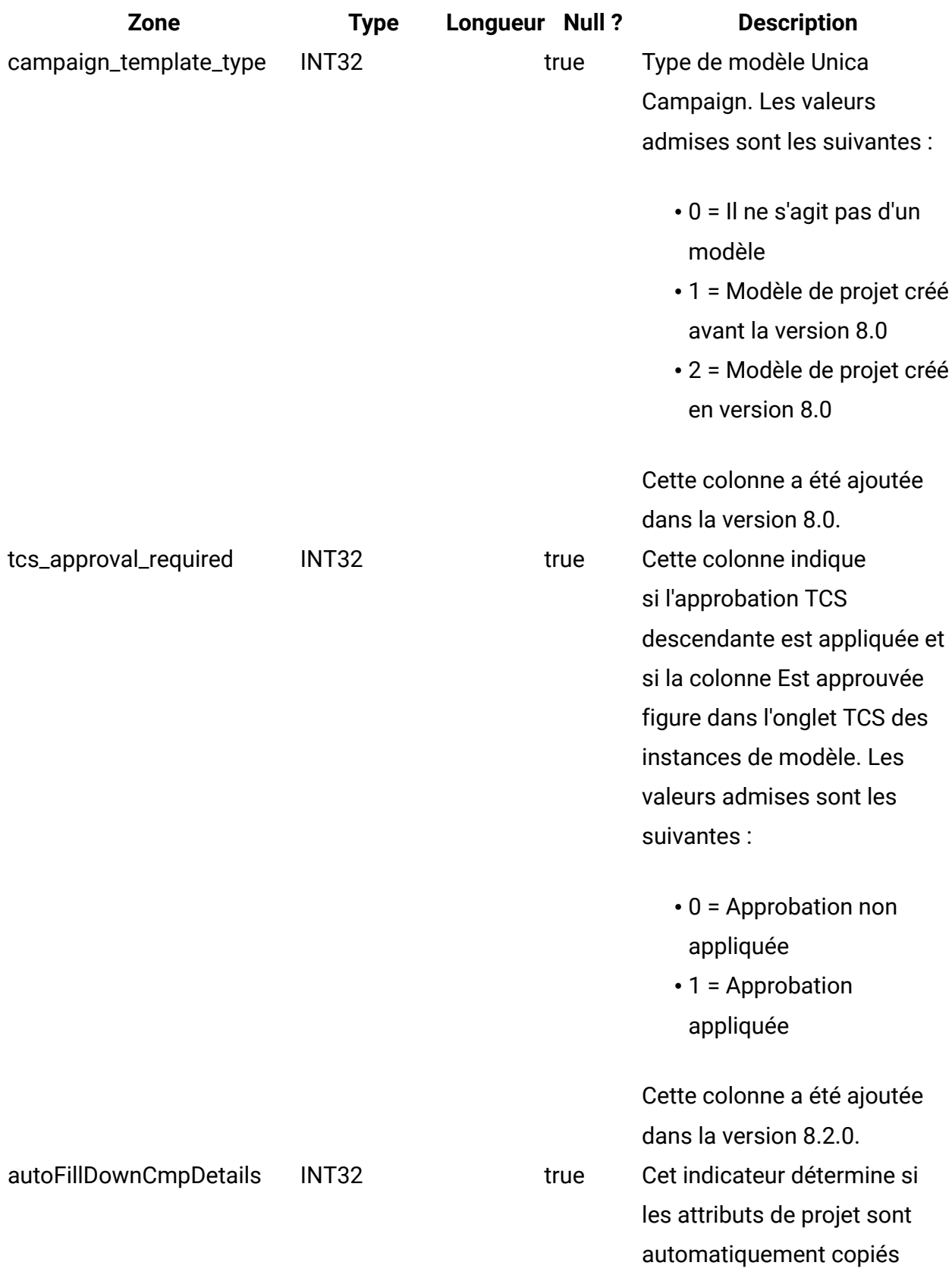

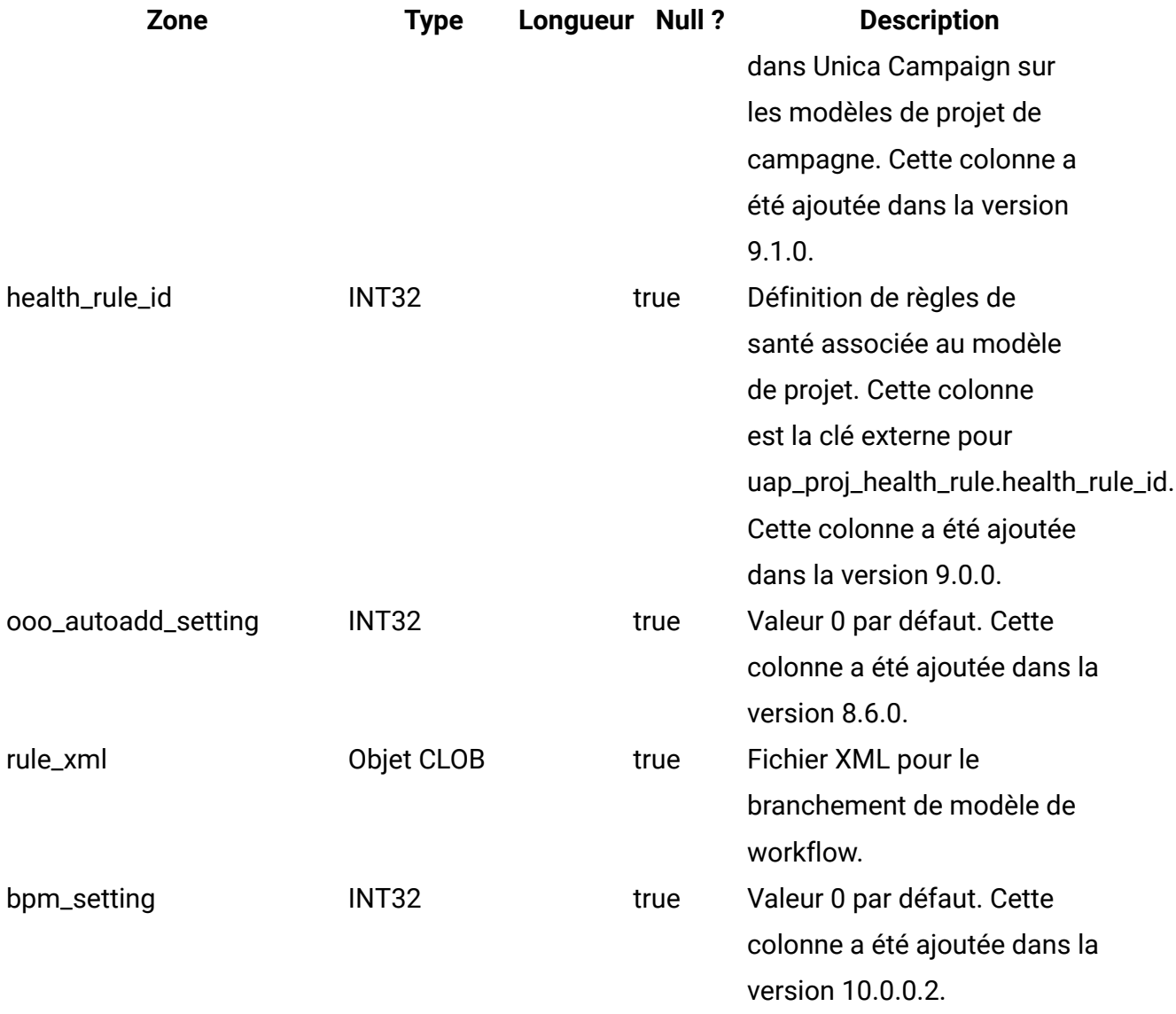

#### **uap\_tt\_map**

Cette table contient des informations sur chaque formulaire de votre système.

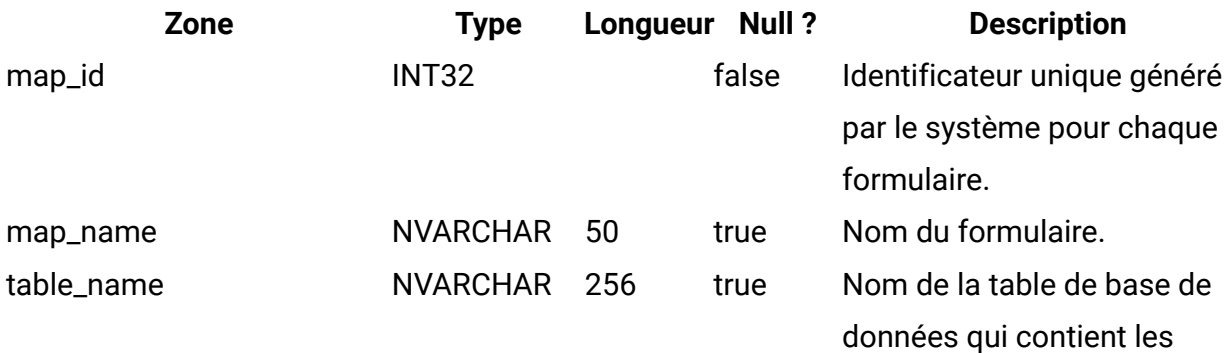

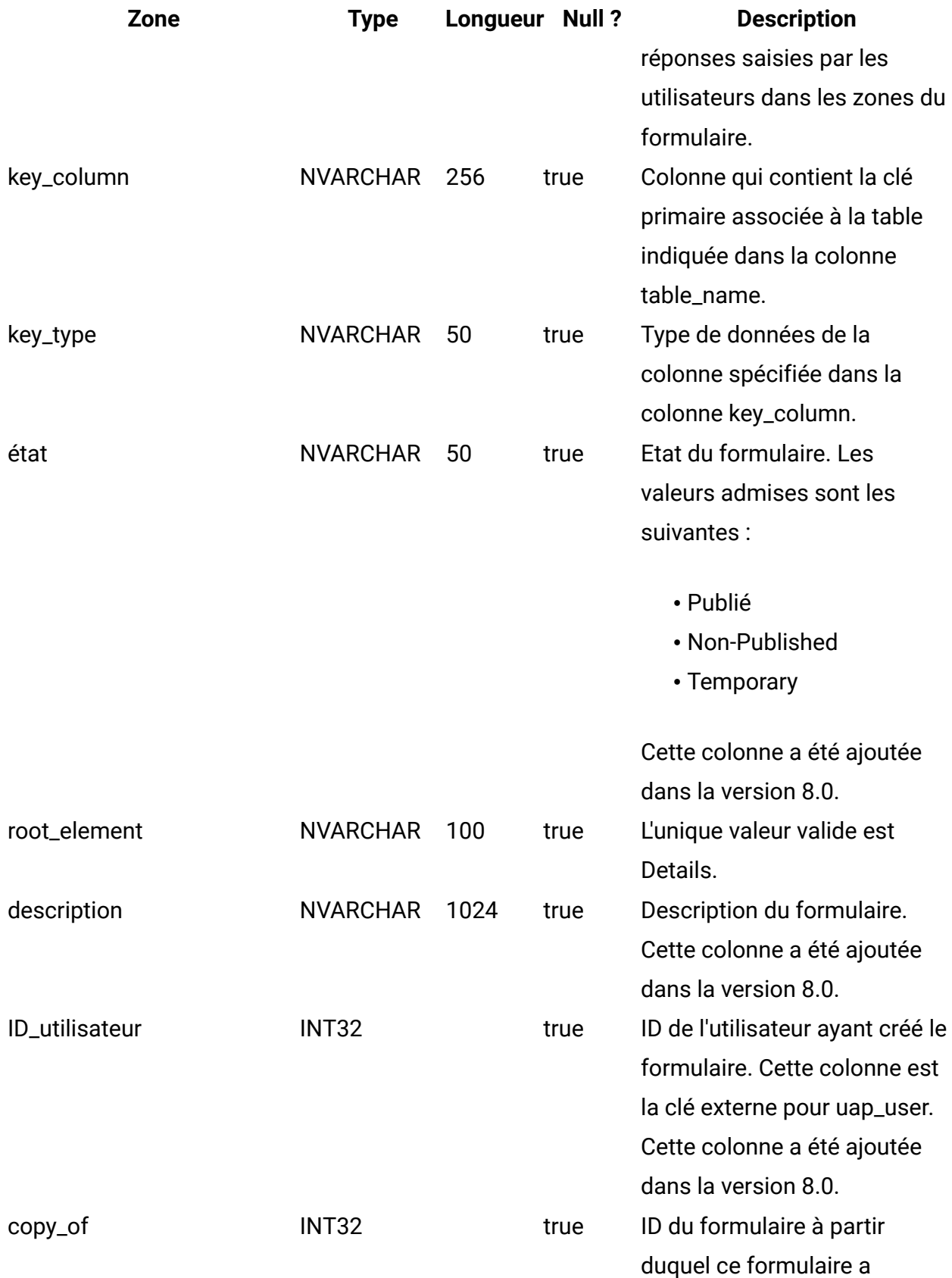

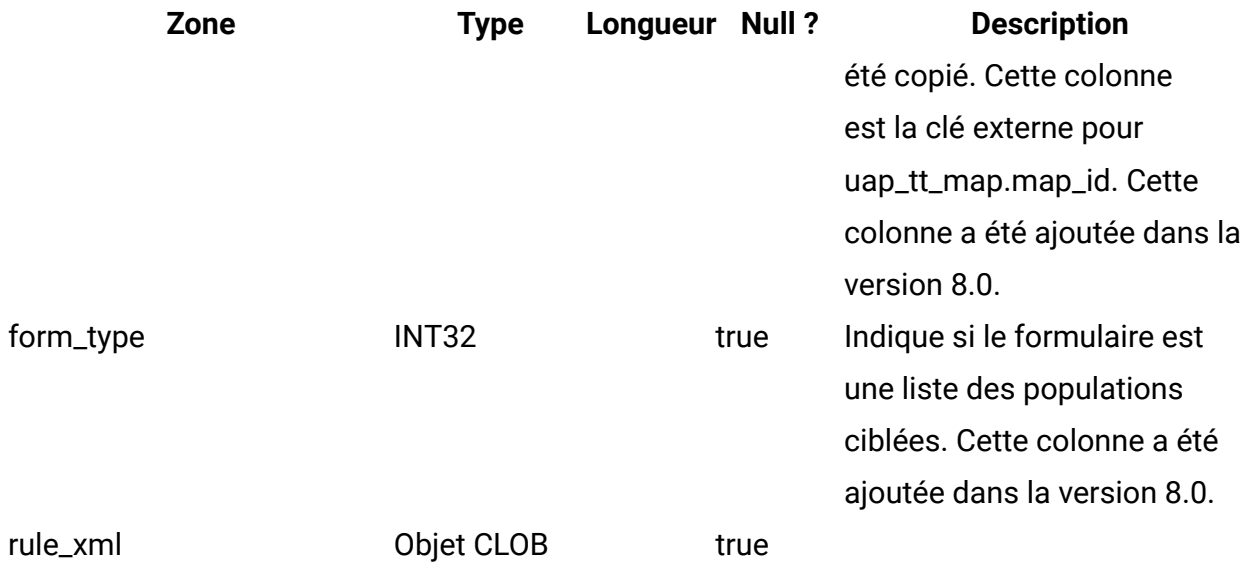

## **uap\_tt\_tab**

Cette table contient des informations sur les onglets du modèle créés par les administrateurs.

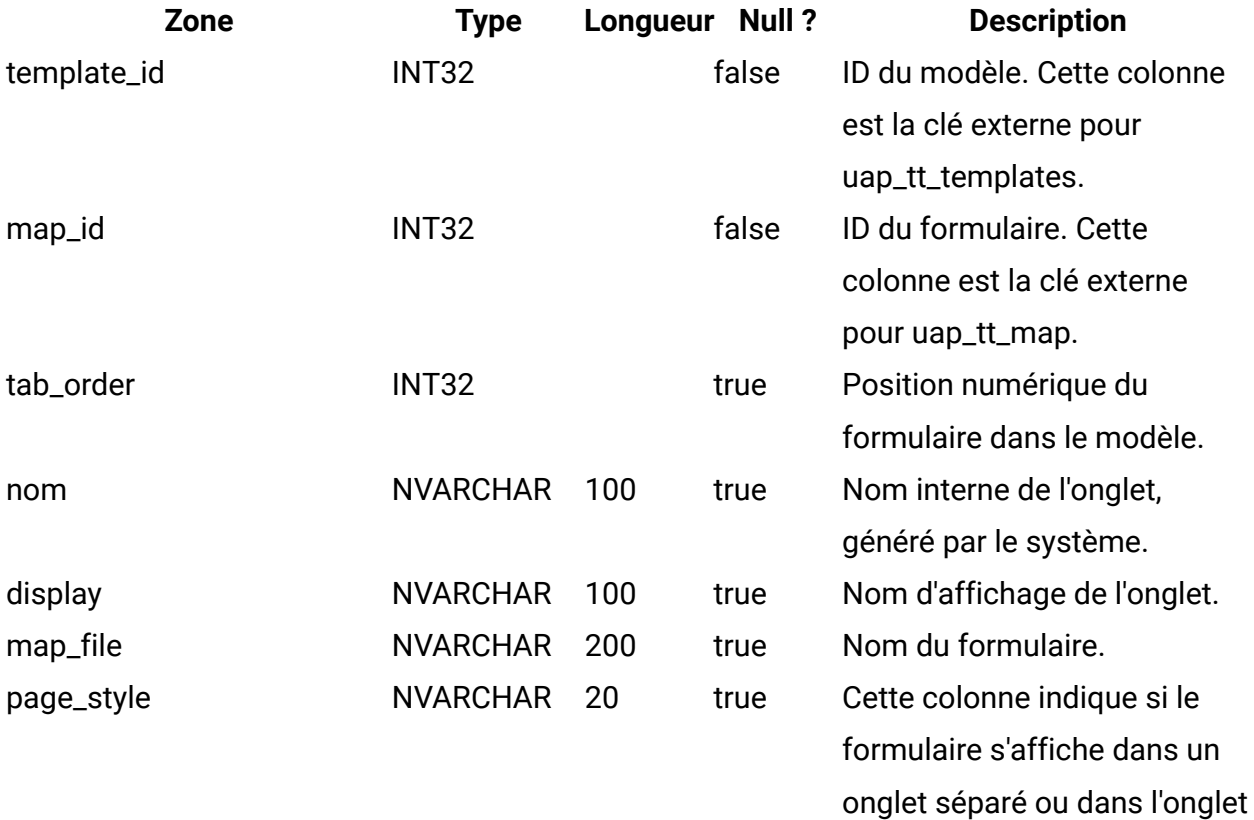

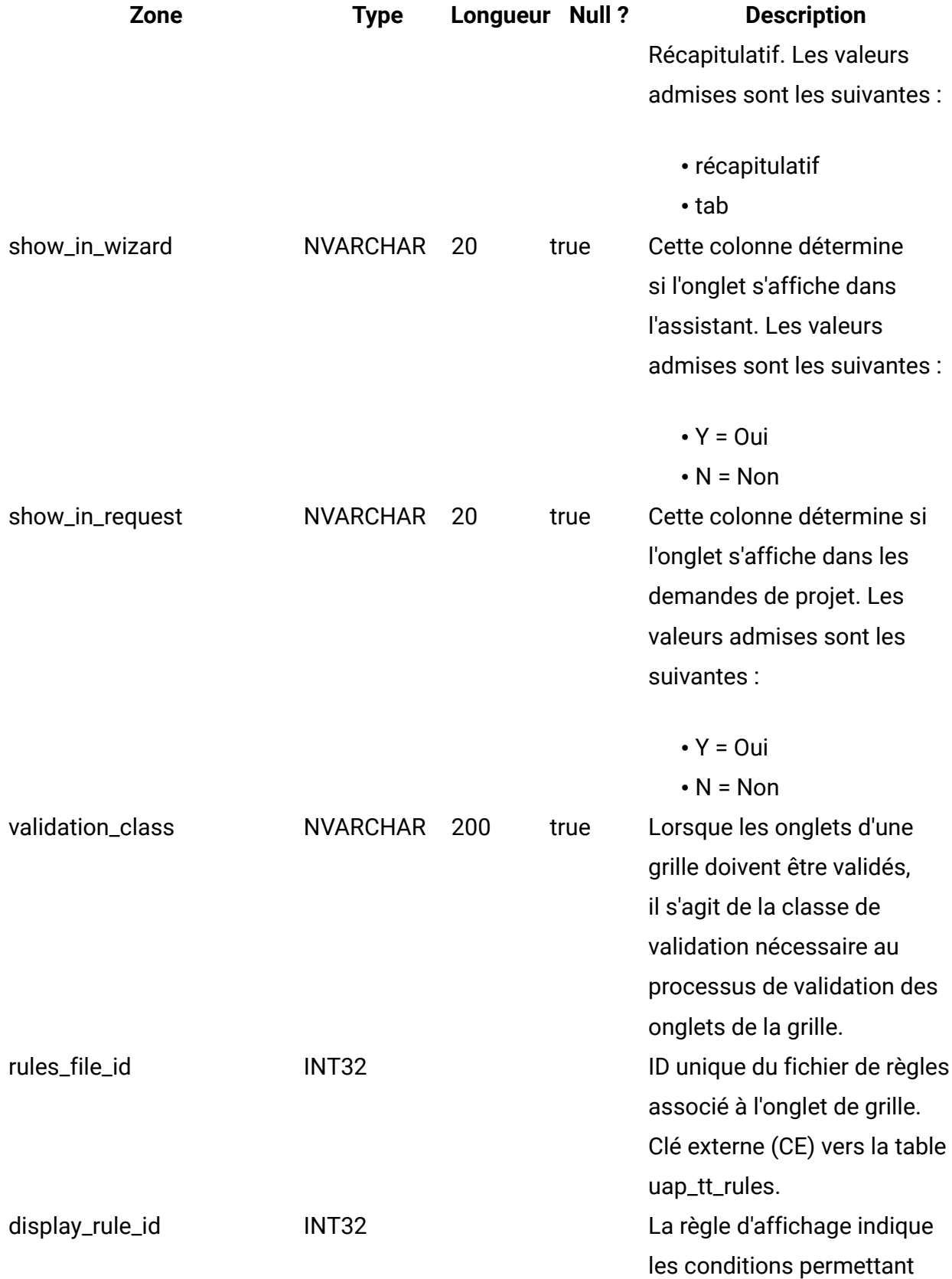

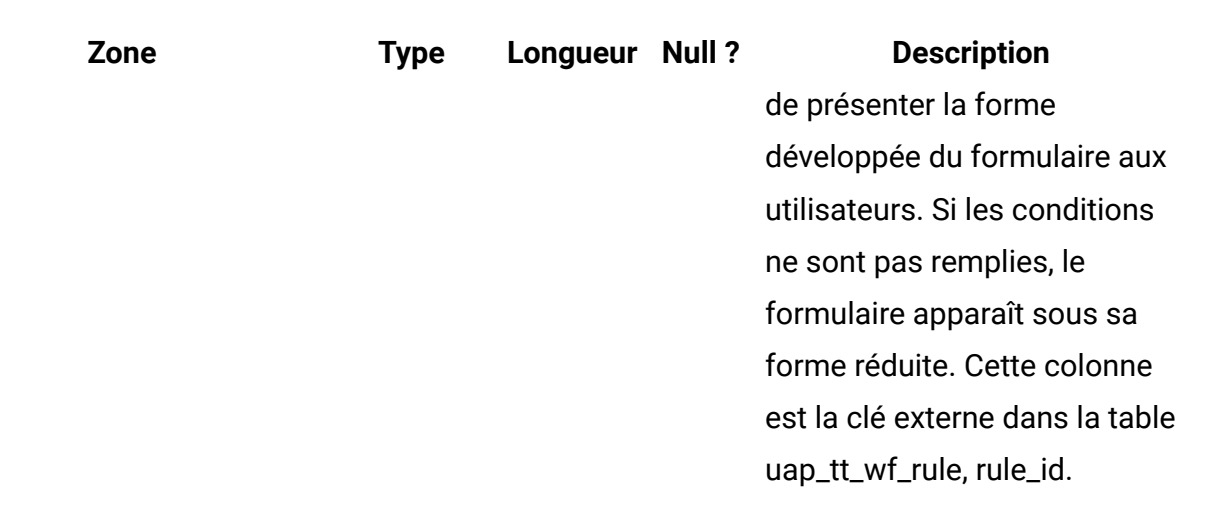

### **uap\_tt\_att\_folders**

Cette table contient des informations sur les dossiers de stockage des pièces jointes du modèle.

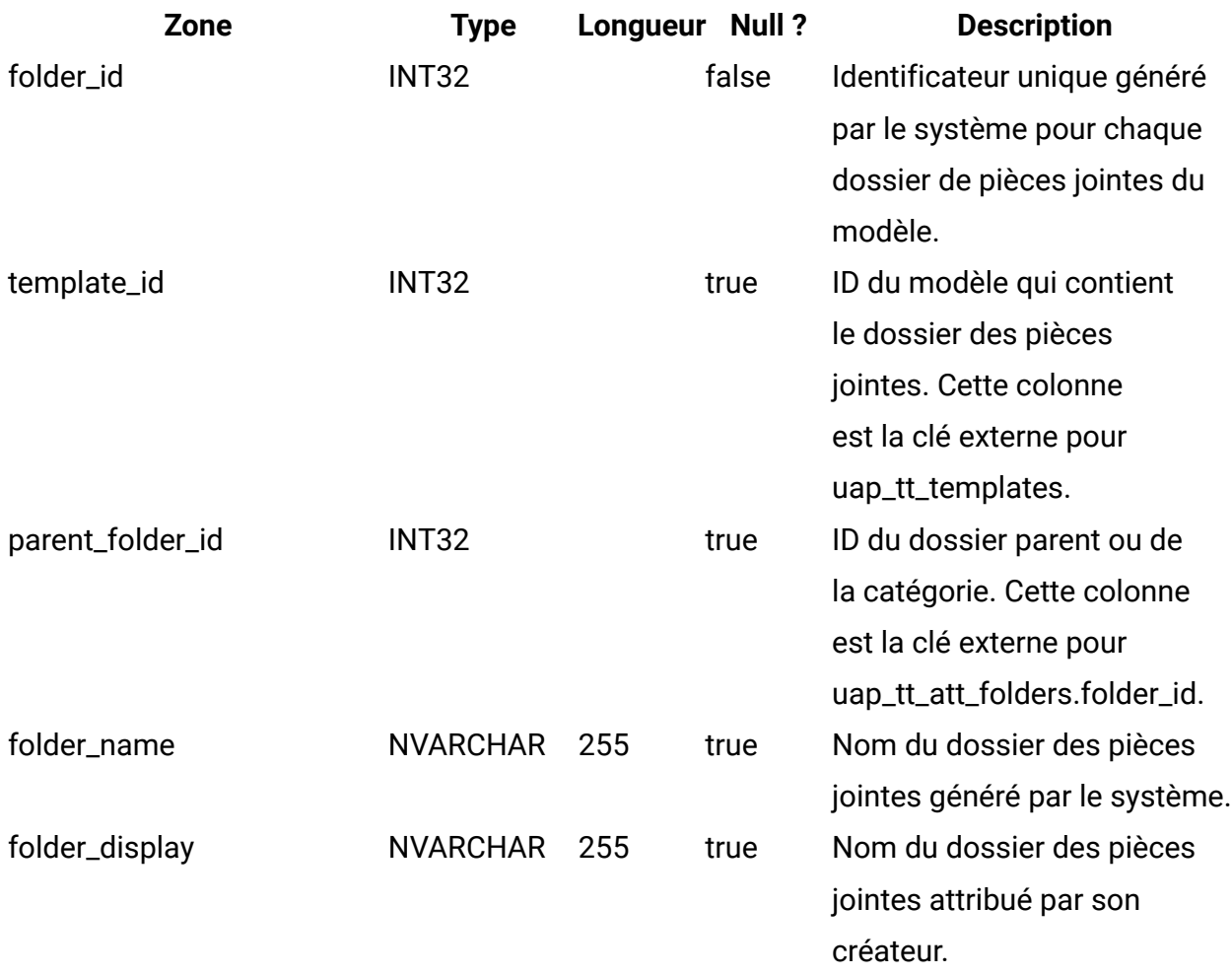

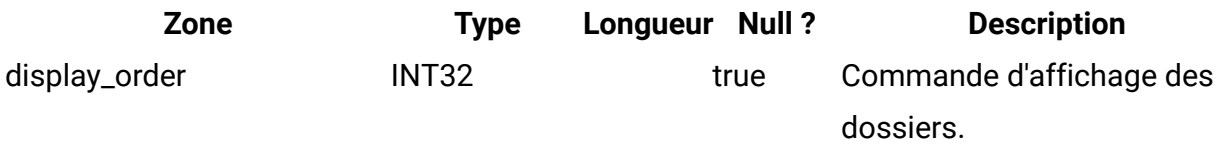

#### **uap\_tt\_attachments**

Cette table contient des informations sur chaque pièce jointe du modèle.

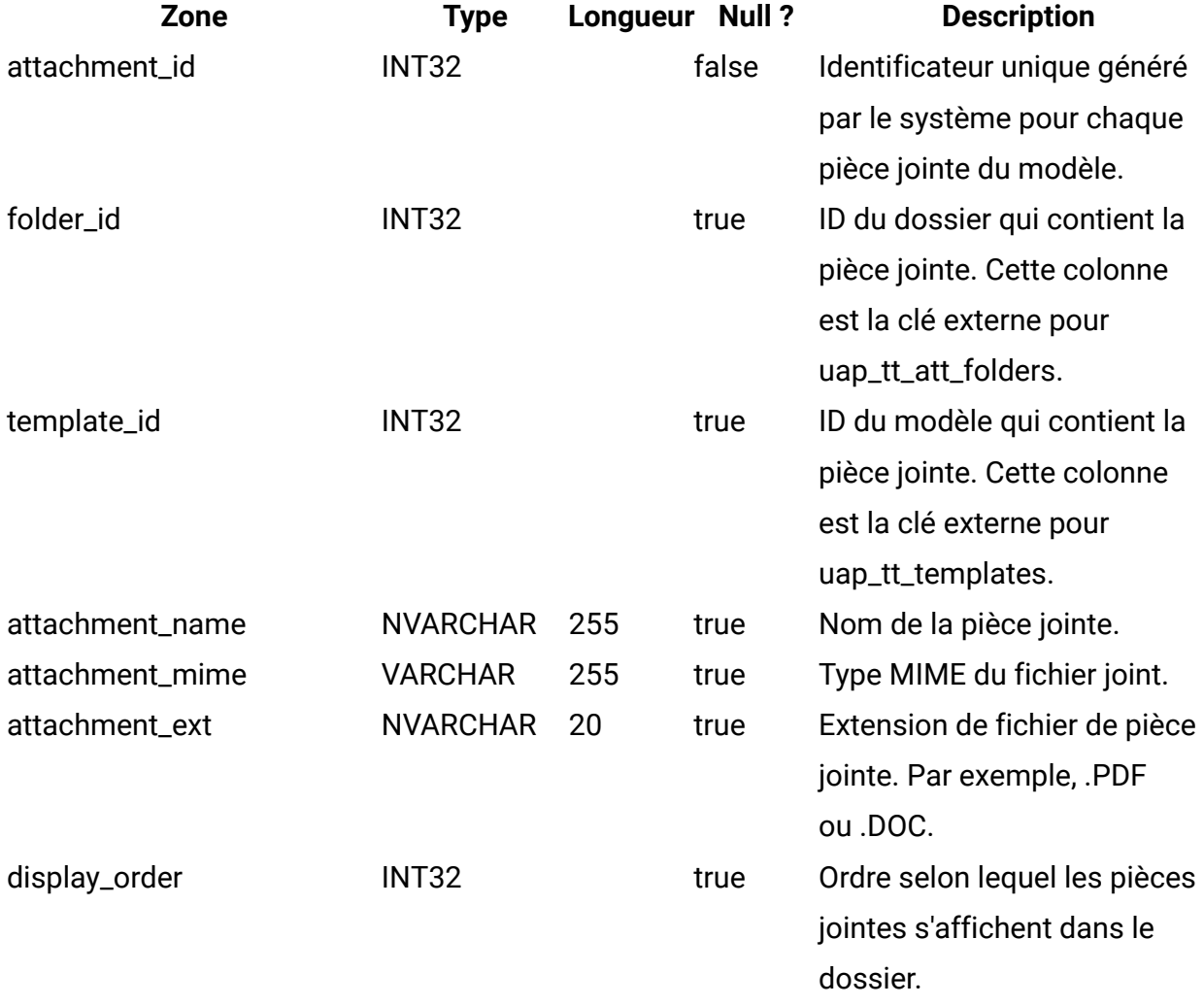

## **uap\_tt\_ext\_tools**

Cette table contient des informations sur les liens personnalisés définis dans le système.

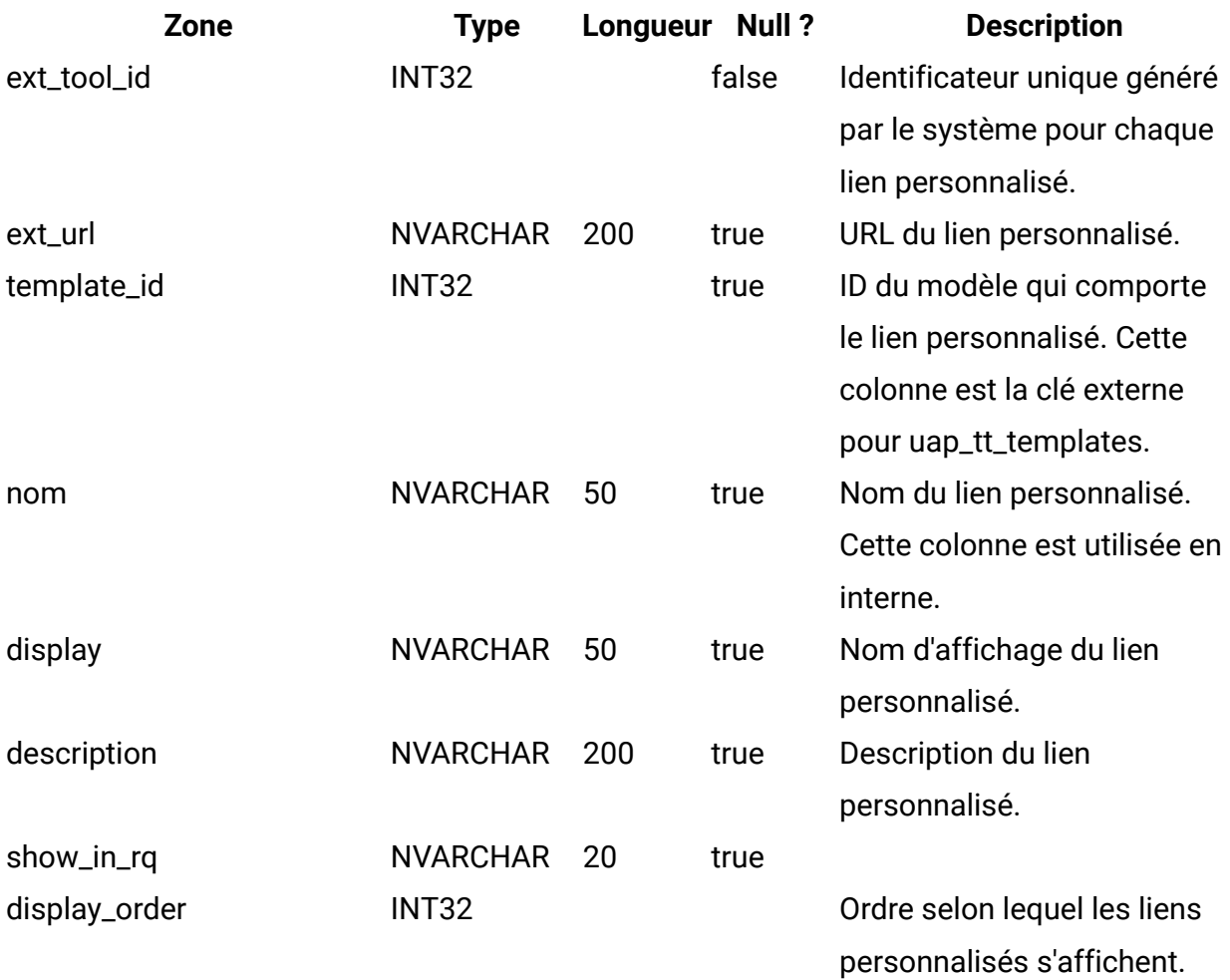

## **uap\_tt\_tool\_tab**

Cette table contient des informations sur les onglets pour lesquels un lien personnalisé est disponible dans un modèle.

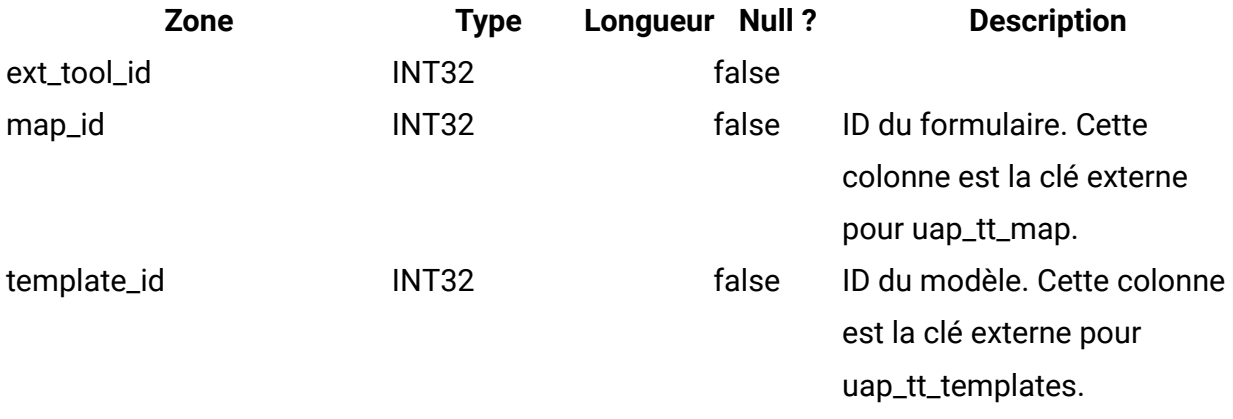

#### **uap\_tt\_ext\_param**

Cette table contient les paramètres définis pour les liens personnalisés.

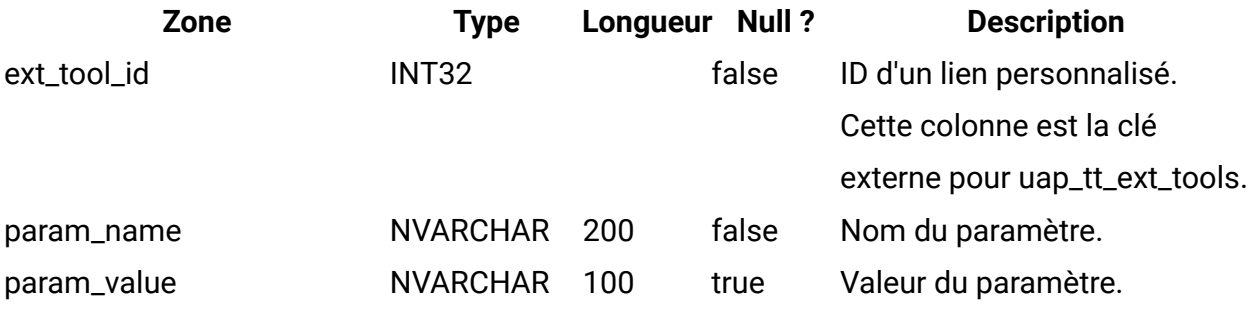

#### **uap\_tt\_workflows**

Cette table contient des informations sur les modèles de workflow.

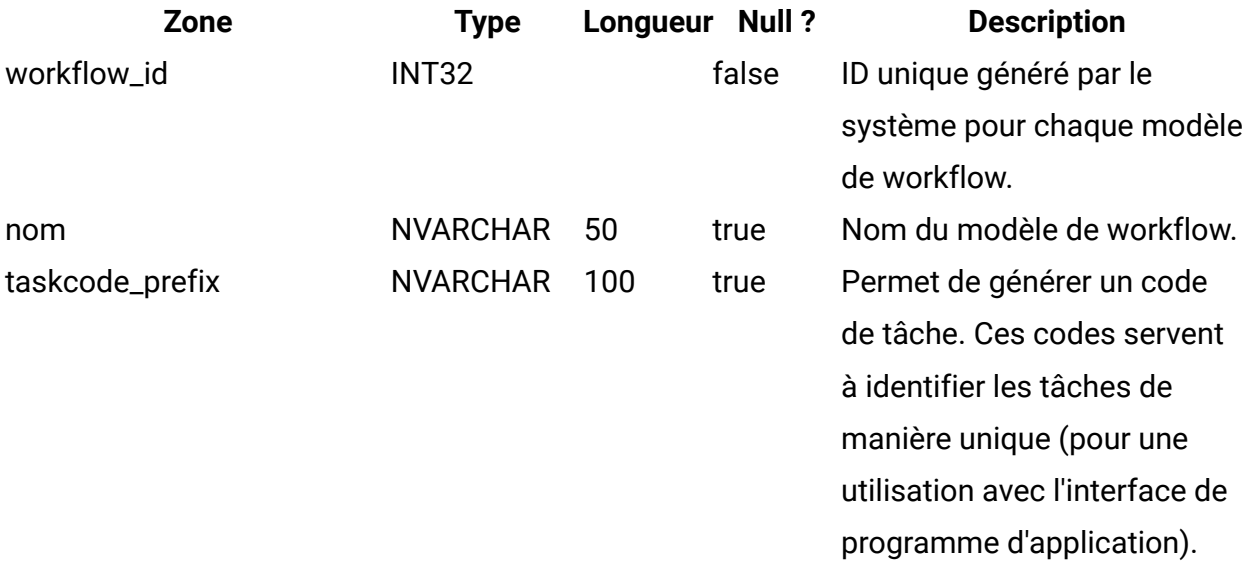

### **uap\_tt\_m\_templates**

Cette table contient des informations sur les modèles d'indicateurs dans votre système.

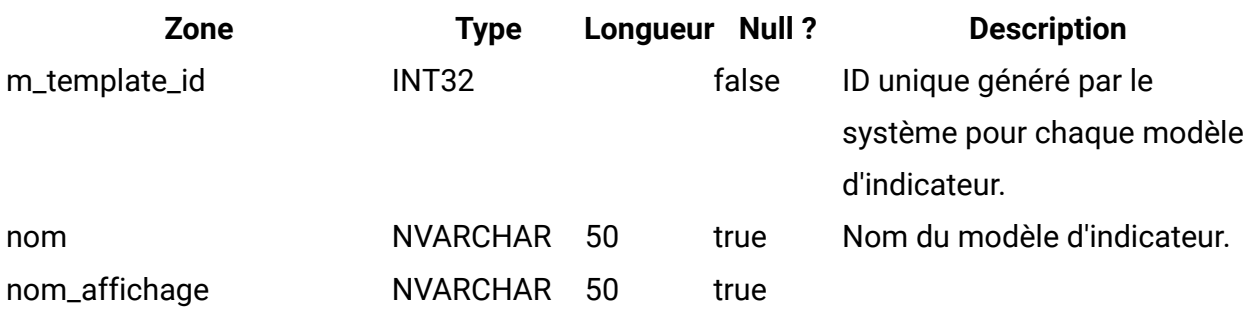

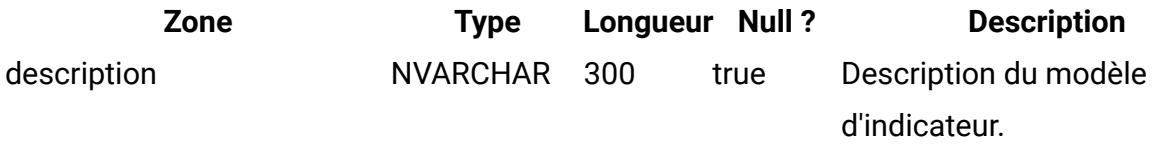

#### **uap\_tt\_metrics**

Cette table contient des informations sur chaque indicateur de votre système.

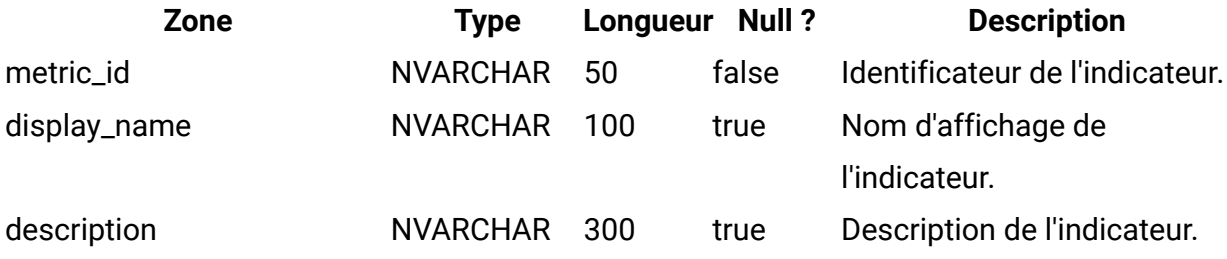

## **uap\_tt\_roles**

Cette table présente les associations entre les rôles et les modèles.

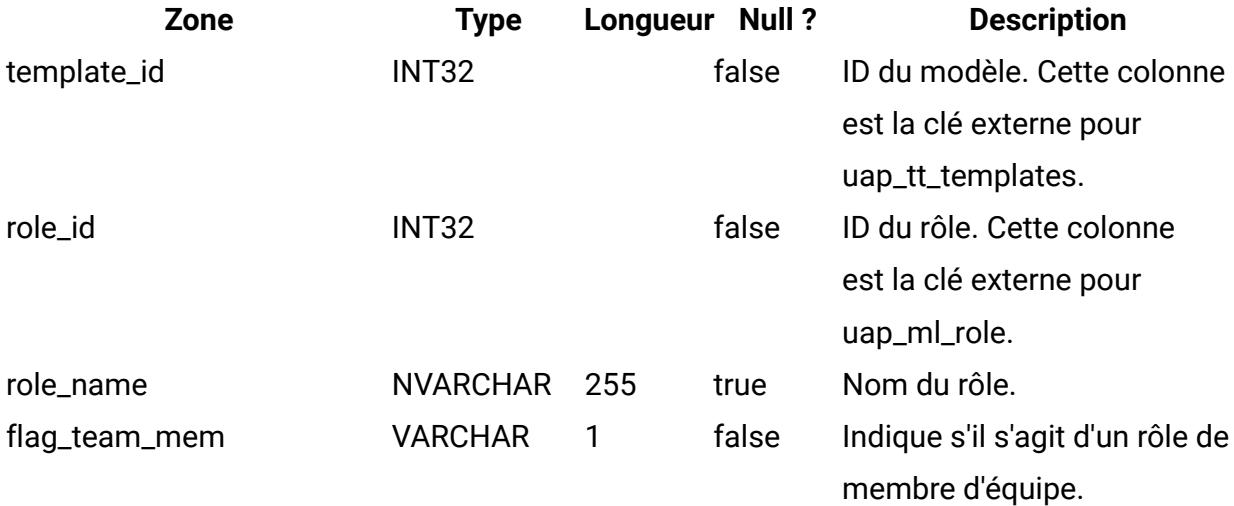

#### **uap\_tt\_data\_map**

Cette table contient des informations sur les fichiers de mappage de données dans le système.

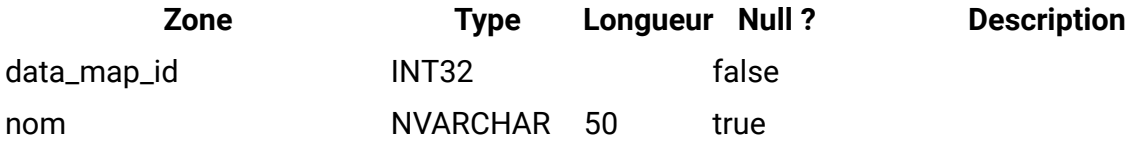

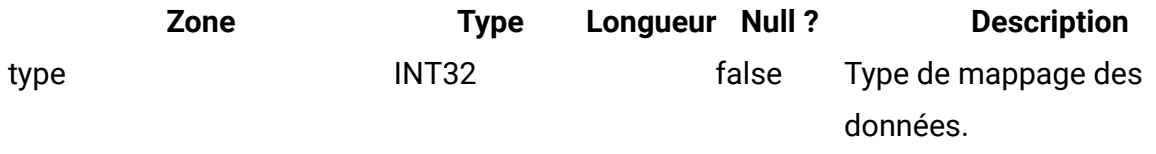

#### **uap\_tt\_icons**

Cette table contient des informations sur les icônes.

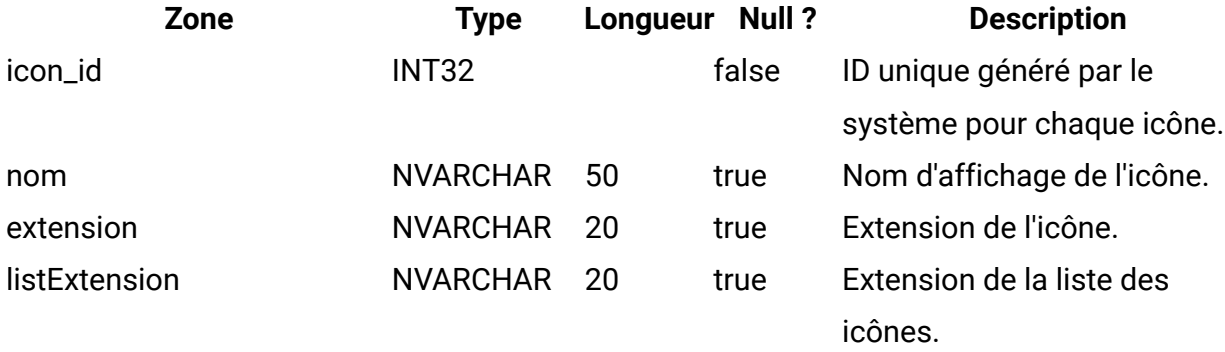

### **uap\_tt\_sec\_policy**

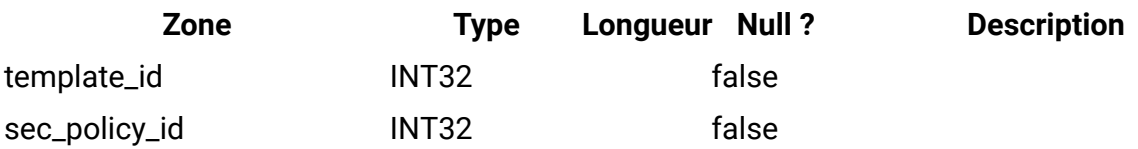

## **uap\_tt\_export\_tab**

Cette table définit, pour chaque modèle enregistré sur le système, l'onglet à exporter lors de la procédure d'exportation du modèle. Cette table a été ajoutée dans la version 7.4.0.

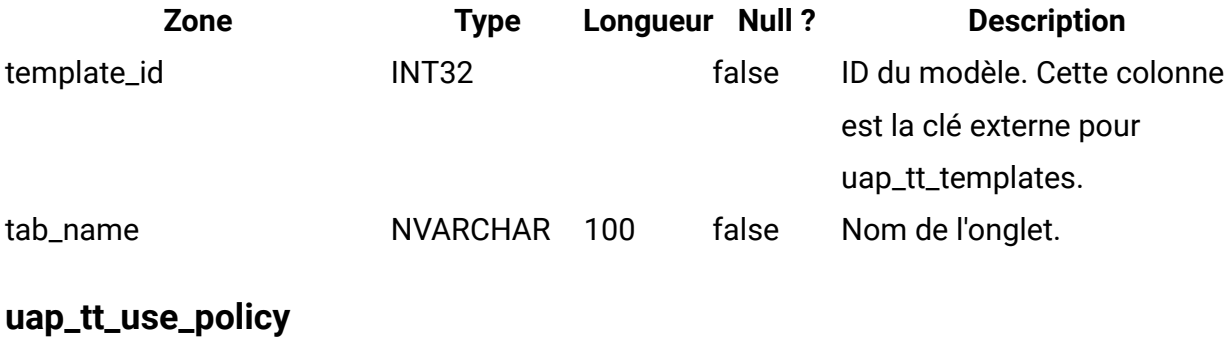

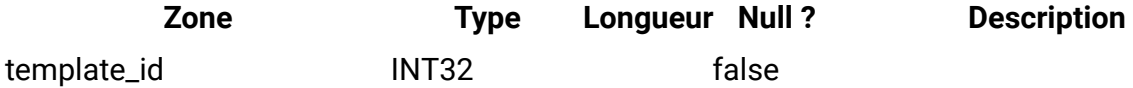

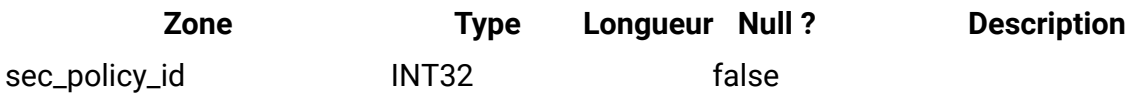

## **uap\_tt\_rules**

Cette table comporte le fichier de règles qui permet de valider les onglets de la grille.

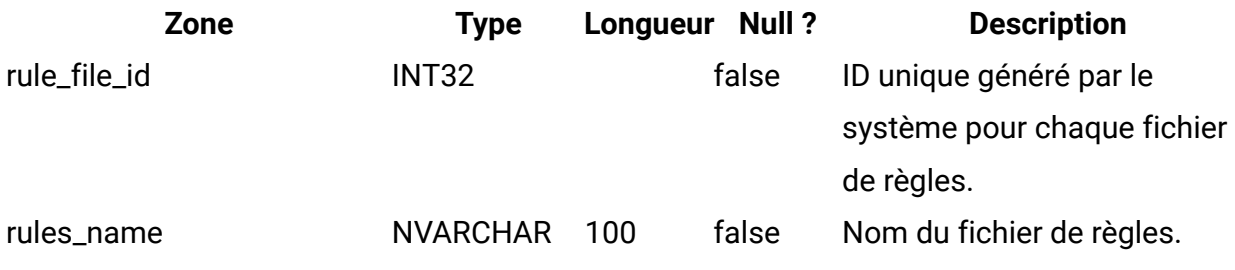

### **uap\_tt\_folders**

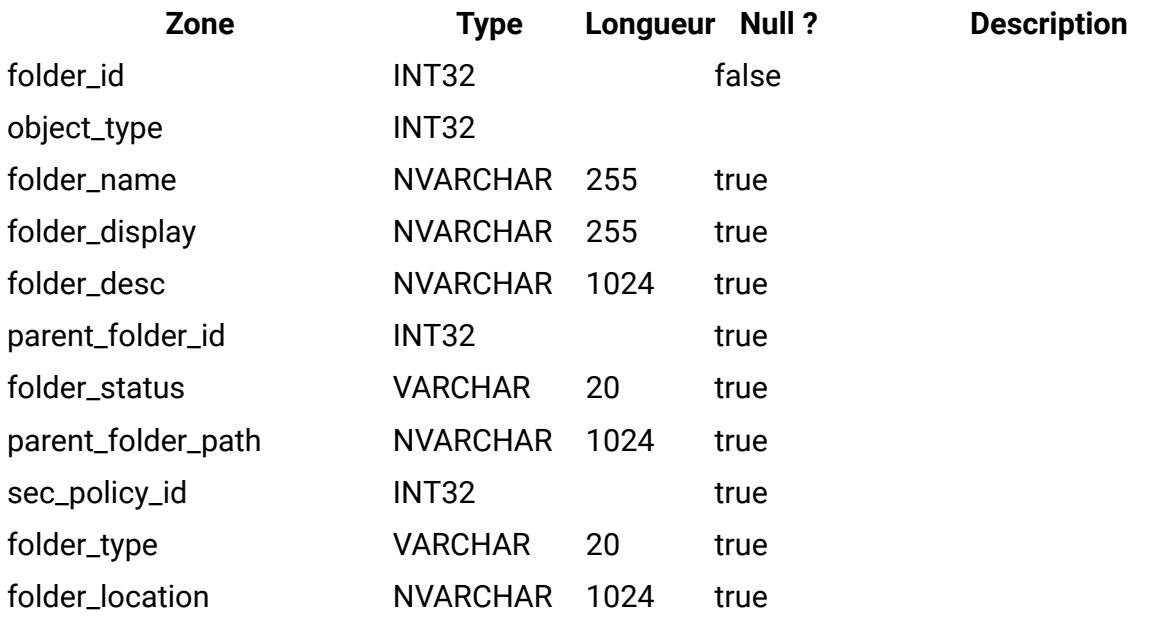

#### **uap\_tt\_map\_info**

Cette table donne des détails sur les attributs de formulaire. Elle a été ajoutée dans la version 8.0.

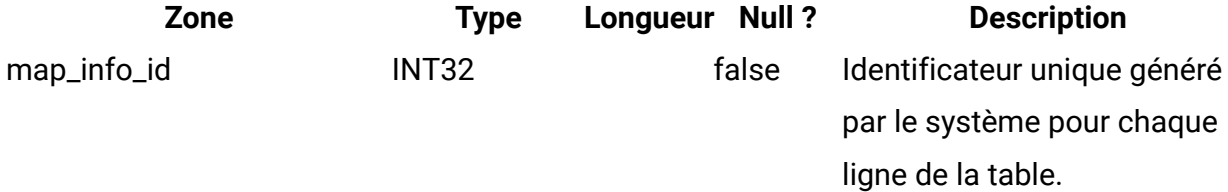

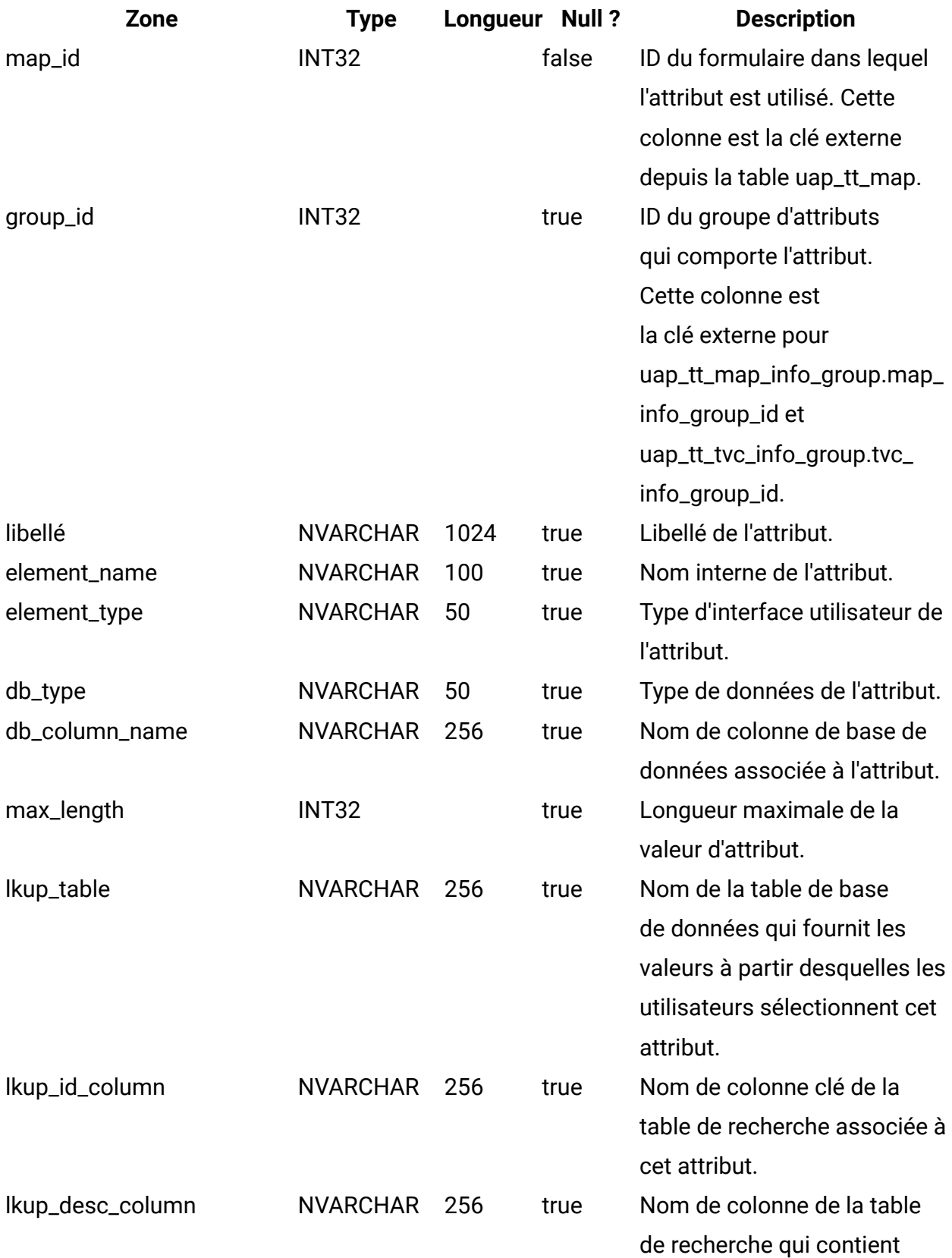

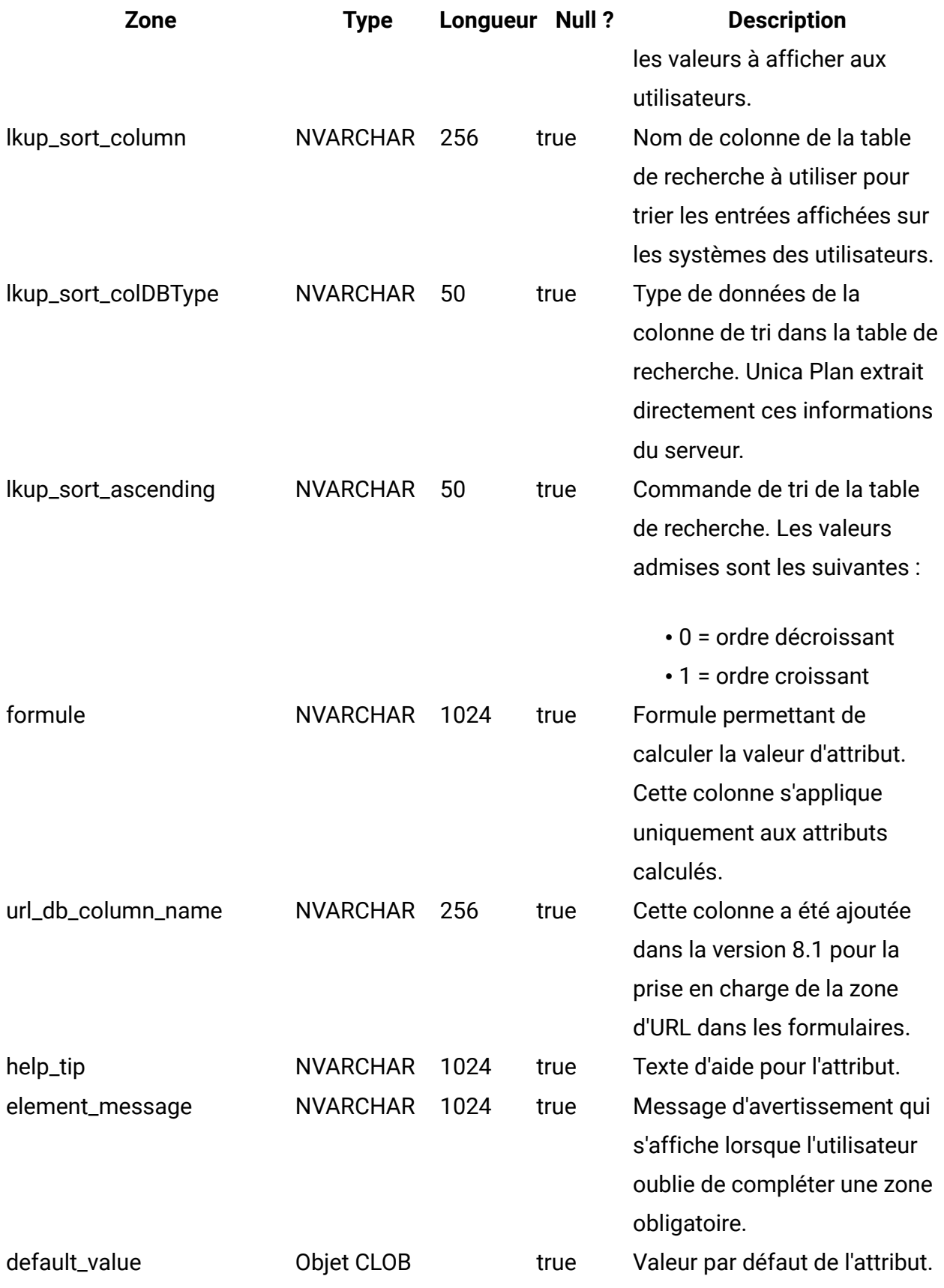

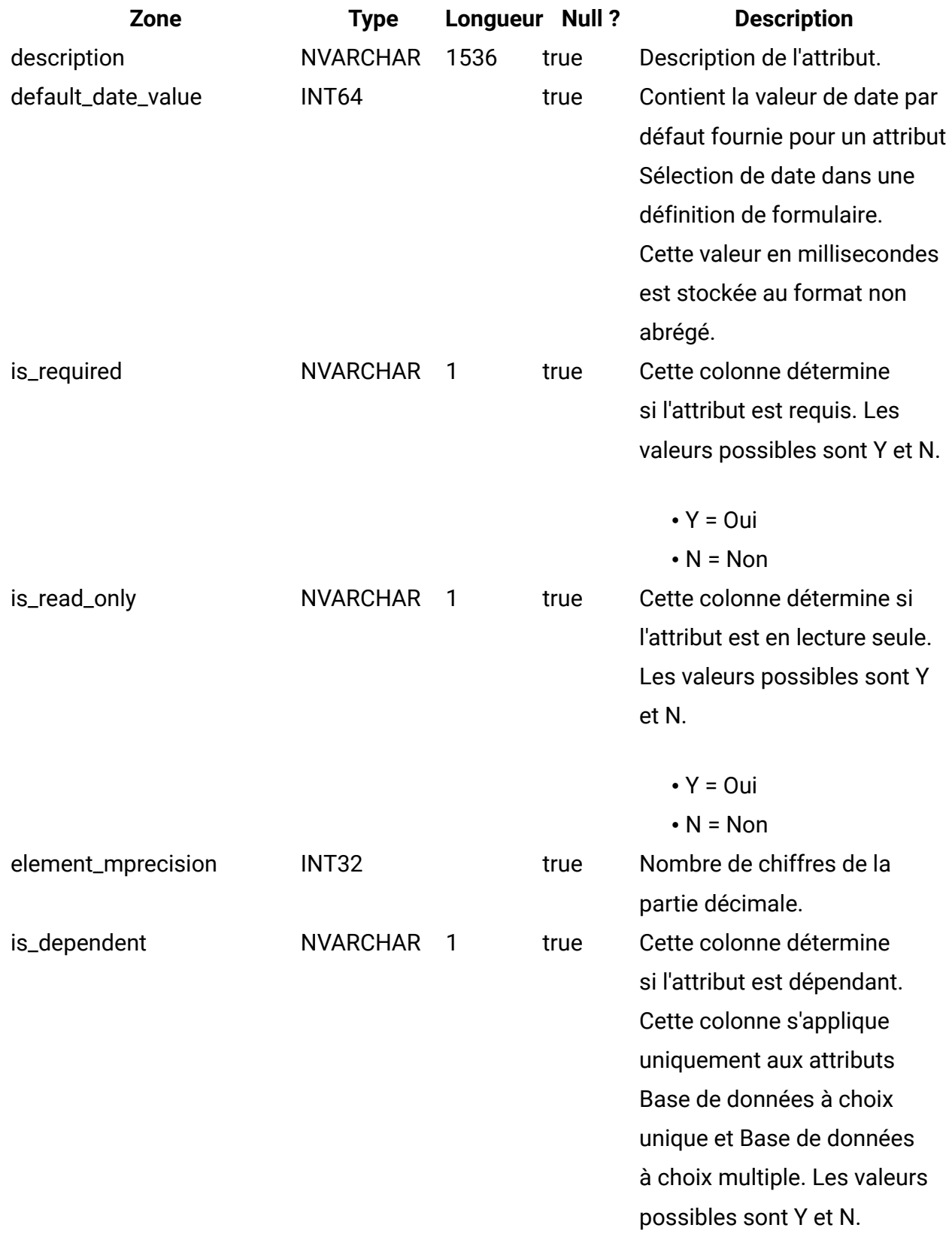

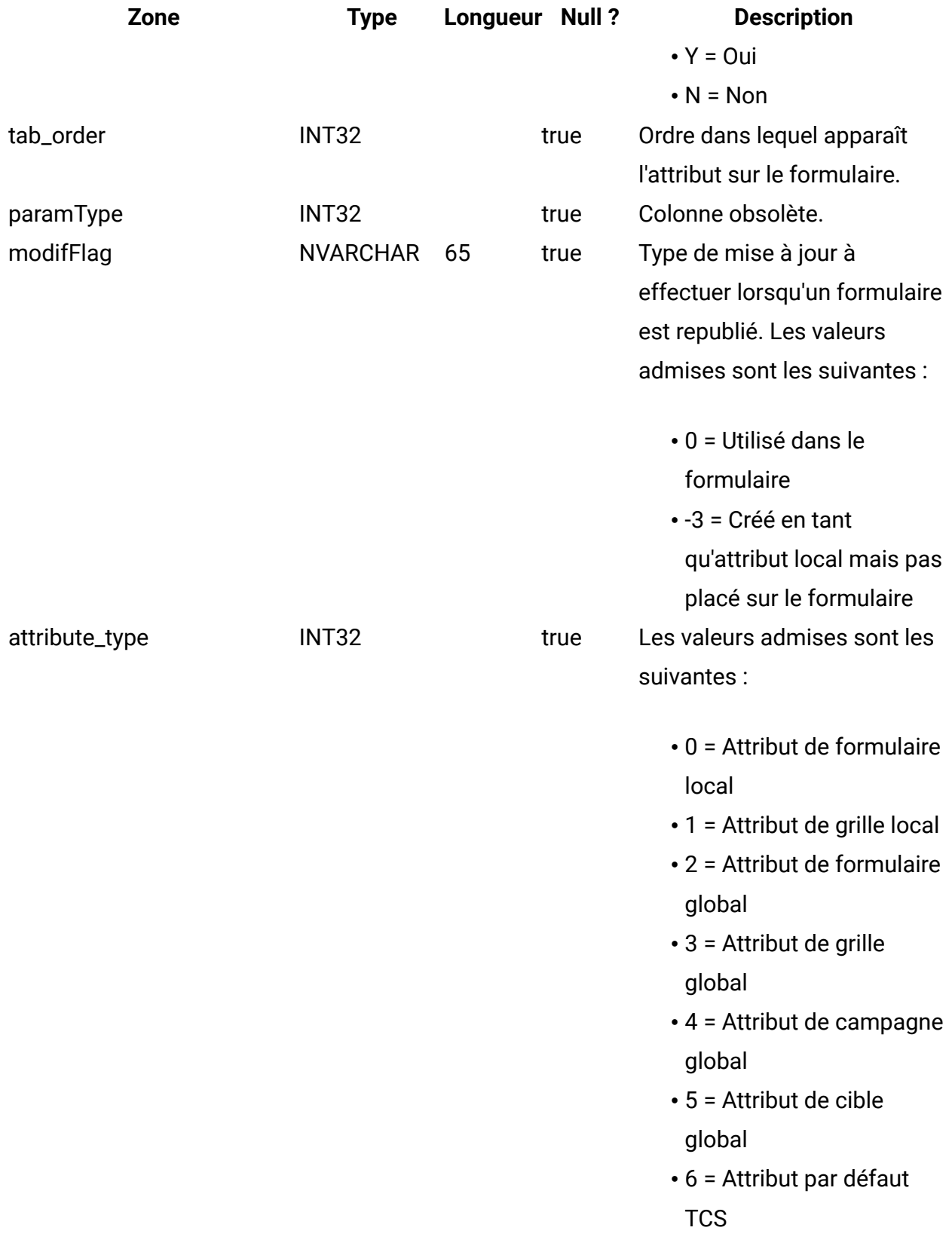

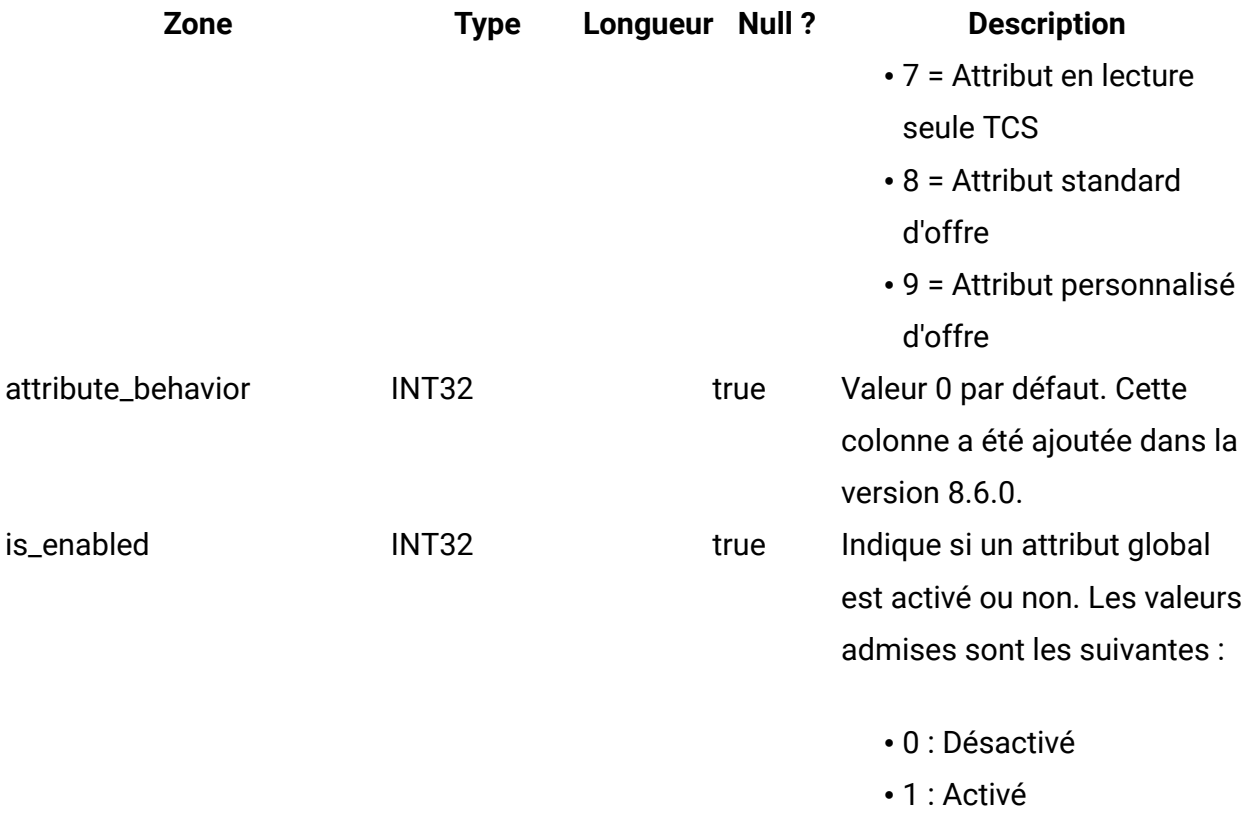

#### **uap\_tt\_mo\_map\_info**

Cette table contient des propriétés supplémentaires pour les attributs de référence d'objet à choix unique et multiple ainsi que les attributs de référence de zone d'attribut d'objet. Cette table a été ajoutée dans la version 8.0.

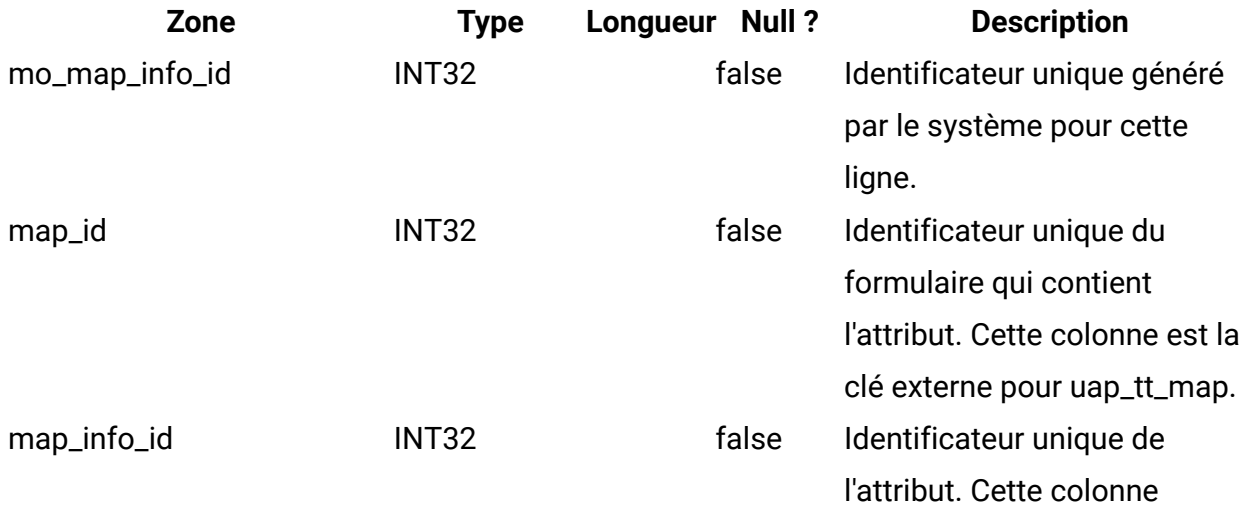

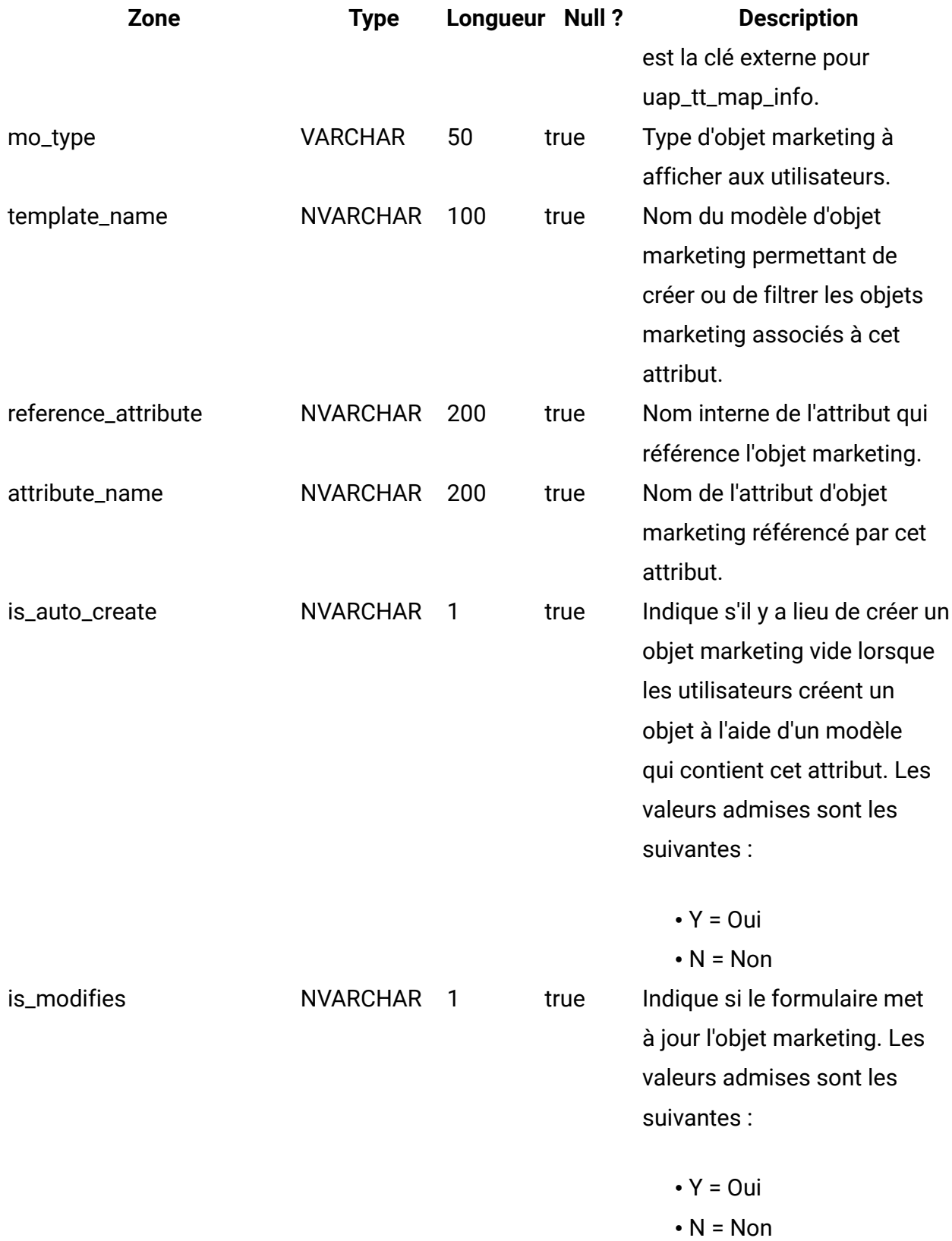

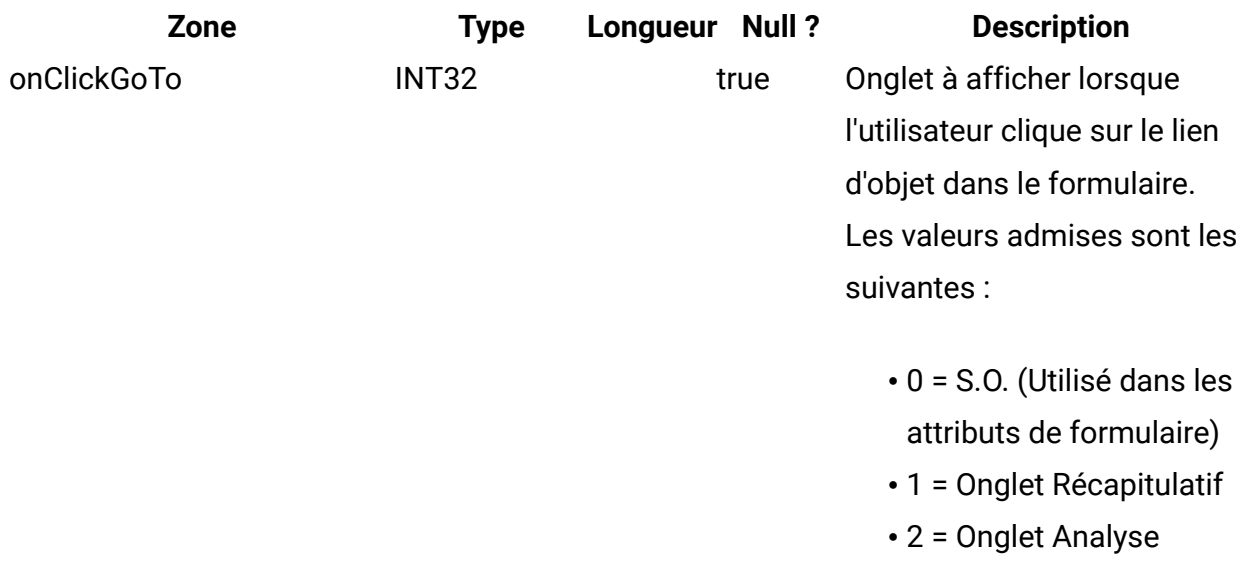

#### **uap\_tt\_tvc**

Cette table contient des informations sur chaque grille. Cette table a été ajoutée dans la version 8.0.

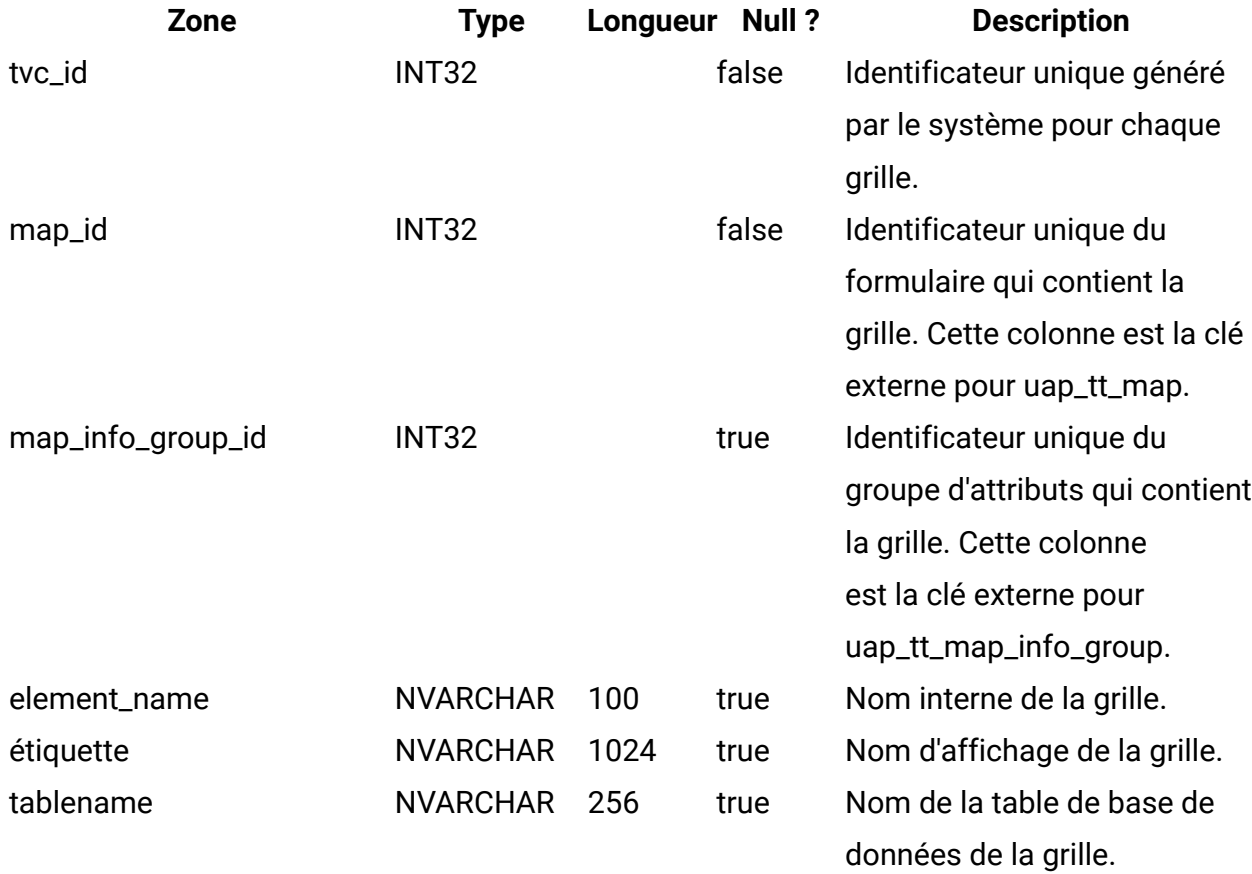

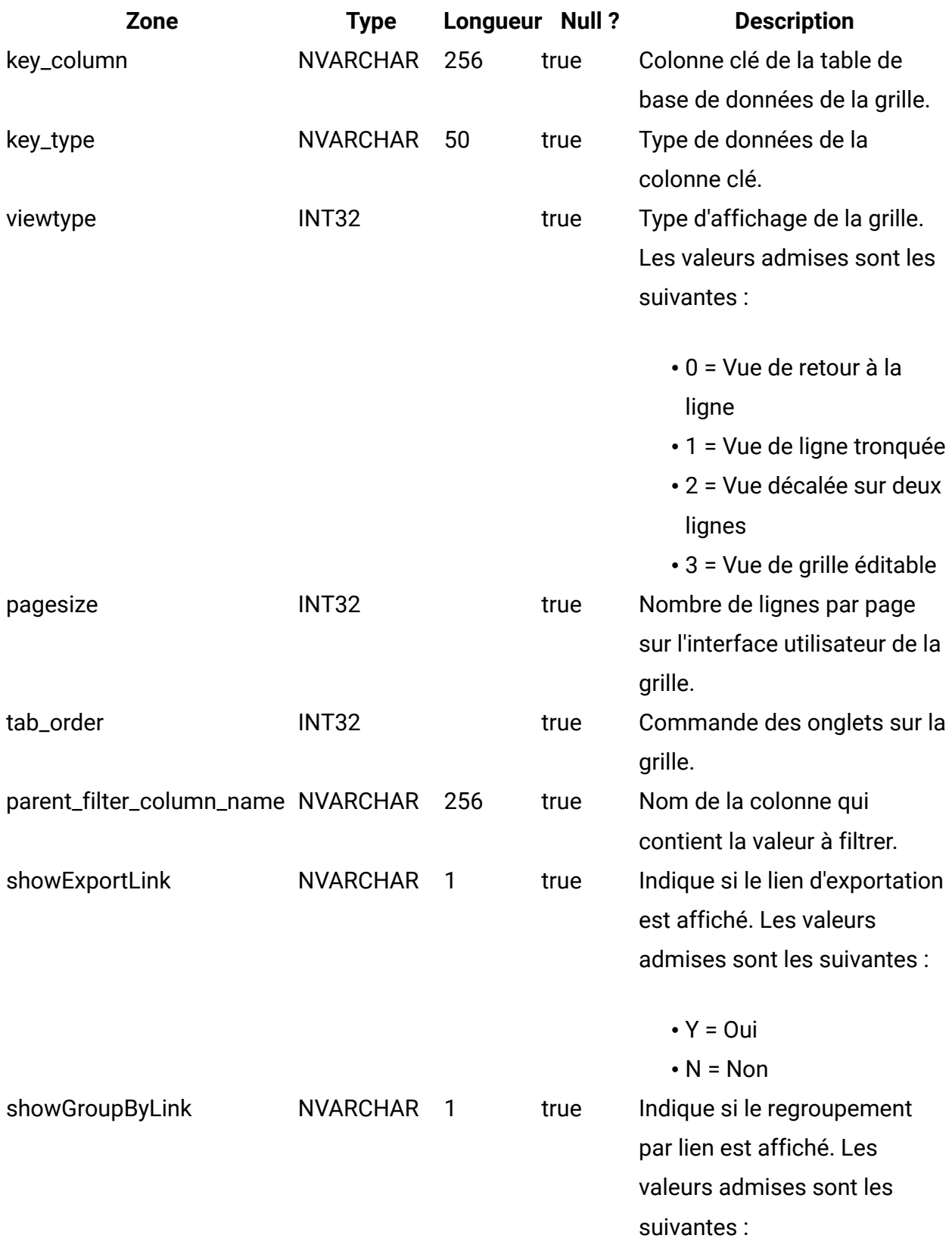

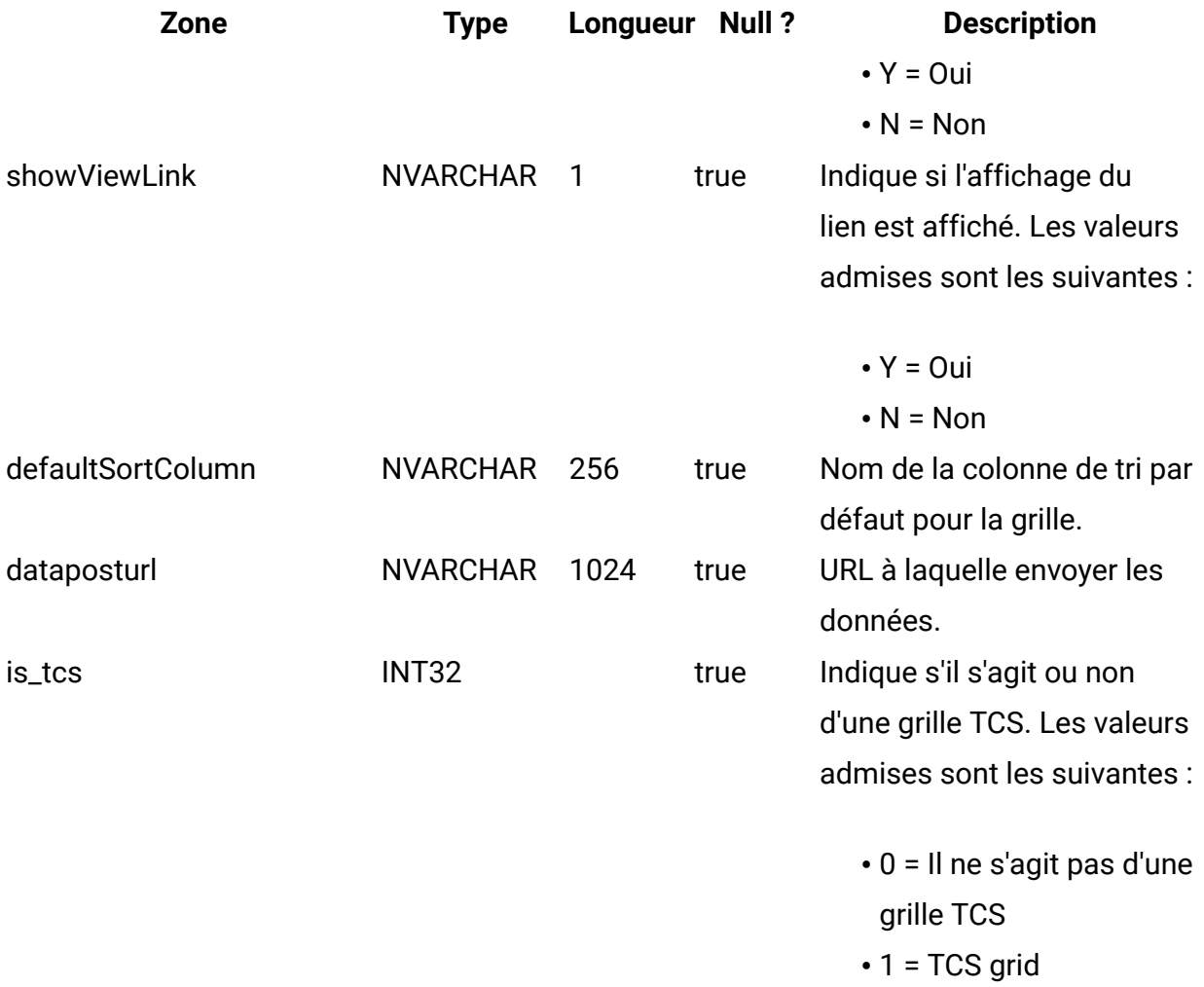

#### **uap\_tt\_tvc\_map\_info**

Cette table contient des informations supplémentaires sur les attributs utilisés dans les grilles. Cette table a été ajoutée dans la version 8.0.

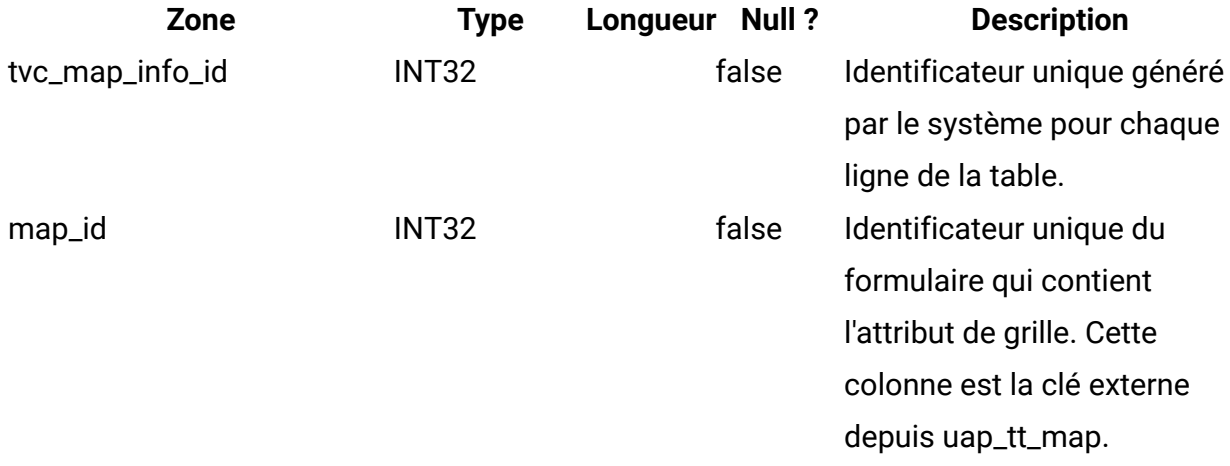

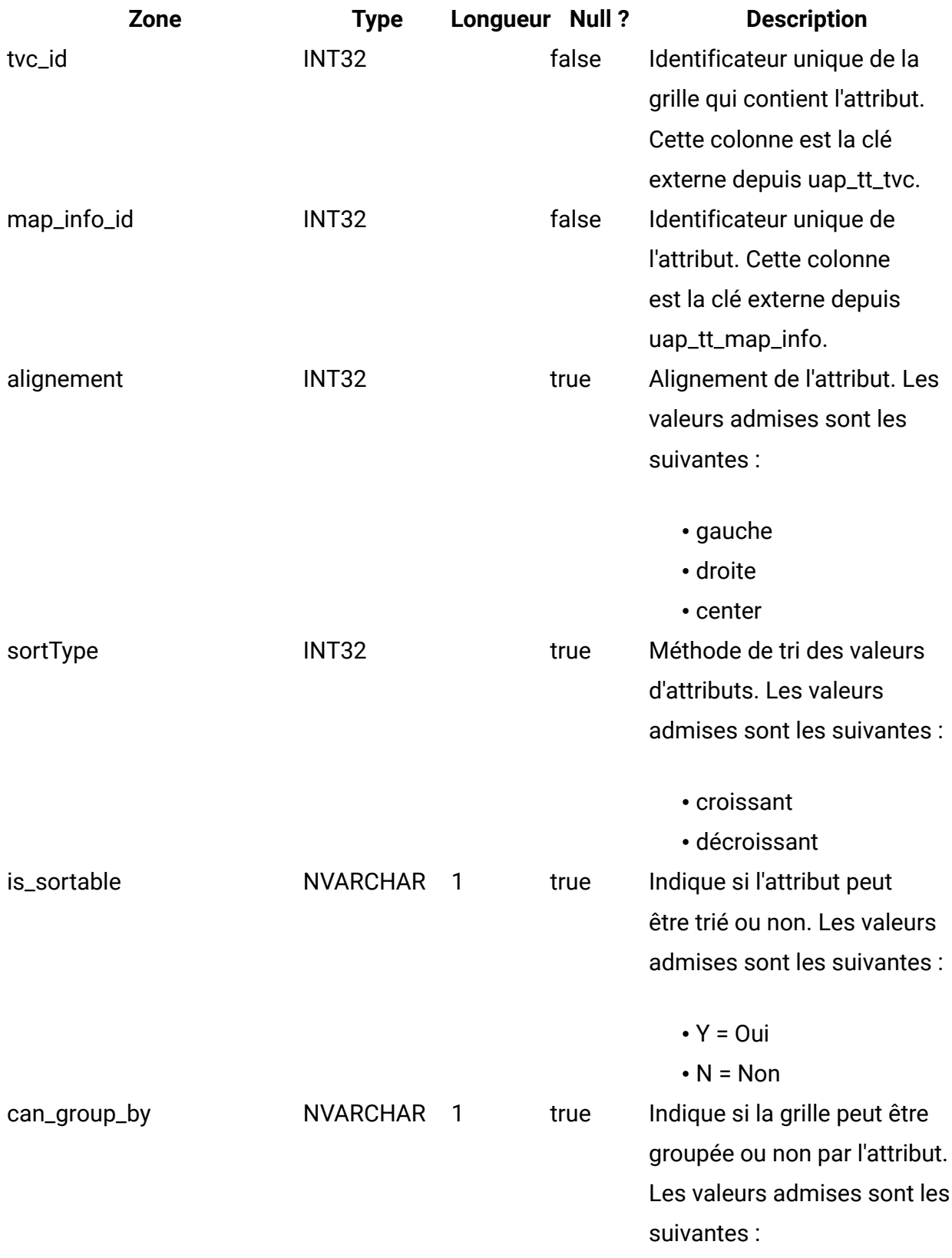

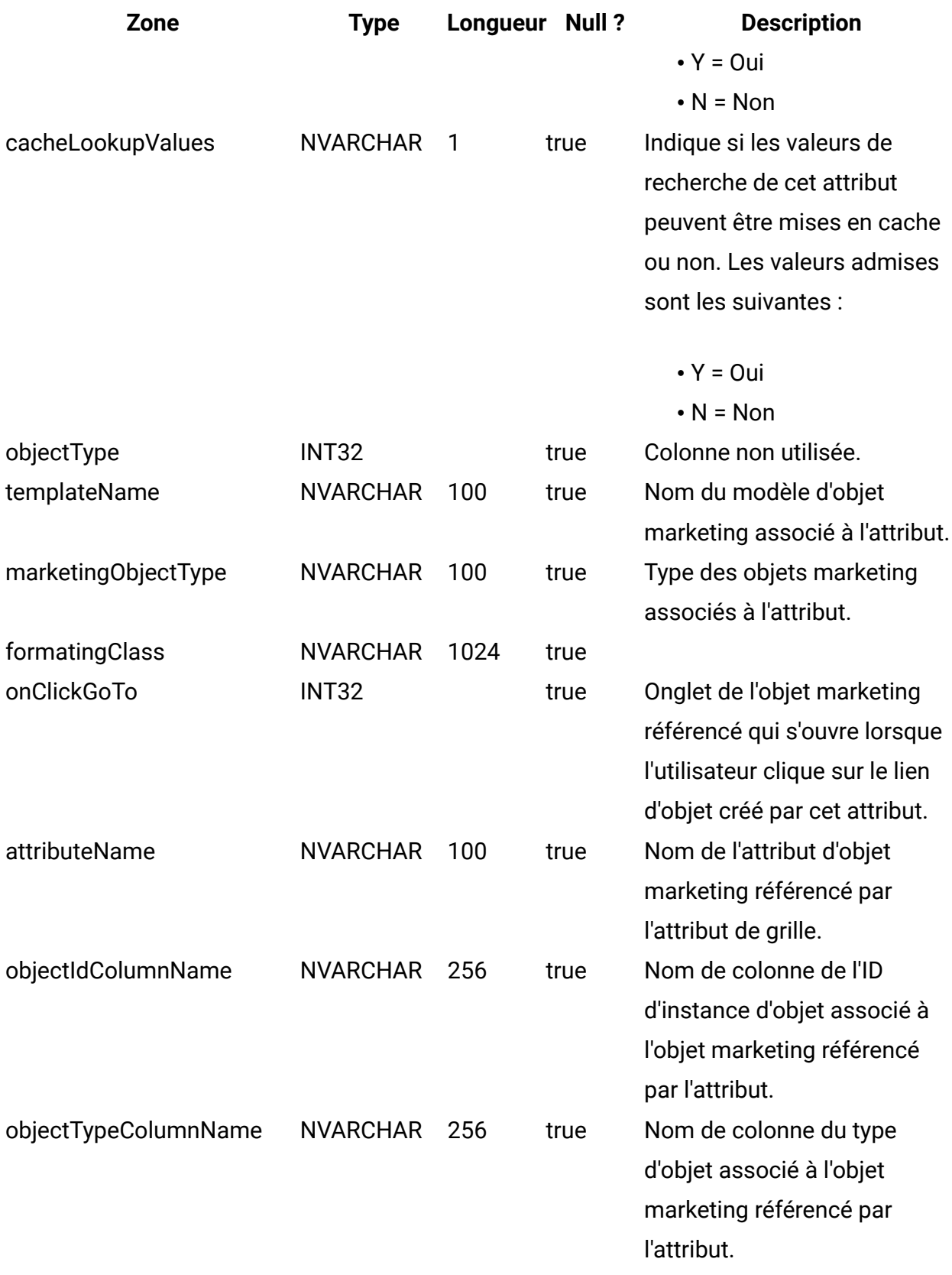

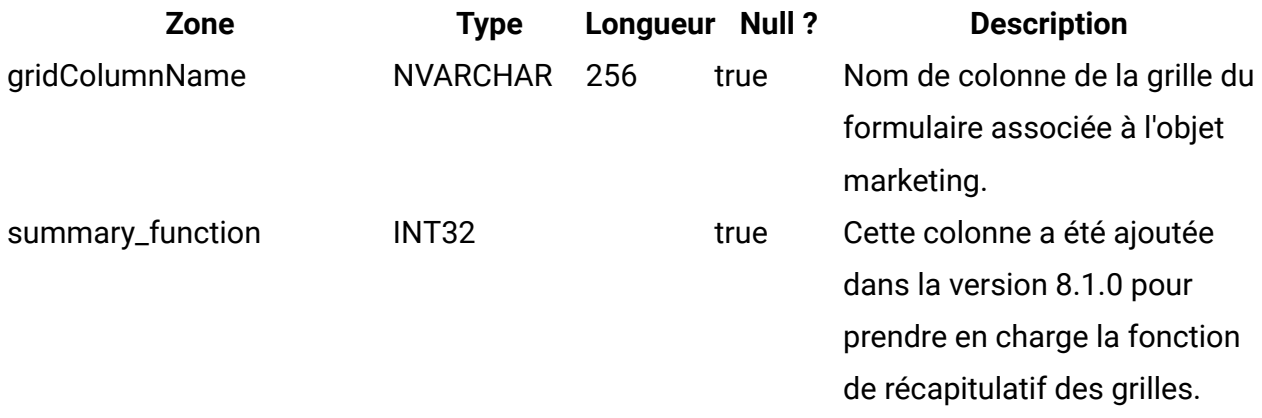

## **uap\_tt\_map\_info\_group**

Cette table contient des informations sur les groupes d'attributs. Cette table a été ajoutée dans la version 8.0.

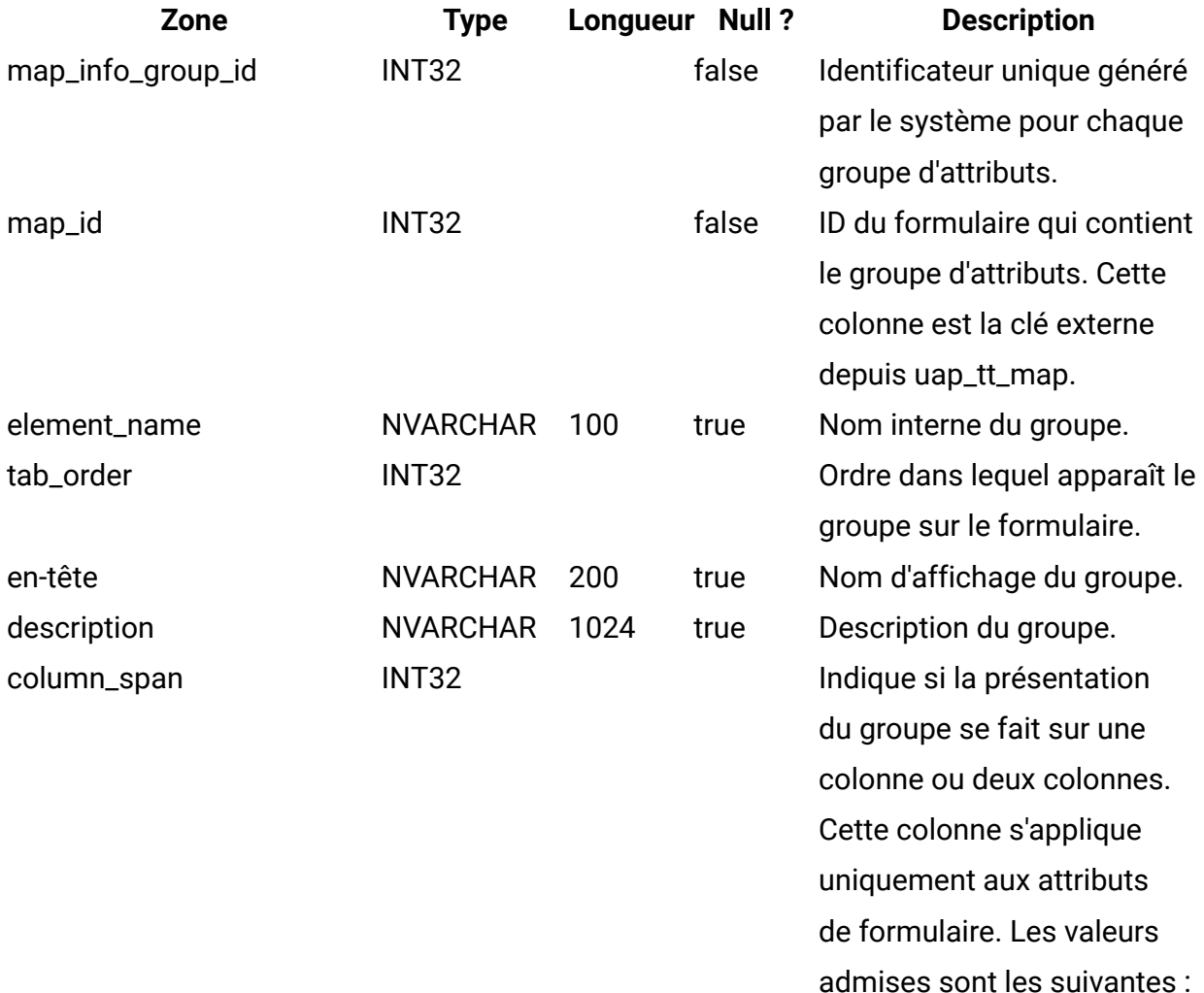

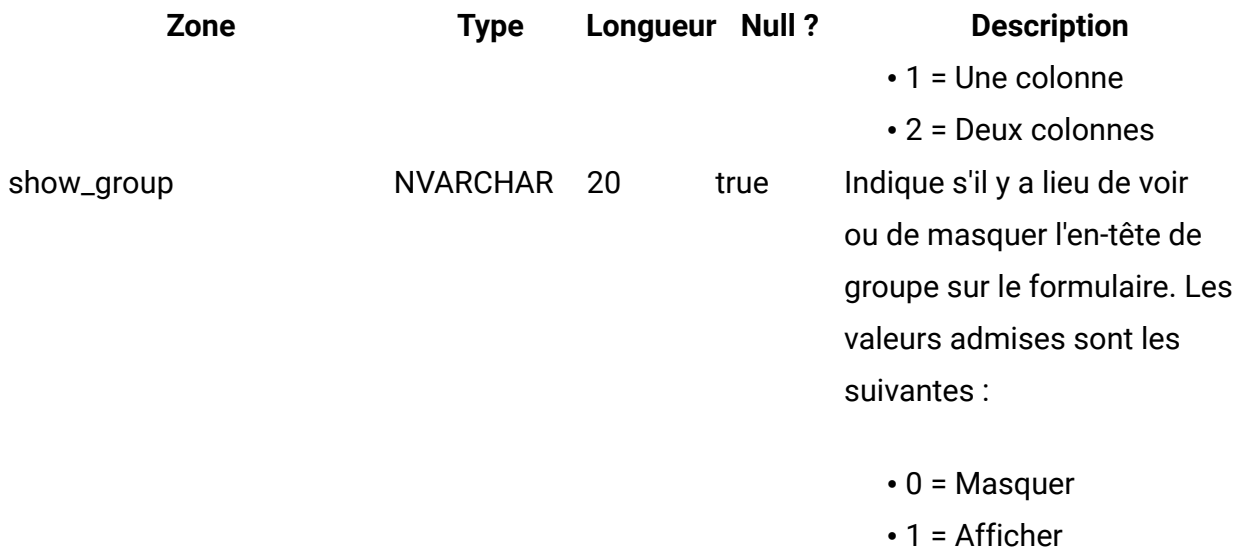

## **uap\_tt\_tvc\_info\_group**

Cette table contient des informations sur les groupes d'attributs placés sur les grilles. Cette table a été ajoutée dans la version 8.0.

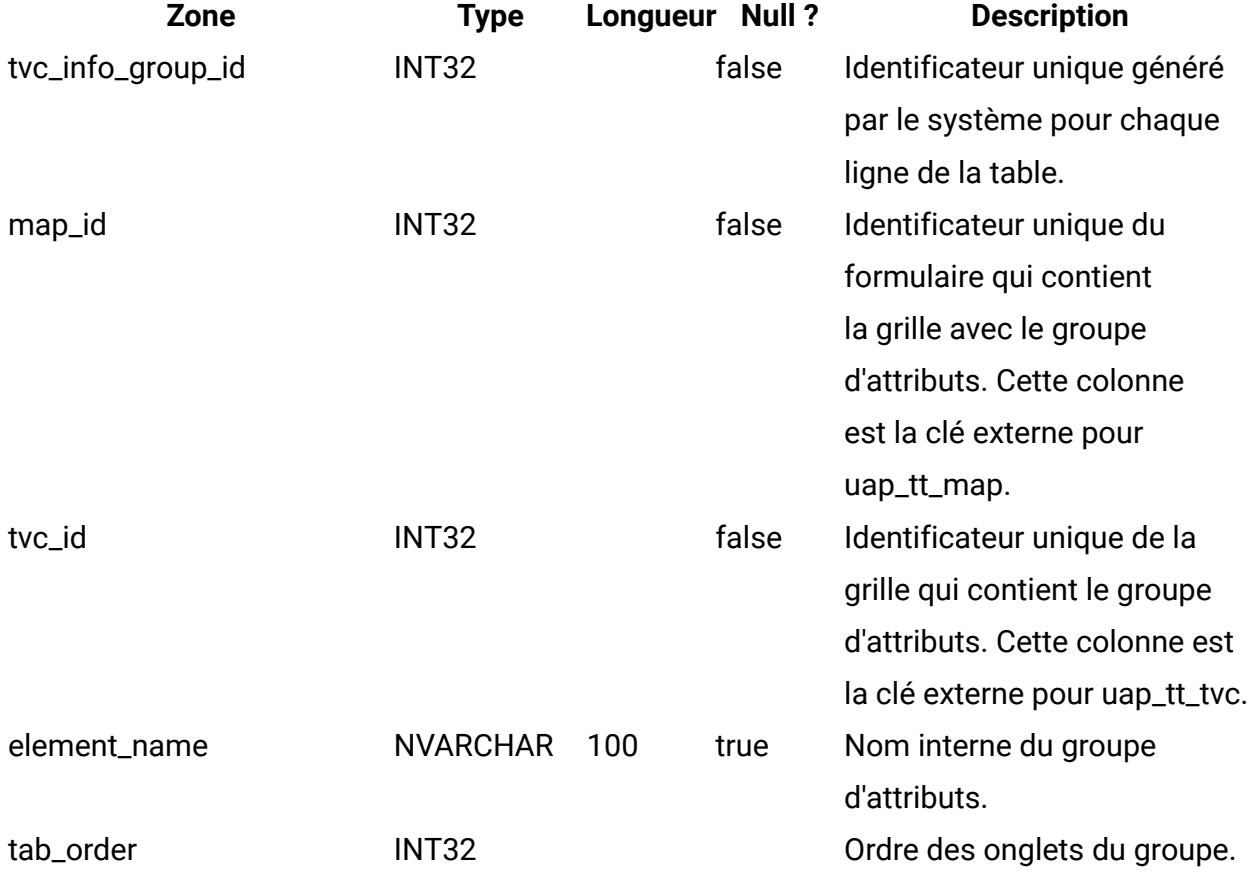

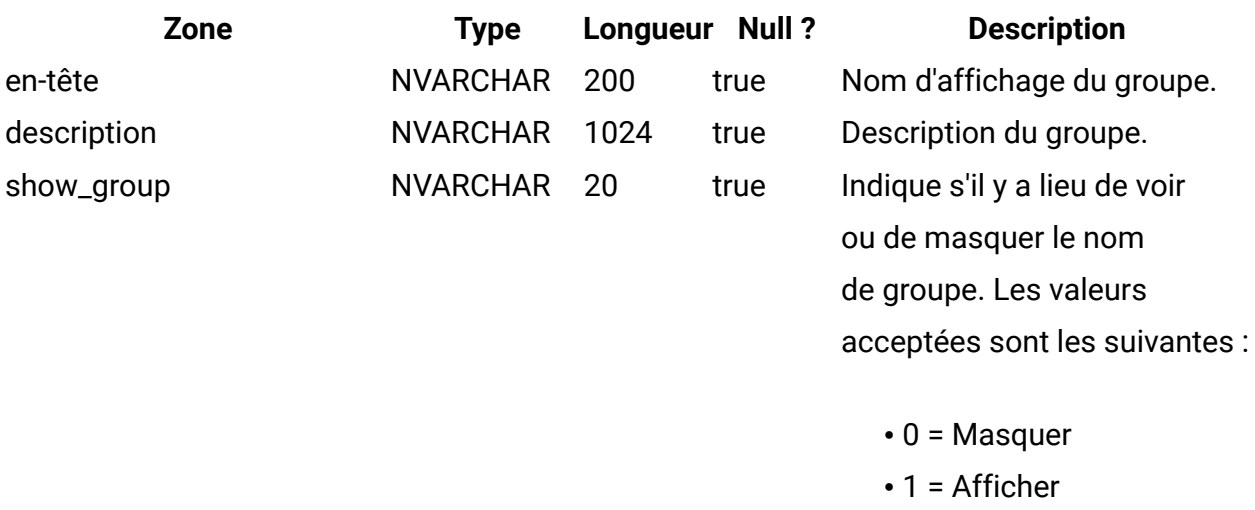

## **uap\_tt\_map\_info\_option**

Cette table présente les valeurs possibles pour les attributs à choix unique. Cette table a été ajoutée dans la version 8.0.

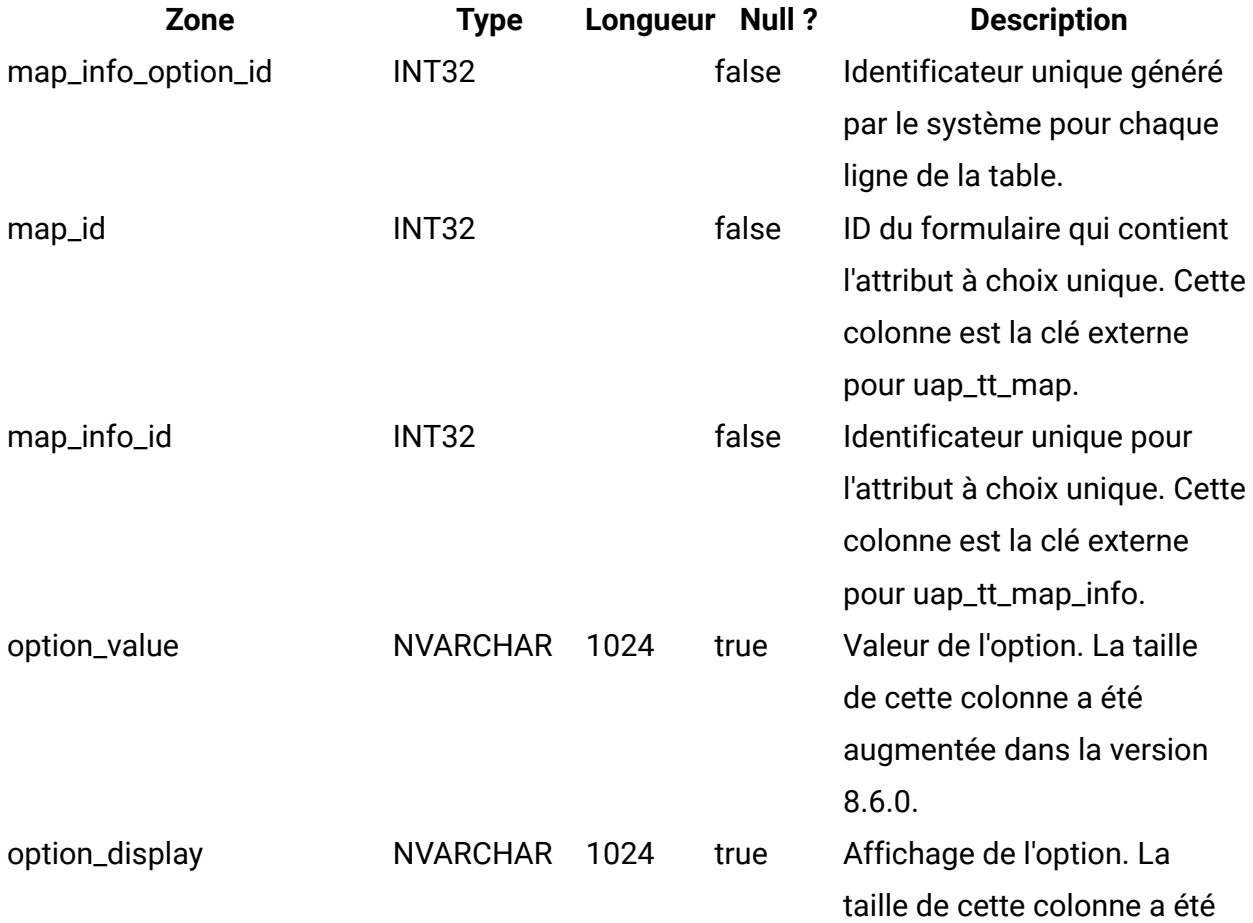

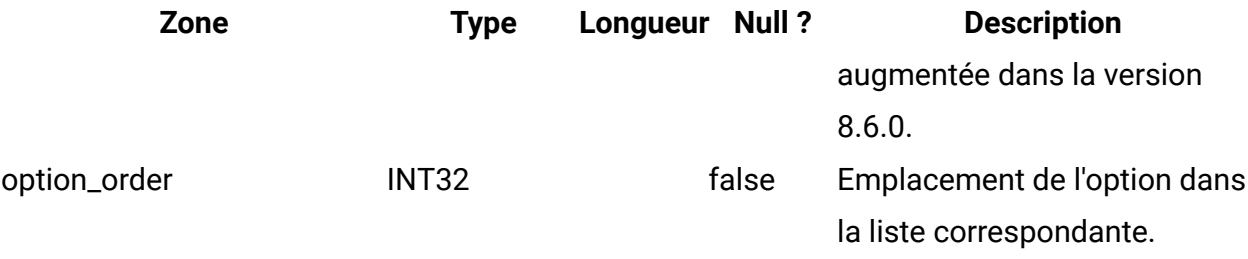

## **uap\_tt\_map\_info\_dependent**

Cette table contient des informations sur les zones dépendantes. Cette table a été ajoutée dans la version 8.0.

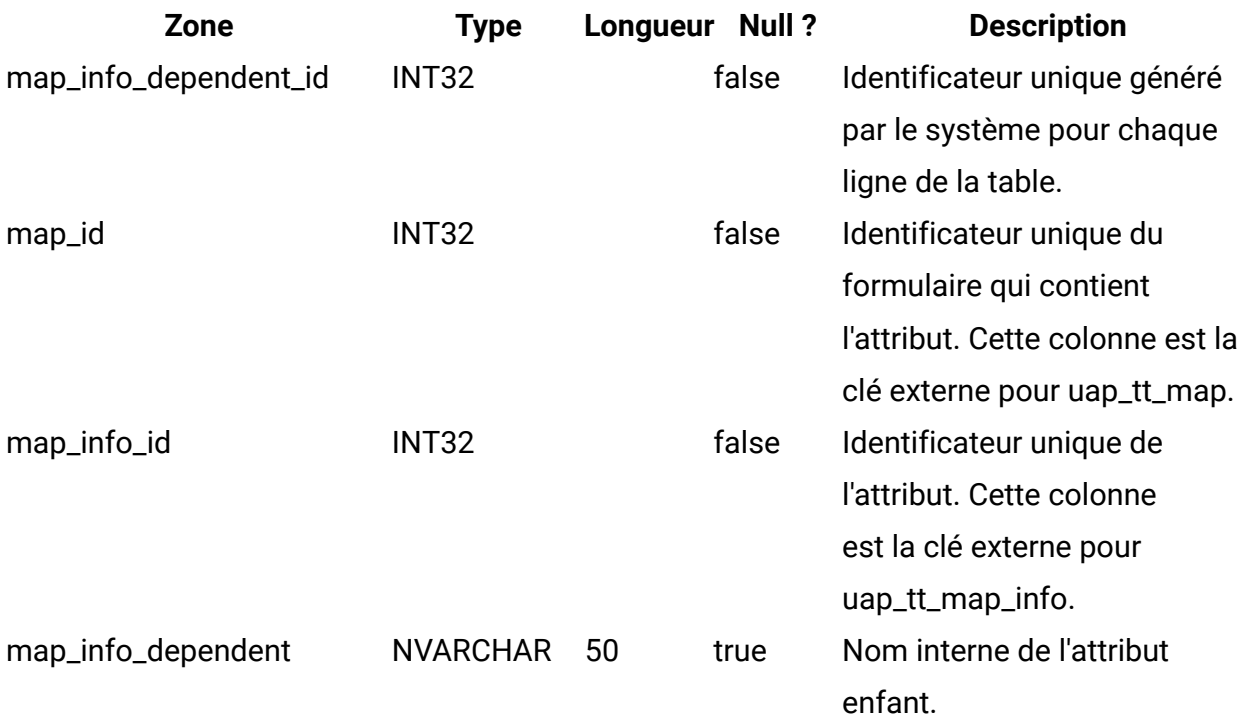

#### **uap\_tt\_ms\_link**

Cette table contient des informations sur les tables de jonction utilisées par les attributs de base de données à choix multiple. Cette table a été ajoutée dans la version 8.0.

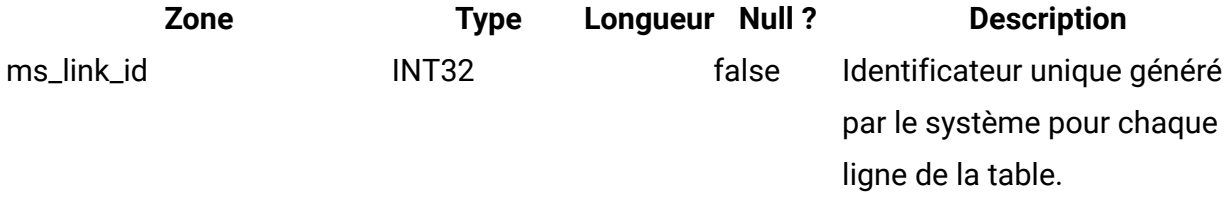

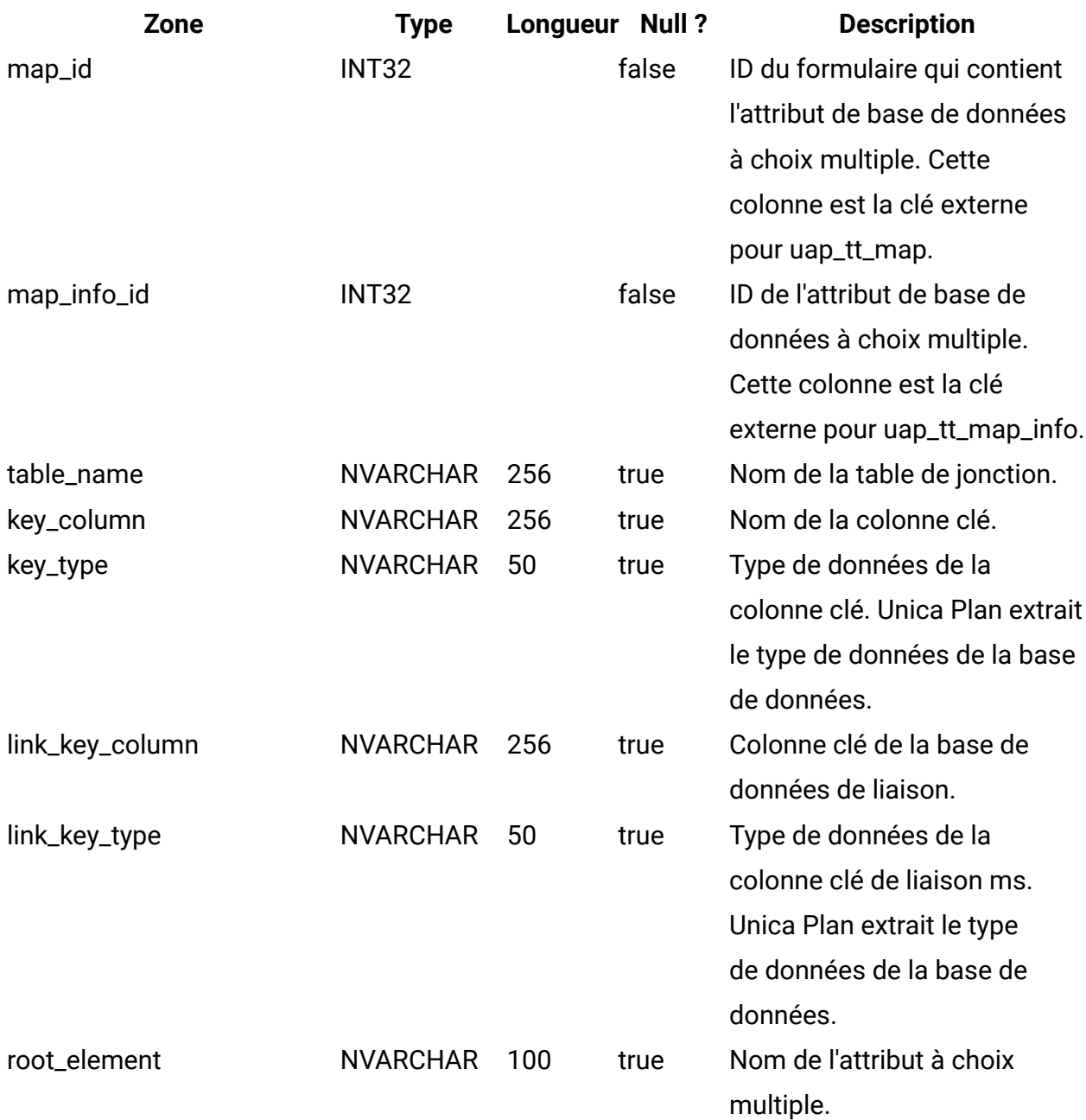

## **uap\_tt\_localized\_text**

Cette table présente les valeurs d'affichage de l'ensemble des éléments de formulaire, notamment, les groupes de formulaires, les grilles et les attributs, pour tous les paramètres régionaux pris en charge. Cette table a été ajoutée dans la version 8.0.0.
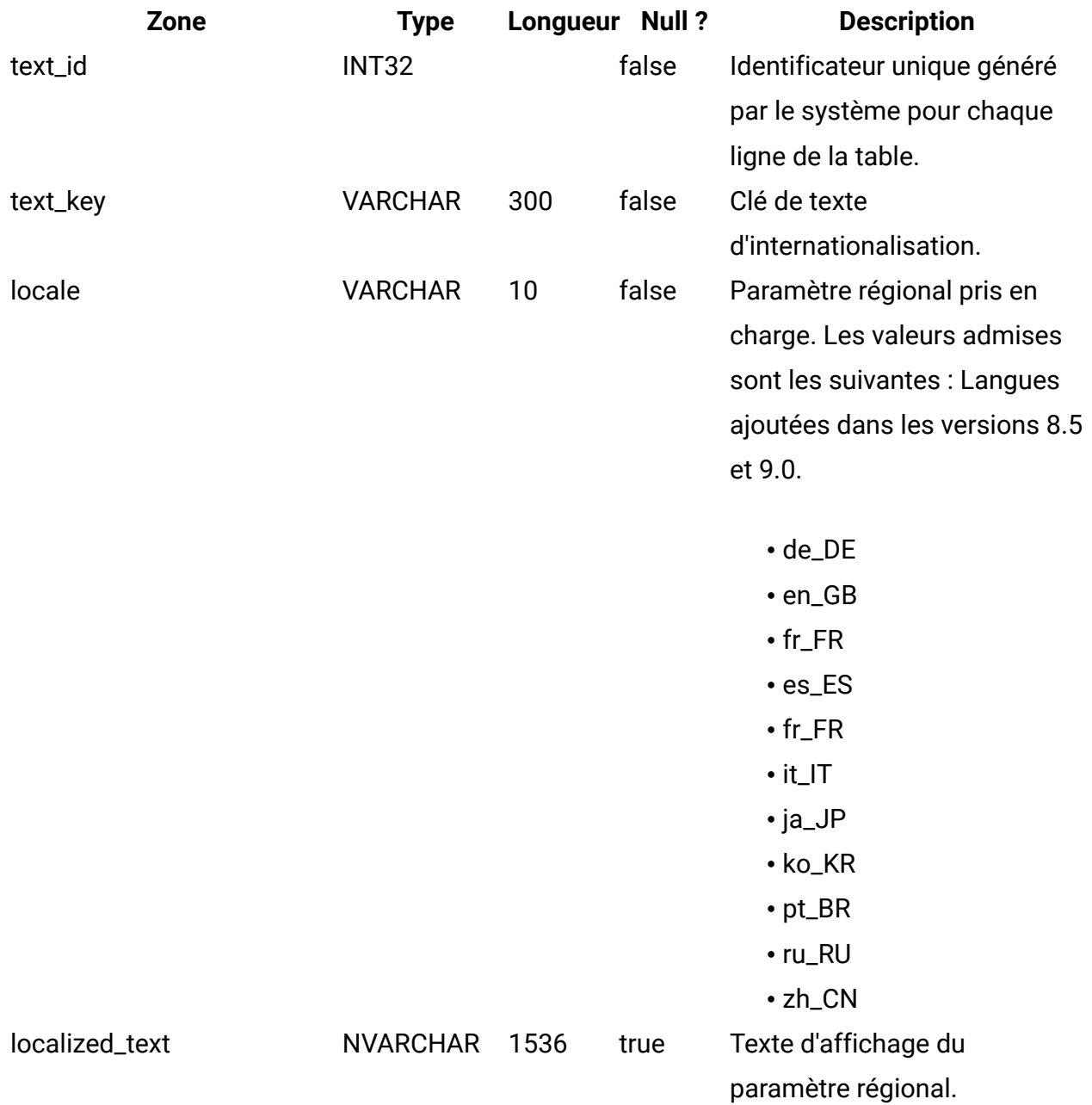

#### **uap\_tt\_map\_text**

Cette table associe le texte d'affichage localisé des éléments de formulaire aux formulaires spécifiques. Cette table a été ajoutée dans la version 8.0.

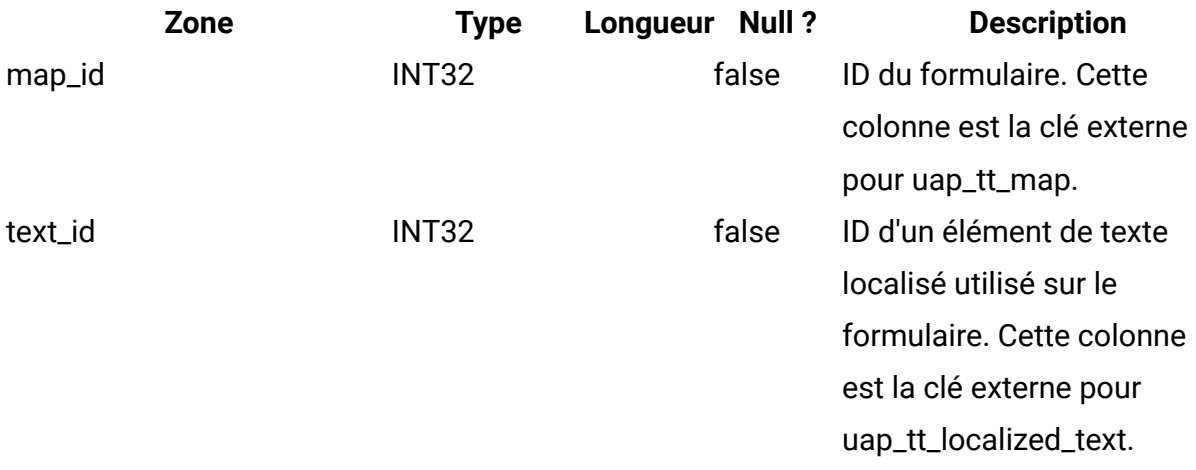

### **uap\_tt\_std\_attr\_behavior**

Cette table présente le mappage du comportement de l'attribut avec le modèle. Les attributs peuvent être standard, requis ou masqués. Cette table a été ajoutée dans la version 9.1.0.

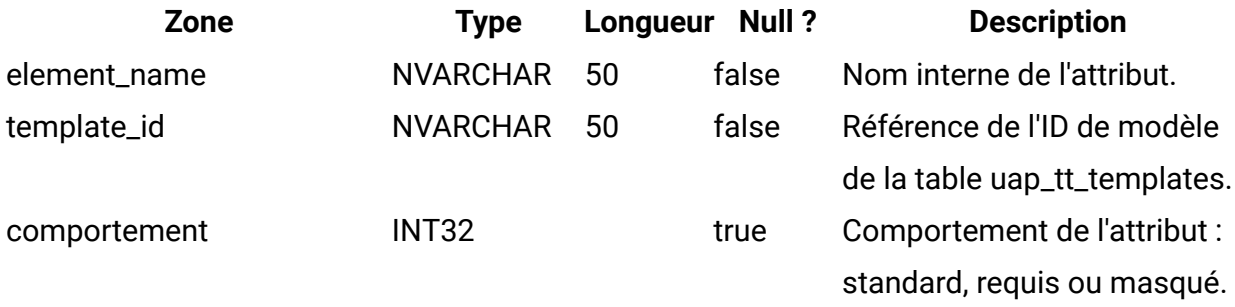

#### **uap\_dual**

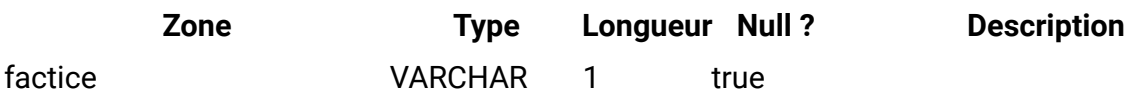

#### **umcm\_folder\_users**

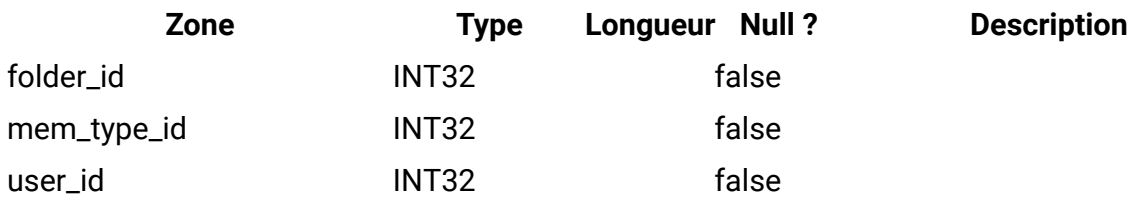

#### **umcm\_item\_files**

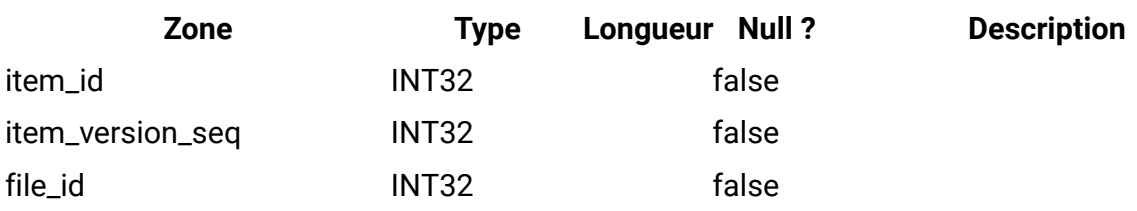

## **umcm\_content\_file**

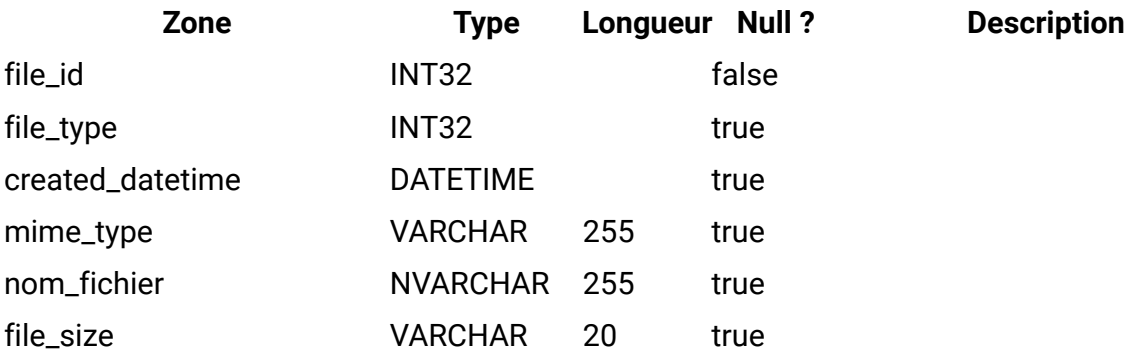

### **umcm\_item\_hist**

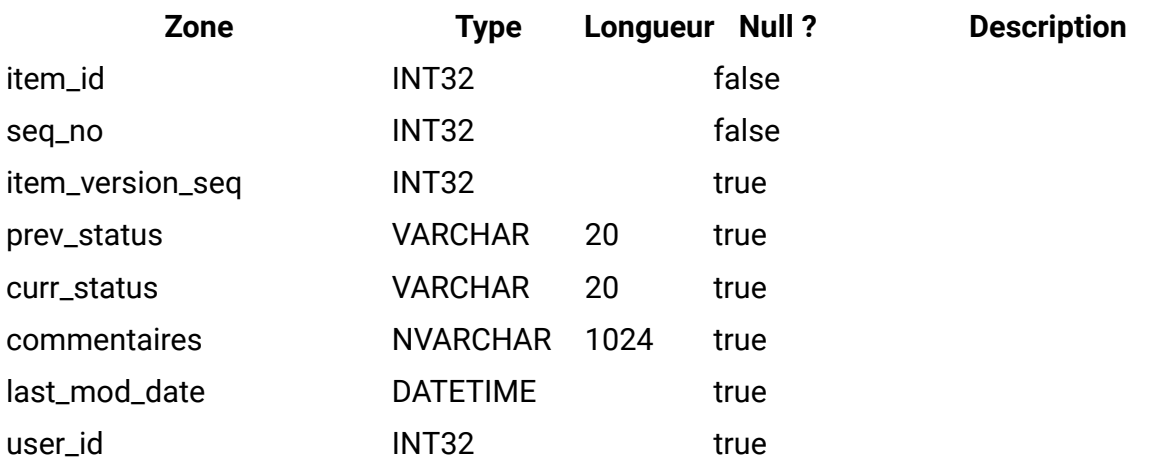

#### **uap\_event\_cat\_enum**

Cette table donne des détails sur les catégories d'événements.

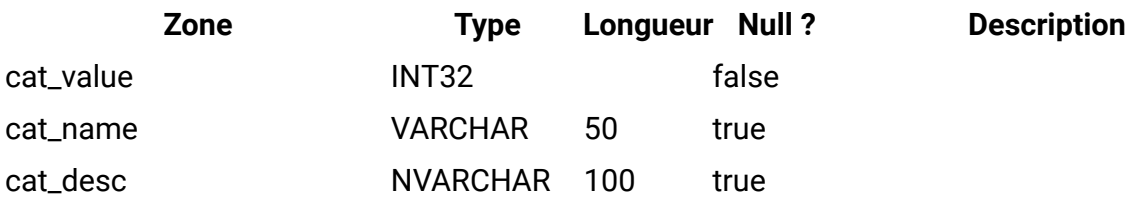

## **uap\_object\_enum**

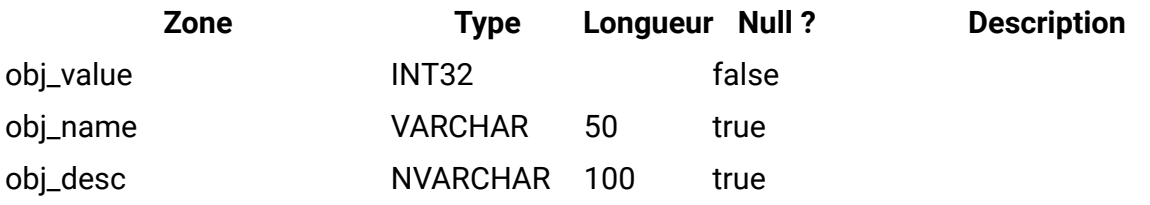

### **uap\_mem\_notify**

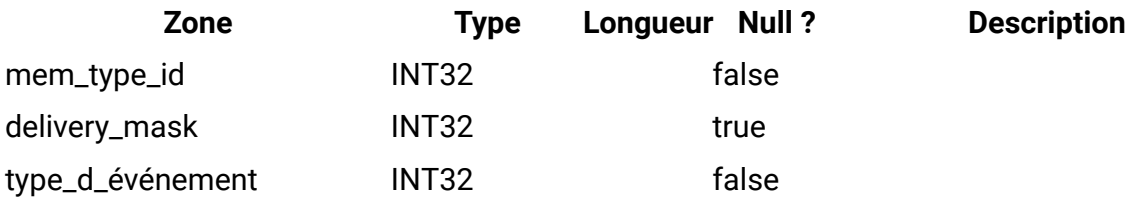

# **uap\_notify\_msg**

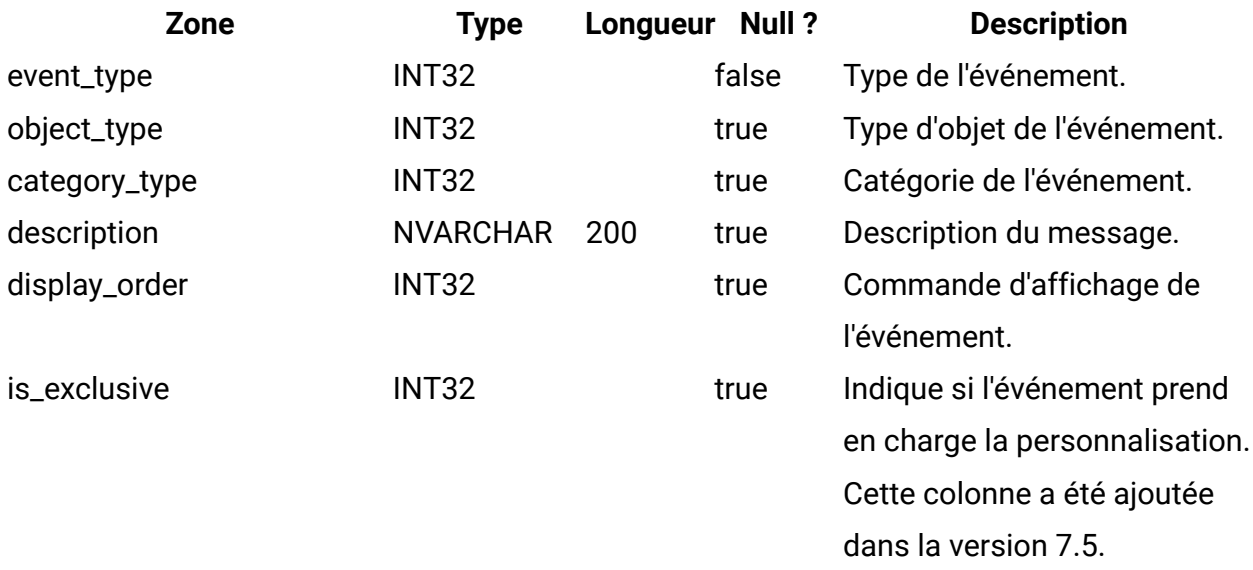

## **uap\_appr\_notify**

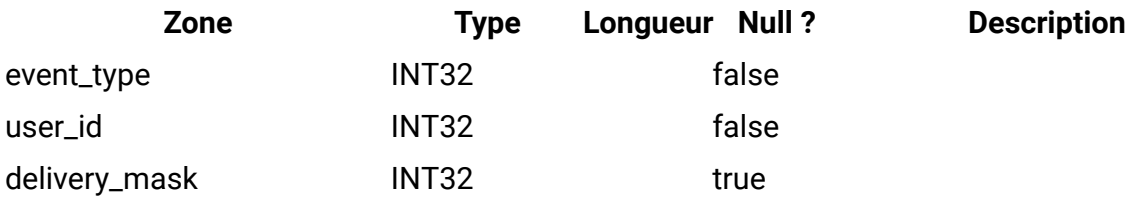

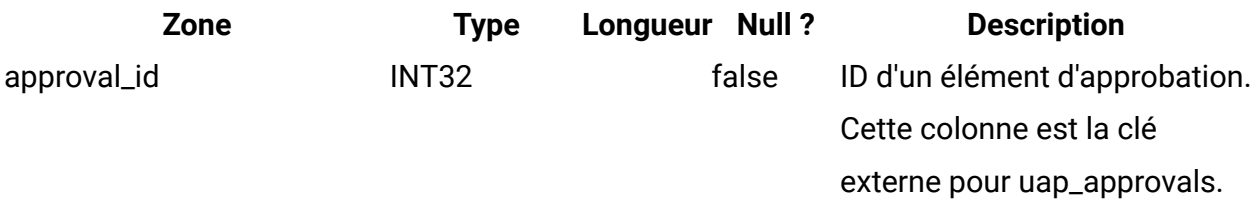

# **uap\_appr\_msgboard**

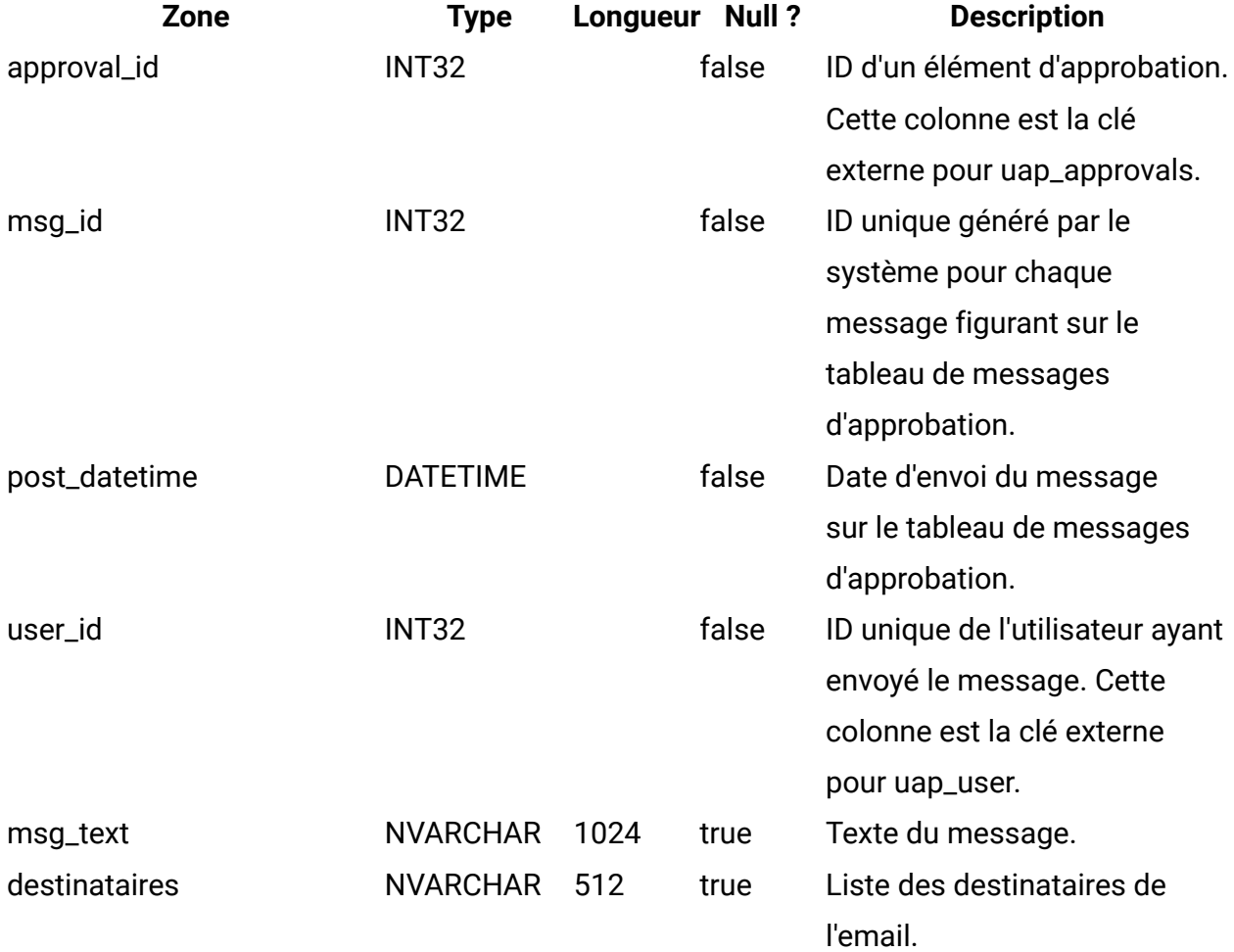

#### **uap\_appr\_users**

Cette table contient des informations sur les utilisateurs qui participent au processus d'approbation.

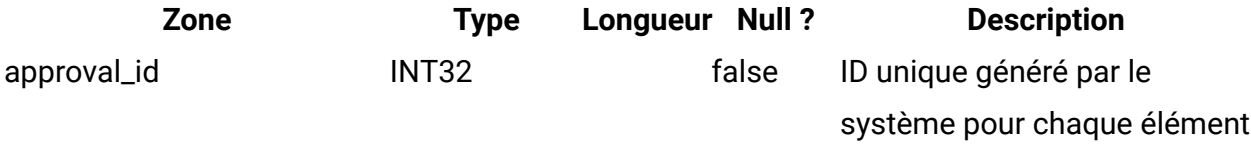

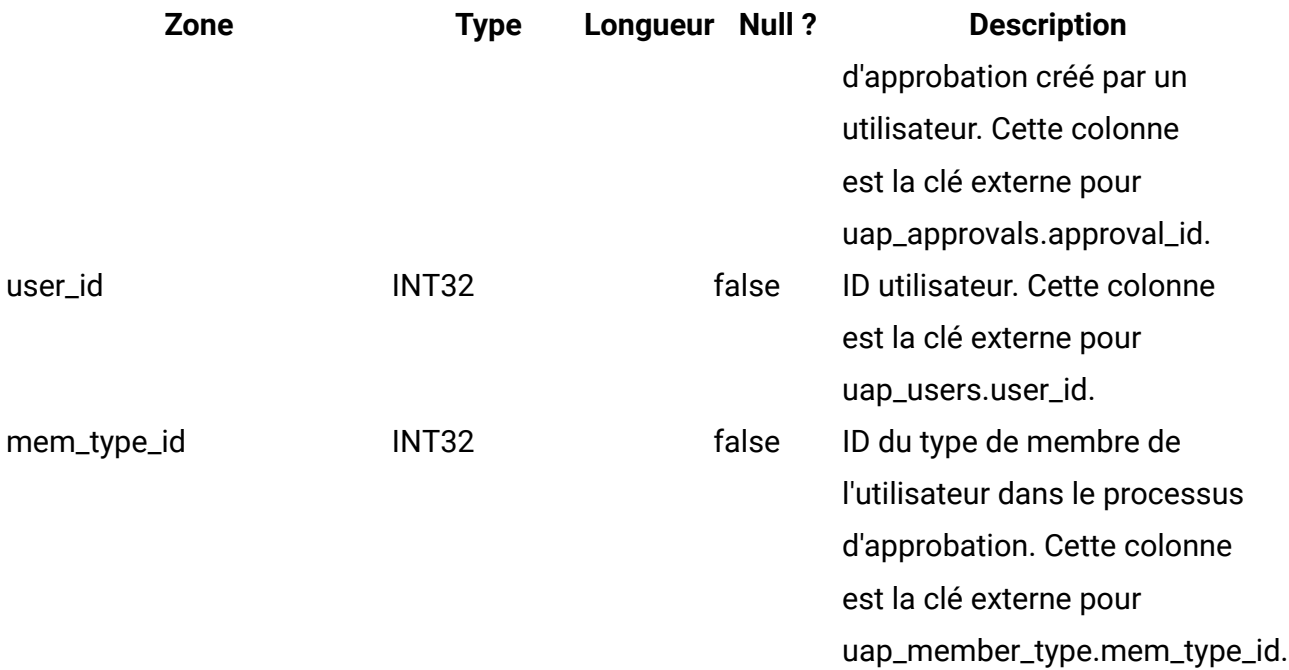

### **uap\_approval\_hist**

Cette table contient des données de suivi relatives aux actions et événements d'approbation.

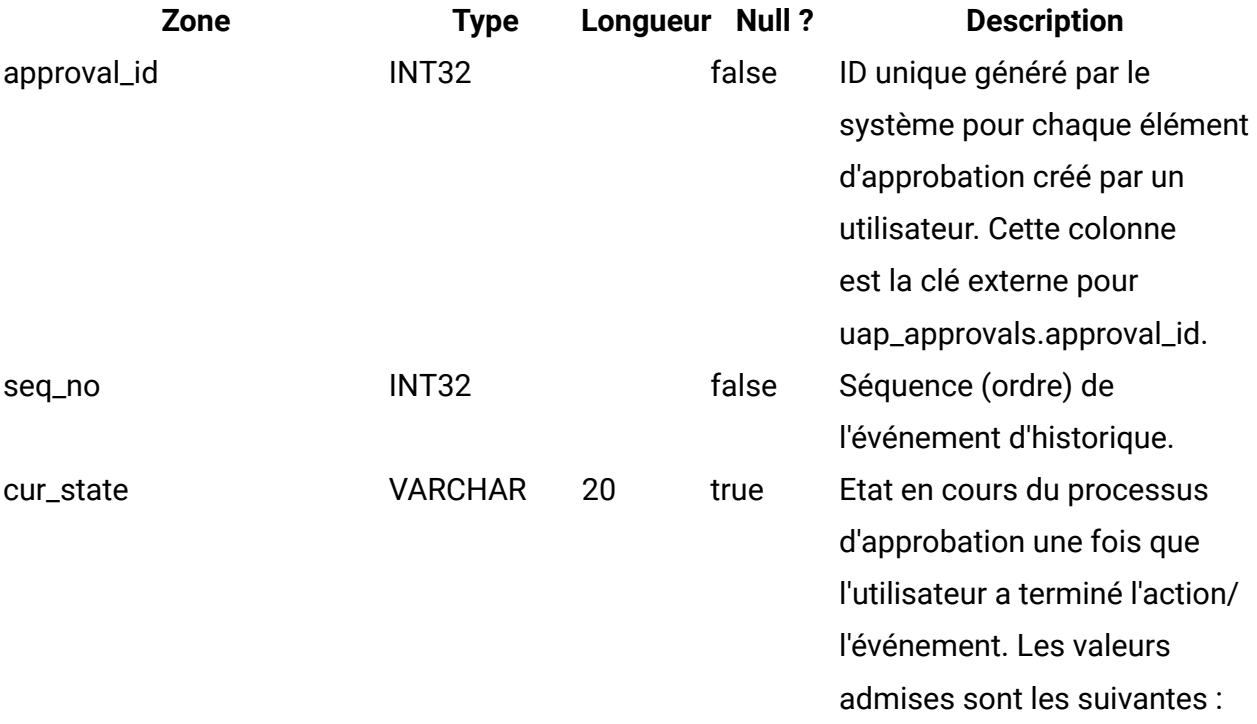

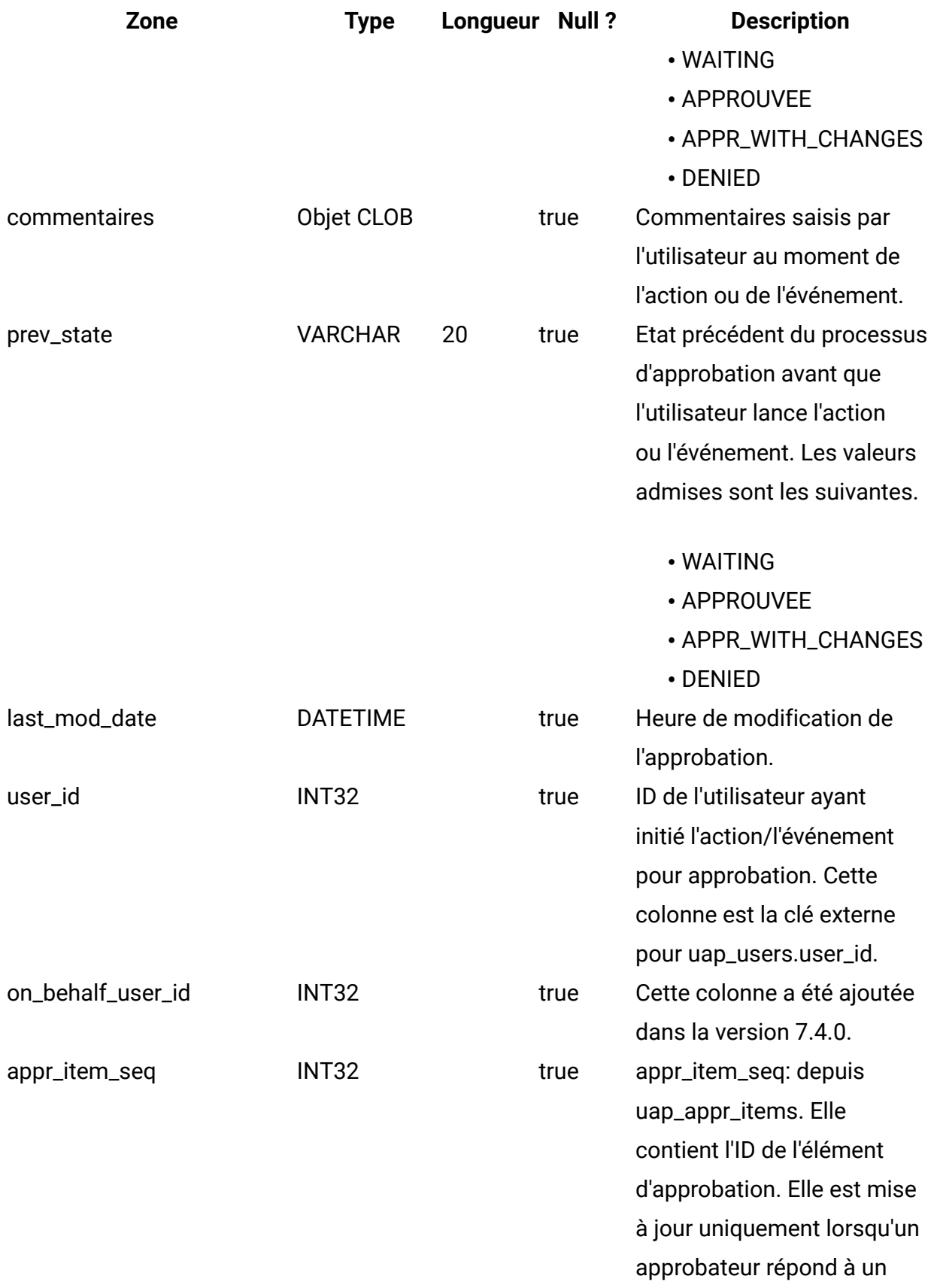

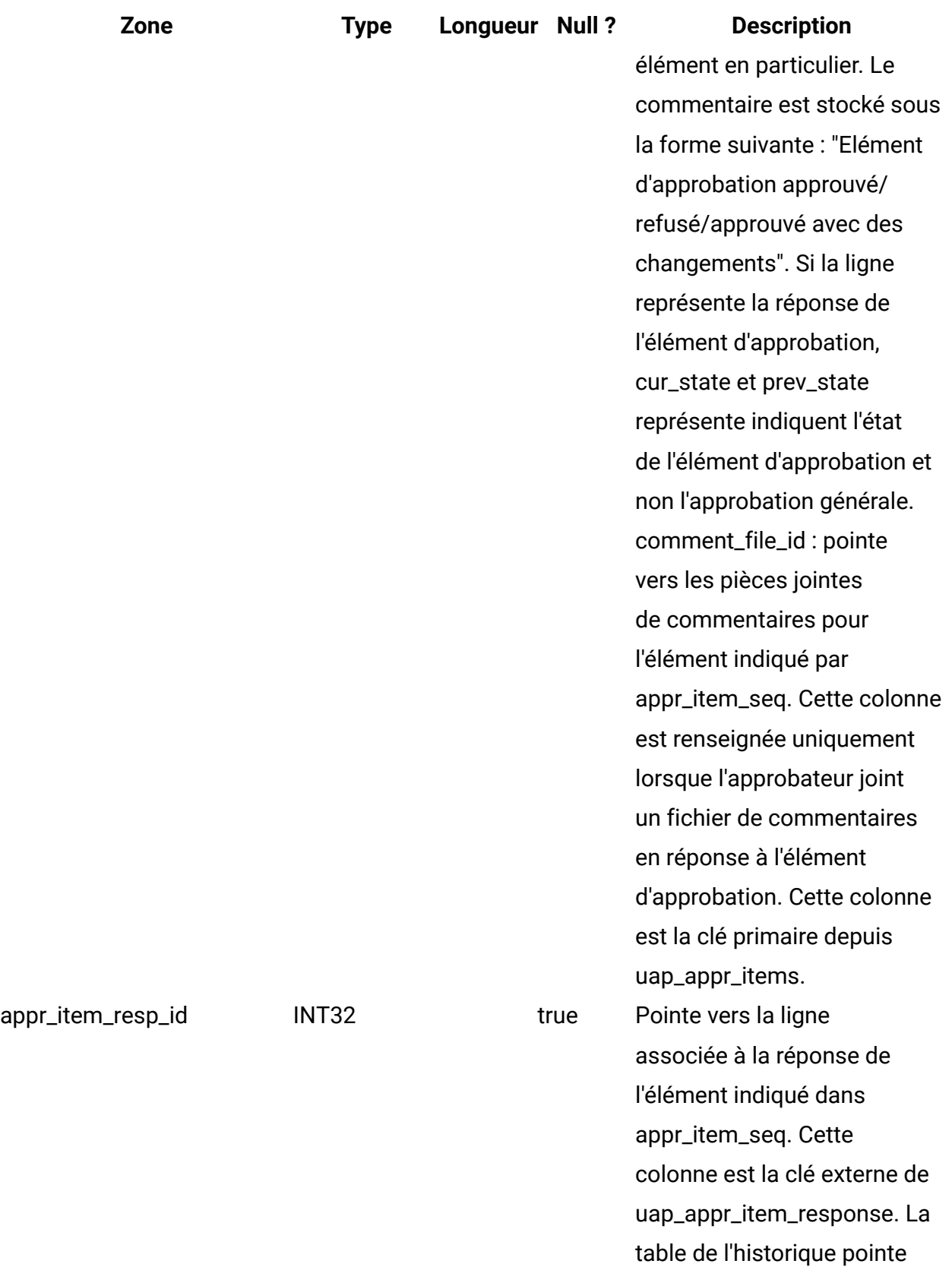

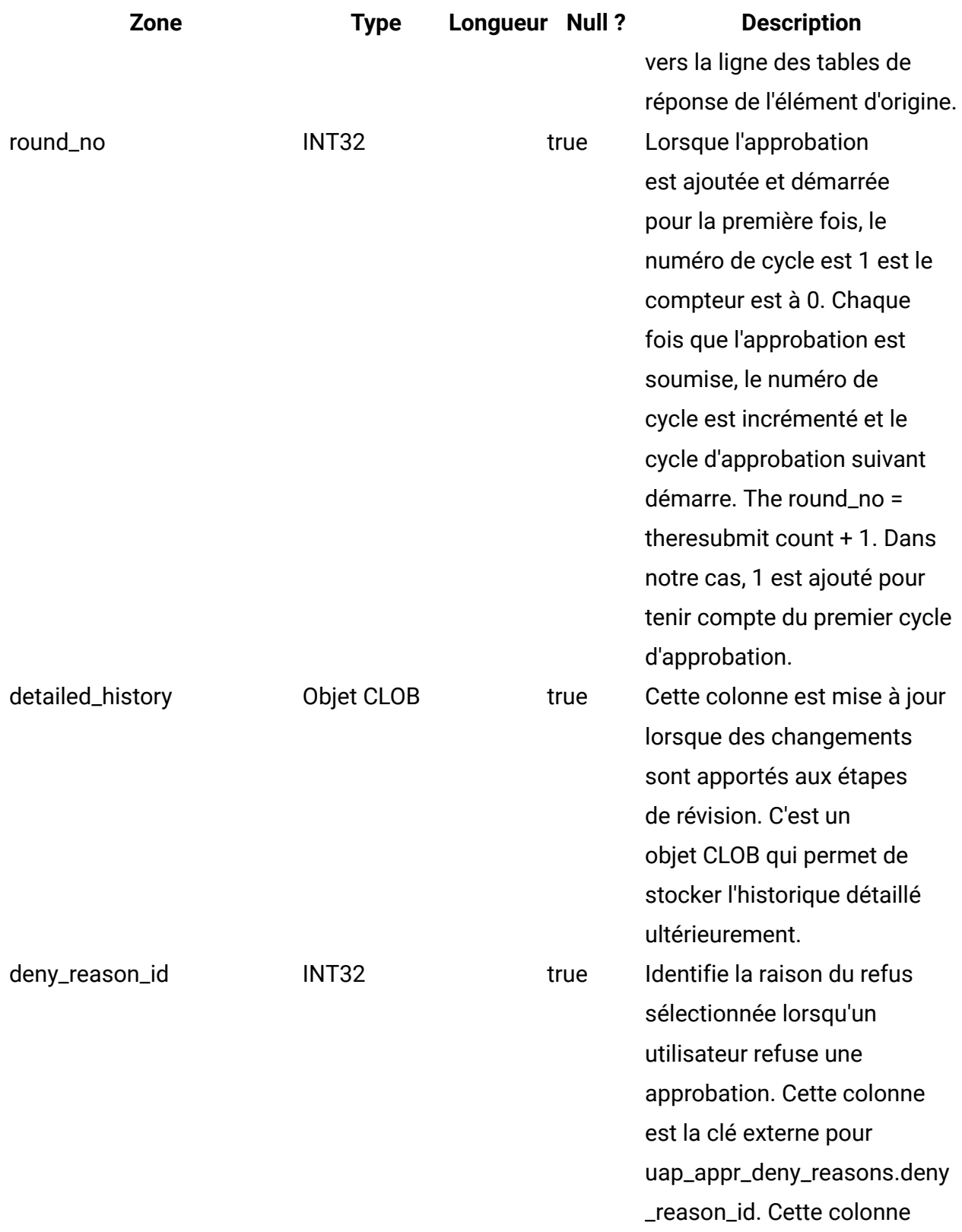

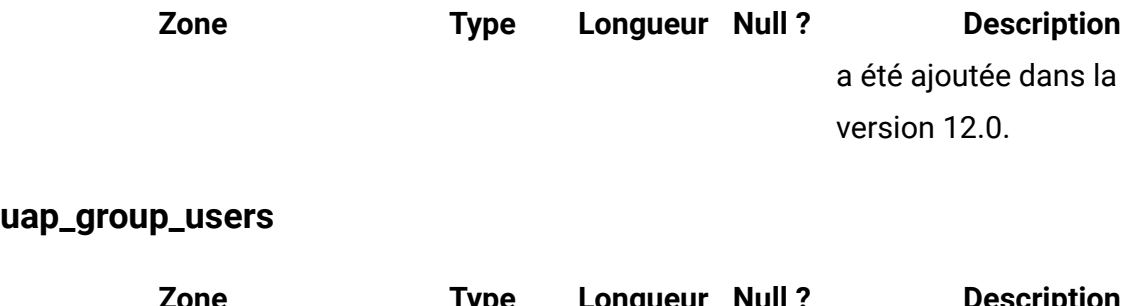

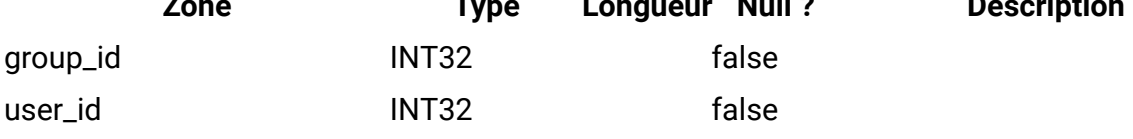

#### **uap\_groups**

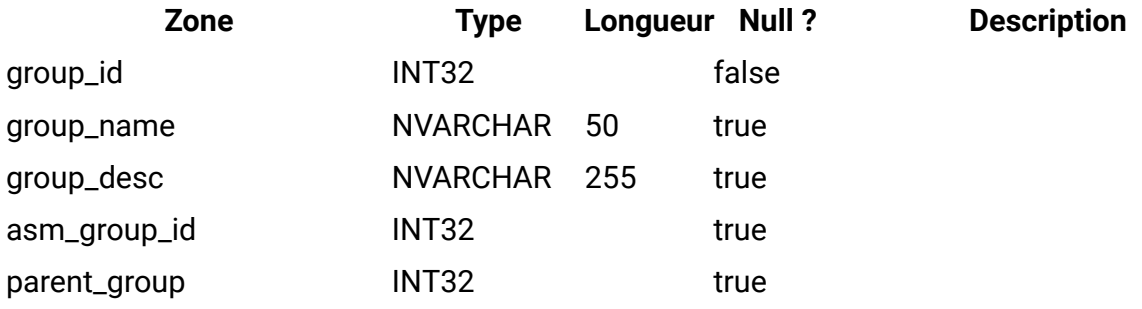

#### **umcm\_item\_users**

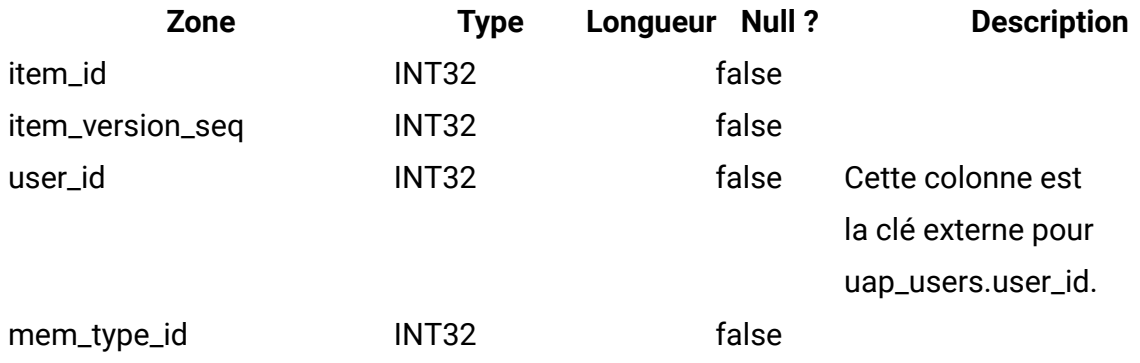

#### **umcm\_item\_usage**

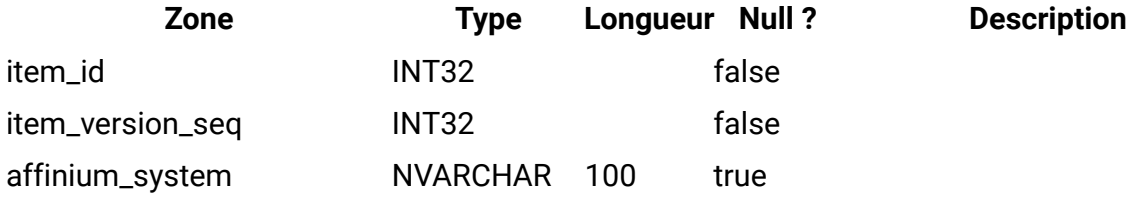

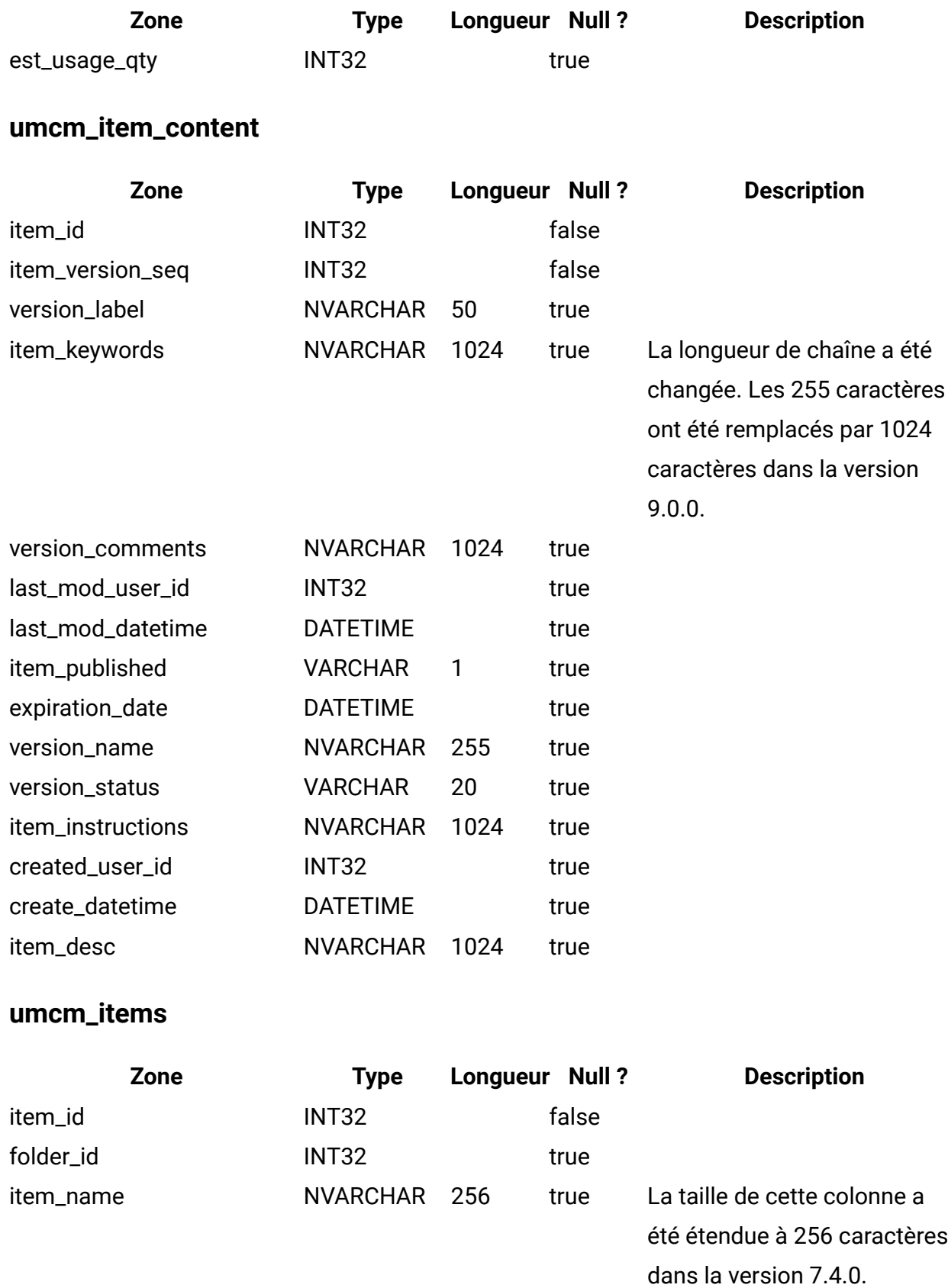

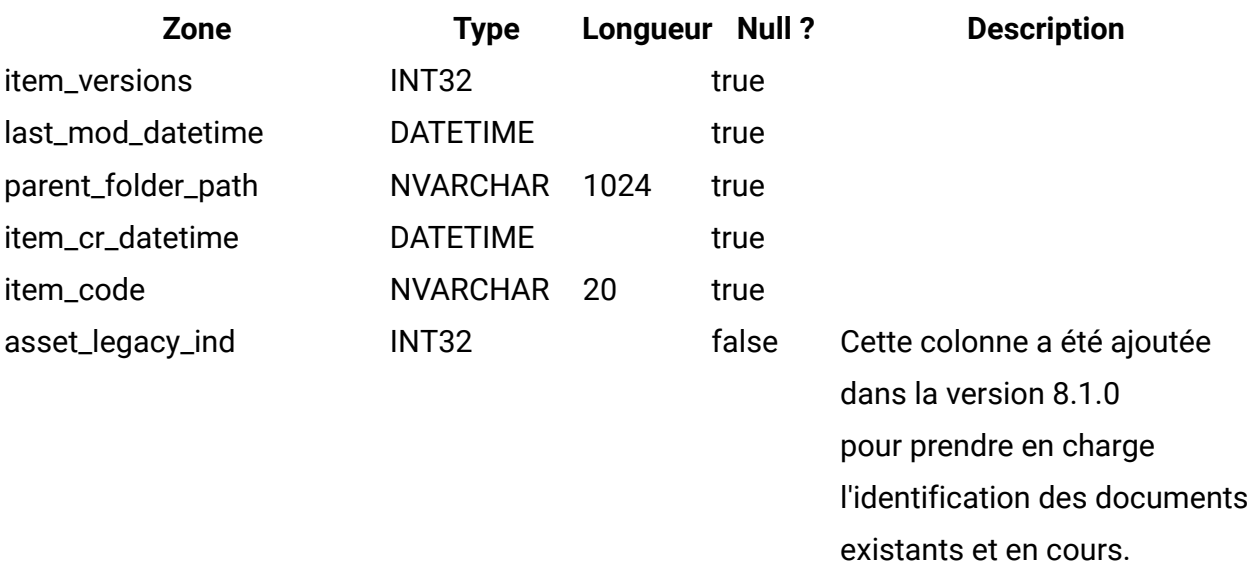

### **umcm\_folders**

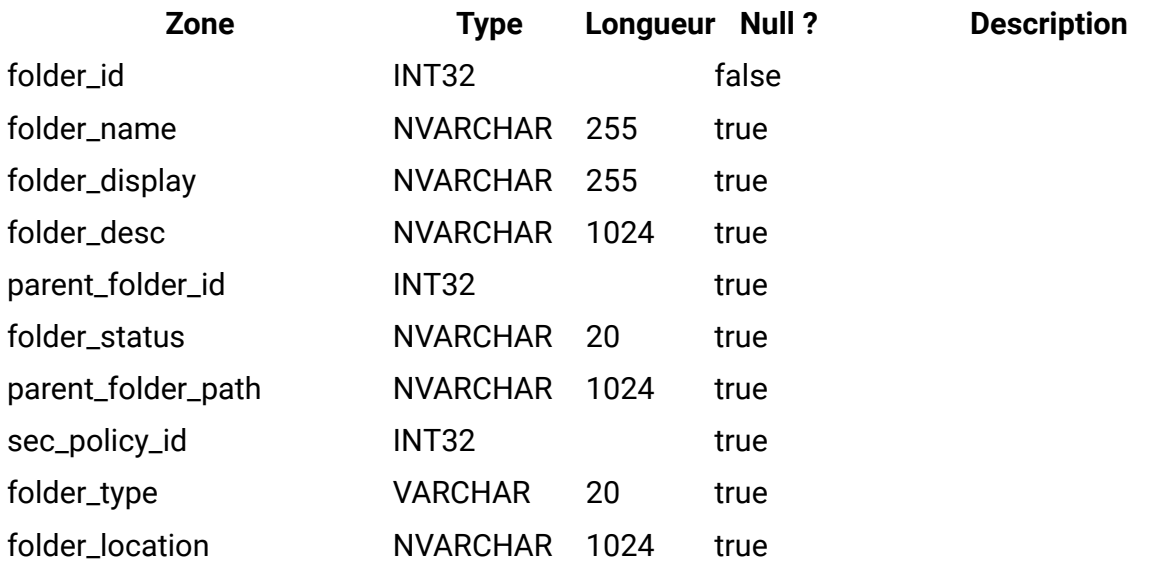

#### **uap\_user\_roles**

Cette table fait correspondre un utilisateur à un rôle de sécurité dans une stratégie de sécurité. L'utilisateur dispose d'une ligne pour chaque stratégie de sécurité à laquelle cet utilisateur participe.

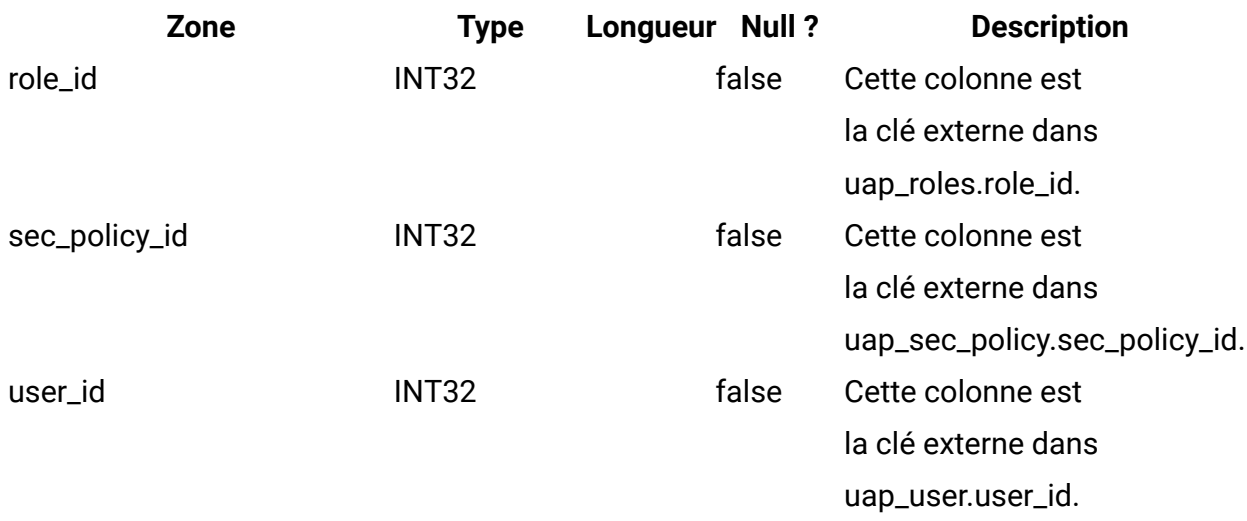

#### **uap\_role\_fn\_map**

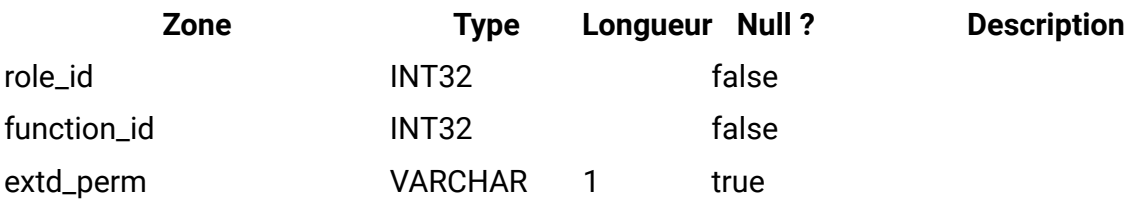

#### **uap\_role\_user\_vis**

Cette table prend en charge la sélection de ressources limitées. Elle fournit la visibilité utilisateur associée aux rôles de sécurité définis lors de l'administration d'Unica Plan. Cette table a été ajoutée dans la version 7.4.1.

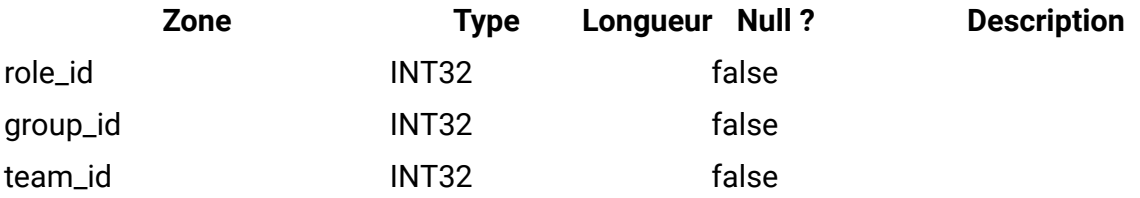

#### **uap\_roles**

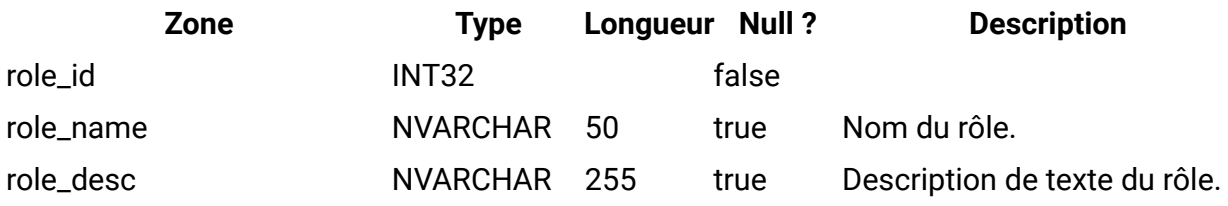

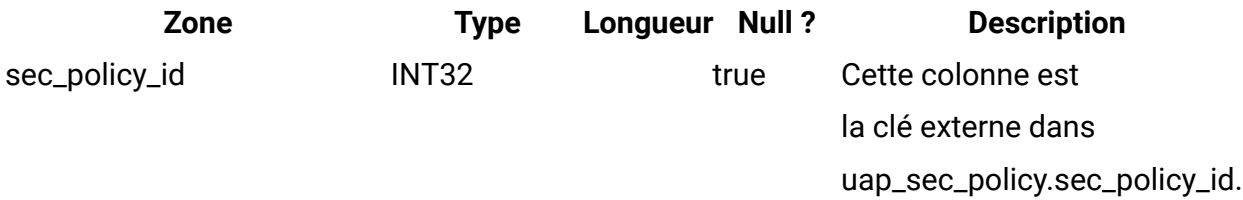

## **uap\_mem\_fn\_map**

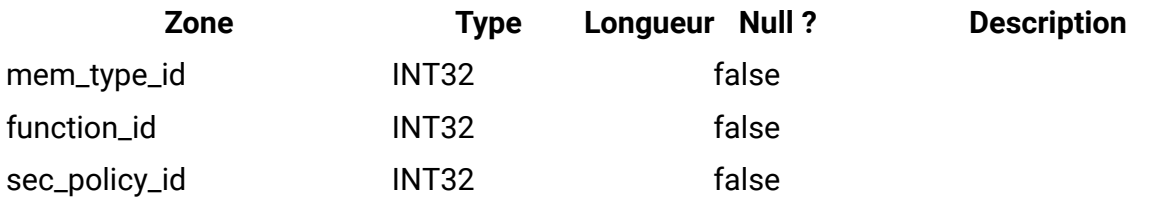

## **uap\_sec\_policy**

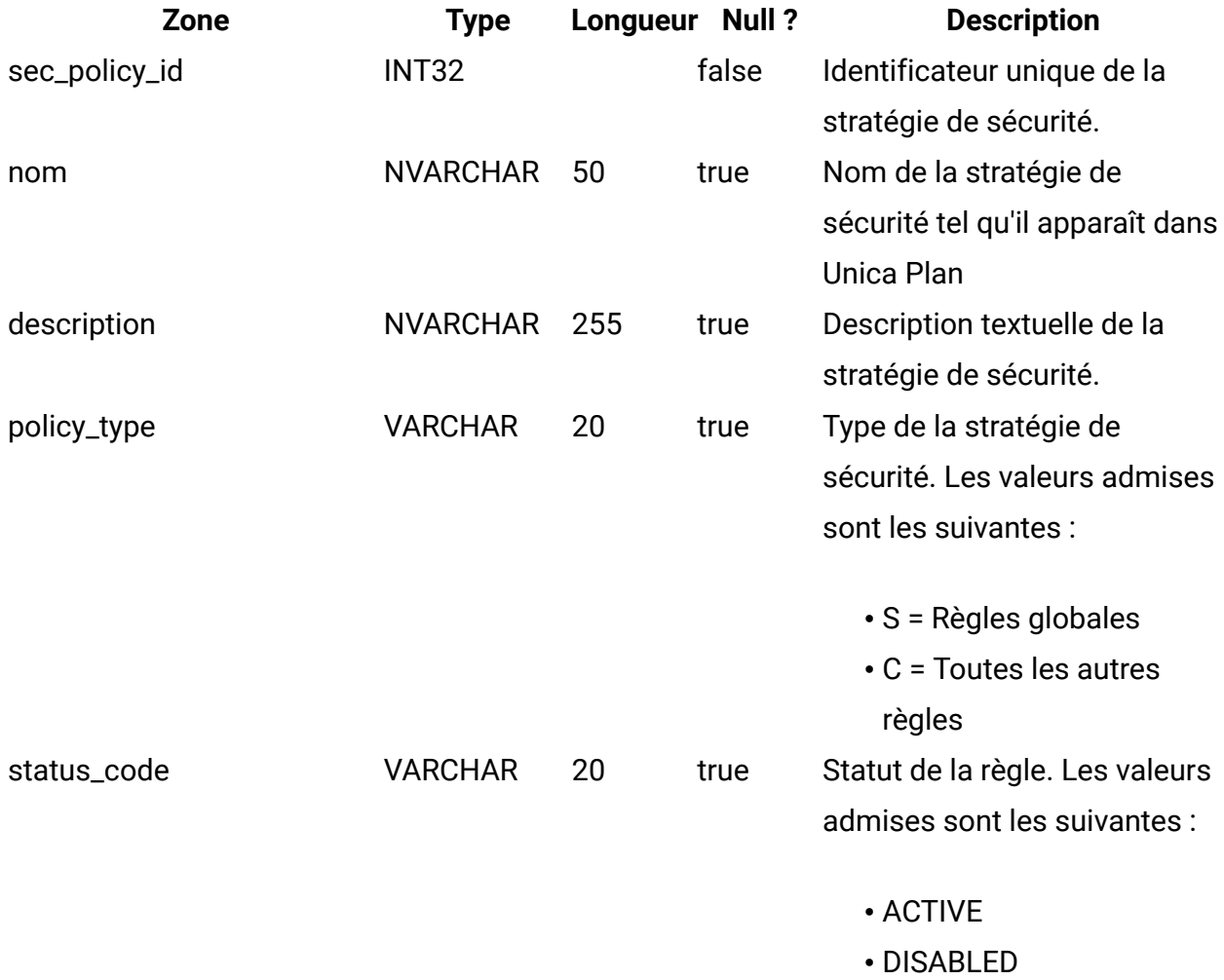

### **uap\_function**

Cette table décrit les entrées de toutes les fonctions disponibles dans le système. Chaque fonction peut être acceptée, refusée ou héritée pour une stratégie de sécurité spécifique. Cette table a été ajoutée dans la version 7.3.

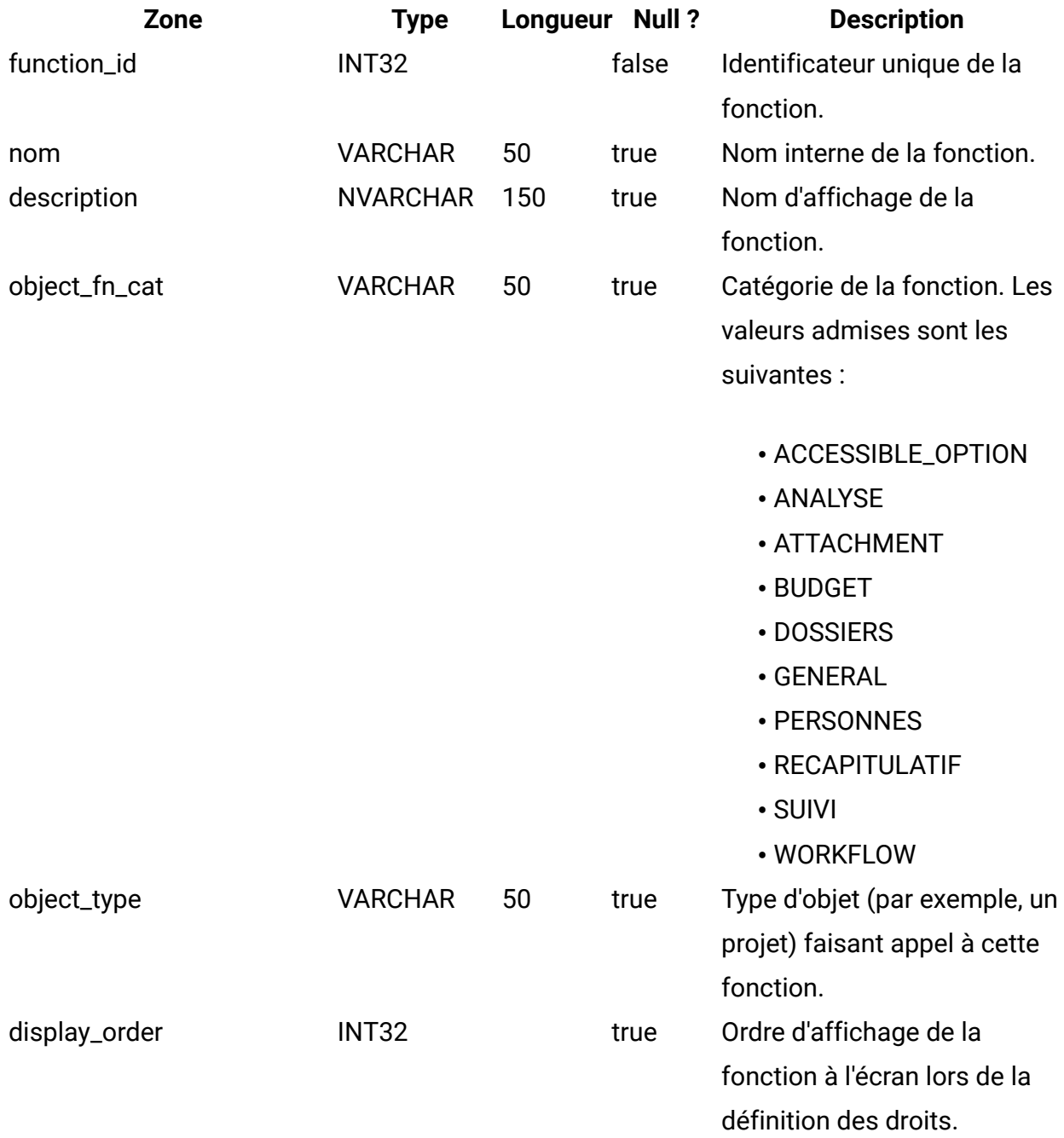

### **uap\_approver\_list**

Cette table contient la liste des approbateurs (réviseurs) d'un processus d'approbation ainsi que des informations relatives aux instructions et aux responsabilités.

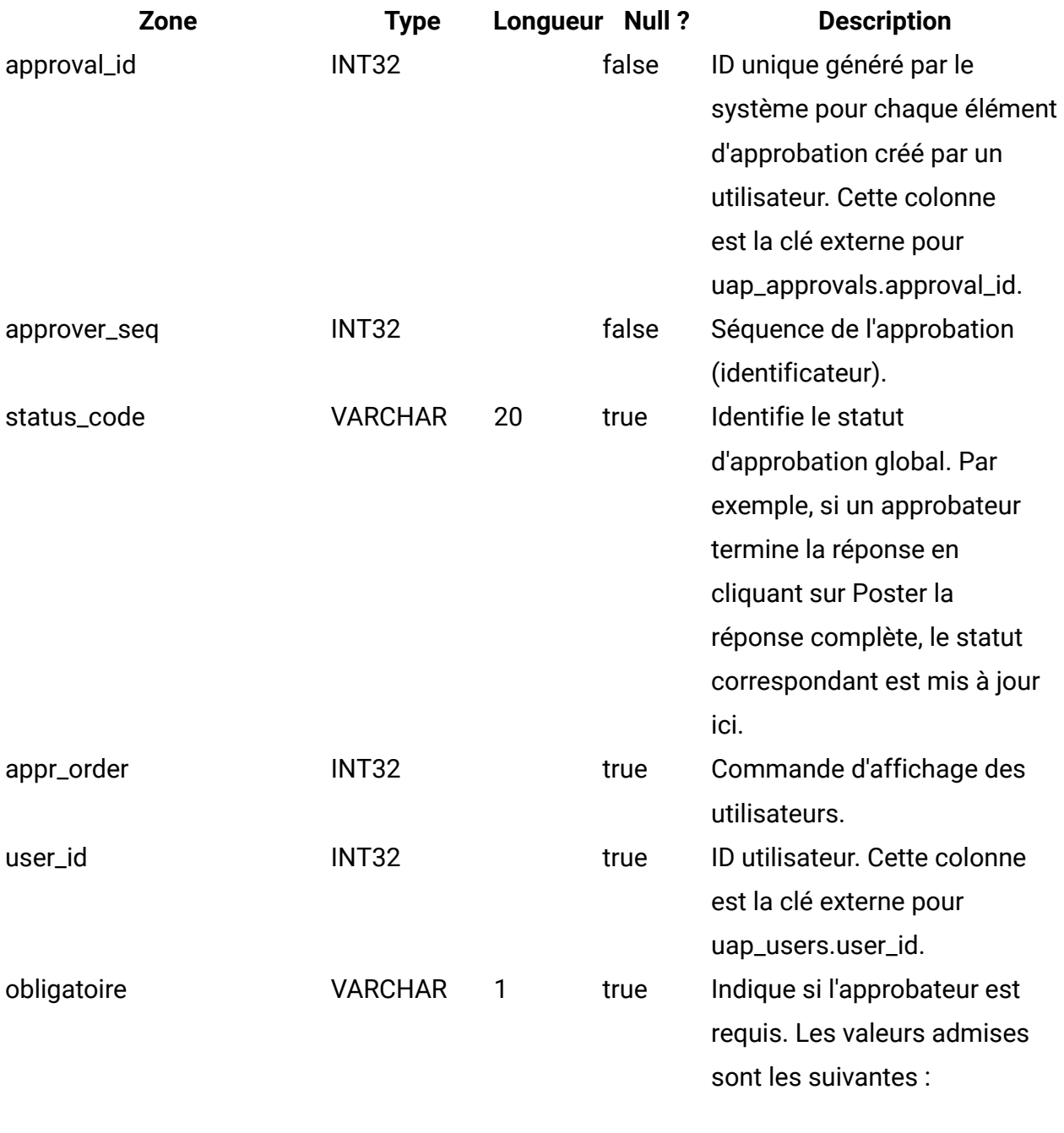

 $\bullet$  Y = Oui  $\cdot$  N = Non

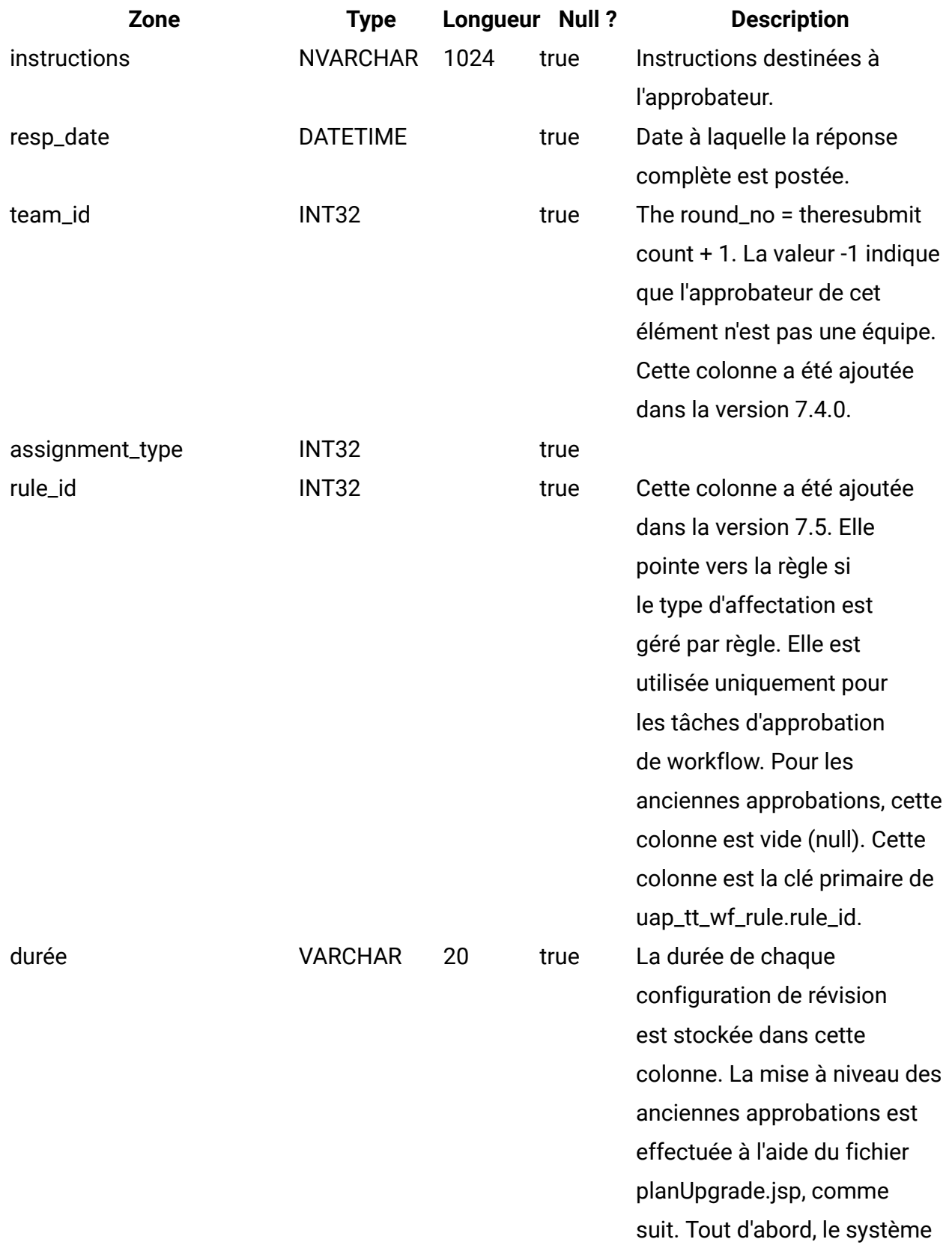

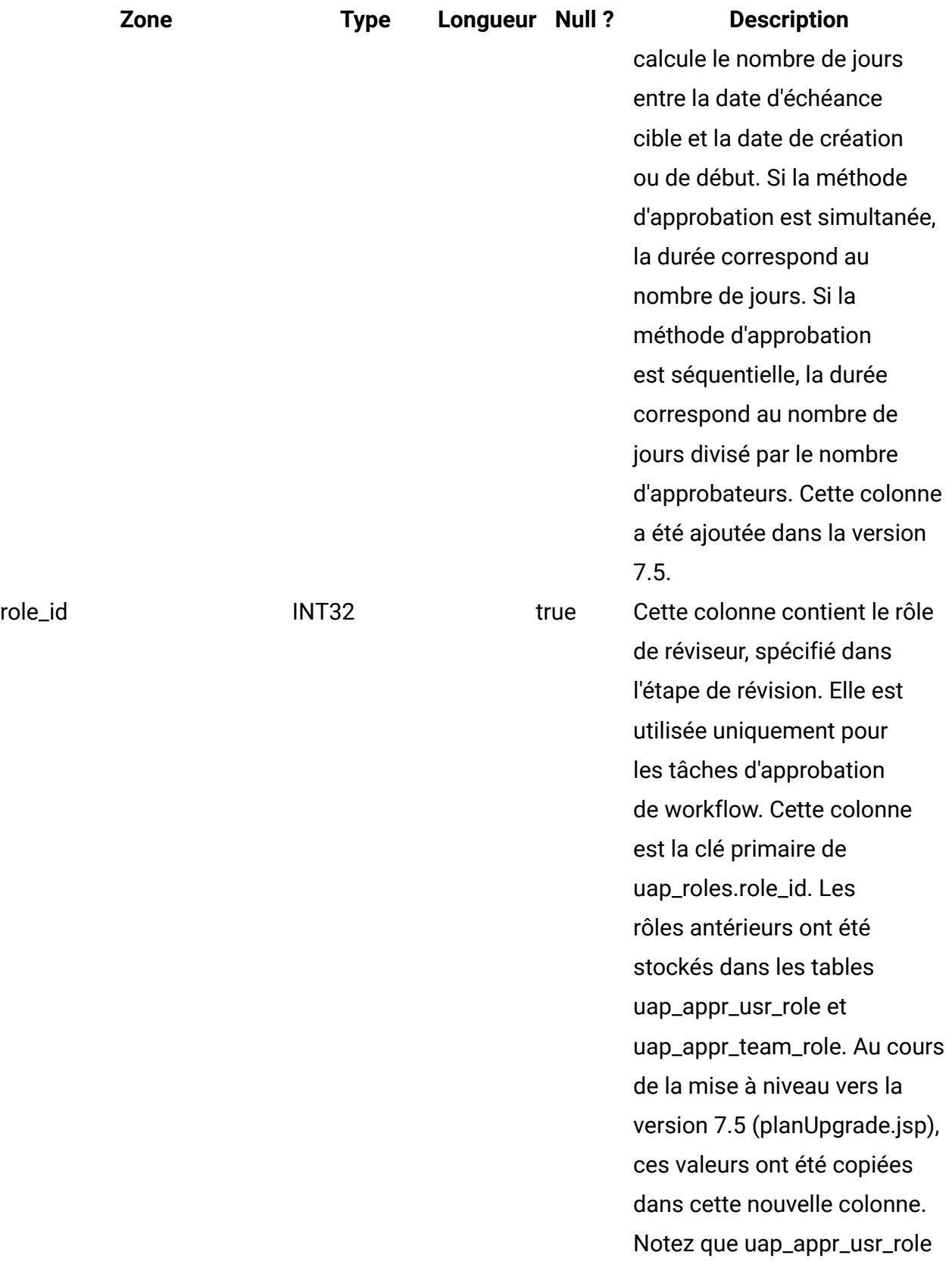

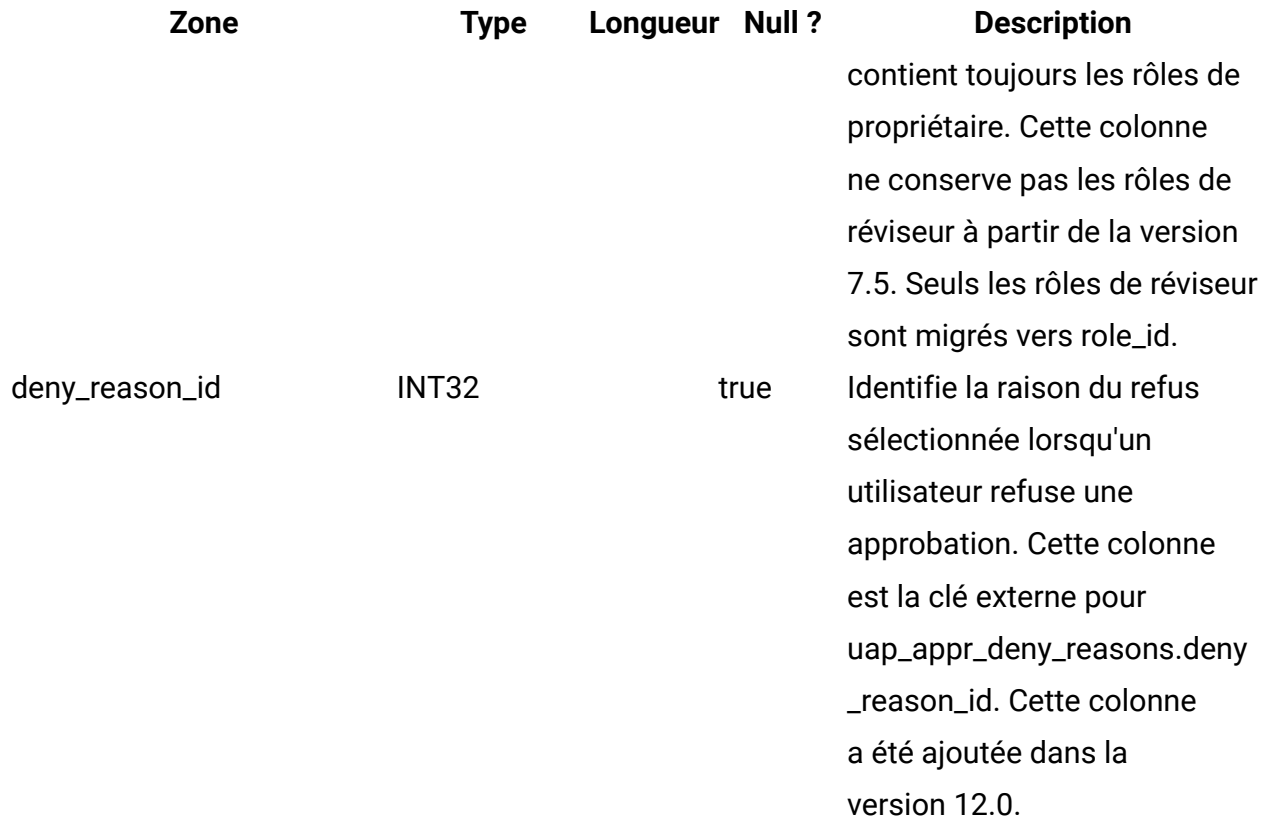

## **uap\_appr\_item\_hist**

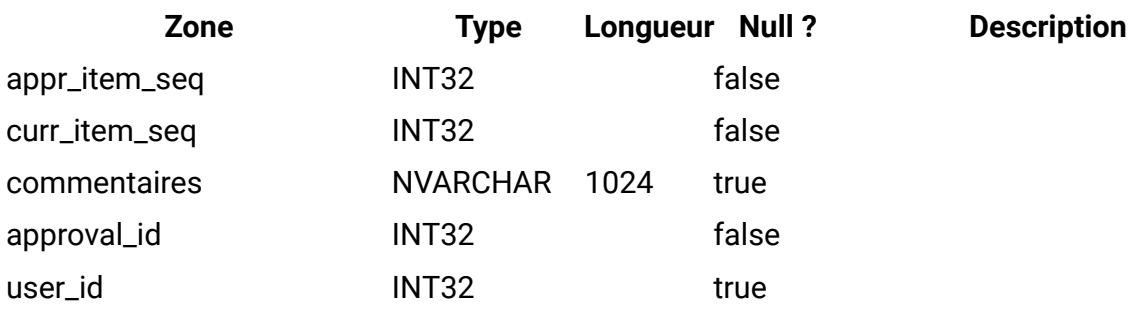

### **uap\_appr\_items**

Cette table contient des informations sur les éléments d'approbation individuels d'un processus d'approbation.

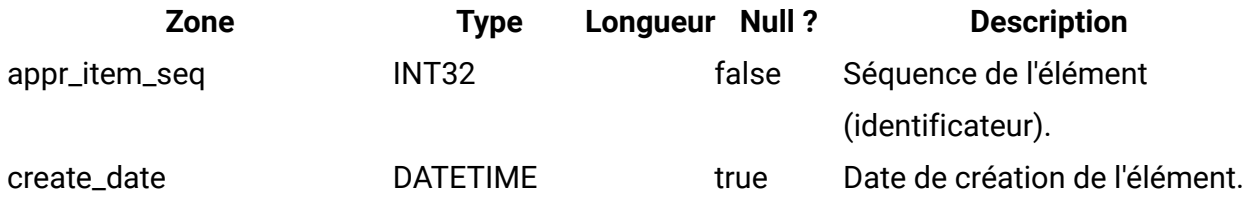

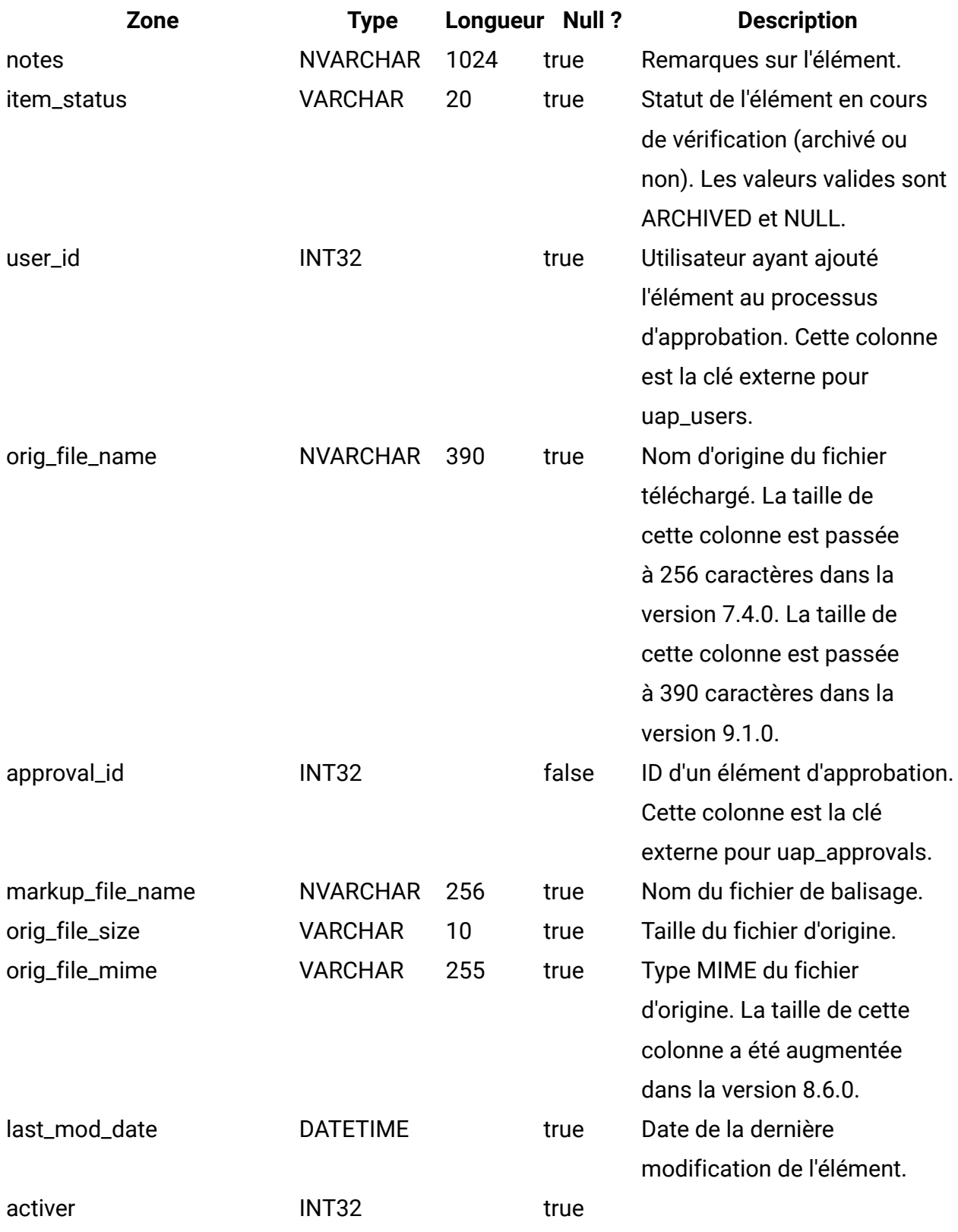

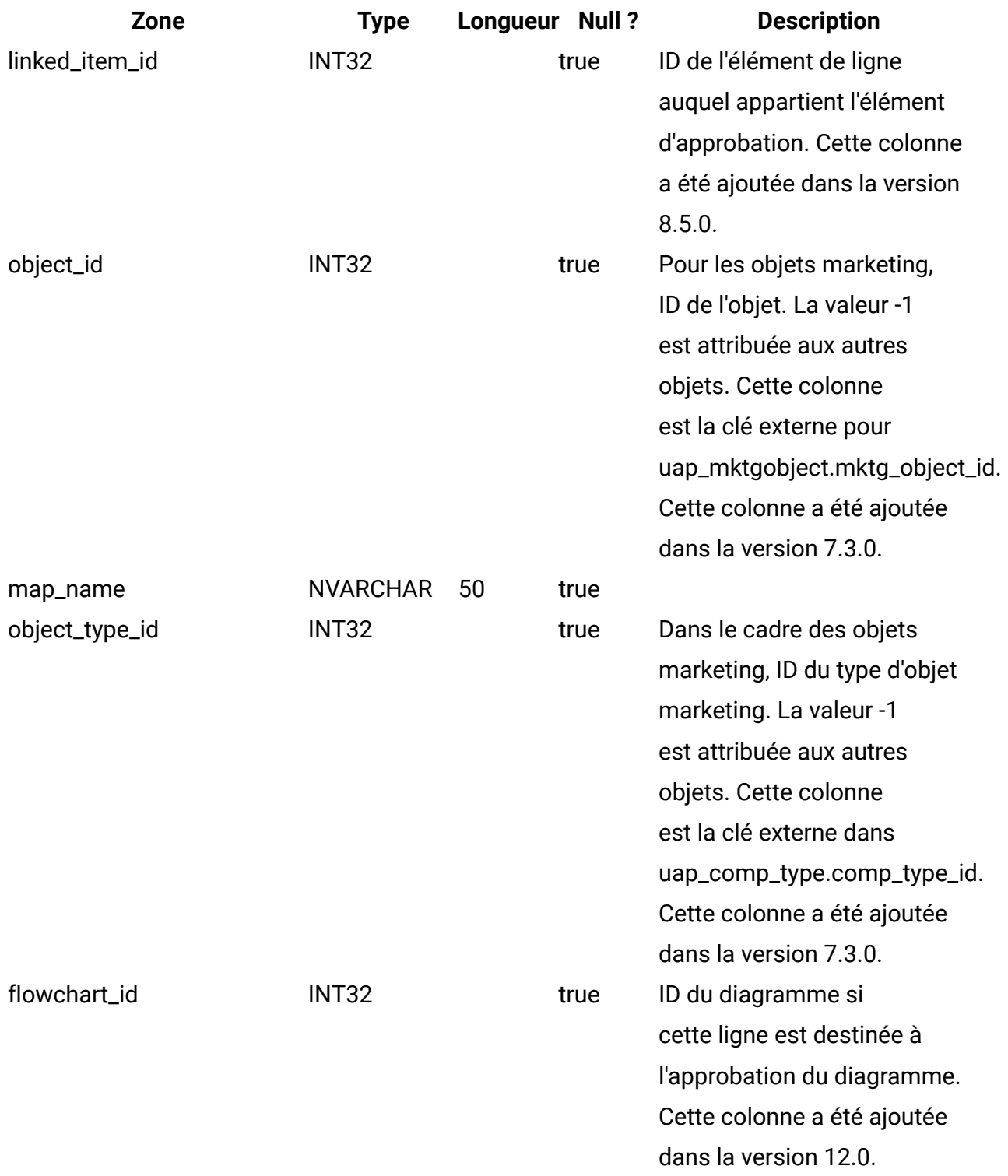

### **uap\_approvals**

La table uap\_approvals constitue la table principale de stockage d'informations sur les processus d'approbation créés par les utilisateurs.

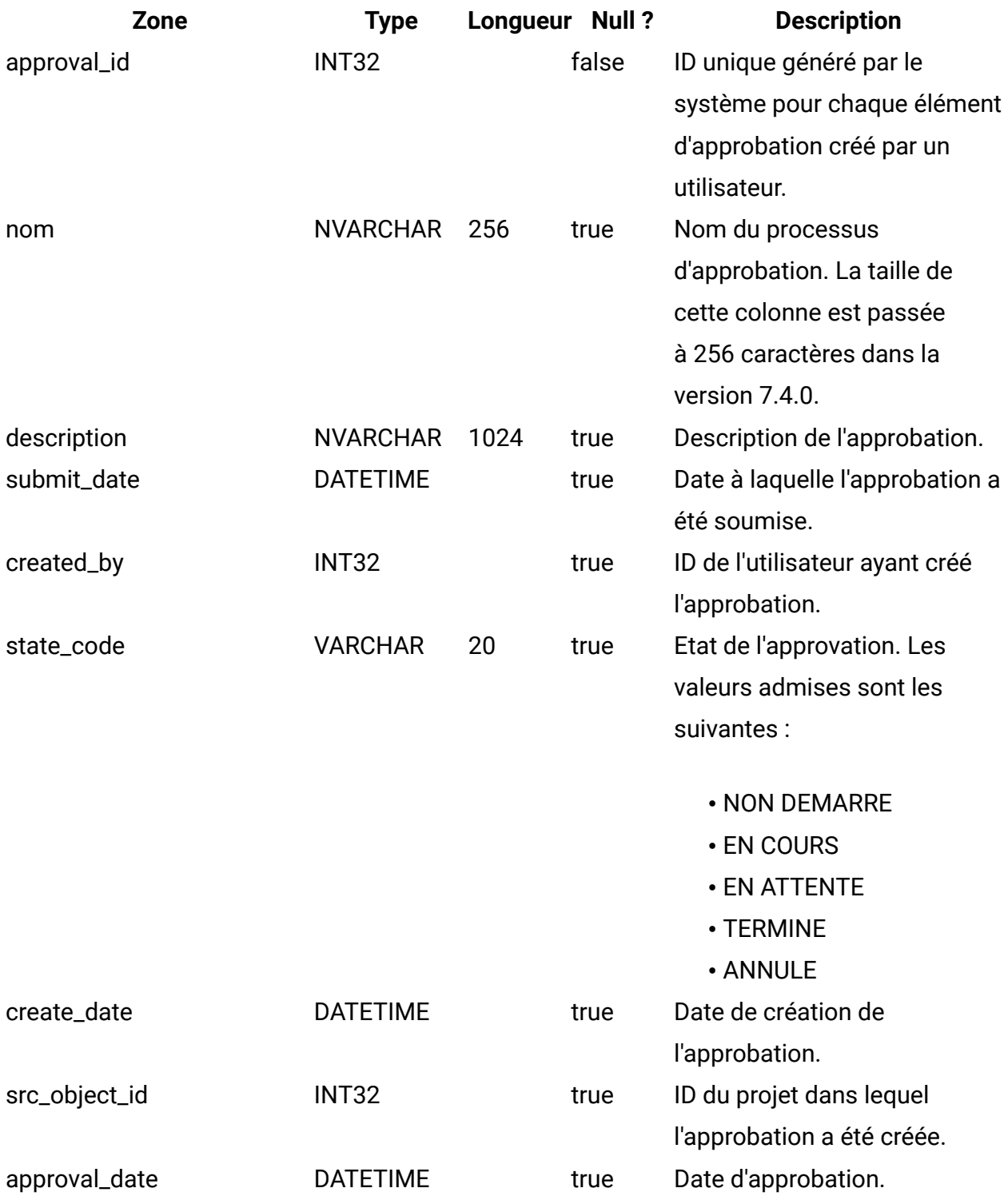

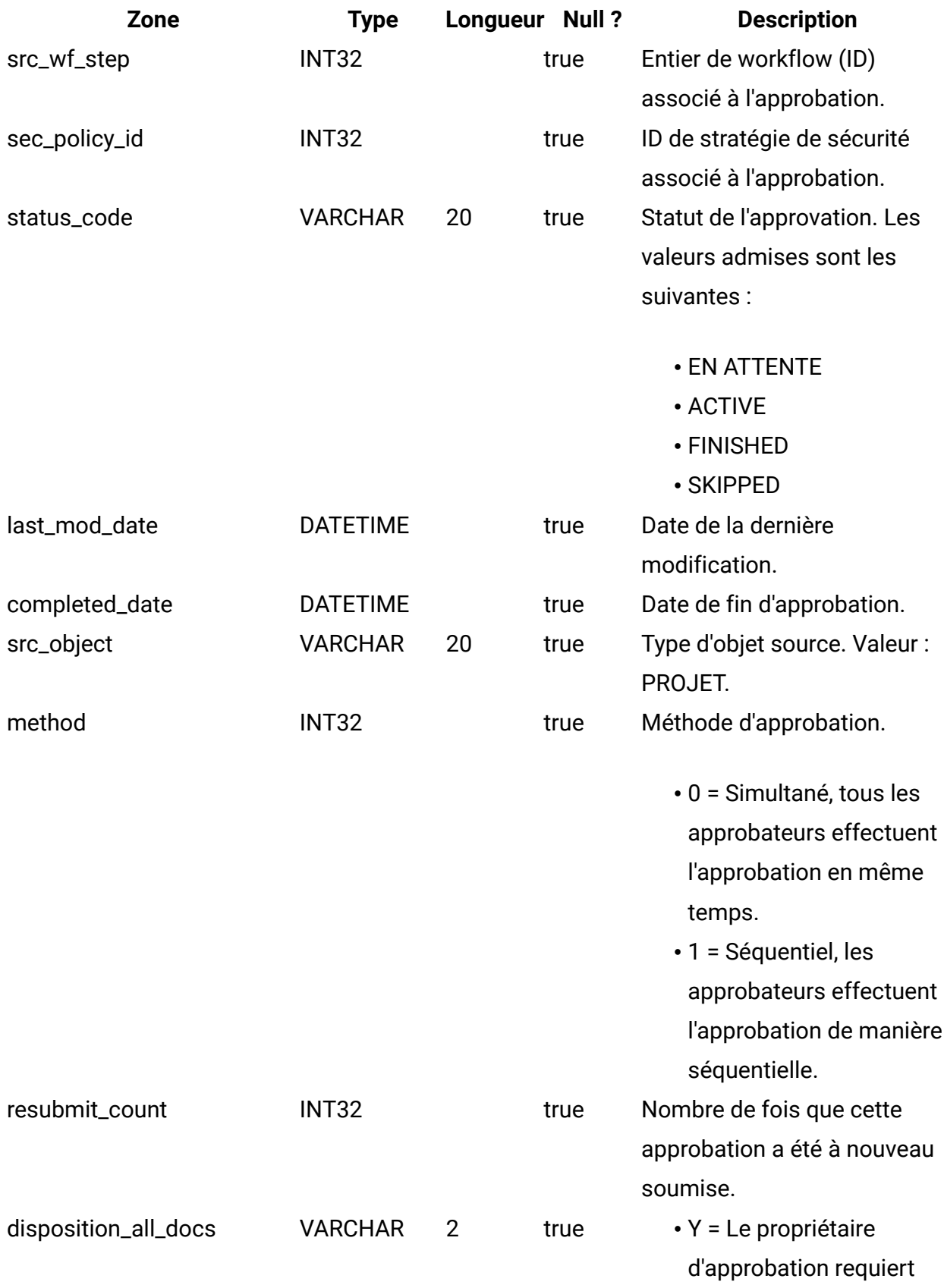

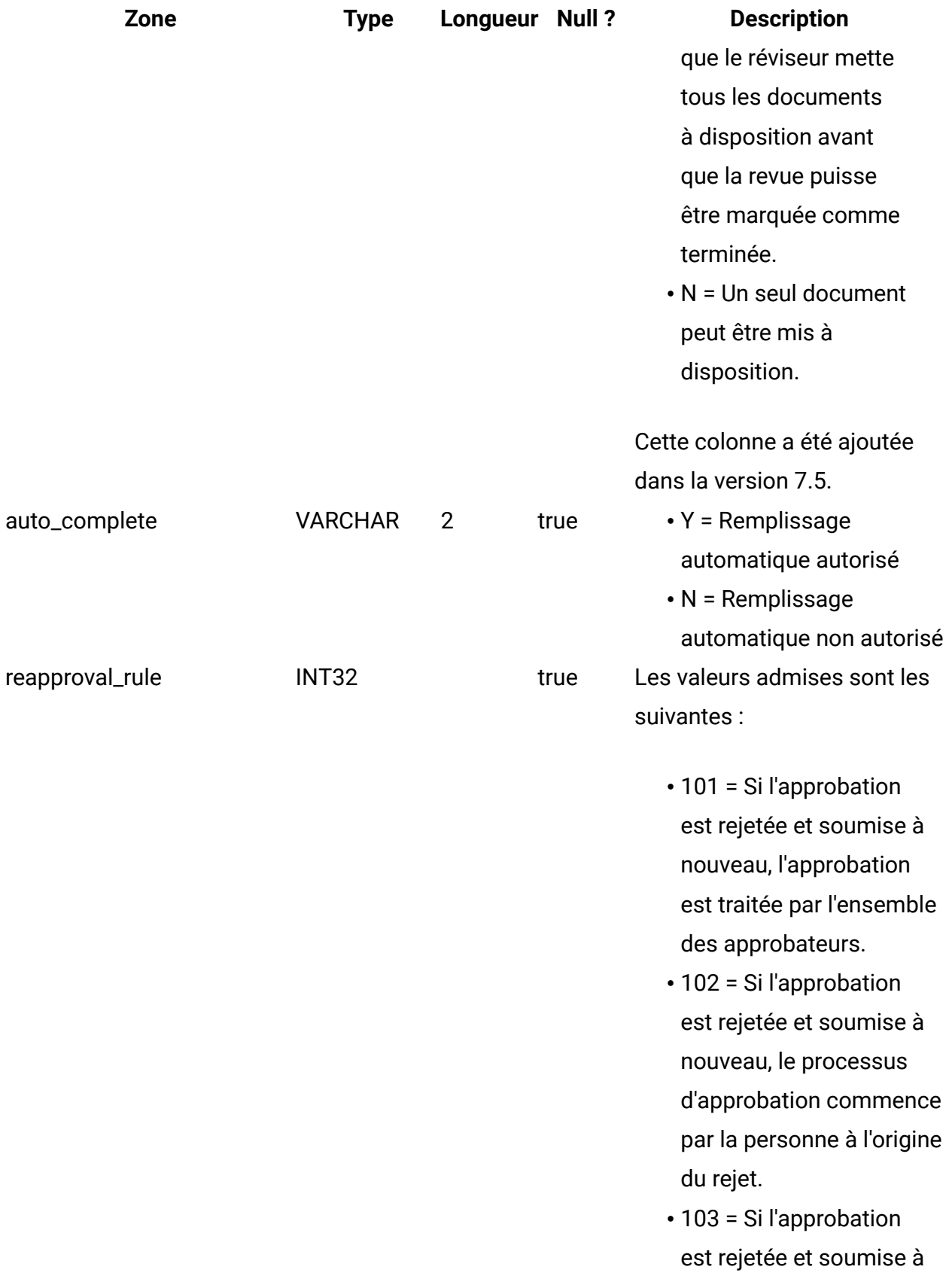

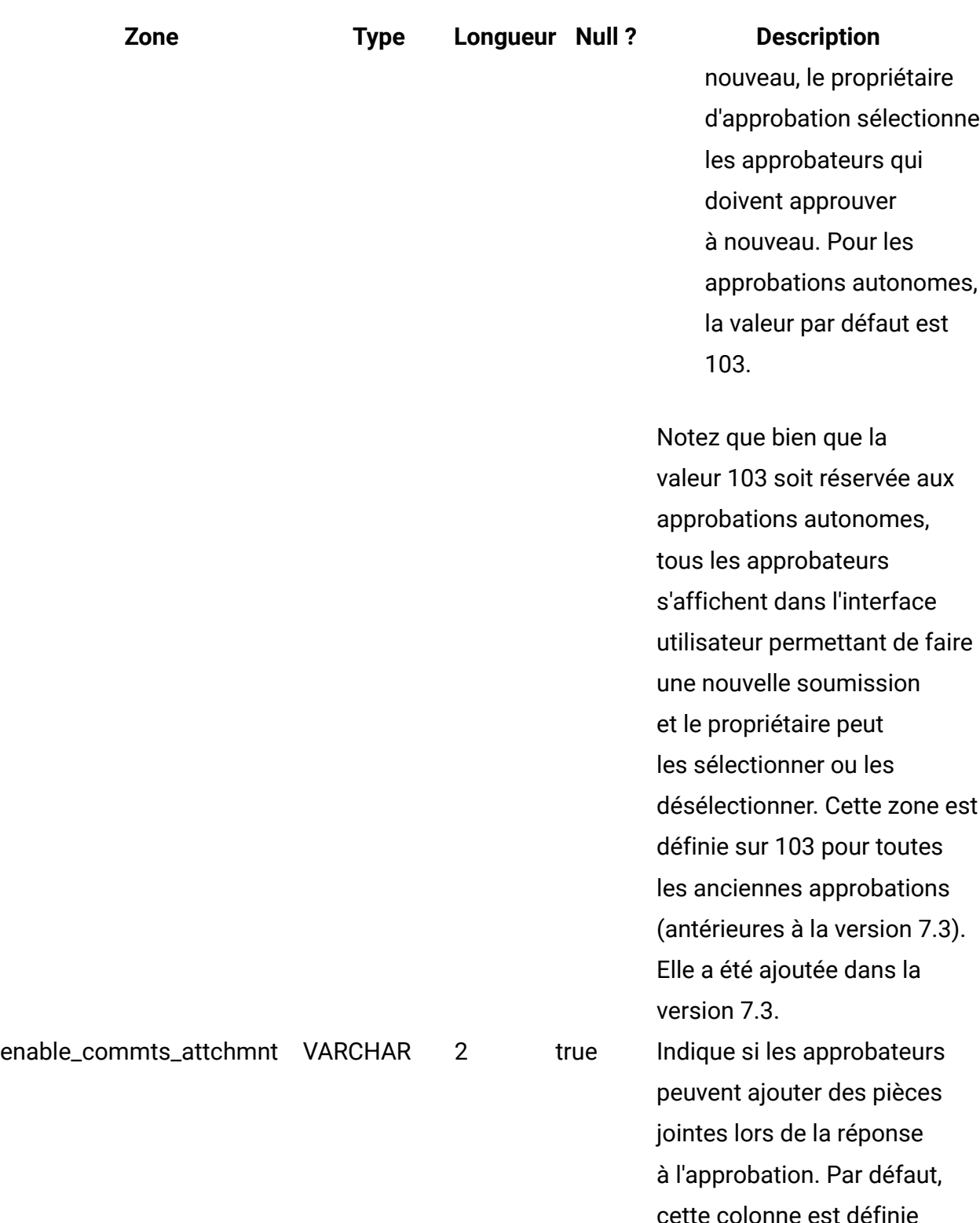

cette colonne est définie sur Y pour les approbations autonomes. Cette colonne est définie sur N pour les

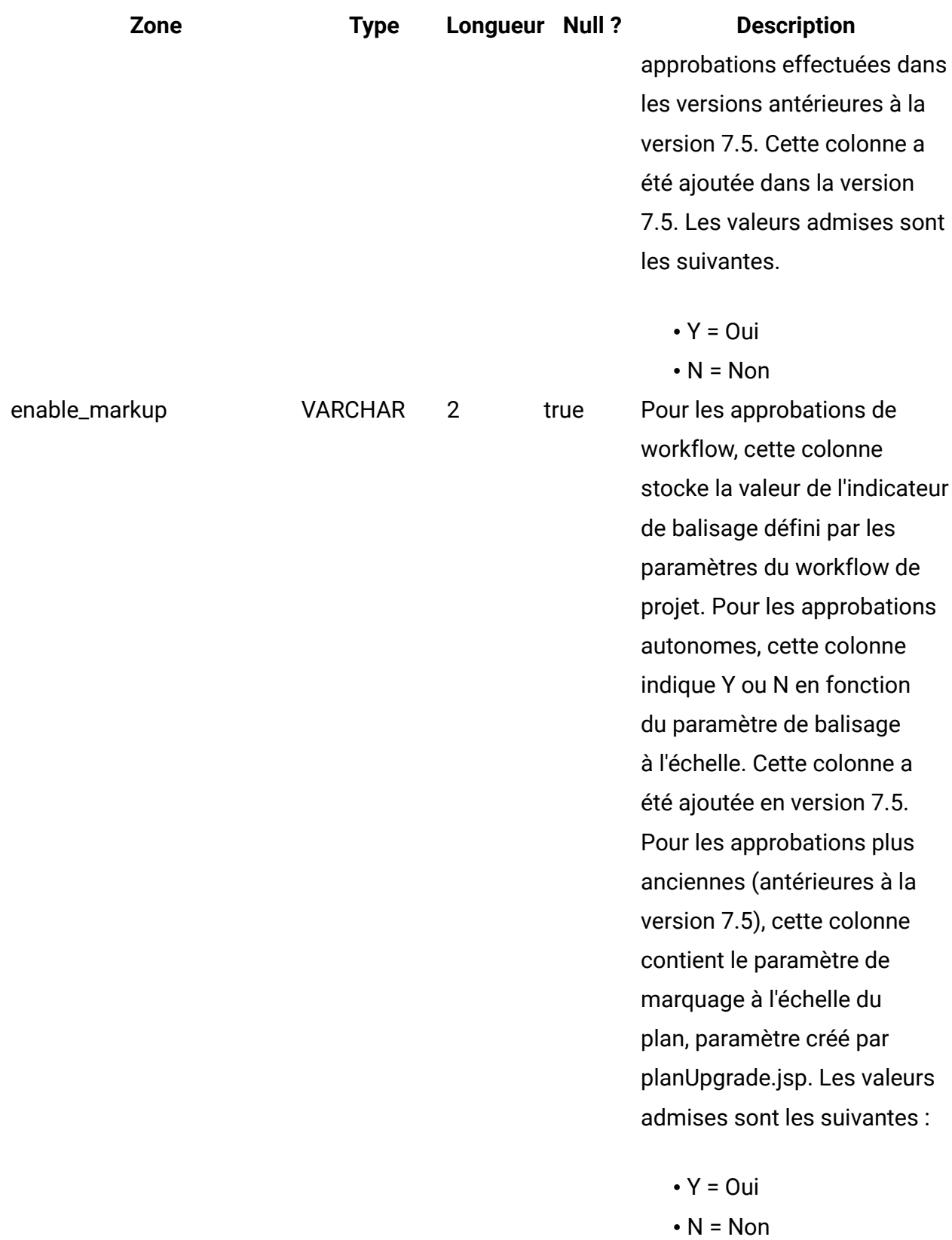

add\_rem\_approvers VARCHAR 2 true

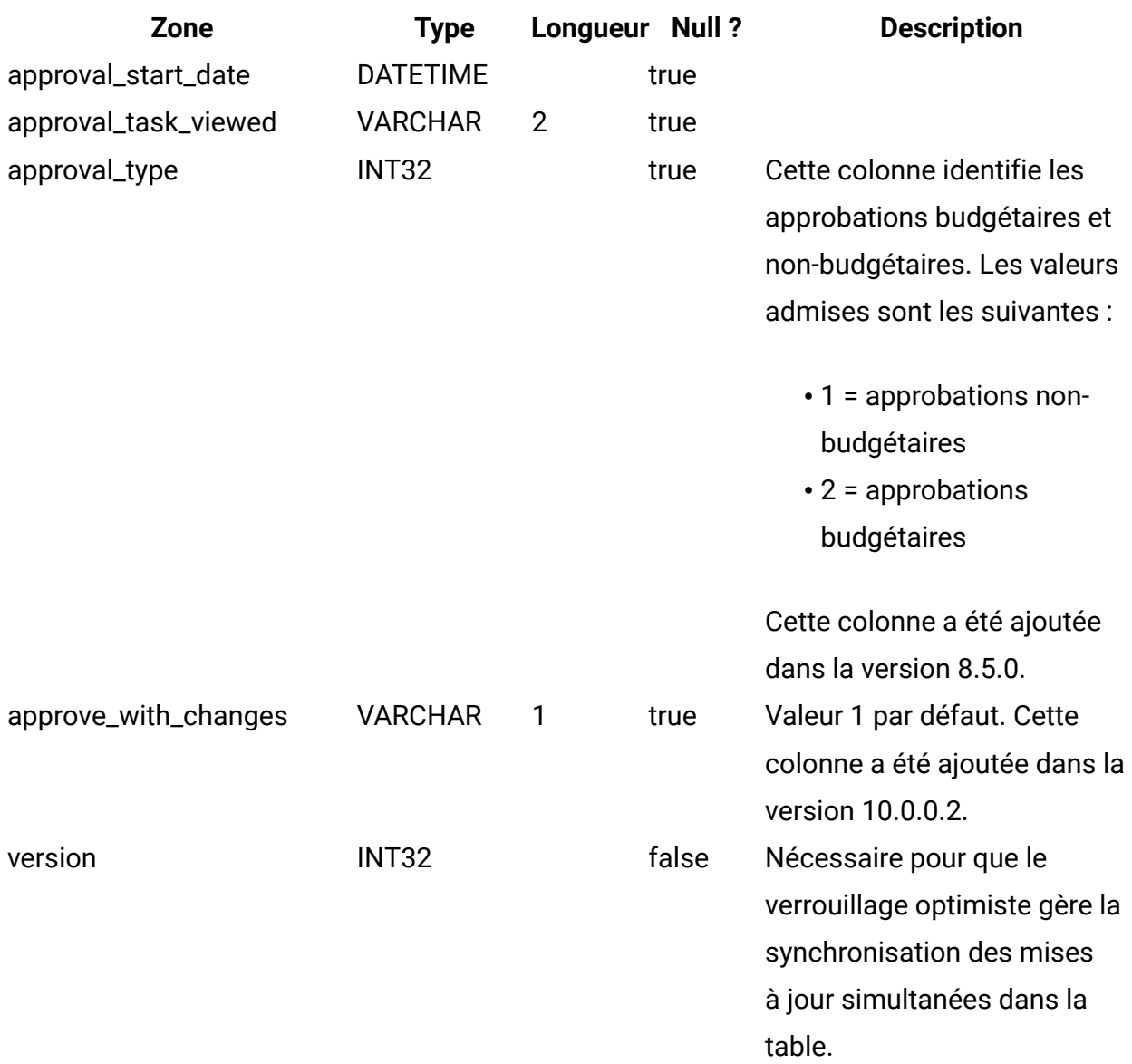

#### **uap\_appr\_item\_response**

Cette table stocke le statut de réponse en cours de chaque élément d'une approbation provenant de chaque approbateur. Cette table a été ajoutée dans la version 7.5.

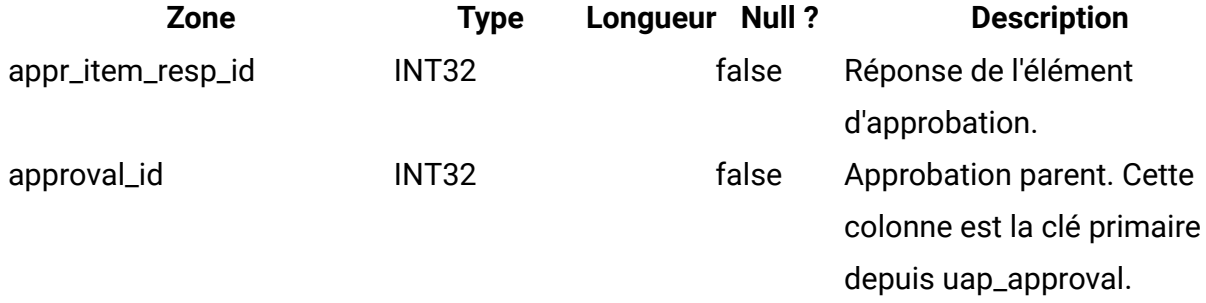

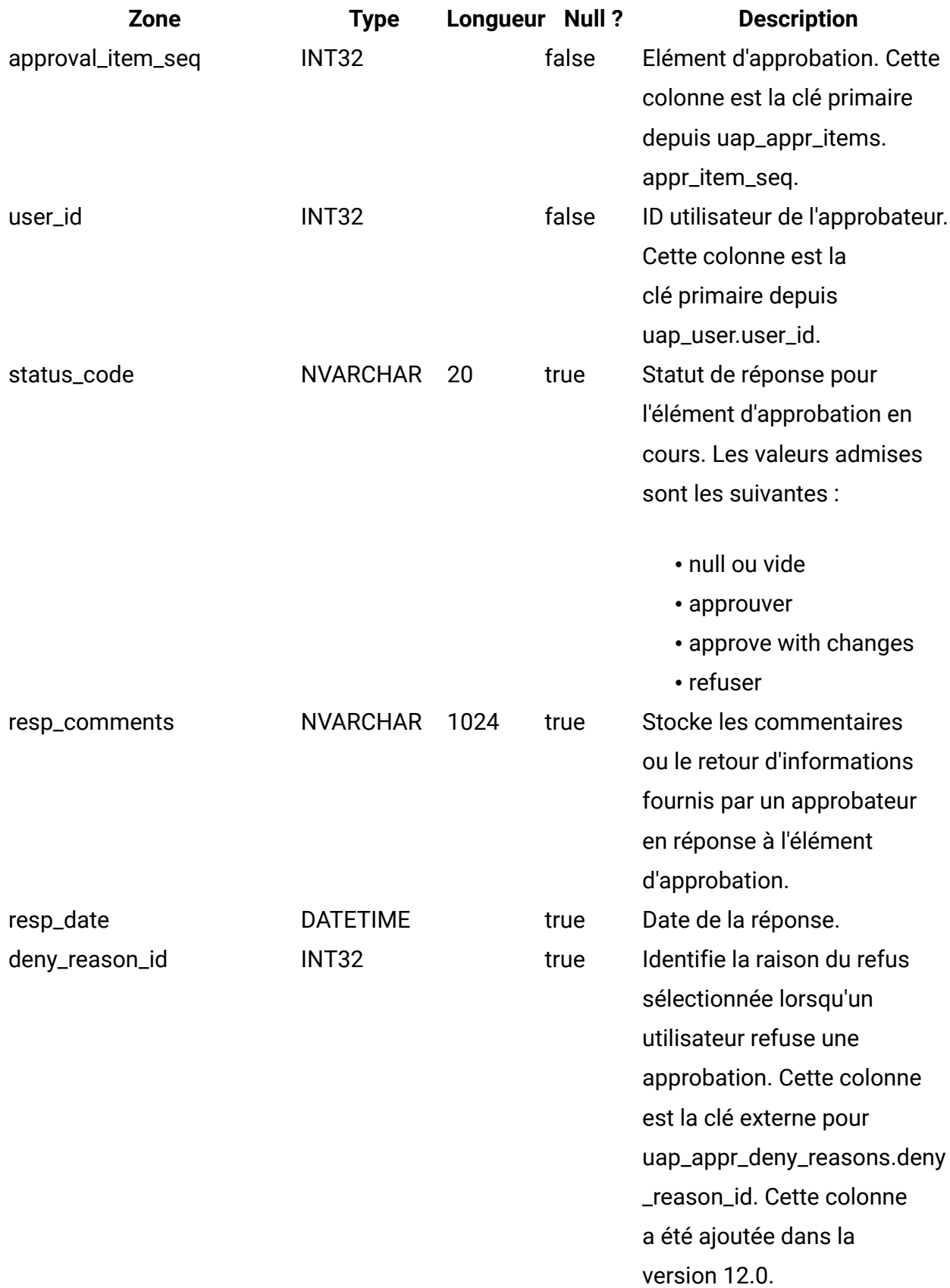

### **uap\_appr\_commt\_attchment**

Cette nouvelle table maître des pièces jointes de commentaires ajoutées dans la version 7.5.

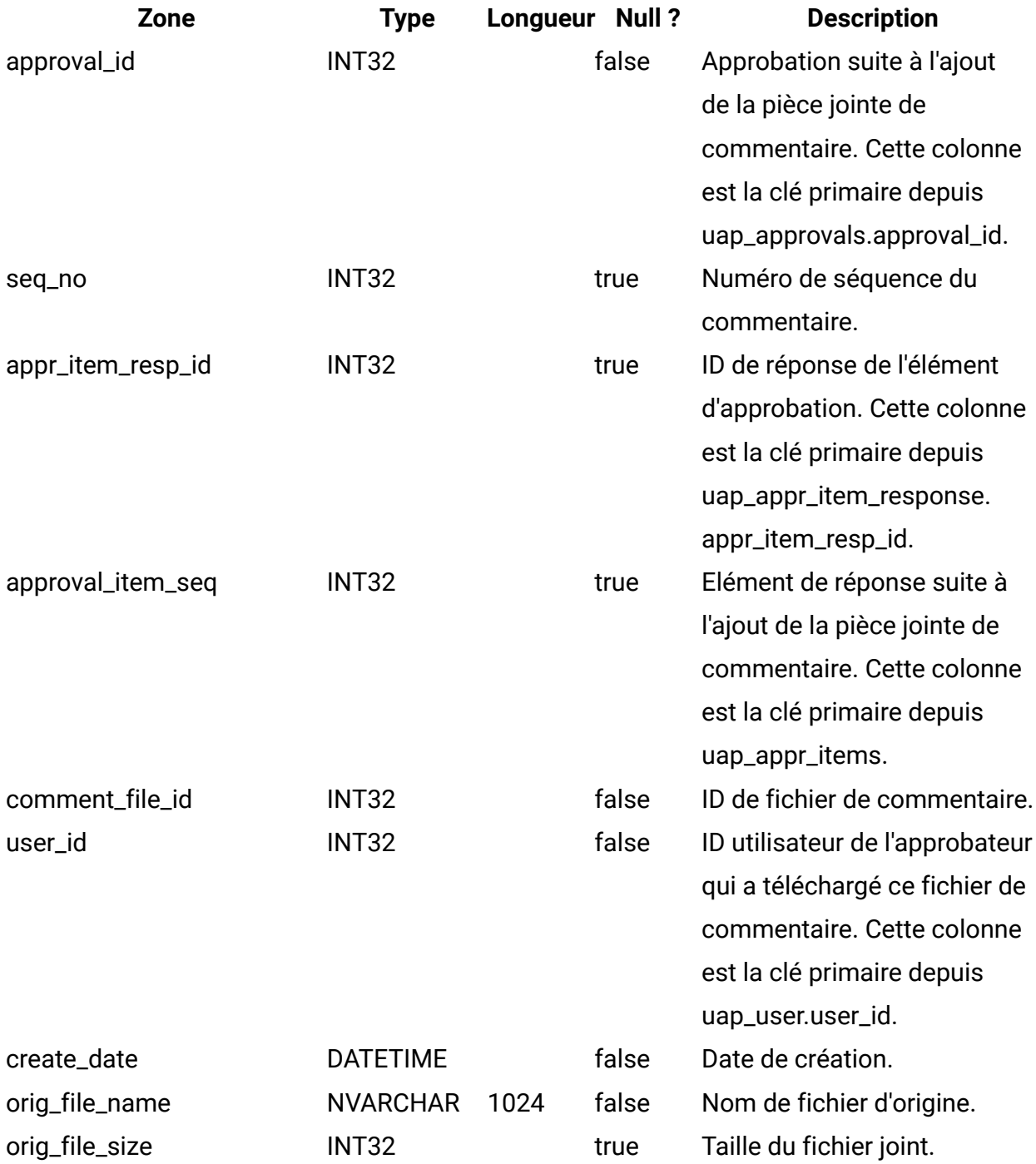

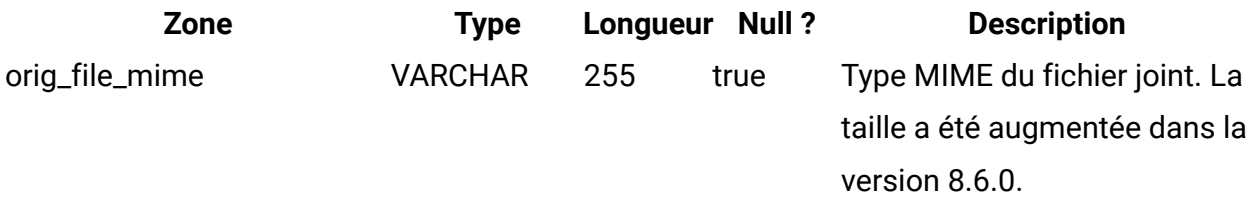

## **uap\_user\_list**

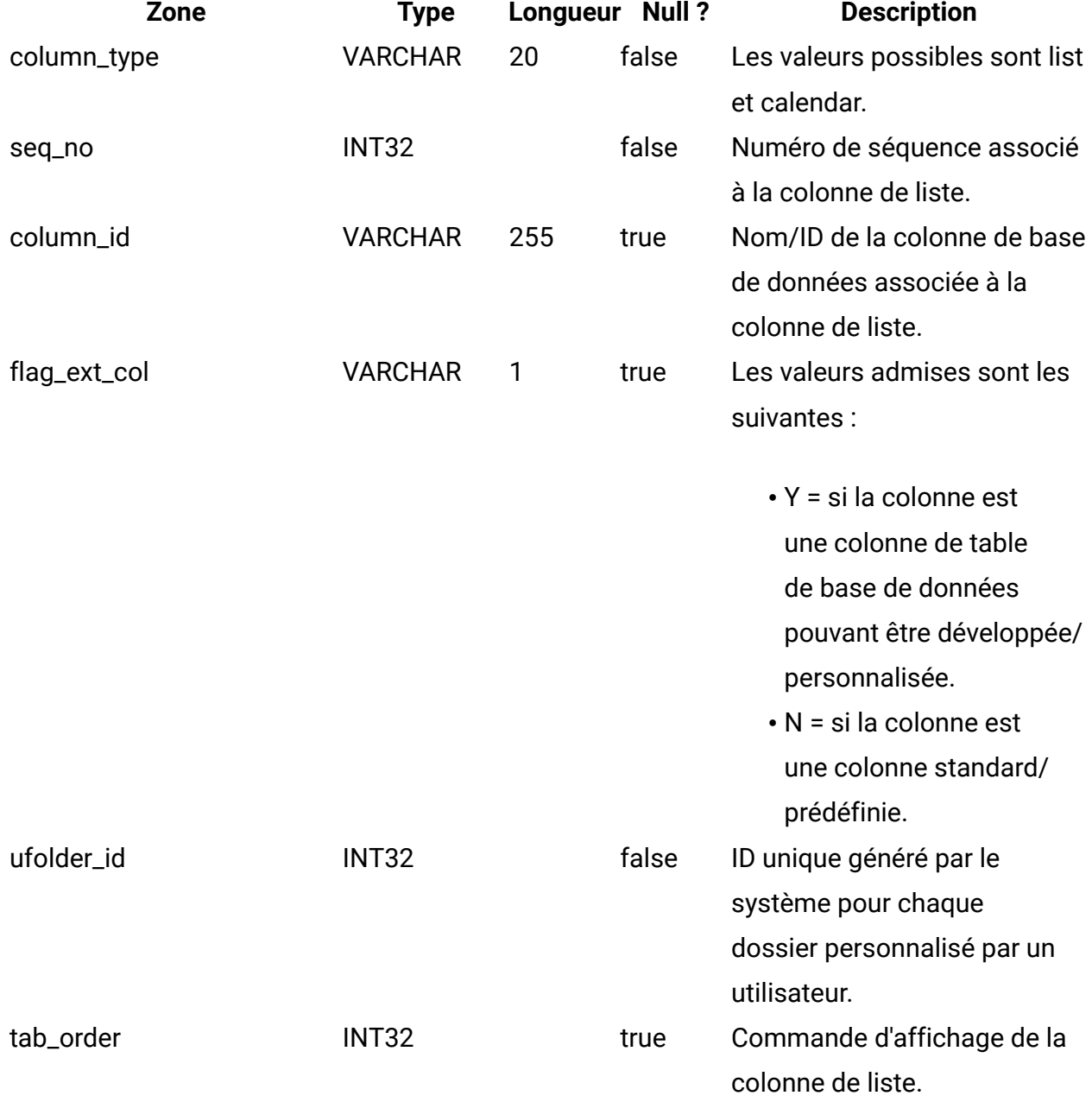

## **uap\_genids**

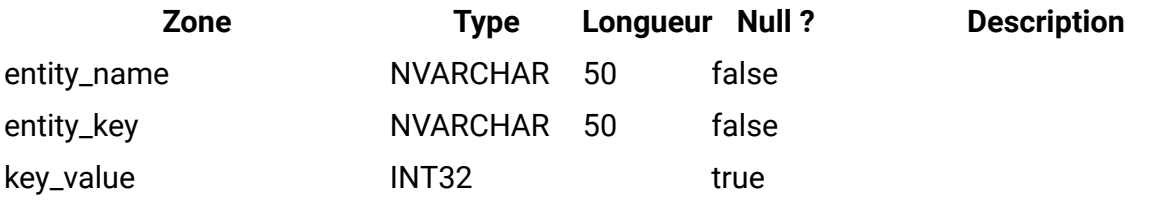

## **uap\_email\_alerts**

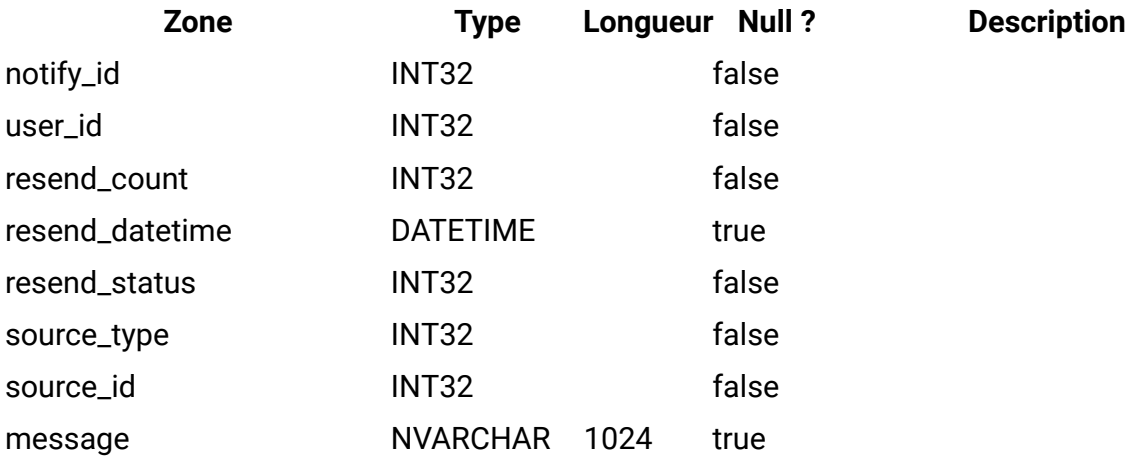

## **uap\_ws\_alerts**

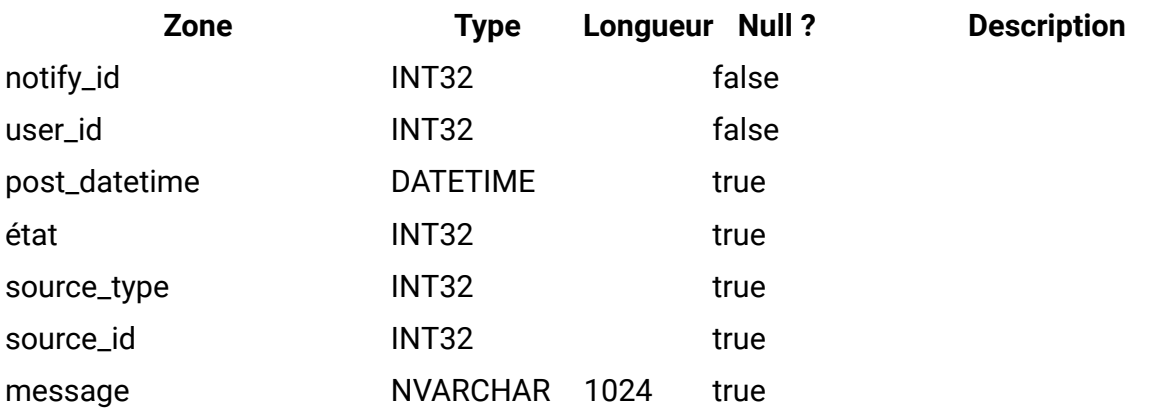

## **uap\_proj\_notify**

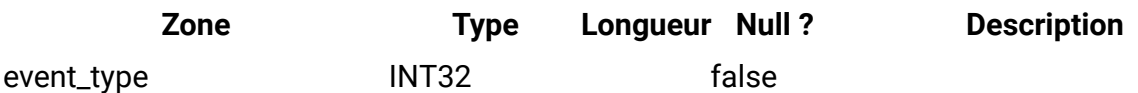

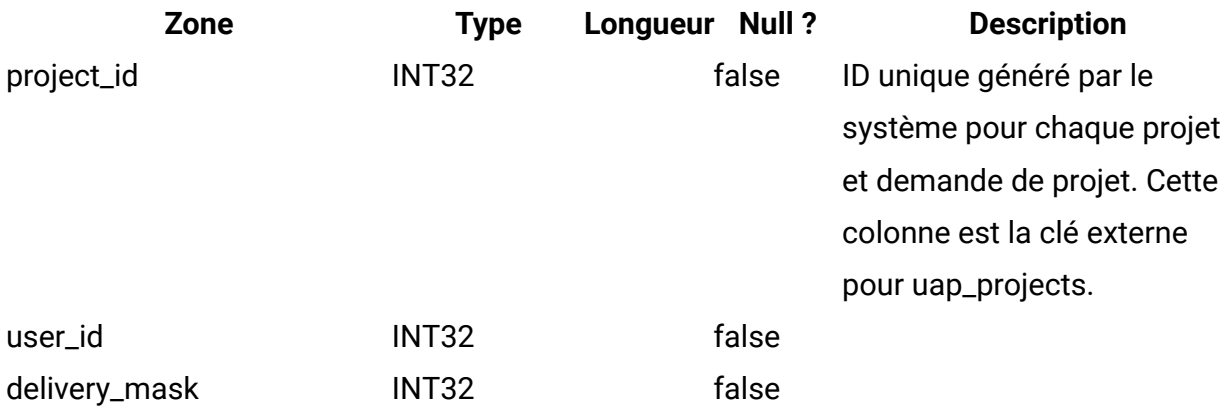

# **uap\_user\_folders**

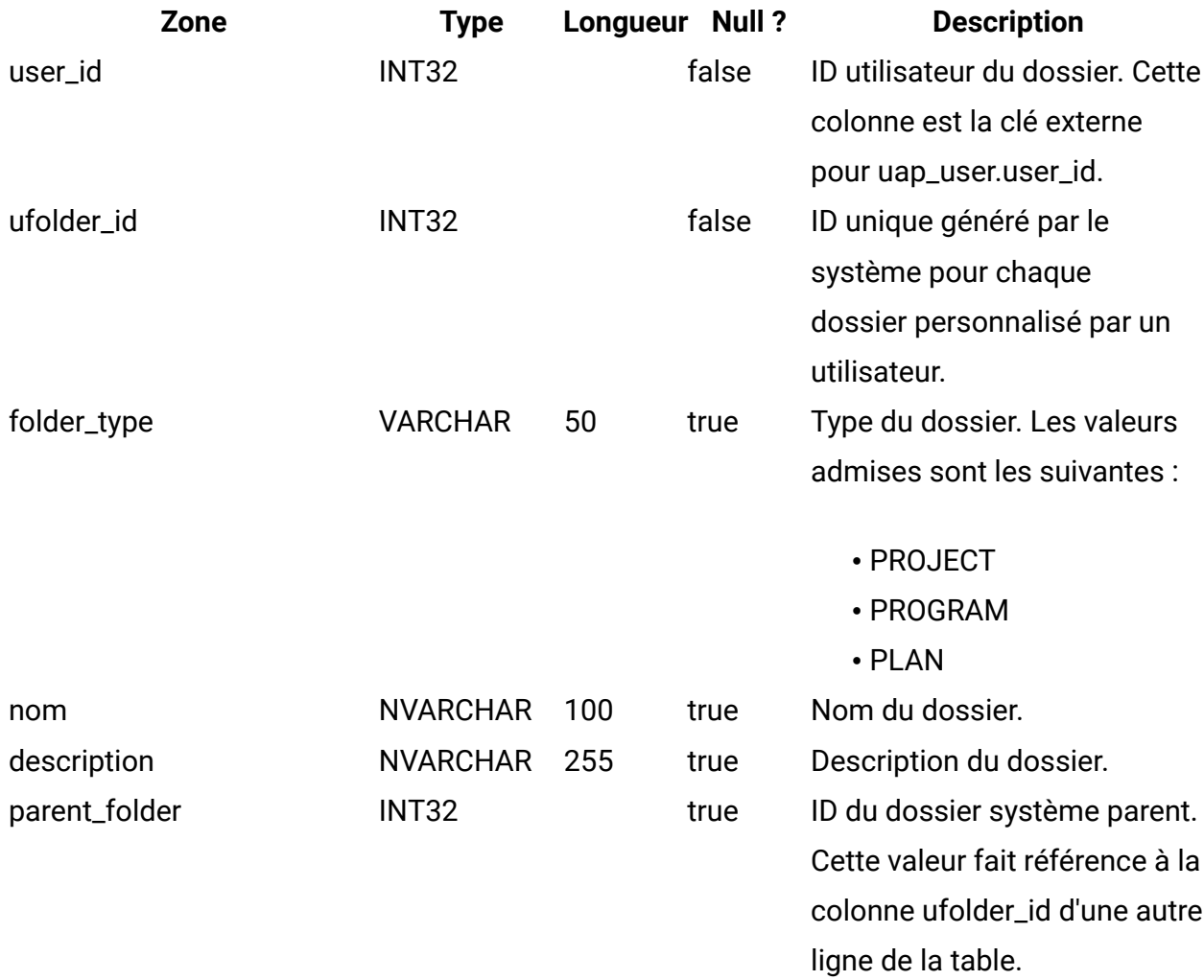

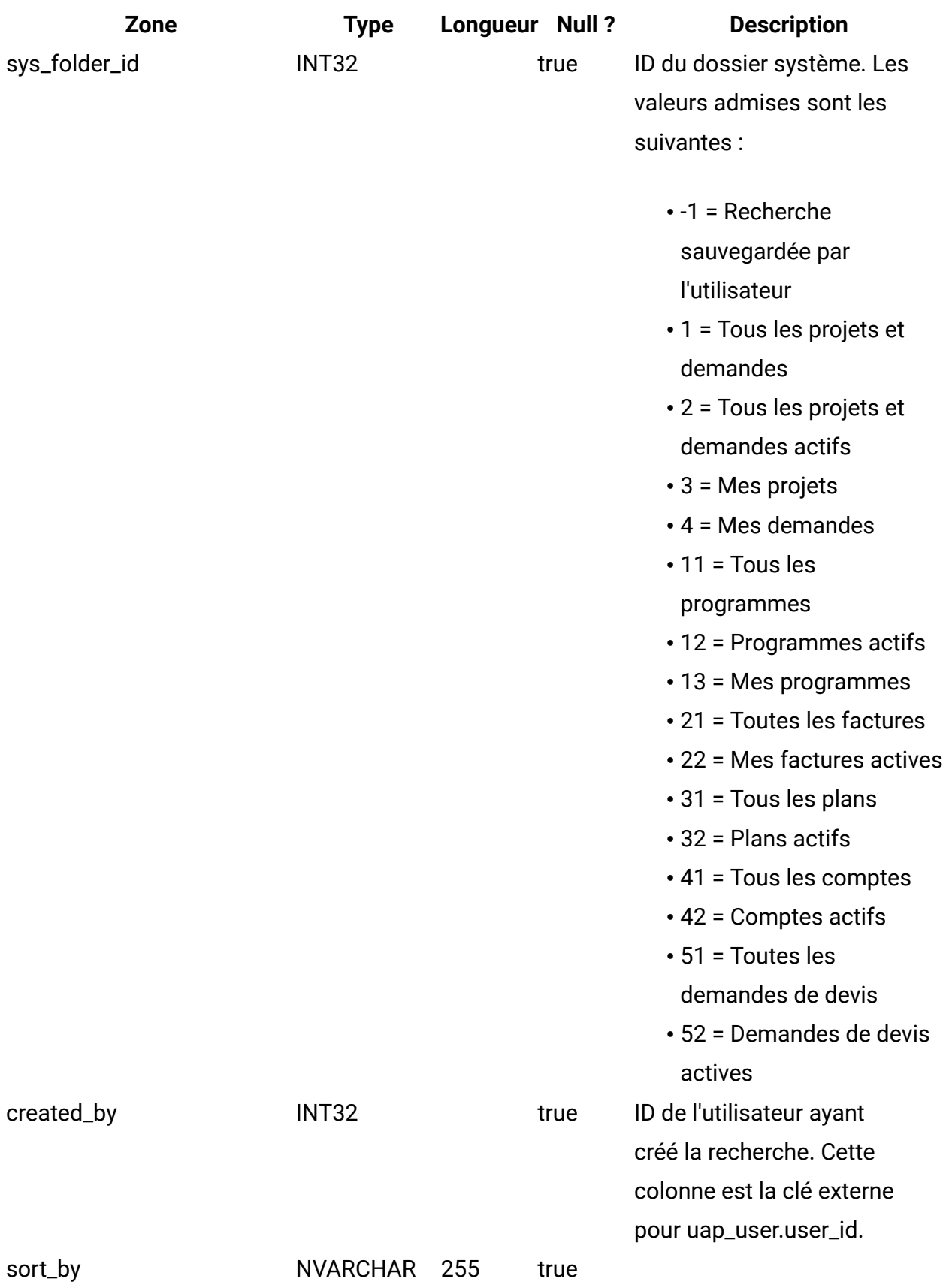

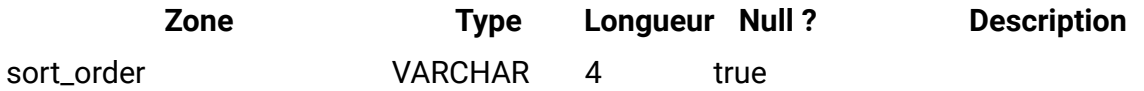

#### **uap\_user\_pref**

Cette table contient les personnalisations et les préférences sélectionnées par les utilisateurs. Par exemple, chaque utilisateur peut sélectionner une page d'accueil ou de démarrage à afficher à la connexion.

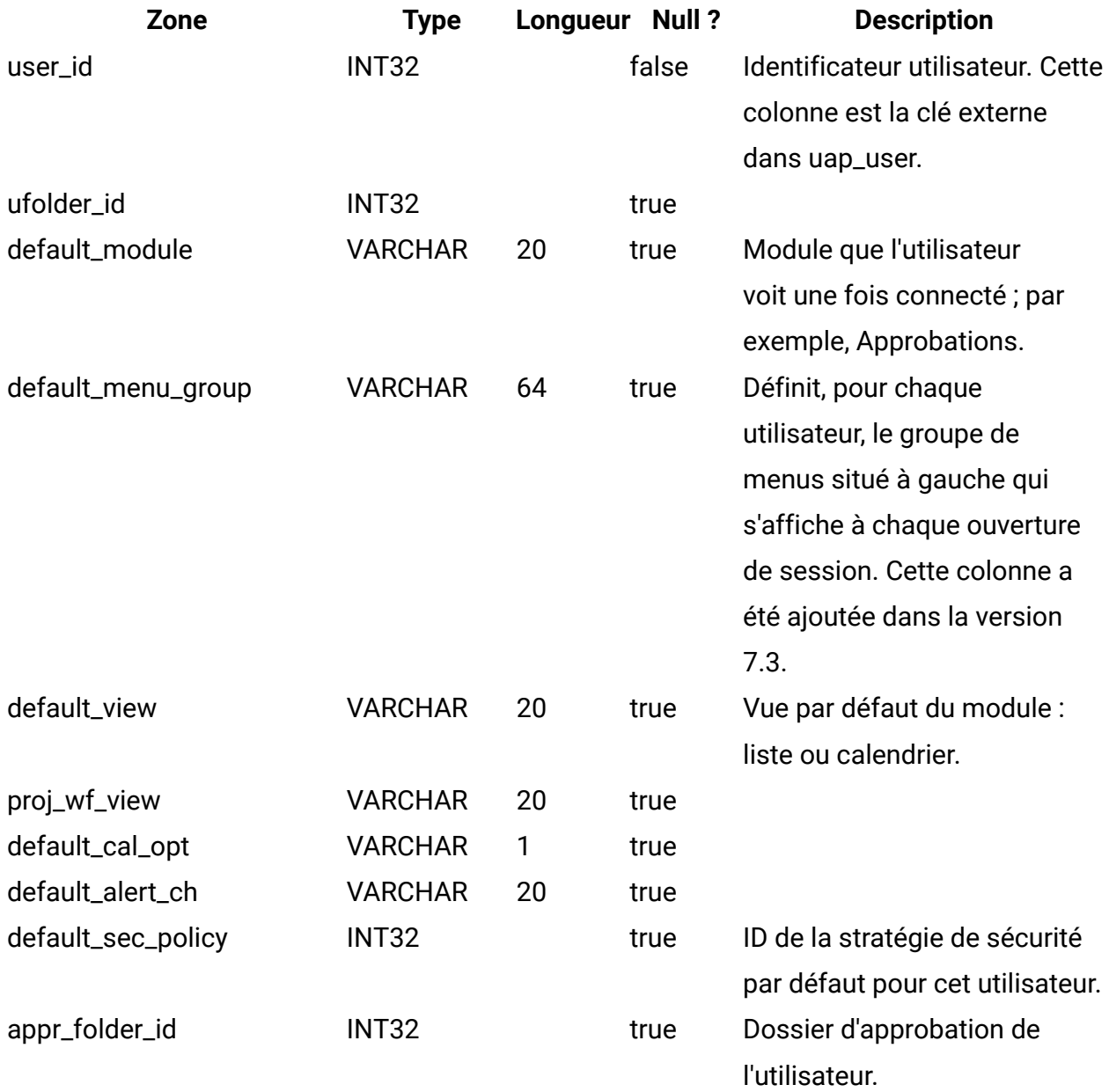

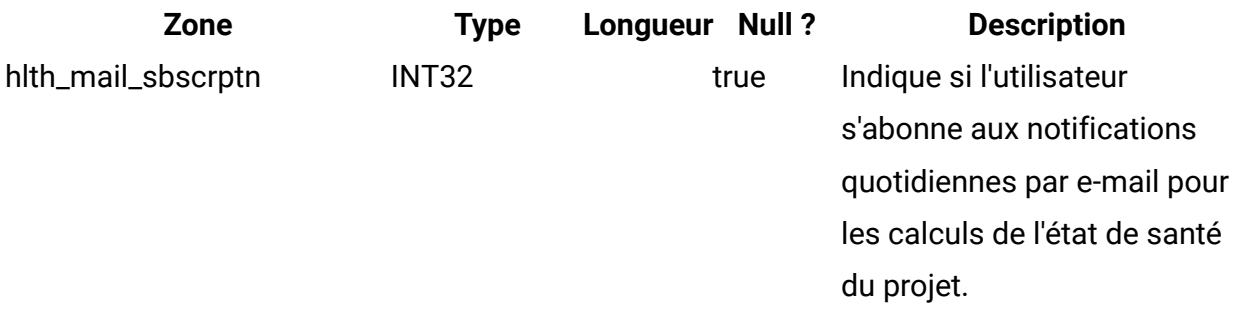

### **uap\_user\_object\_prefs**

Cette table contient les préférences utilisateur d'un nouveau flux de travaux pour un projet donné. Elle permet à différents utilisateurs d'afficher différentes colonnes dans la grille pour un nouveau flux de travaux.

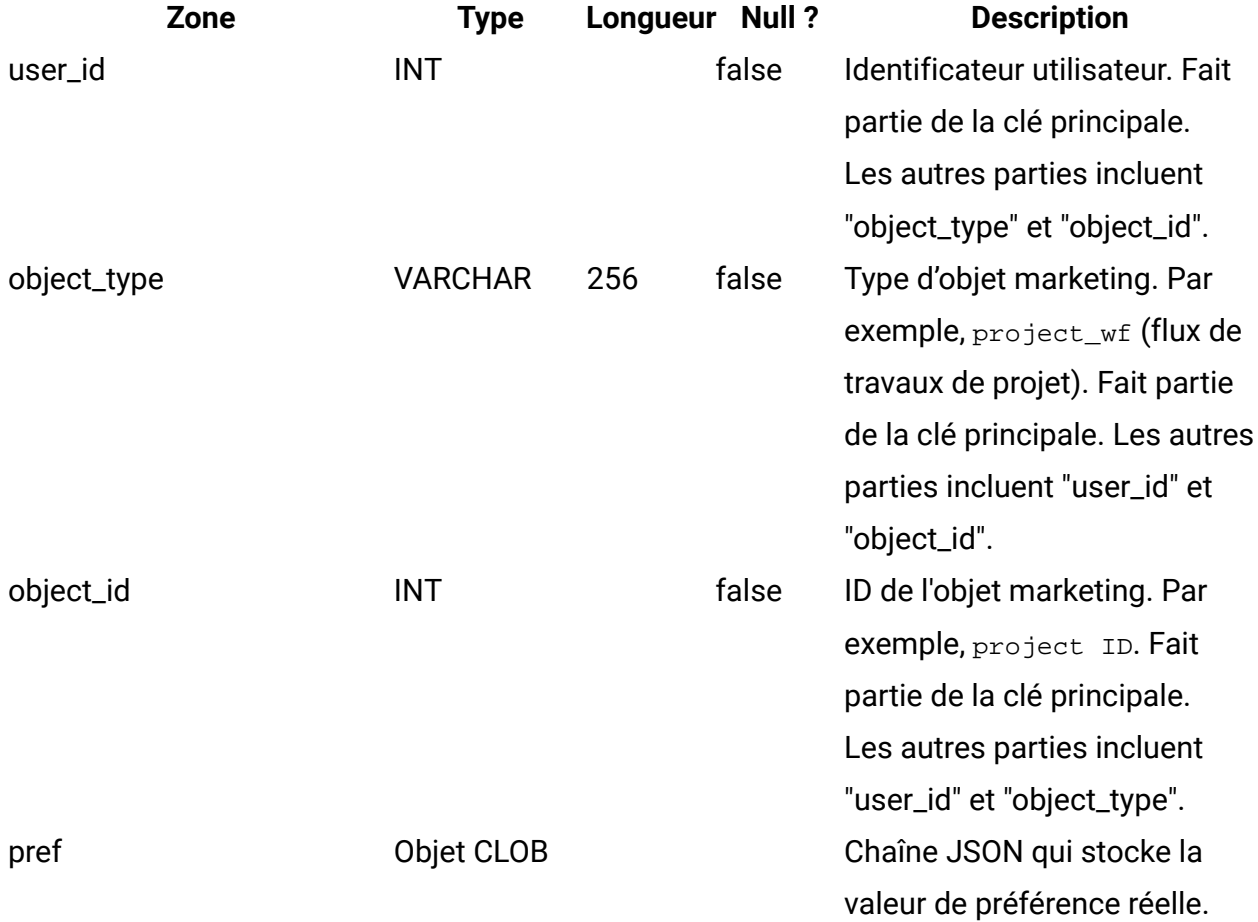

Voici un exemple de colonne pref :

 $\{\text{"columns":}[\setminus\{\text{"name":"status",\text{"visible":true}\},$ 

```
{"name":"percentCompletion","visible":true}, 
{"name":"fcStartDate","visible":true}, 
{"name":"fcEndDate","visible":true}, 
{"name":"fcDurationStr","visible":true}, 
{"name":"actualEffortStr","visible":true}, 
{"name":"anchor","visible":true}, 
{"name":"schedule","visible":true}, 
{"name":"targetStartDate","visible":true}, 
{"name":"targetEndDate","visible":true}, 
{"name":"targetDurationStr","visible":true}, 
{"name":"targetEffortStr","visible":true}, 
{"name":"mileStone","visible":true}, 
{"name":"memberRolesAndRoleTypes","visible":true}, 
{"name":"members","visible":true}, 
{"name":"reviewerroles","visible":true}, 
{"name":"reviewers","visible":true}, 
{"name":"enforceDependency","visible":true}, 
{"name":"required","visible":true}, 
{"name":"taskCode","visible":true}, 
{ 'name": 'notes".}, "visible":true}]
```
#### **uap\_user\_menu\_pref**

Cette table indique, pour chaque utilisateur, le menu et l'élément de menu à afficher par défaut lorsque l'utilisateur se connecte. Cette table a été ajoutée dans la version 7.3.

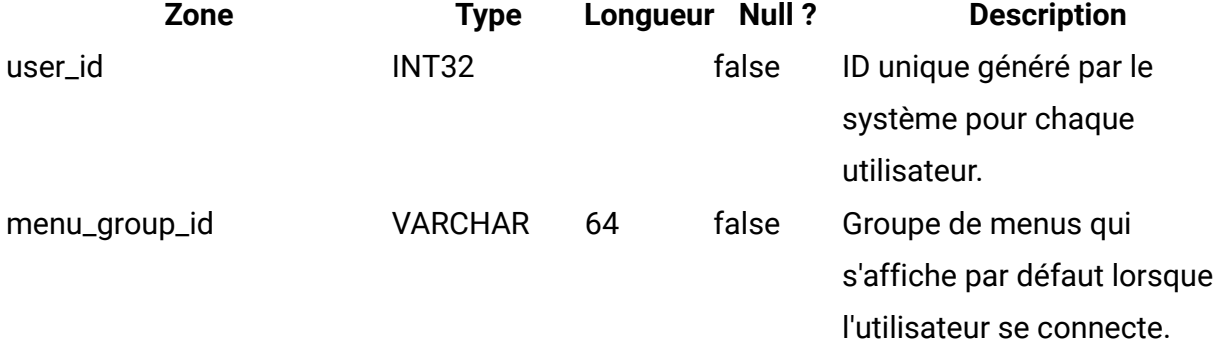
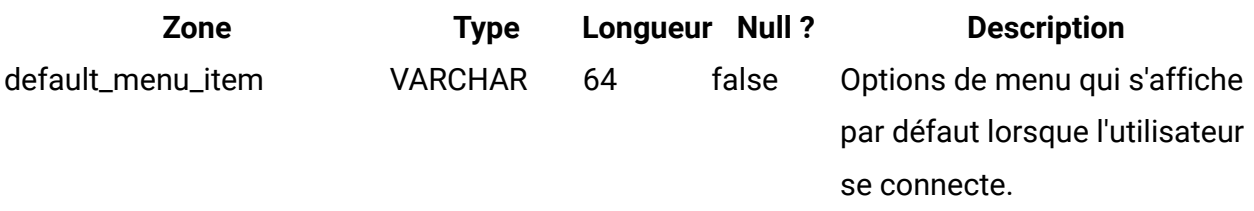

#### **uap\_utype\_pref**

Chaque utilisateur a la possibilité de définir l'écran de démarrage de son choix lorsqu'il consulte les projets. Cette table comprend ces préférences. Elle a été ajoutée dans la version 7.3.

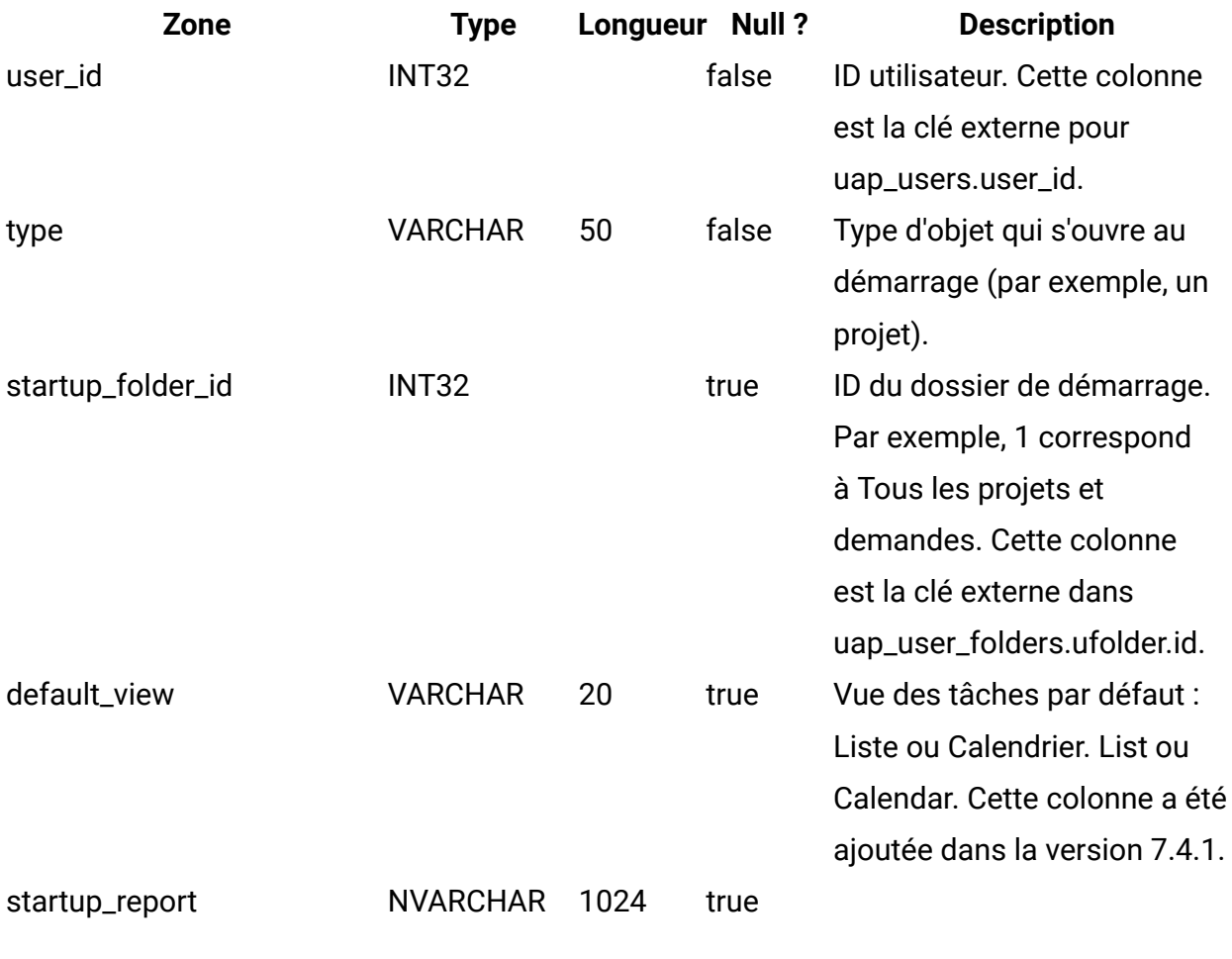

**uap\_wf\_users**

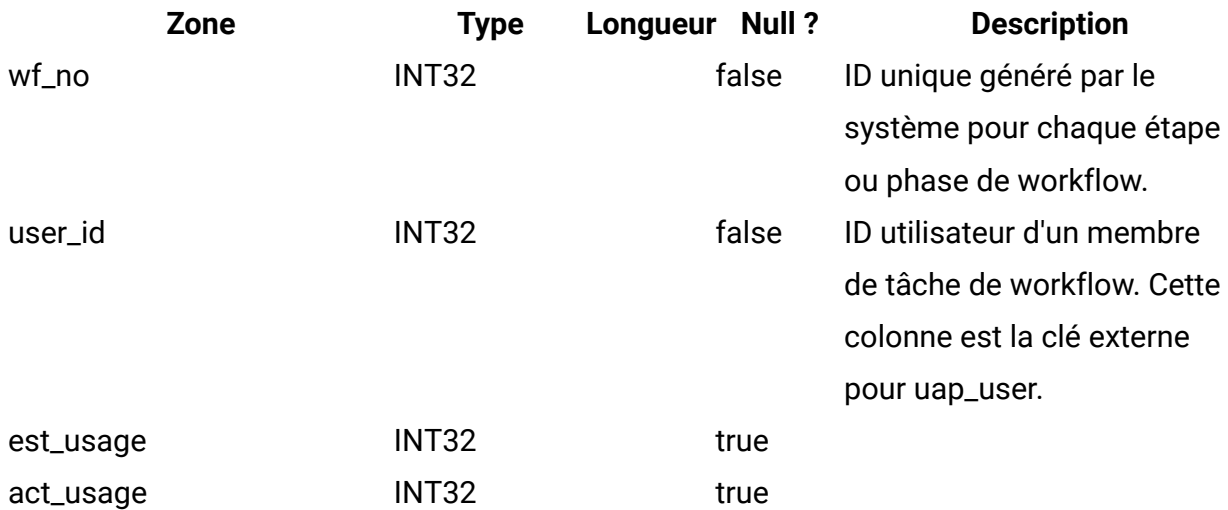

## **uap\_proj\_users**

Cette table fournit des données de base sur tous les utilisateurs de projet.

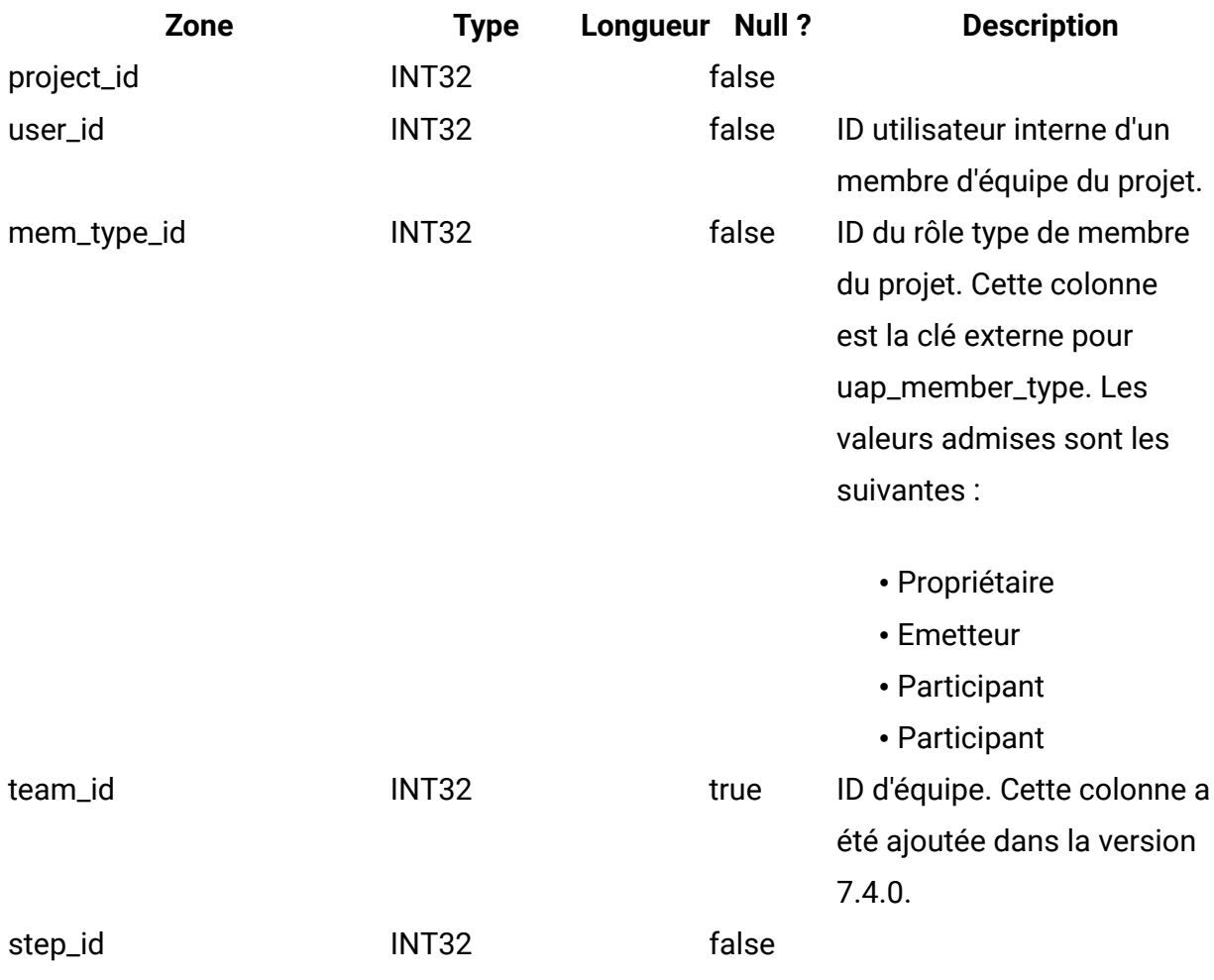

#### **uap\_user**

Cette table contient des informations sur chaque utilisateur défini dans le système. Elle contient les définitions et les privilèges utilisateurs.

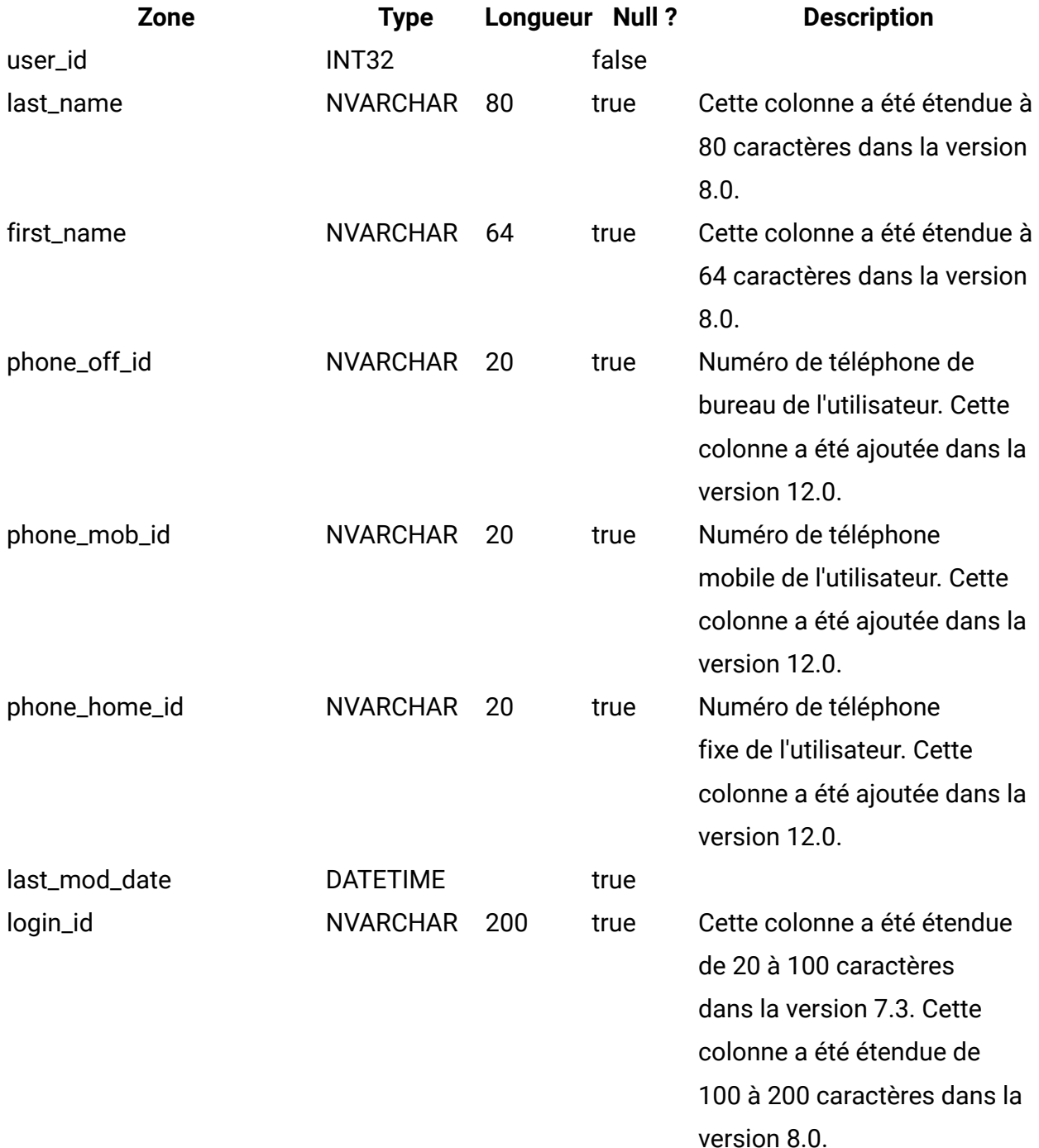

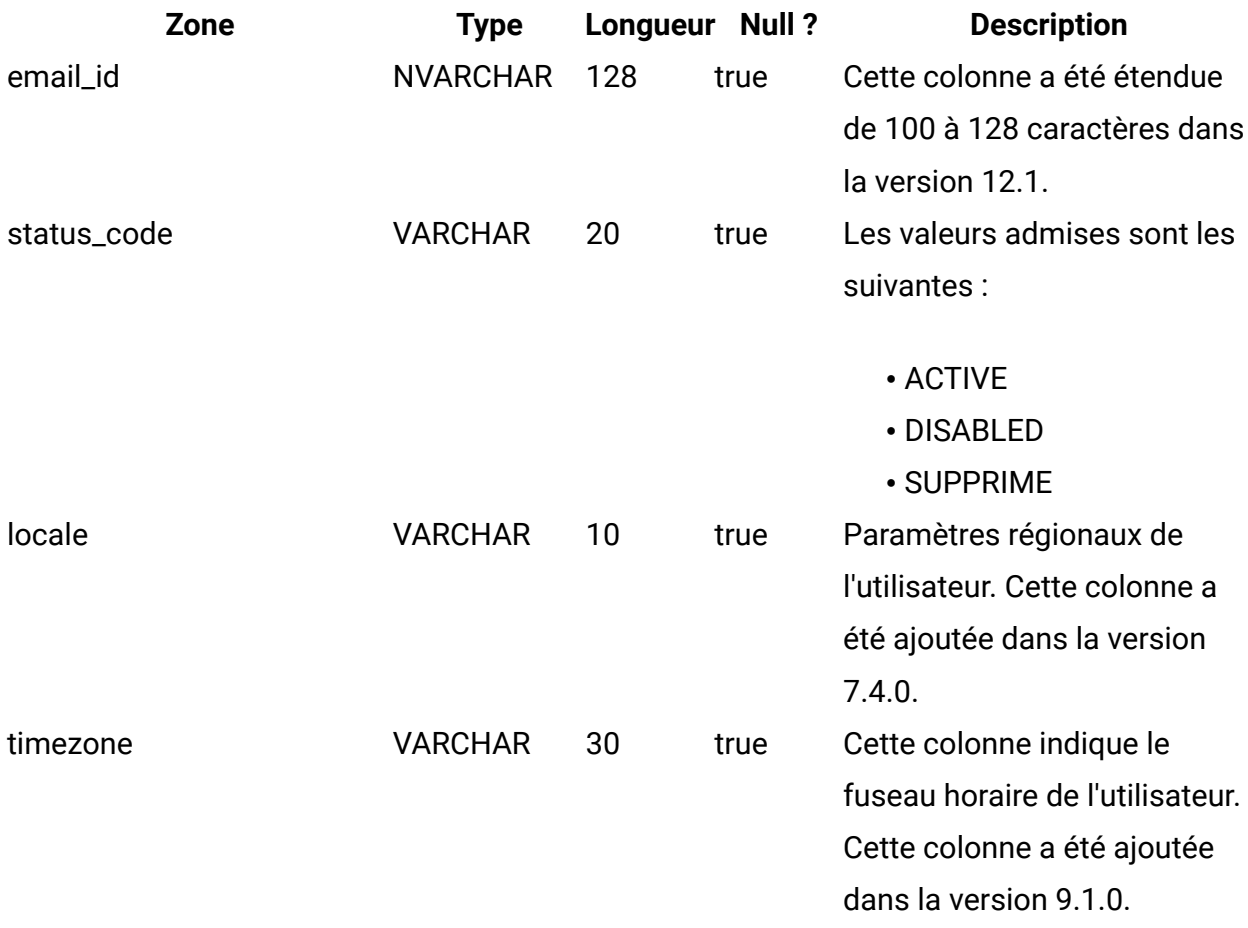

### **uap\_metric\_grps**

Cette table donne des détails sur les groupes d'indicateurs.

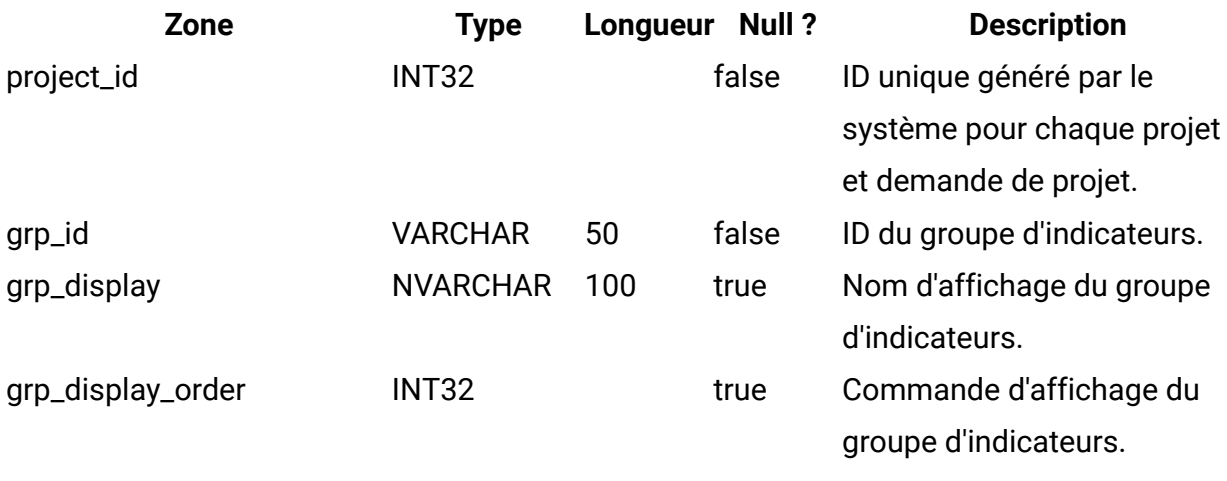

### **uap\_metric\_cols**

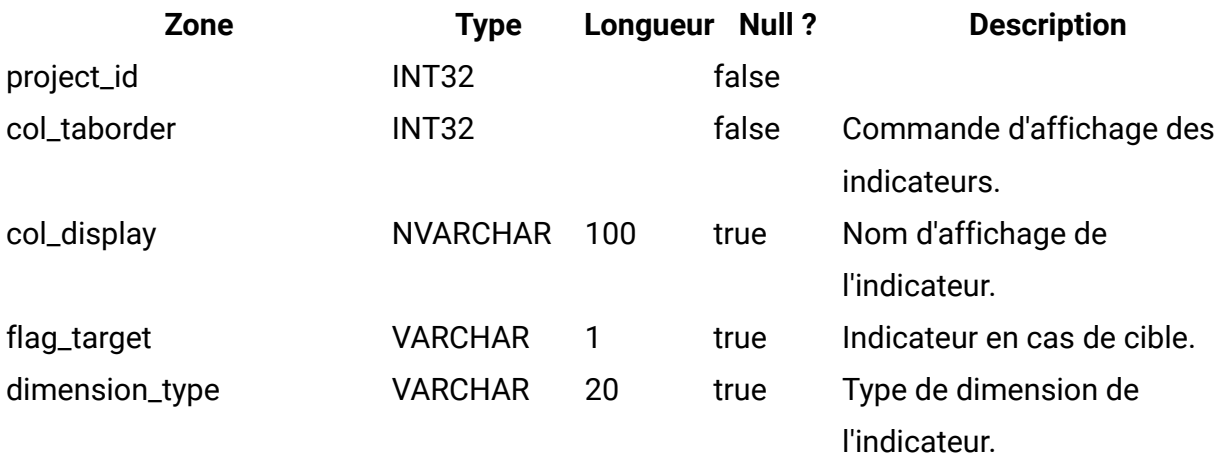

# **uap\_proj\_msgboard**

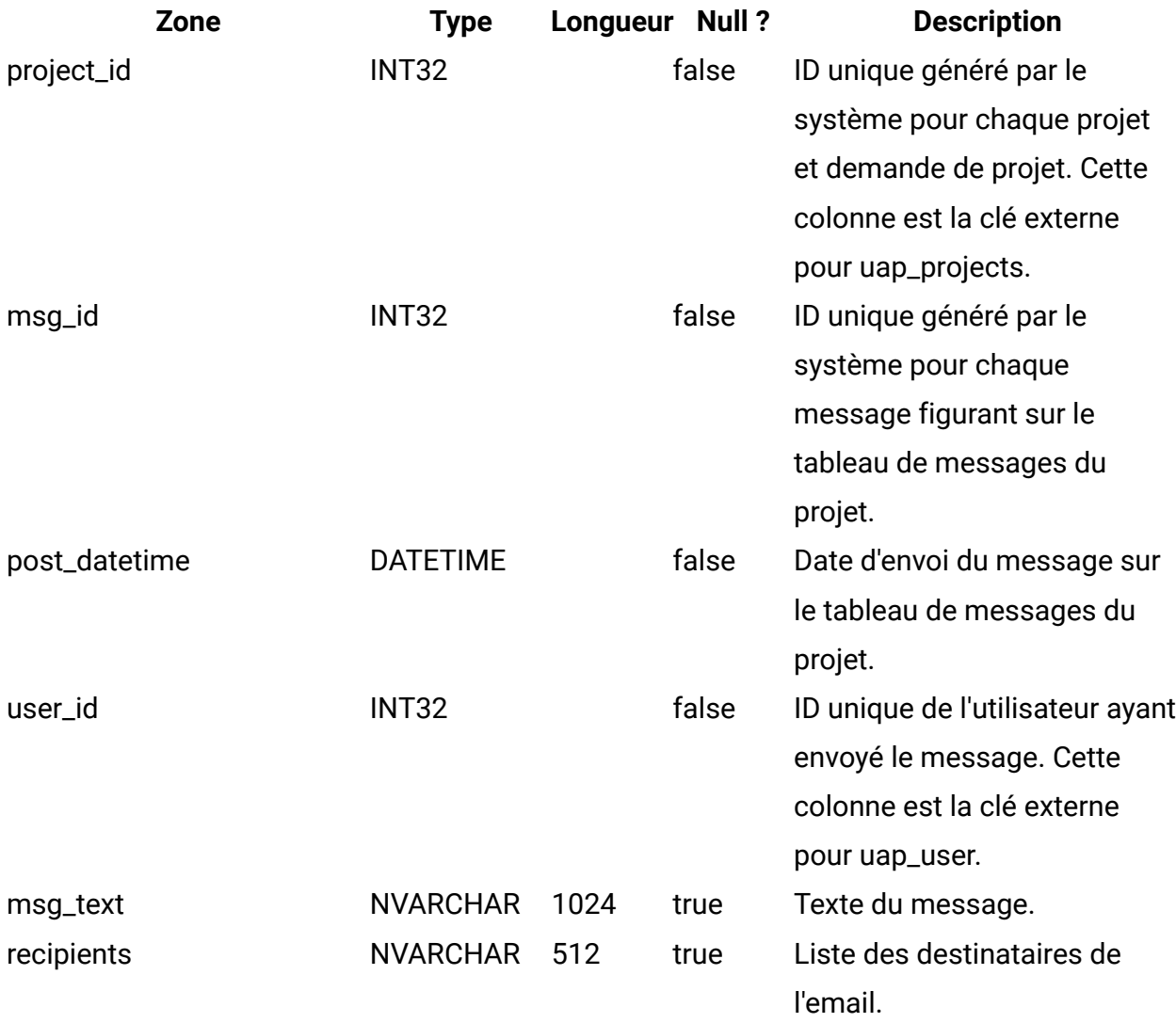

## **uap\_proj\_metrics**

Cette table répertorie les indicateurs du projet, qu'ils soient saisis par l'utilisateur ou calculés par le système.

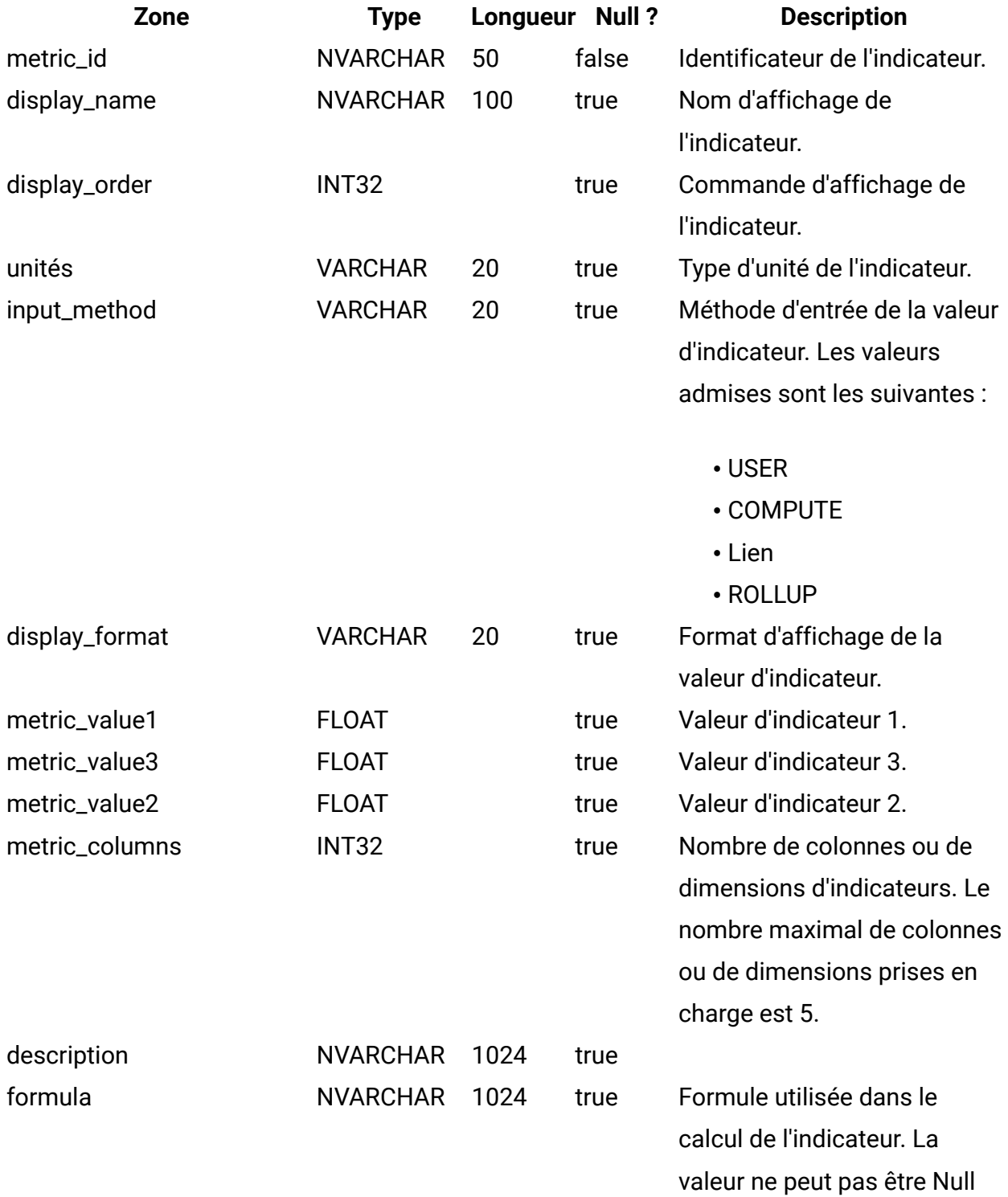

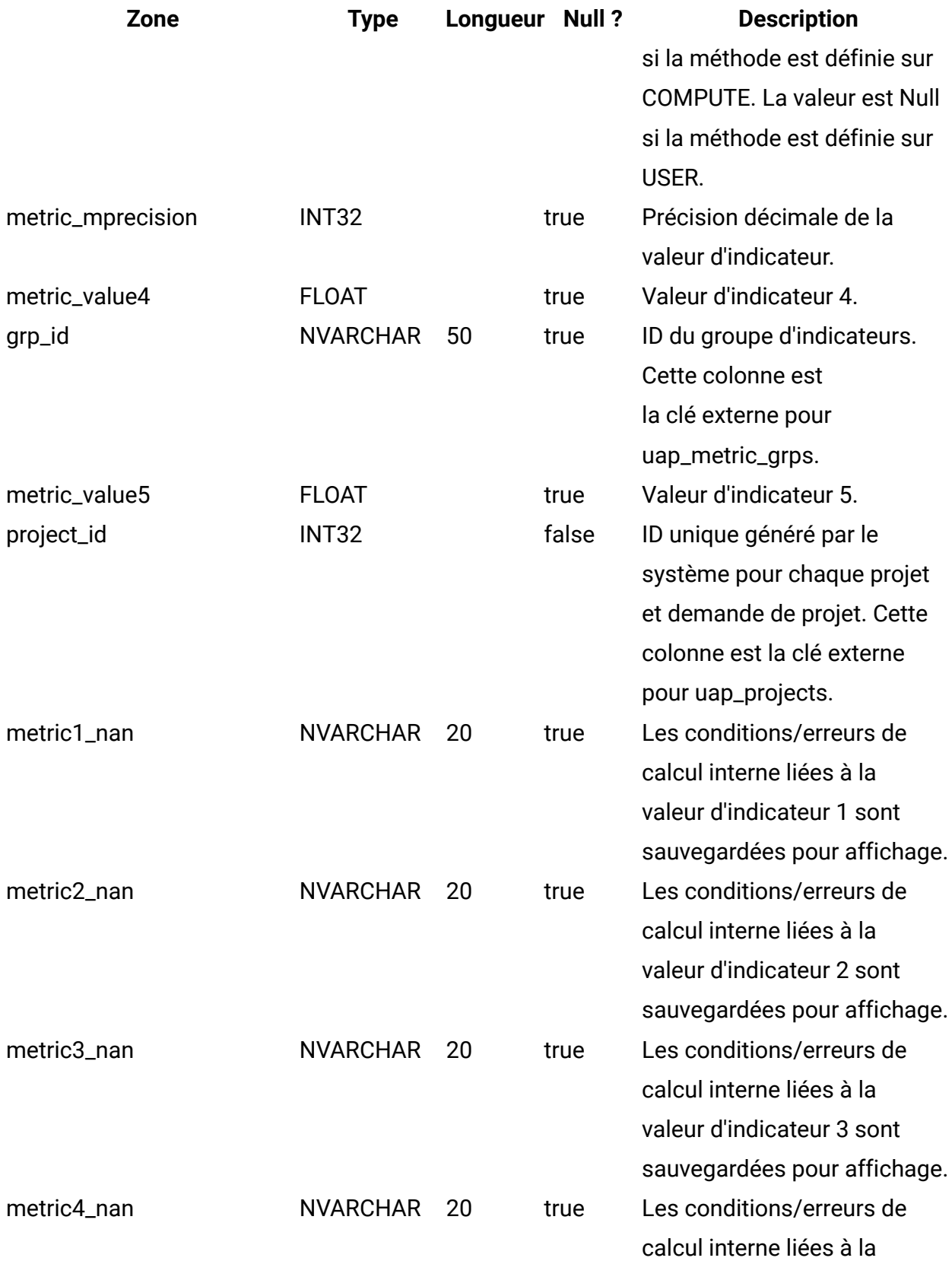

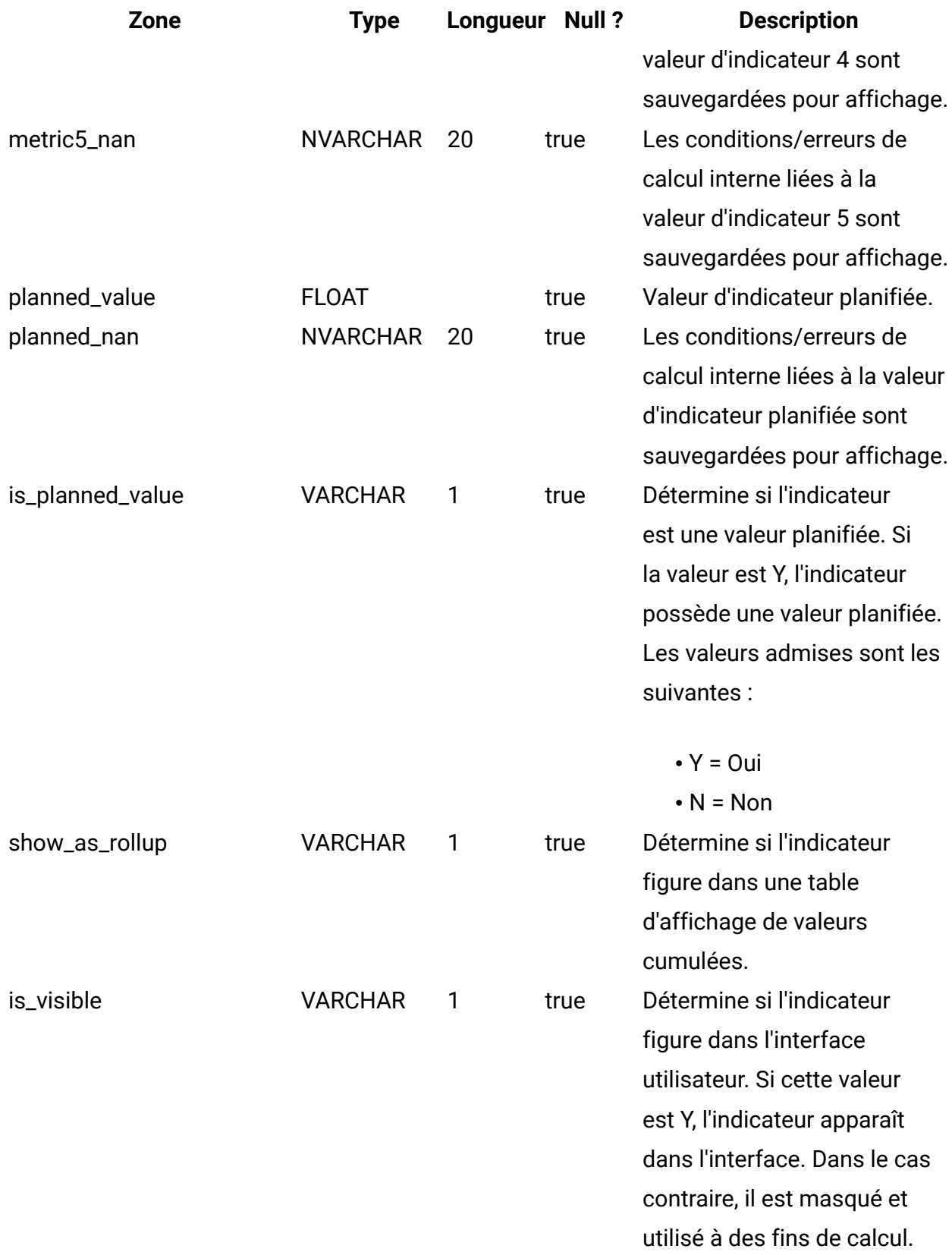

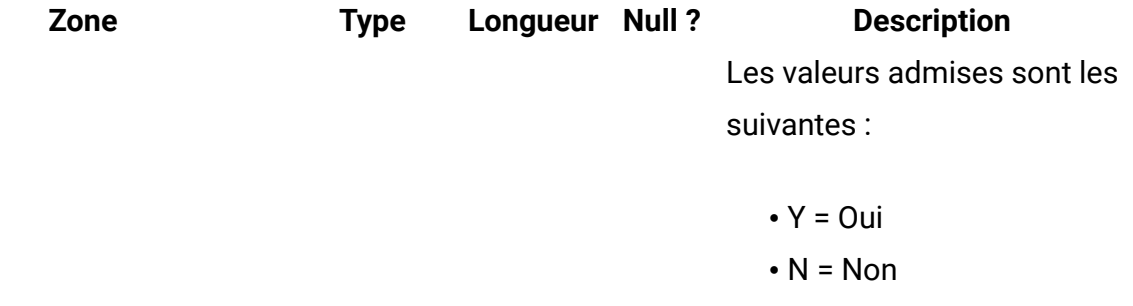

# **uap\_proj\_hist**

Cette table donne des détails sur l'historique du projet.

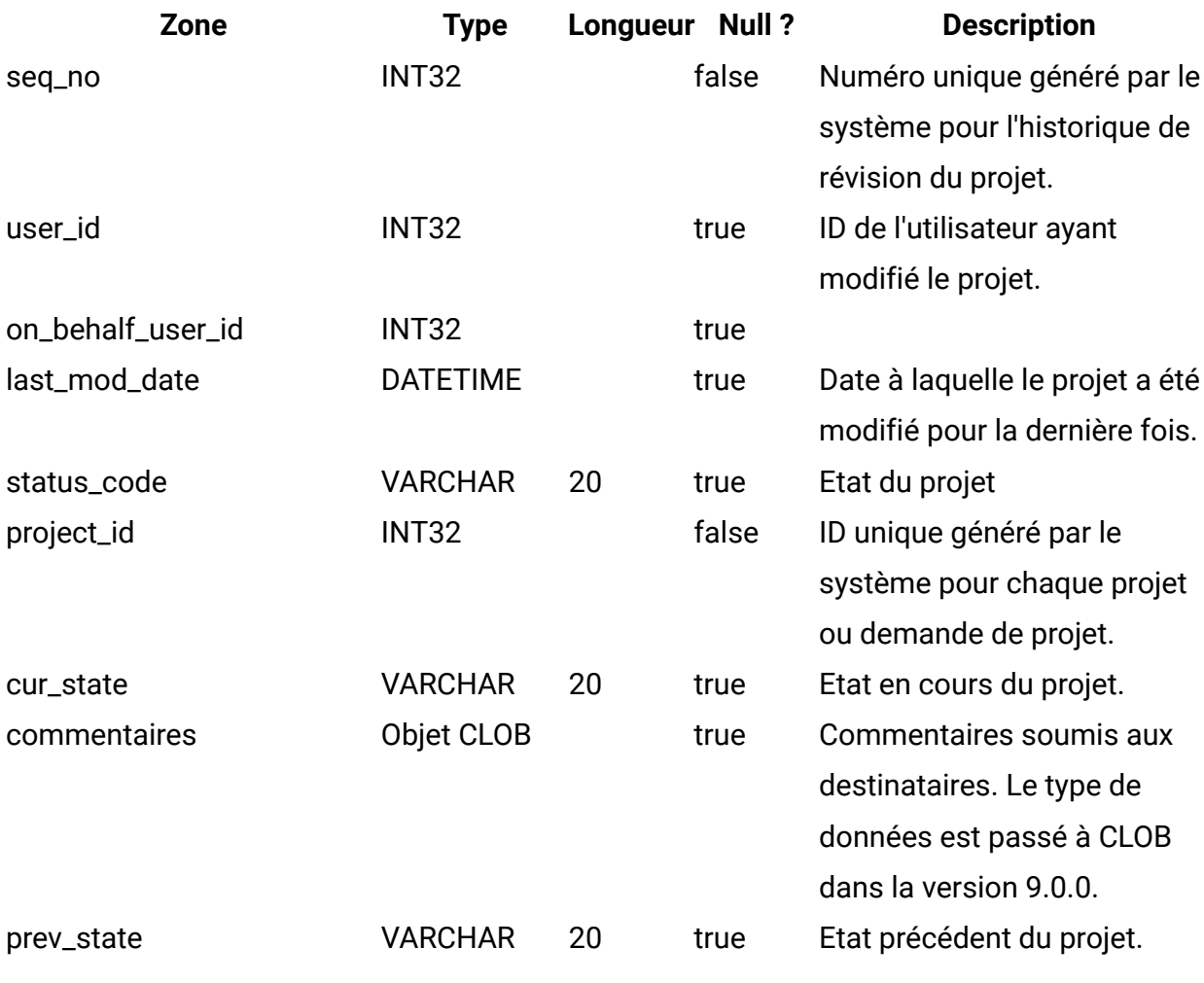

**uap\_proj\_attach**

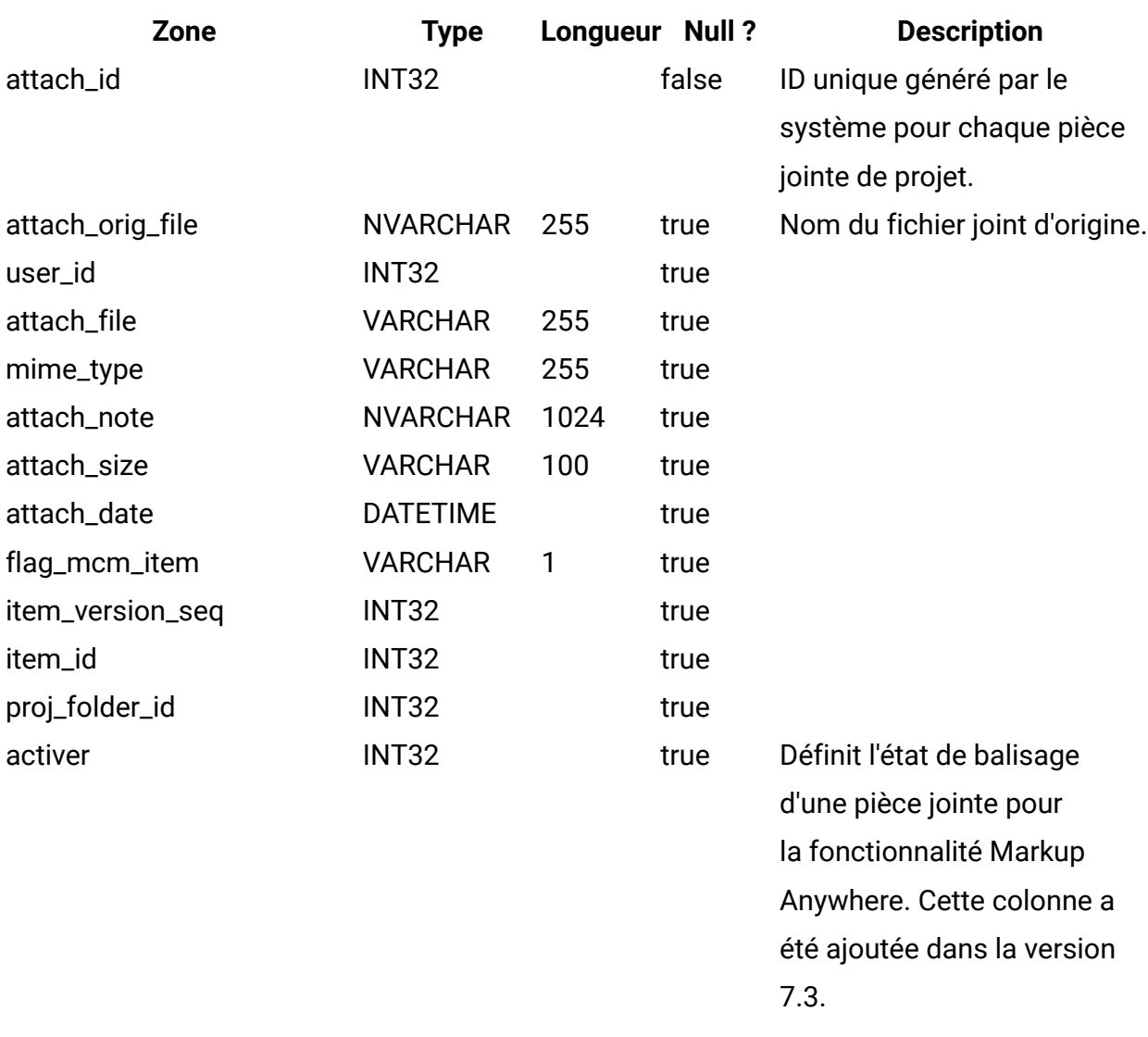

## **uap\_proj\_folders**

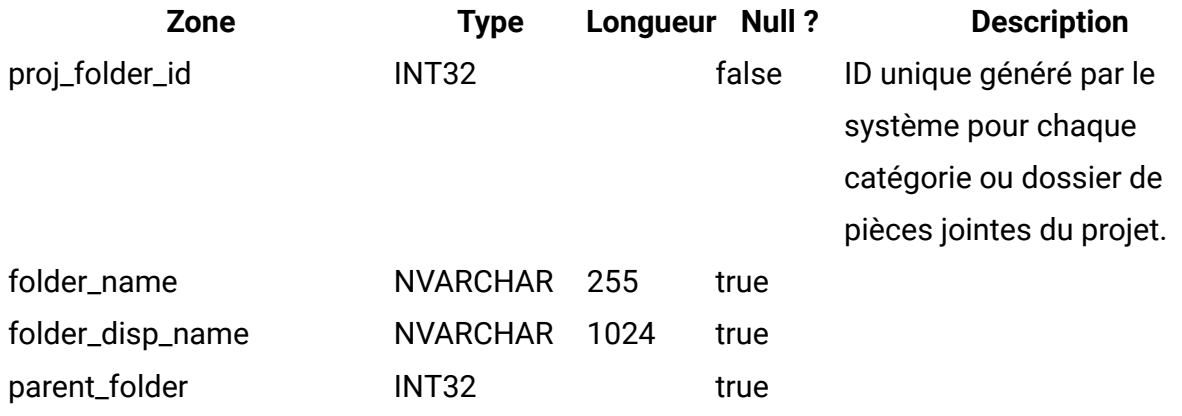

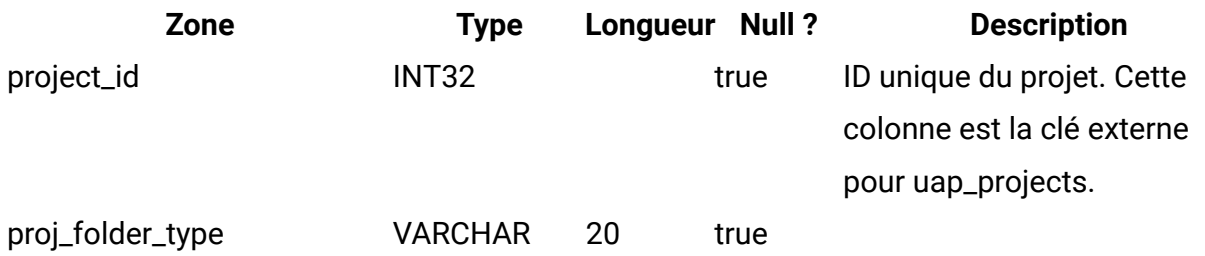

### **uap\_wf\_dep**

Les étapes de workflow de projet peuvent avoir une ou plusieurs dépendances au sein d'un même workflow de projet.

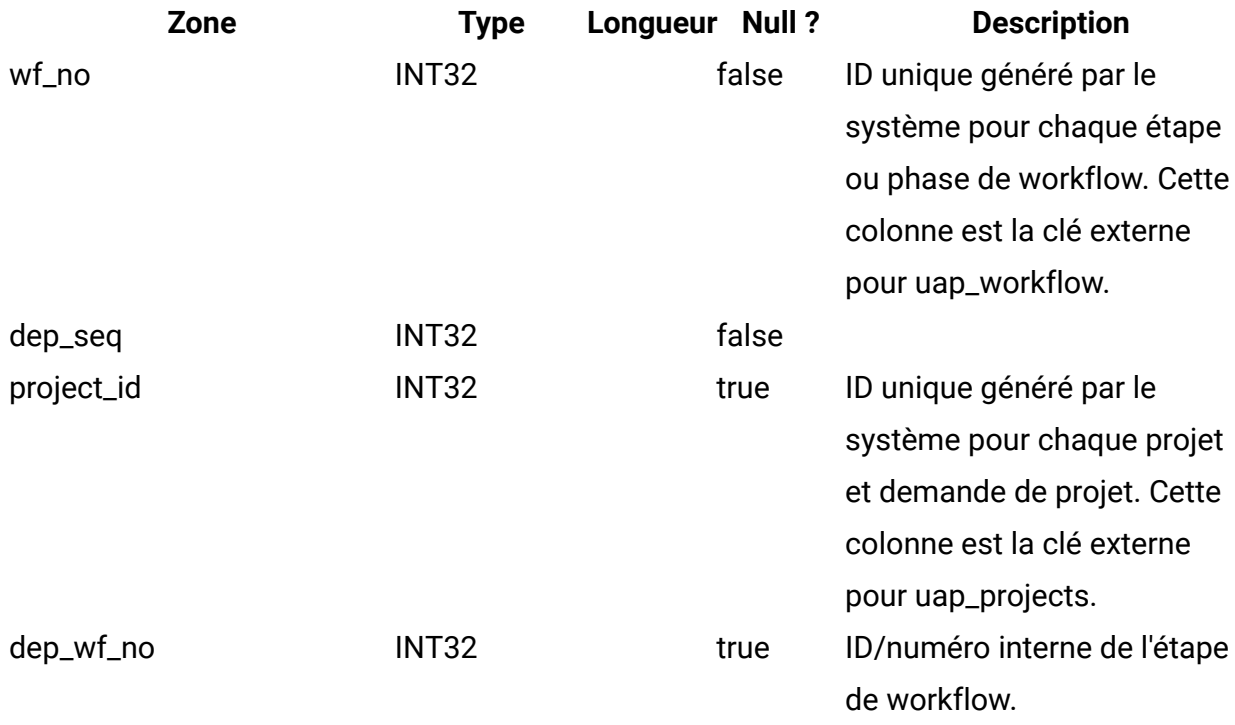

#### **uap\_workflow**

Cette table fournit des données relatives aux étapes et phases de workflow du projet.

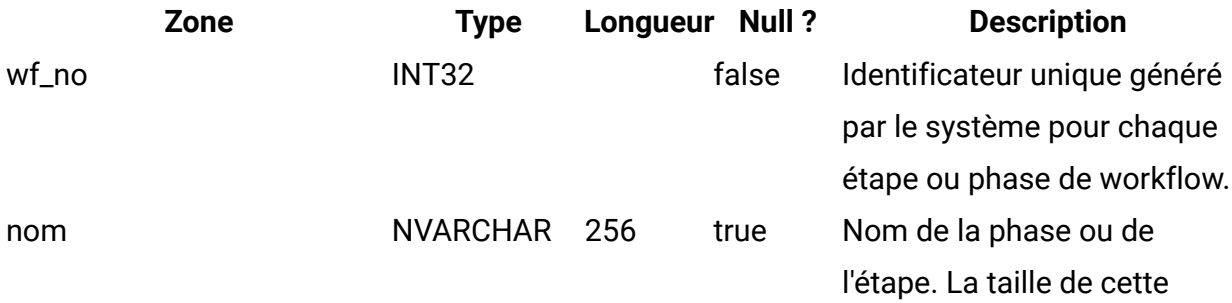

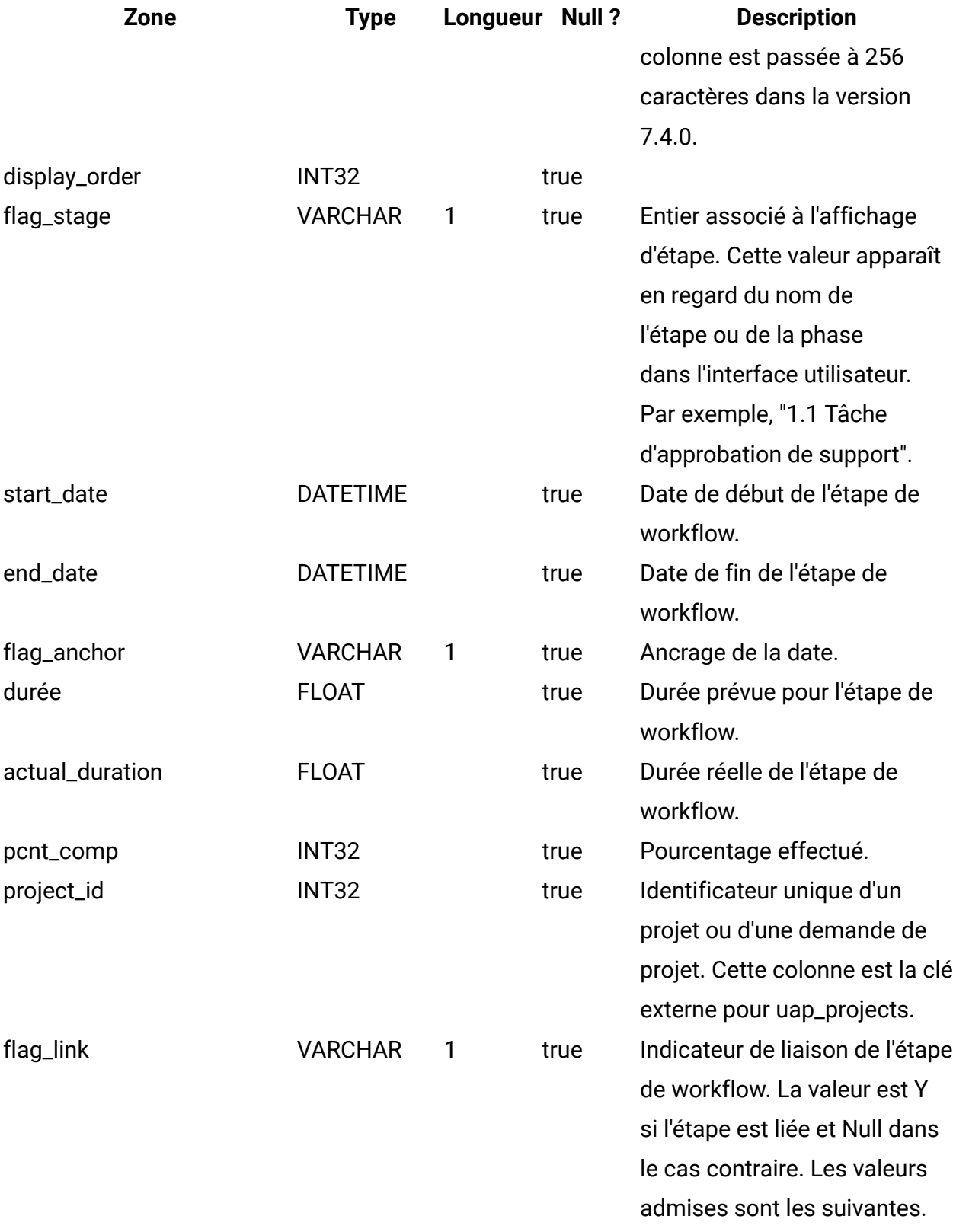

 $\bullet$  Y = Oui

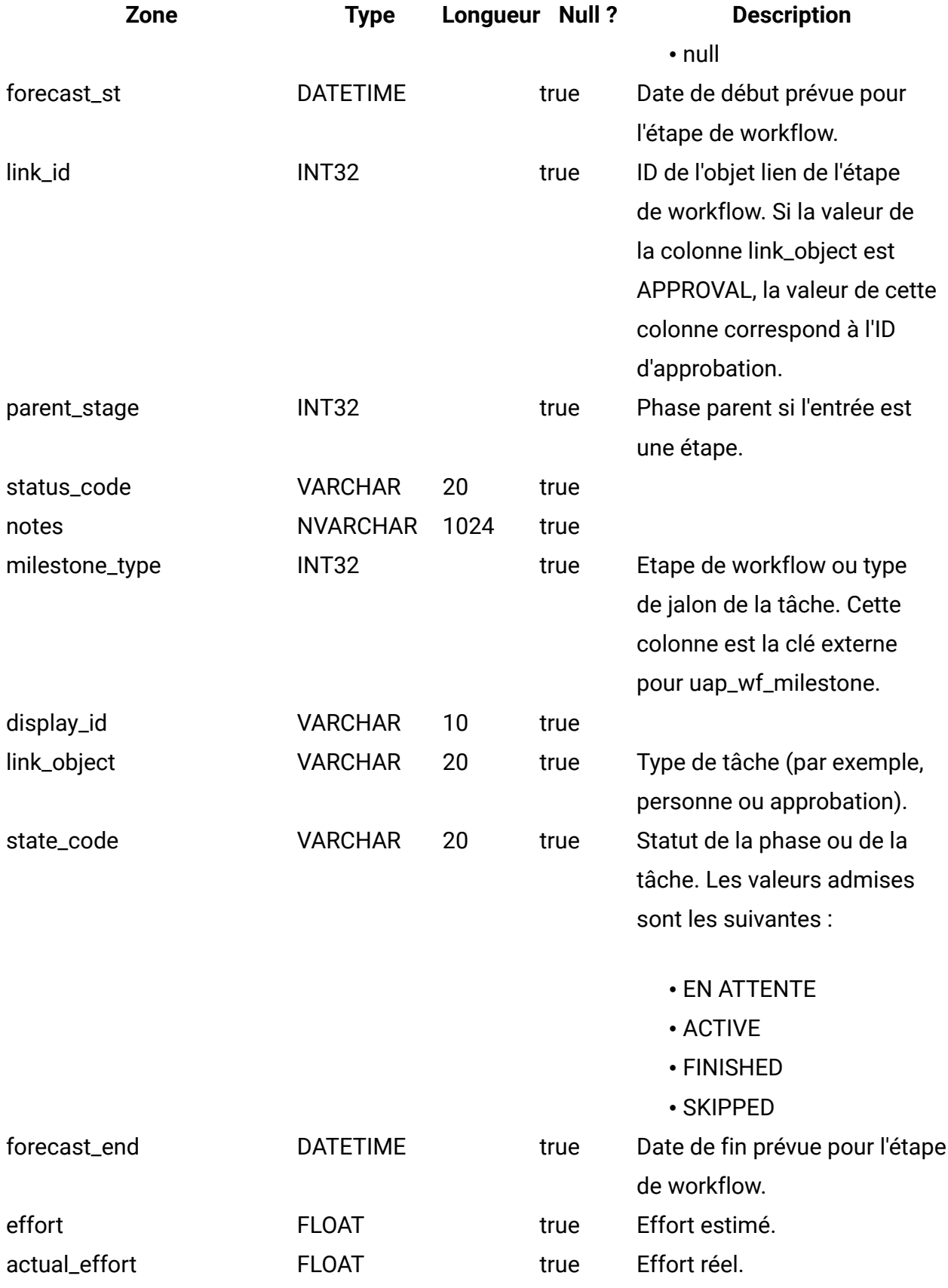

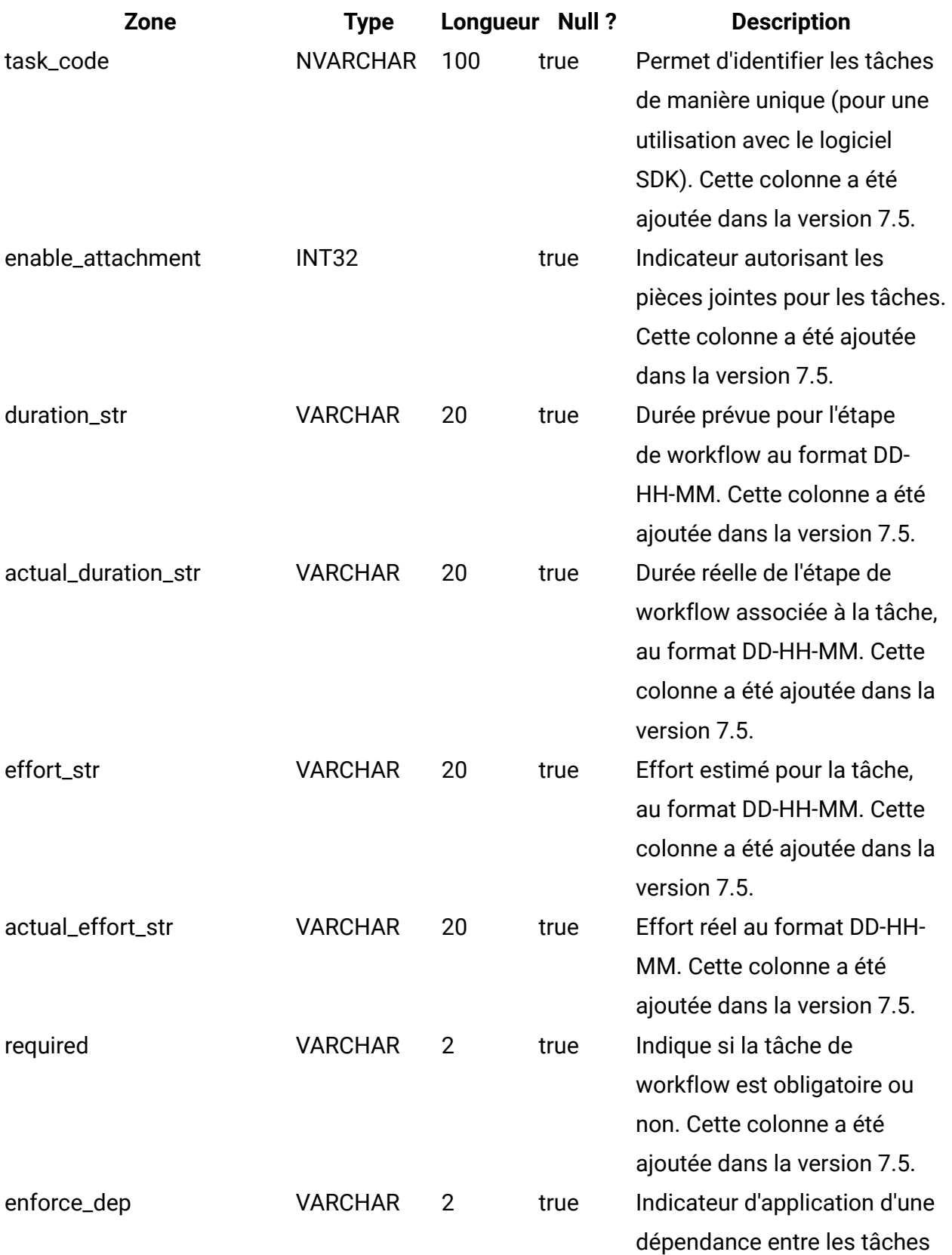

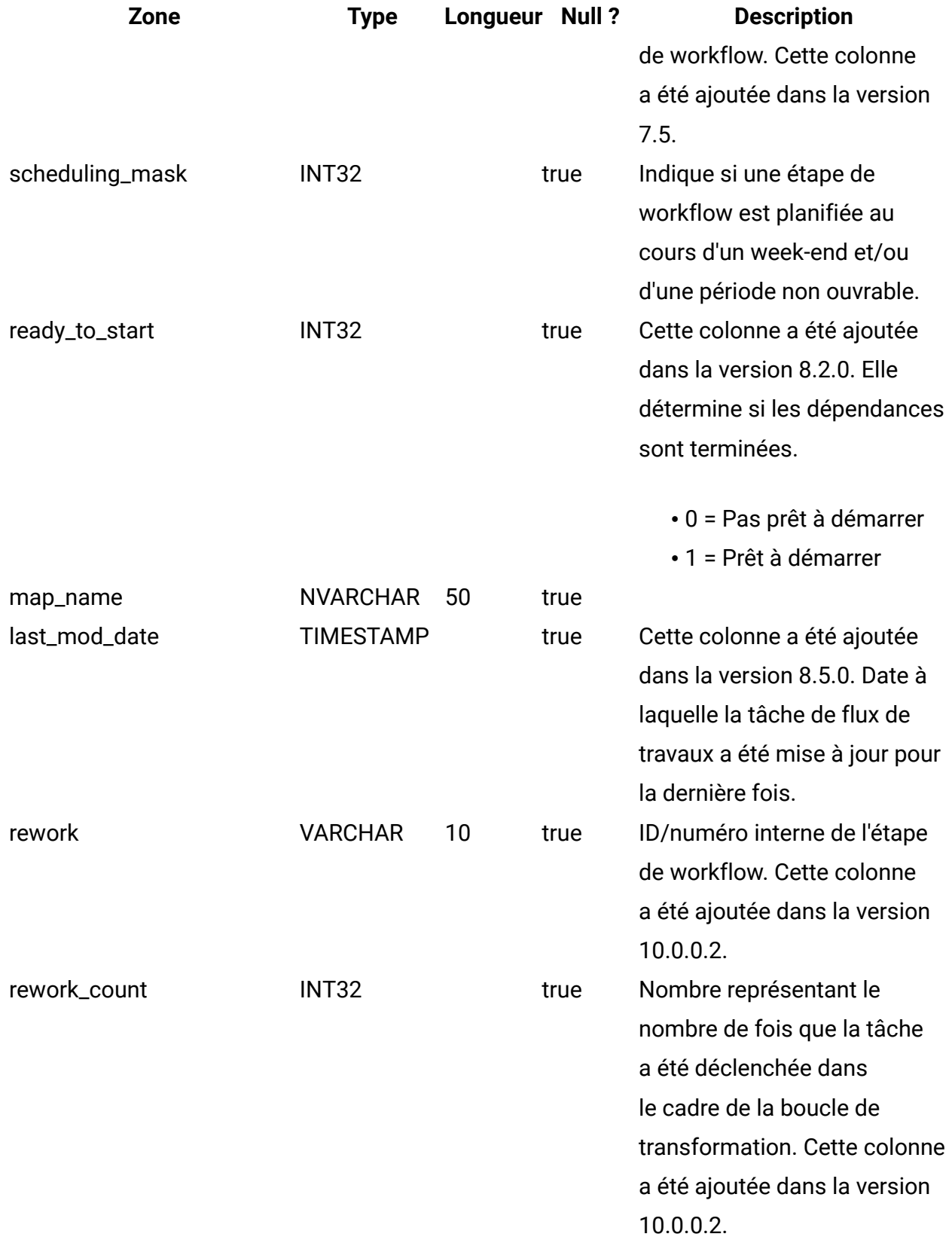

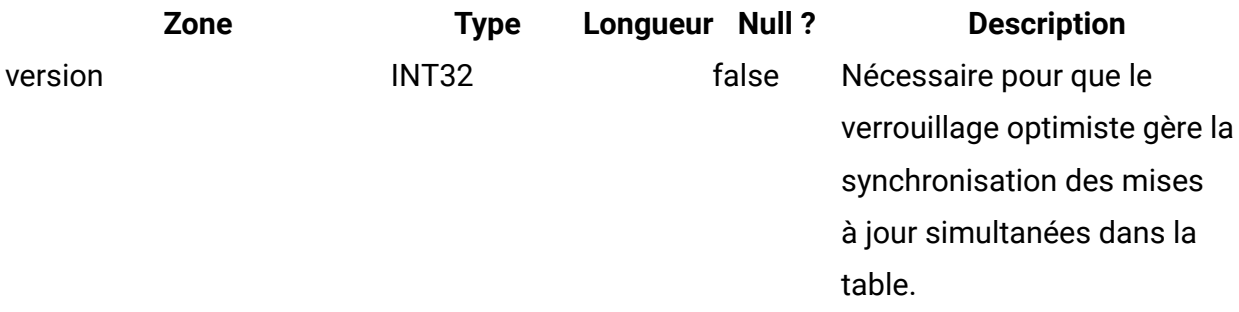

### **uap\_projects**

Cette table fournit des données de base sur les projets et les demandes de projet. Les données concernant des attributs définis par l'utilisateur sont stockées dans les tables correspondantes.

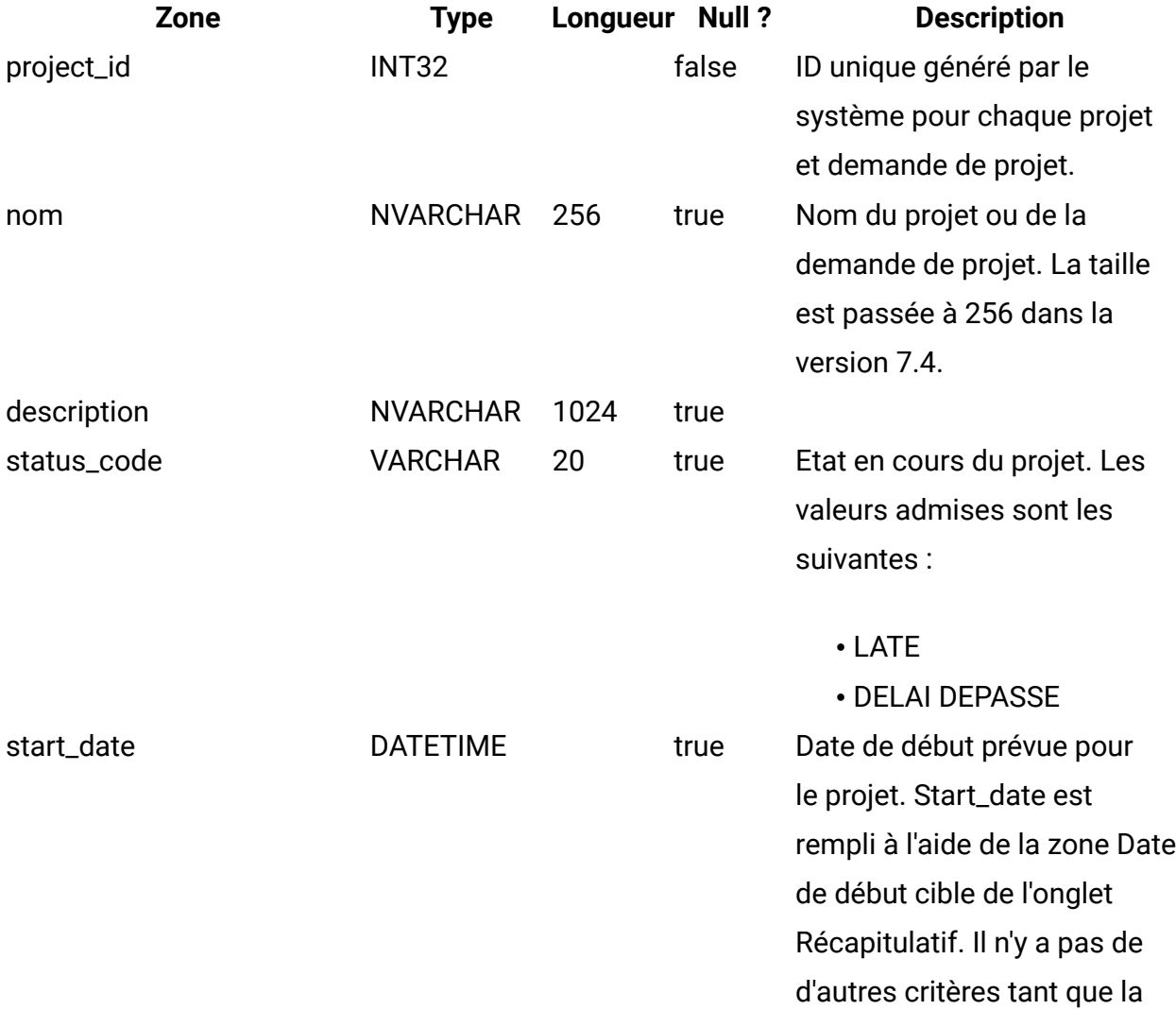

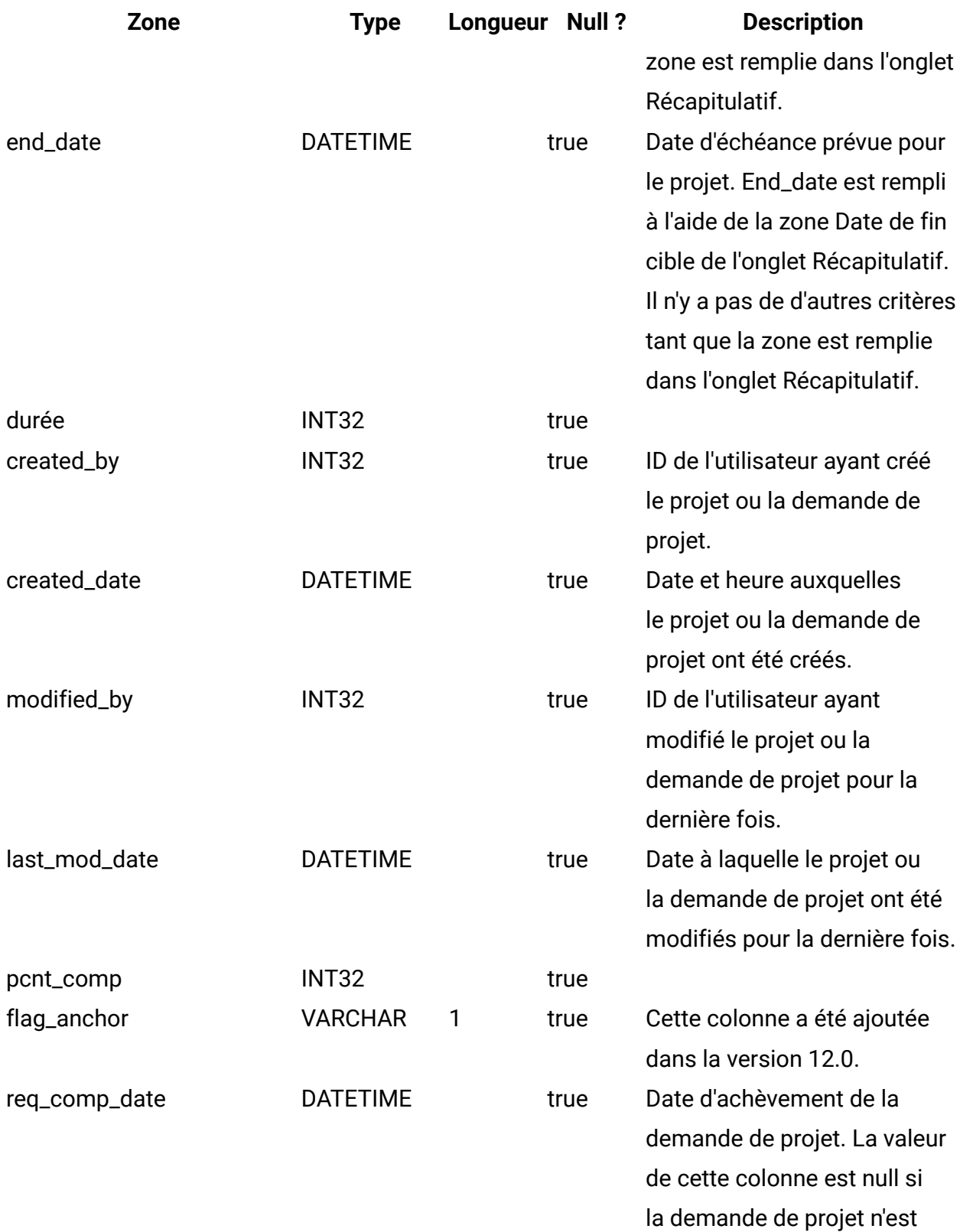

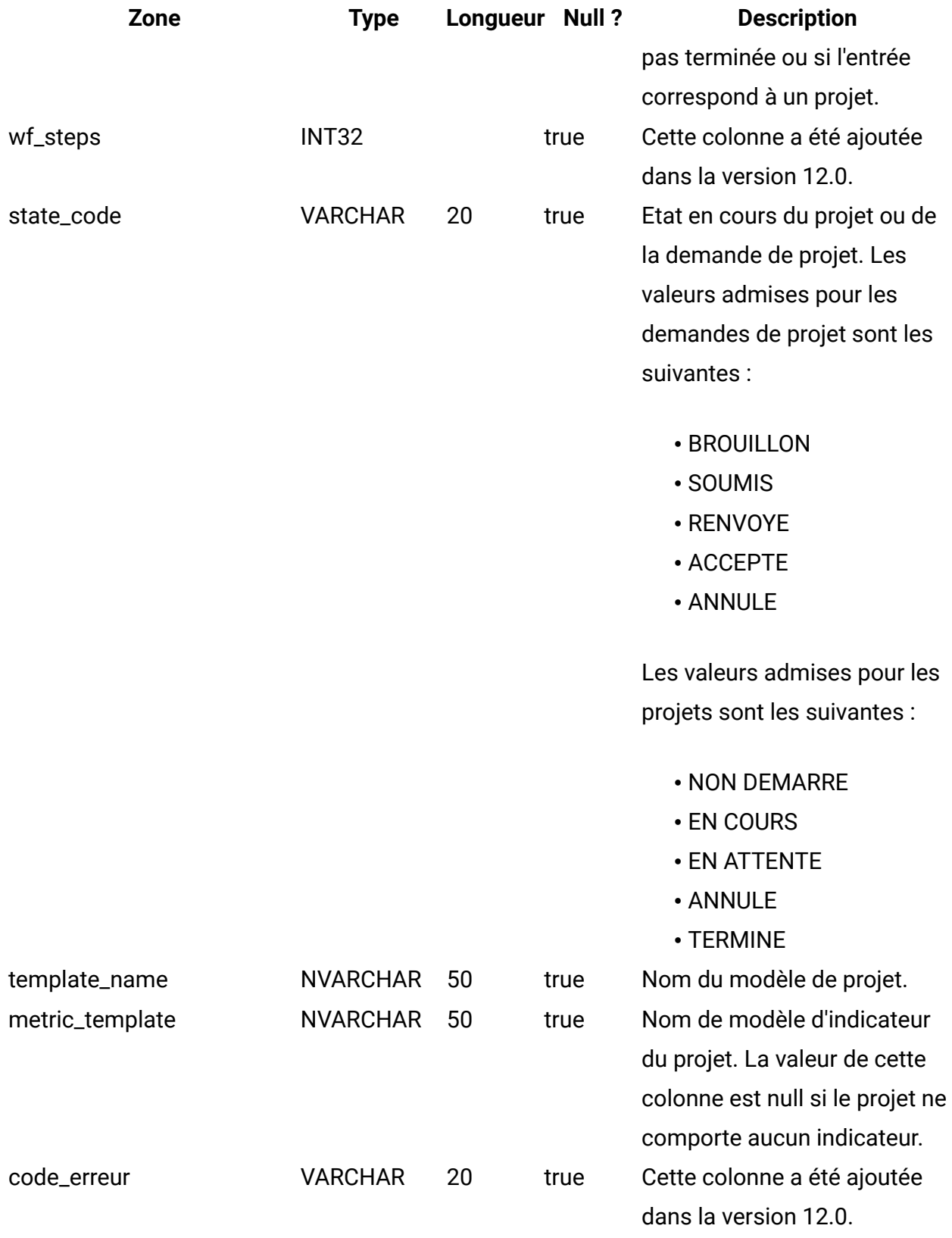

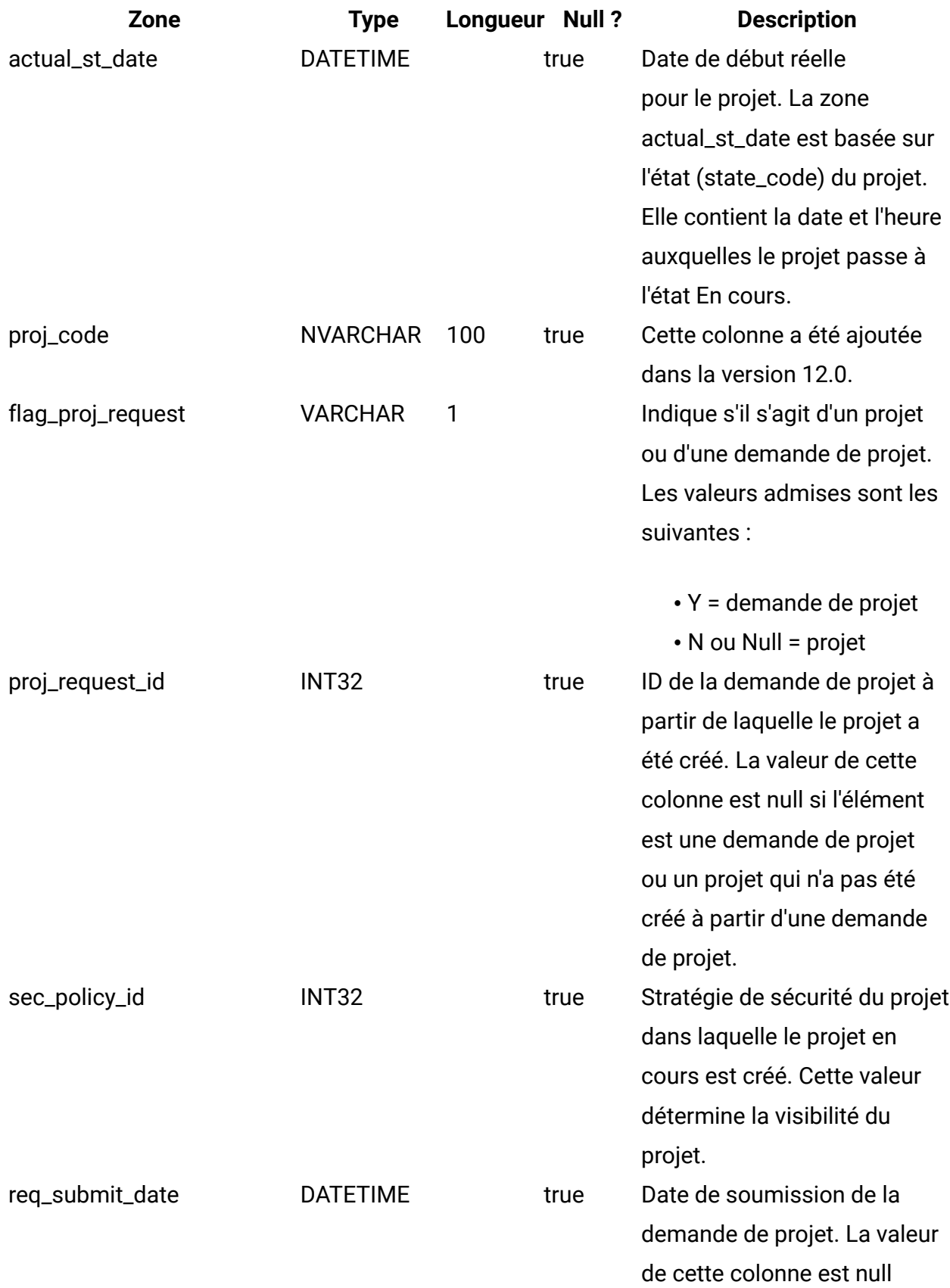

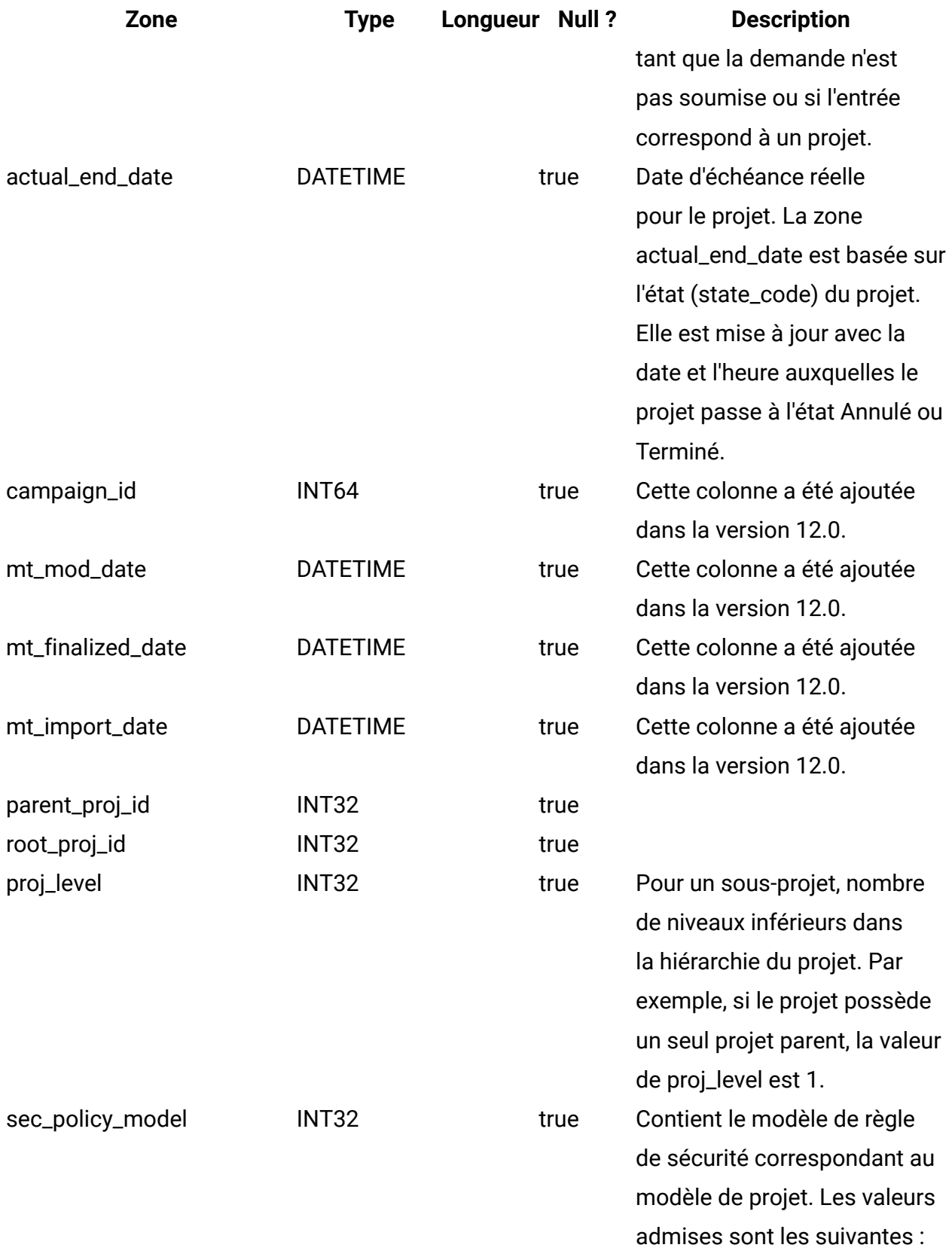

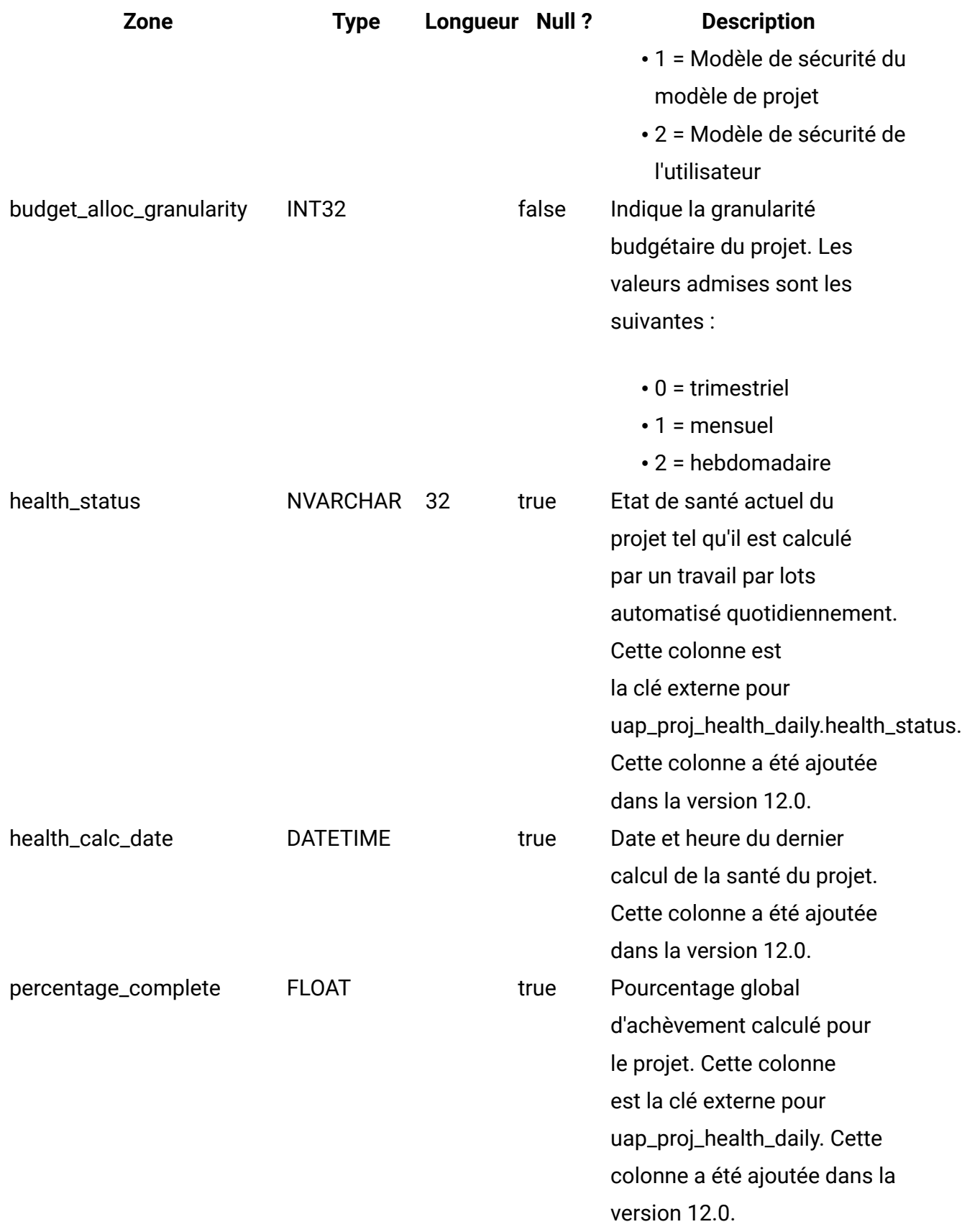

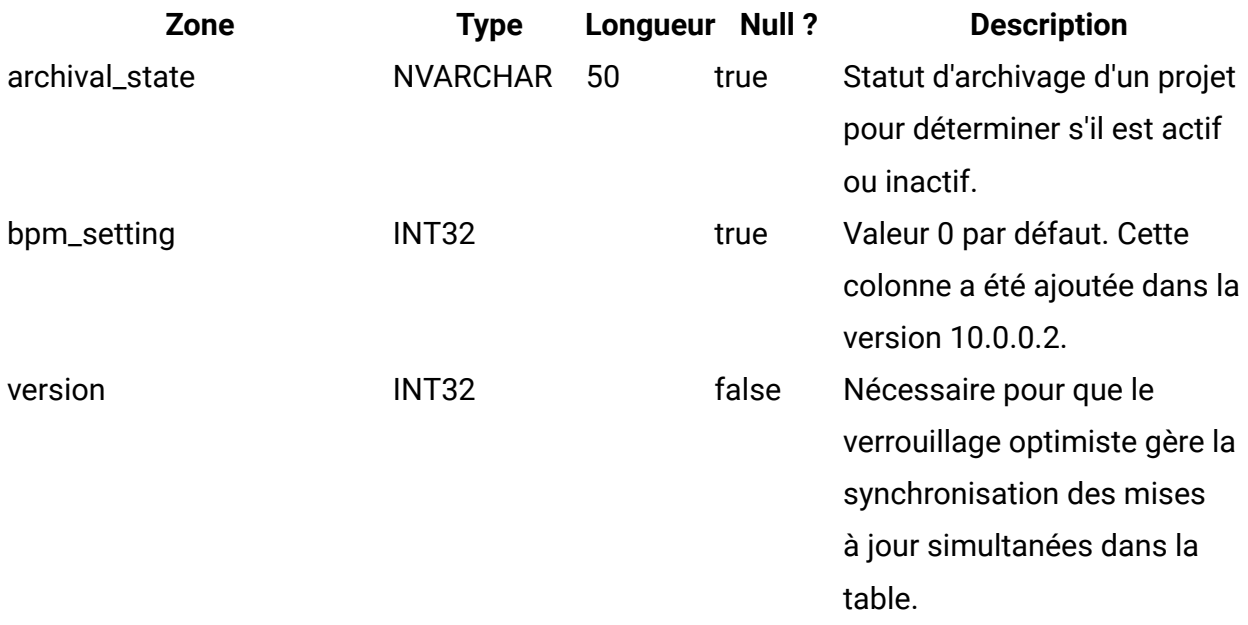

#### **uap\_proj\_job**

Cette table contient les données générées par les travaux par lots automatisés qui calculent les états de santé du projet. Cette colonne a été ajoutée dans la version 9.0 pour prendre en charge des fonctions de calcul et d'affichage du statut global du projet.

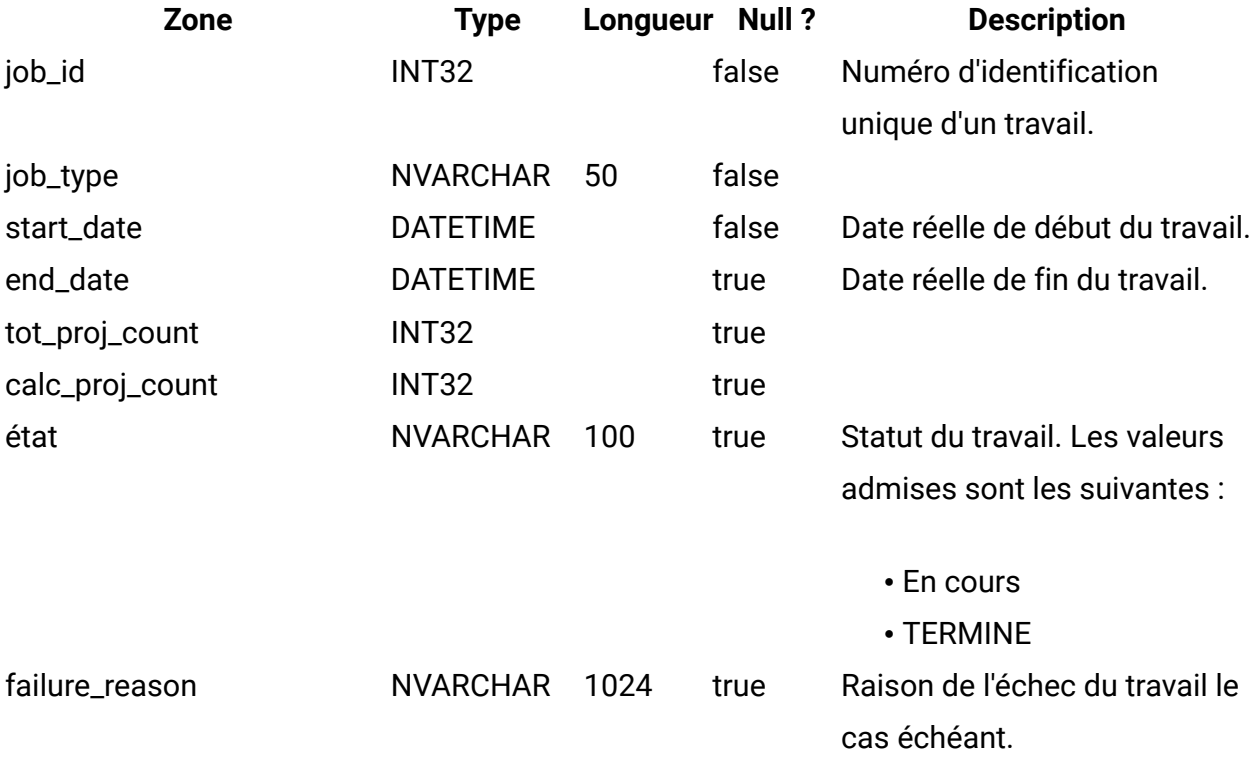

#### **uap\_proj\_health\_rule**

Cette table contient les règles de la santé du projet ajoutées via l'interface utilisateur. Cette colonne a été ajoutée dans la version 9.0 pour prendre en charge des fonctions de calcul et d'affichage du statut global du projet.

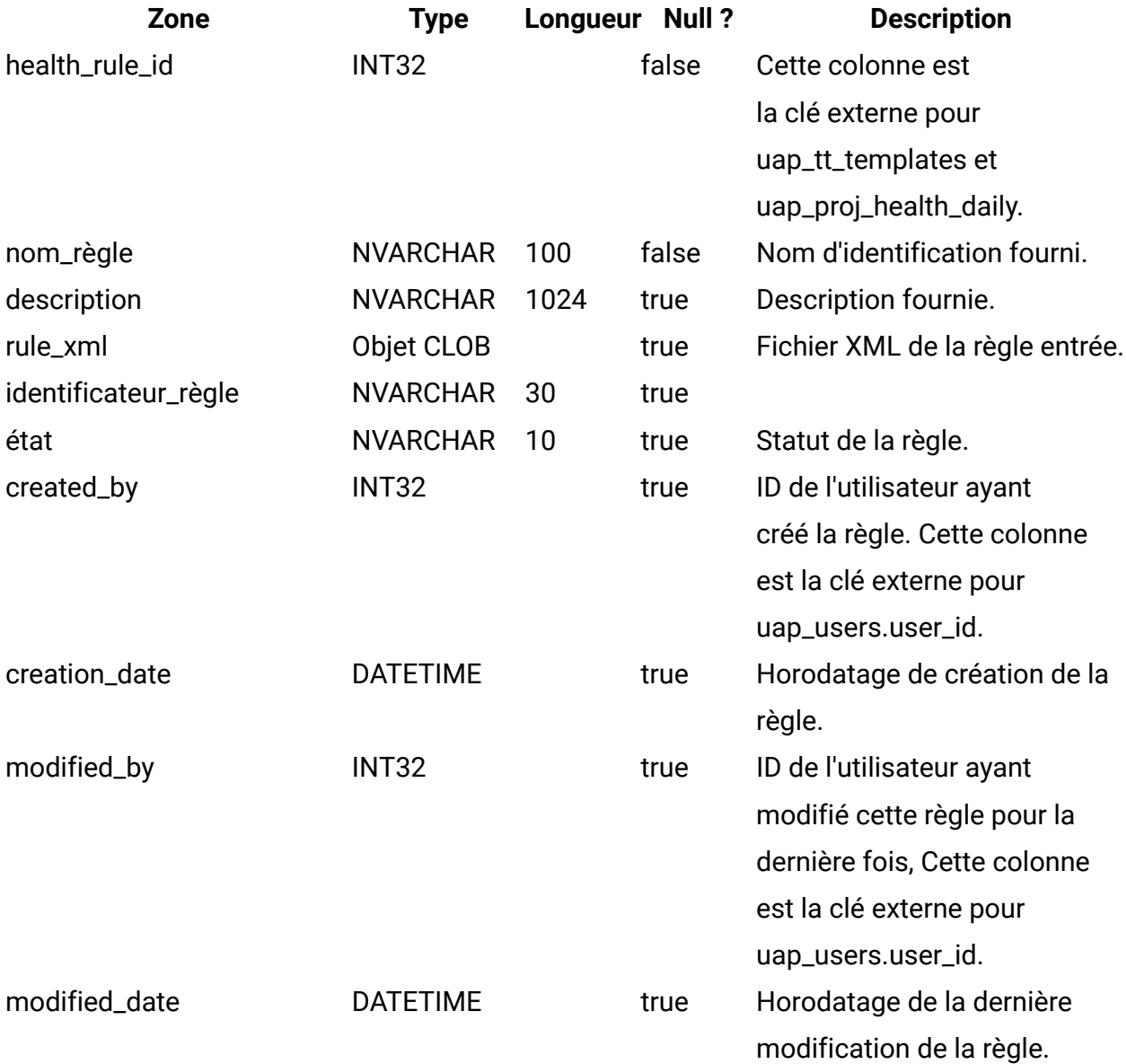

#### **uap\_proj\_health\_status**

Cette table contient les étiquettes et les couleurs à associer aux valeurs d'état de santé du projet. Cette colonne a été ajoutée dans la version 9.0 pour prendre en charge des fonctions de calcul et d'affichage du statut global du projet.

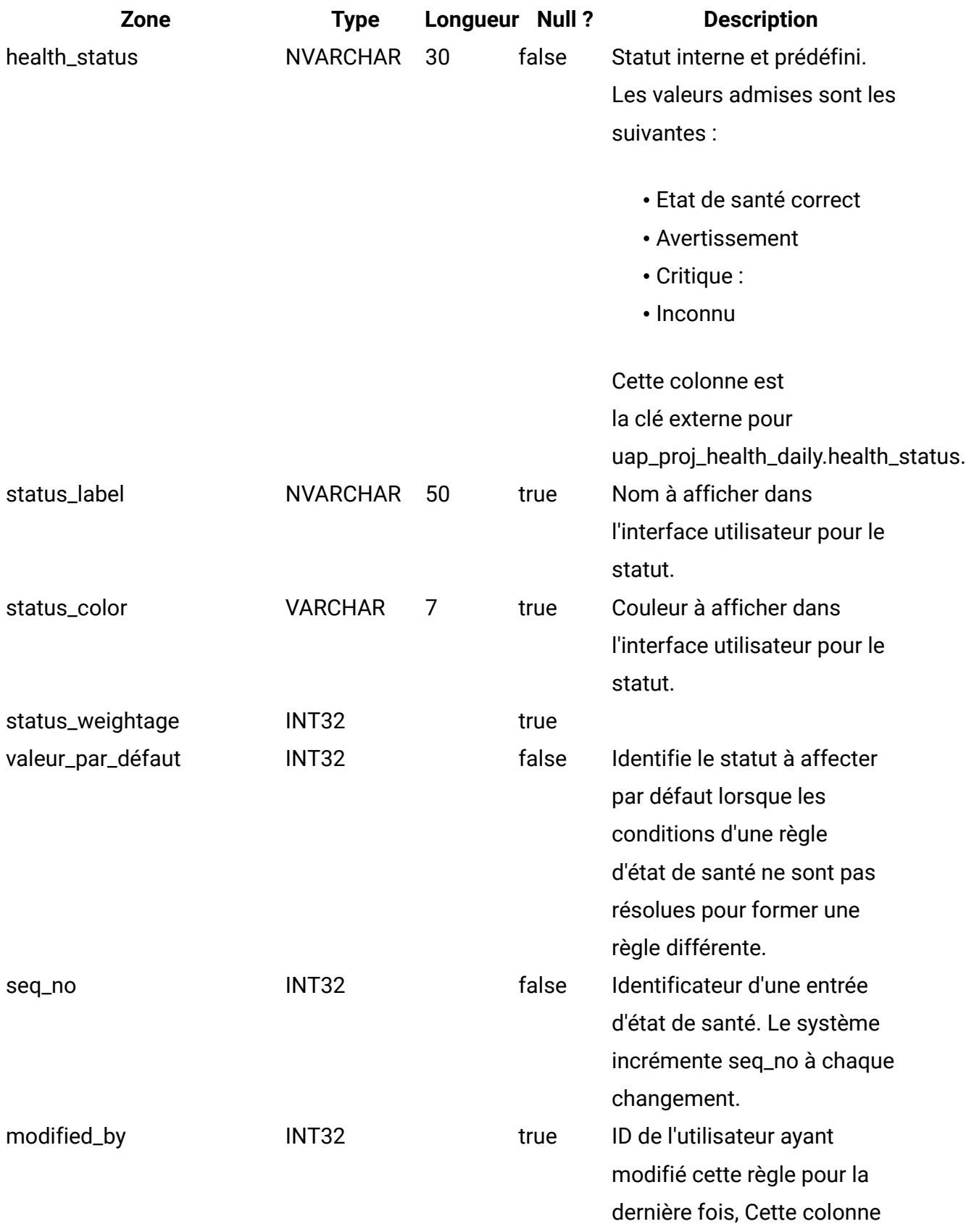

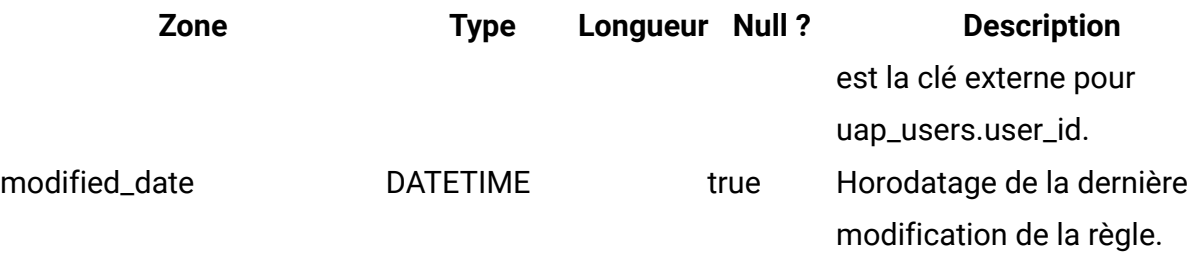

### **uap\_proj\_health\_daily**

Cette table contient l'état de santé d'un projet tel qu'il est calculé par un travail par lots automatisé quotidiennement à un jour spécifique. Cette colonne a été ajoutée dans la version 9.0 pour prendre en charge des fonctions de calcul et d'affichage du statut global du projet.

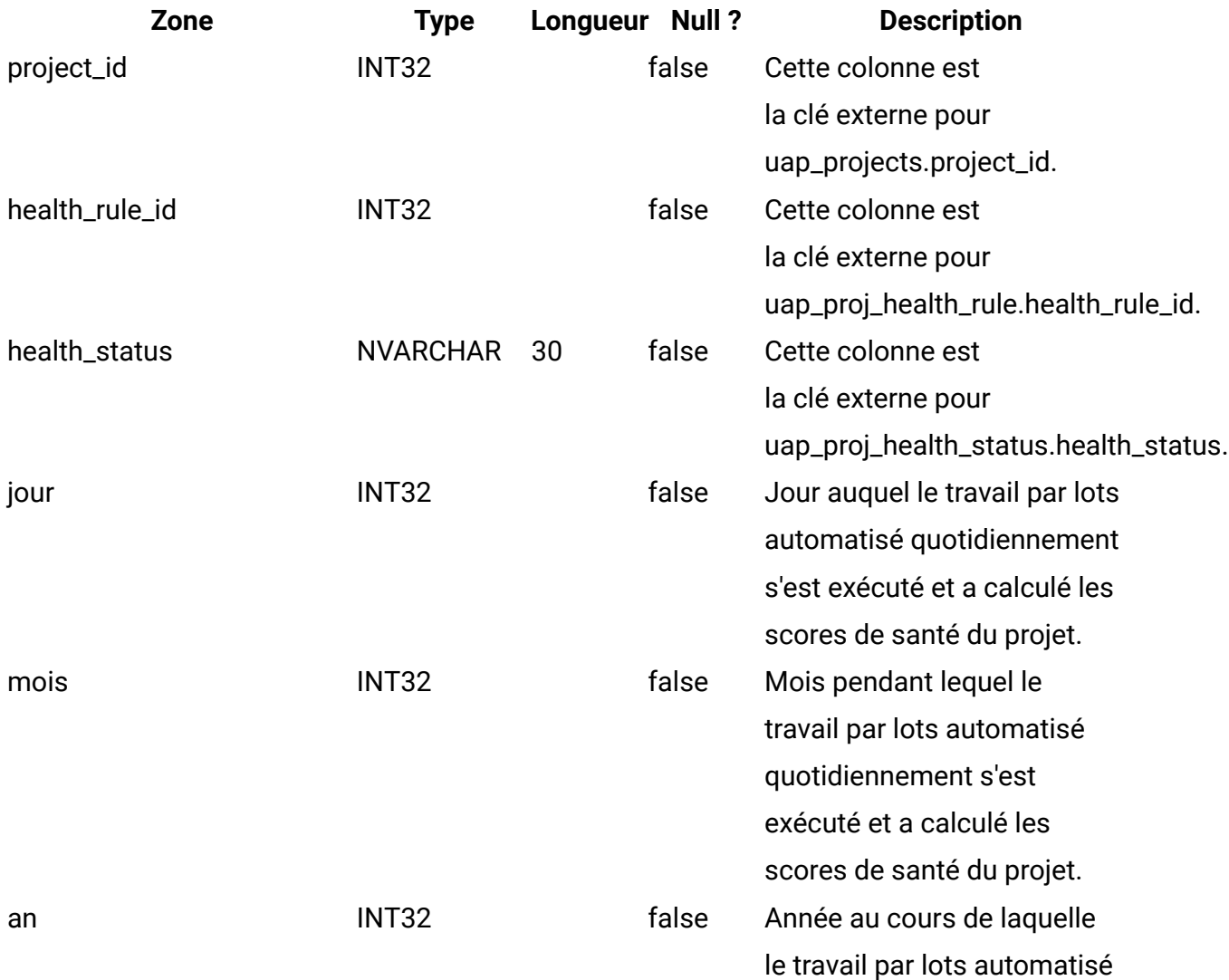

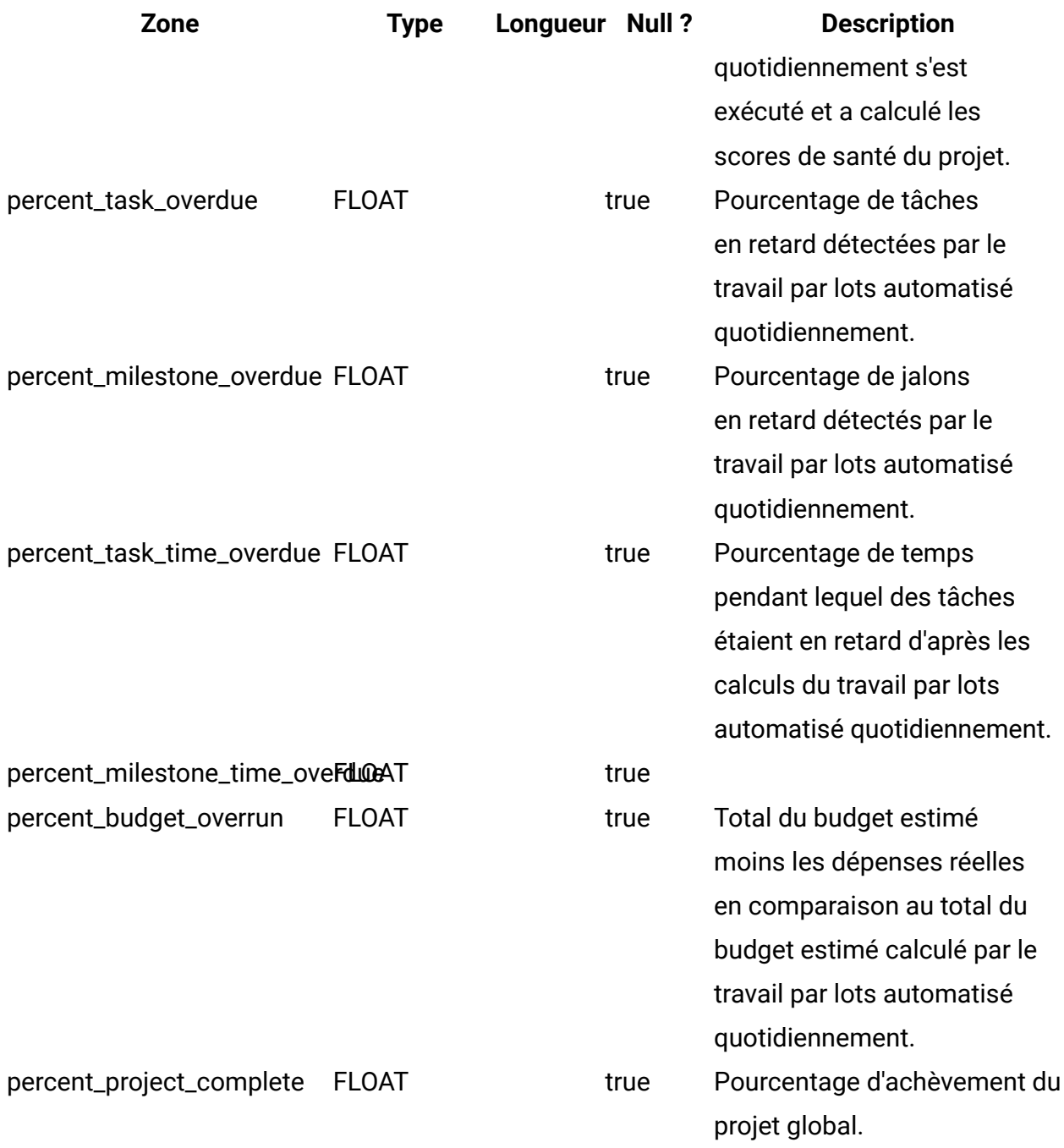

#### **uap\_proj\_health\_monthly**

Cette table contient l'état de santé et les indicateurs calculés pour un projet pendant un mois spécifique. Cette colonne est utilisée par le rapport mensuel sur la santé du projet. Cette colonne a été ajoutée dans la version 9.0 pour prendre en charge des fonctions de calcul et d'affichage du statut global du projet.

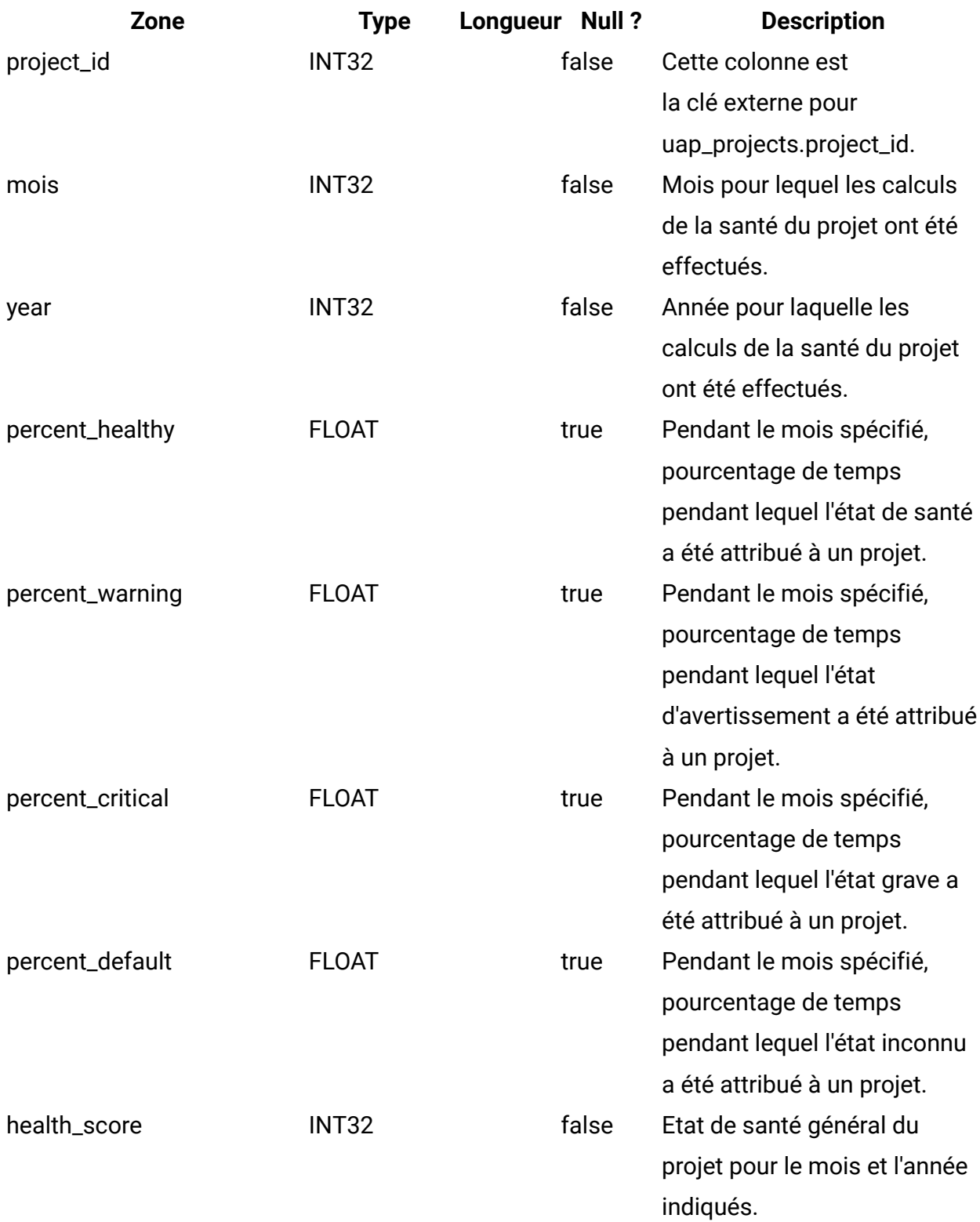

#### **uap\_format\_symbols**

Cette table prend en charge les valeurs de date localisées pour les rapports mensuels et les rapports de tendances sur la santé des projets d' Cognos. Cette colonne a été ajoutée dans la version 12.0.

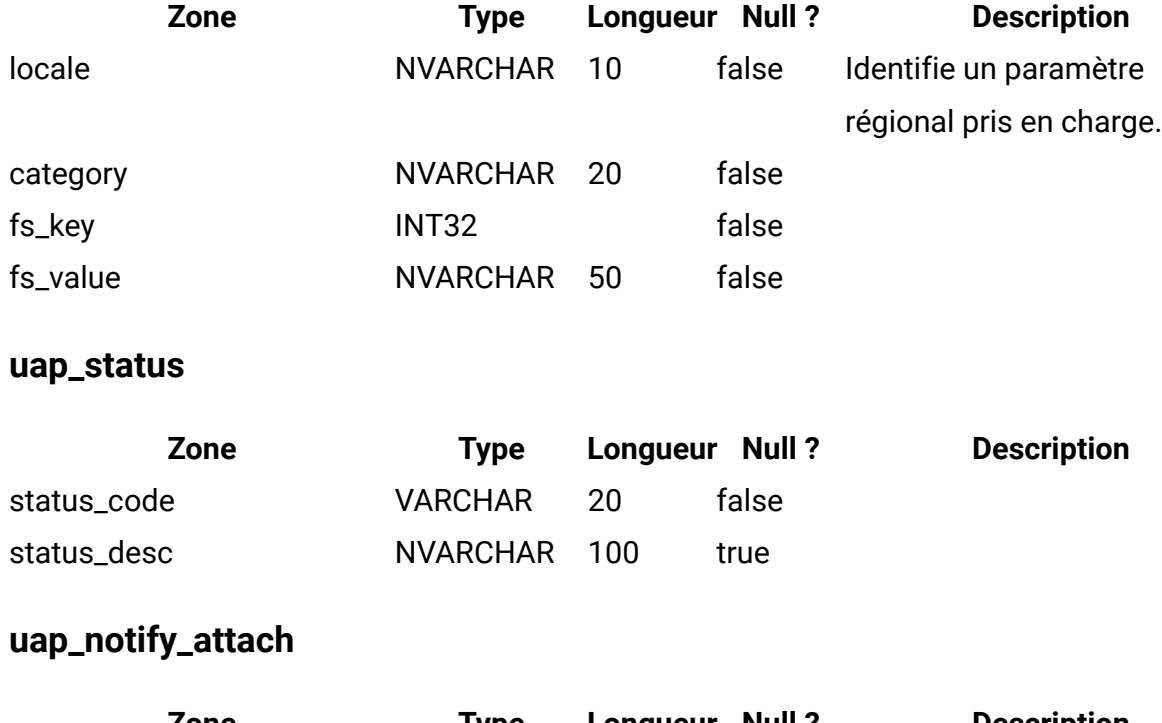

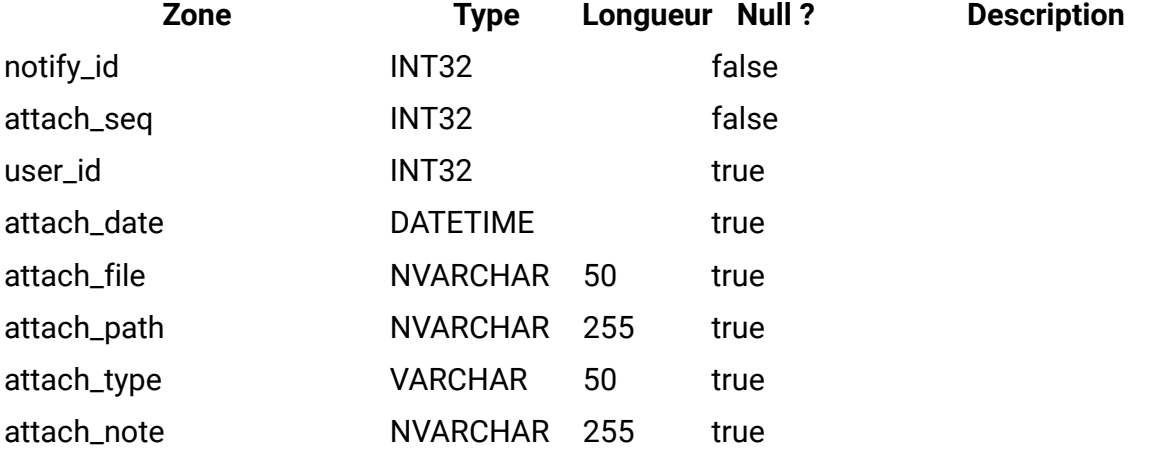

#### **uap\_notifications**

Cette table donne des détails sur les notifications, qui sont envoyées en tant qu'alertes dans Unica Plan.

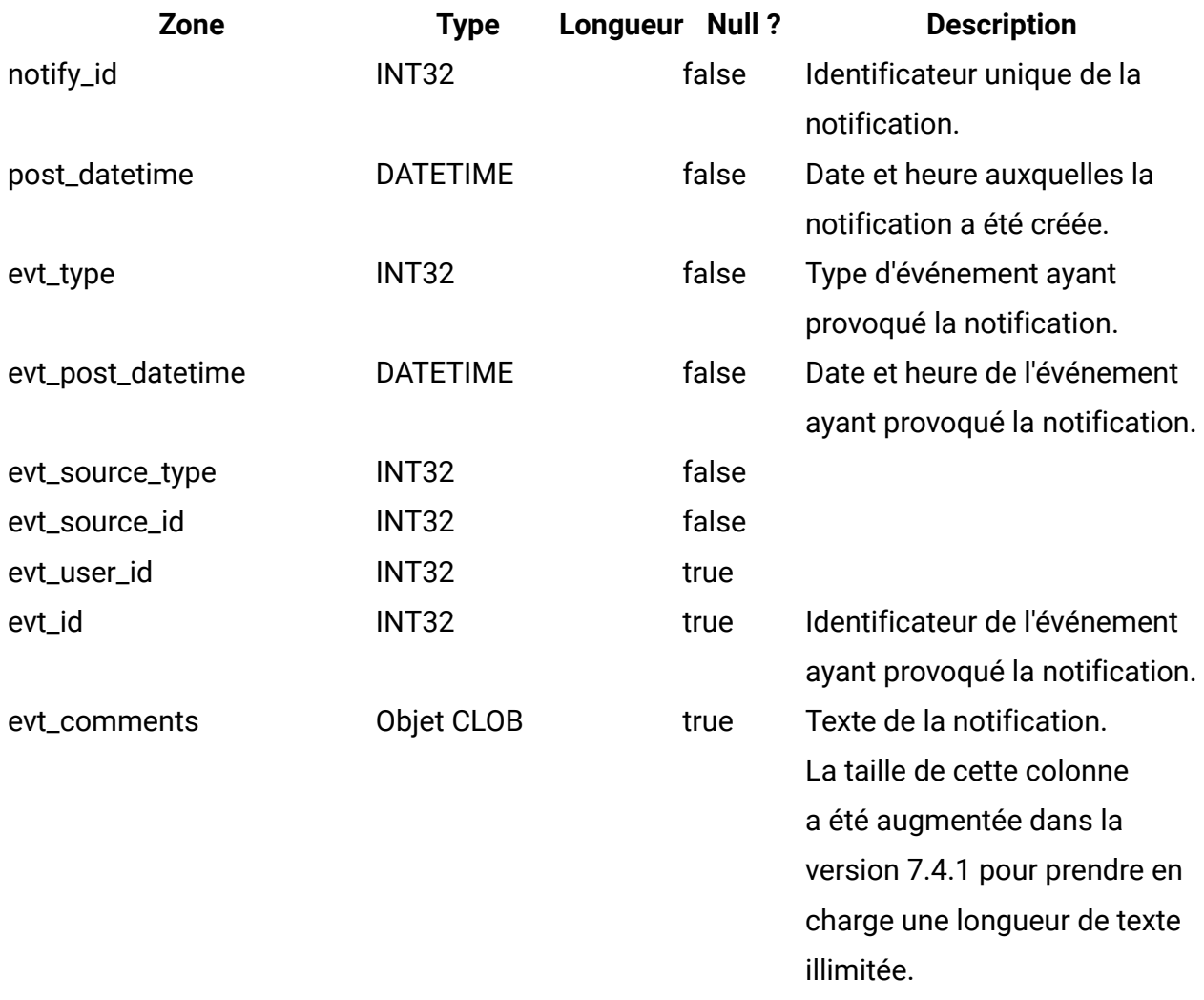

## **uap\_notify\_rules**

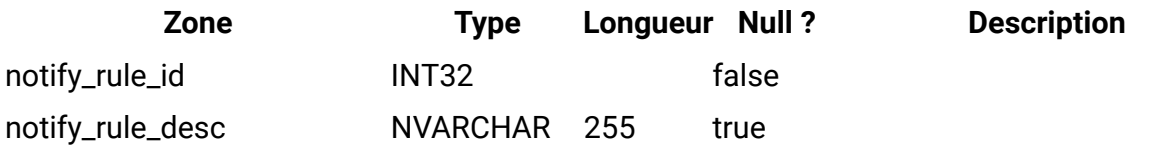

## **uap\_member\_type**

Cette table décrit tous les types de membre des objets système. Cette table a été ajoutée dans la version 7.3.

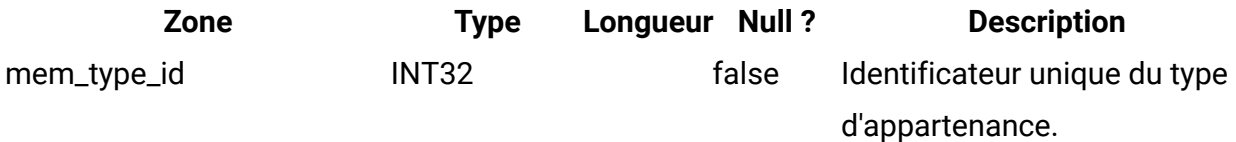

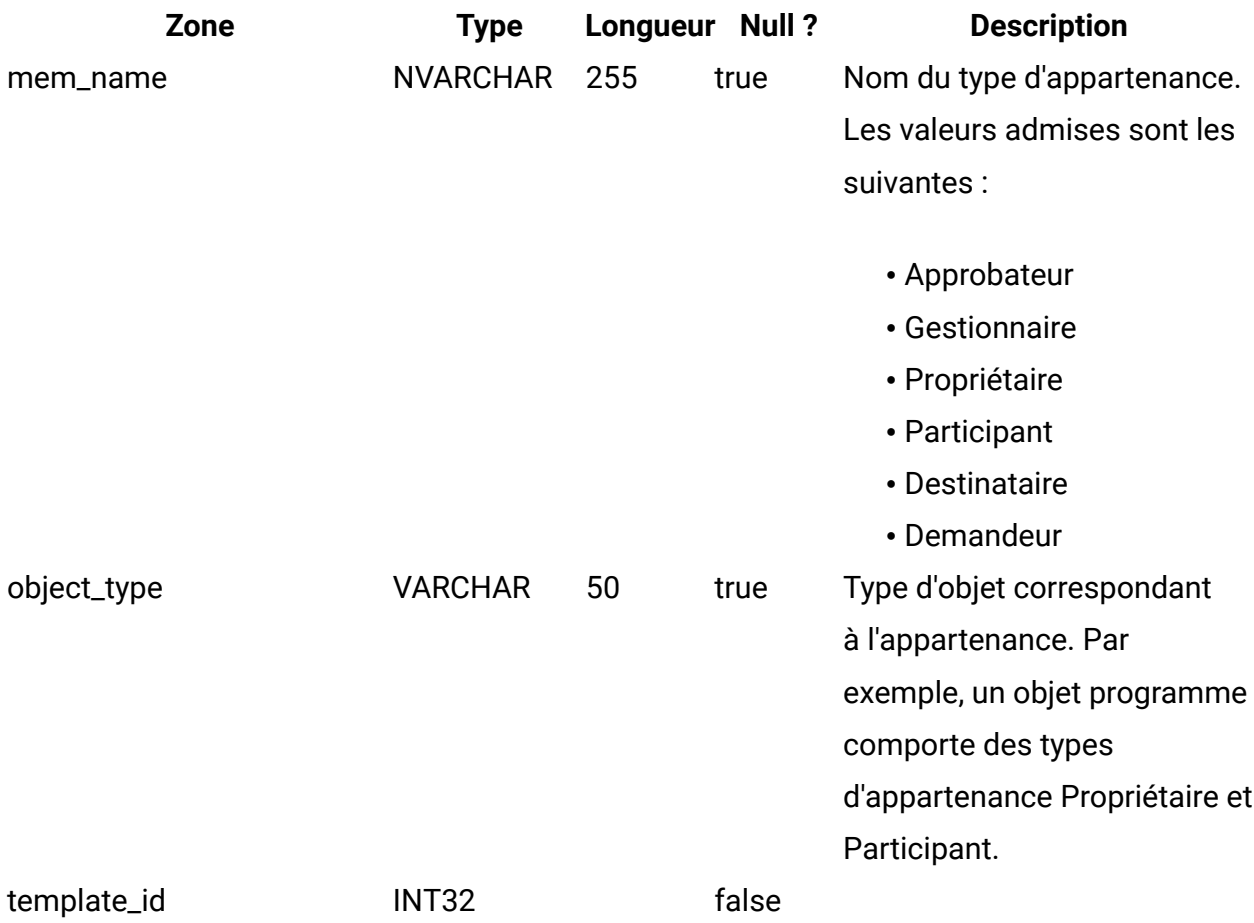

### **uap\_event\_queue**

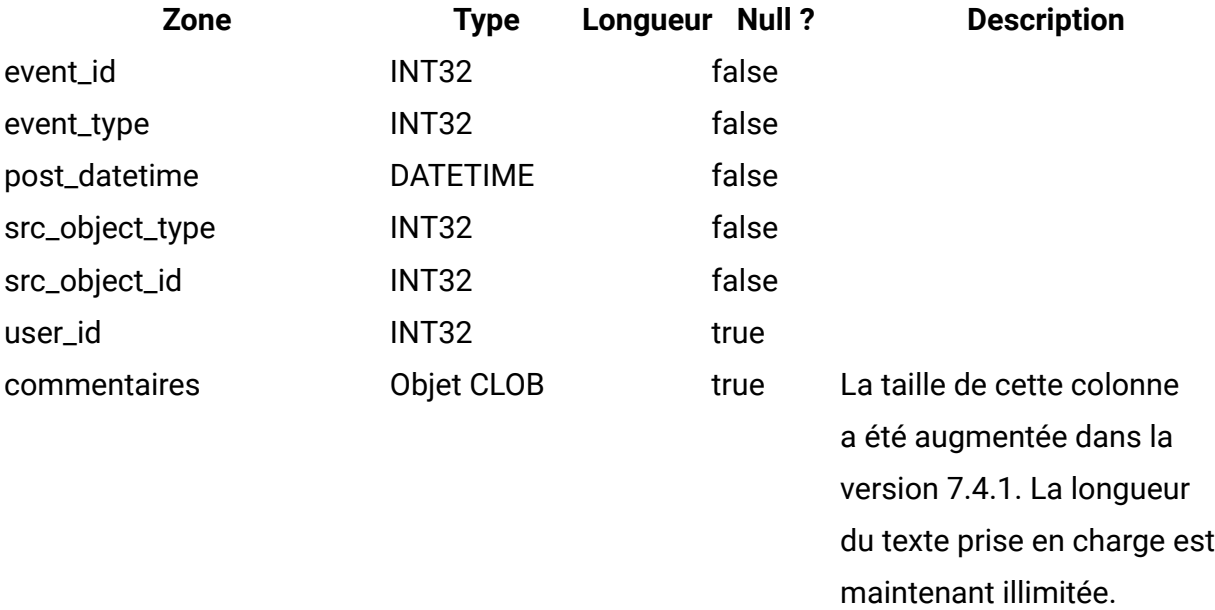

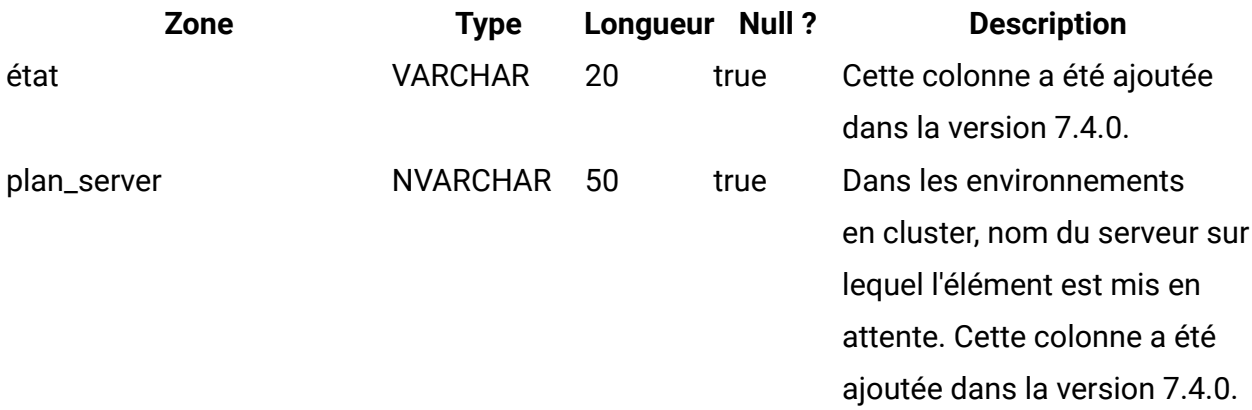

## **uap\_email\_queue**

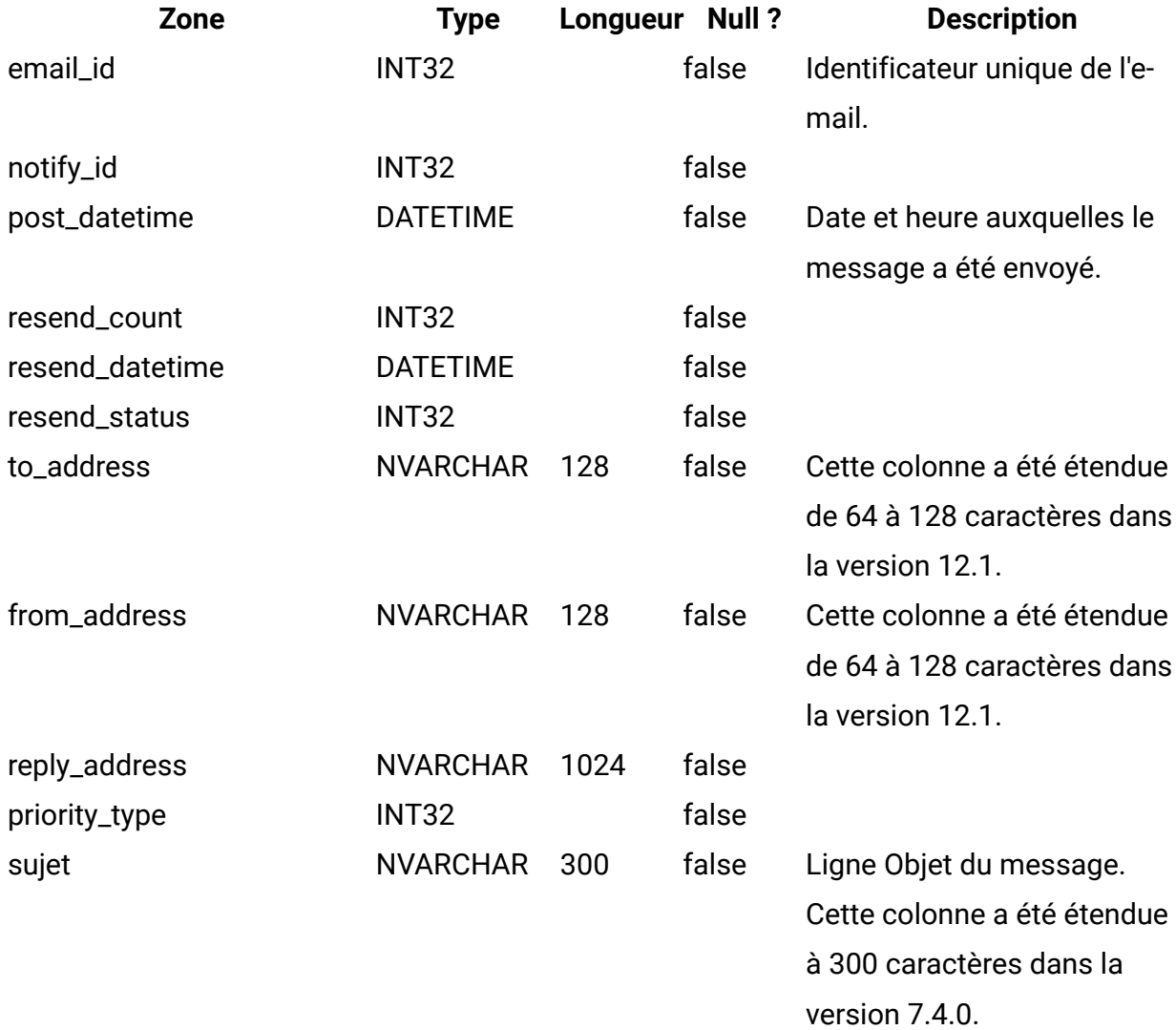

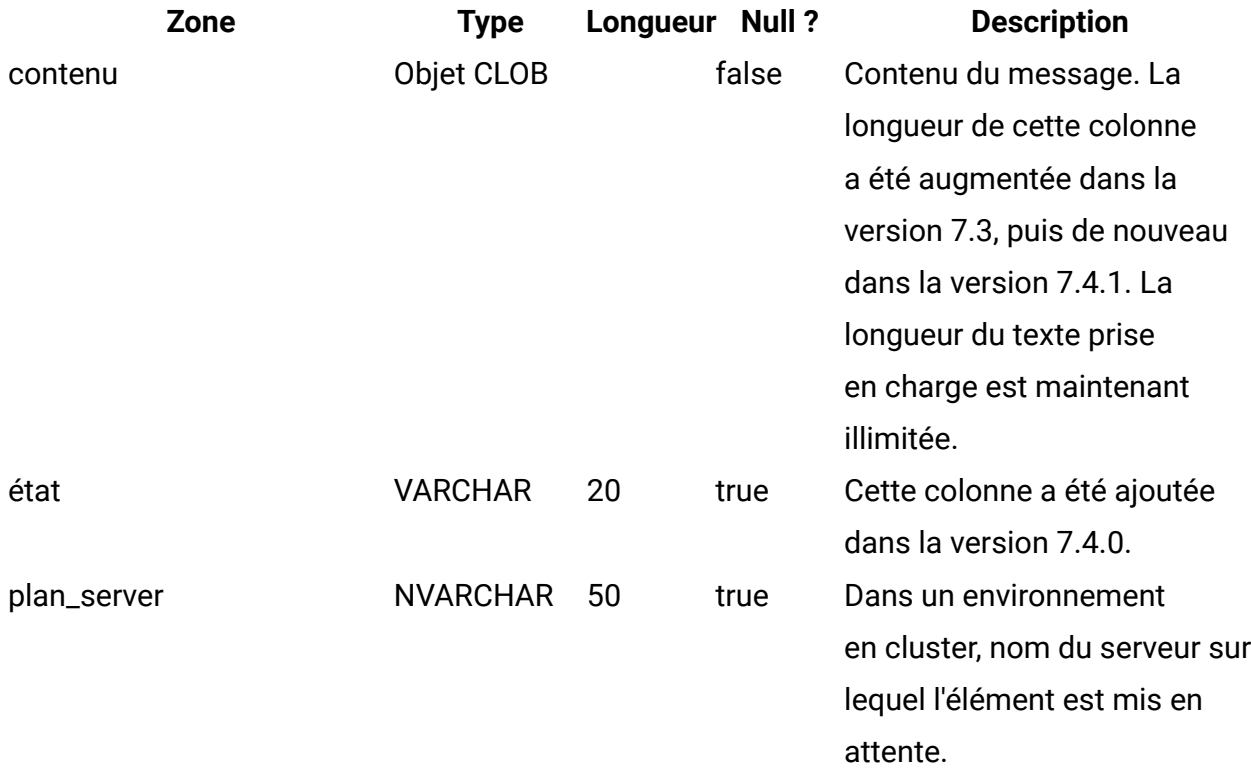

## **uap\_system\_version**

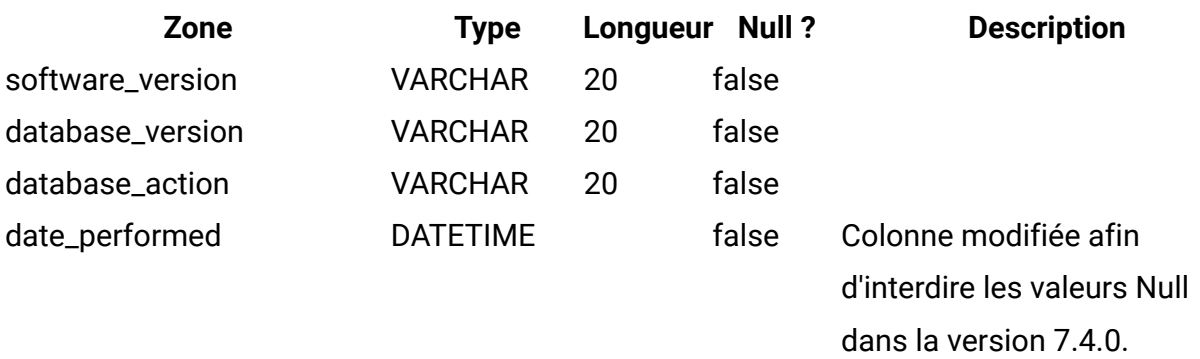

# **umcm\_item\_notify**

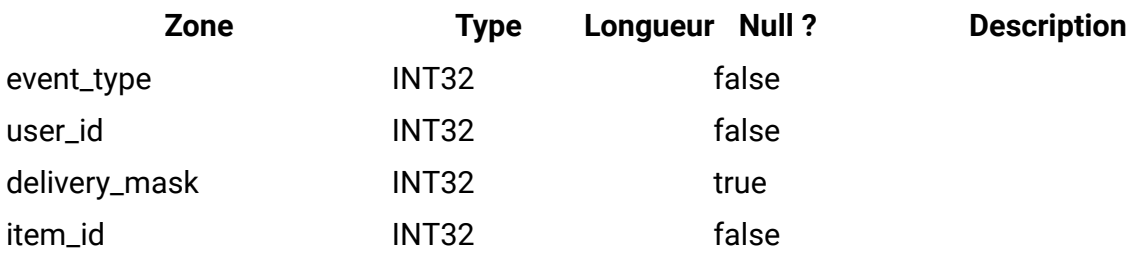

#### **uap\_programs**

Les données de programme se composent de données de base et de données d'attributs personnalisés définies par l'utilisateur. Les données de base sont sauvegardées dans la table uap\_programs et les données définies par l'utilisateur sont sauvegardées dans les tables correspondantes.

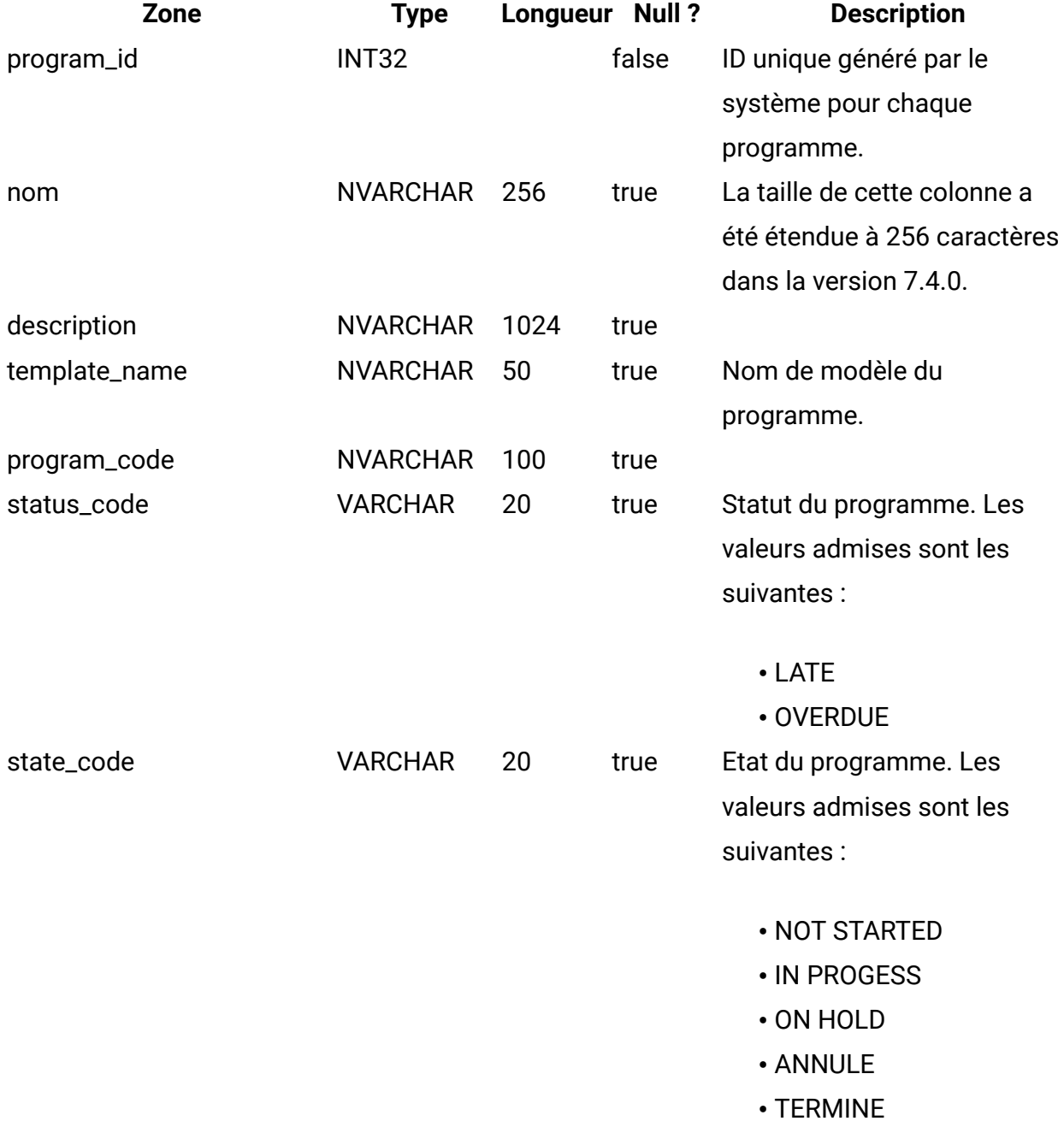

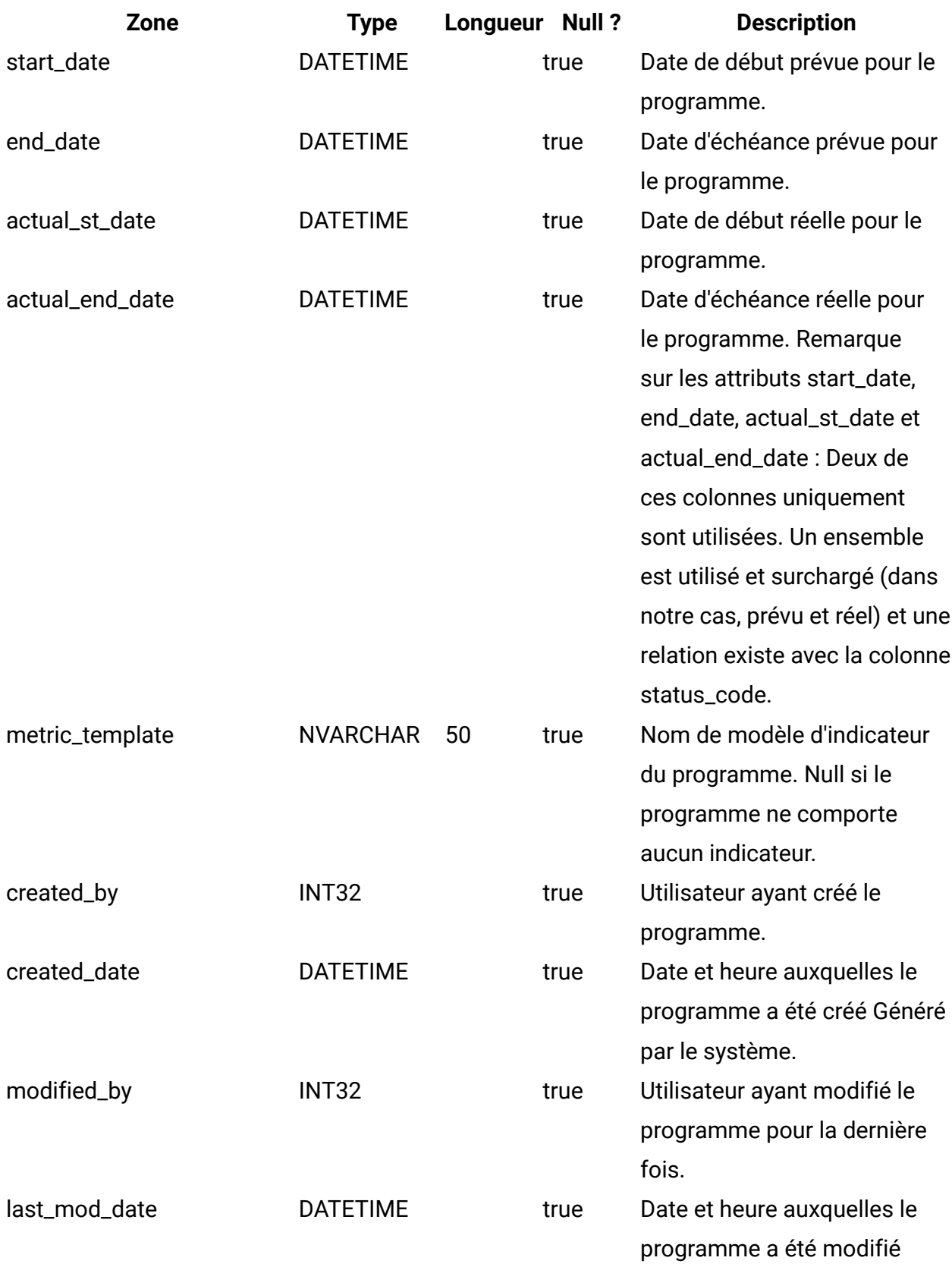

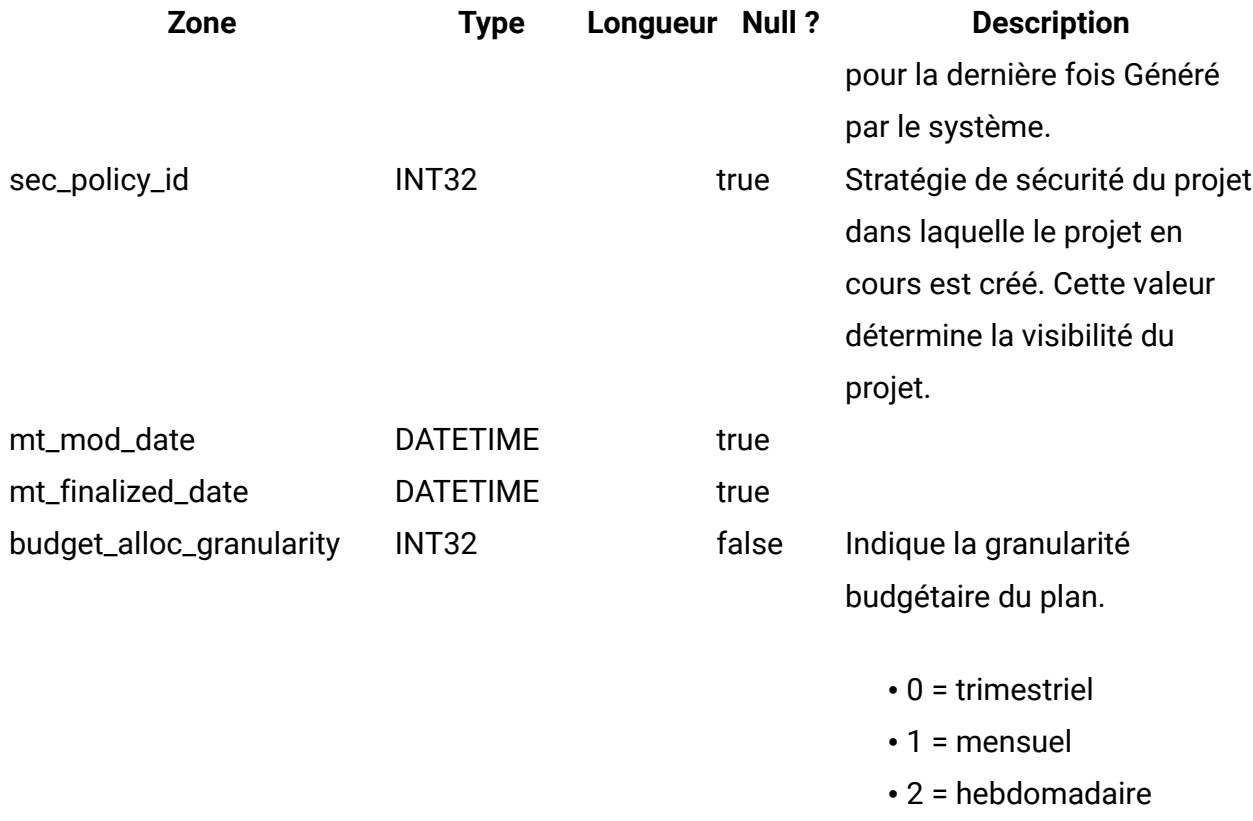

## **uap\_prgrm\_notify**

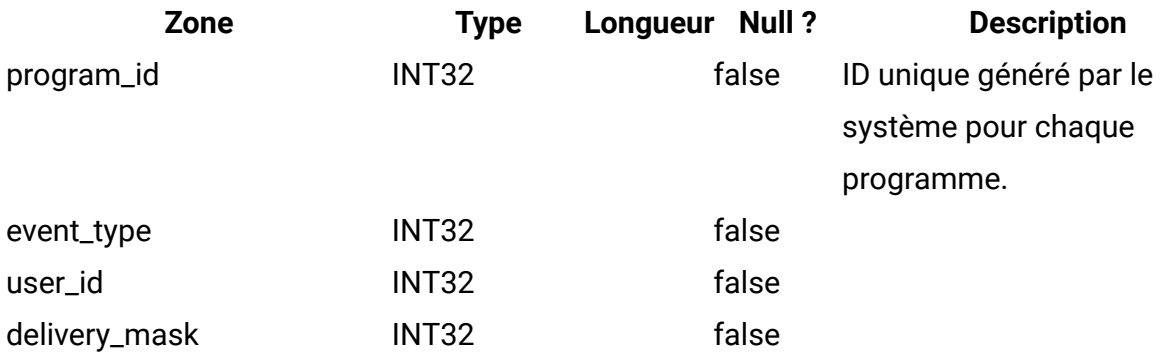

### **uap\_prgrm\_project**

Cette table contient des informations sur les relations entre les programmes et leurs projets associés.

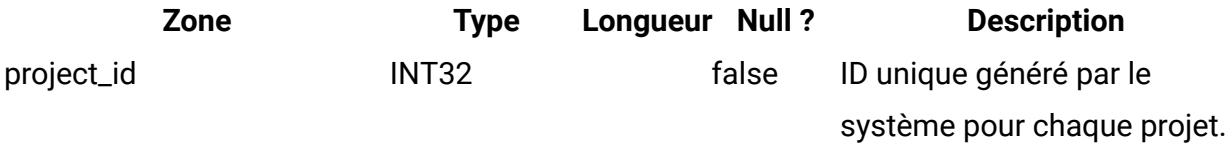

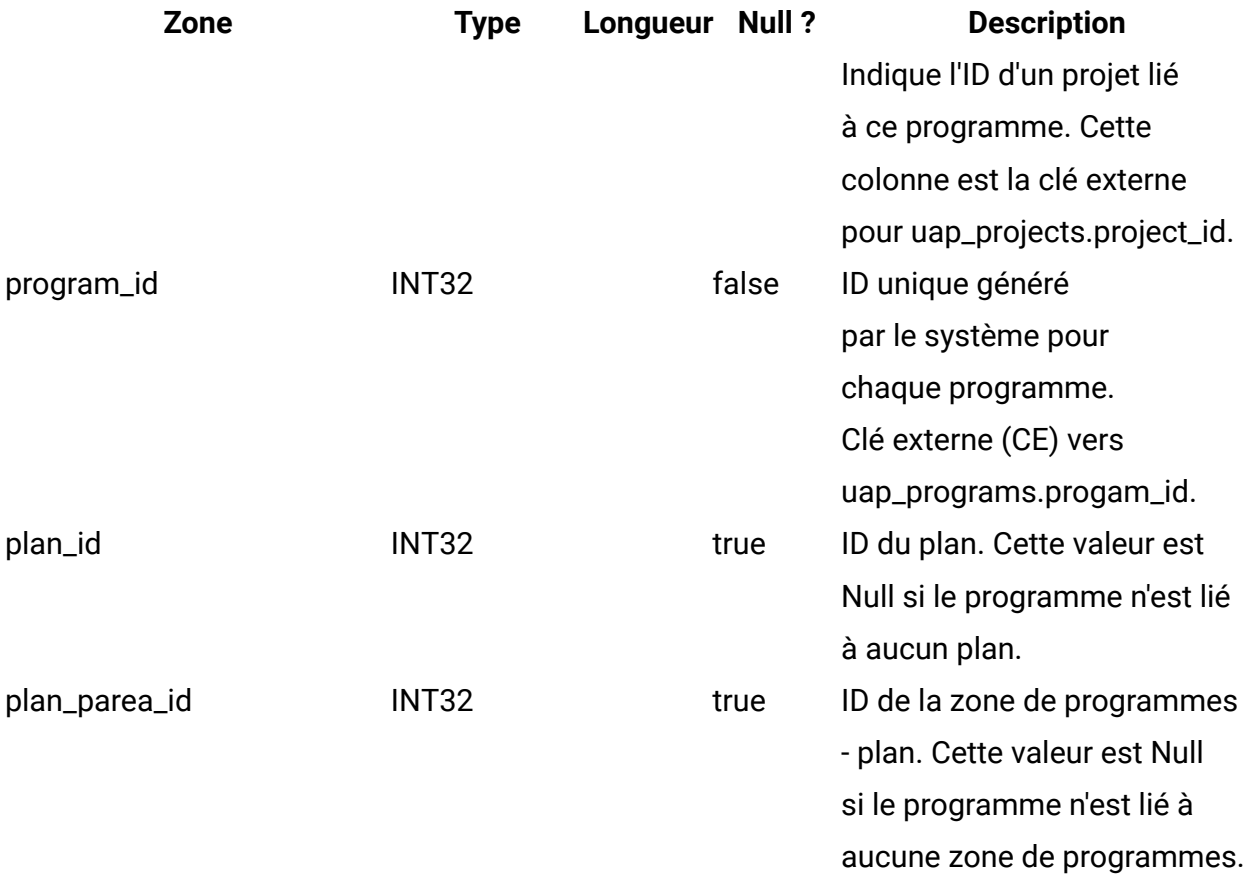

## **uap\_prgrm\_hist**

Cette table donne des détails sur l'historique du programme.

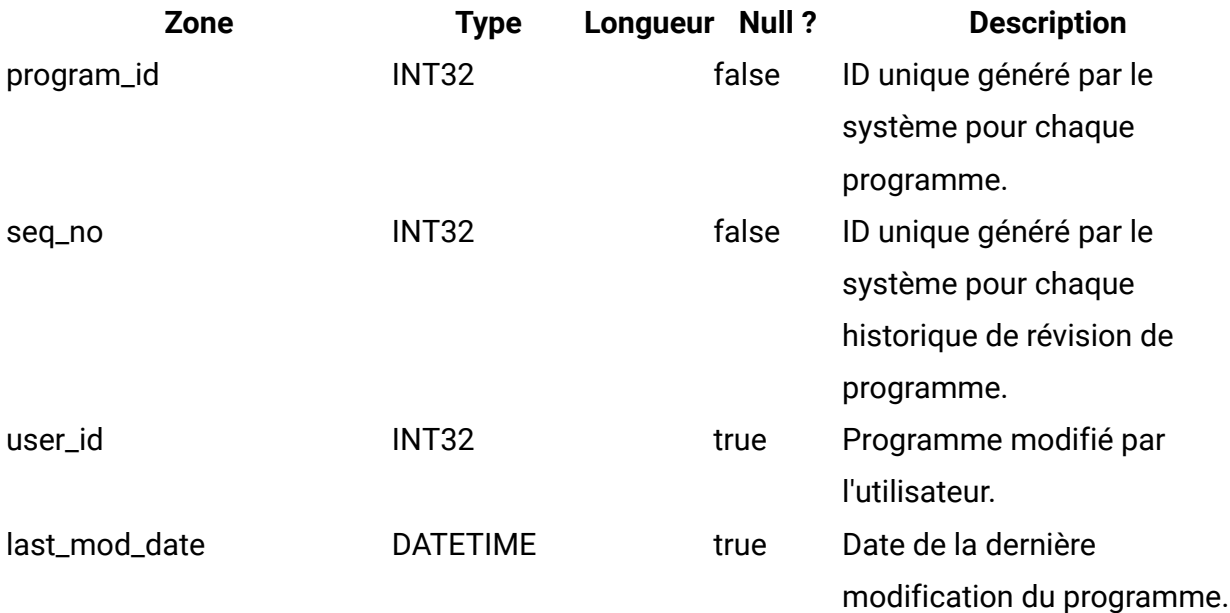
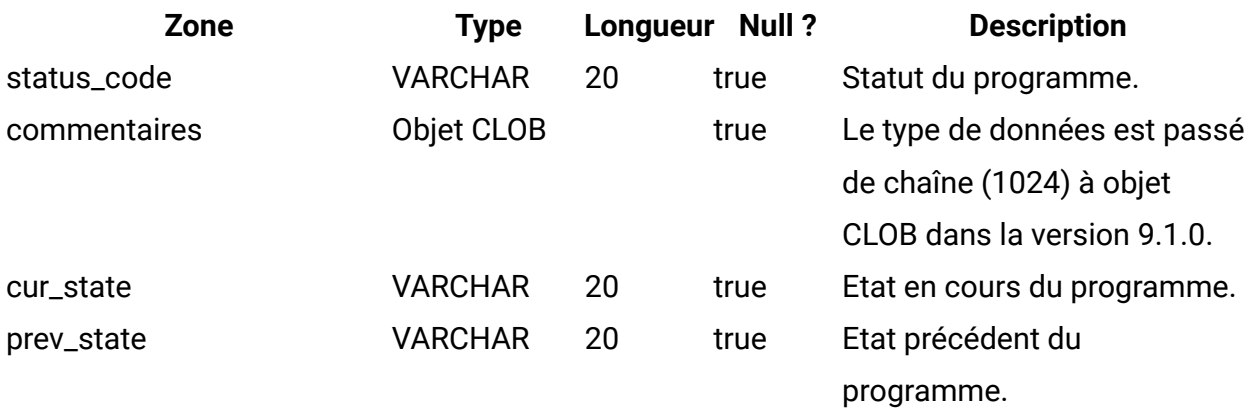

#### **uap\_prgrm\_users**

Cette table donne des détails sur les utilisateurs du programme.

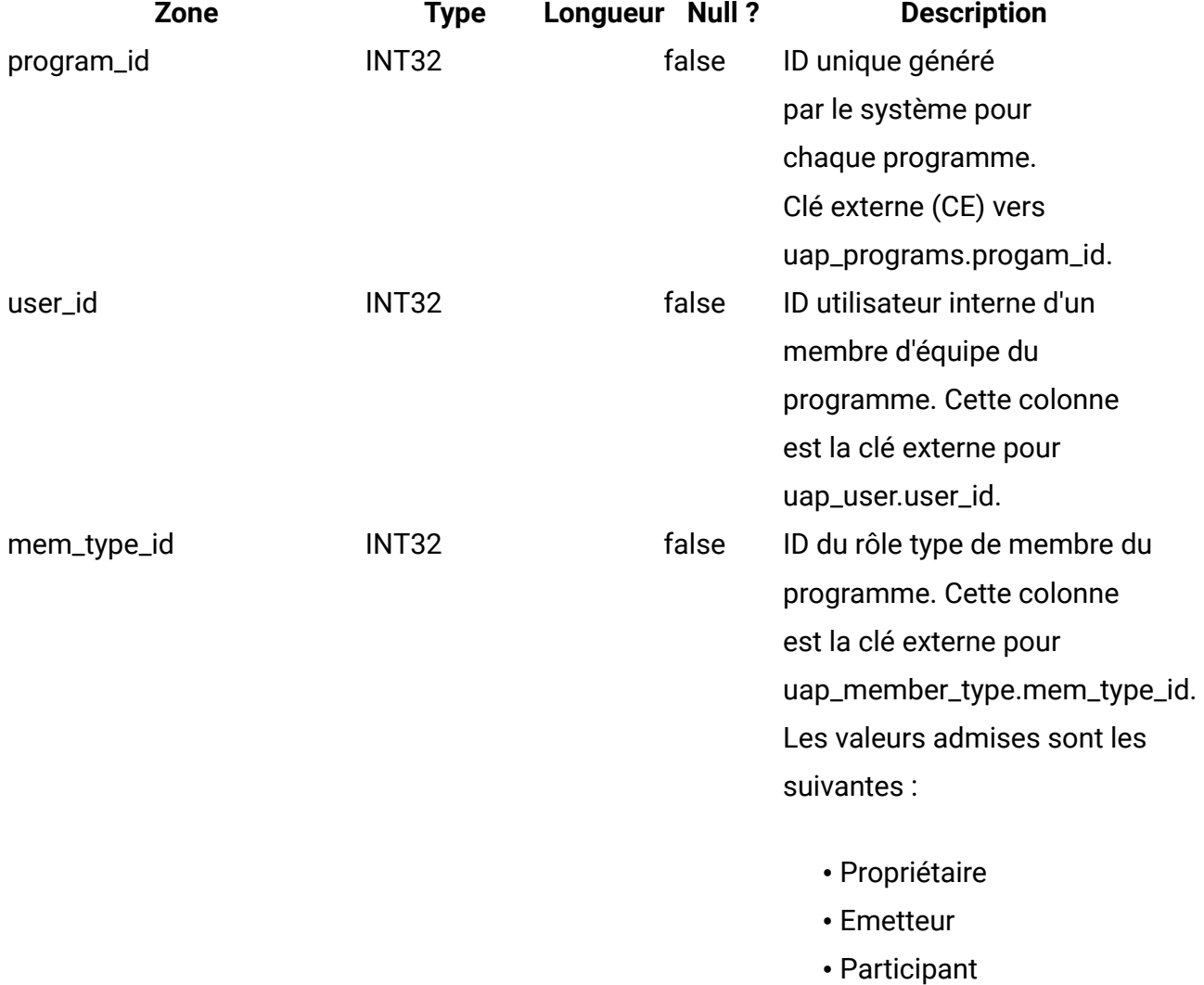

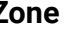

**Zone Type Longueur Null ? Description**

• Observer/Advisor

## **uap\_prgrm\_msgboard**

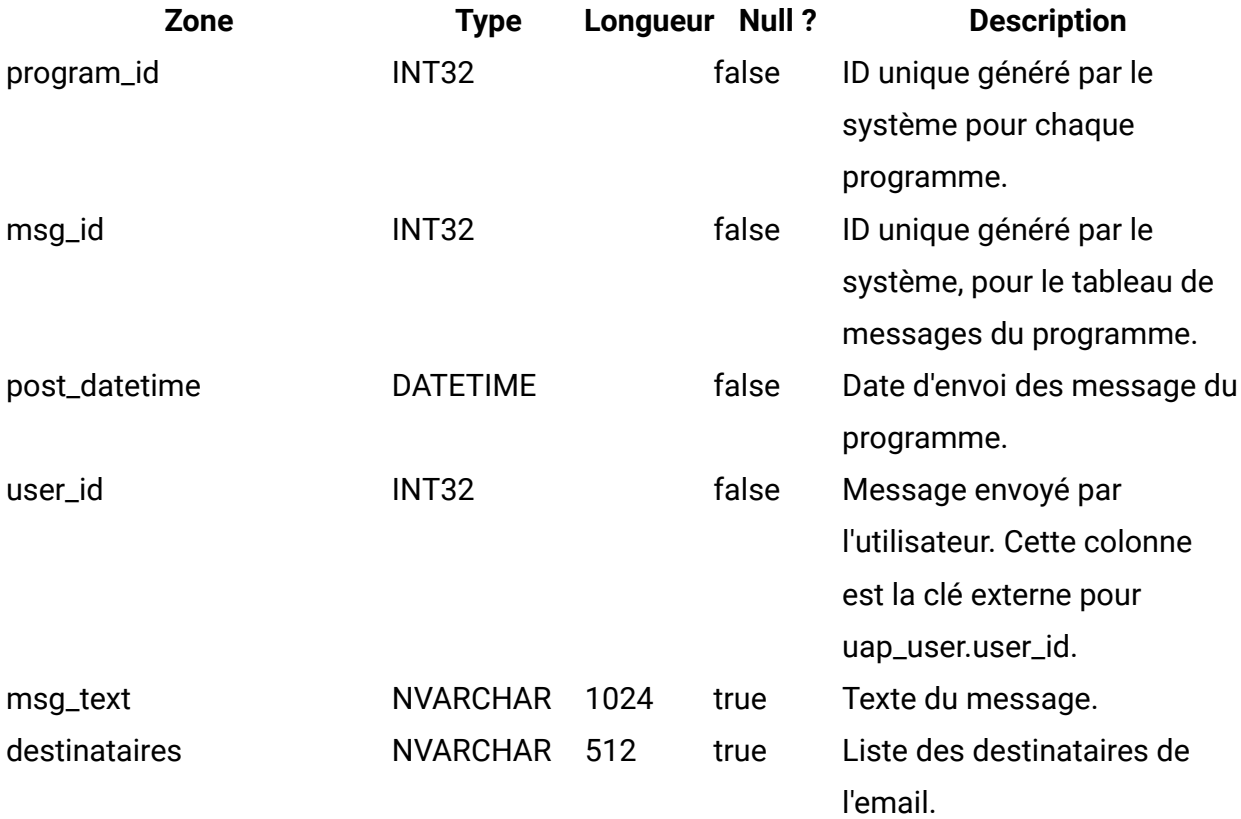

## **uap\_attach**

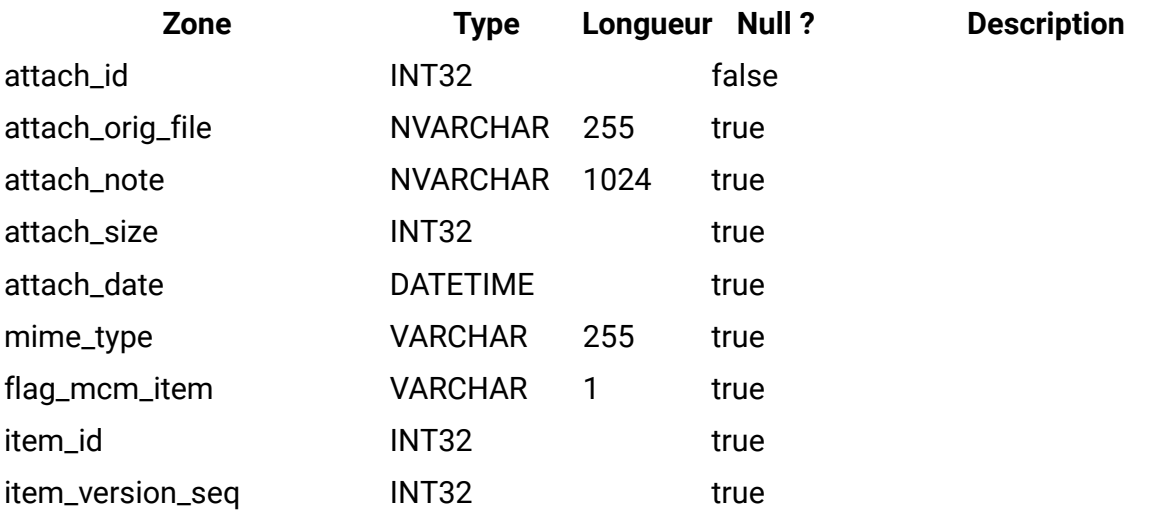

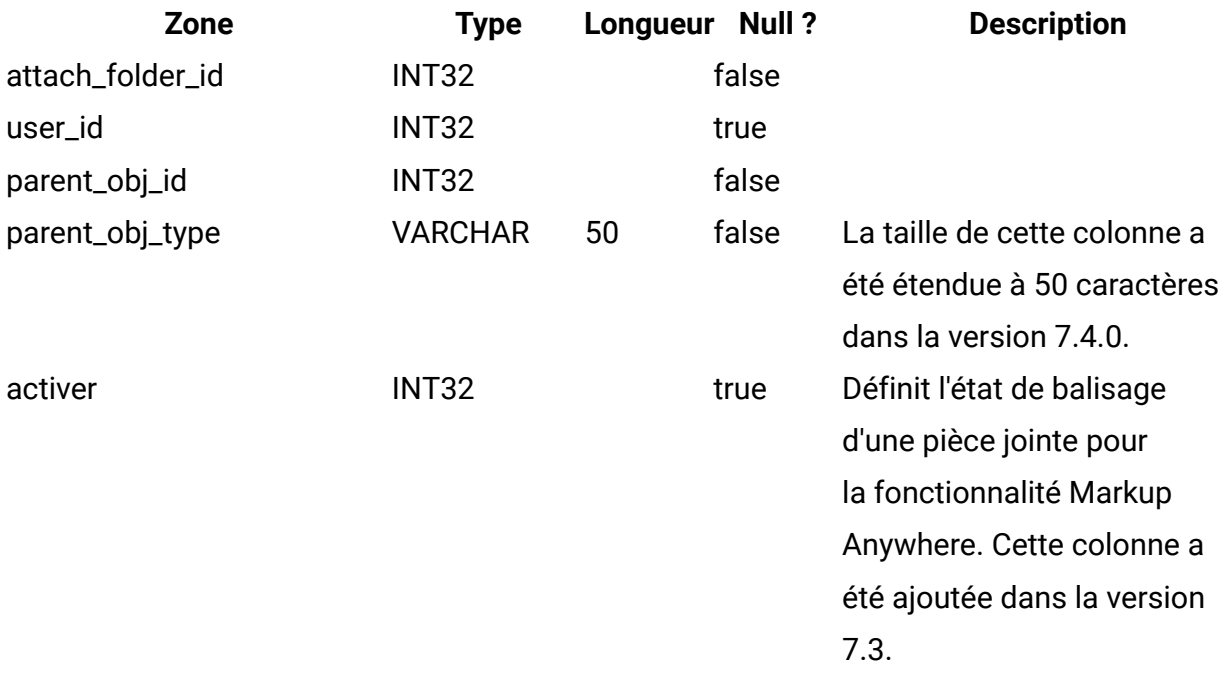

## **uap\_attach\_folder**

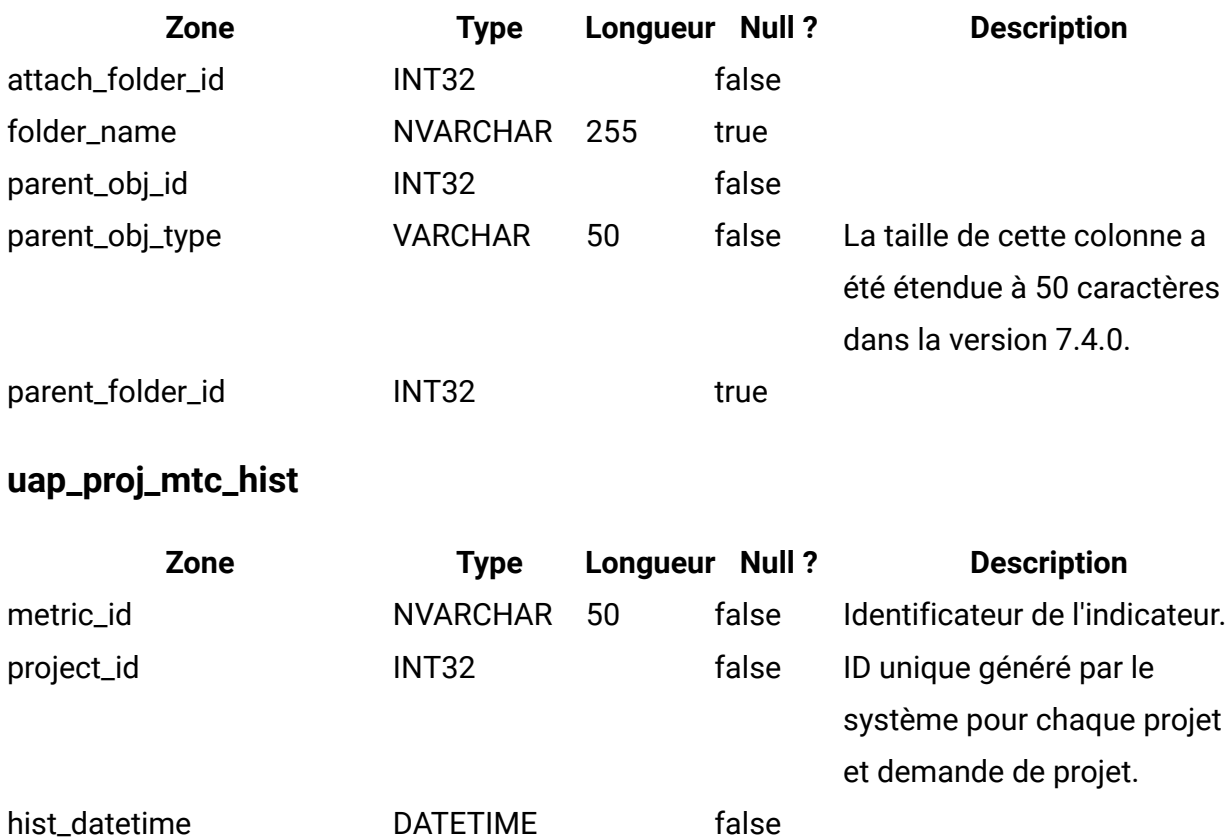

metric\_value1 FLOAT true

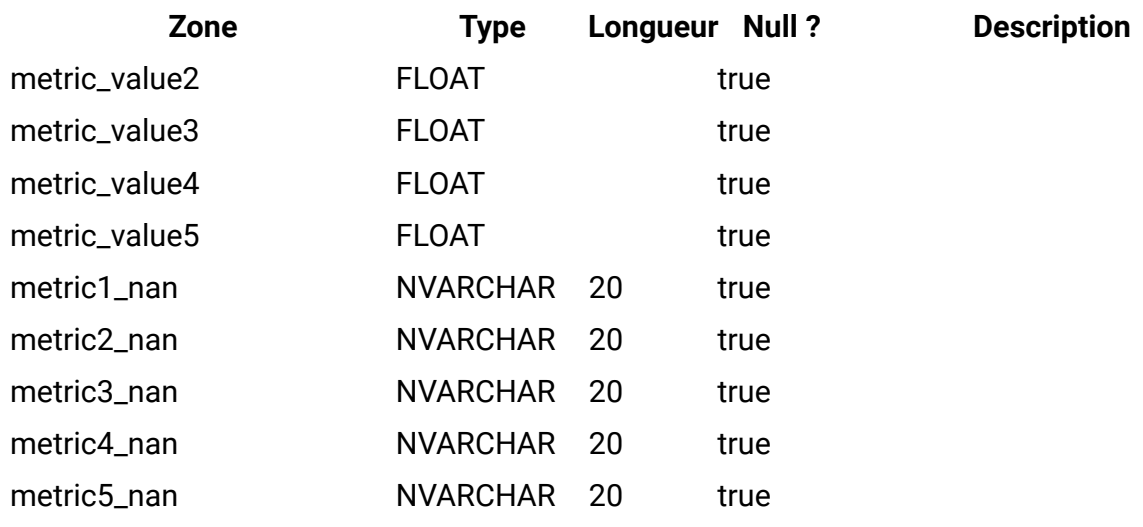

# **uap\_invoice\_items**

Cette table répertorie toutes les lignes de facture.

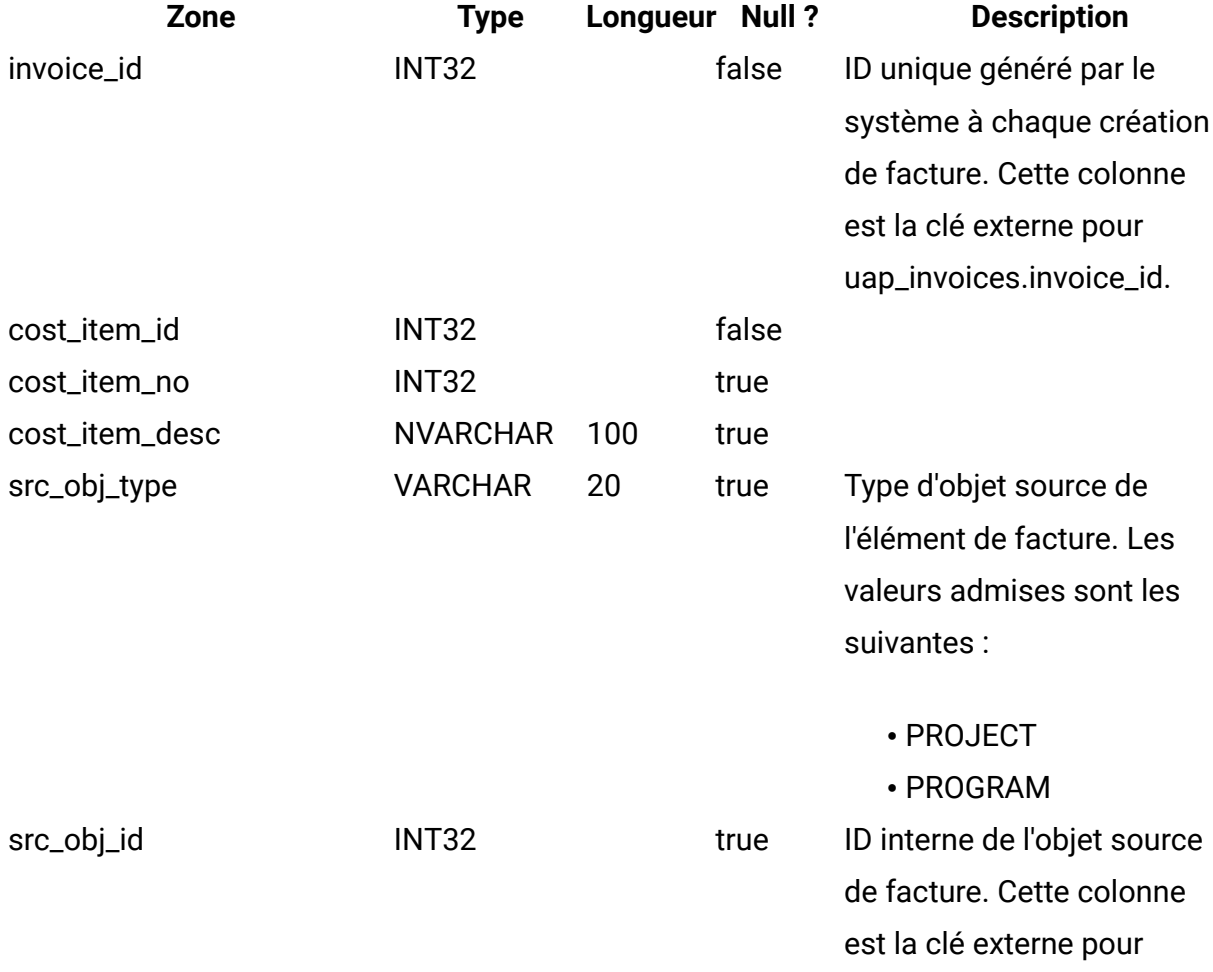

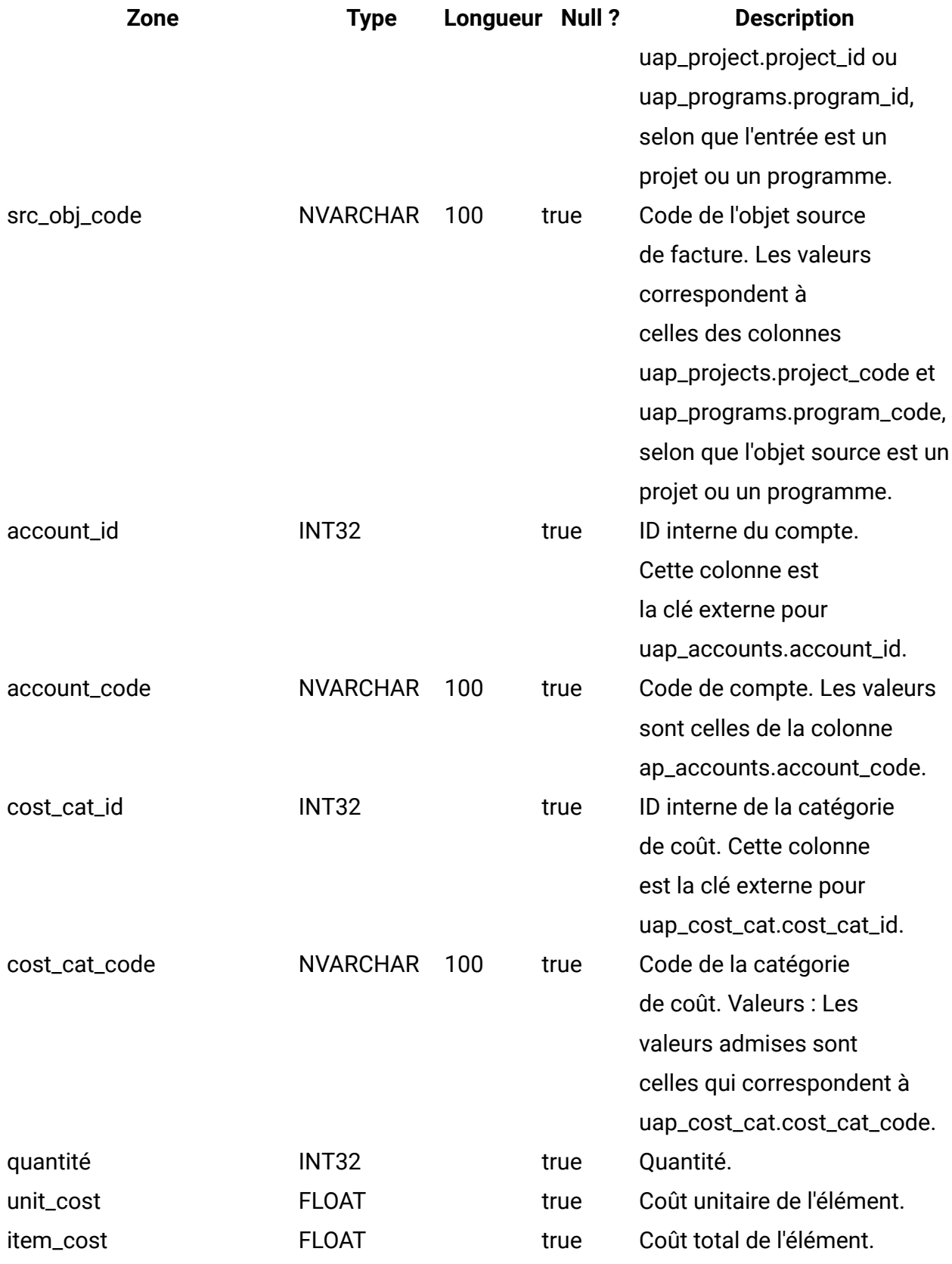

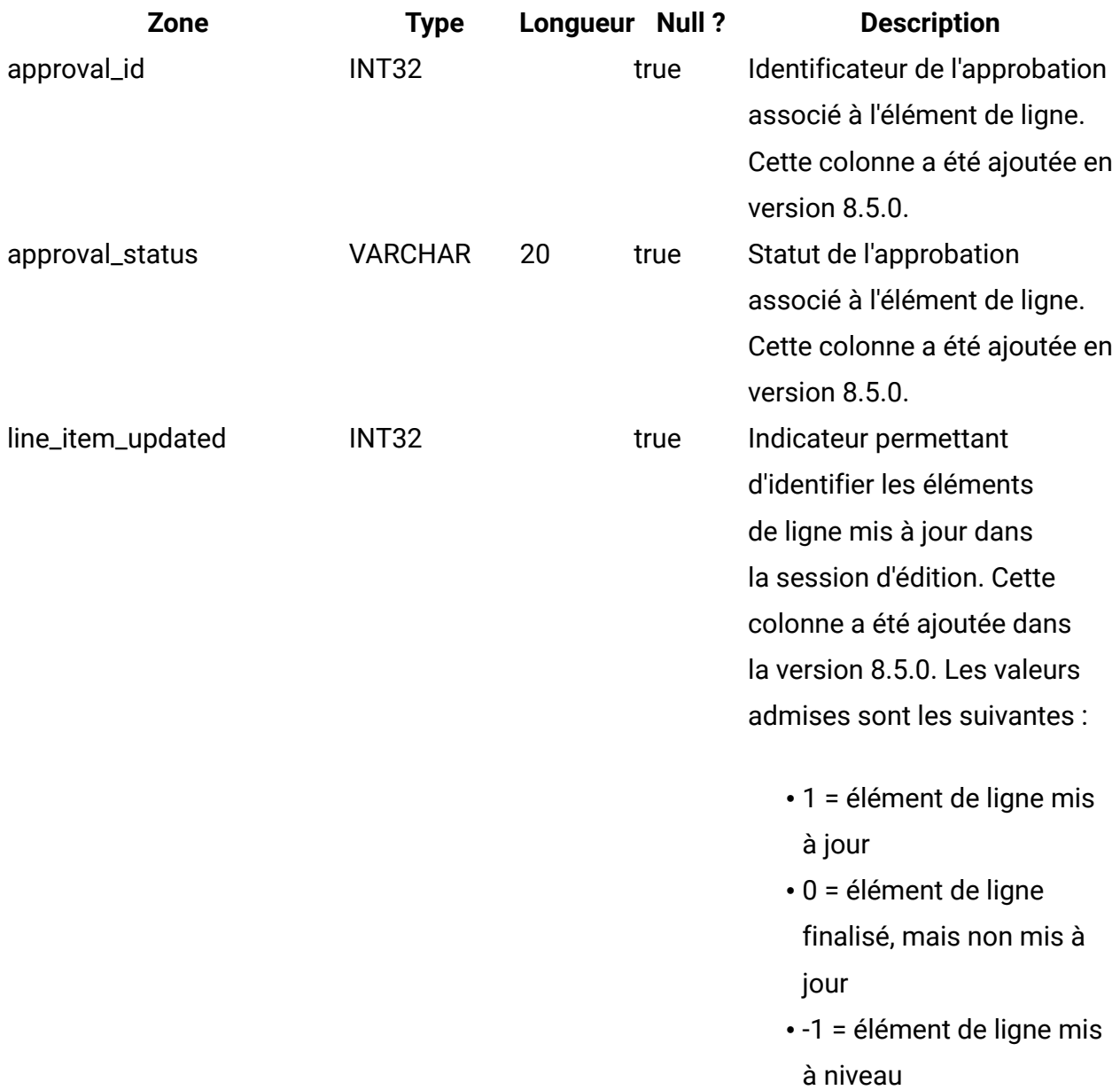

# **uap\_budget\_amt**

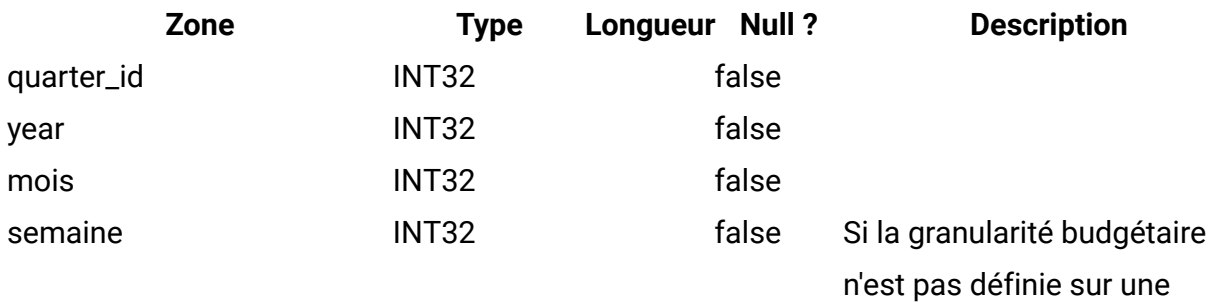

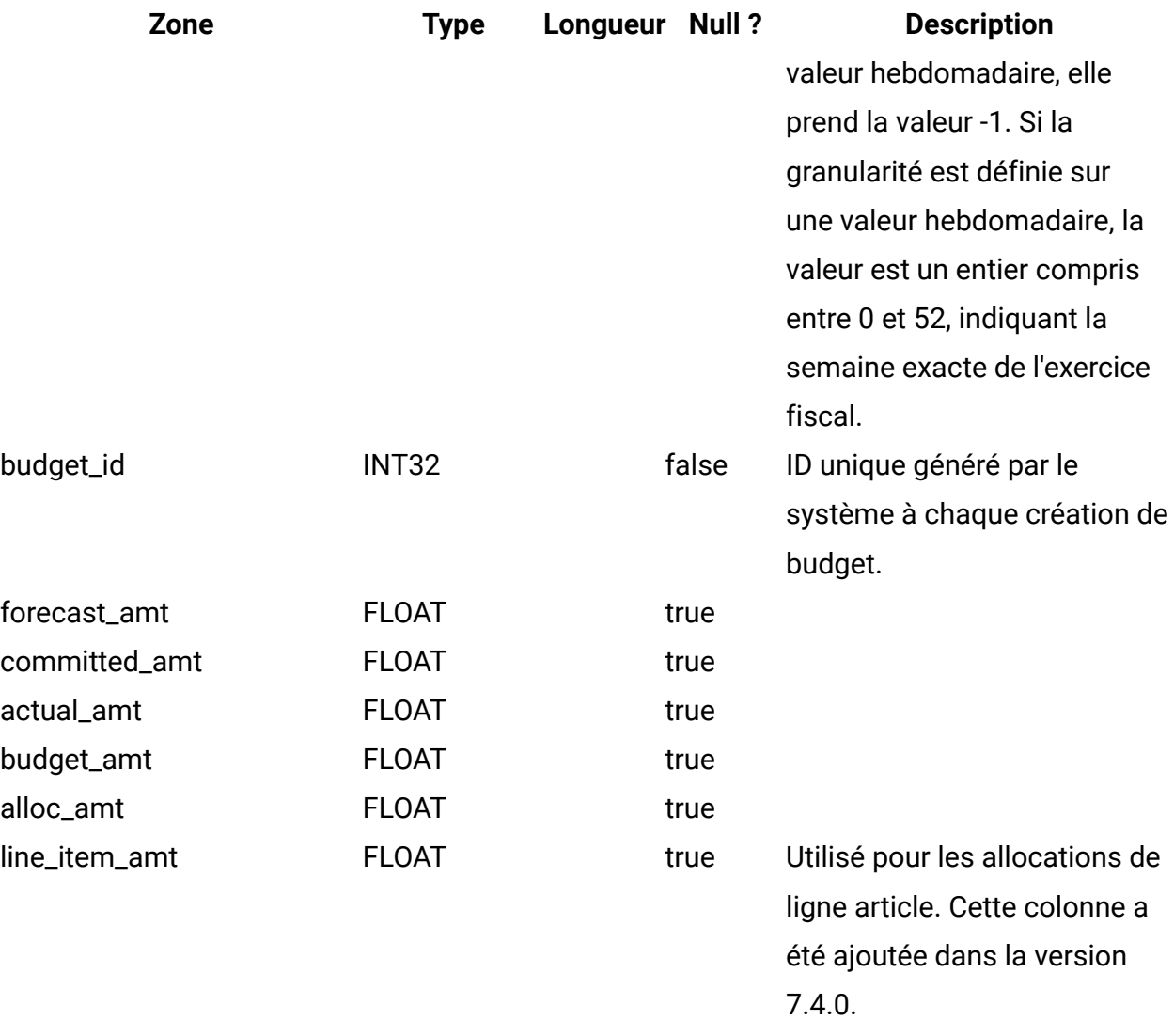

# **uap\_act\_budget**

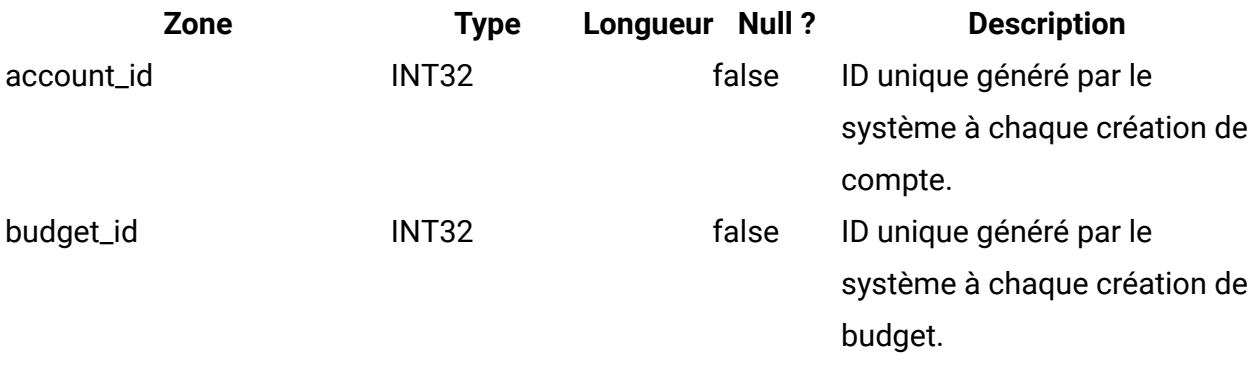

#### **uap\_prgrm\_cost**

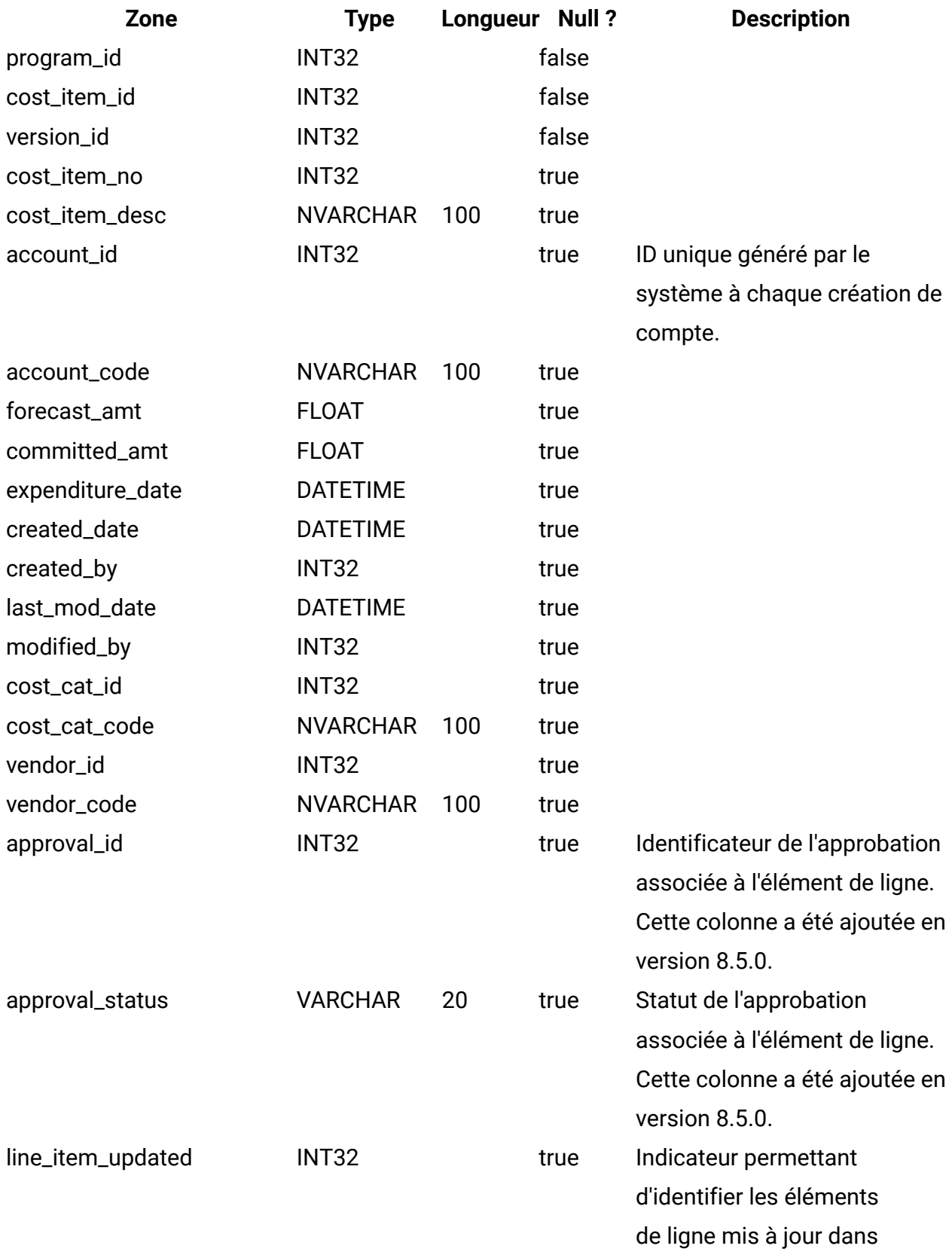

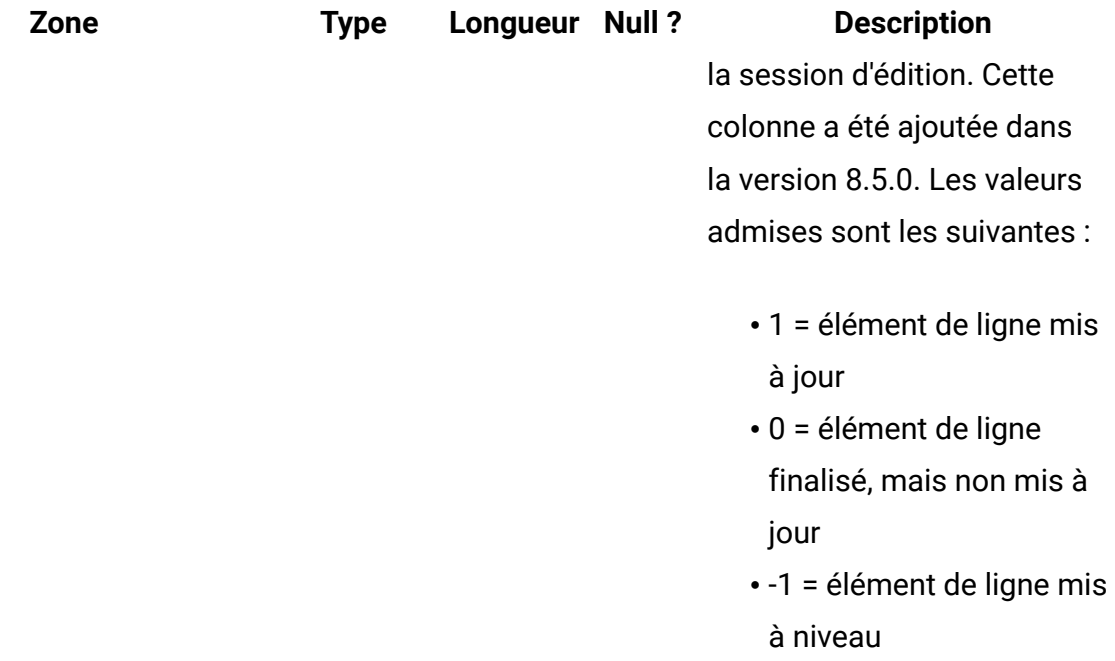

# **uap\_parea\_budget**

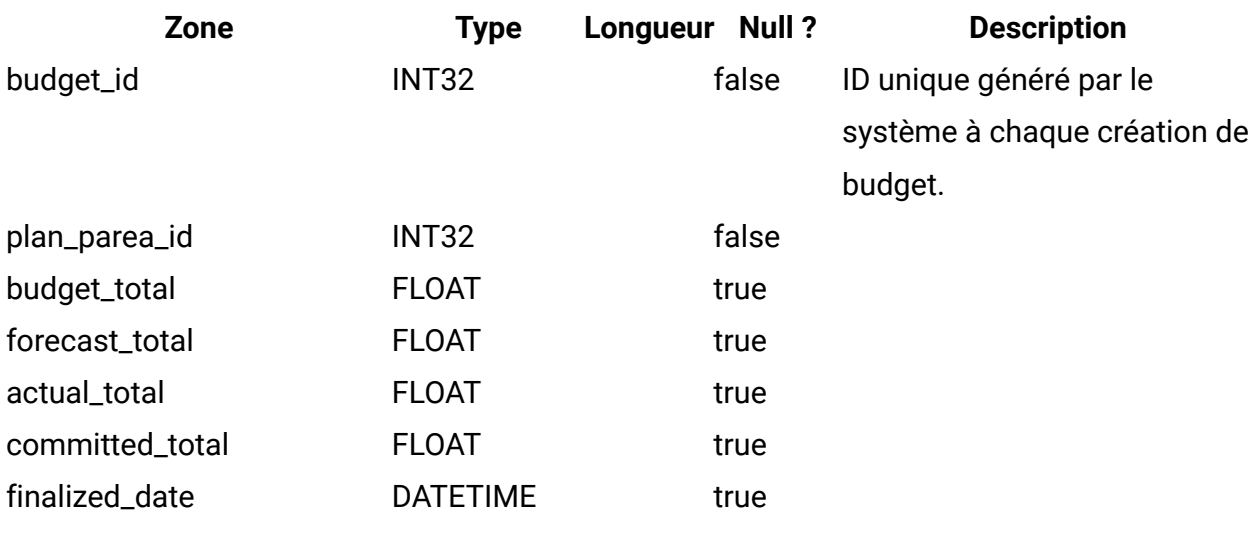

## **uap\_proj\_cost**

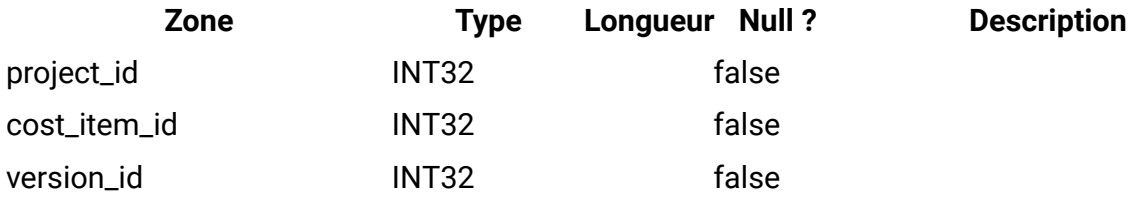

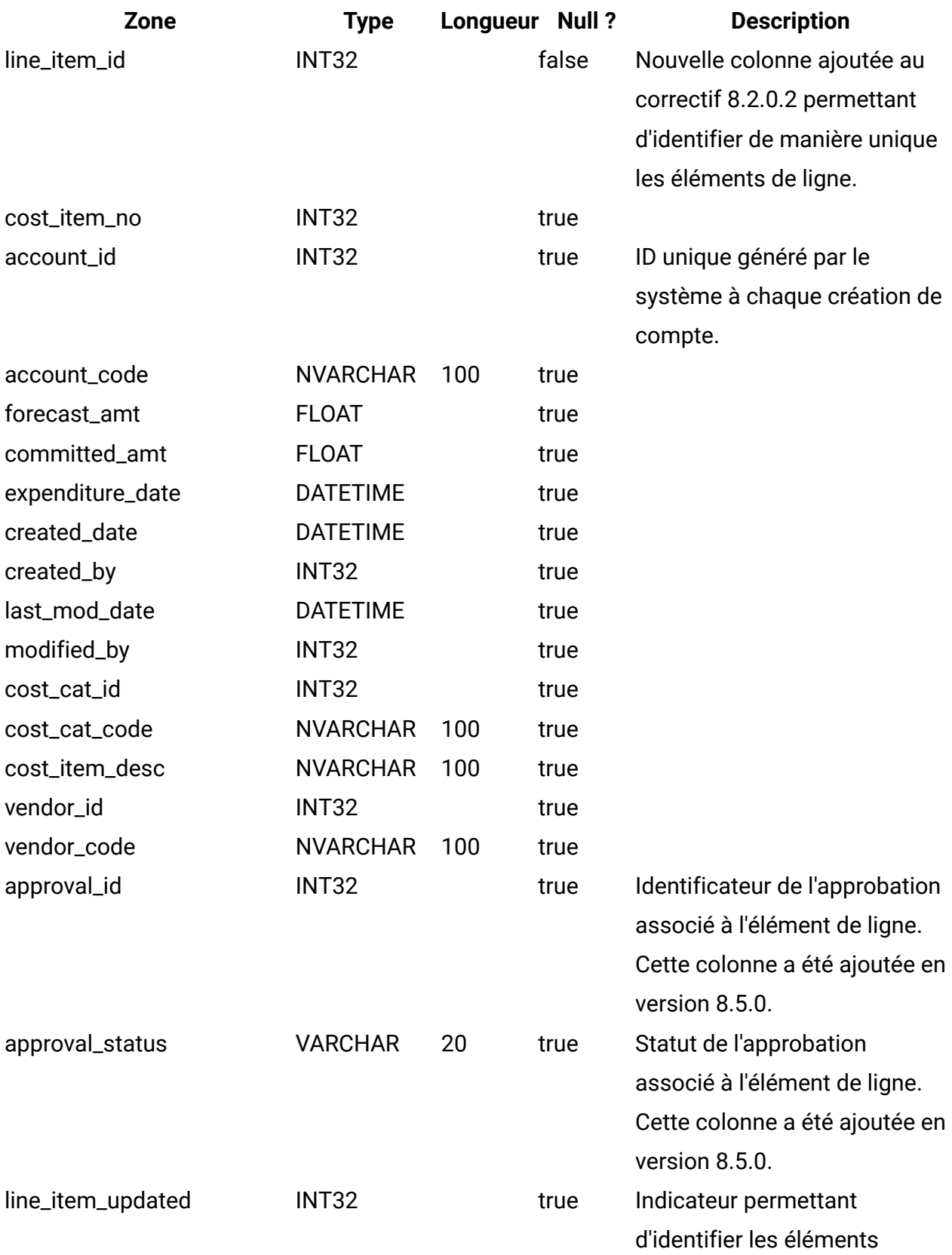

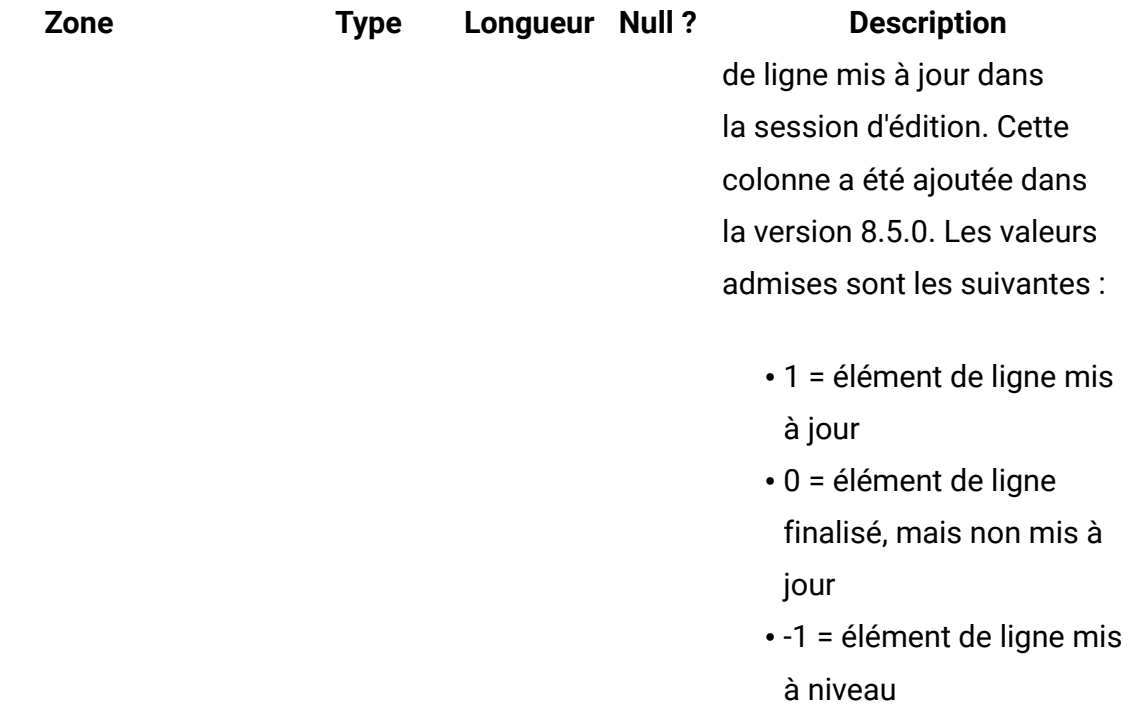

## **uap\_invoice\_users**

Cette table dresse la liste de tous les utilisateurs concernés par la facture.

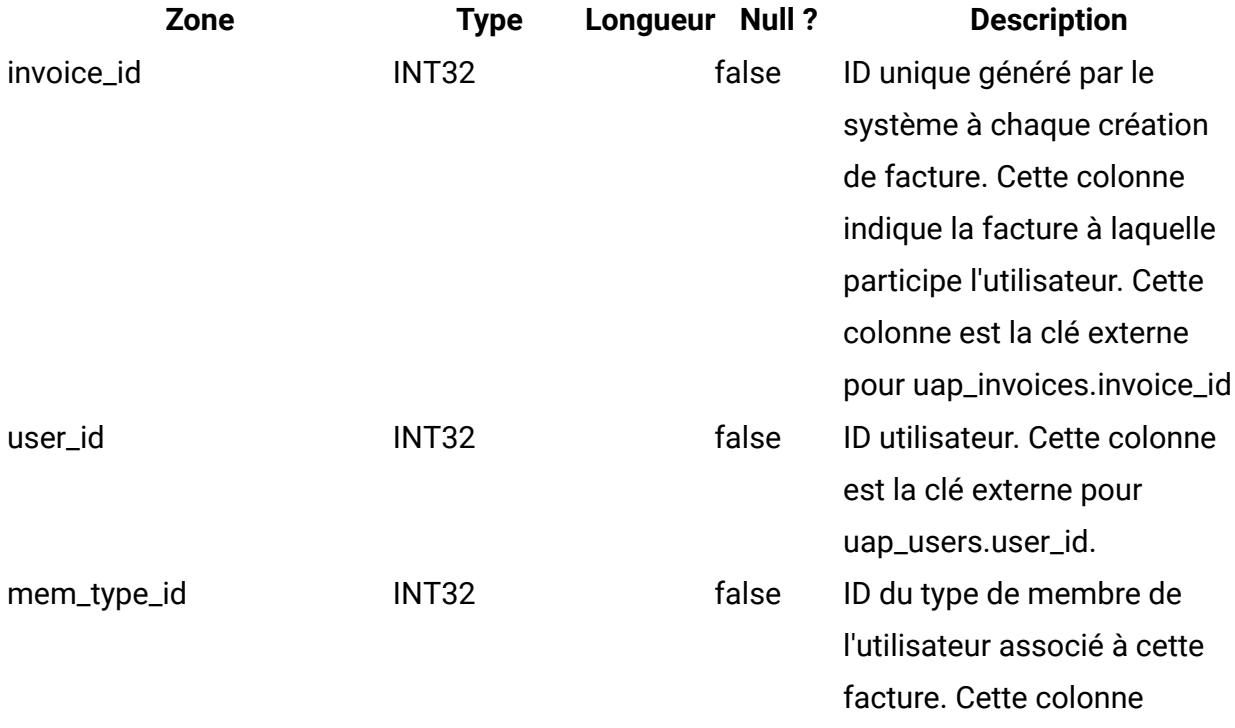

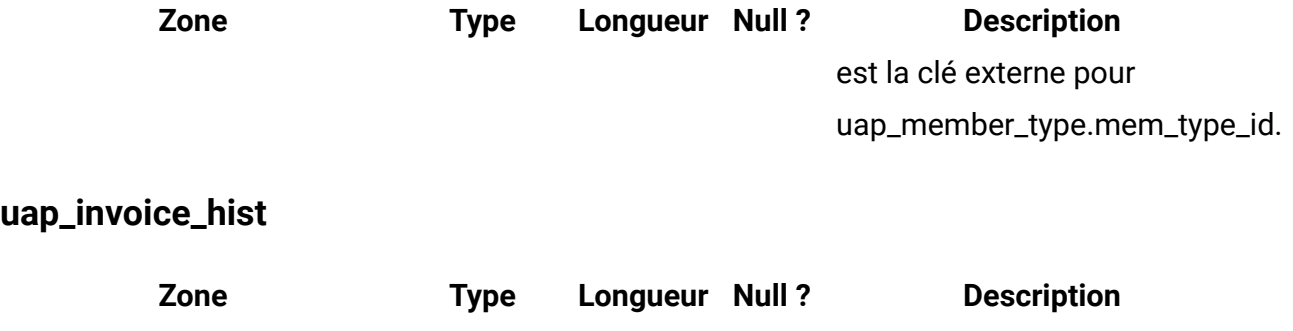

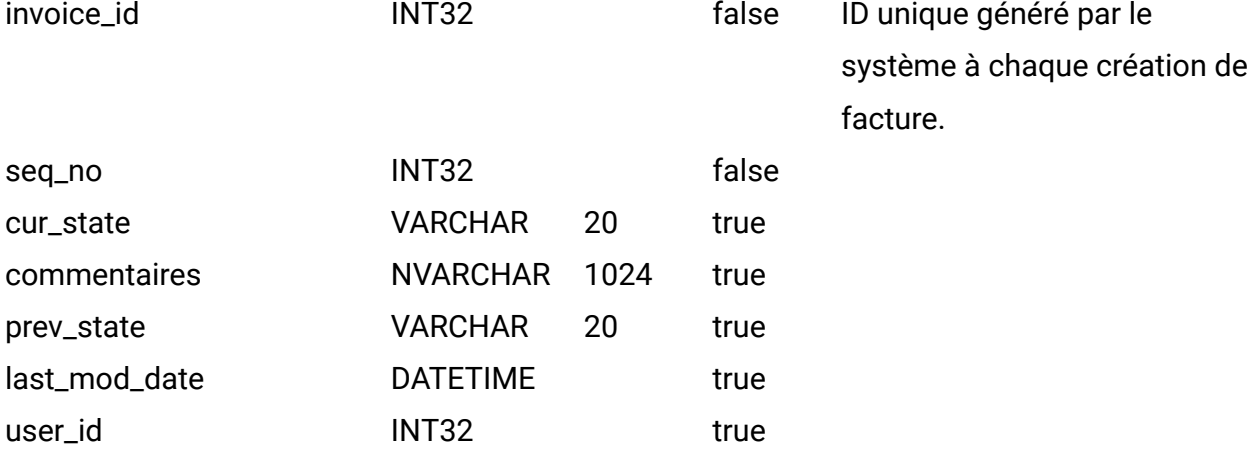

#### **uap\_quarters**

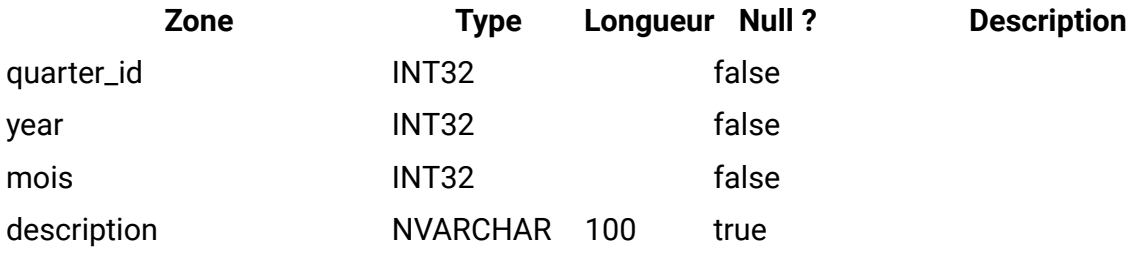

#### **uap\_account\_users**

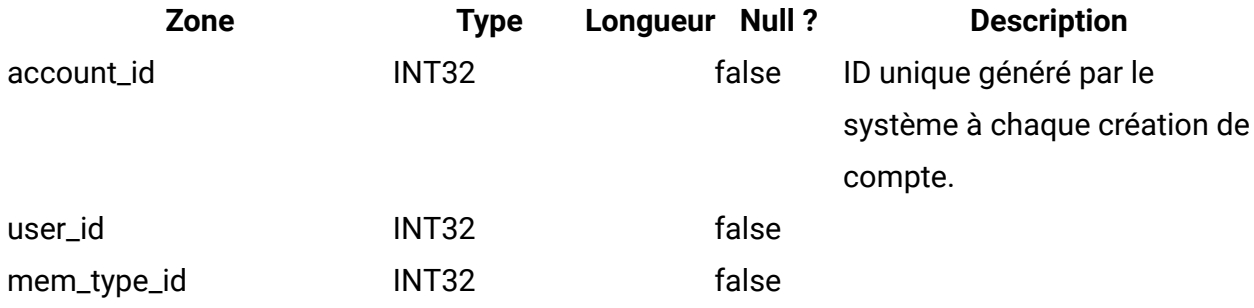

#### **uap\_account\_hist**

Cette table contient des données de suivi de l'historique des informations sur les comptes.

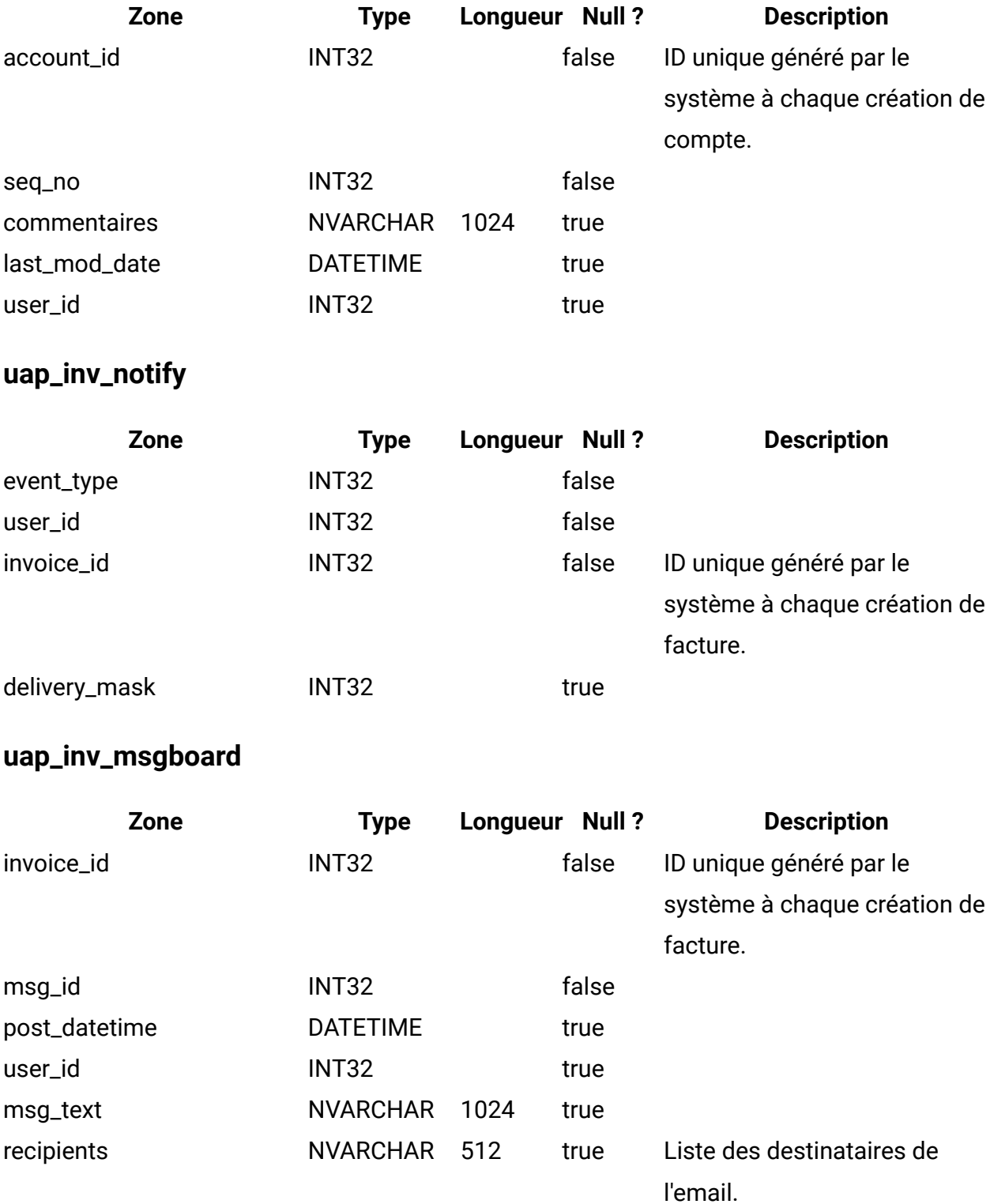

## **uap\_invoices**

Cette table constitue la table principale de stockage des informations récapitulatives d'une facture.

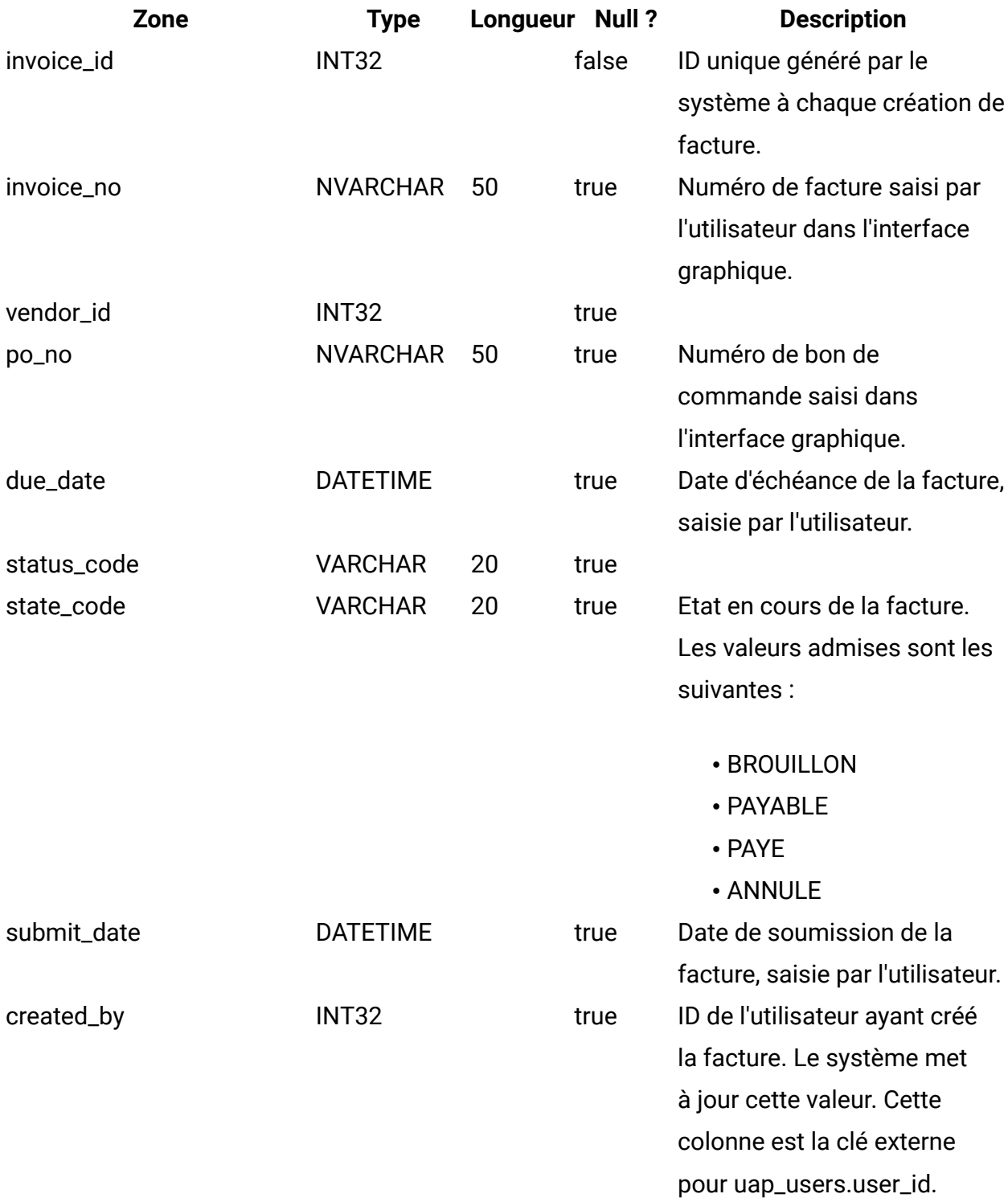

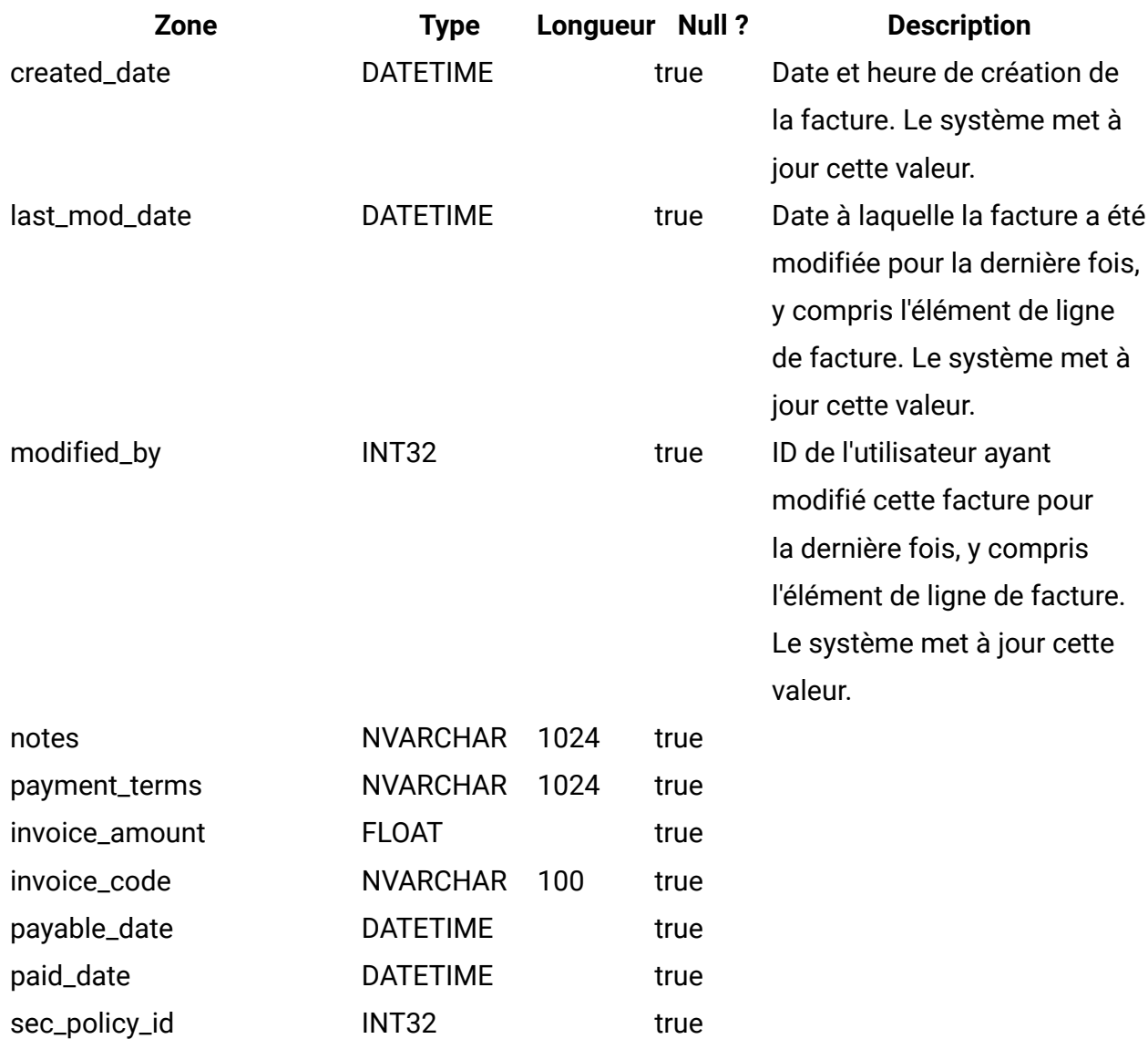

# **uap\_prgrm\_budget**

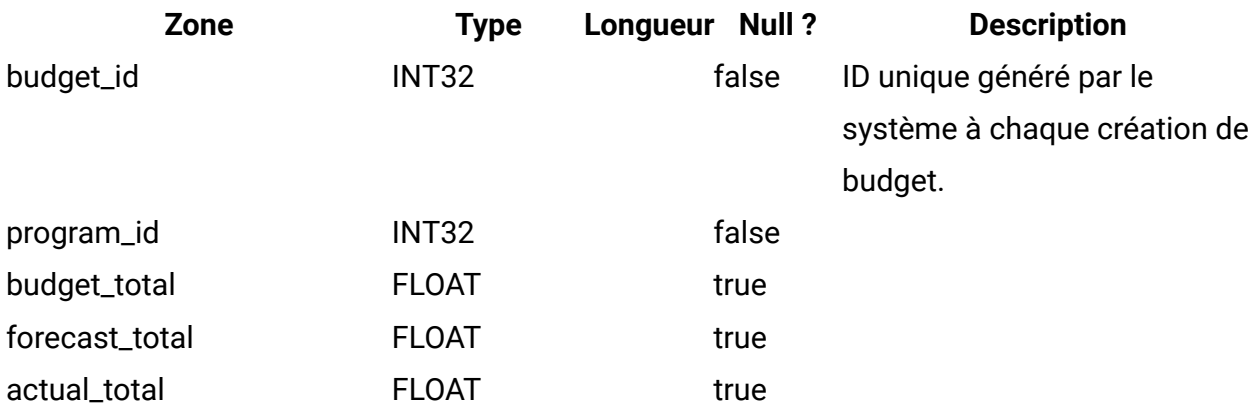

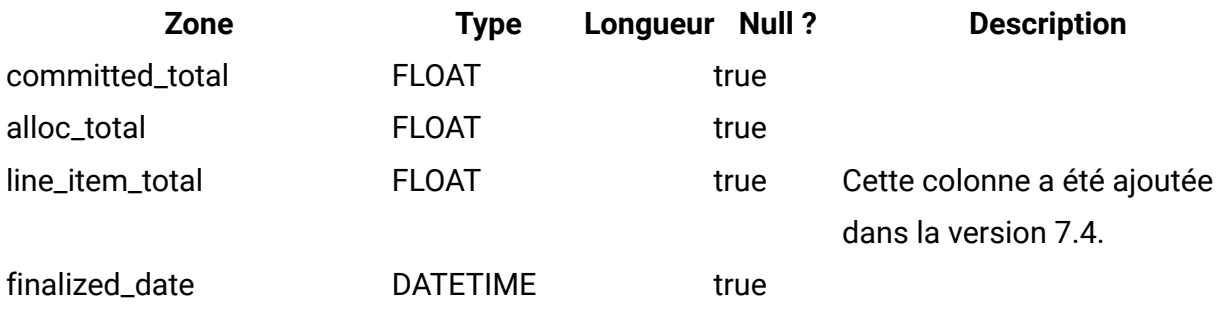

# **uap\_plan\_budget**

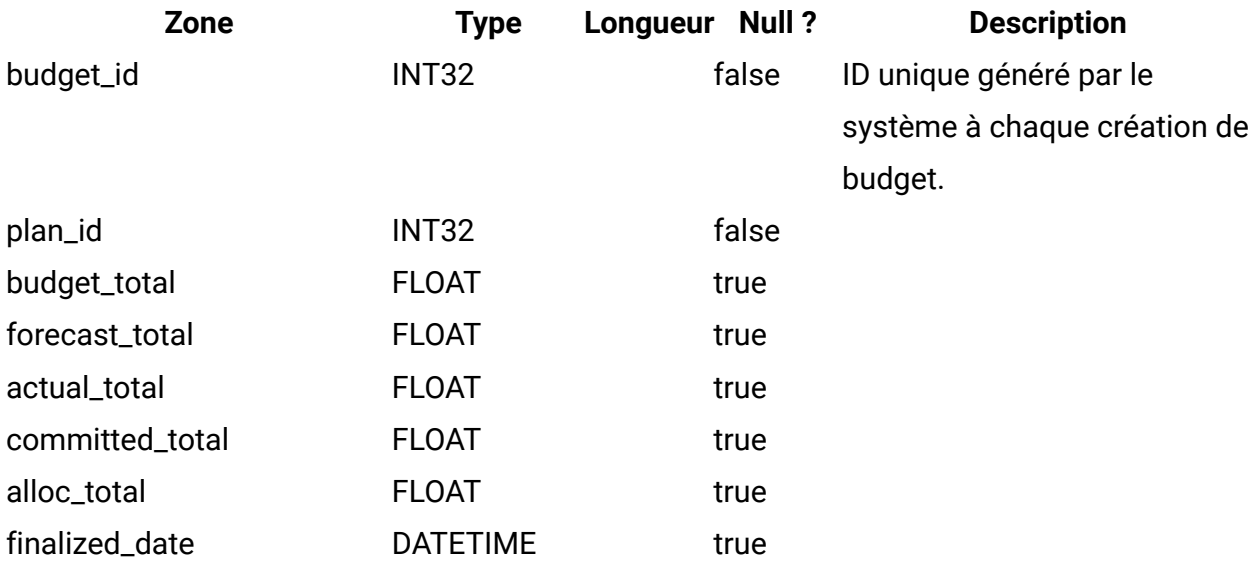

# **uap\_proj\_budget**

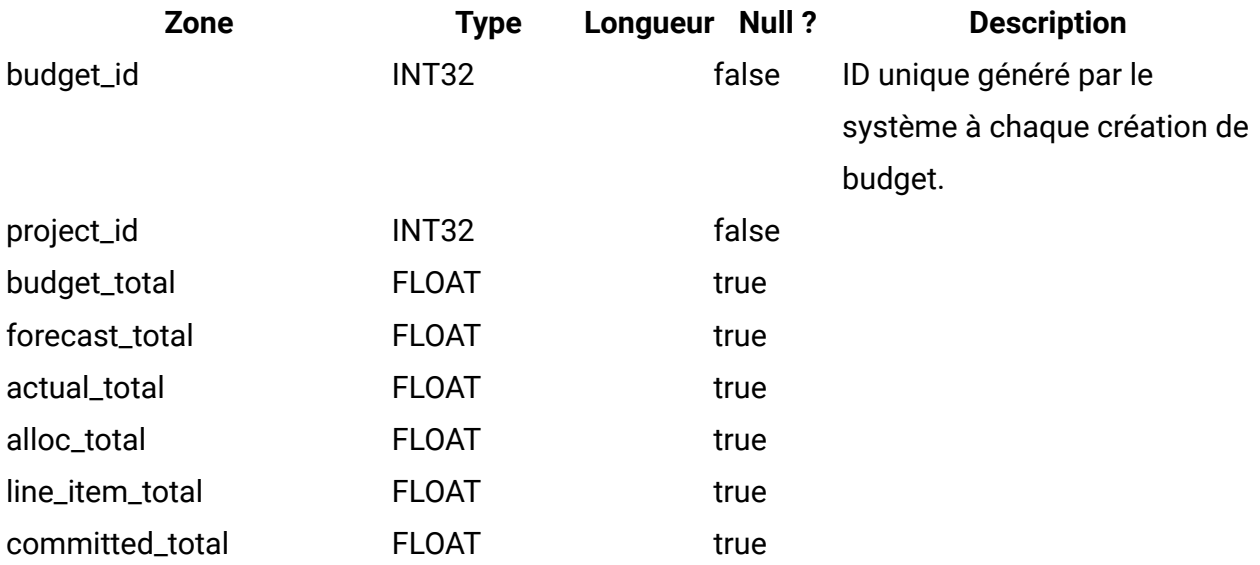

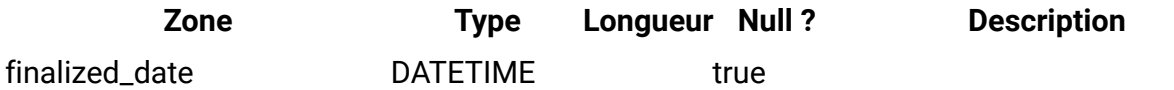

#### **uap\_budgets**

En règle générale, le budget d'un objet est une collection de montants budgétaires définis sur une période spécifique. Un compte possède des budgets sur une base mensuelle, tandis que les plans, les programmes et les projets possèdent des budgets sur une base trimestrielle. Cette table répertorie l'ensemble des budgets présents sur le système (pour les comptes, plans, programmes et projets).

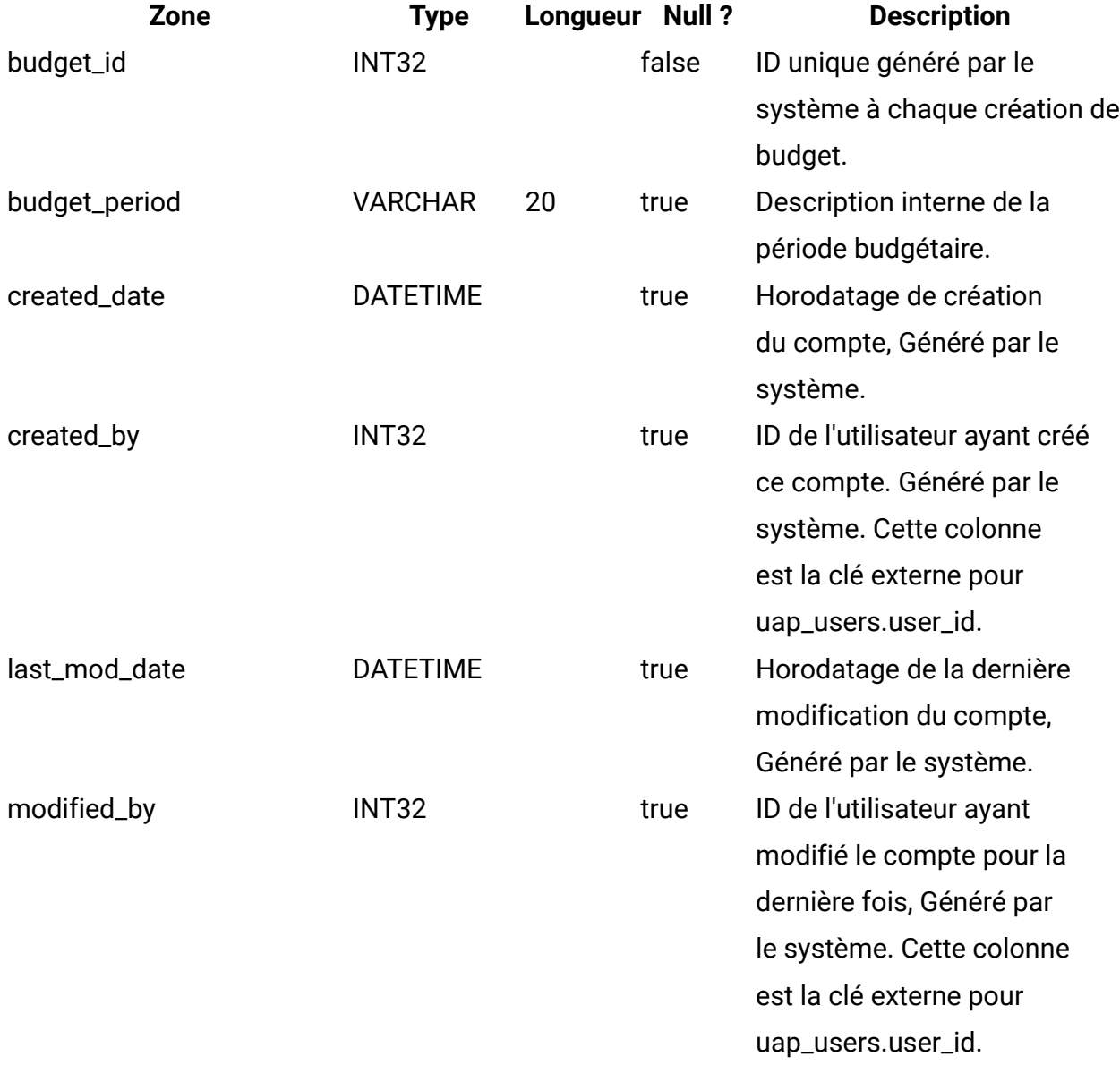

#### **uap\_accounts**

Cette table contient des informations de base sur les comptes. Colonnes de la table uap\_accounts

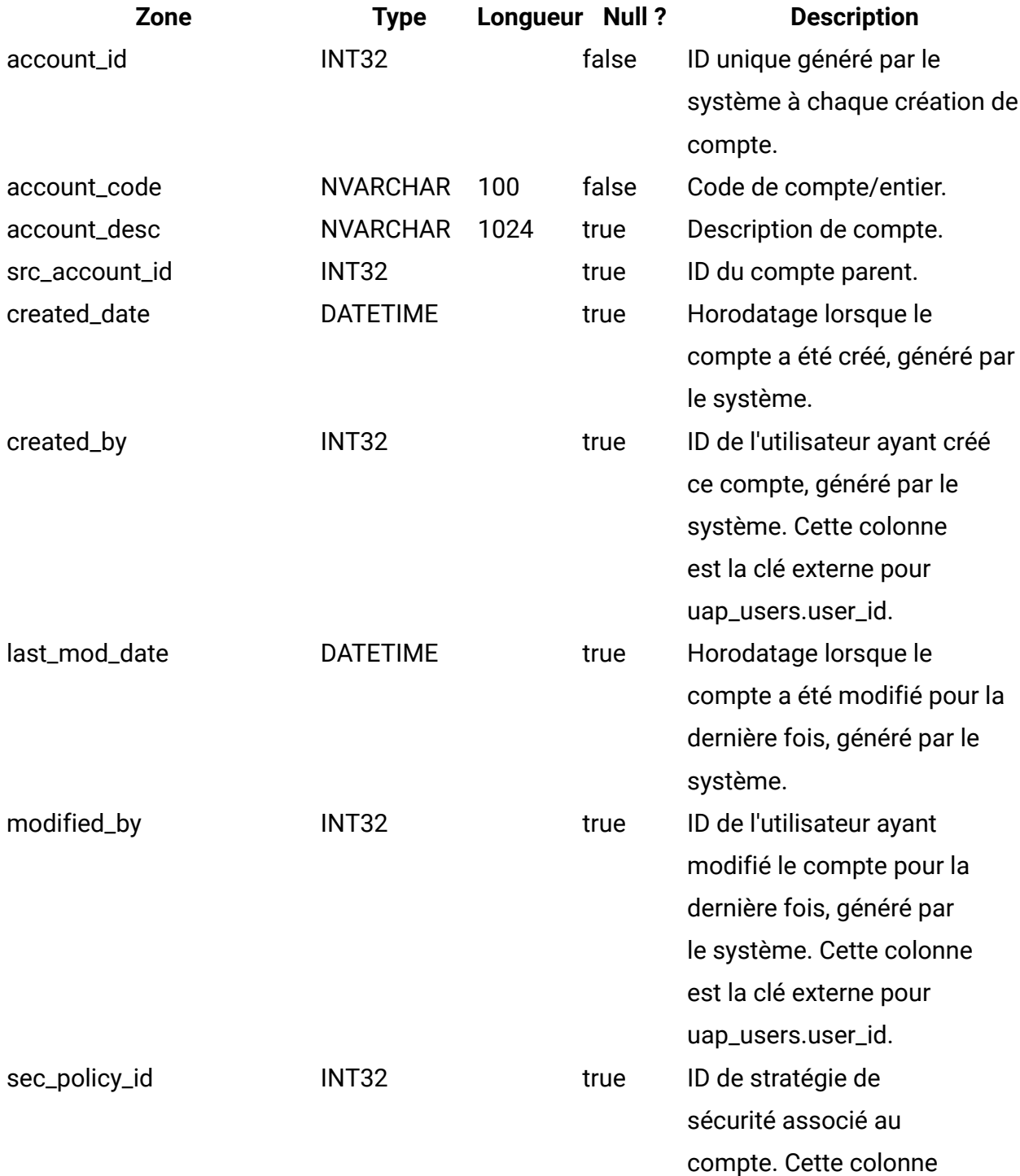

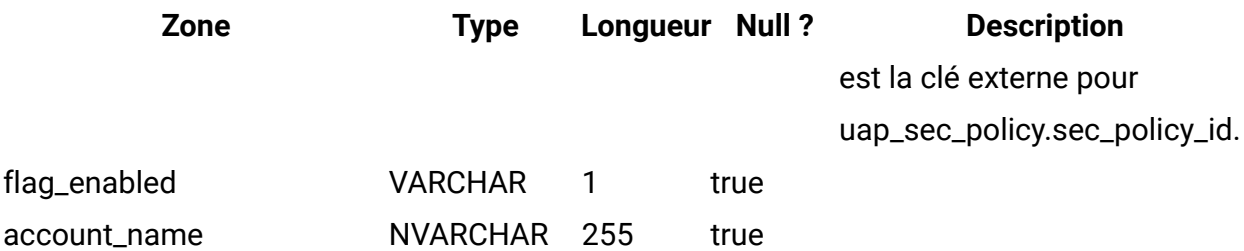

## **uap\_act\_notify**

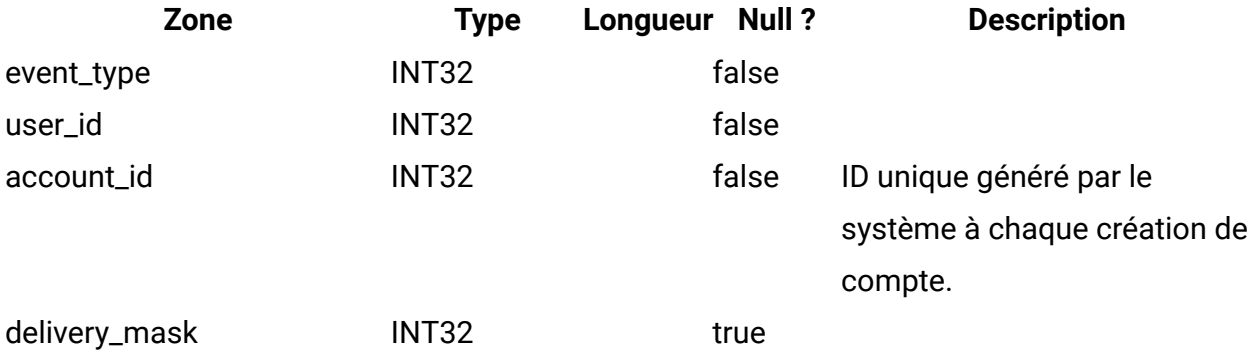

## **uap\_act\_msgboard**

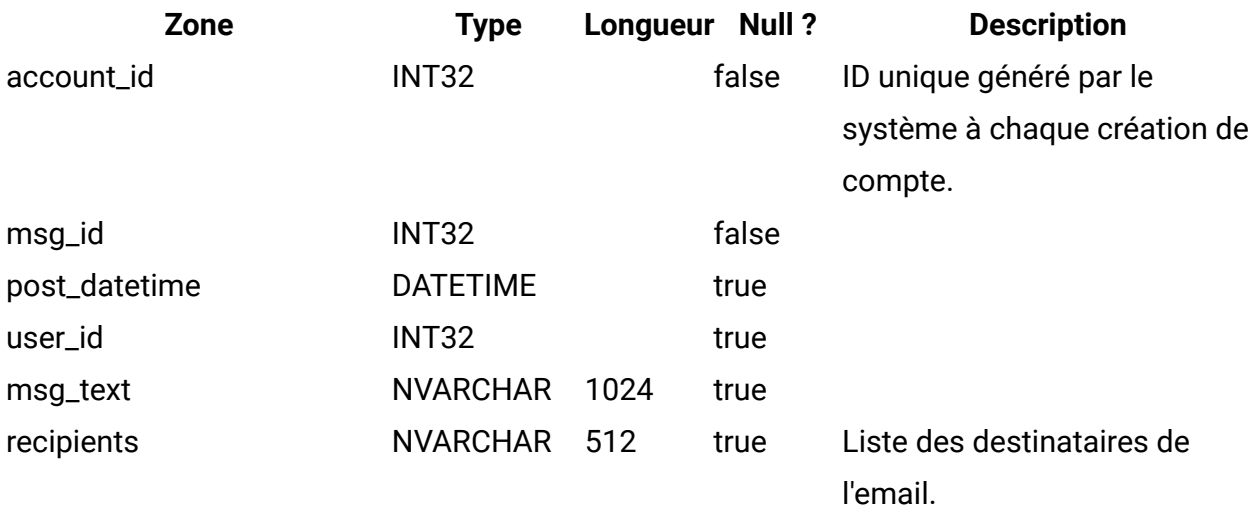

## **uap\_plan\_accts**

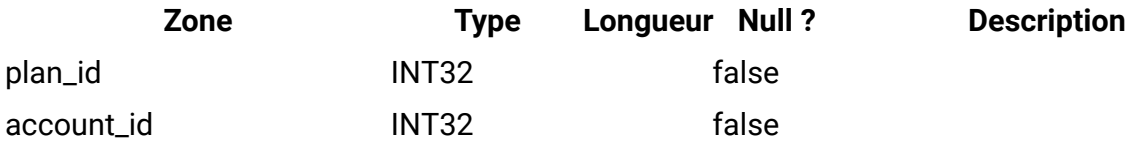

# **uap\_plan\_metrics**

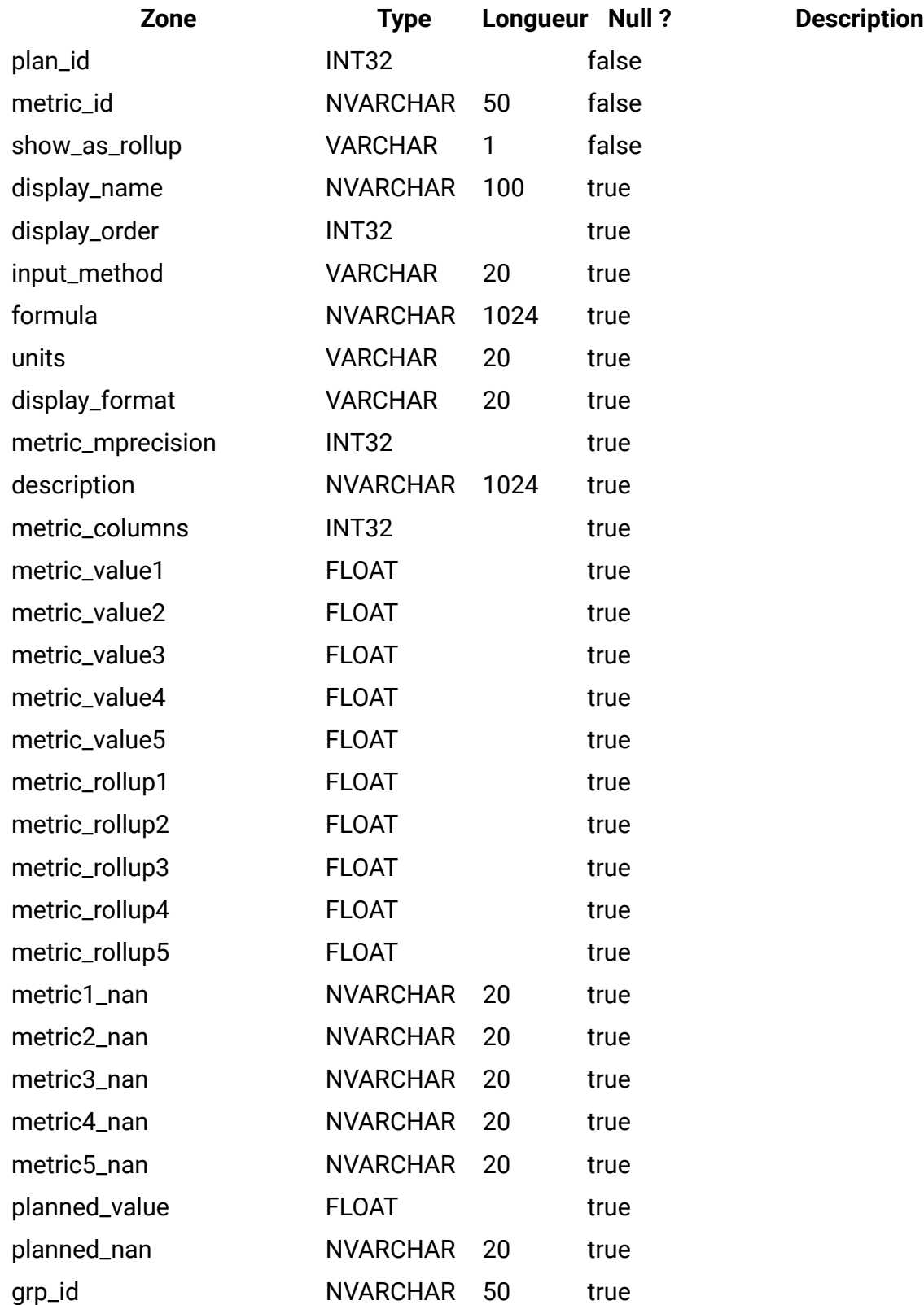

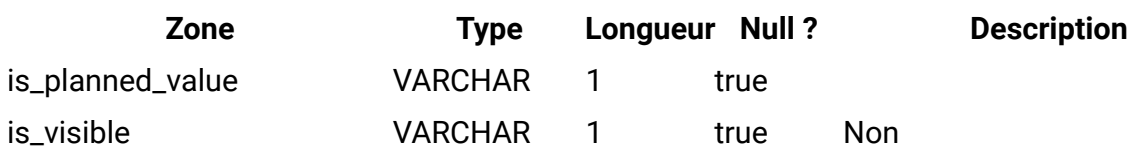

# **uap\_plan\_mt\_hist**

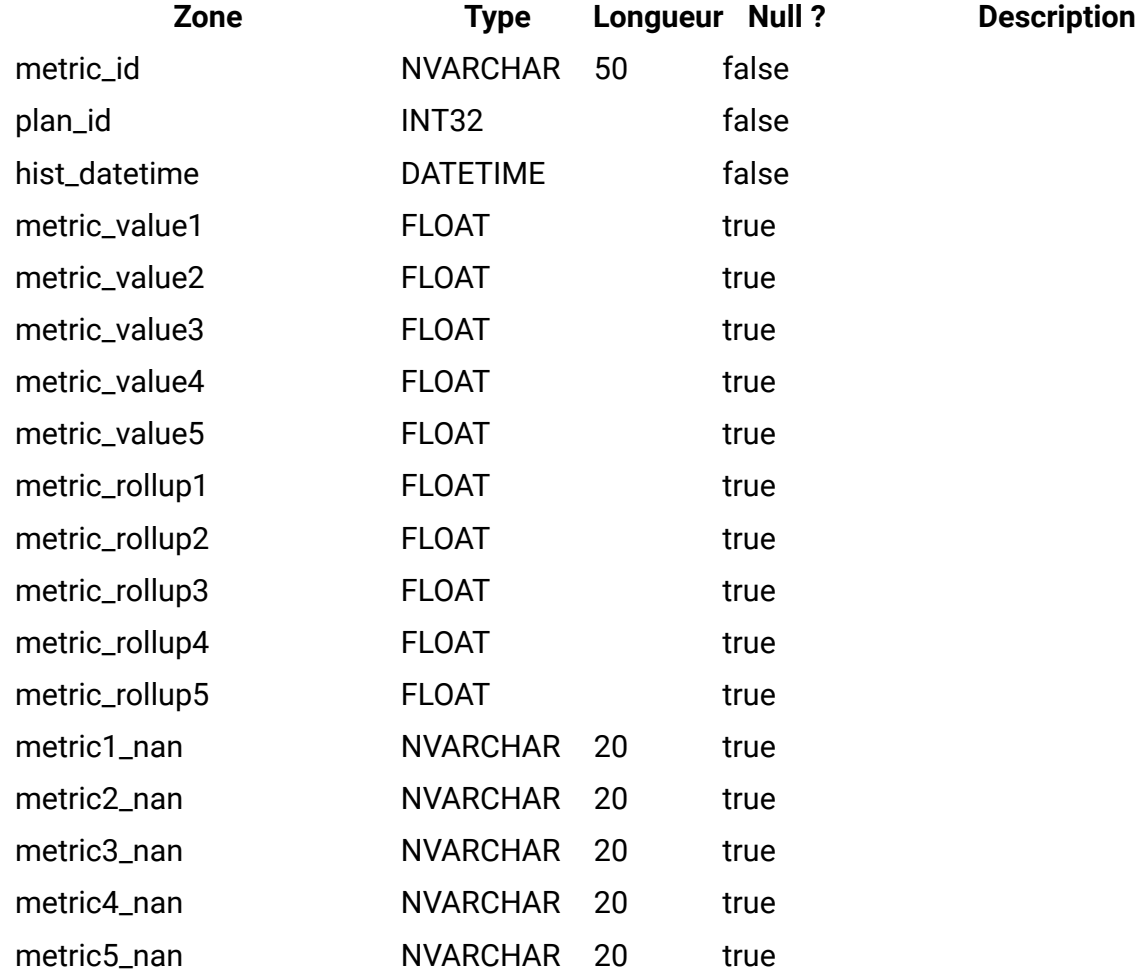

# **uap\_plan\_msgboard**

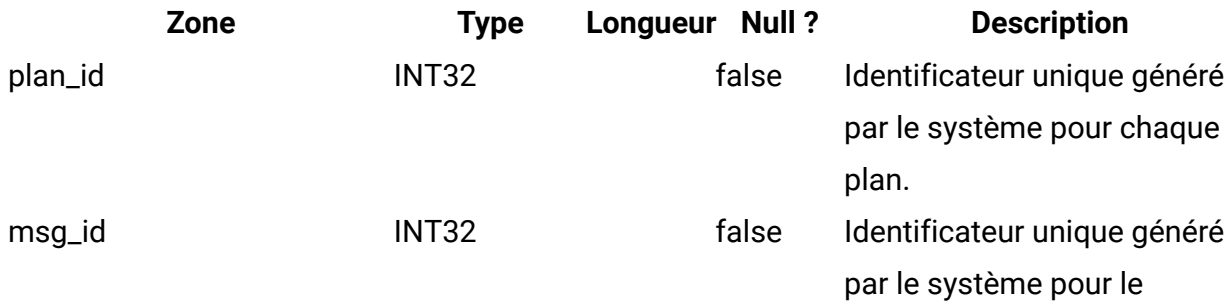

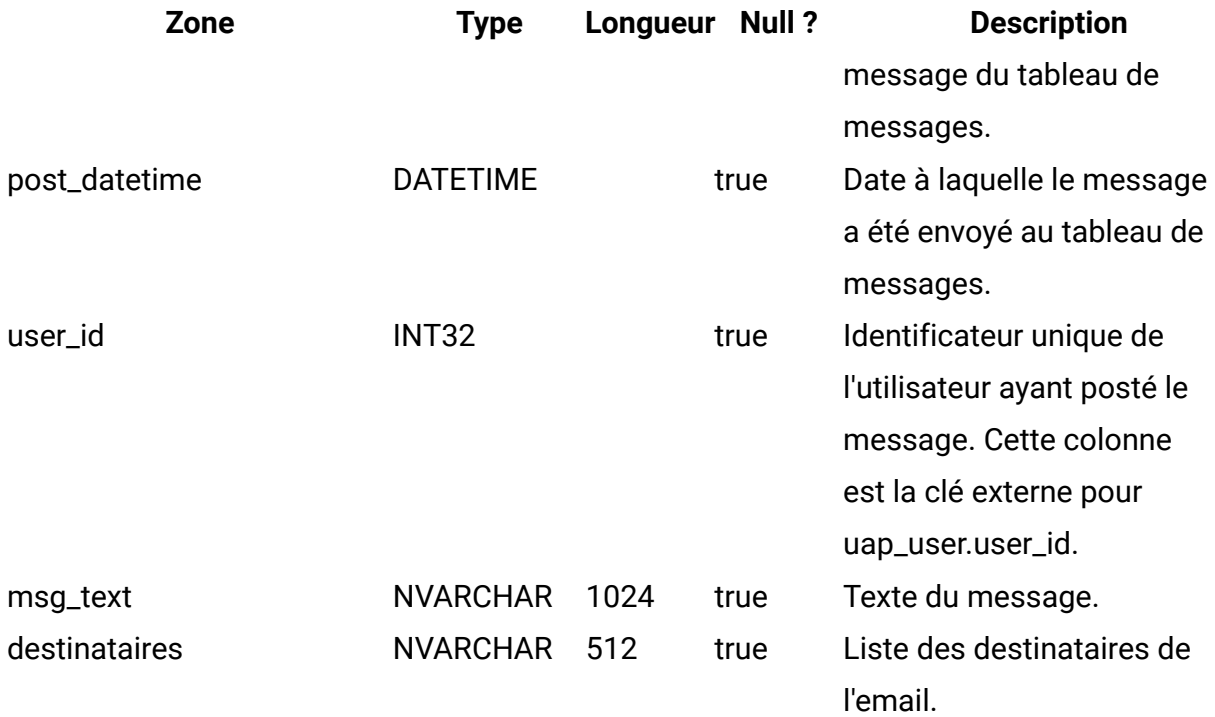

# **uap\_plan\_notify**

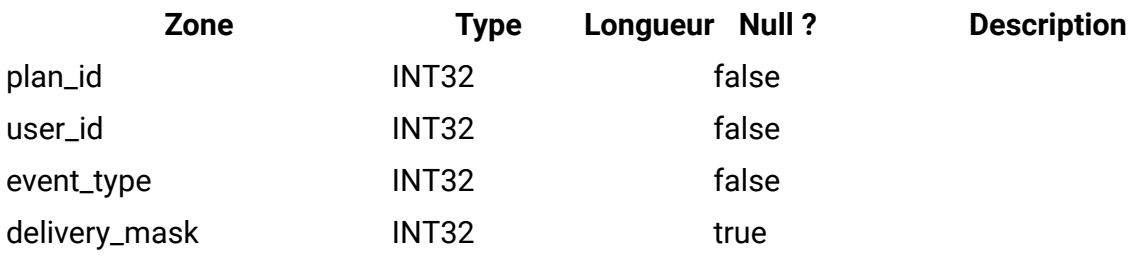

# **uap\_plan\_mt\_cols**

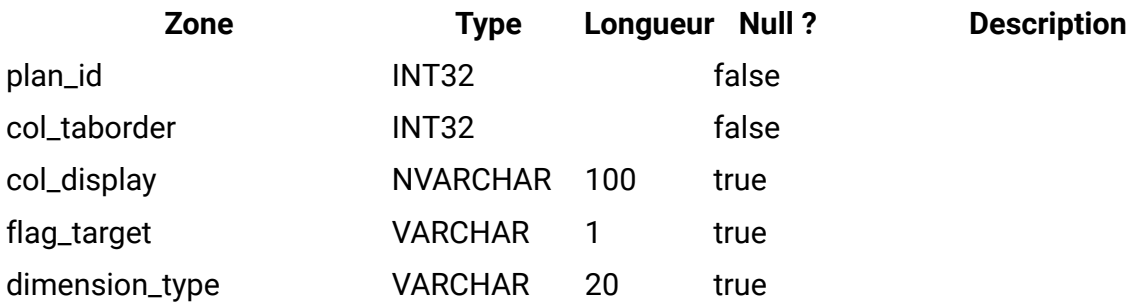

# **uap\_parea\_mt\_cols**

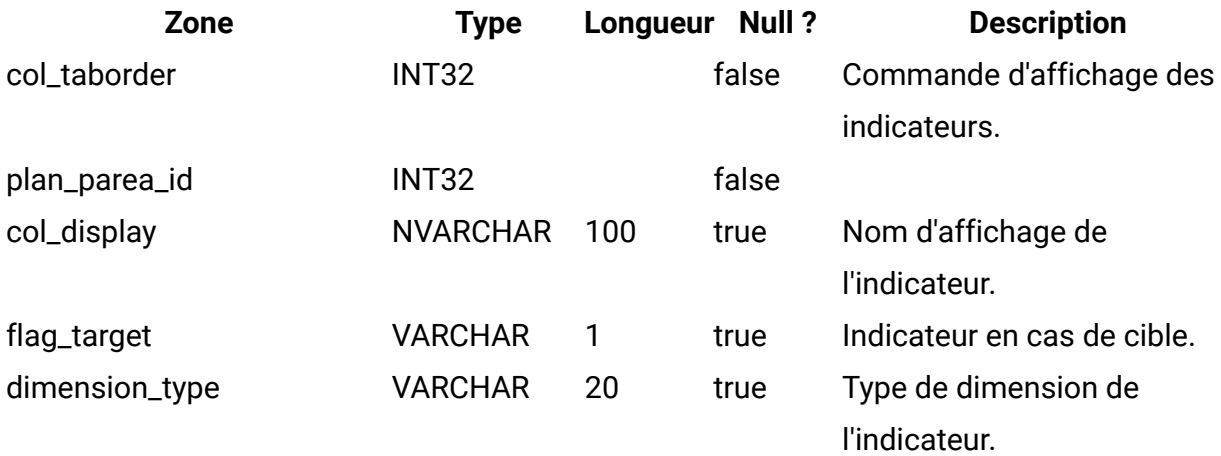

#### **uap\_parea\_mt\_grps**

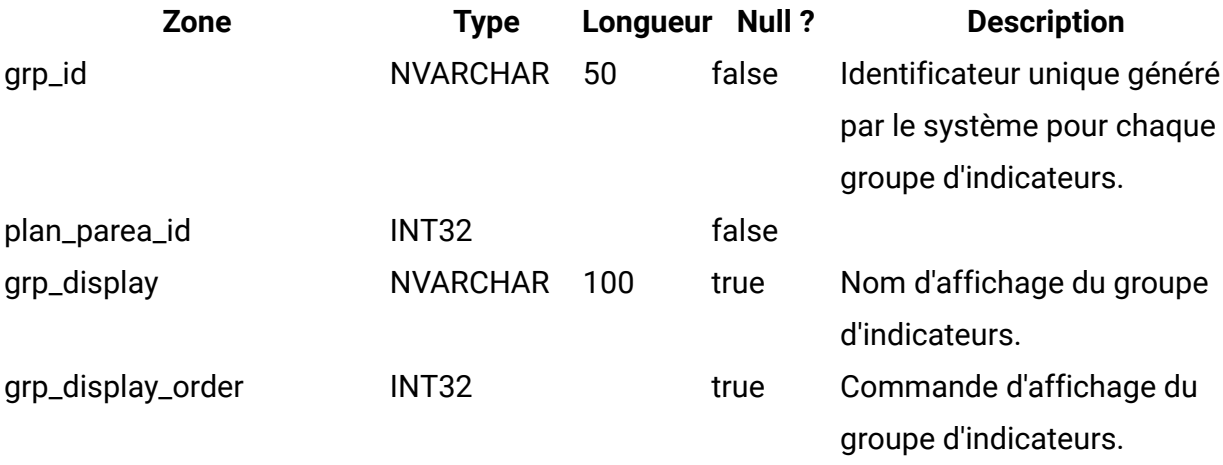

## **uap\_parea\_metrics**

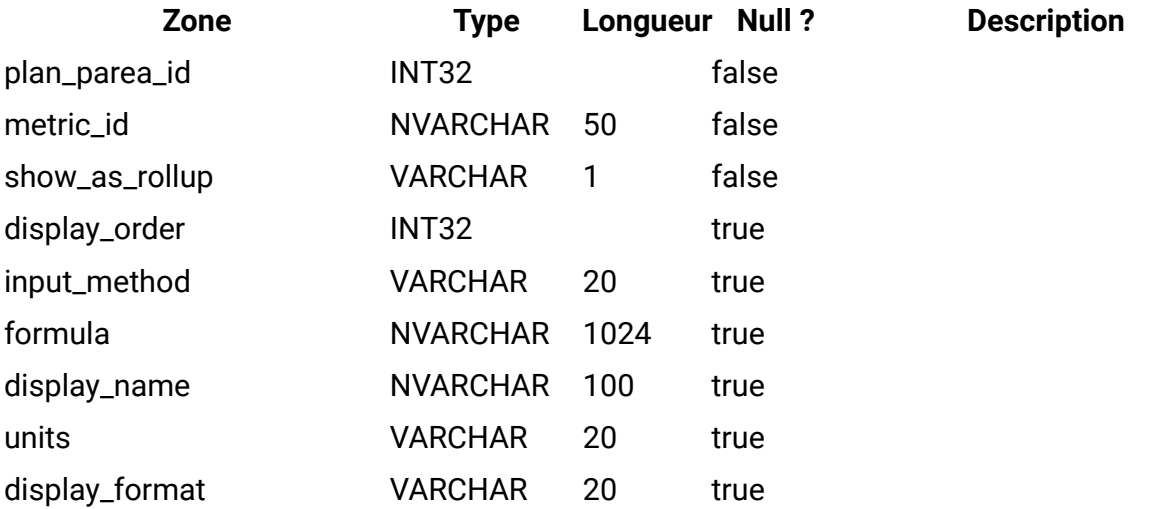

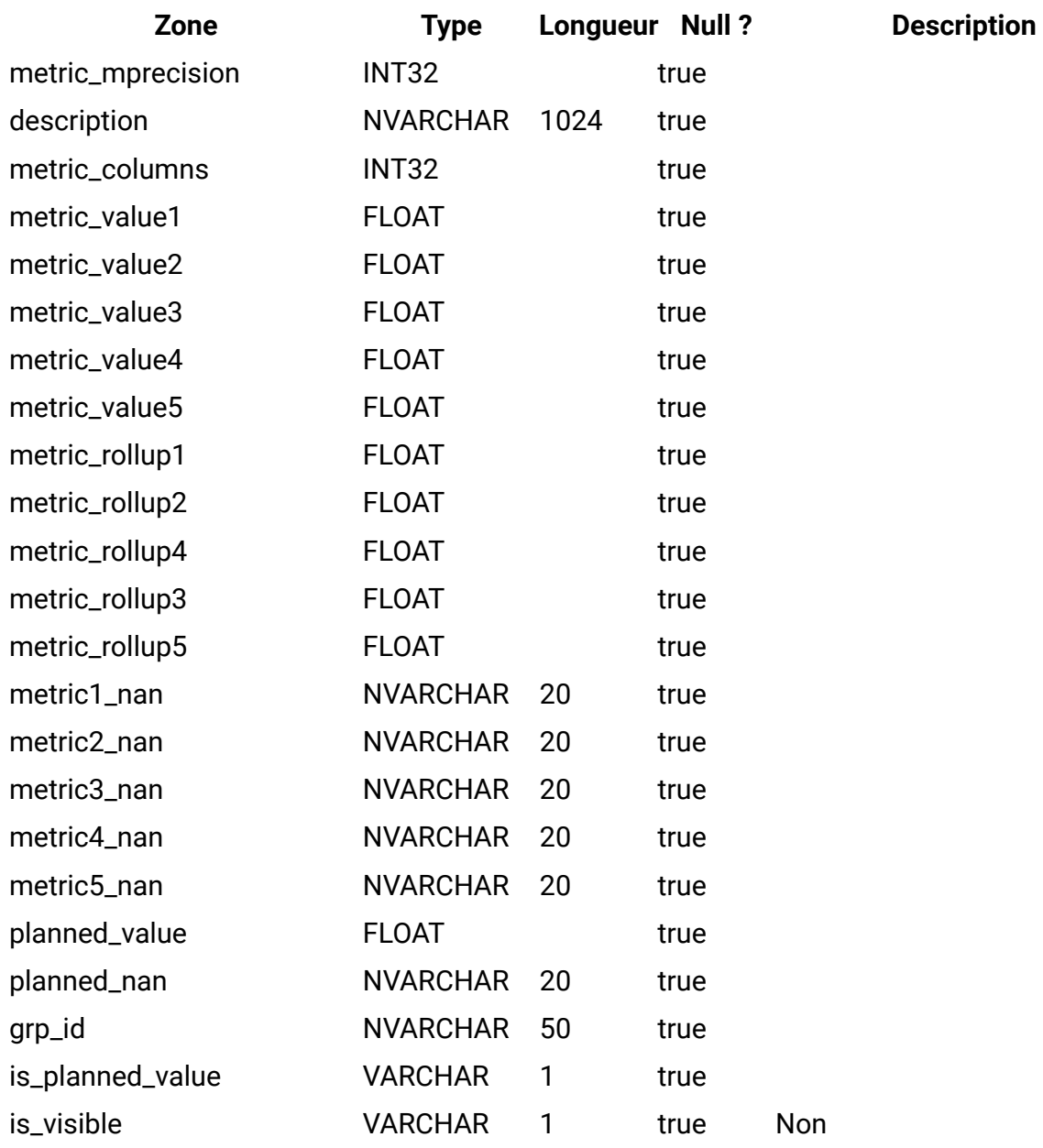

# **uap\_parea\_mt\_hist**

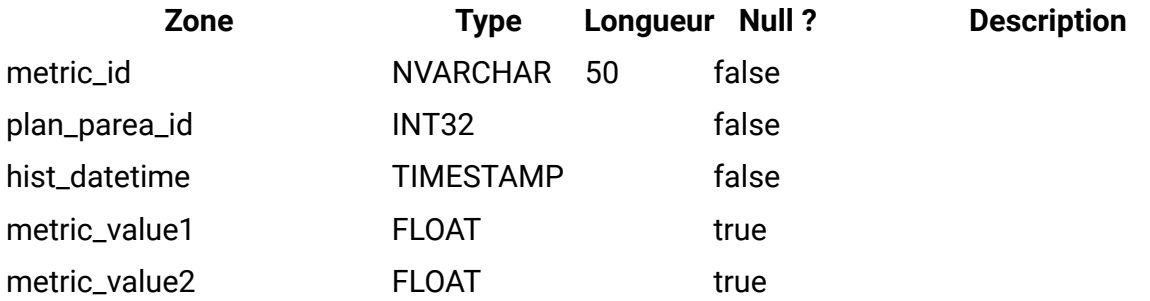

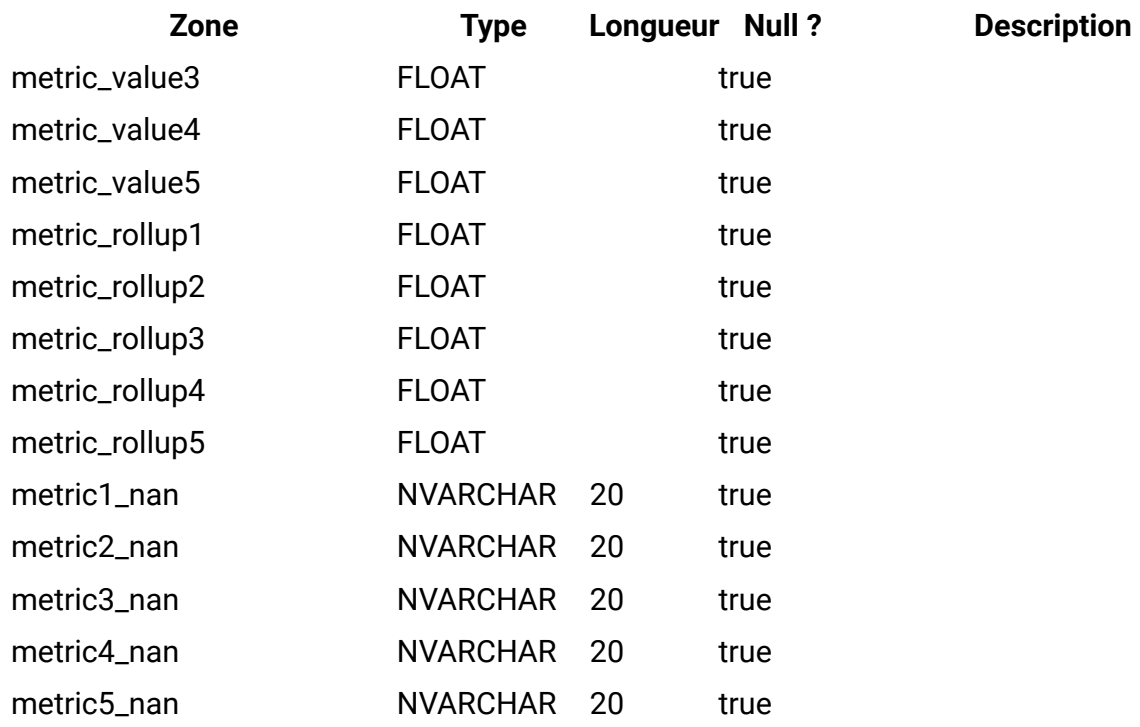

# **uap\_plan\_parea**

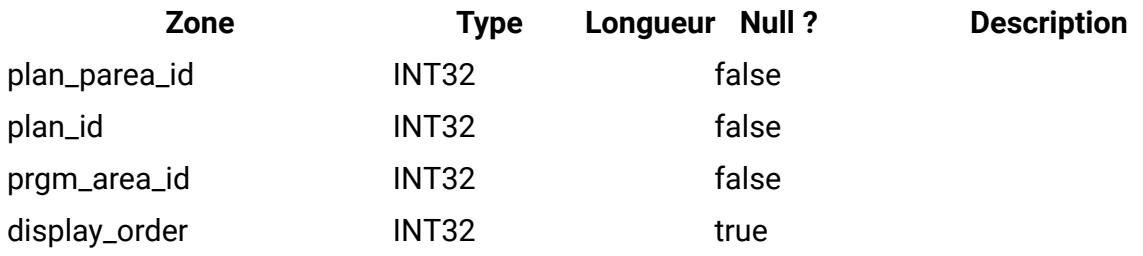

## **uap\_plan\_prgrm**

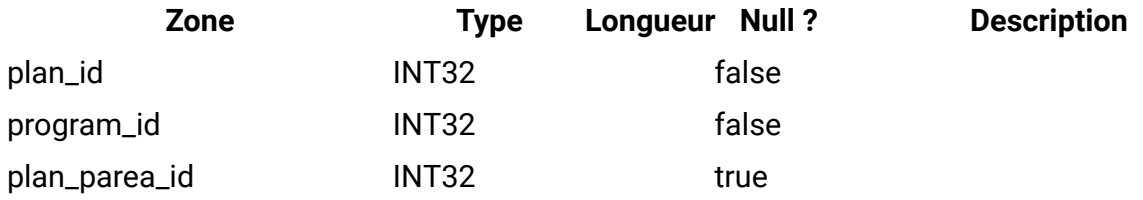

## **uap\_plan\_users**

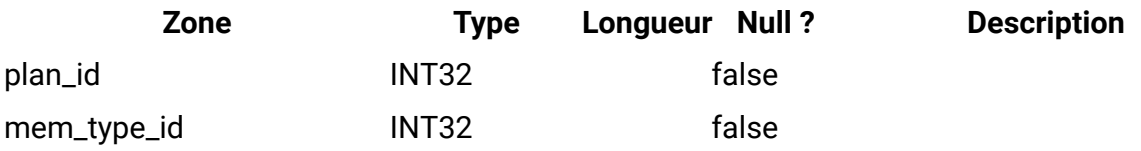

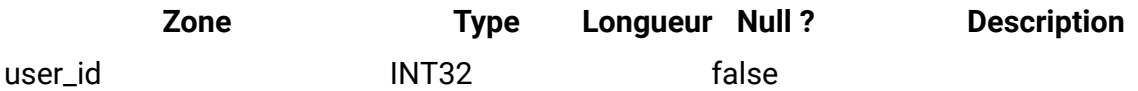

## **uap\_plan\_mt\_grps**

Cette table donne des détails sur les groupes d'indicateurs de plans.

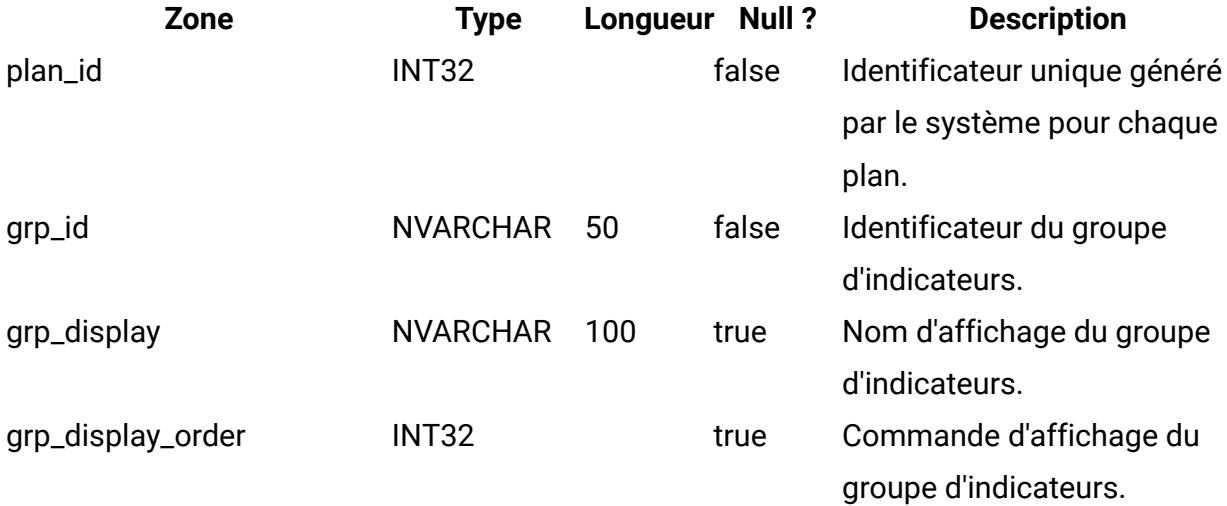

#### **uap\_plans**

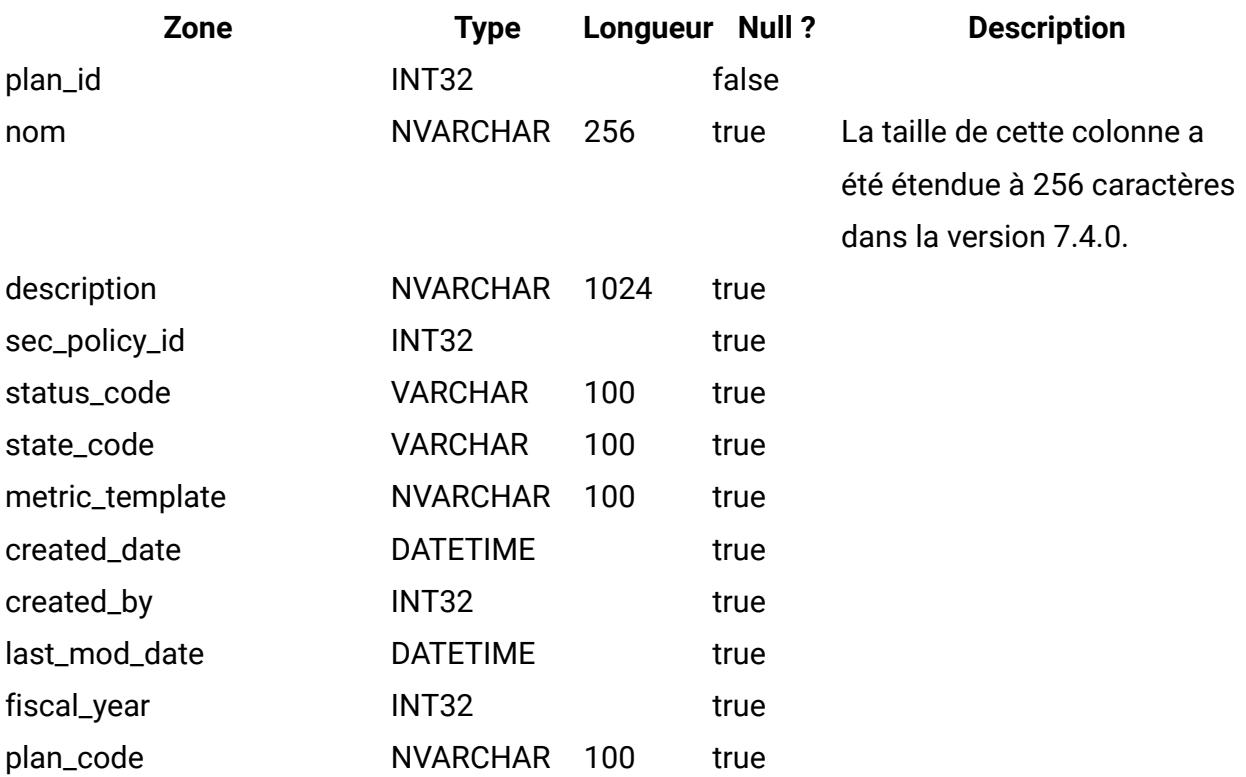

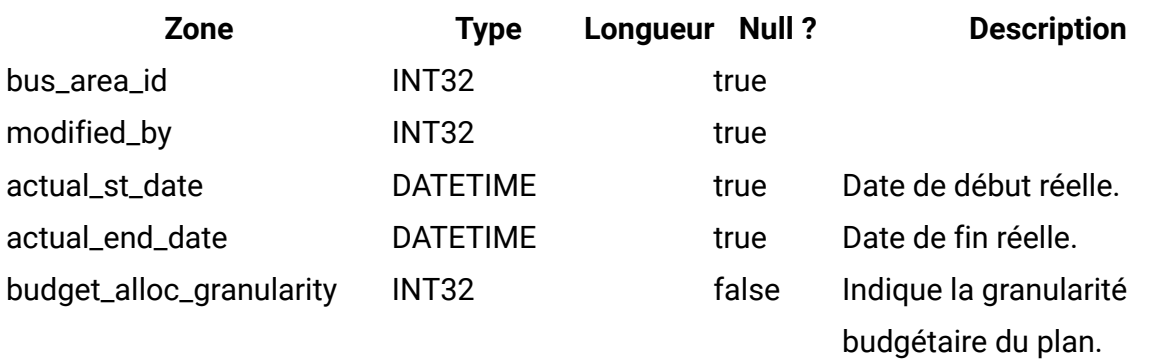

- 0 = trimestriel
- $\cdot$  1 = mensuel
- 2 = hebdomadaire

#### **uap\_initiative**

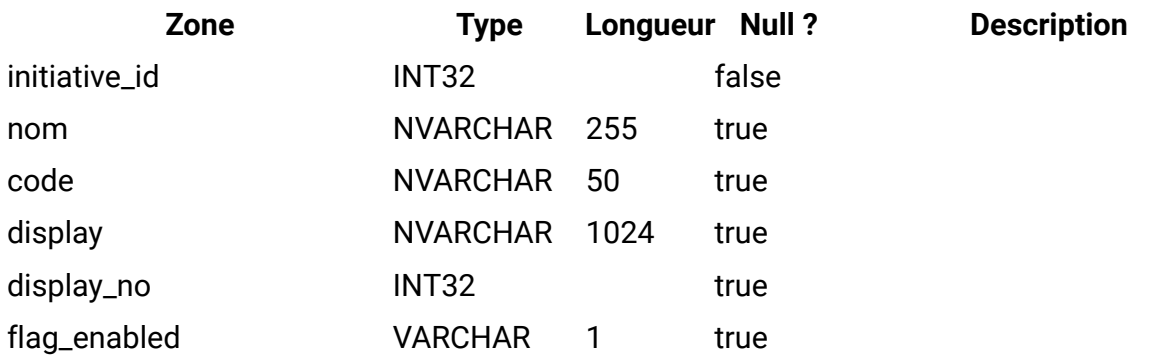

#### **uap\_prgm\_area**

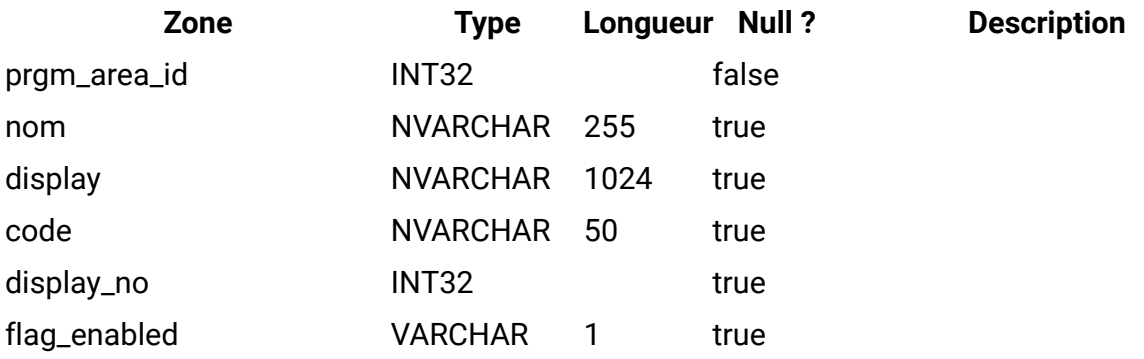

#### **uap\_prgrm\_metrics**

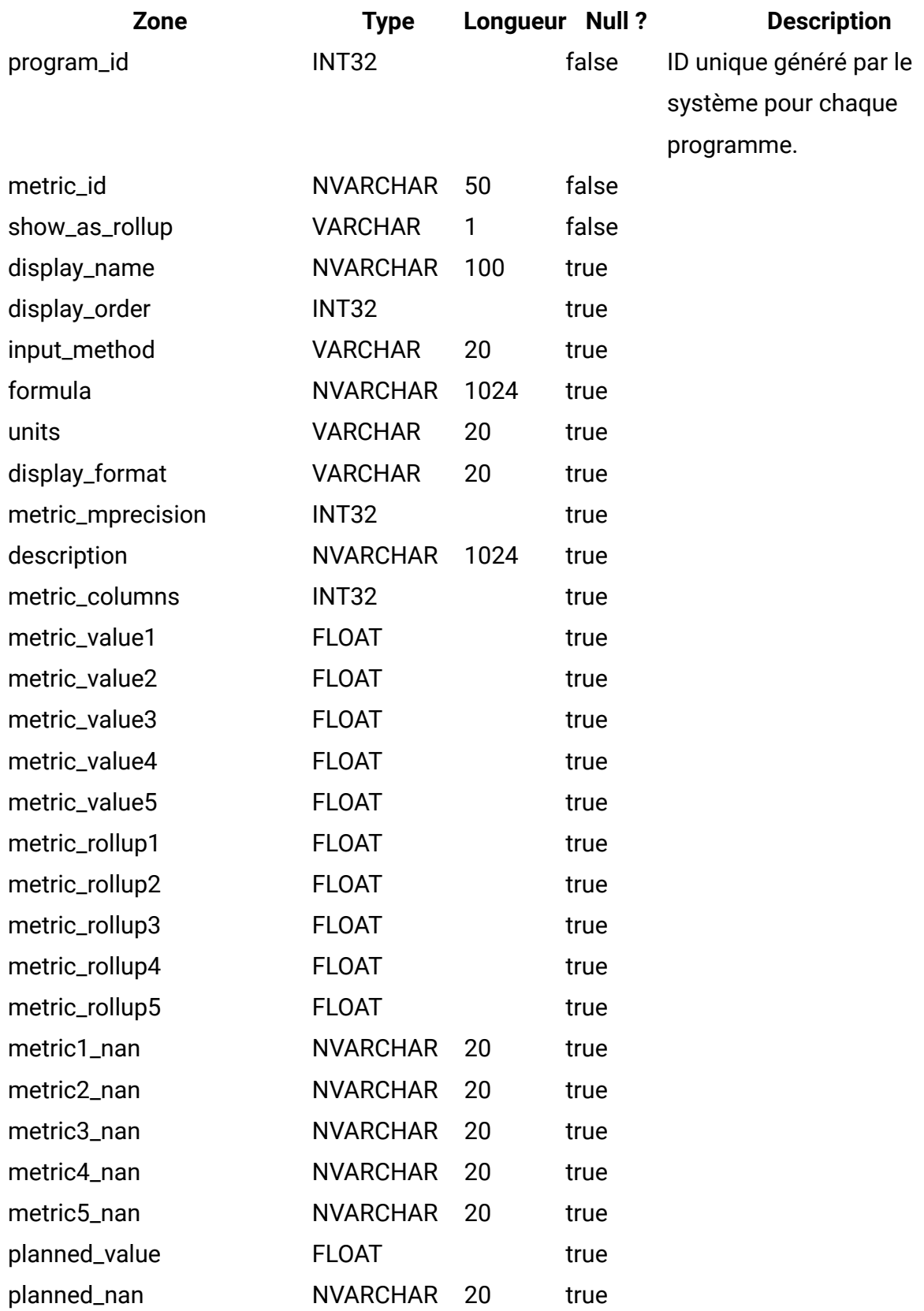

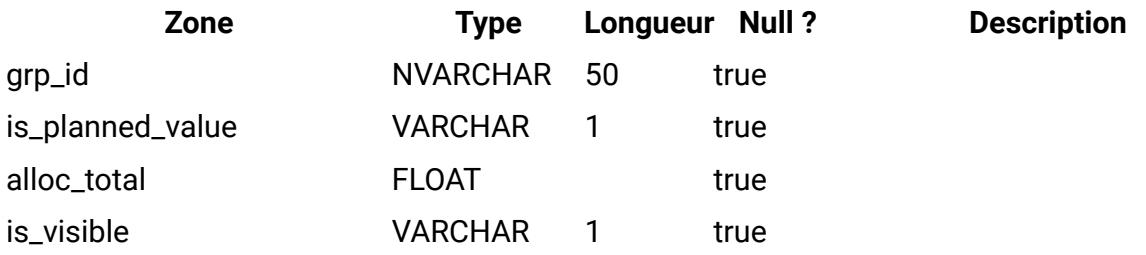

## **uap\_prgrm\_mt\_hist**

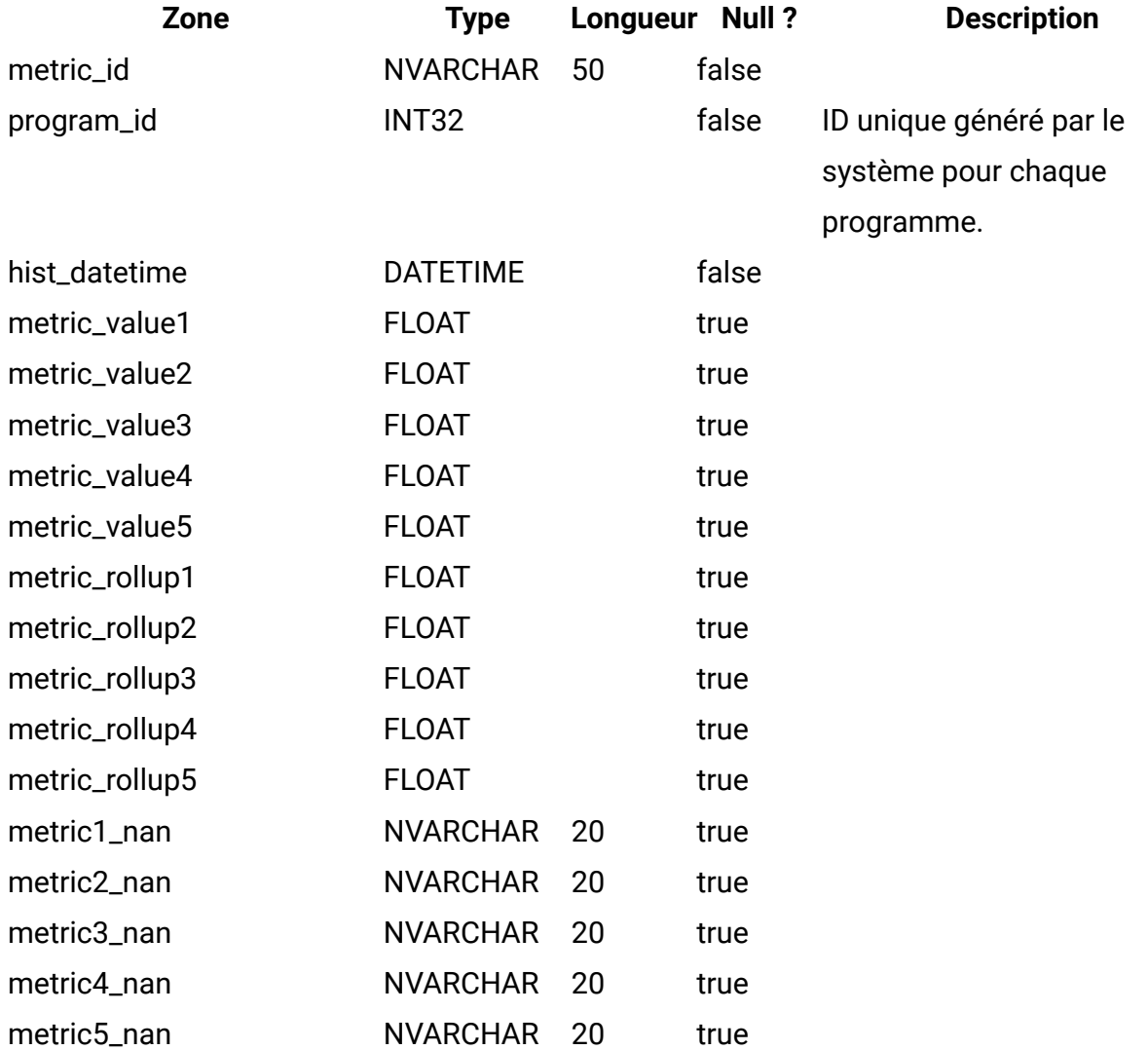

**uap\_prgrm\_mt\_cols**

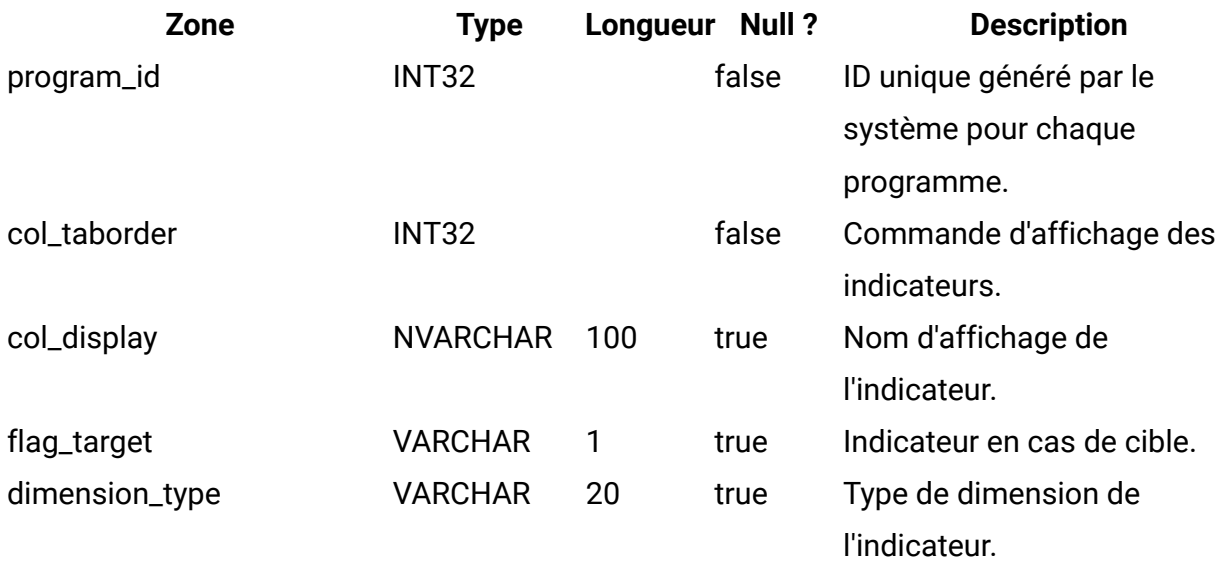

#### **uap\_prgrm\_mt\_grps**

Cette table donne des détails sur les groupes d'indicateurs de programmes.

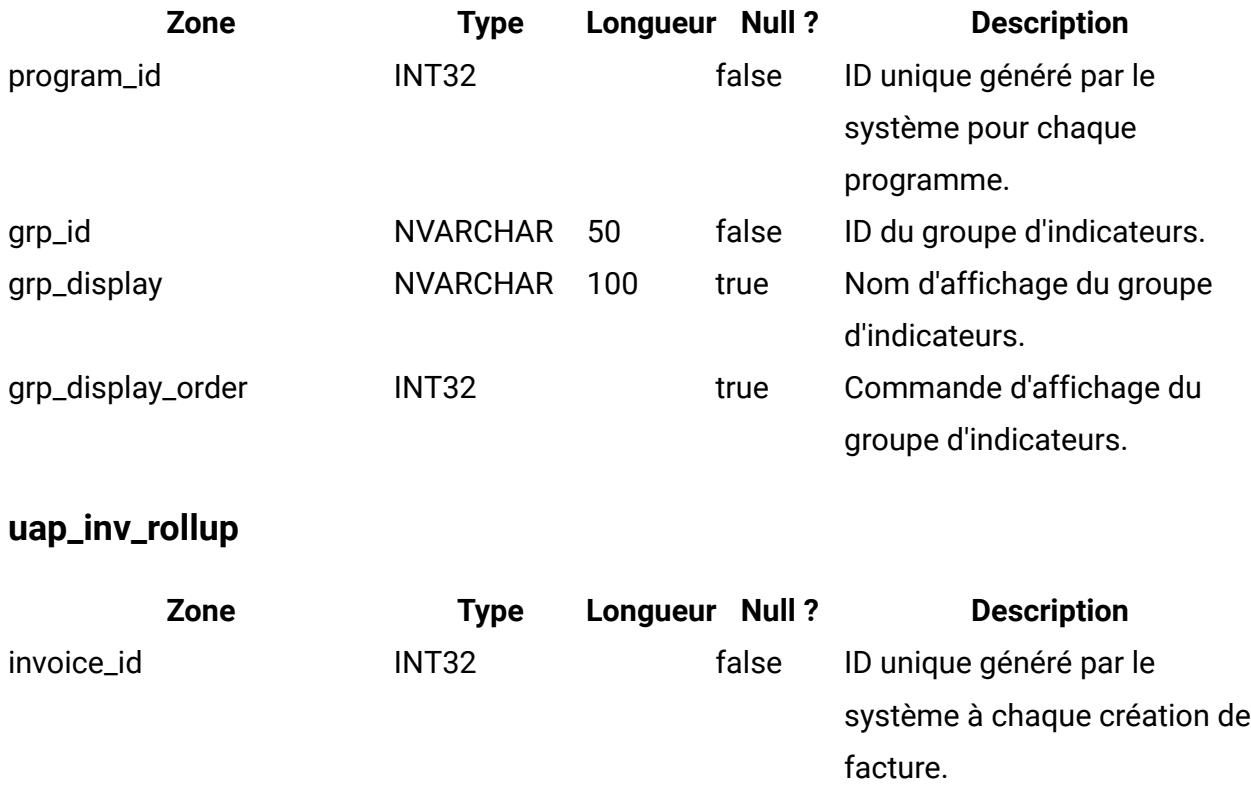

## **uap\_plan\_hist**

Cette table donne des détails sur l'historique du plan.

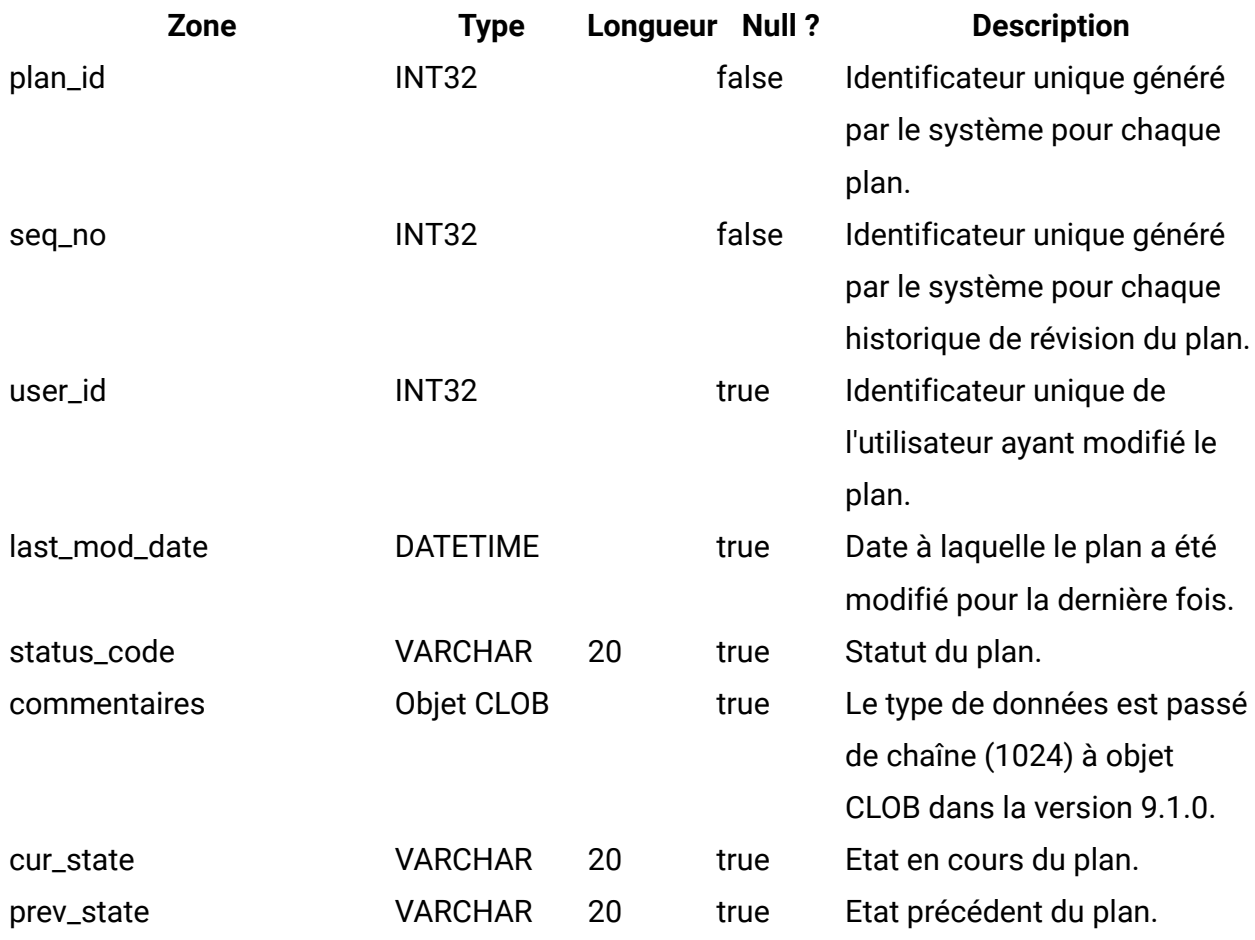

# **uap\_mt\_threshold**

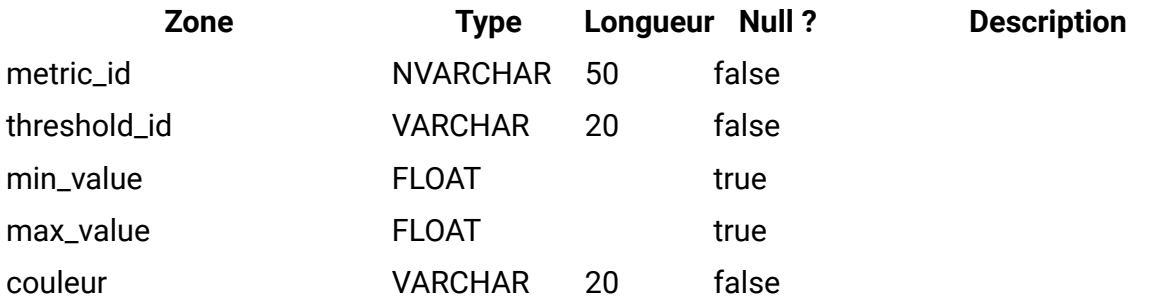

## **uap\_managed\_list**

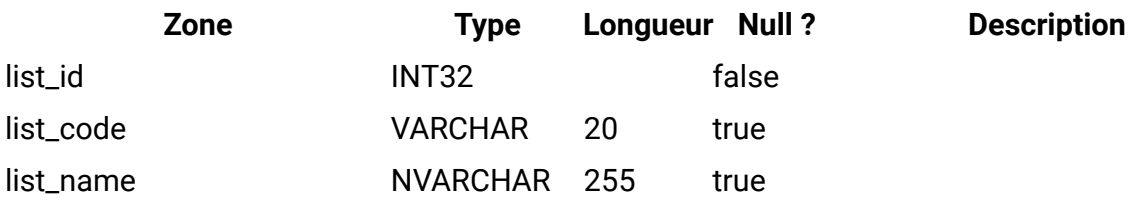

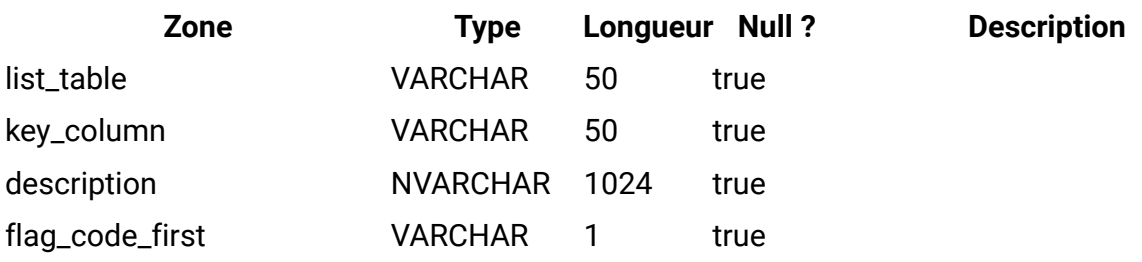

## **uap\_ml\_bus\_area**

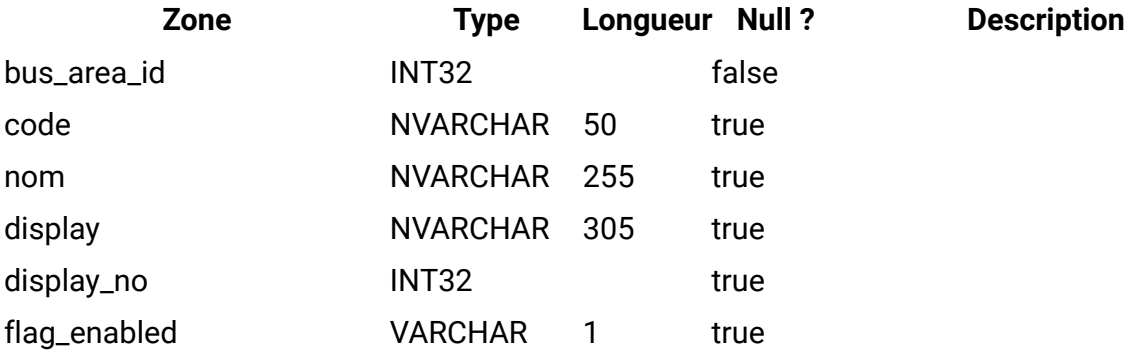

## **uap\_ml\_cost\_cat**

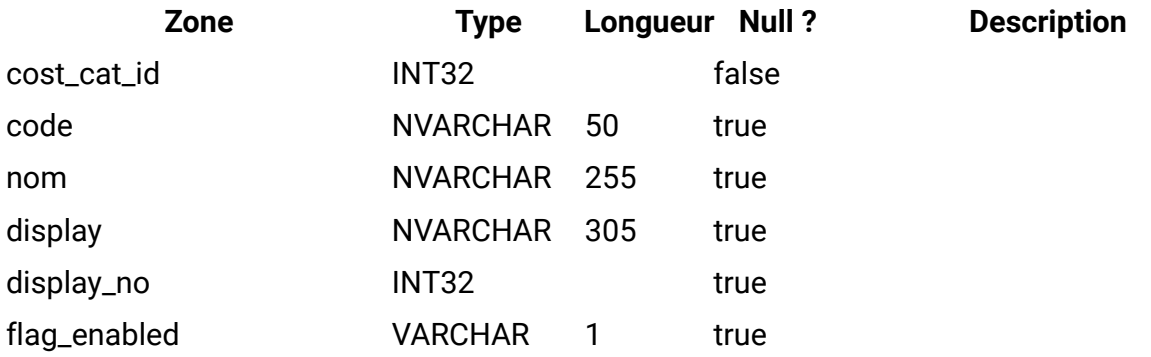

## **uap\_ml\_vendor**

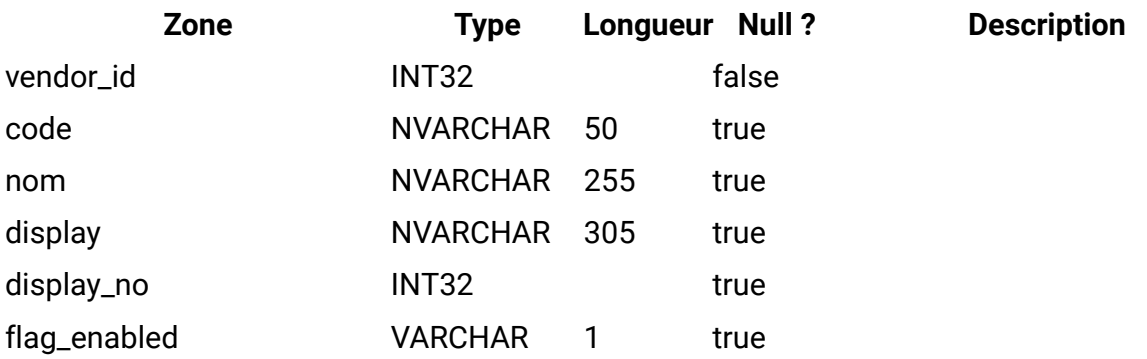

## **uap\_rfqs**

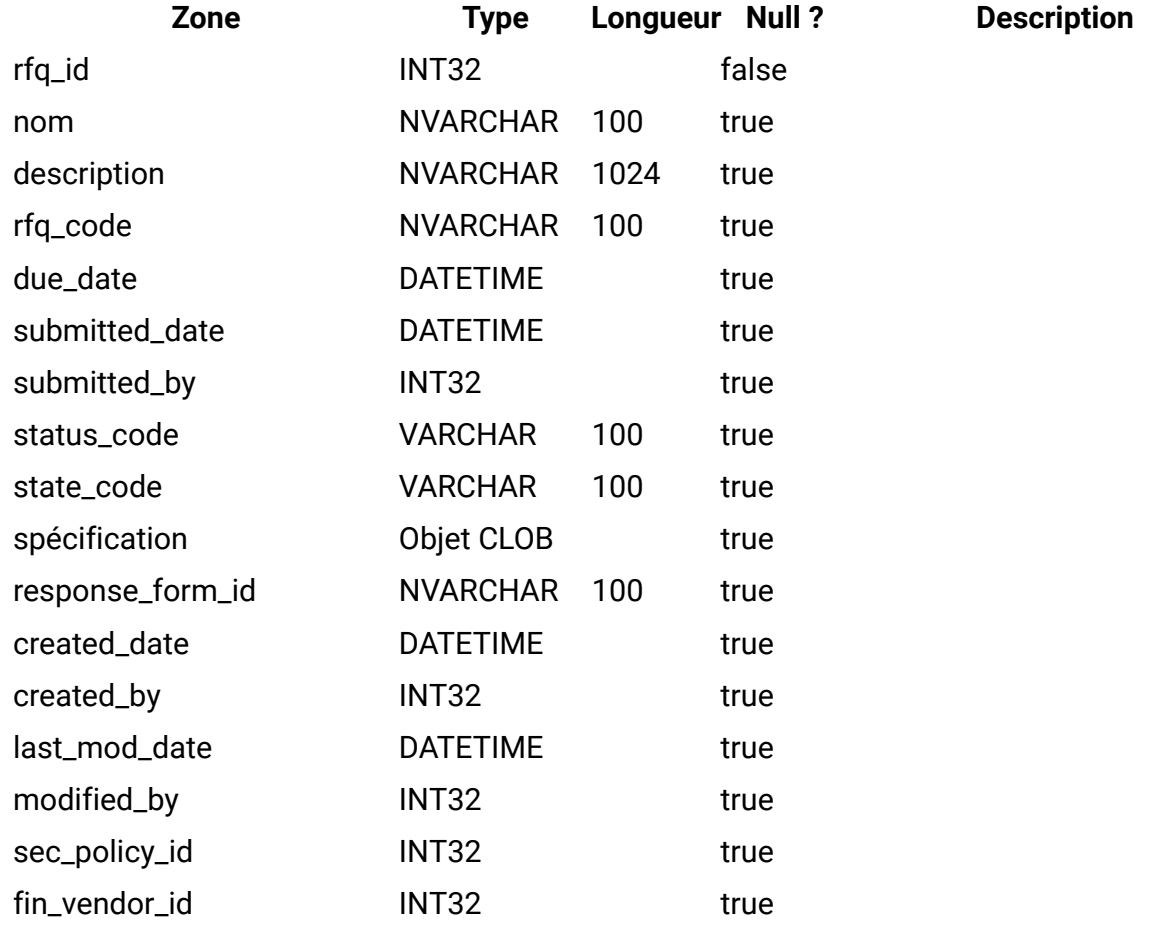

## **uap\_rfq\_users**

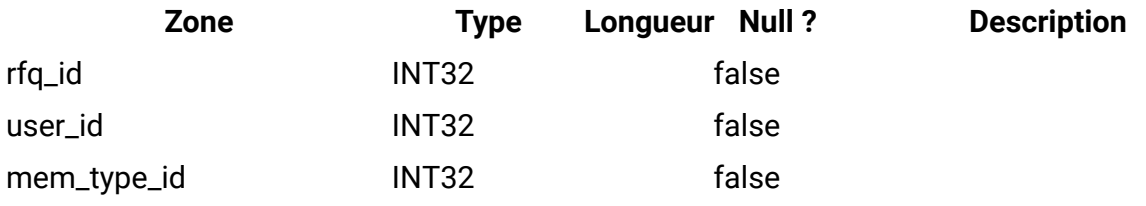

# **uap\_rfq\_vendor**

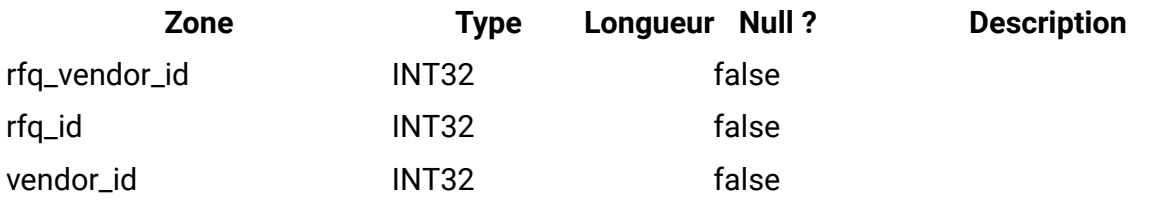

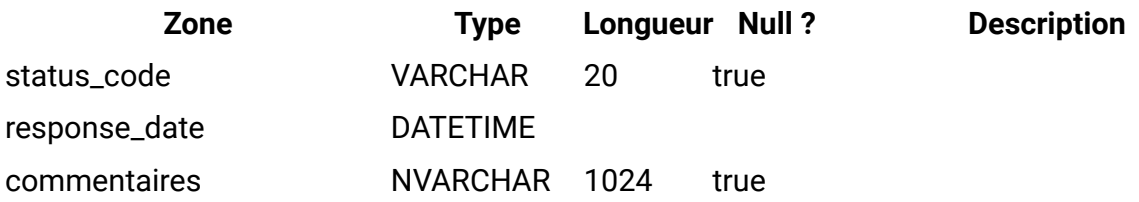

# **uap\_rfq\_notify**

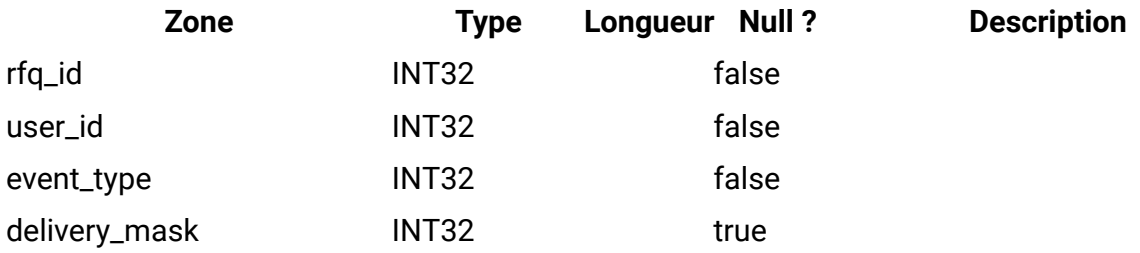

# **uap\_rfq\_msgboard**

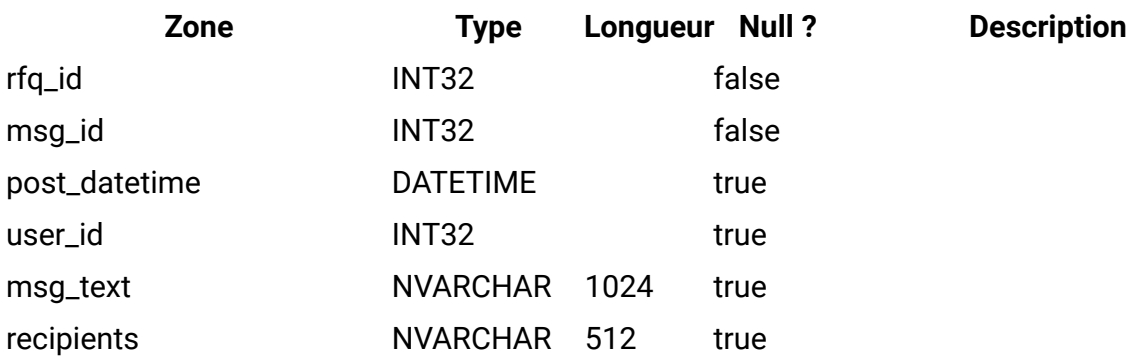

# **uap\_rfq\_hist**

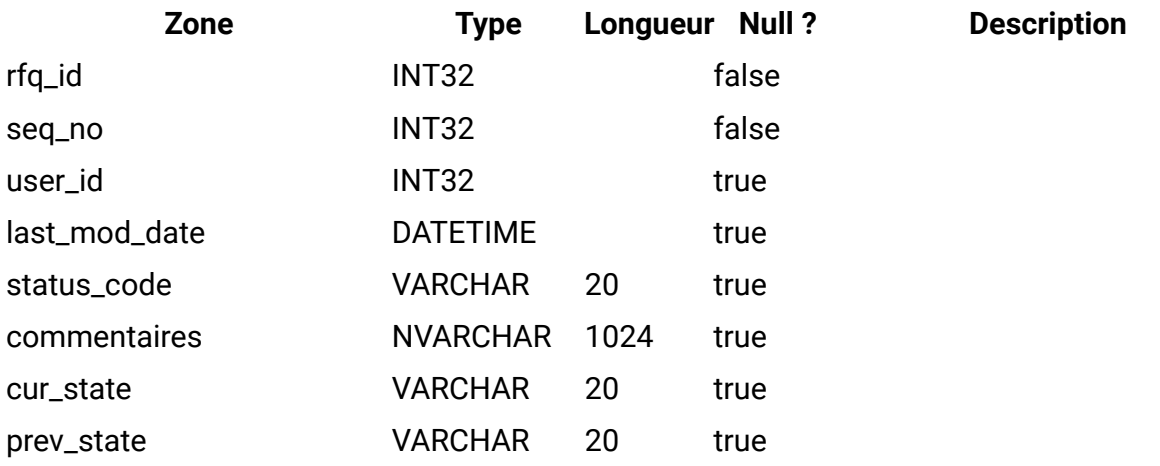

## **uap\_proj\_role**

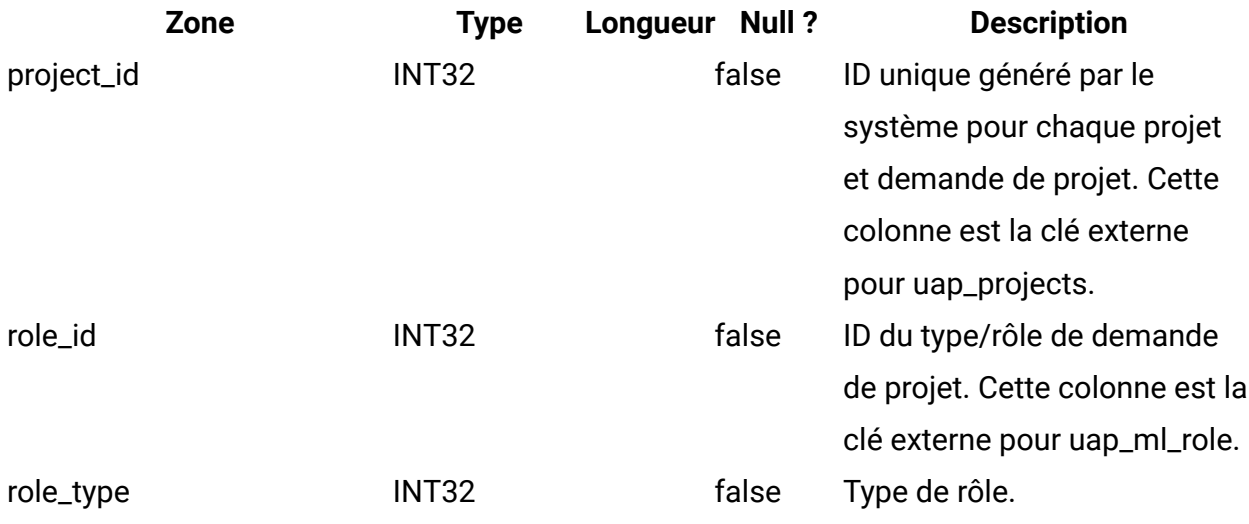

## **uap\_proj\_usr\_role**

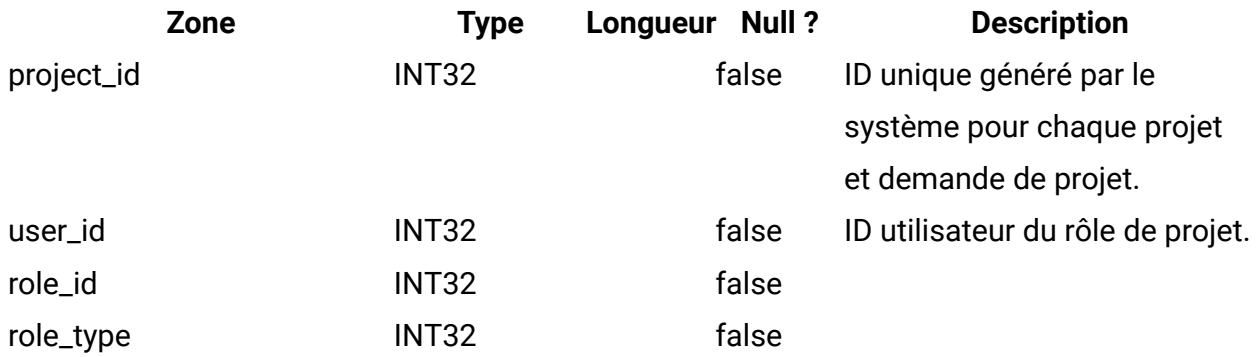

## **uap\_wf\_role**

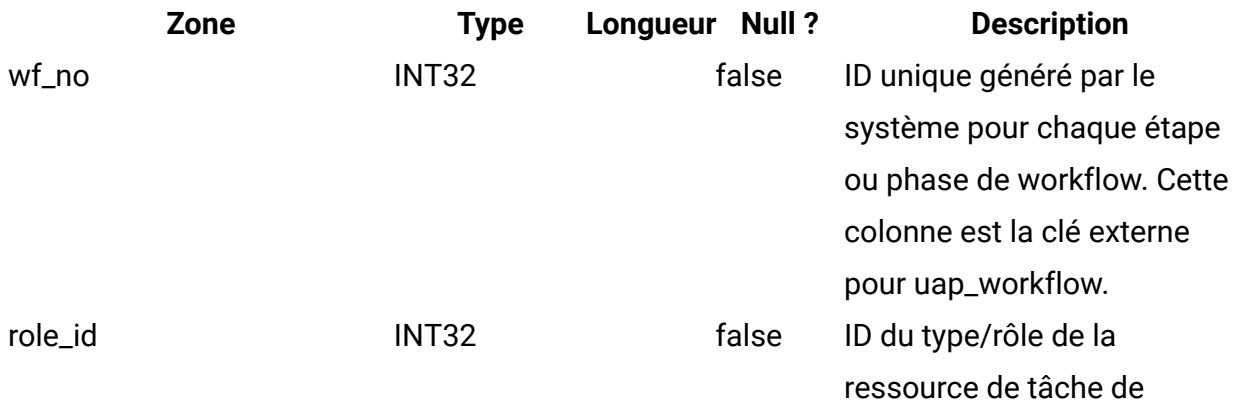

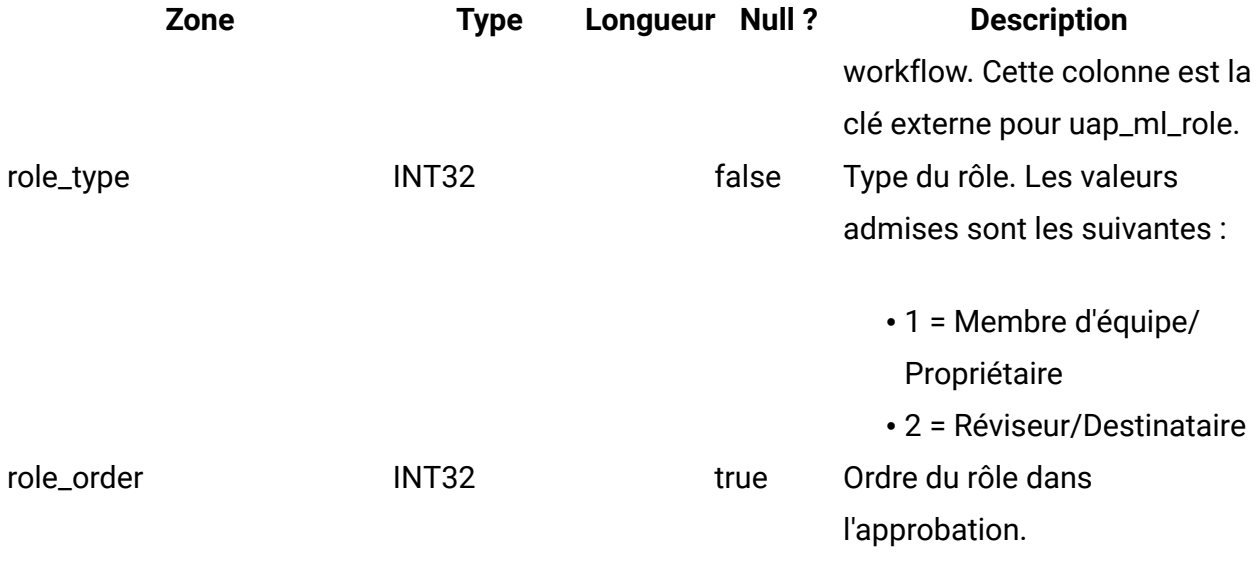

# **uap\_wf\_lo\_tmp**

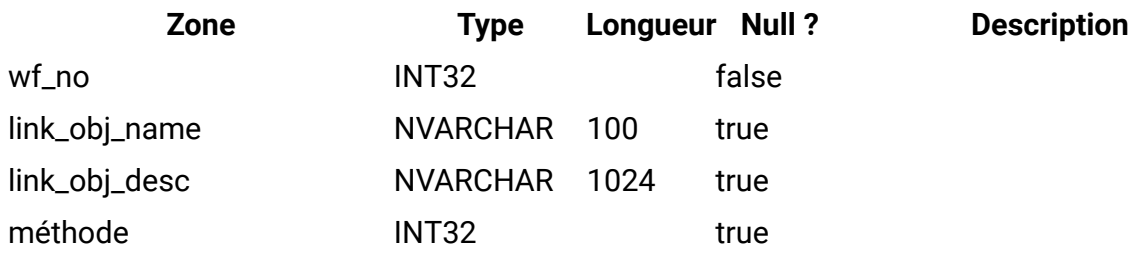

# **uap\_wf\_lo\_user**

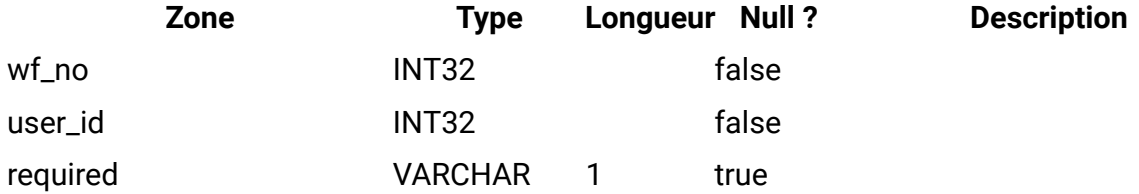

#### **uap\_appr\_role**

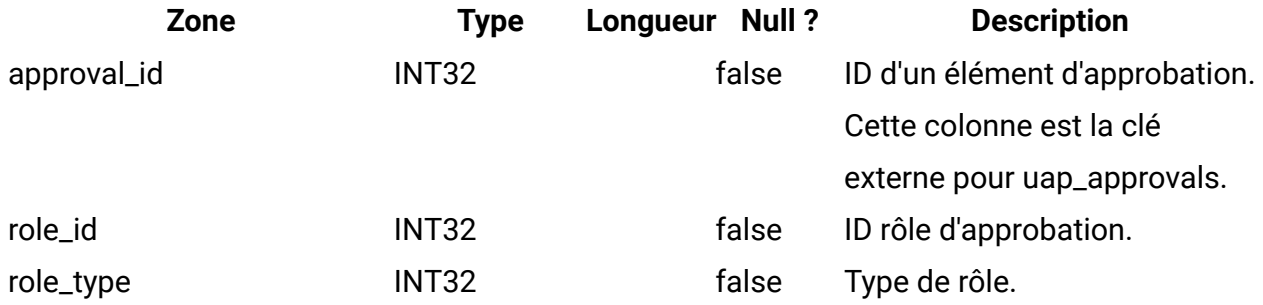
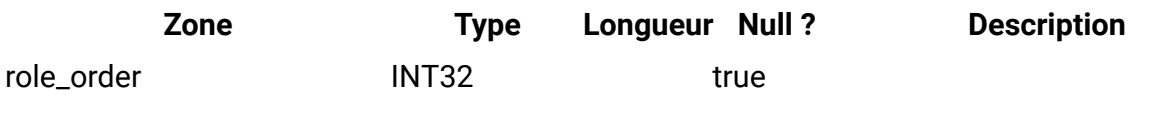

#### **uap\_appr\_usr\_role**

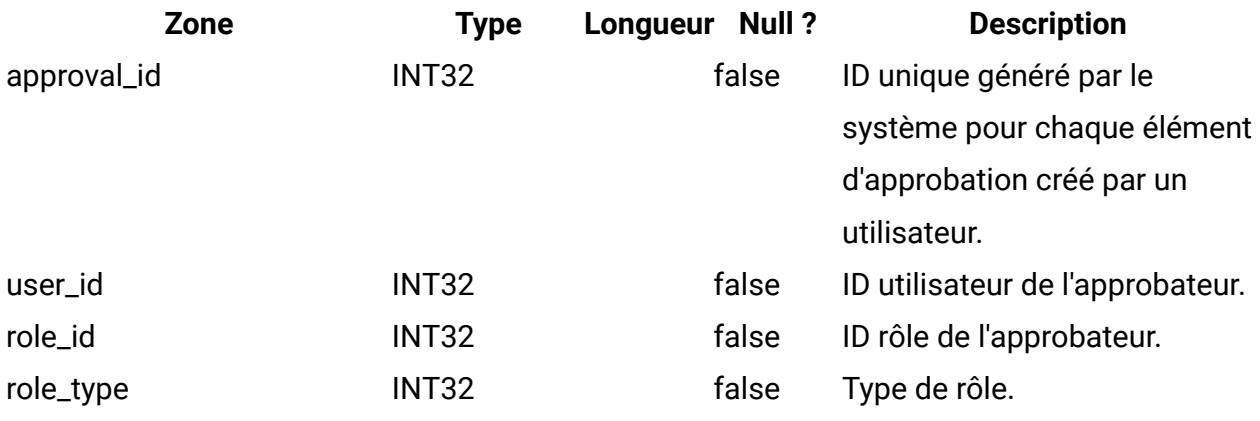

#### **uap\_ml\_role**

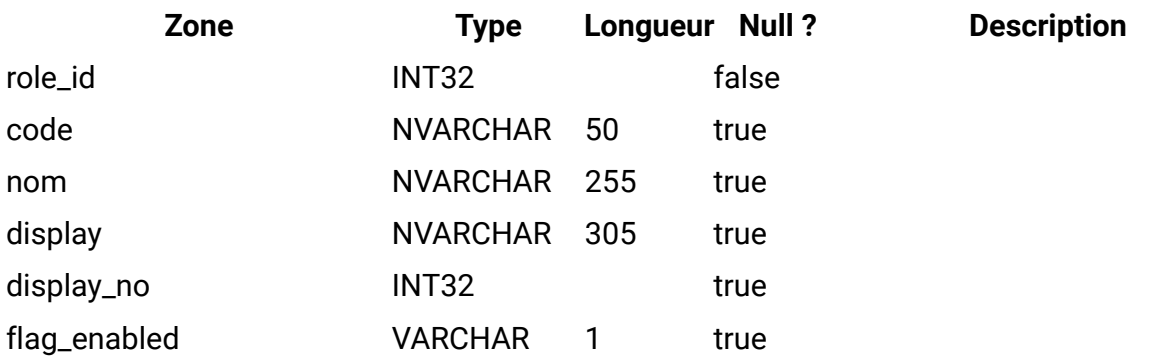

## **uap\_object\_prefs**

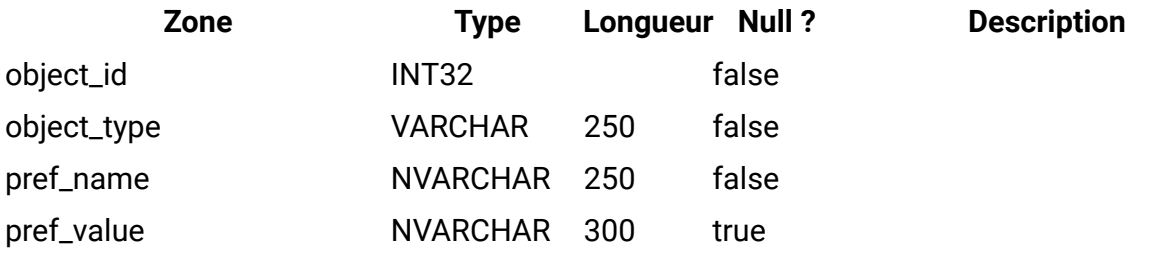

### **uap\_calendar\_config**

Cette table répertorie les attributs permettant de contrôler l'apparence du calendrier d'Unica Plan. Chaque ligne détermine les paramètres d'un utilisateur particulier.

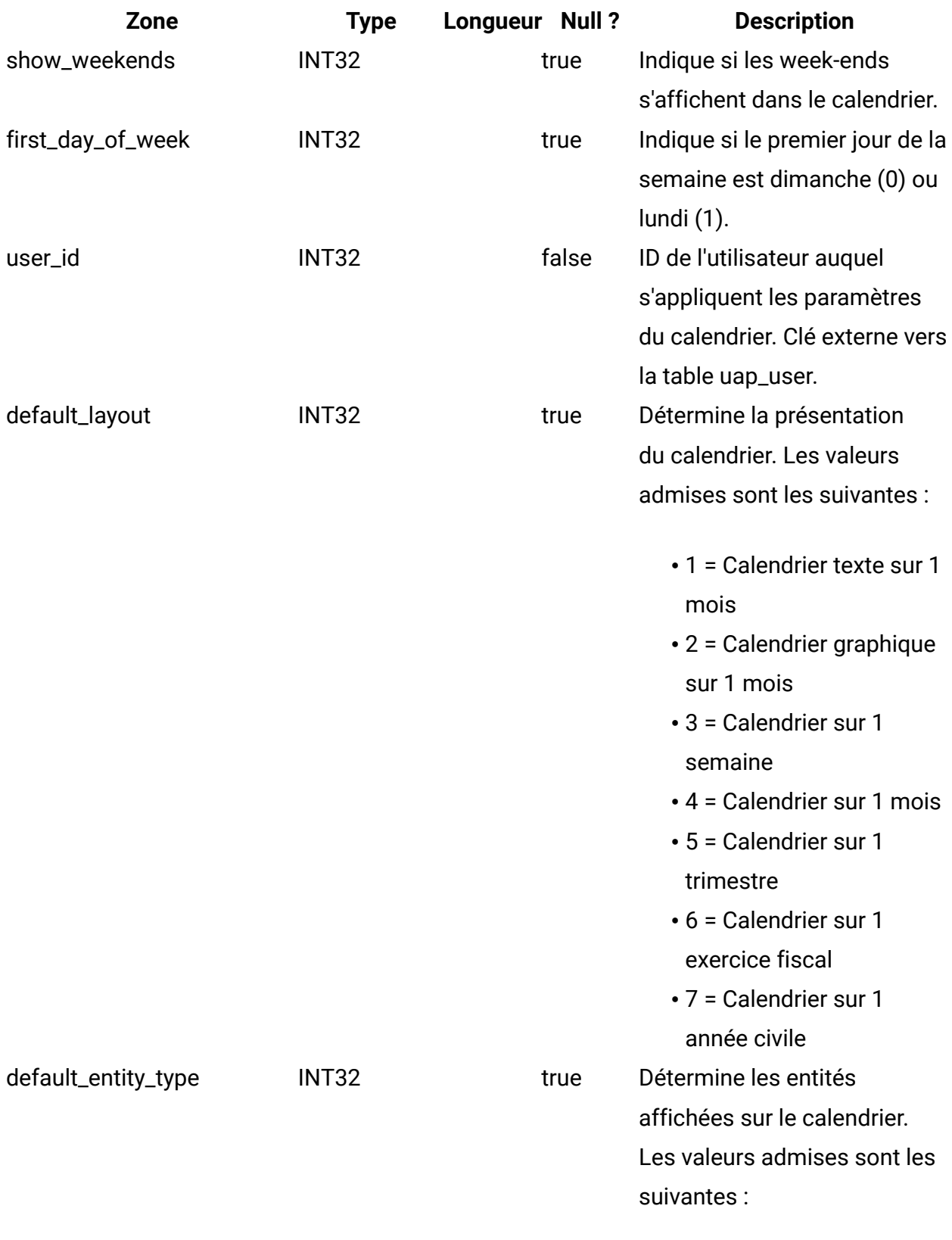

 $\cdot$  1 = plans

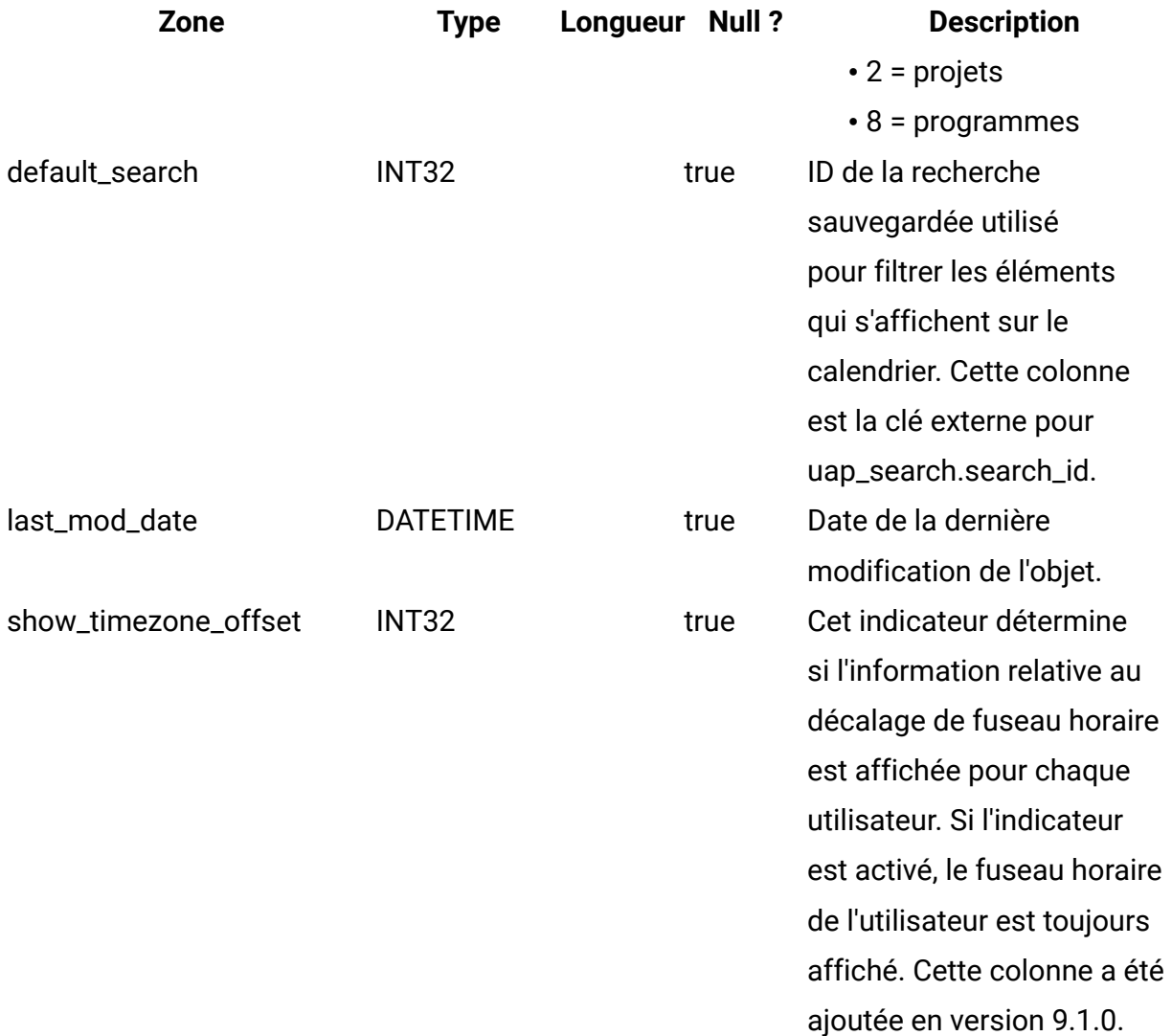

## **uap\_search**

Cette table contient les recherches enregistrées.

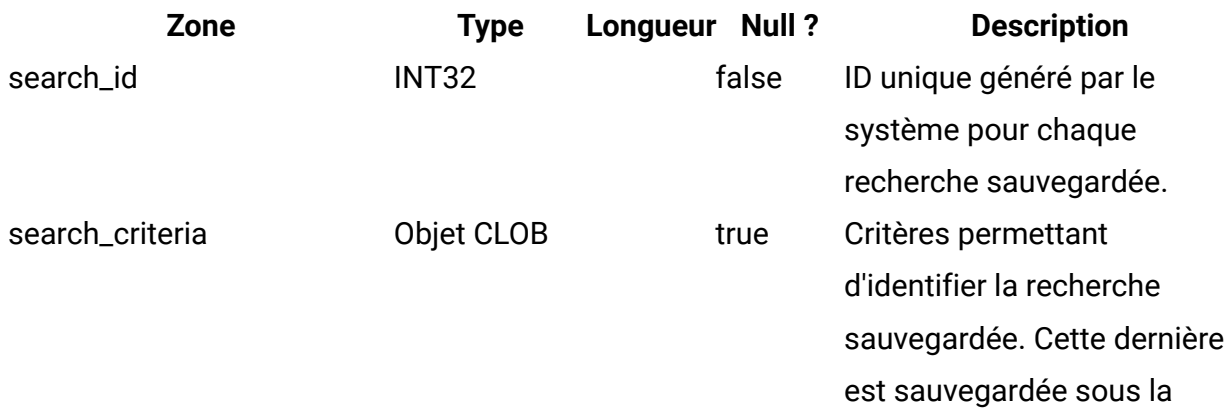

**Zone Type Longueur Null ? Description** forme d'une chaîne XML et sa longueur varie de manière arbitraire.

### **uap\_search\_bulk**

Cette table contient les recherches enregistrées.

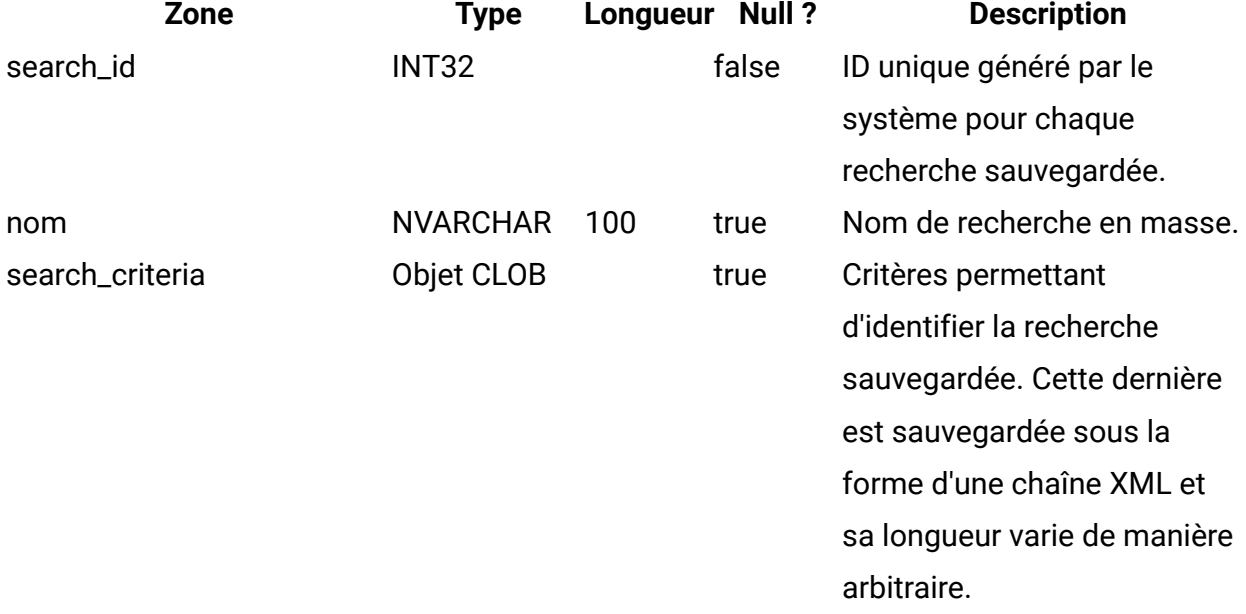

## **uap\_ml\_bd\_type**

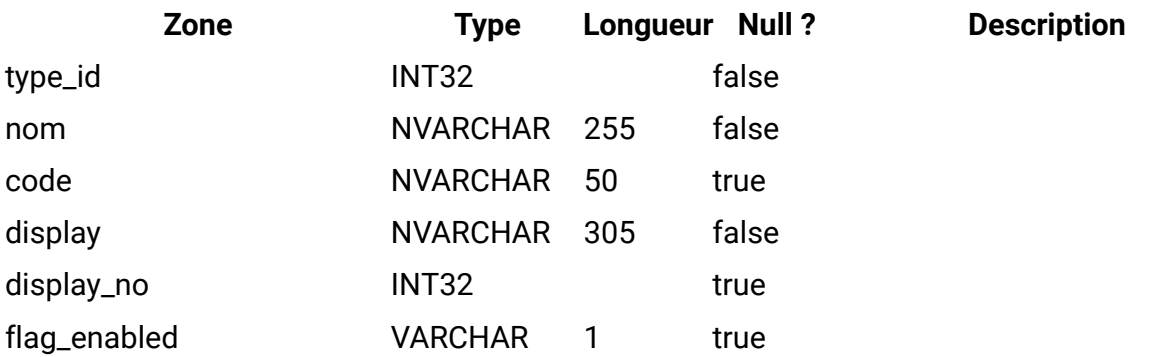

## **uap\_blackout\_dates**

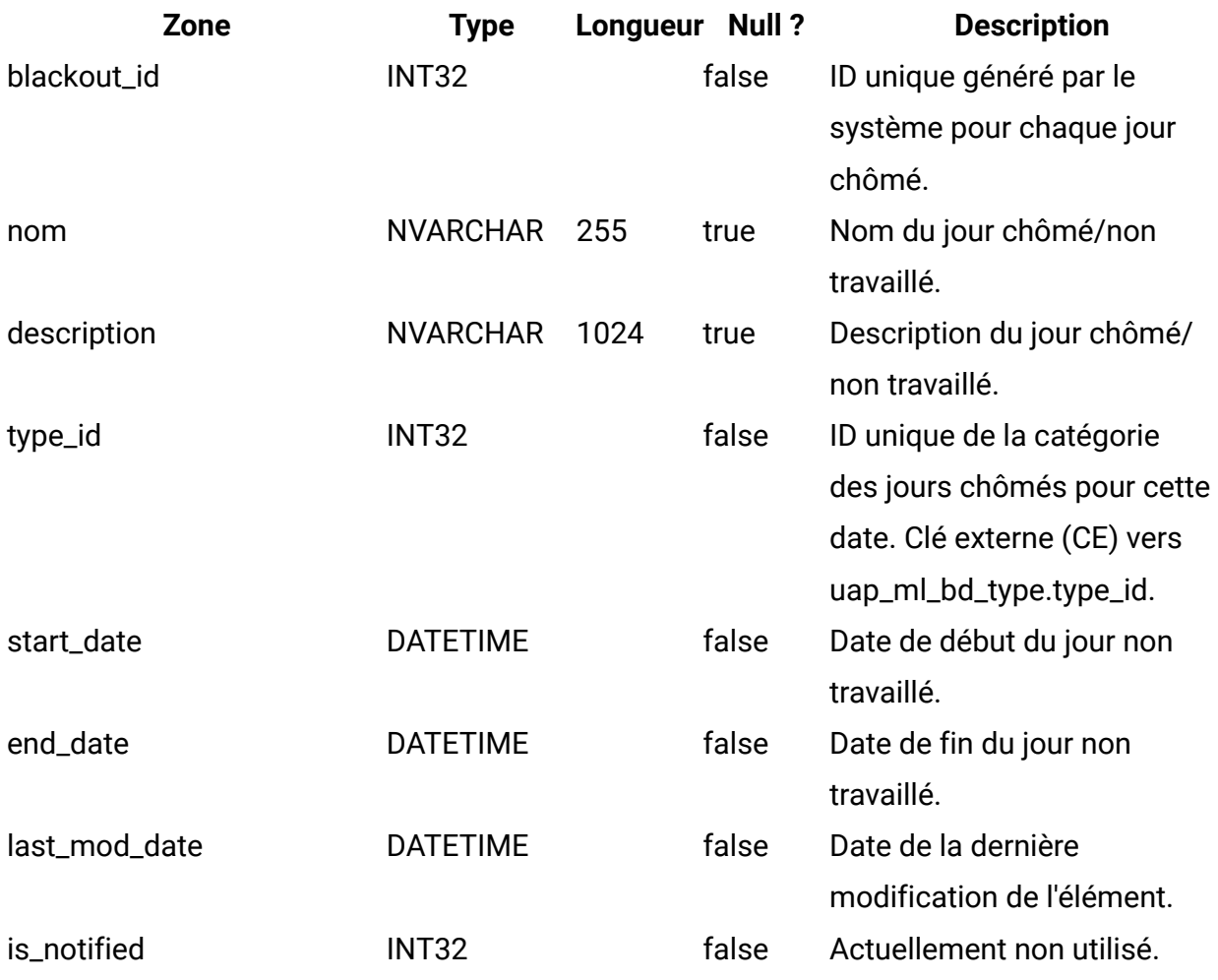

## **uap\_cal\_color\_coding**

Cette table contient des informations sur l'attribut utilisé pour le codage des couleurs du calendrier.

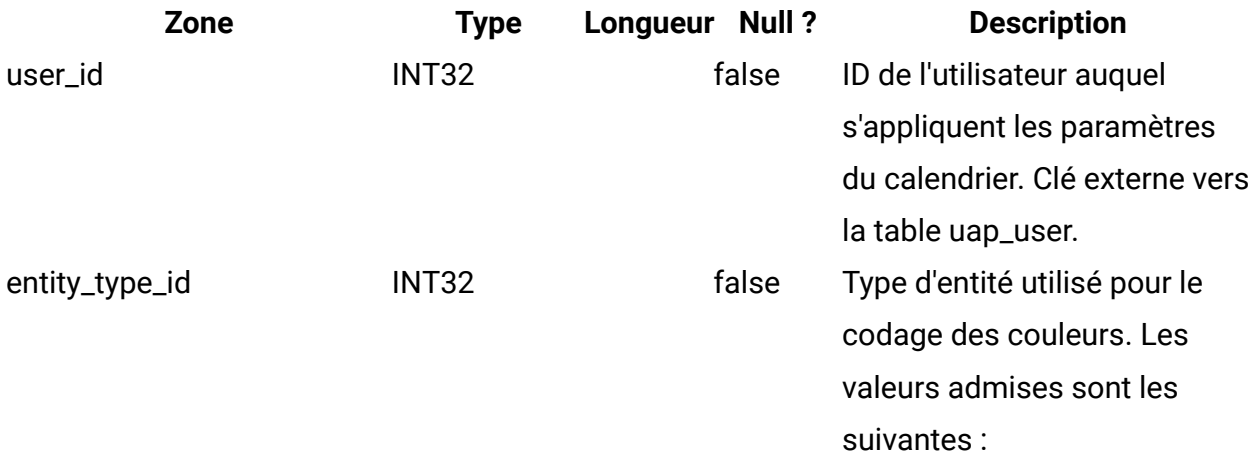

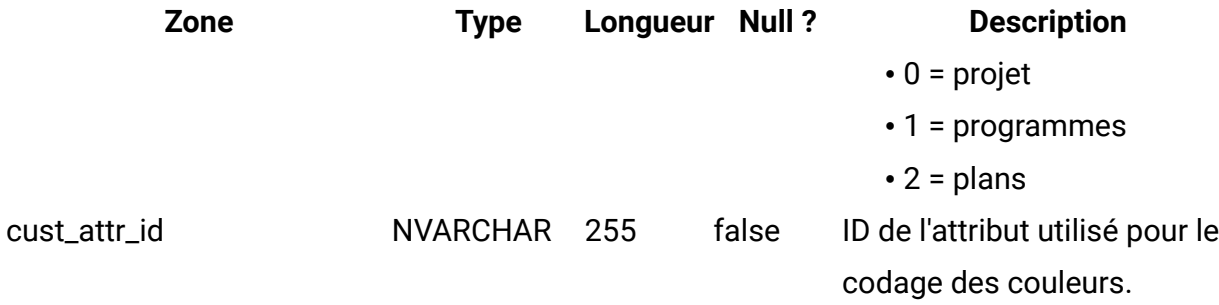

#### **uap\_cal\_view\_milestones**

Cette table contient des informations sur l'affichage des jalons sur le calendrier.

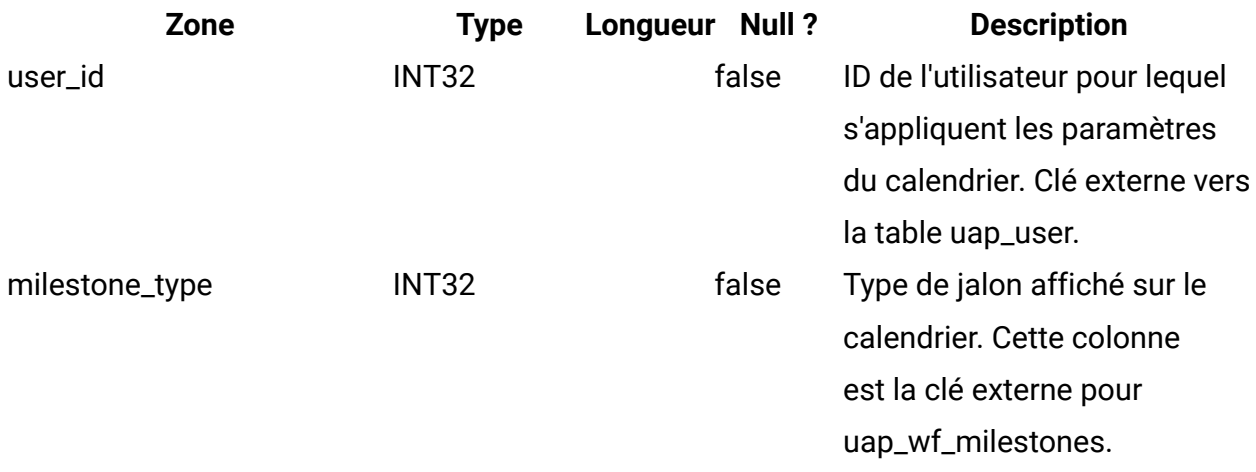

#### **uap\_relation\_type**

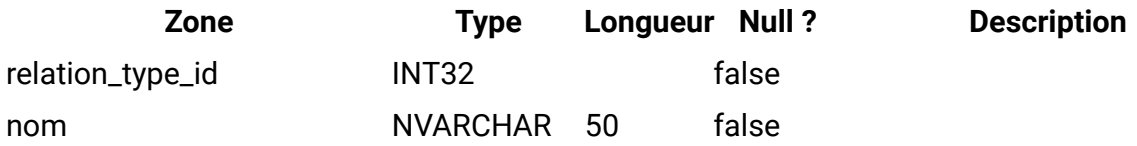

#### **uap\_comp\_type**

Cette table donne des détails sur les composants du système (processus métier et objets marketing). Elle comprend une ligne par type de composant personnalisé ainsi qu'une ligne par objet défini par le système, par exemple, des plans et des programmes. Lorsqu'un administrateur crée un type d'objet marketing dans Unica Plan, une nouvelle ligne est ajoutée à la table.

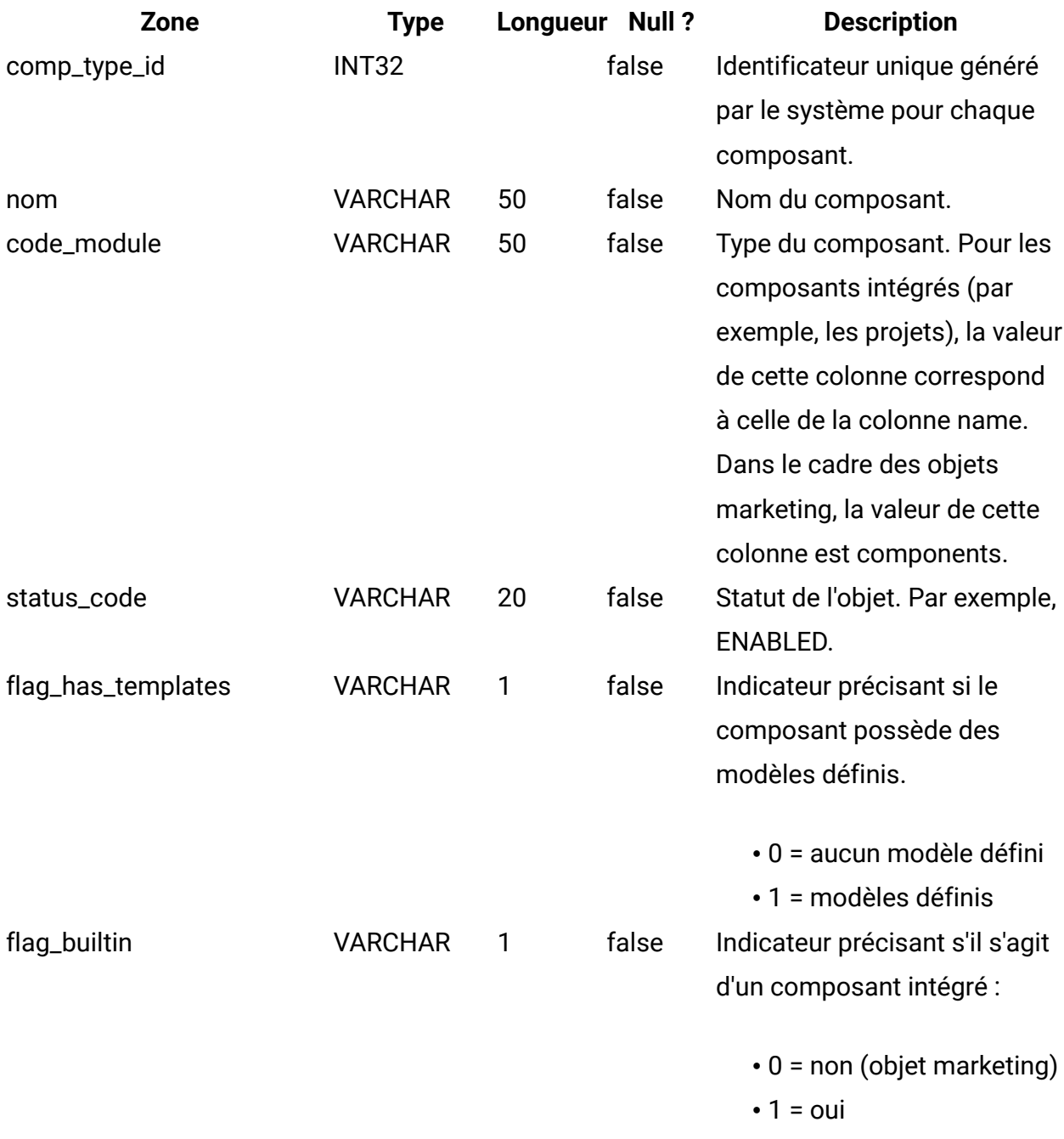

# **uap\_mktgobject**

Cette table contient des informations sur chaque objet marketing du système.

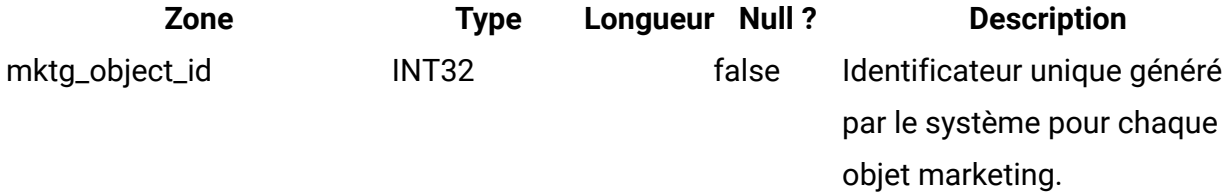

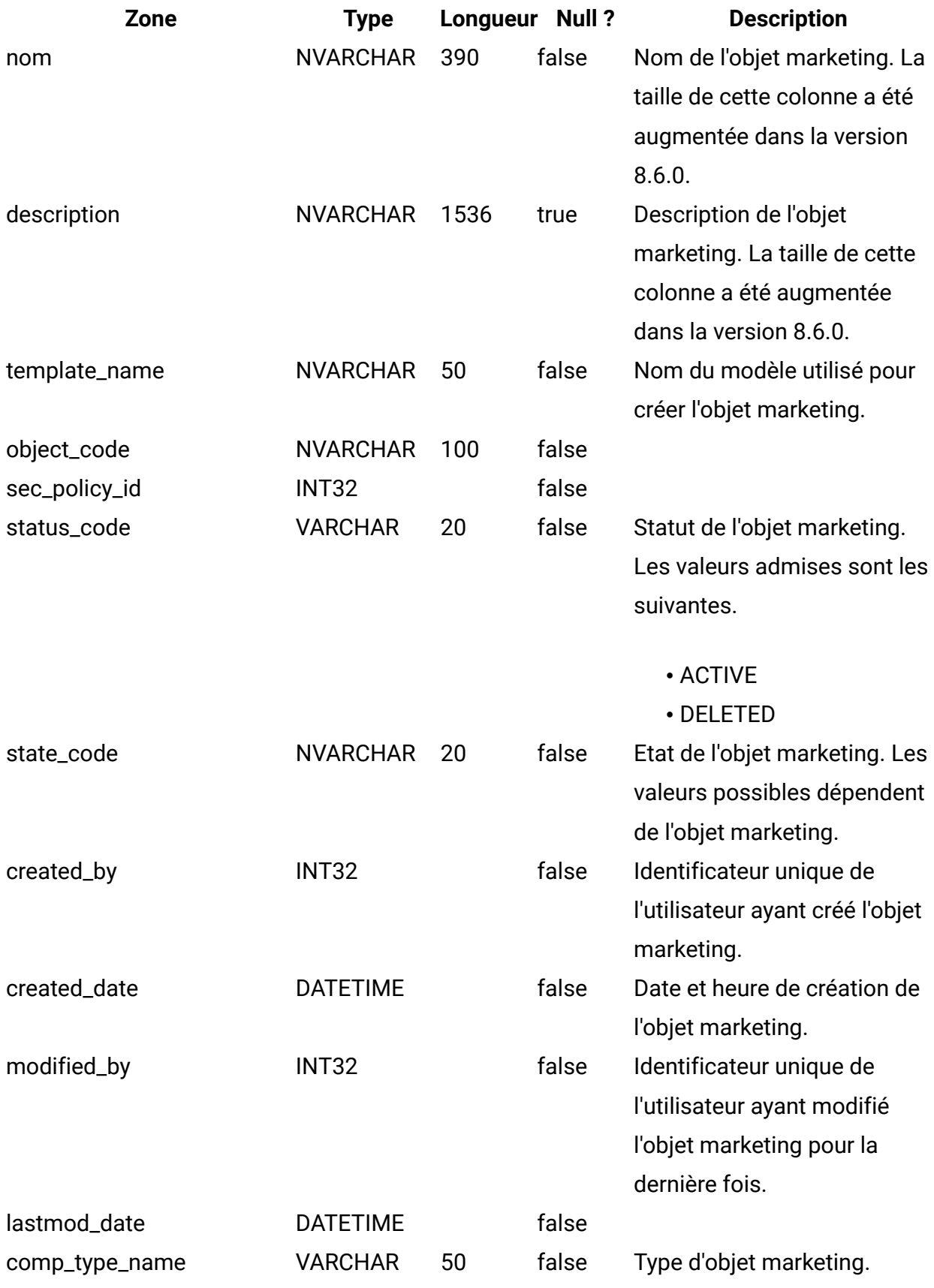

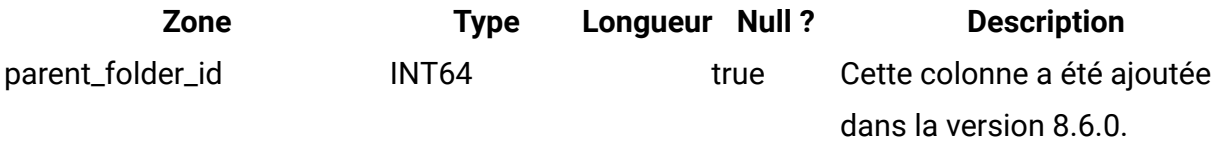

## **uap\_mo\_hist**

Cette table donne des détails sur l'historique des objets marketing.

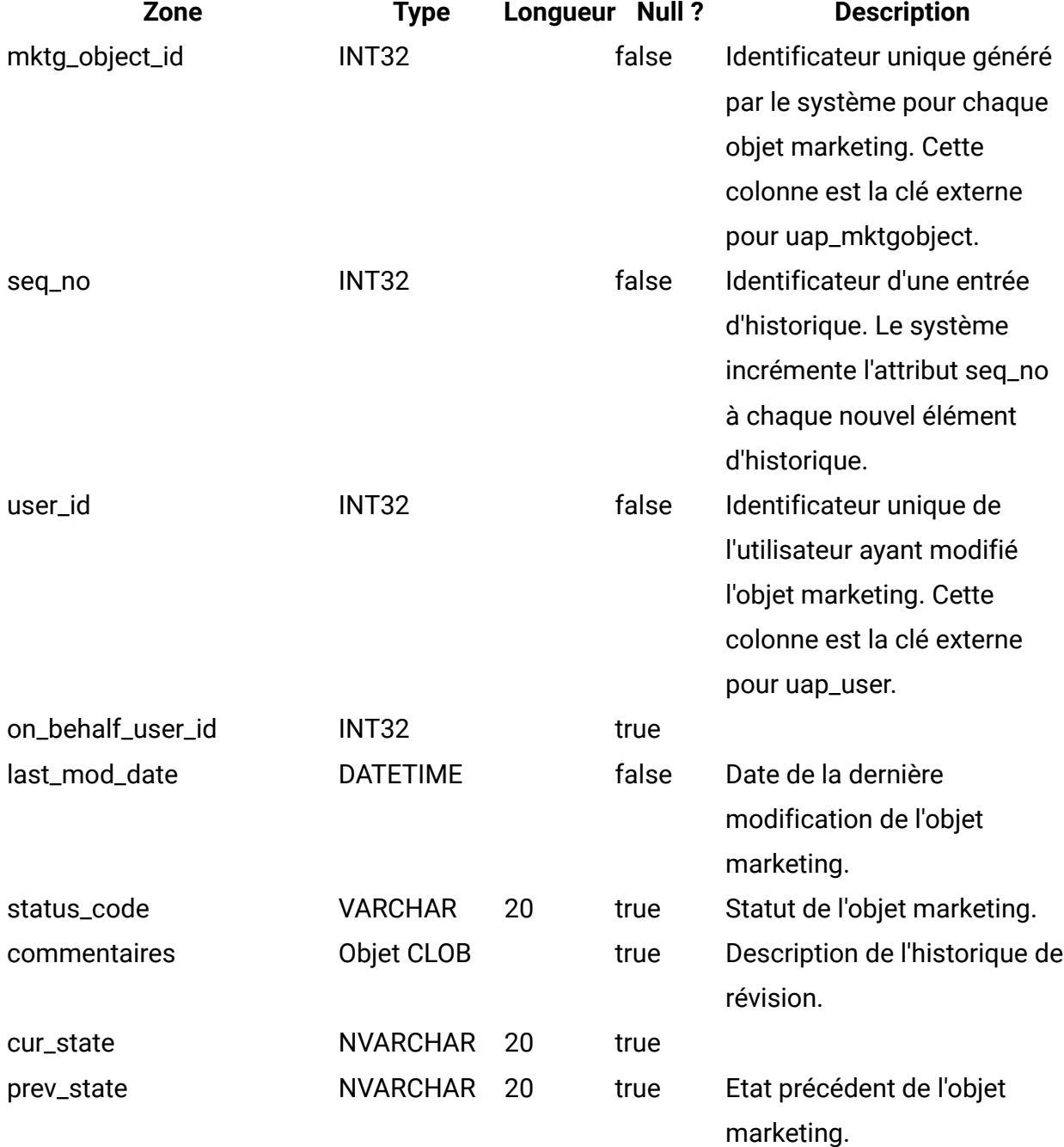

# **uap\_mo\_notify**

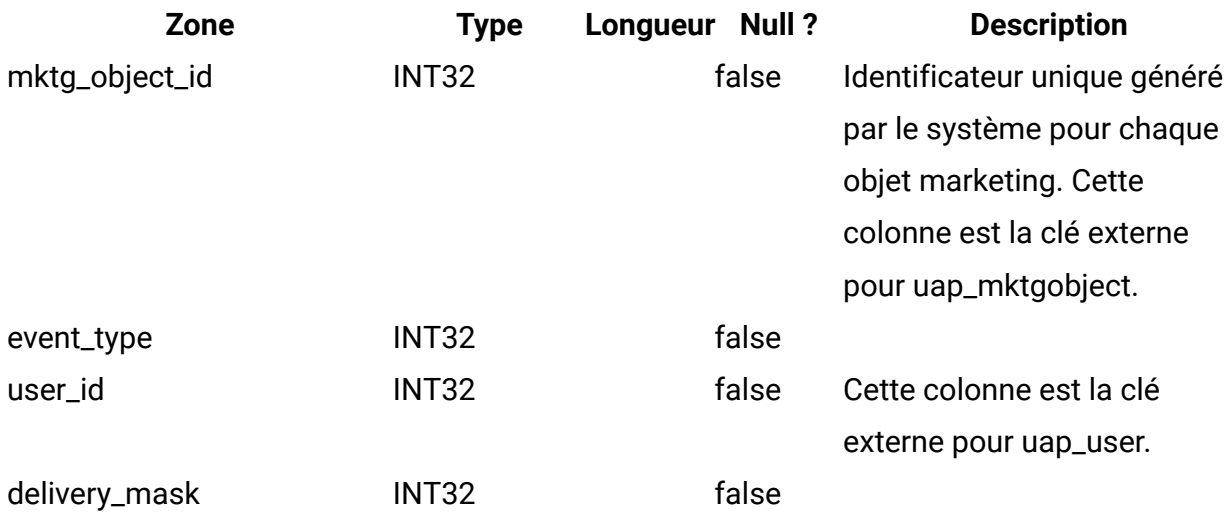

#### **uap\_mo\_users**

Cette table fournit des données de base sur tous les utilisateurs d'objets marketing.

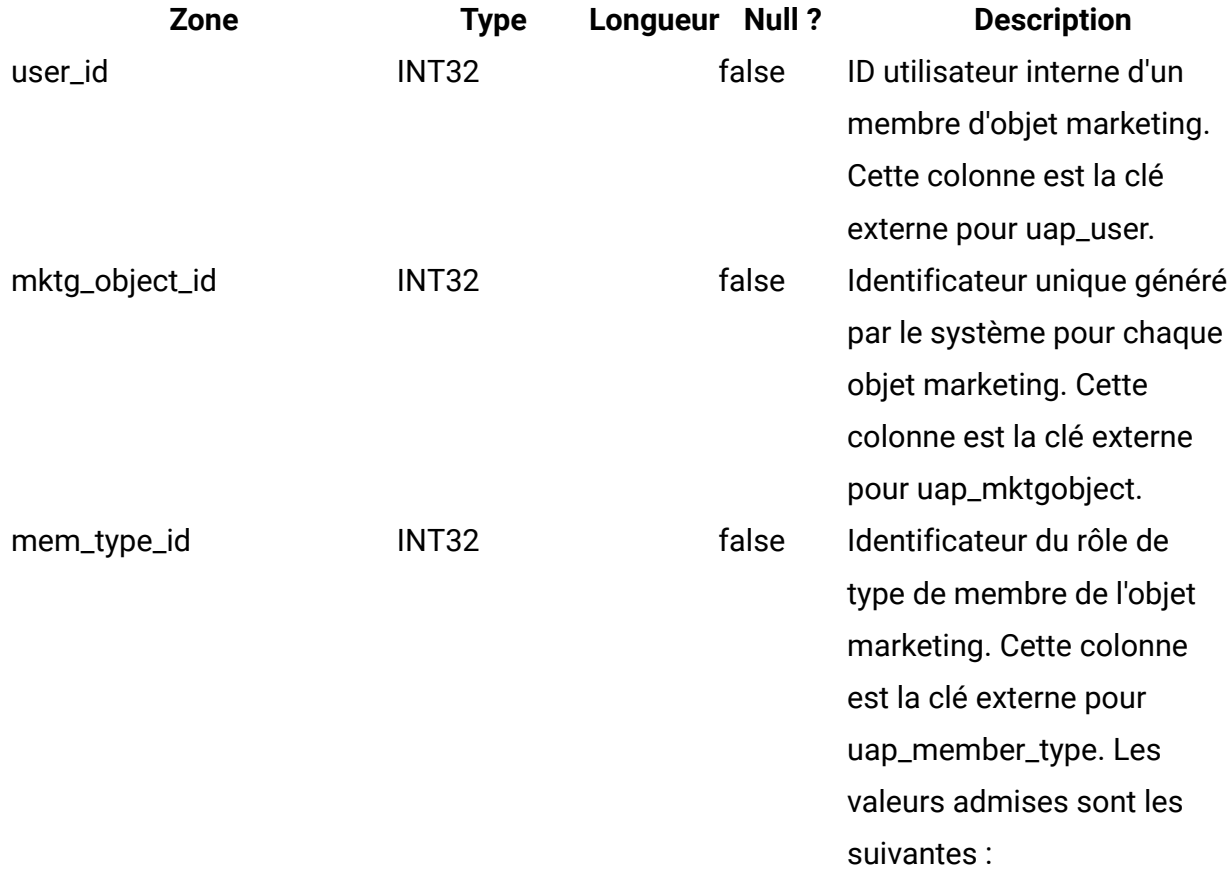

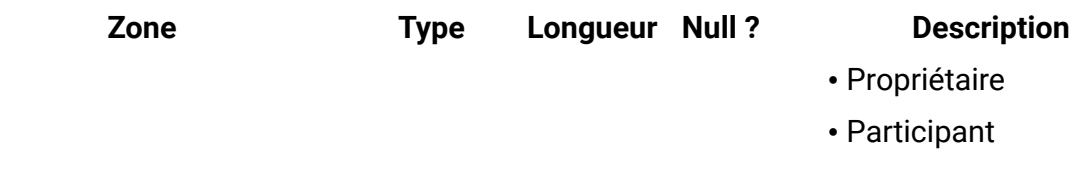

## **uap\_mo\_msgboard**

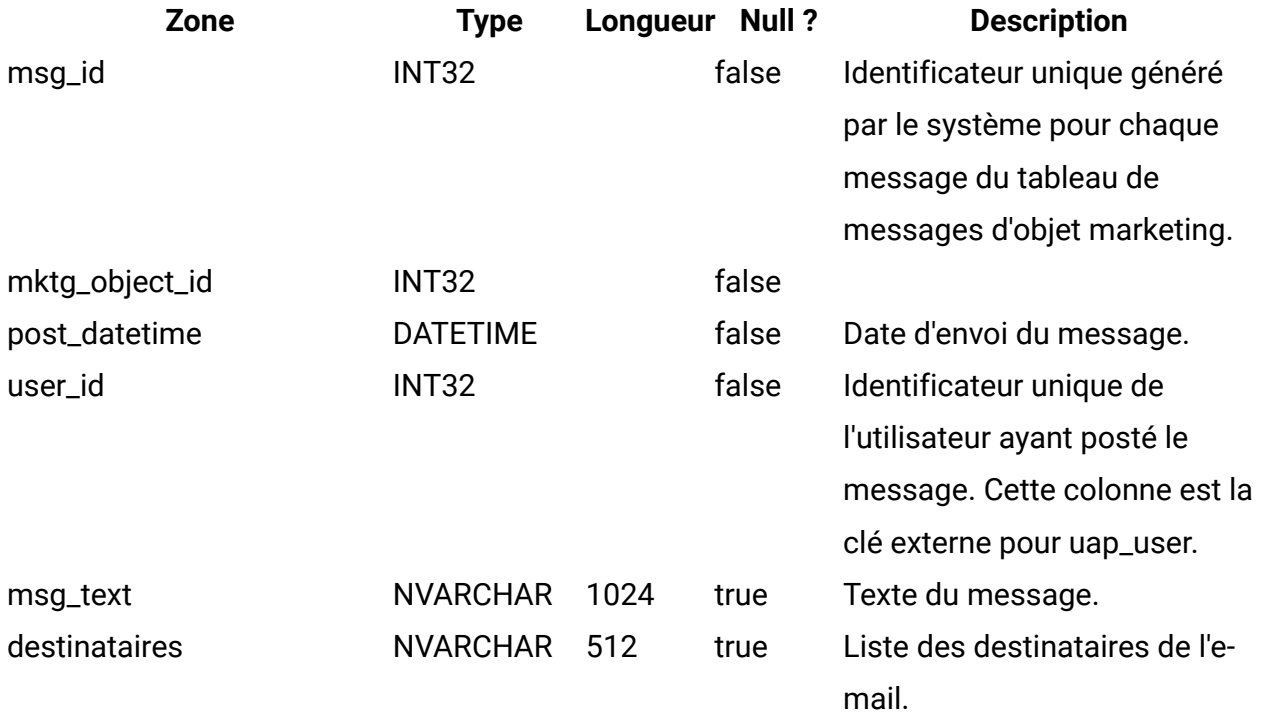

## **uap\_ref\_instance**

Cette table inclut une ligne par objet source et de destination pour toutes les relations de référence.

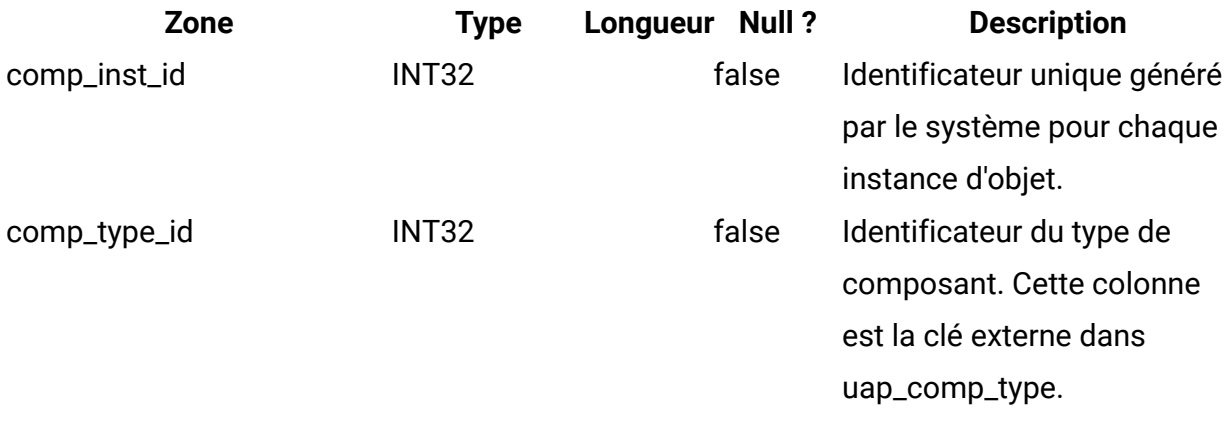

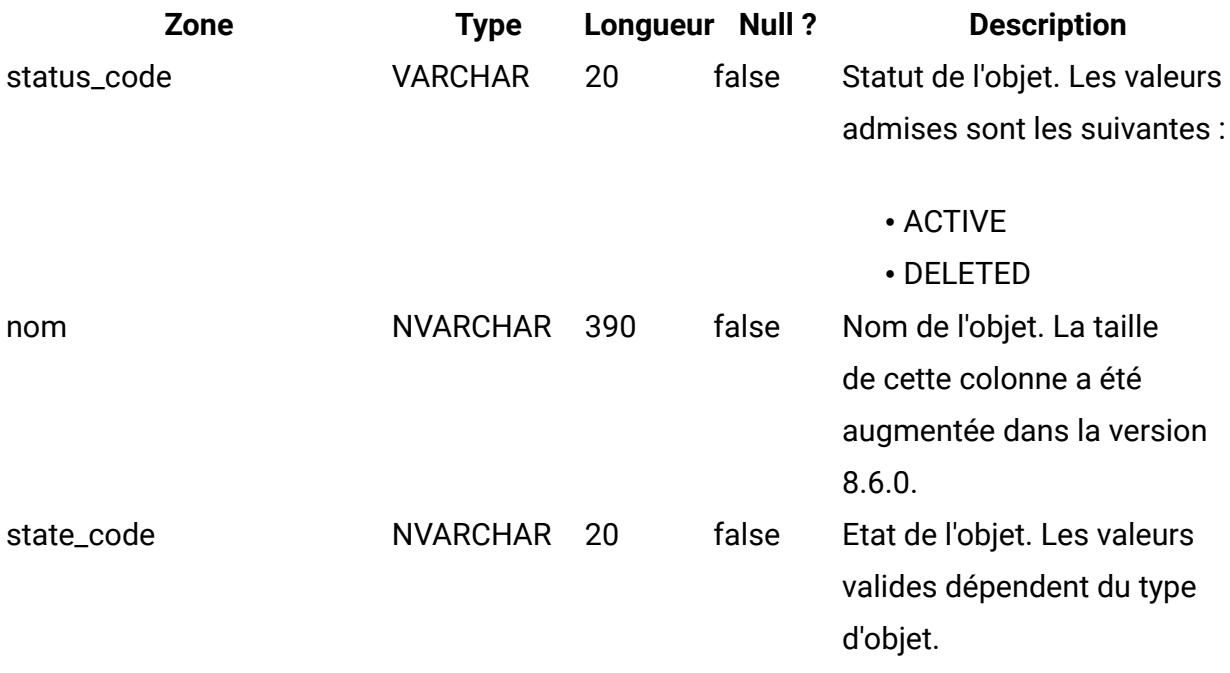

#### **uap\_ref\_meta**

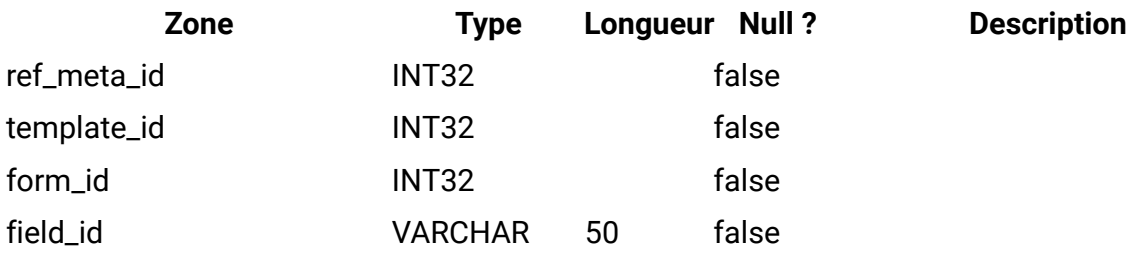

#### **uap\_comp\_ref**

Cette table donne des détails sur les objets marketing qui sont référencés dans d'autres objets (projets ou autres objets marketing). Elle contient une ligne par relation de référence entre deux objets.

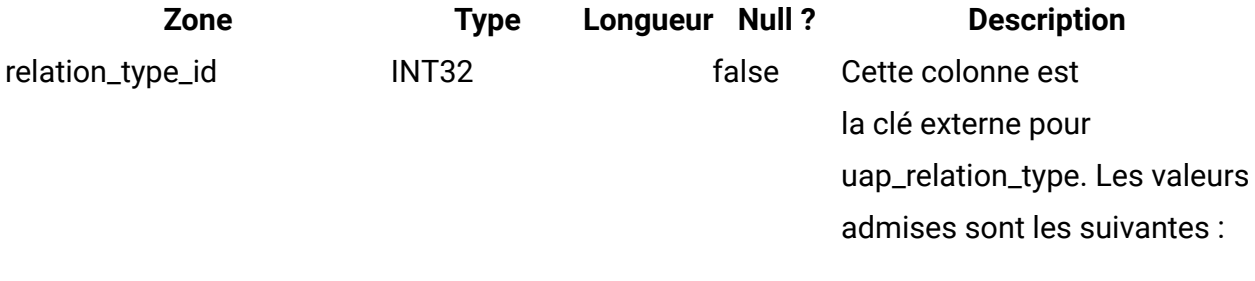

• 1 = Modification

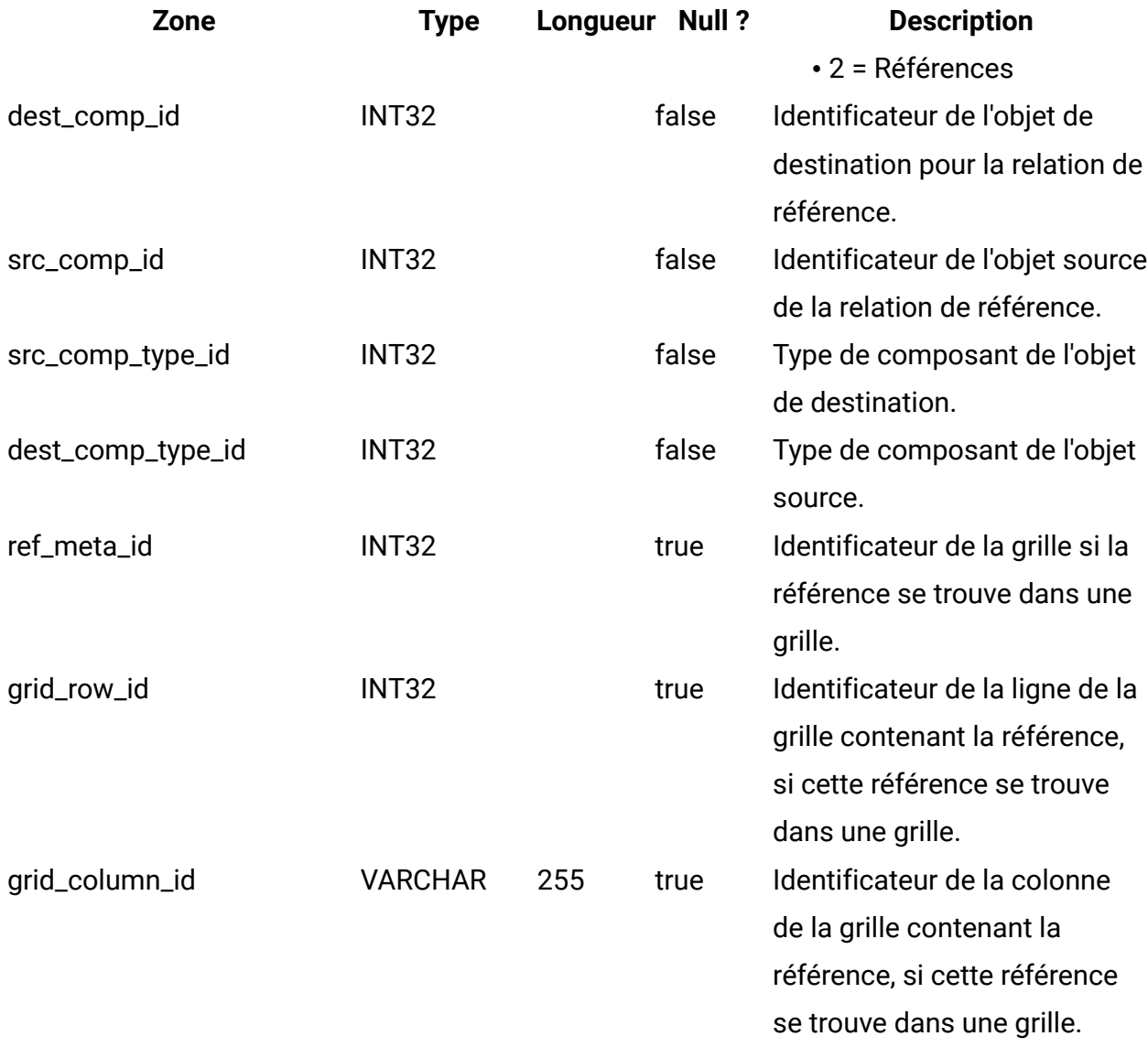

## **uap\_user\_tvc\_pref**

Cette table a été ajoutée dans la version 7.3.

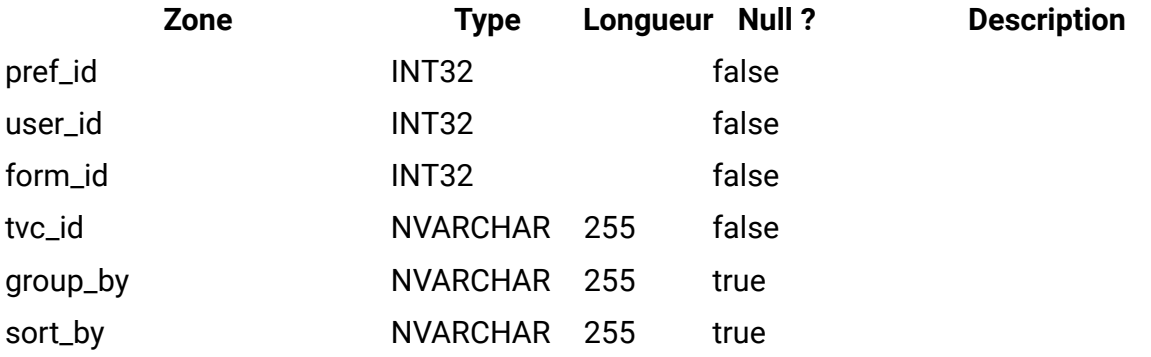

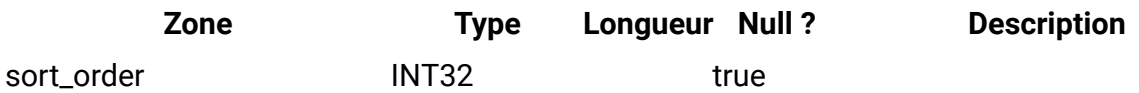

#### **uap\_user\_tvc\_columns**

Cette table a été ajoutée dans la version 7.3.

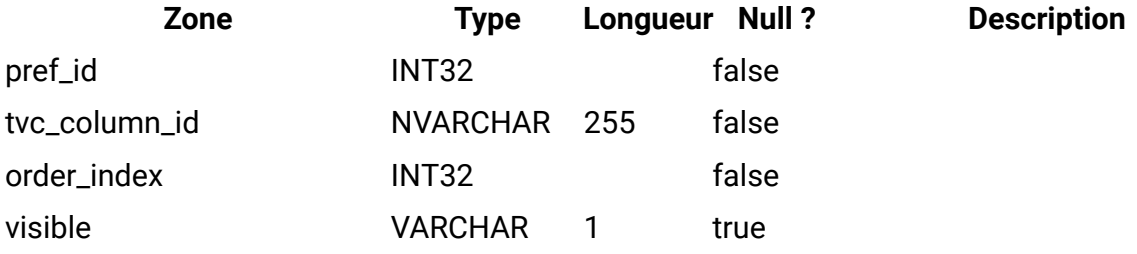

#### **uap\_teams**

Cette table contient des informations sur les équipes.

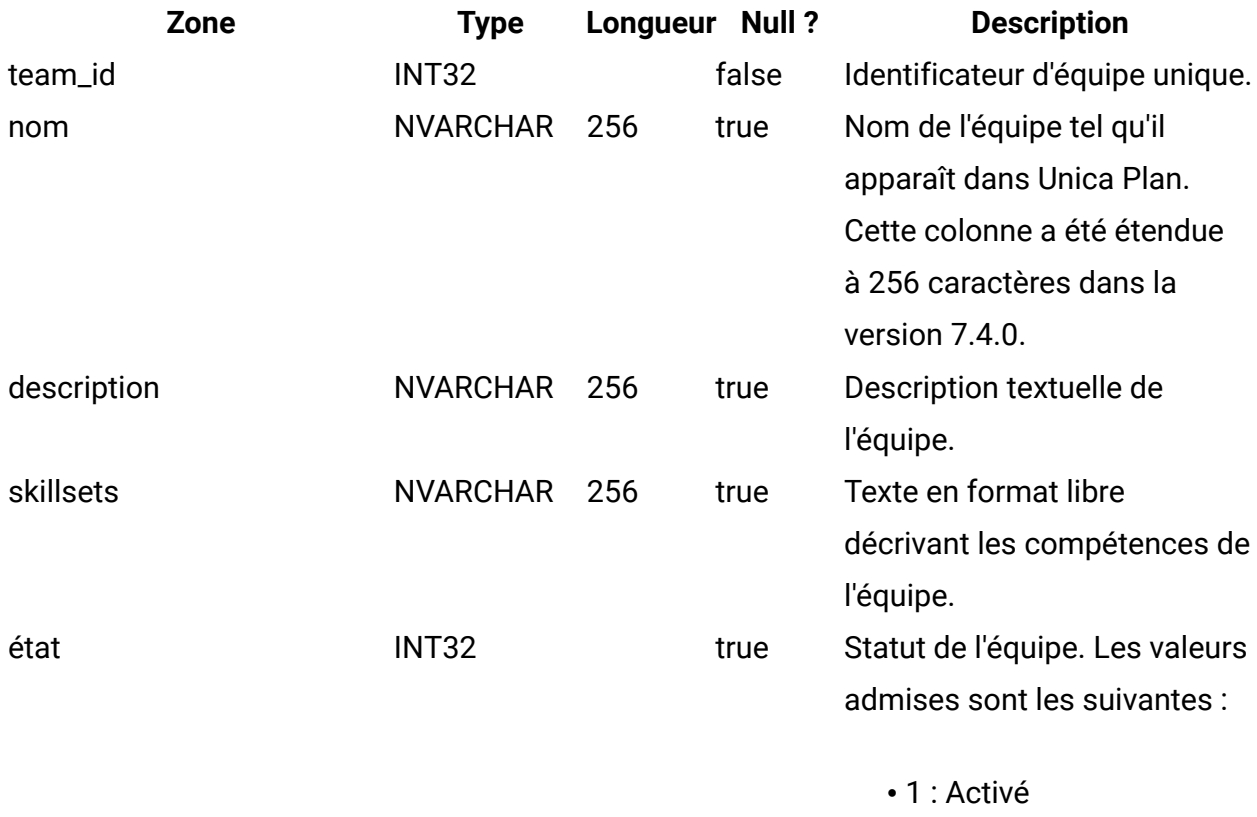

• 2 : Désactivé

• 3 : Supprimé

#### **uap\_team\_members**

Cette table répertorie l'ensemble des membres d'équipe, et leur type d'appartenance, pour chaque équipe du système.

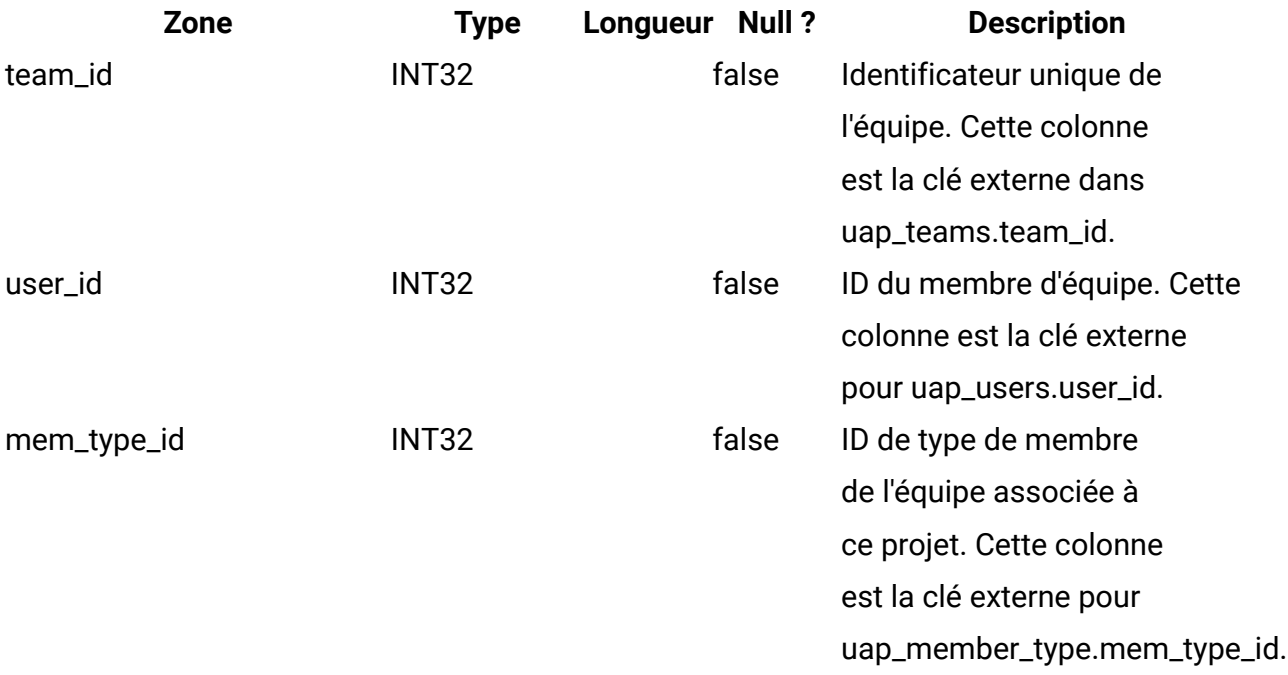

## **uap\_team\_security\_policy**

Cette table répertorie l'ensemble des équipes ainsi que la stratégie de sécurité appliquée à chaque équipe.

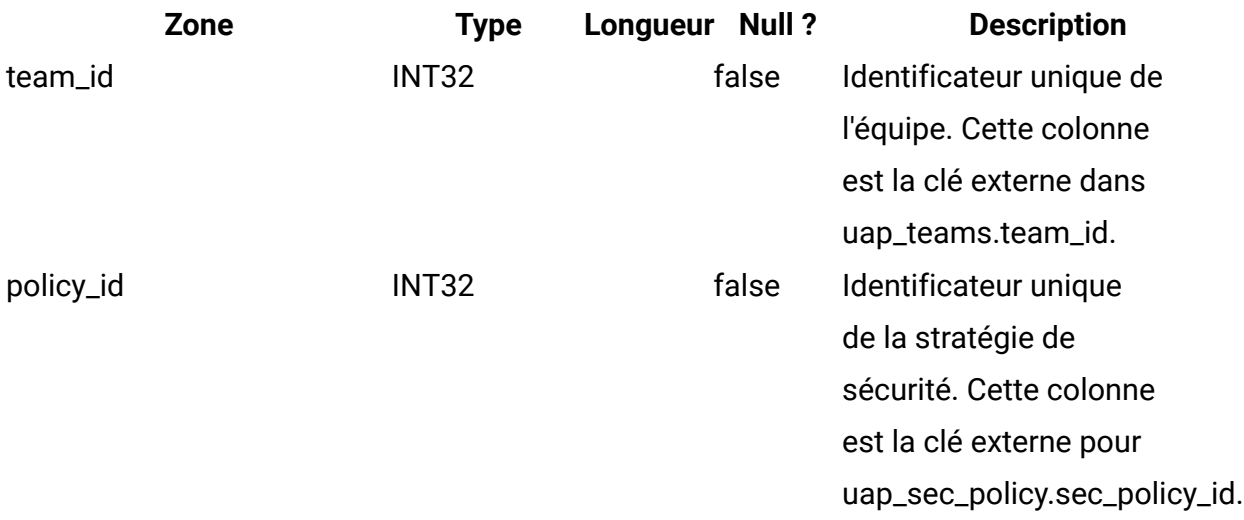

## **uap\_team\_work\_model**

Cette table indique le modèle de routage de travail utilisé par chaque équipe.

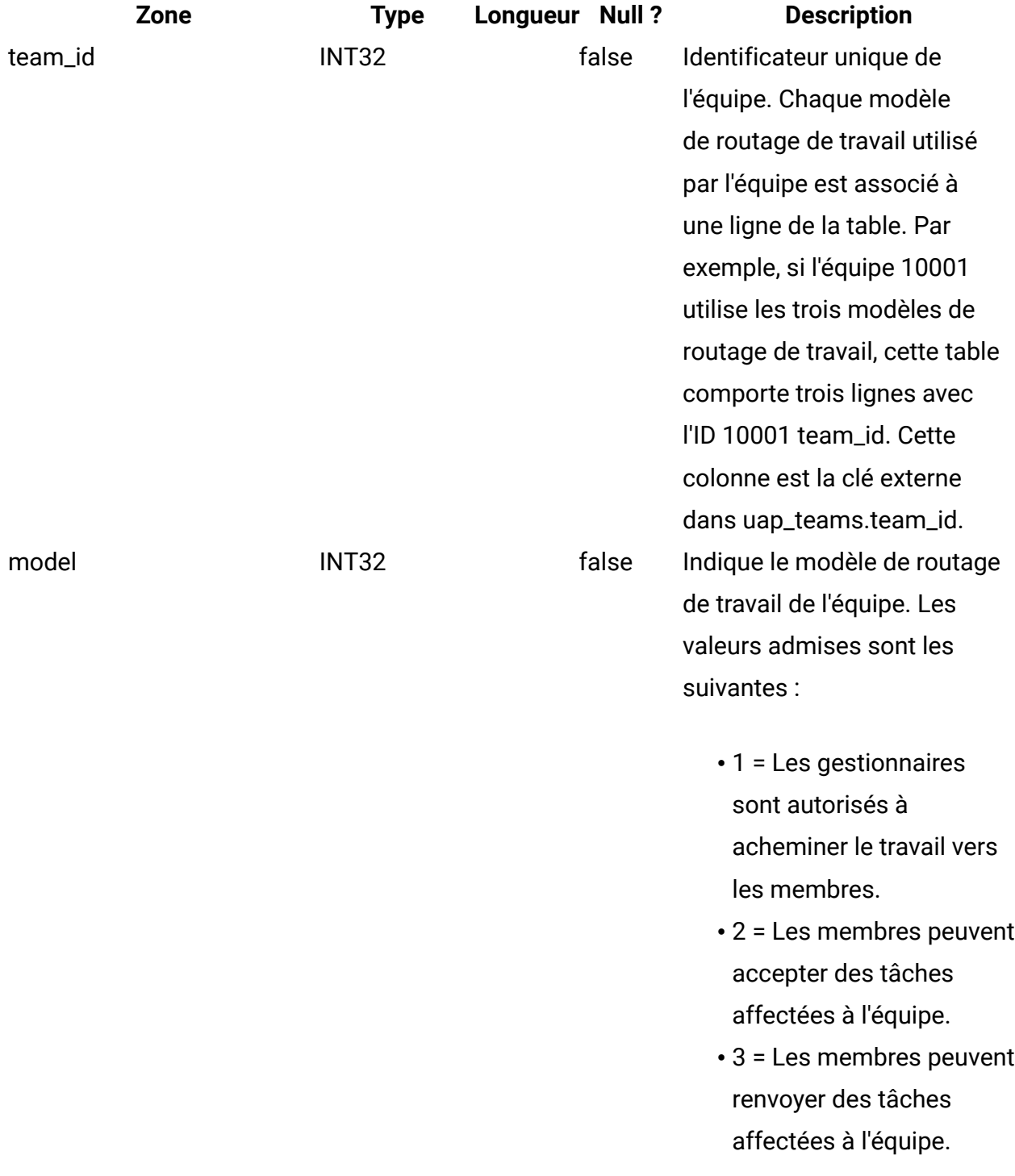

# **uap\_team\_history**

Cette table donne des détails sur l'historique des équipes.

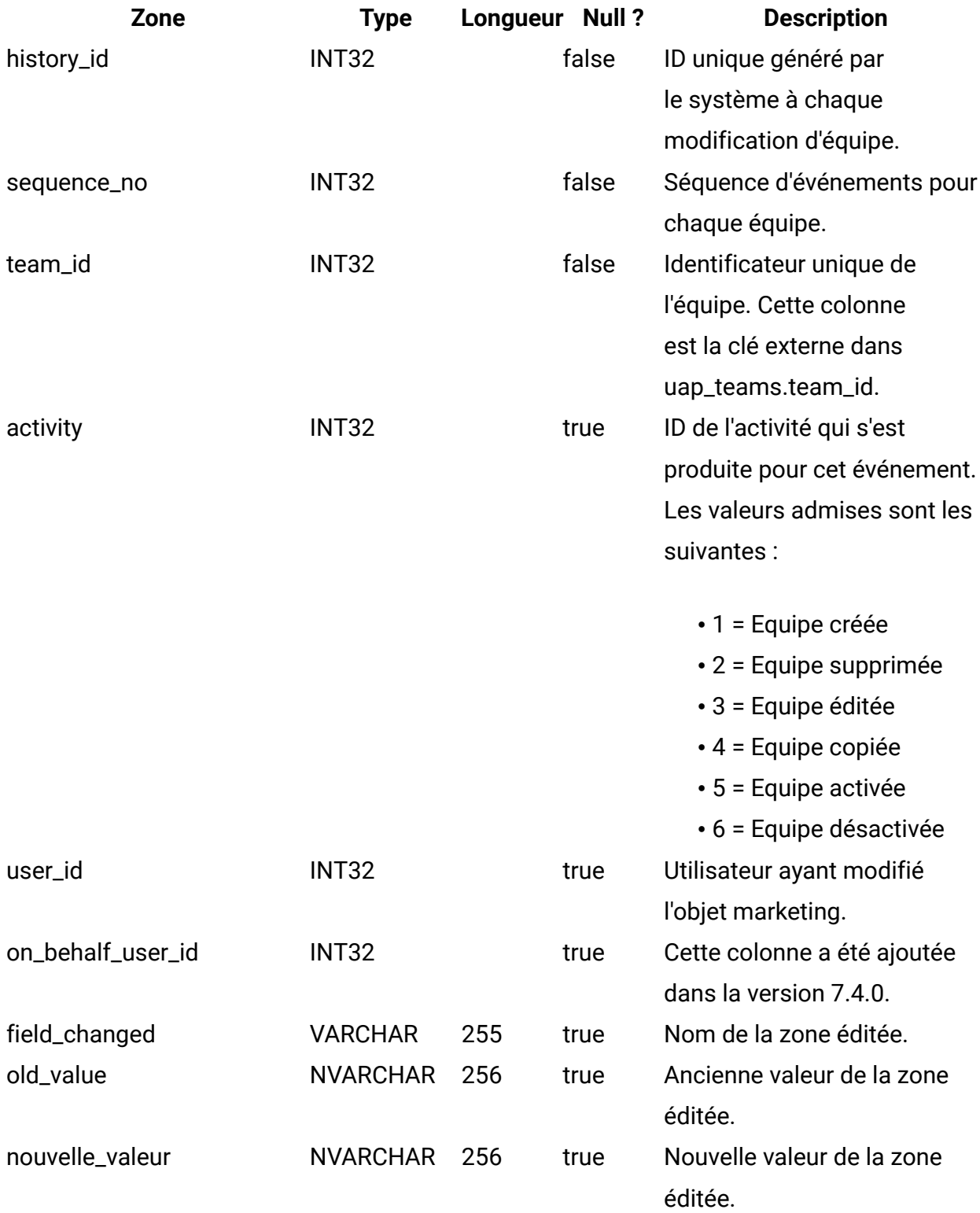

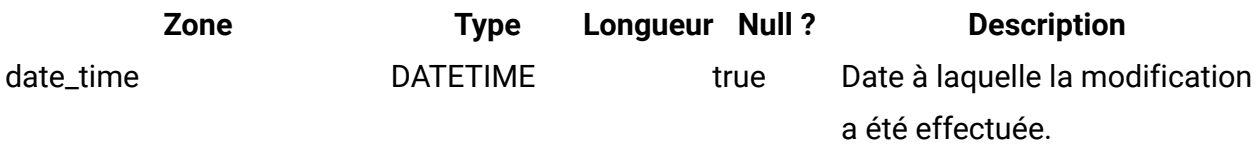

## **uap\_team\_task\_routing**

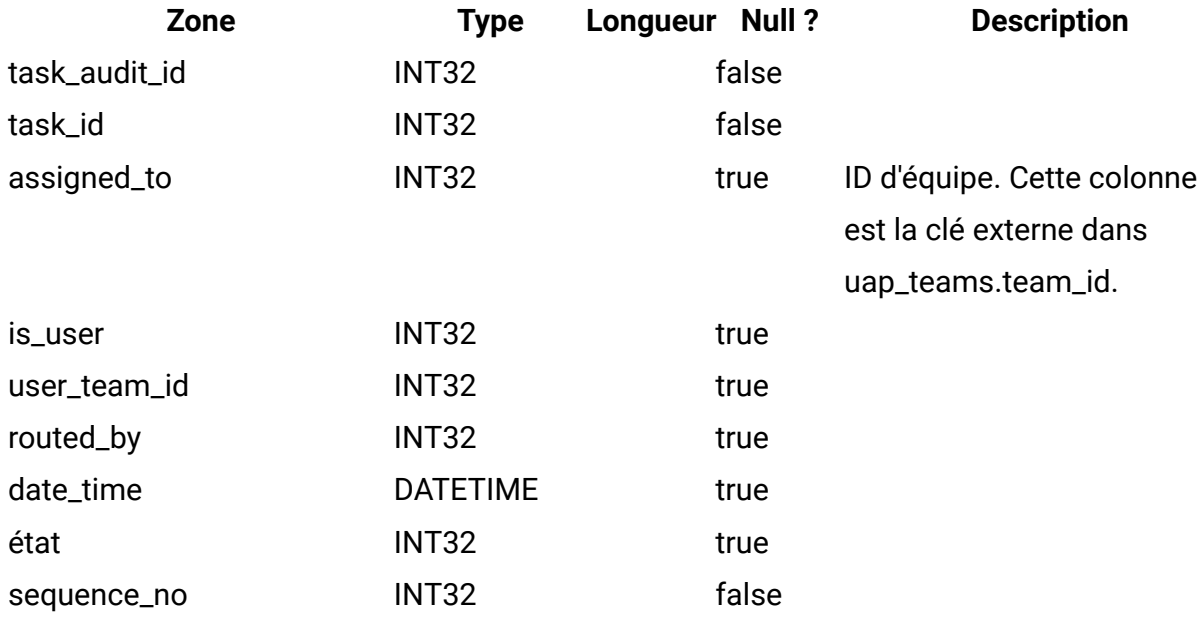

## **uap\_wf\_teams**

Cette table contient des informations sur les équipes et les utilisateurs affectés aux tâches de workflow. Cette table a été ajoutée dans la version 7.3.

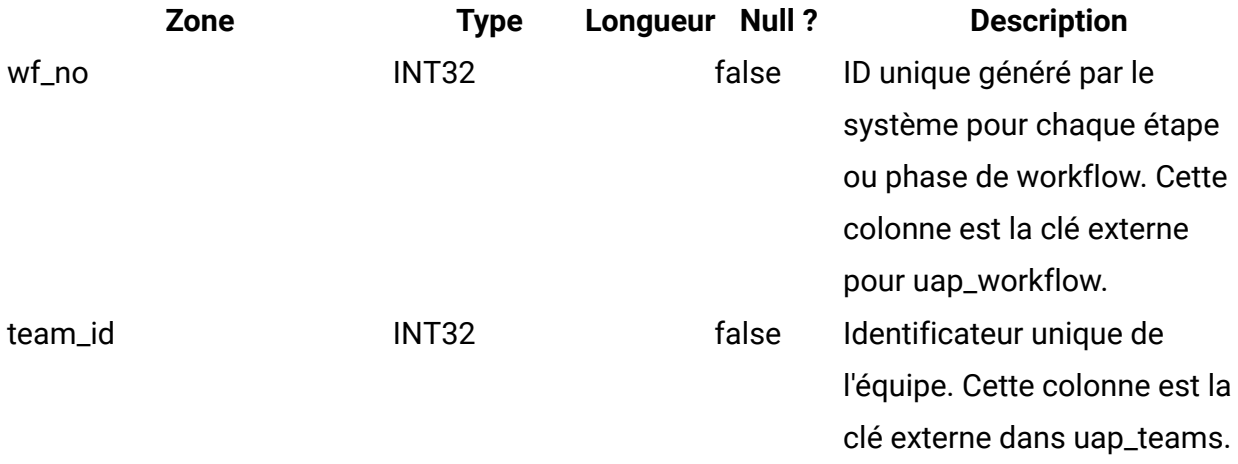

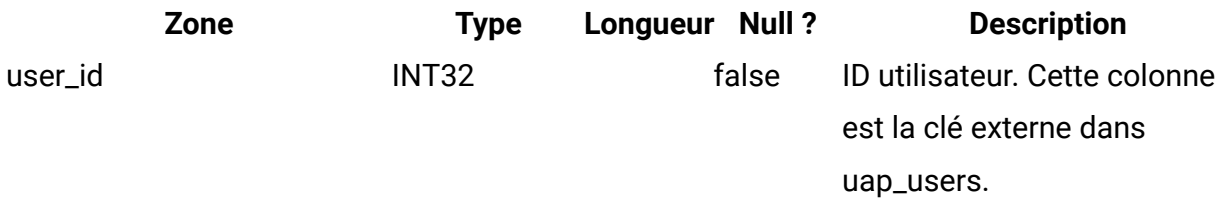

# **uap\_proj\_teams**

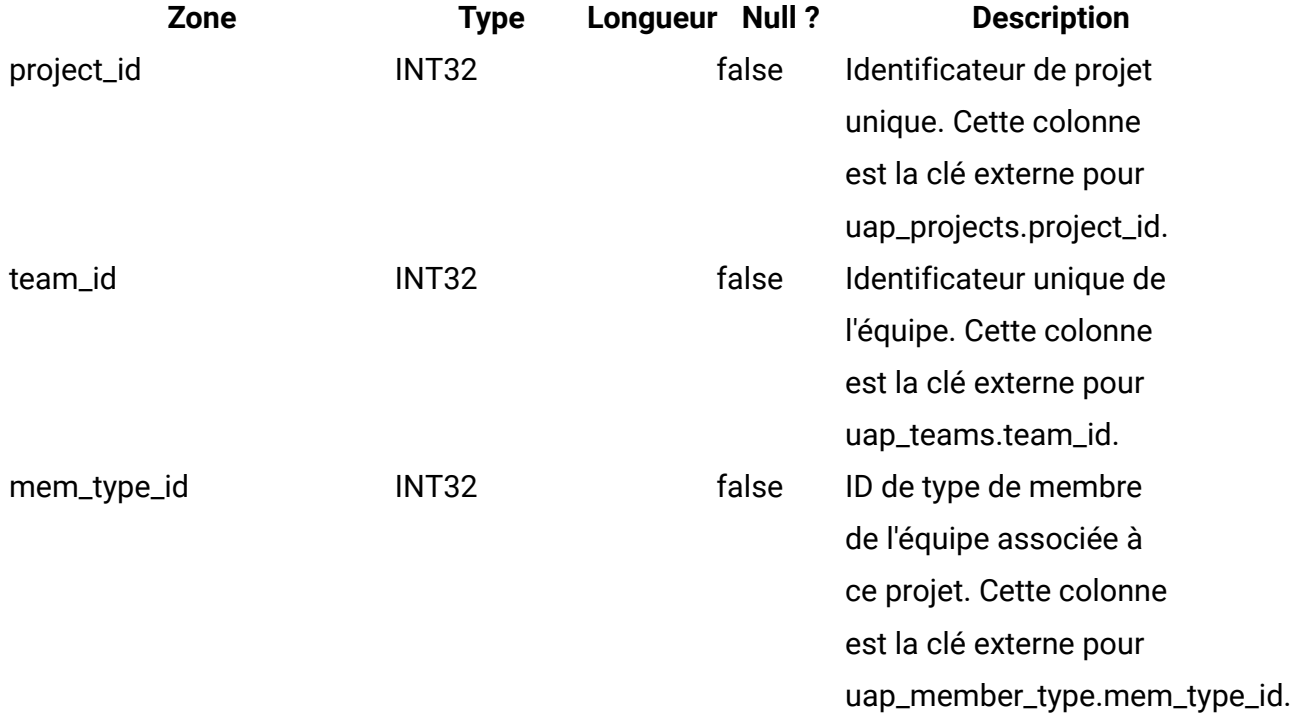

# **uap\_proj\_team\_role**

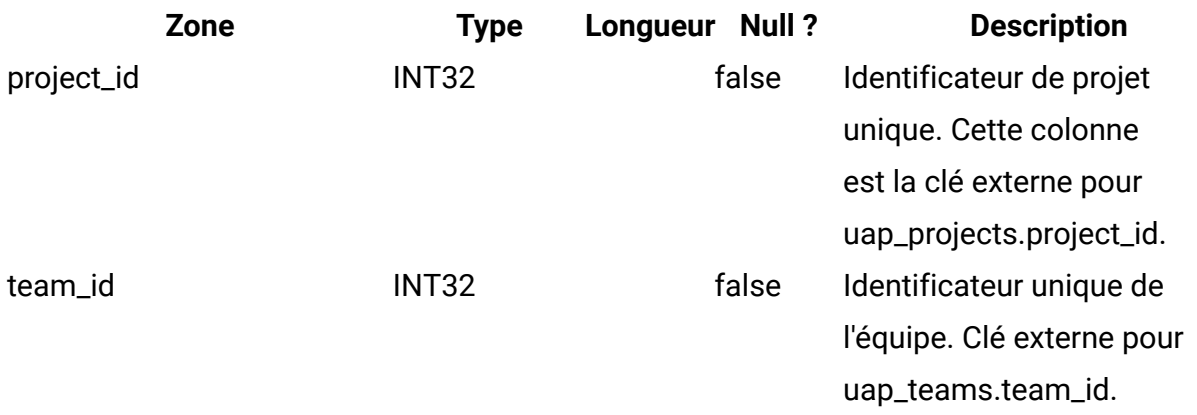

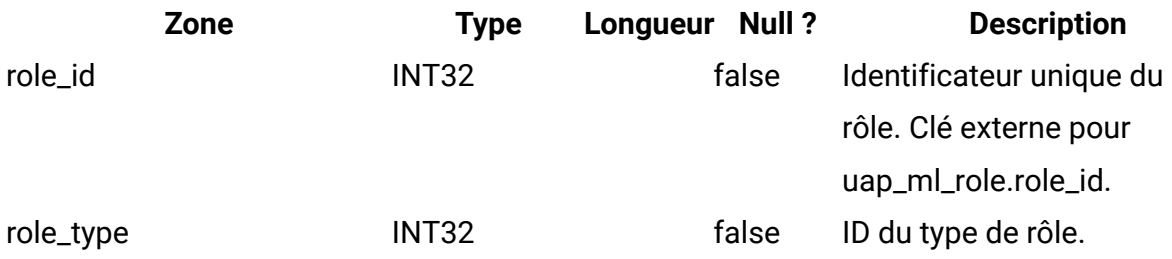

## **uap\_team\_alert\_rule**

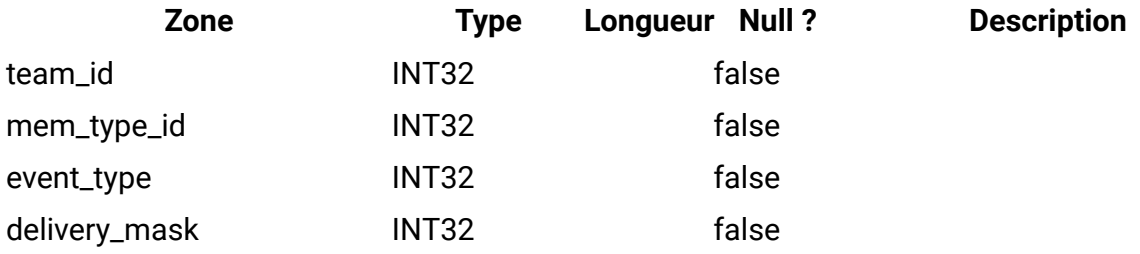

## **uap\_team\_notify**

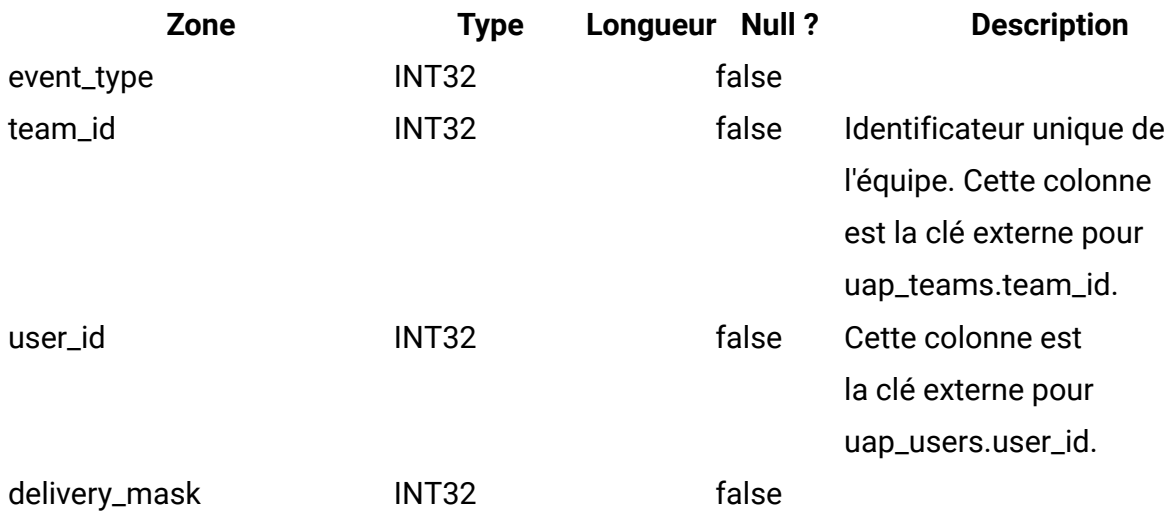

## **uap\_trigger\_defn**

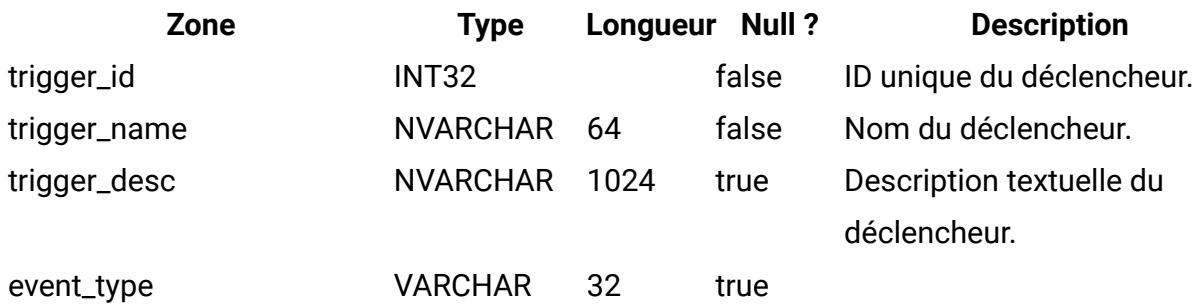

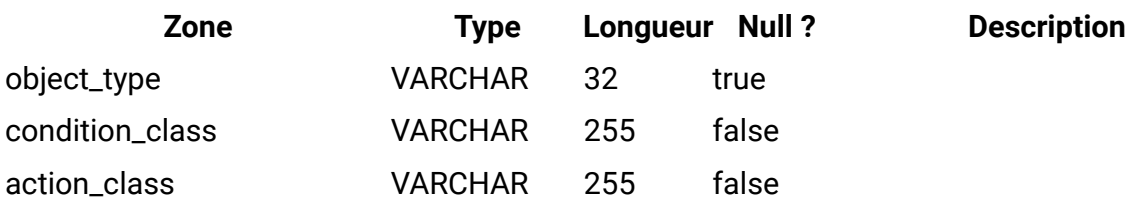

### **uap\_trigger\_binding**

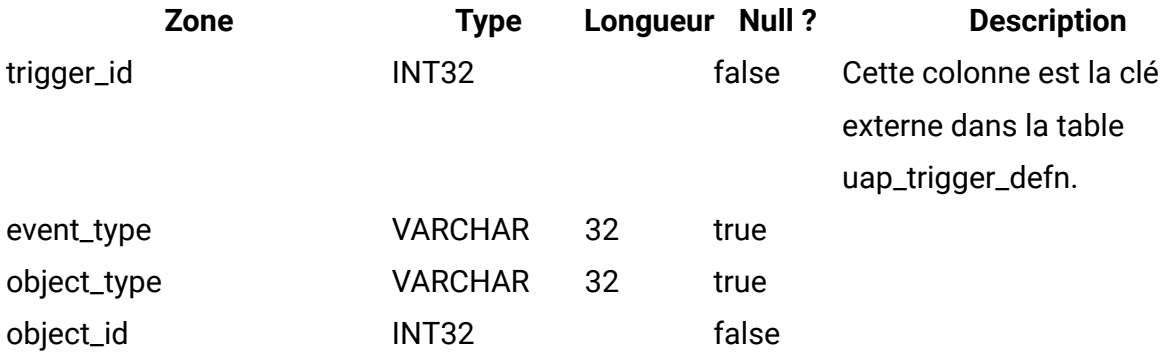

### **uap\_trigger\_params**

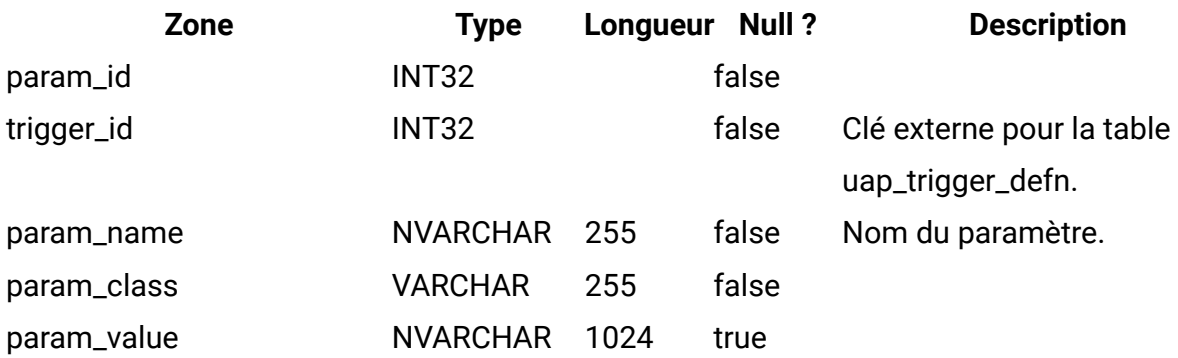

#### **uap\_tt\_triggers**

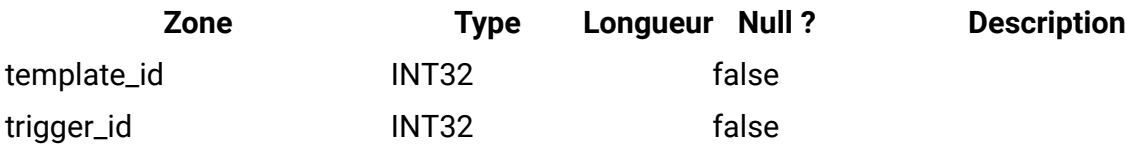

## **uap\_object\_lock**

Cette table contient des informations sur la prise en charge du verrouillage d'objets. Le verrouillage d'objets persistants est utilisé dans les environnements en cluster d'Unica Plan. Cette table a été ajoutée dans la version 7.4.0.

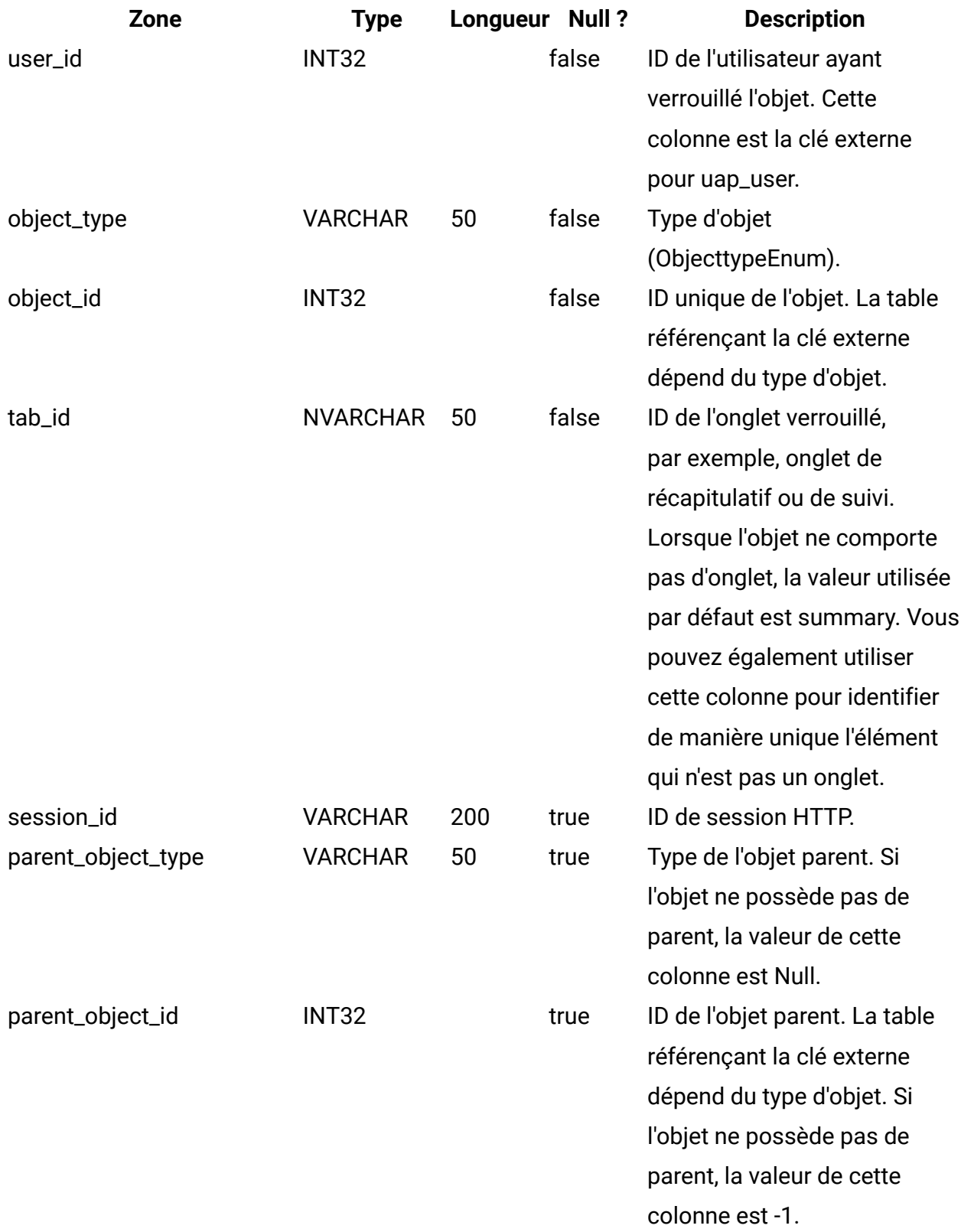

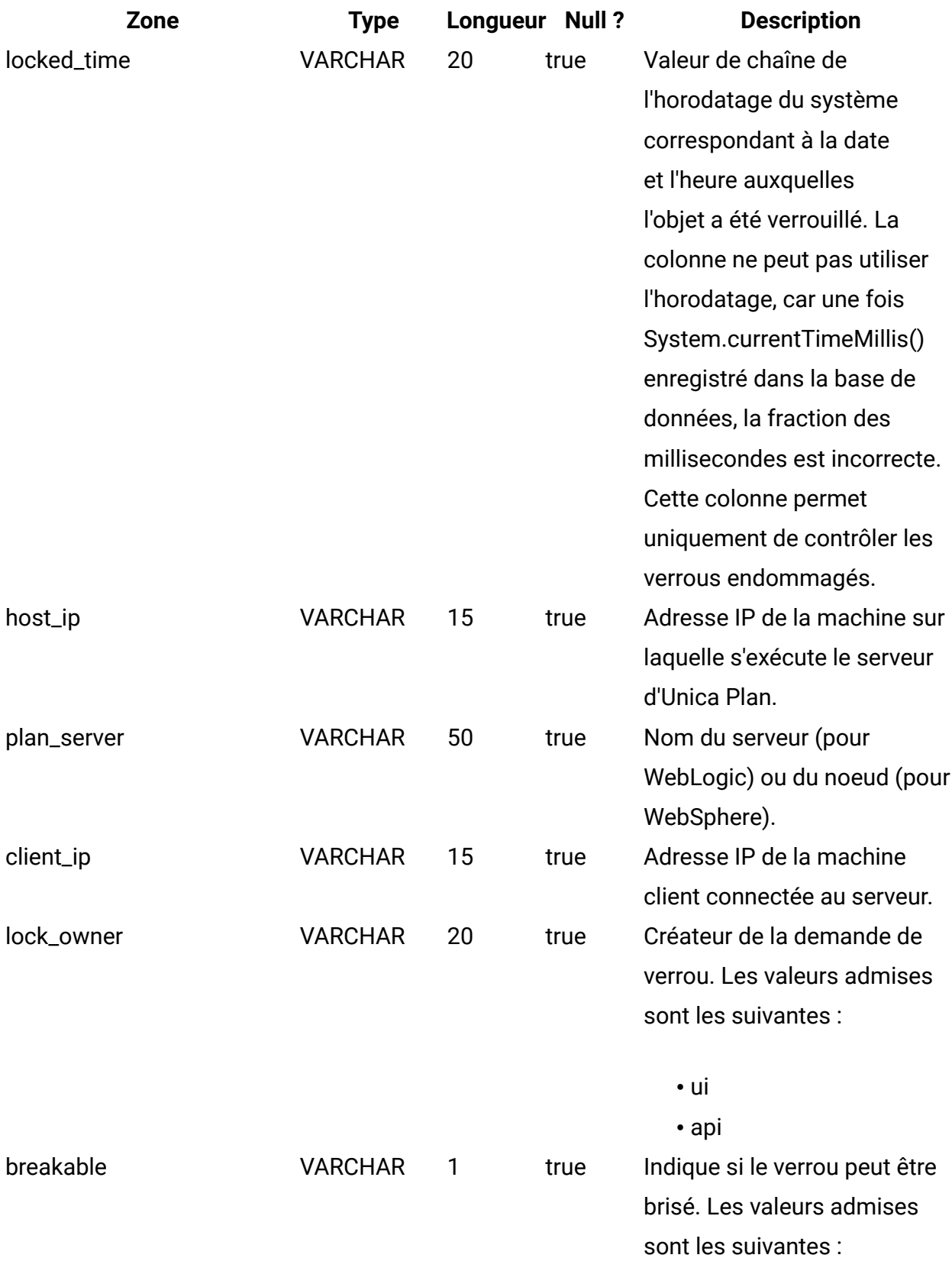

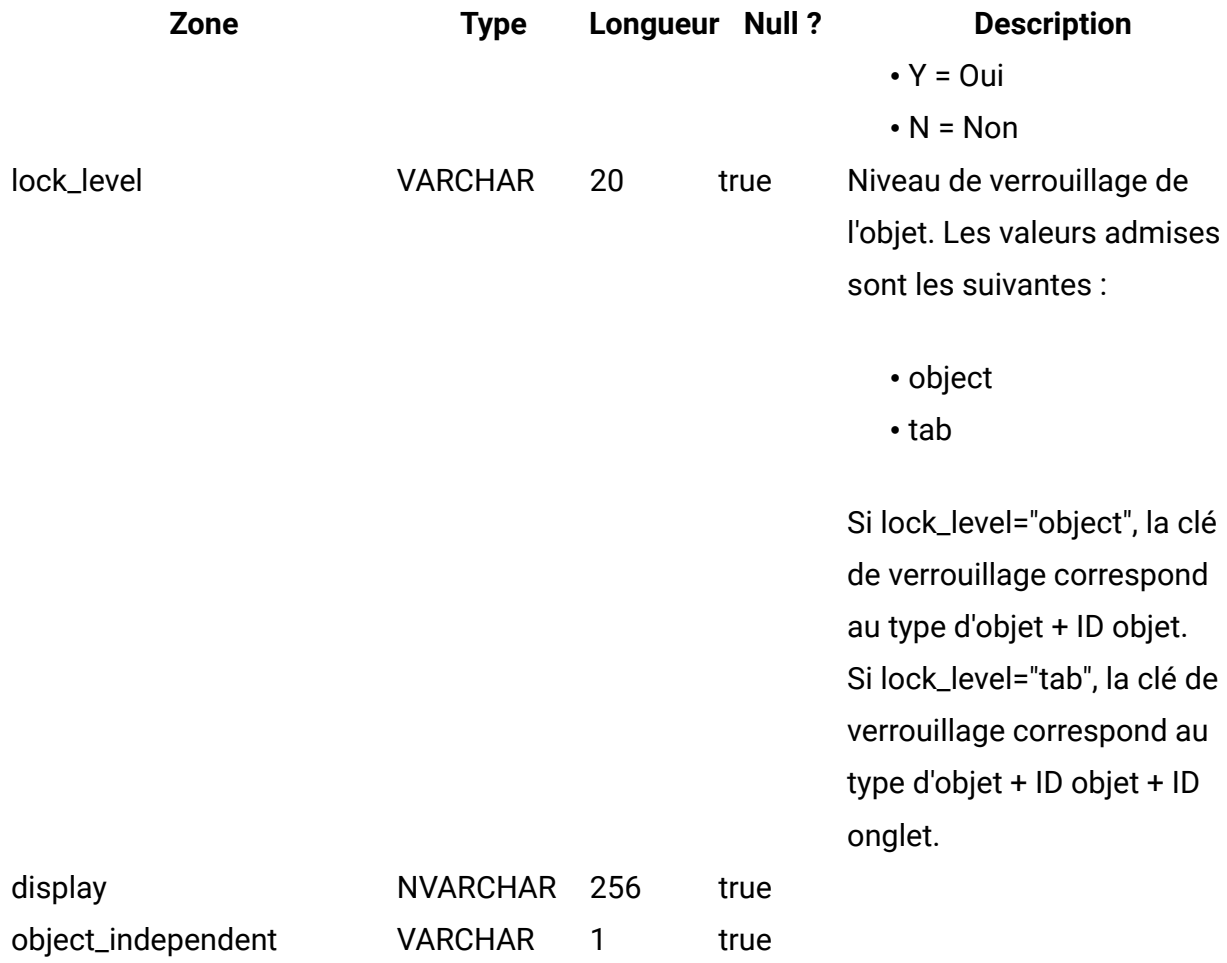

## **uap\_team\_object\_routing**

Ajoutée dans la version 7.4.0. Cette table donne des détails sur la façon dont les équipes acheminent le travail.

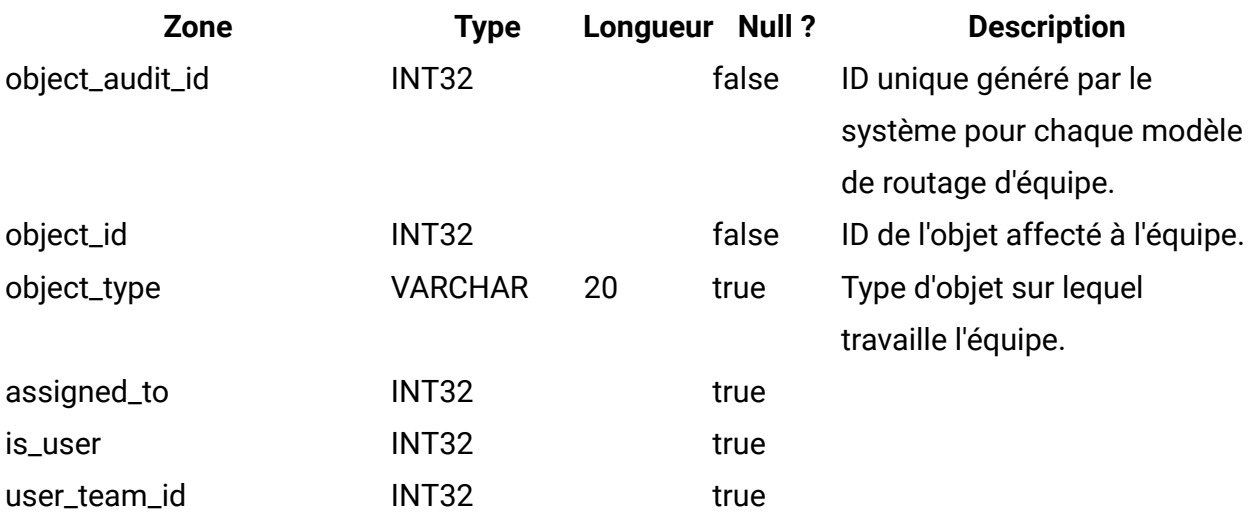

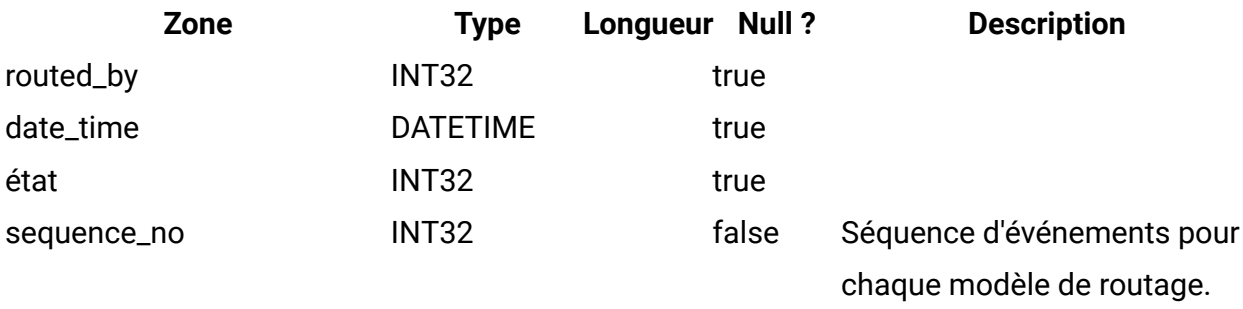

#### **uap\_appr\_teams**

Cette table a été ajoutée dans la version 7.4.0 et donne des détails sur les approbations par équipe.

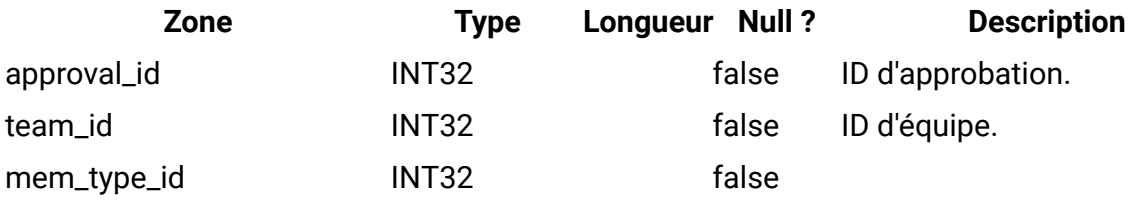

#### **uap\_appr\_team\_role**

Cette table donne des détails sur les rôles d'approbation par équipe. Cette table a été ajoutée dans la version 7.4.0.

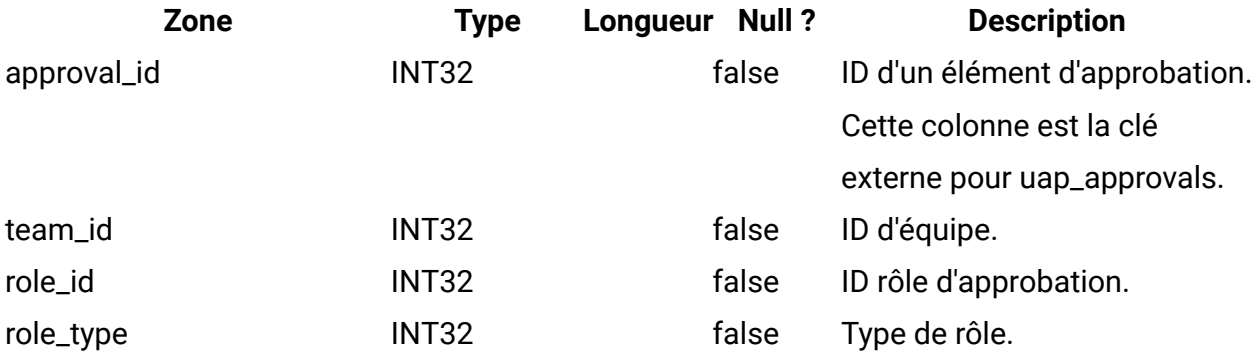

## **uap\_wf\_lo\_team**

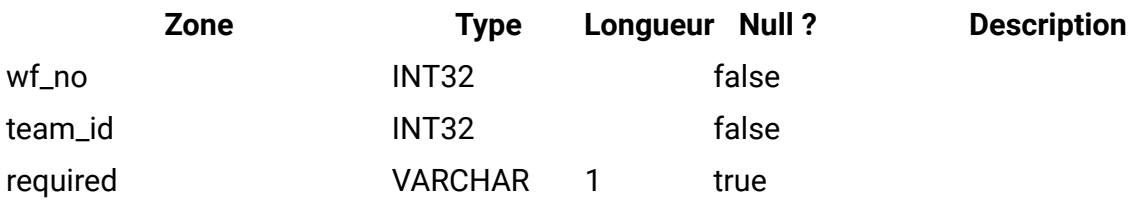

### **uap\_procedure\_binding**

Cette table donne des détails sur les liaisons de déclencheur définies dans Unica Plan. Cette table a été ajoutée dans la version 7.4.0.

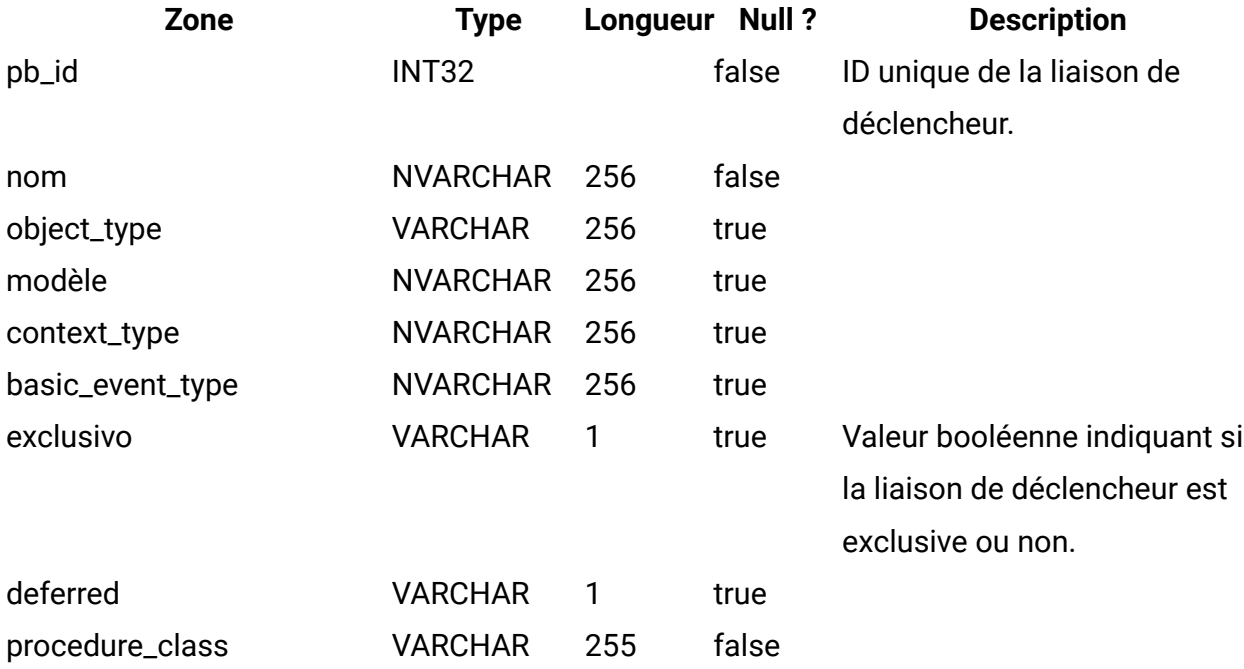

#### **uap\_lkup\_manager**

Cette table contient des informations sur le module Lookup Data Management d'Unica Plan. Cette table a été ajoutée dans la version 7.4.1.

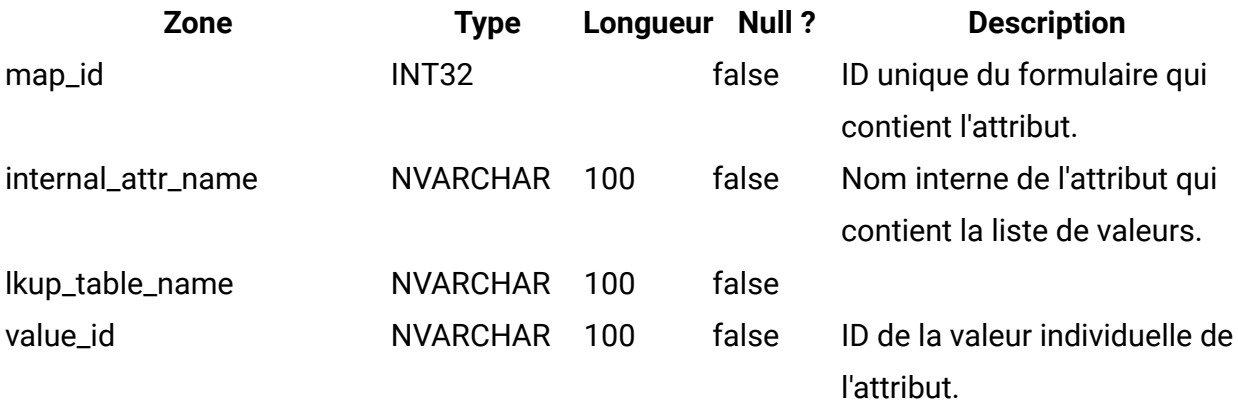

#### **uap\_default\_alerts**

Cette table répertorie les messages d'alerte par défaut pour chaque paramètre régional. Cette table a été ajoutée dans la version 7.5.

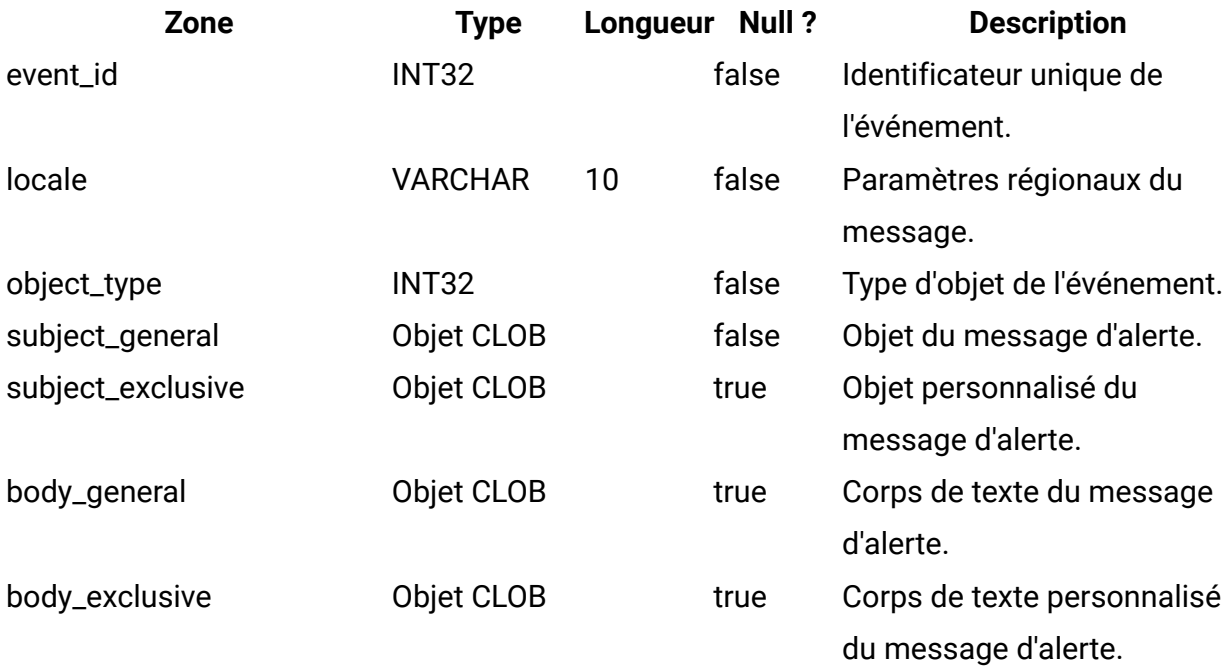

## **uap\_customized\_alerts**

Cette table contient les messages d'alerte personnalisés par l'utilisateur. Cette table a été ajoutée dans la version 7.5.

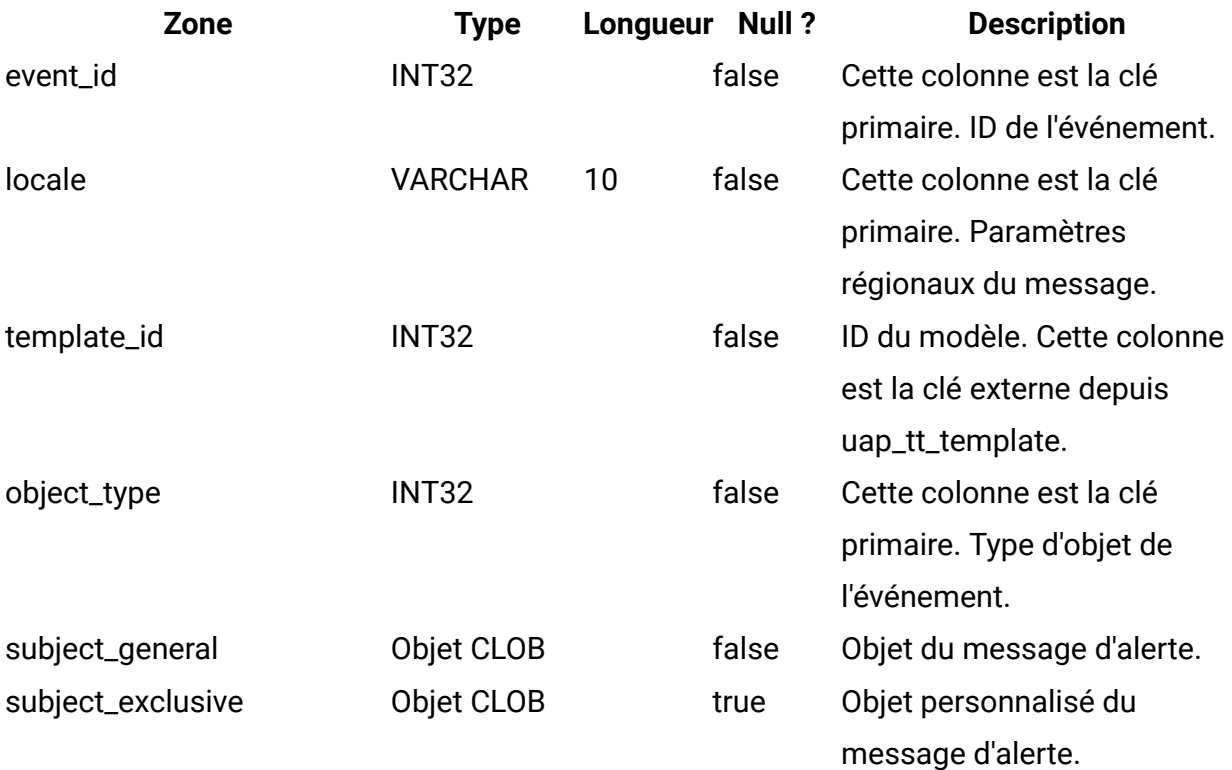

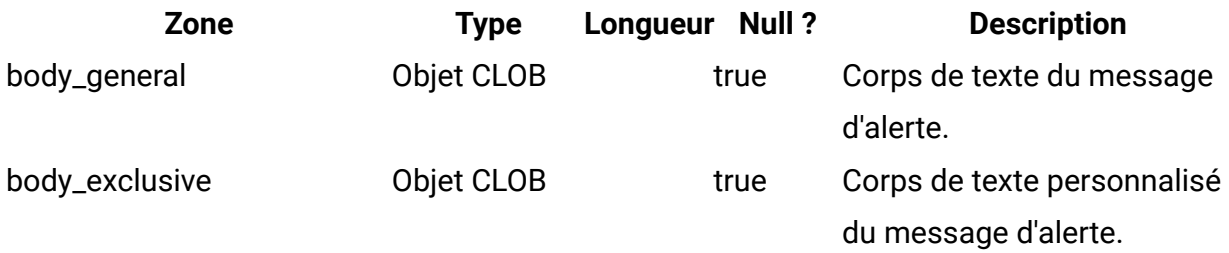

## **uap\_cust\_alert\_header\_footer**

Cette table a été ajoutée dans la version 7.5.

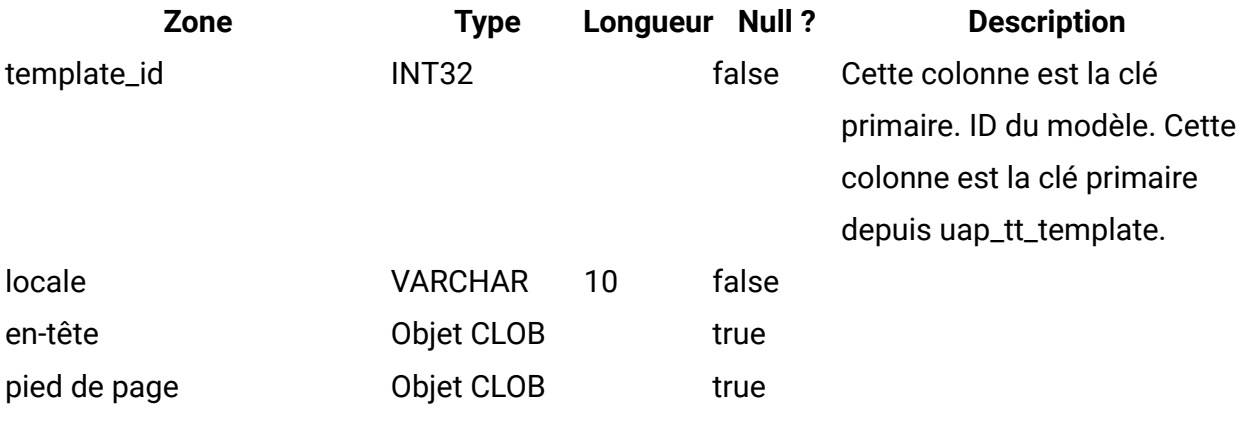

### **uap\_tt\_proj\_req**

Cette table contient des informations sur les données de configuration des demandes de modèle de projet. Cette table a été ajoutée dans la version 7.5.

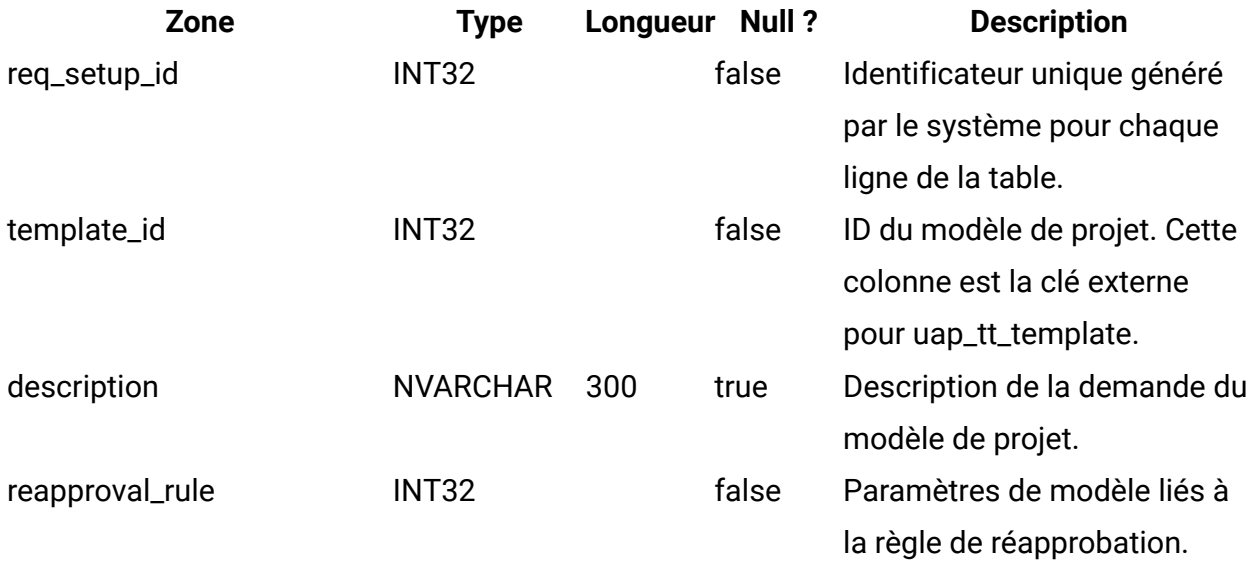

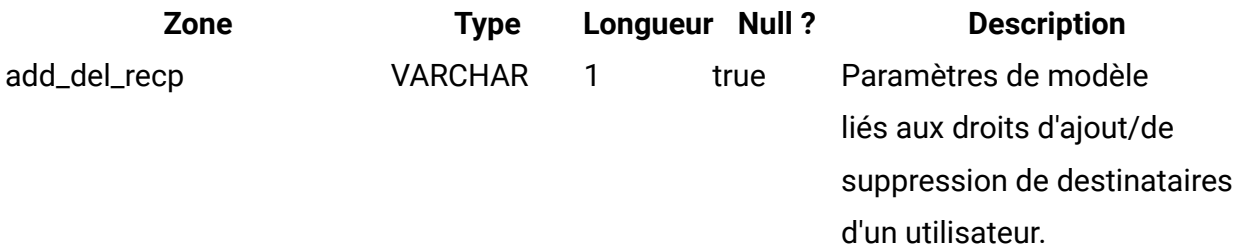

#### **uap\_recp\_setting**

Cette table contient les paramètres destinataire configurés par l'administrateur. Cette table a été ajoutée dans la version 7.5.

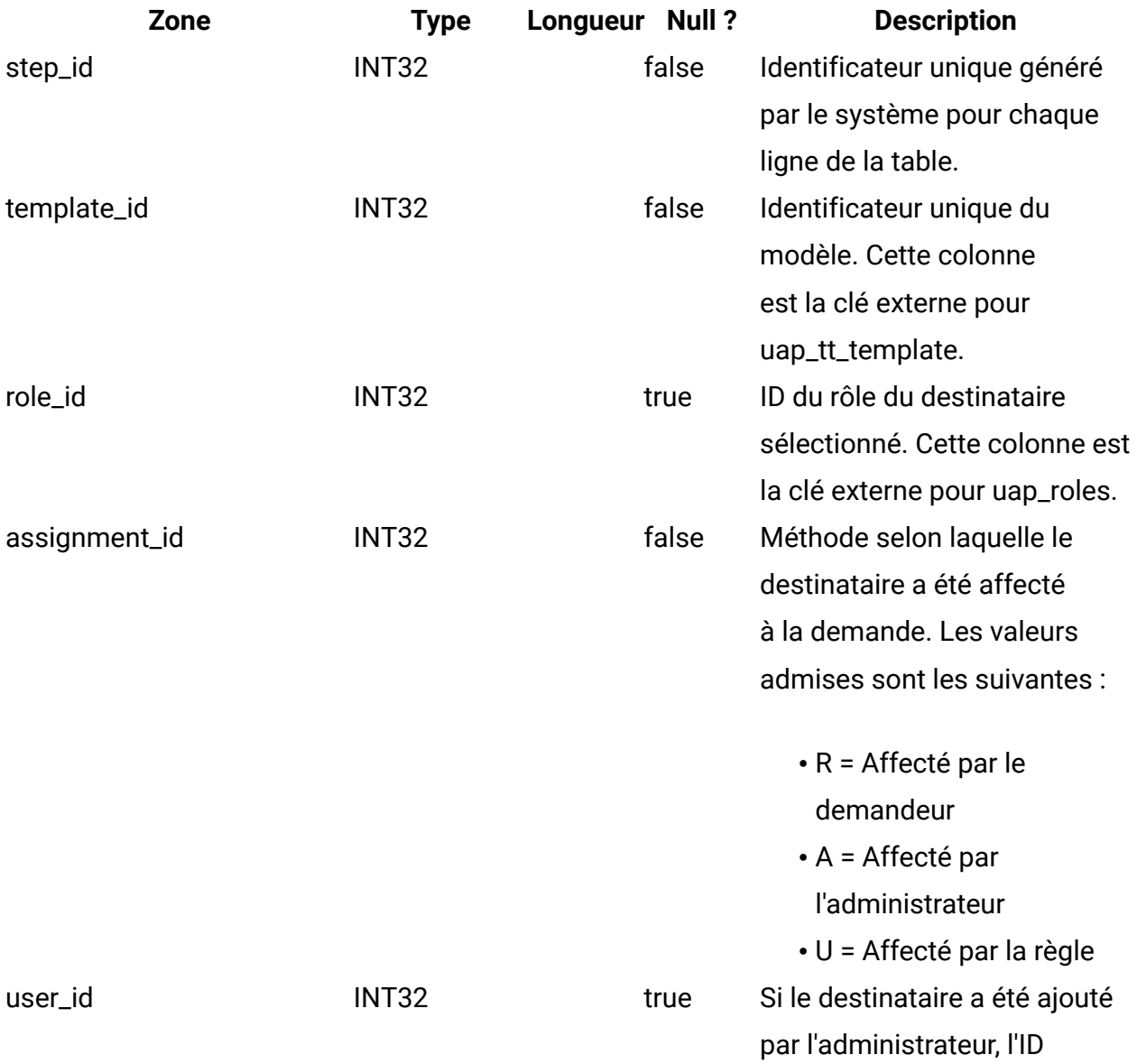

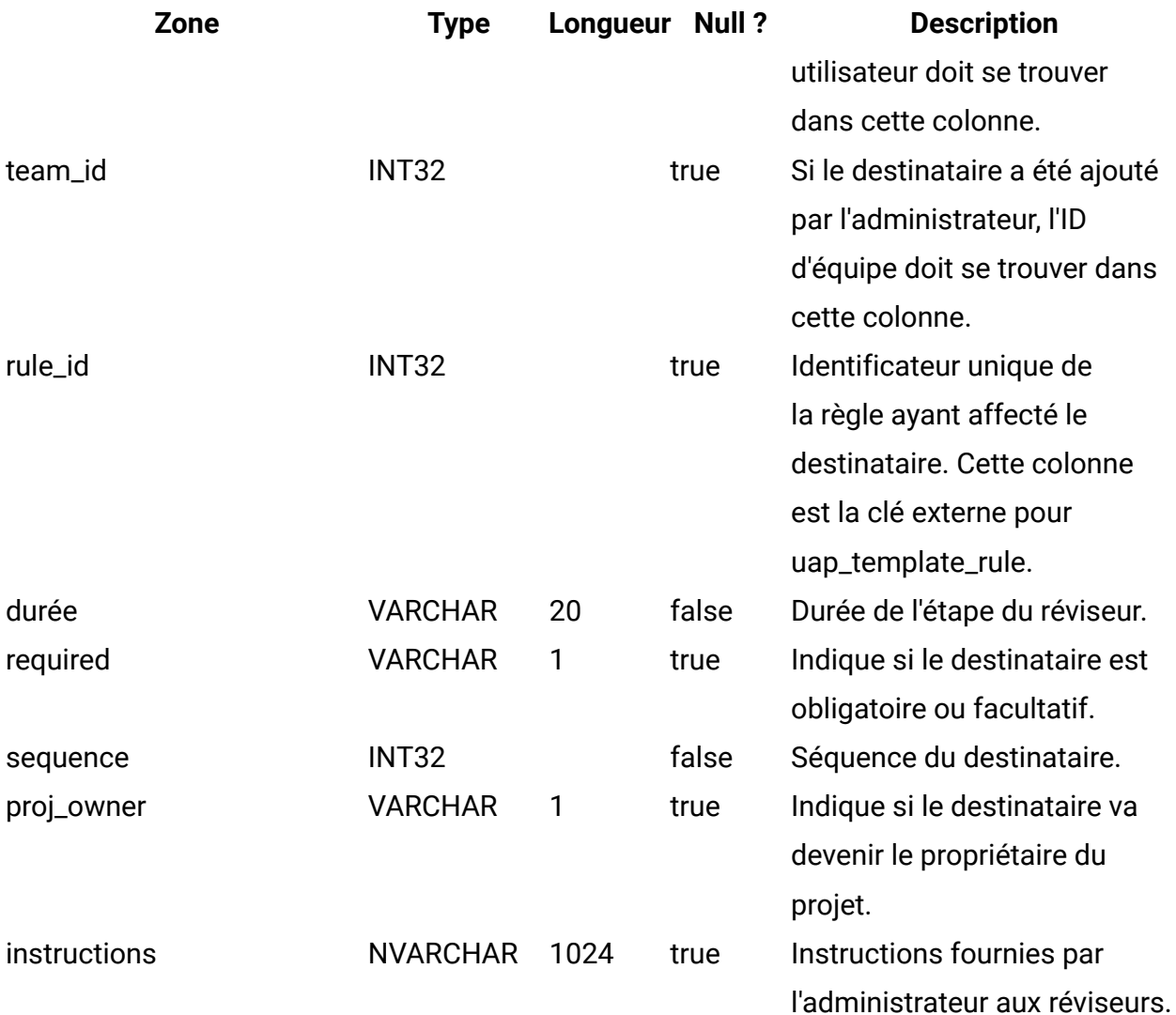

## **uap\_proj\_recp**

Cette table contient les paramètres de destinataire requis pour la création de demandes de projet. Cette table a été ajoutée dans la version 7.5.

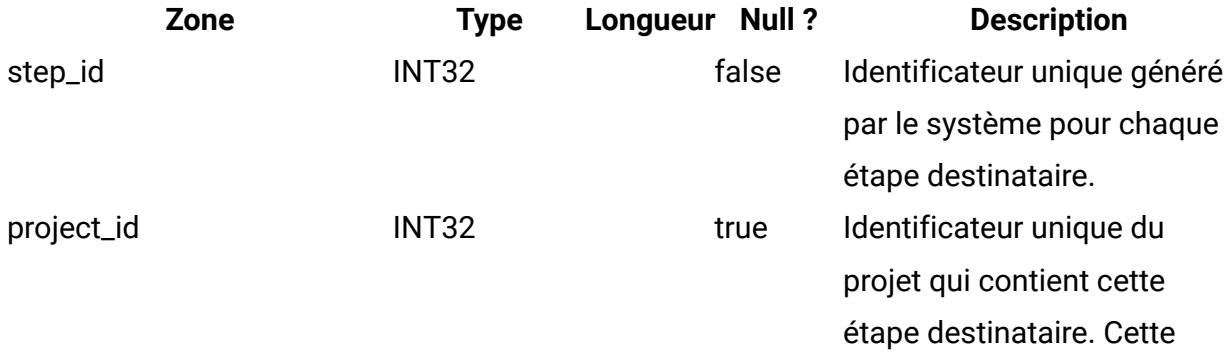

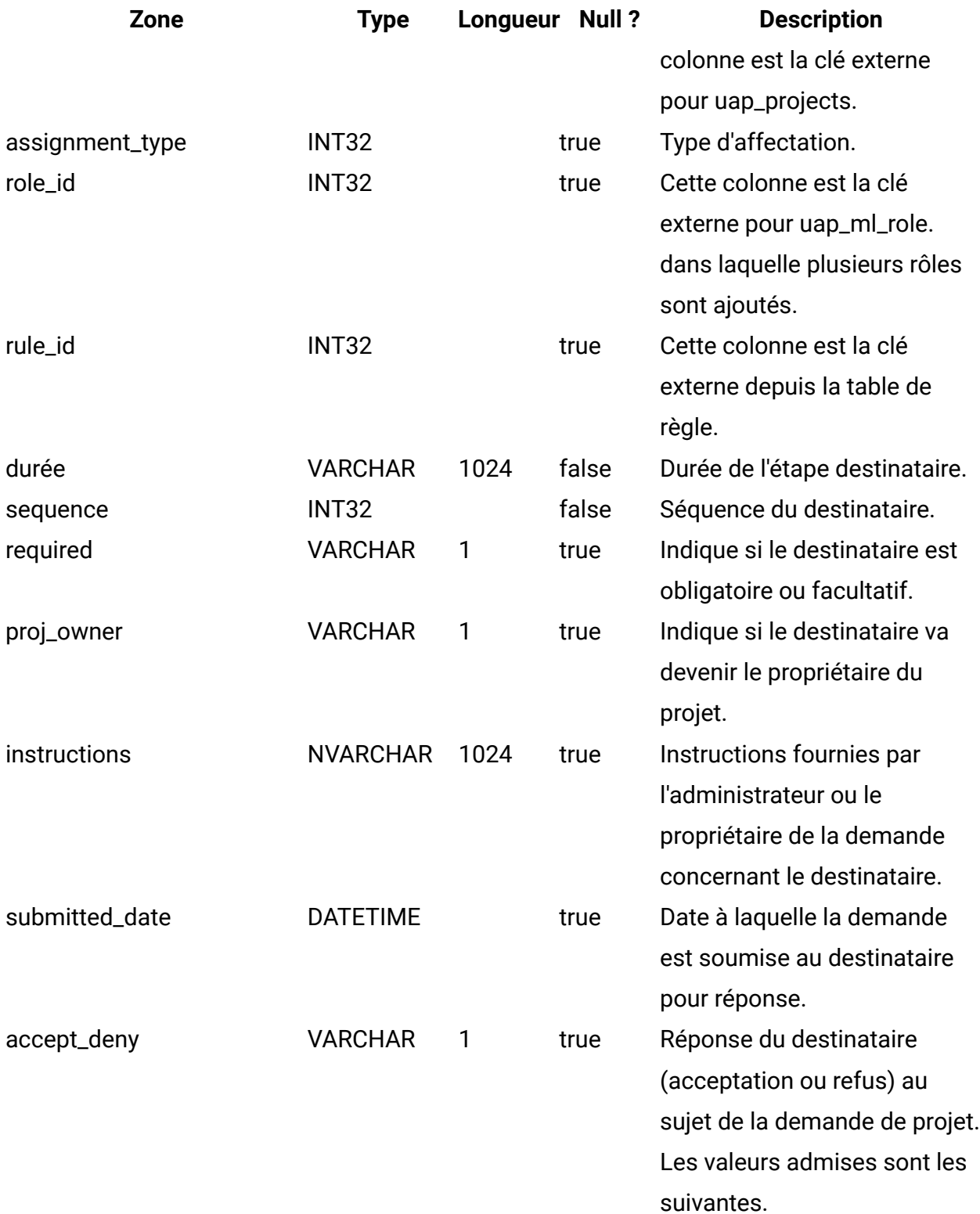

- accepted
- refusé

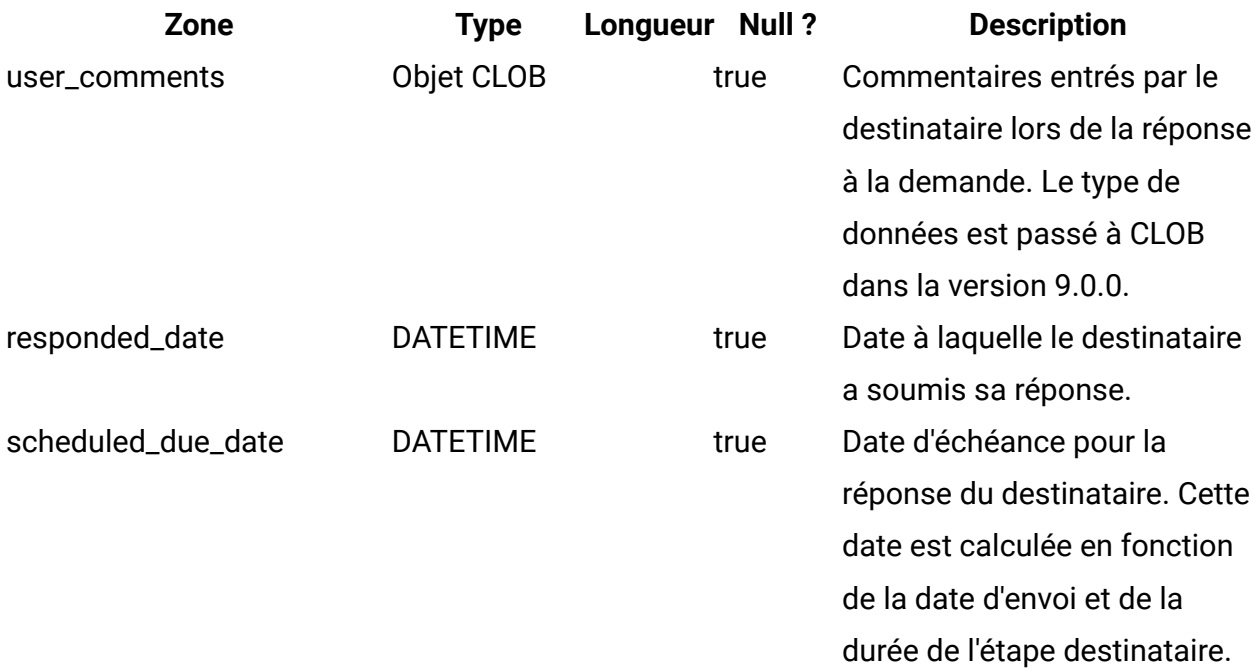

### **uap\_tt\_wf\_rule**

Cette table contient les règles destinataire configurées par les administrateurs. Cette table a été ajoutée dans la version 7.5.

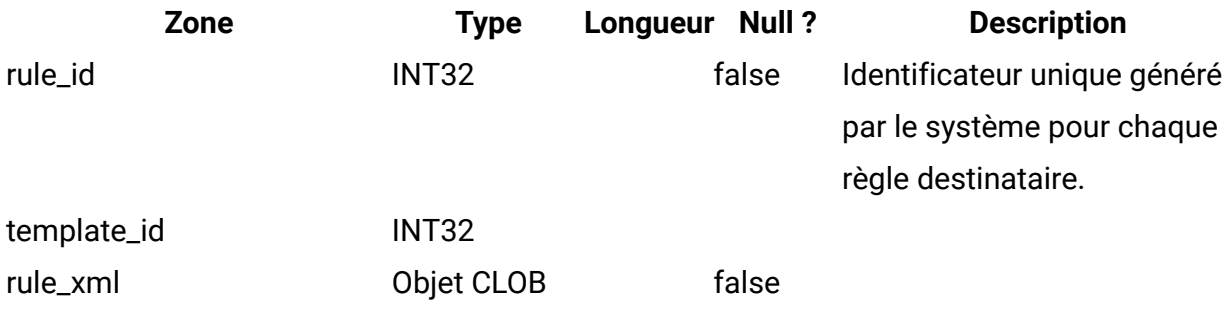

#### **uap\_template\_function**

Cette table répertorie les fonctions au niveau du modèle. Elles correspondent à celles définies dans la table uap\_function. Cette table a été ajoutée dans la version 7.5.

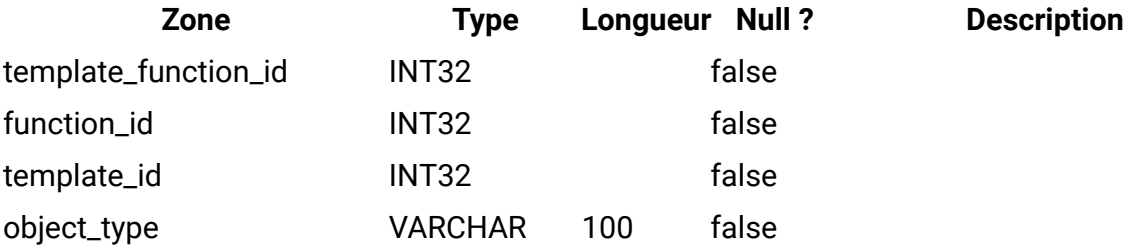

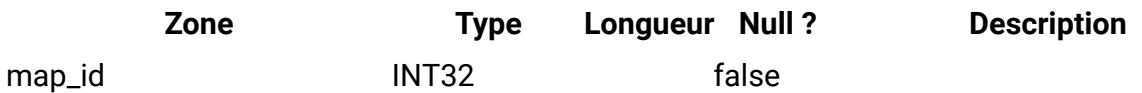

## **uap\_tt\_role\_member\_type\_map**

Cette table a été ajoutée dans la version 7.5.

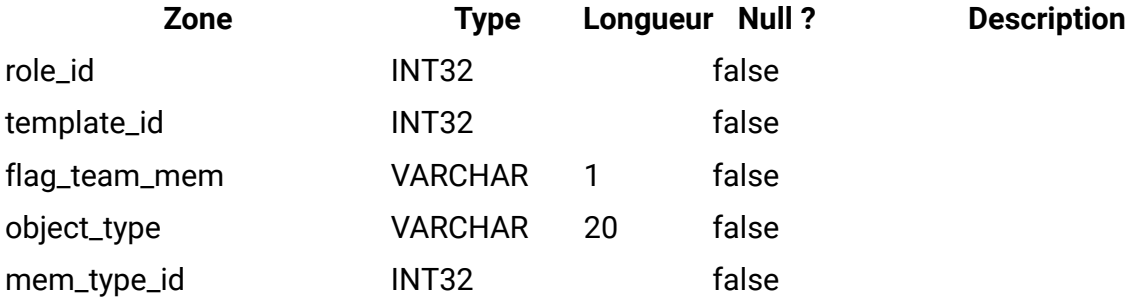

## **uap\_tt\_workflow\_template**

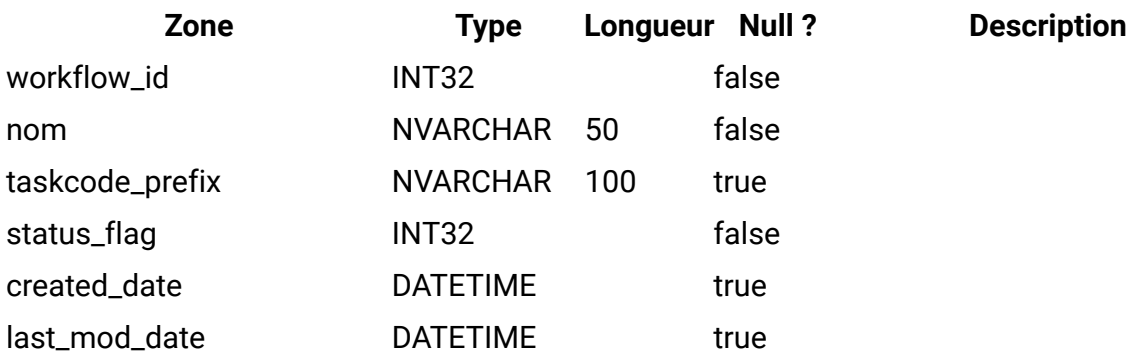

## **uap\_user\_grid\_pref**

Cette table répertorie les préférences utilisateur de la grille modifiable. Cette table a été ajoutée dans la version 7.5.

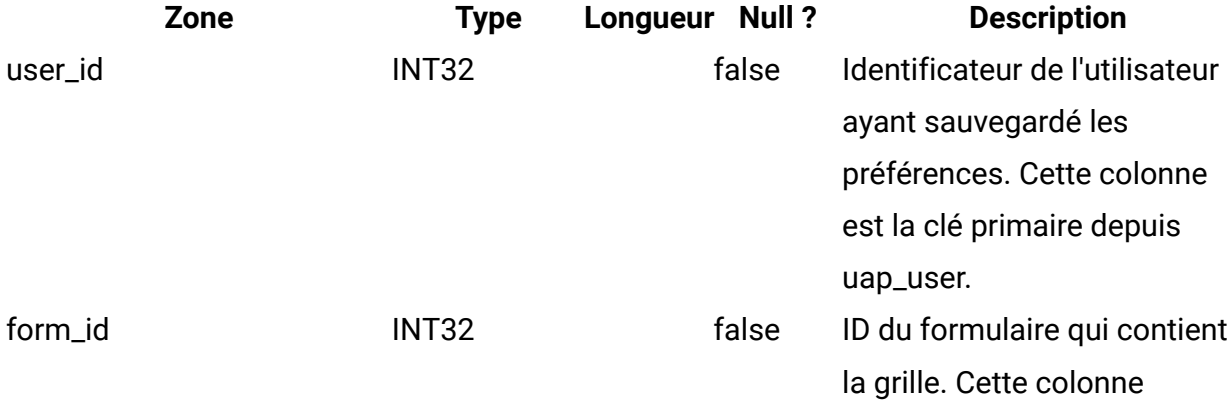

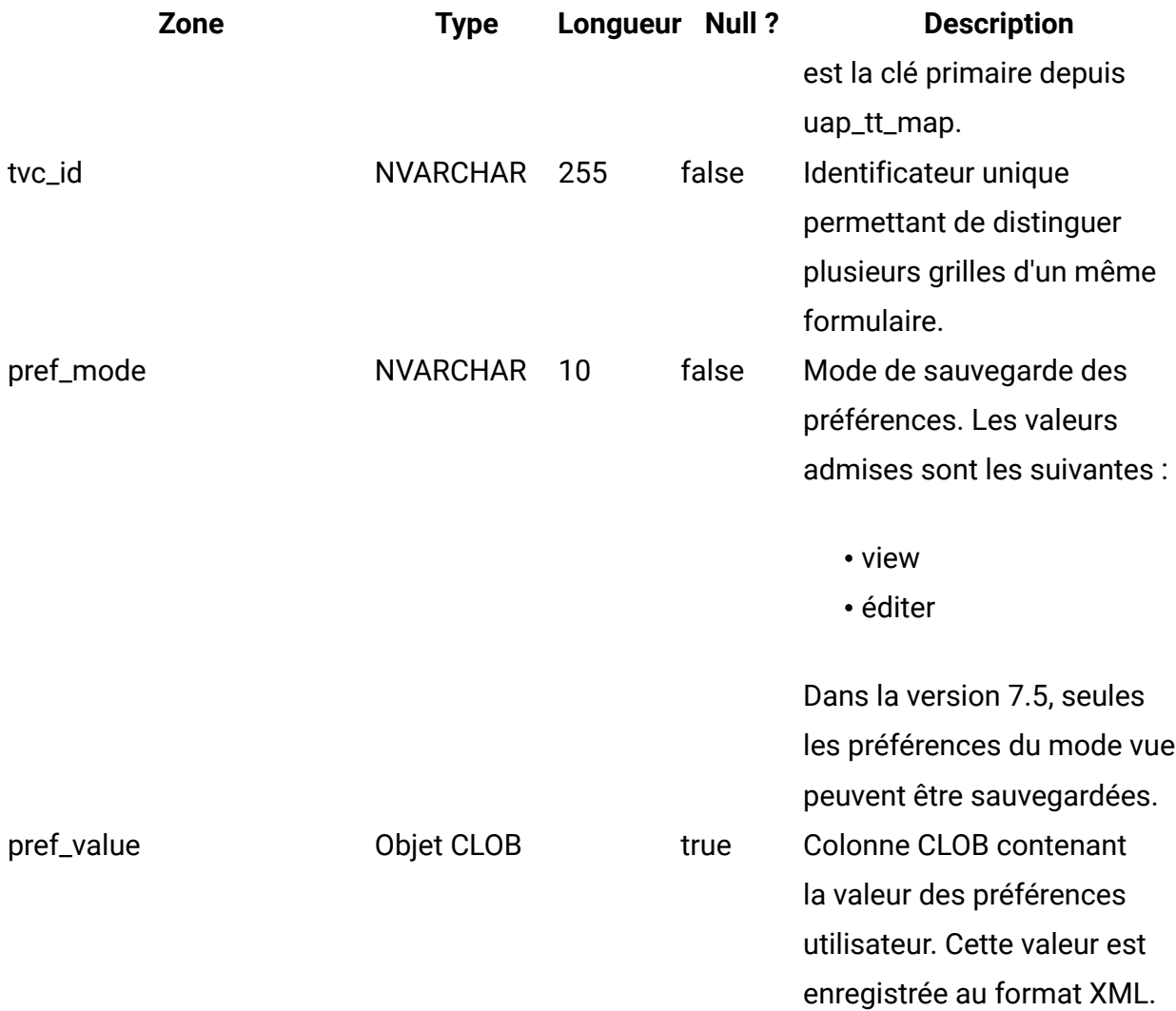

### **uap\_mcm\_annotations**

Cette table présente les attributs communs à tous les types d'annotation. Cette table a été ajoutée dans la version 7.5.0.

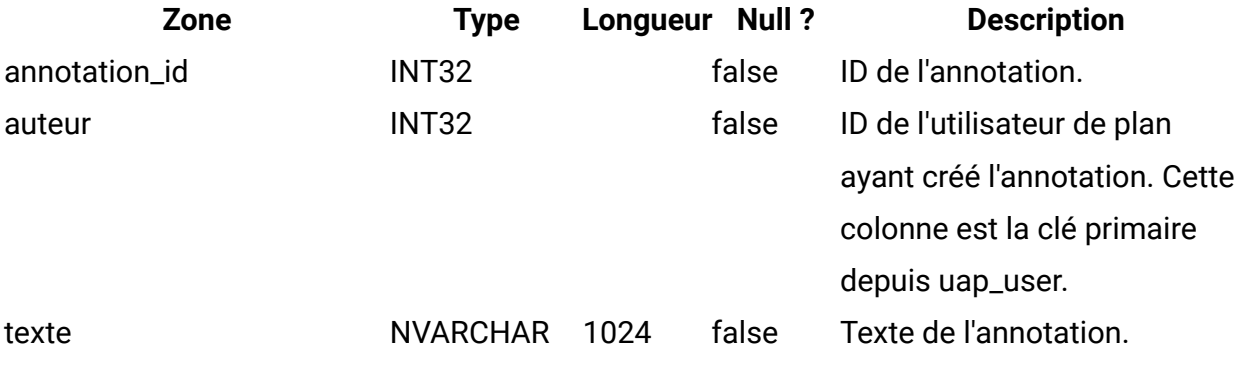

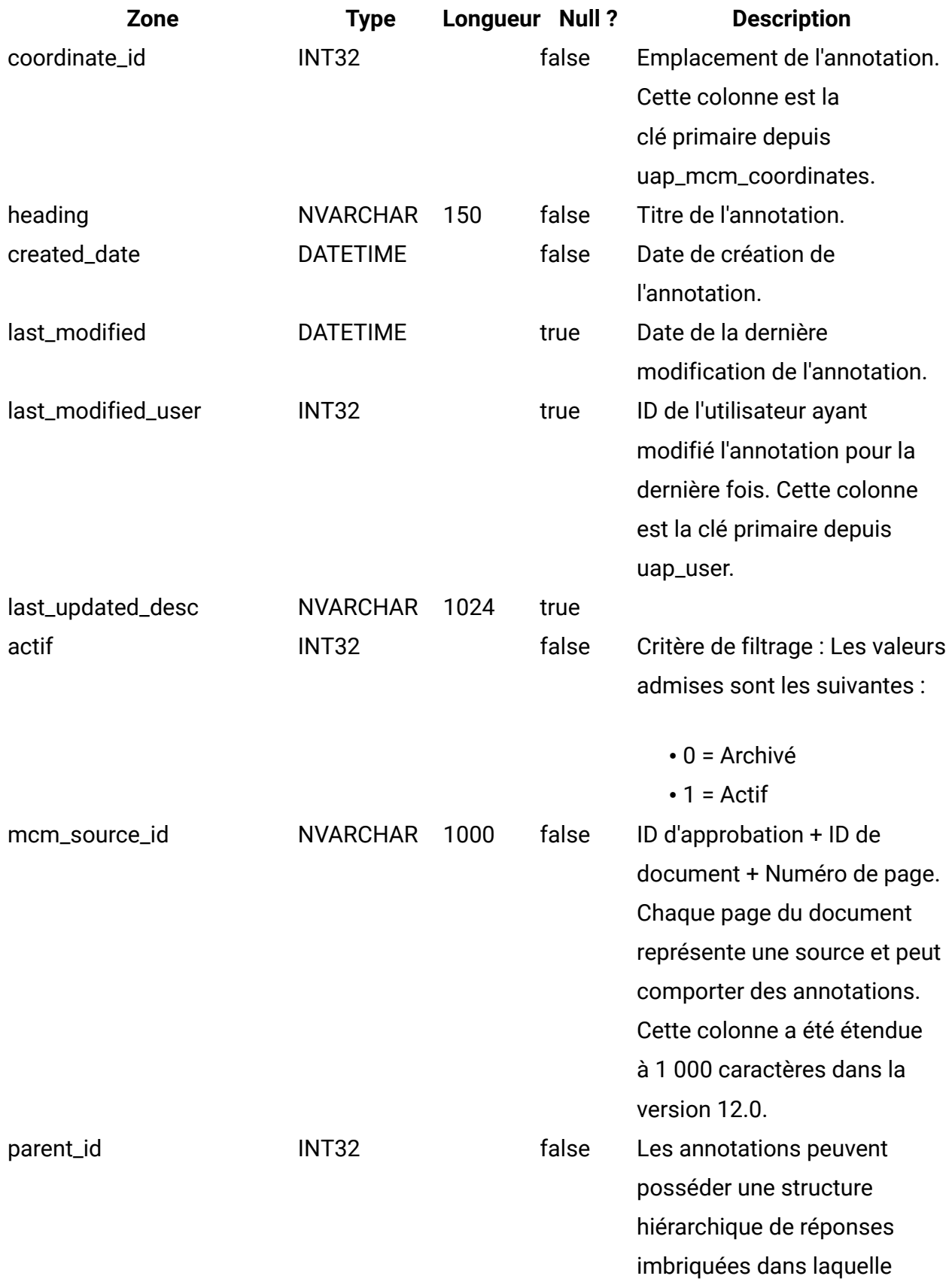

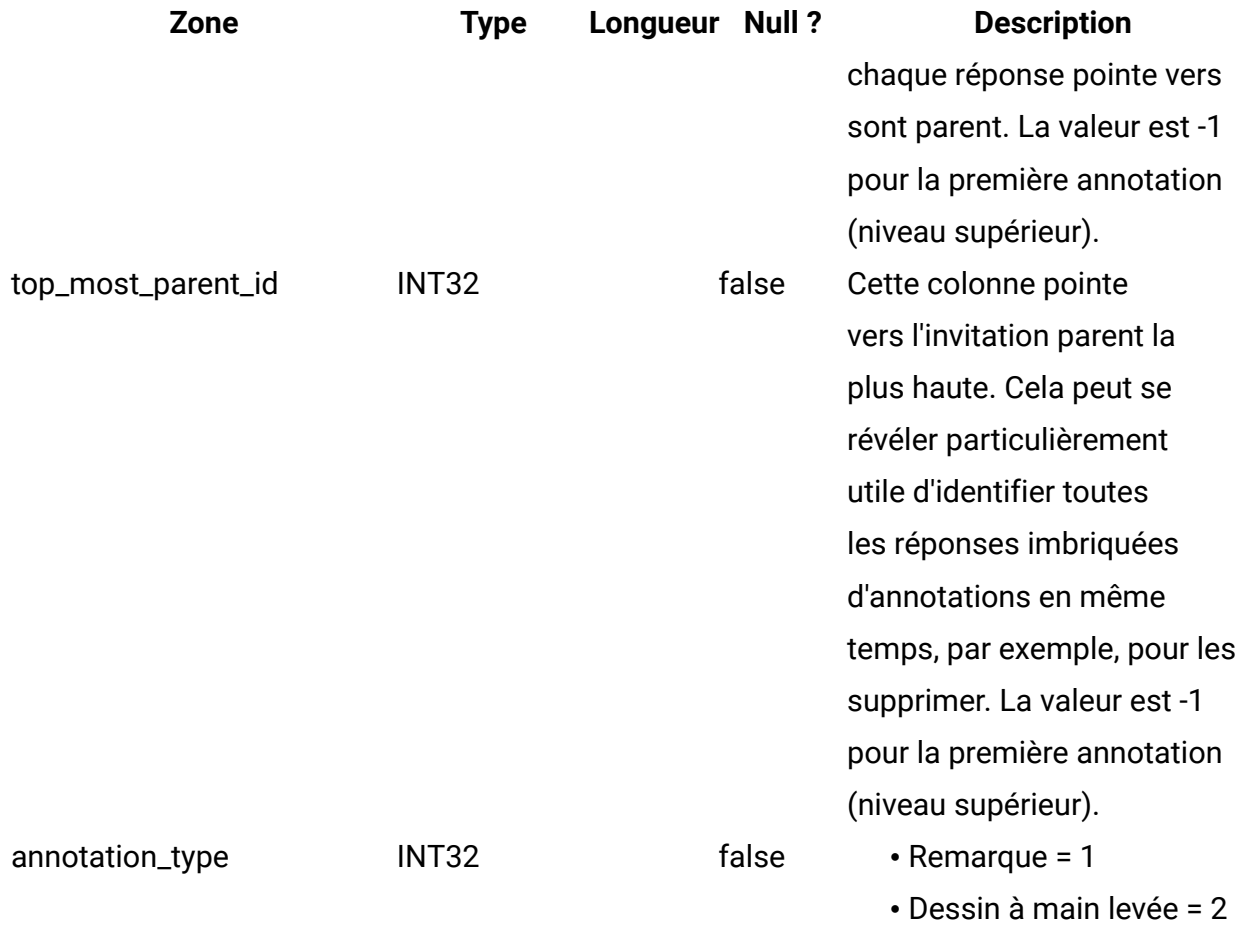

#### **uap\_mcm\_attachments**

Cette table comporte les pièces jointes liées aux annotations. Il vous est possible de joindre des fichiers aux réponses. Cette table a été ajoutée dans la version 7.5.0.

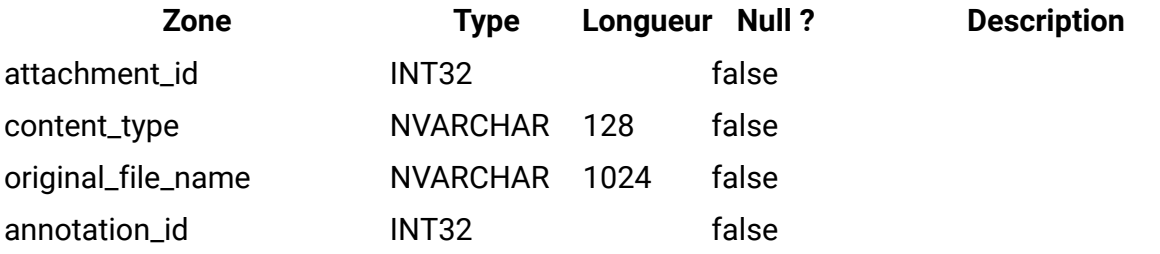

#### **uap\_mcm\_coordinates**

Cette table décrit les coordonnées des annotations susceptibles d'être positionnées. Elle a été ajoutée dans la version 7.5.0.
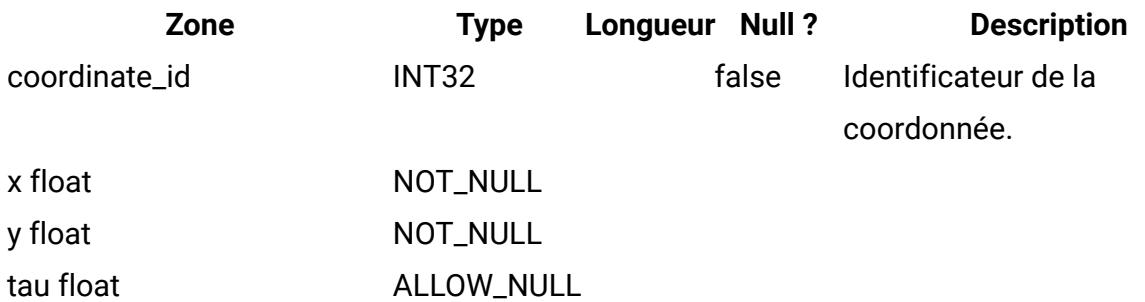

#### **uap\_mcm\_scribble**

Cette table indique les traits disponibles pour les annotations de type dessin à main levée (dessin libre). Cette table a été ajoutée dans la version 7.5.0.

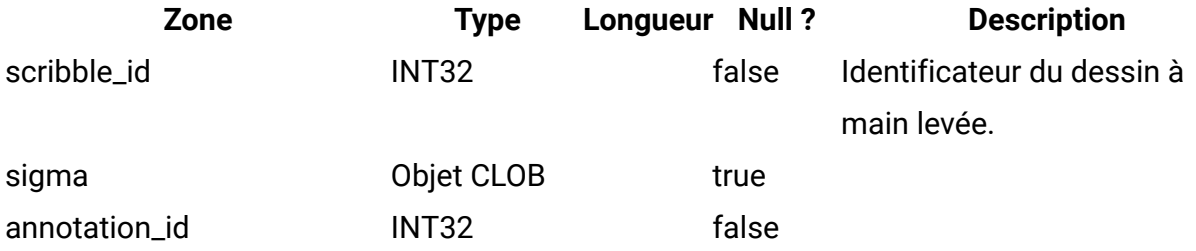

#### **uap\_mcm\_todo**

Cette table stocke les attributs propres au type d'annotation ToDo. Cette table a été ajoutée dans la version 10.0.0.

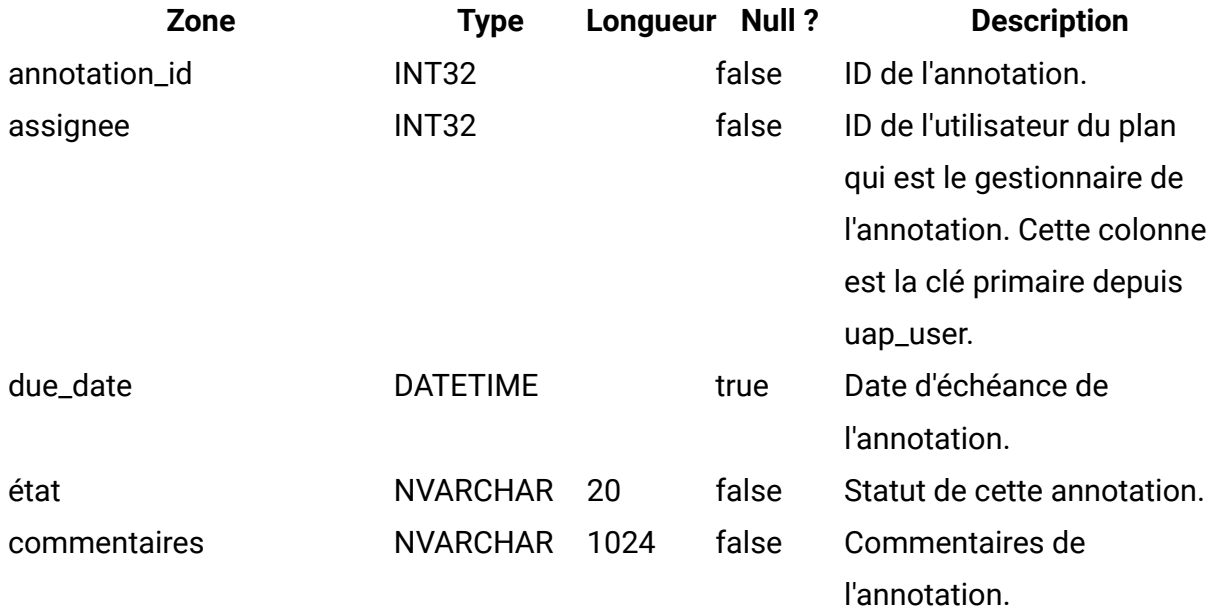

#### **uap\_costitem\_ext\_col**

Cette table comporte des informations sur les colonnes texte uniquement que les administrateurs de modèle ajoutent aux tables d'éléments de ligne d'onglet de budget pour les programmes et les projets. Cette table a été ajoutée dans la version 8.0.

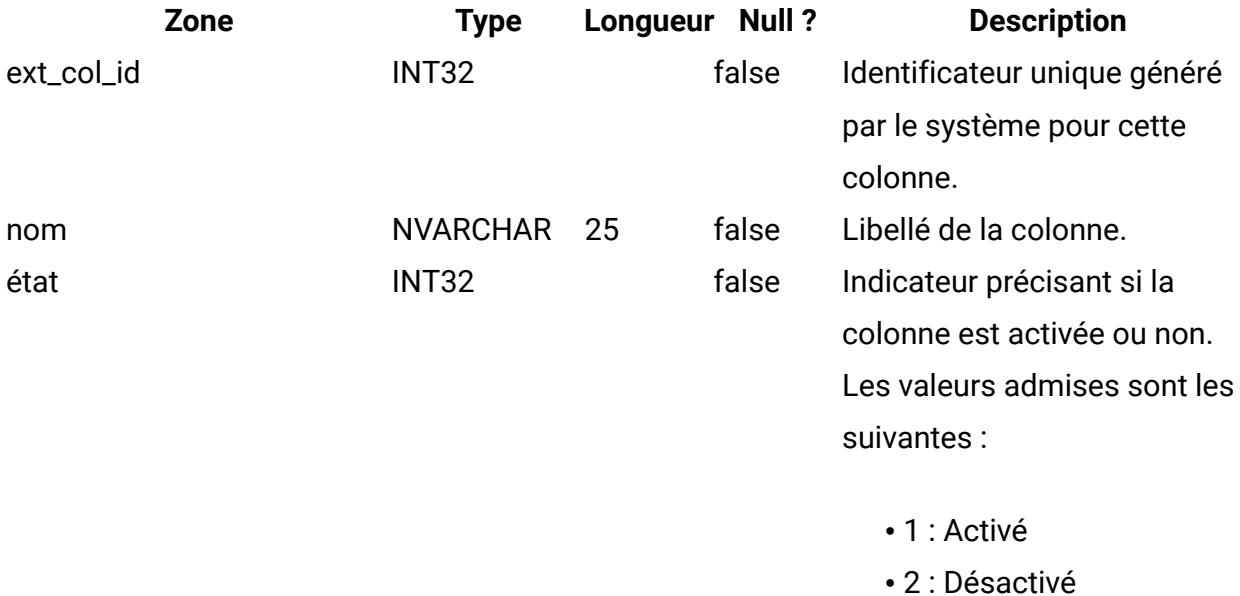

#### **uap\_costitem\_ext\_col\_val**

Cette table indique les valeurs saisies par les utilisateurs dans les colonnes texte supplémentaires que les administrateurs de modèle ajoutent aux tables d'éléments de ligne d'onglet de budget pour les programmes et les projets. Les valeurs saisies dans les colonnes standard des tables d'éléments de ligne sont sauvegardées dans les tables uap\_proj\_cost\_item ou uap\_prgm\_cost\_item.

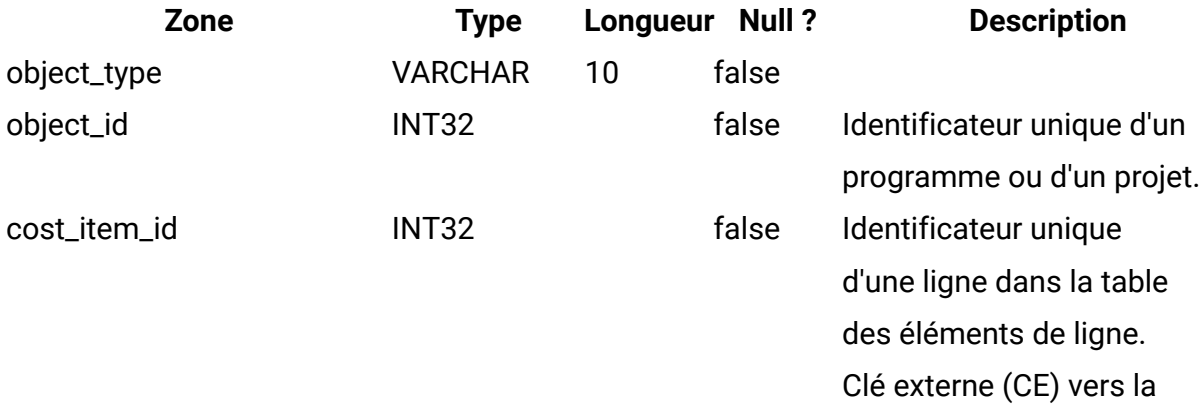

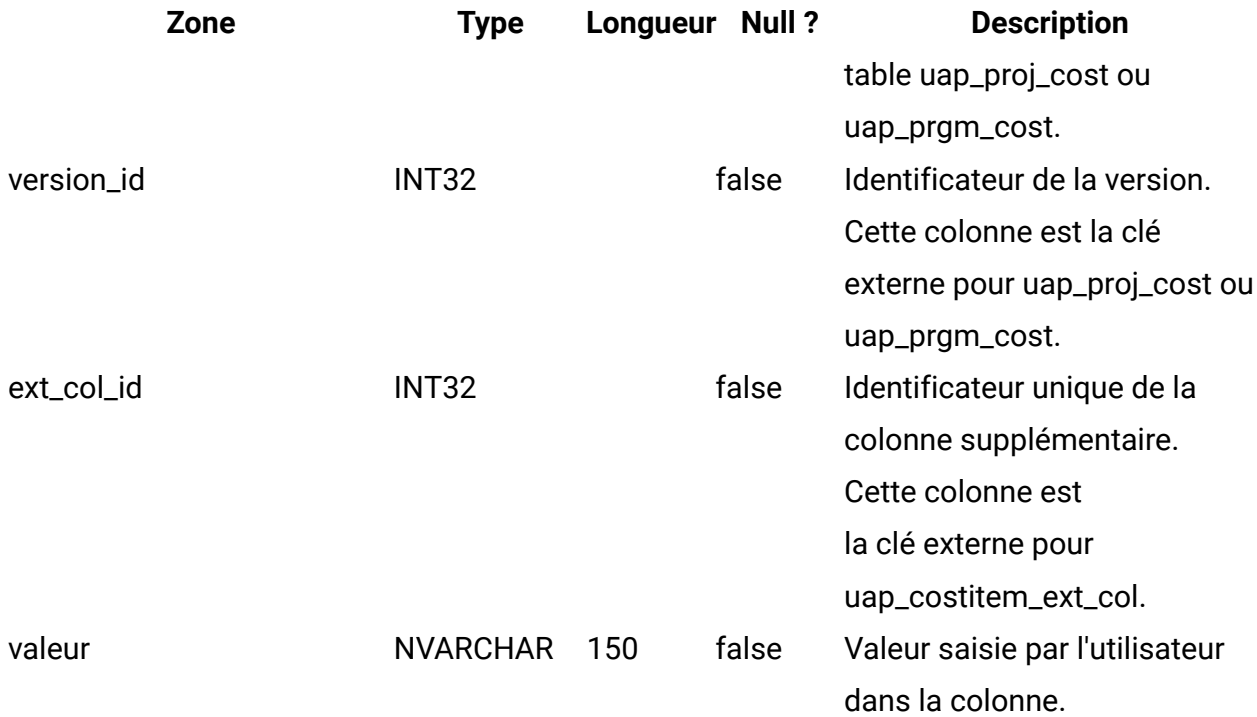

#### **uap\_deleted\_tcs\_rows**

Cette table contient les ID cible des lignes publiées dans une liste des populations ciblées qui ont été supprimées depuis la dernière publication de TCS. Lors de la prochaine publication de TCS, Unica Plan envoie les lignes dans cette table pour ce projet à Unica Campaign pour qu'il les supprime. Si la suppression aboutit, Unica Plan supprime ensuite ces lignes de la table. Cette table a été ajoutée dans la version 8.0.

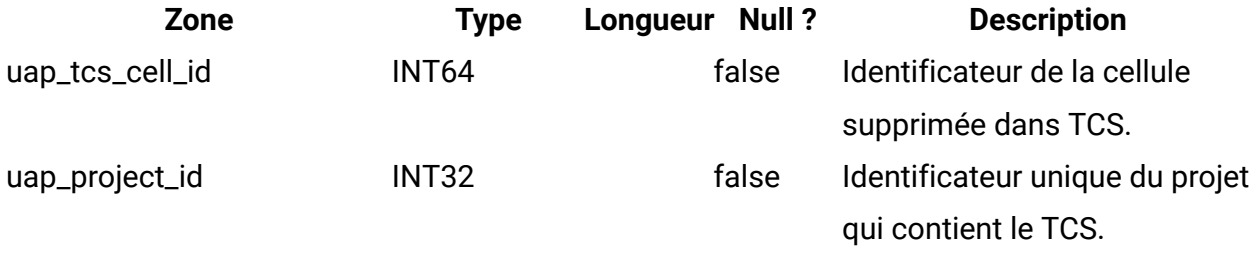

#### **uap\_campaign\_std\_attributes**

Cette table contient les valeurs des attributs de campagne par défaut de chaque projet de campagne. Elle n'indique pas le nom ni le code de campagne, car ceux-ci sont identiques au nom et au code du projet. Le nom et le code du projet sont stockés dans la table uap\_projects.

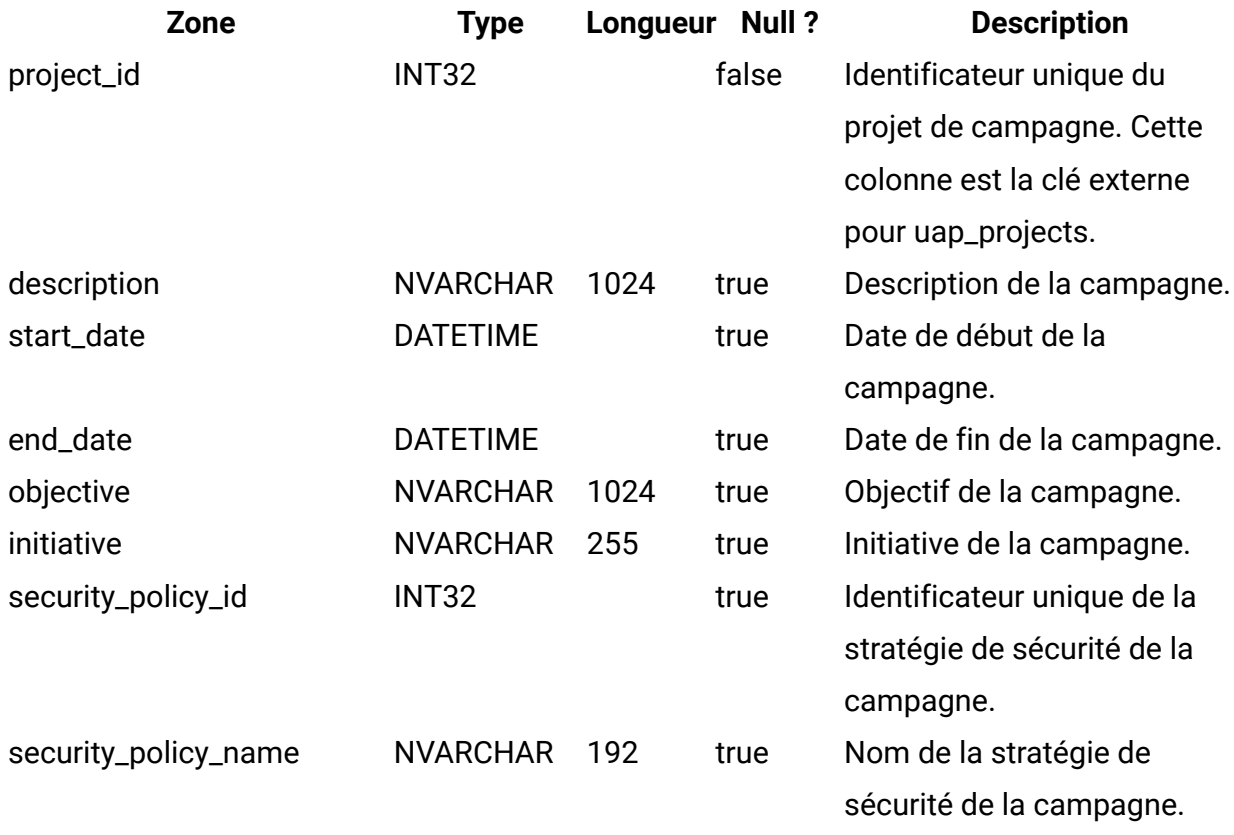

### **uap\_campaign\_offers**

Cette table contient des informations sur les offres et les listes d'offres provenant d'Unica Campaign. Elle est renseignée lorsqu'un utilisateur sélectionne une ou plusieurs offres à partir de la boîte de dialogue correspondante dans la liste des populations ciblées, et qu'il enregistre les changements. La table est mise à jour lorsque TCS est publié si l'appel TCS de publication renvoie le nom mis à jour d'une offre ou d'une liste d'offres. Cette table a été ajoutée dans la version 8.0.

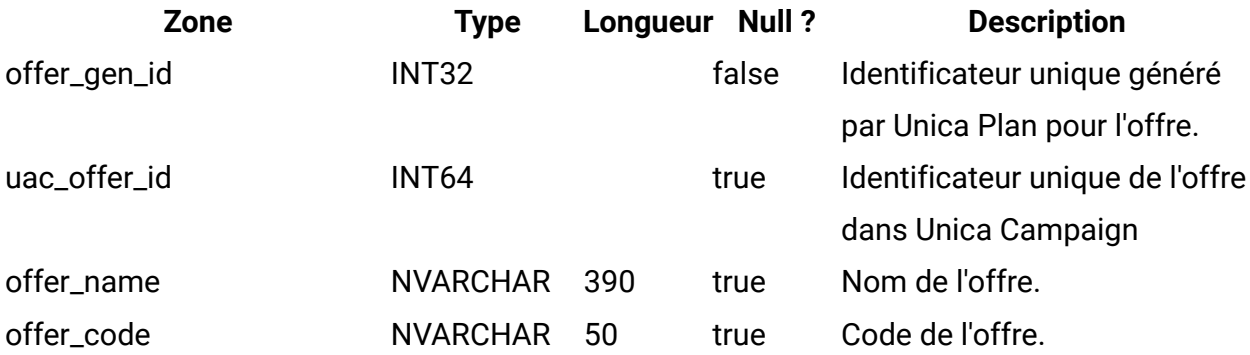

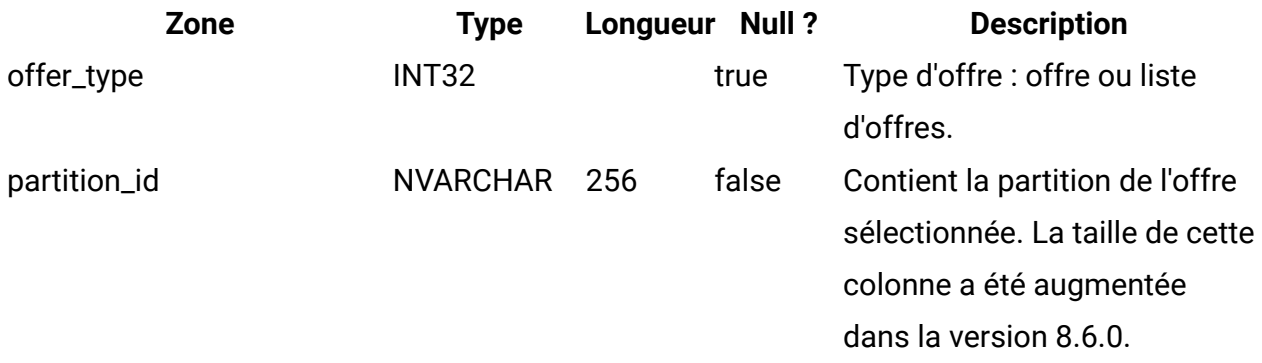

## **uap\_campaign\_offer\_ref**

Cette table sert de jonction entre l'offre affectée à une ligne dans la liste des populations ciblées et la table uap\_campaign\_offers.

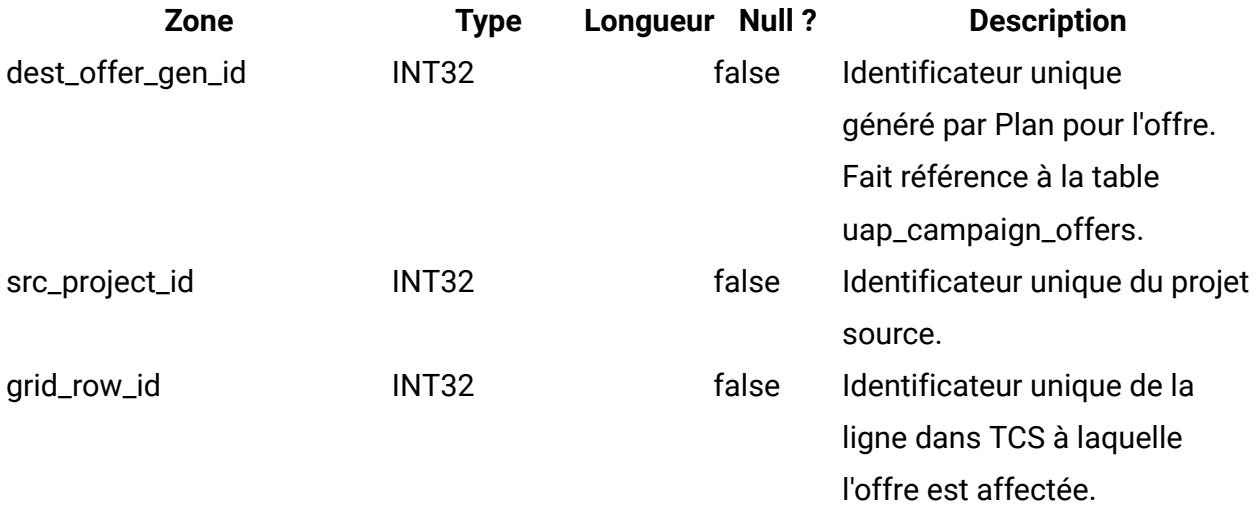

#### **lkup\_flowchart\_run\_type\_en\_us**

Cette table contient le texte d'affichage anglais (en\_us) pour chaque type d'exécution reçu d'Unica Campaign. Cette table a été ajoutée dans la version 8.0.

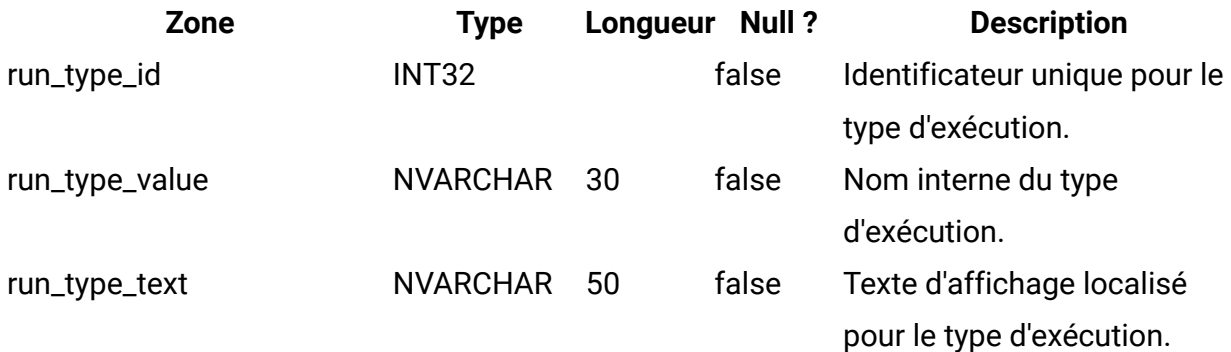

## **lkup\_flowchart\_run\_type\_en\_gb**

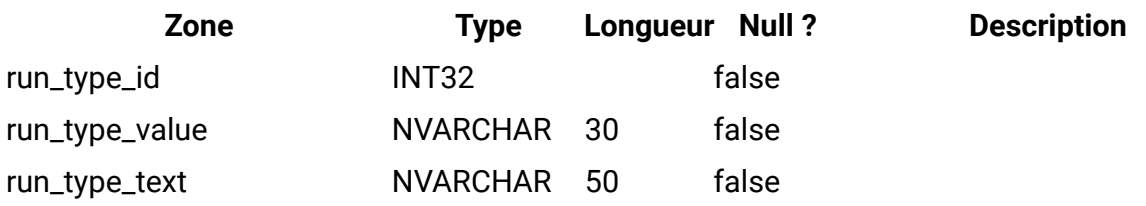

### **lkup\_flowchart\_run\_type\_fr\_fr**

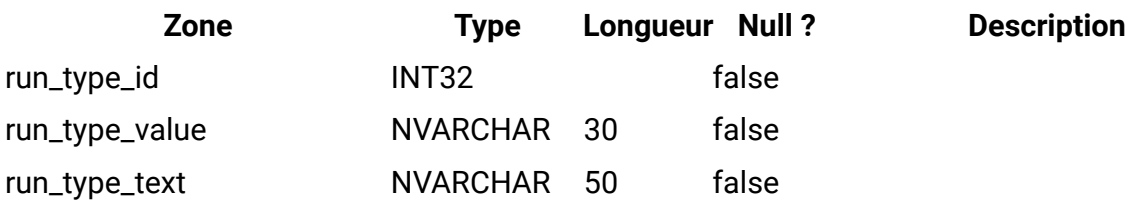

## **lkup\_flowchart\_run\_type\_de\_de**

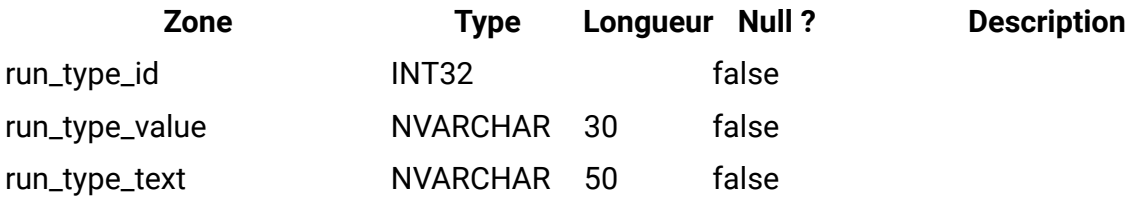

#### **lkup\_flowchart\_run\_type\_es\_es**

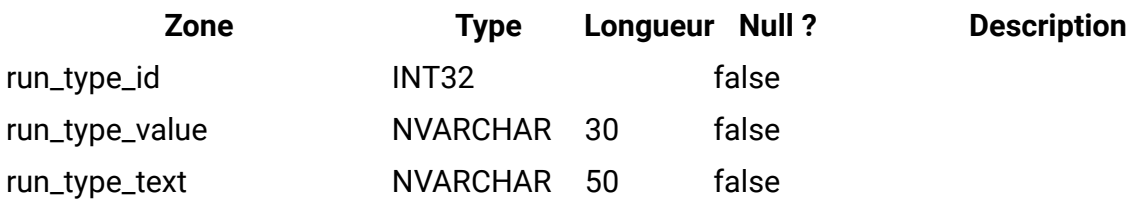

## **lkup\_flowchart\_run\_type\_pt\_br**

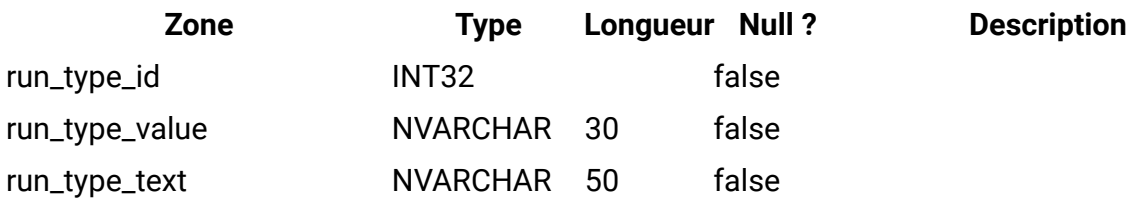

## **lkup\_flowchart\_run\_type\_it\_it**

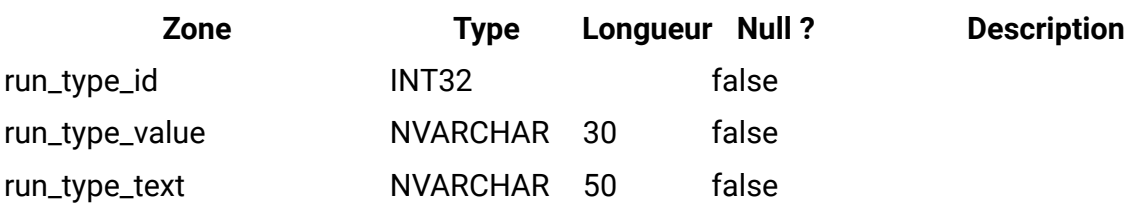

### **lkup\_flowchart\_run\_type\_ja\_jp**

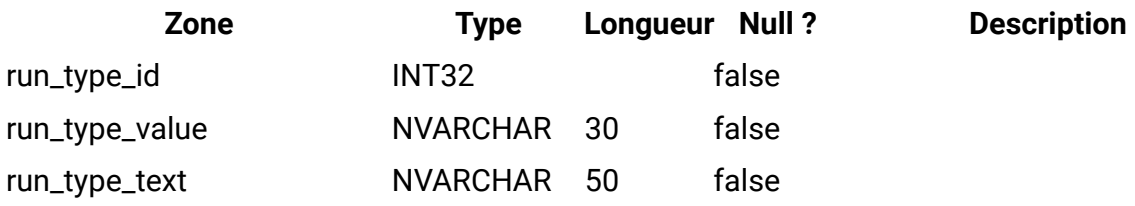

### **lkup\_flowchart\_run\_type\_ko\_kr**

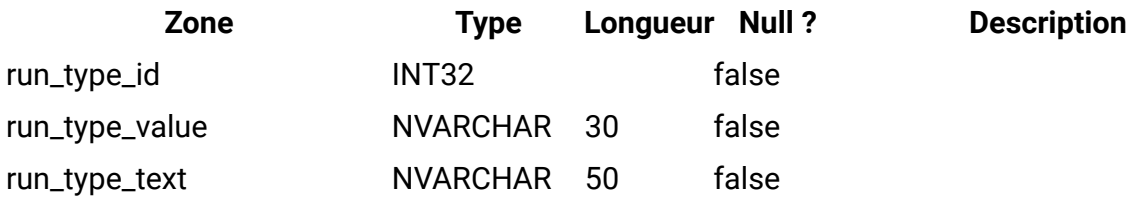

### **lkup\_flowchart\_run\_type\_zh\_cn**

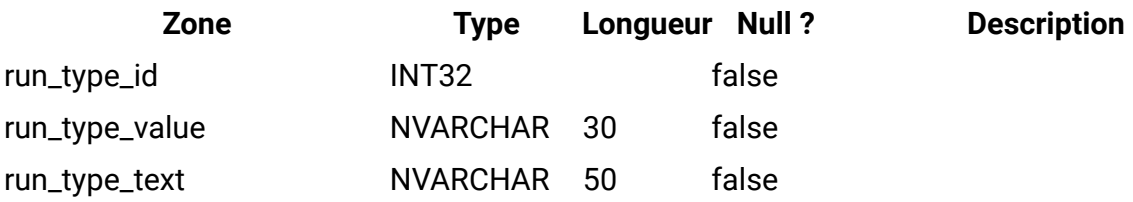

#### **lkup\_flowchart\_run\_type\_zh\_tw**

Cette table contient le texte d'affichage en chinois traditionnel (zh\_tw) pour chaque type d'exécution reçu d'Unica Campaign. Cette table a été ajoutée dans la version 9.1.1.

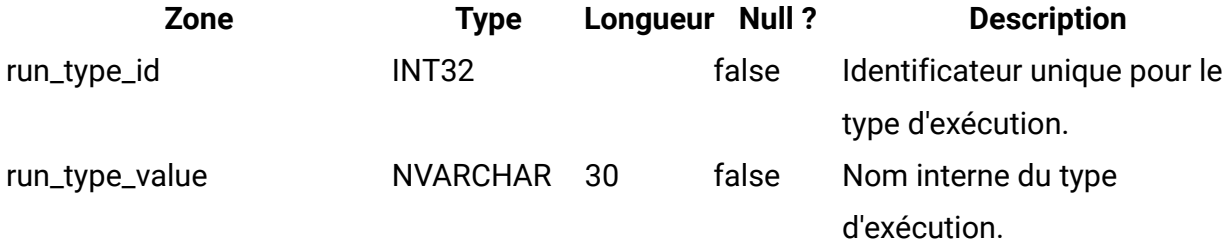

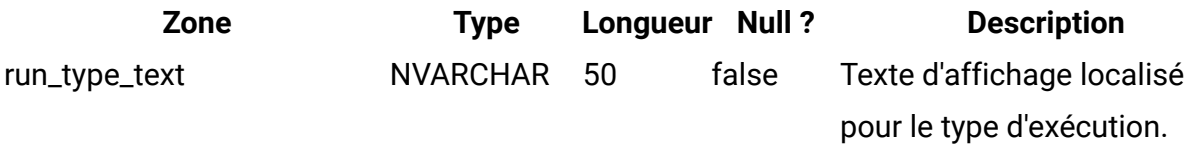

#### **lkup\_flowchart\_run\_type\_ru\_ru**

Cette table contient le texte d'affichage russe (ru\_ru) pour chaque type d'exécution reçu d'Unica Campaign. Cette table a été ajoutée dans la version 8.6.

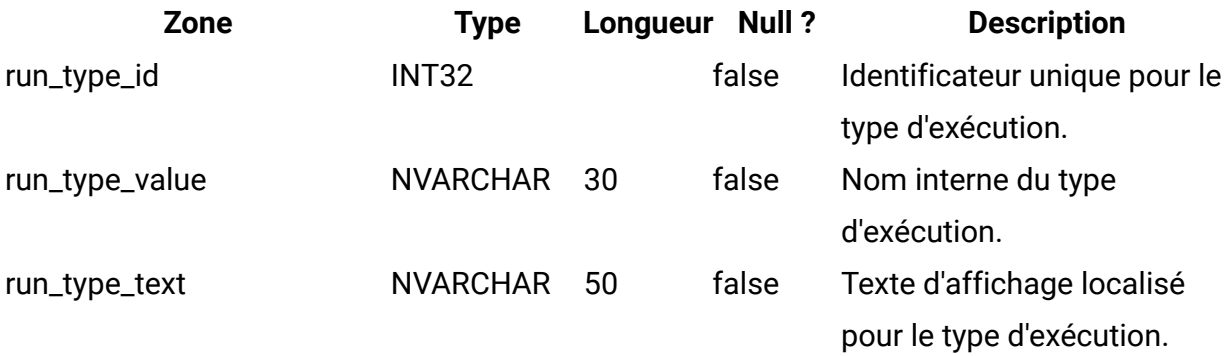

### **uap\_ml\_milestone**

Cette table a été ajoutée dans la version 8.1.0. Colonnes dans la table uap\_ml\_milestone

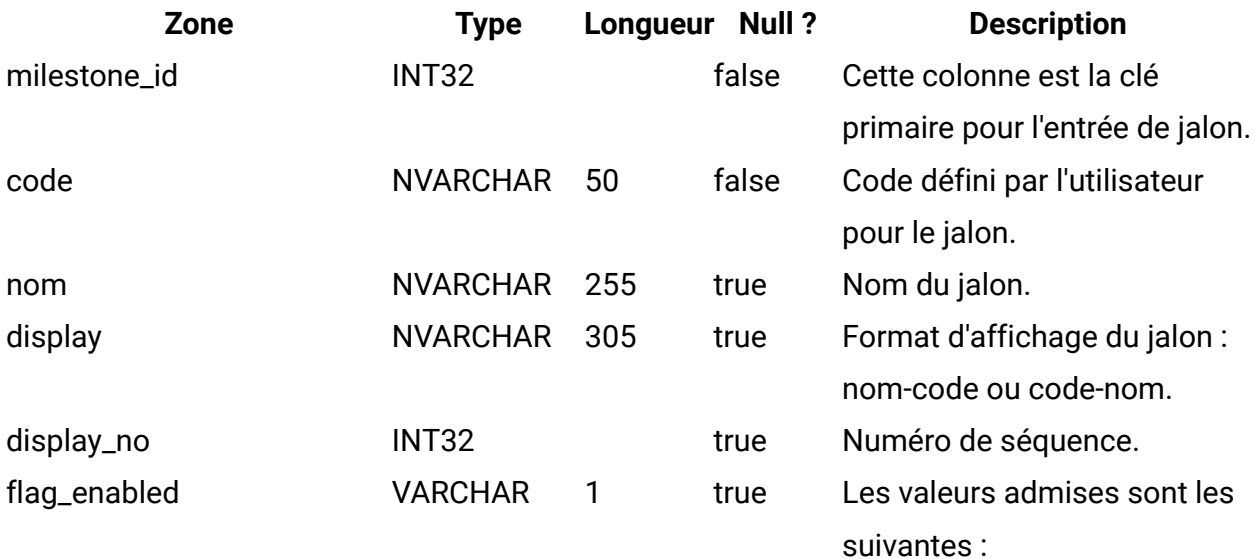

• 1 = activée

• 0 = désactivée

# **uap\_budget\_alloc\_version**

Cette table a été ajoutée dans la version 8.2.0.

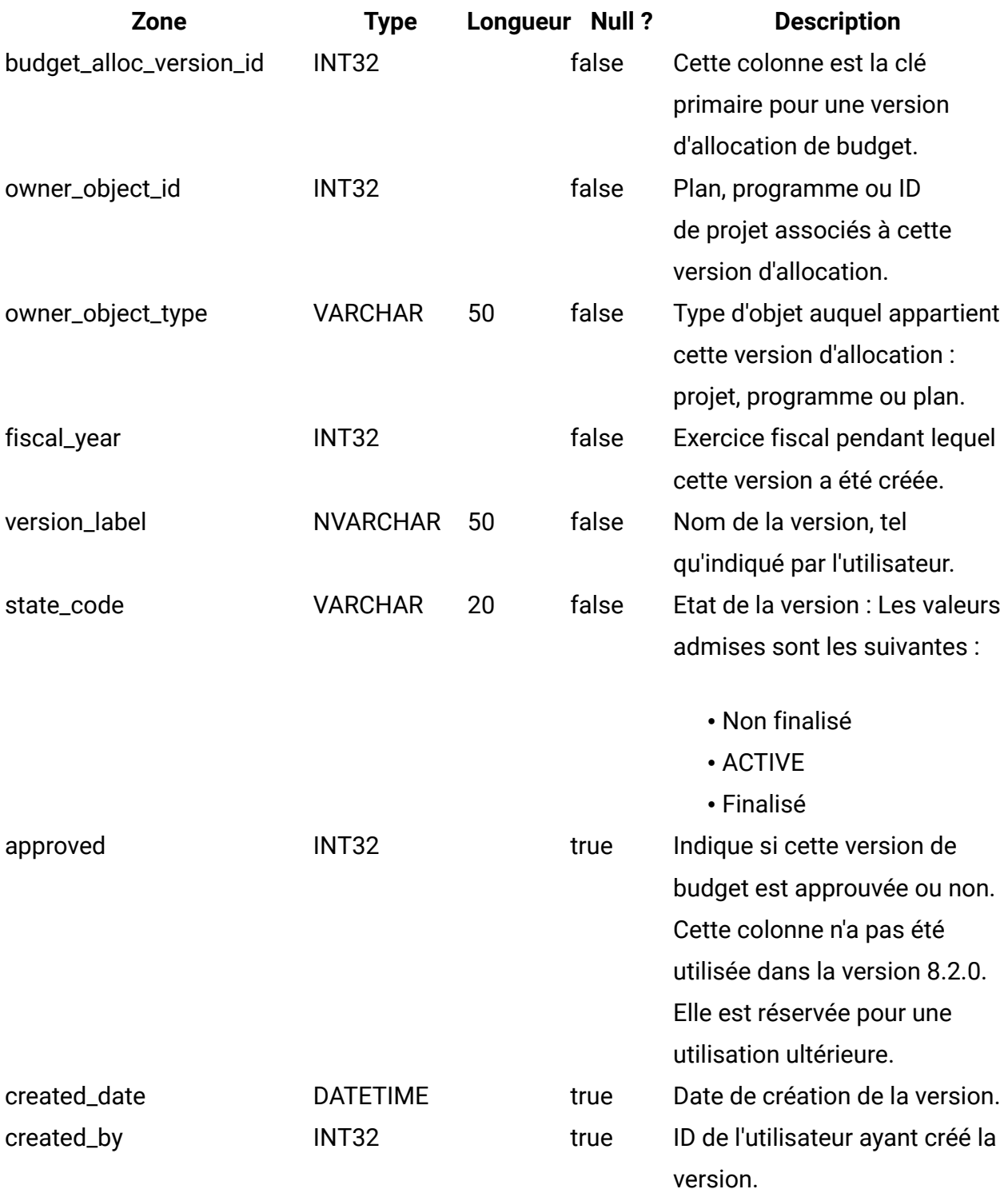

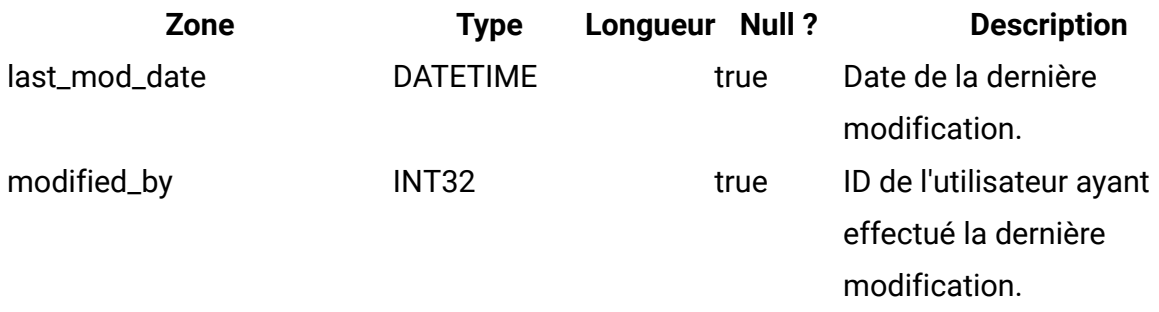

#### **uap\_budget\_period**

Cette table présente les différentes périodes budgétaires au cours de l'exercice fiscal. Cette table a été ajoutée dans la version 8.2.0. Notez que les valeurs quarter\_id, month et week indiquent les valeurs relatives d'un exercice fiscal. Par conséquent, une valeur mensuelle 0 ne représente pas forcément le mois de janvier. Une valeur mensuelle 0 indique le mois de départ de l'exercice fiscal. Les valeurs trimestrielle, mensuelle et hebdomadaire de cette table sont relatives. Elles ne correspondent pas aux valeurs absolues du calendrier.

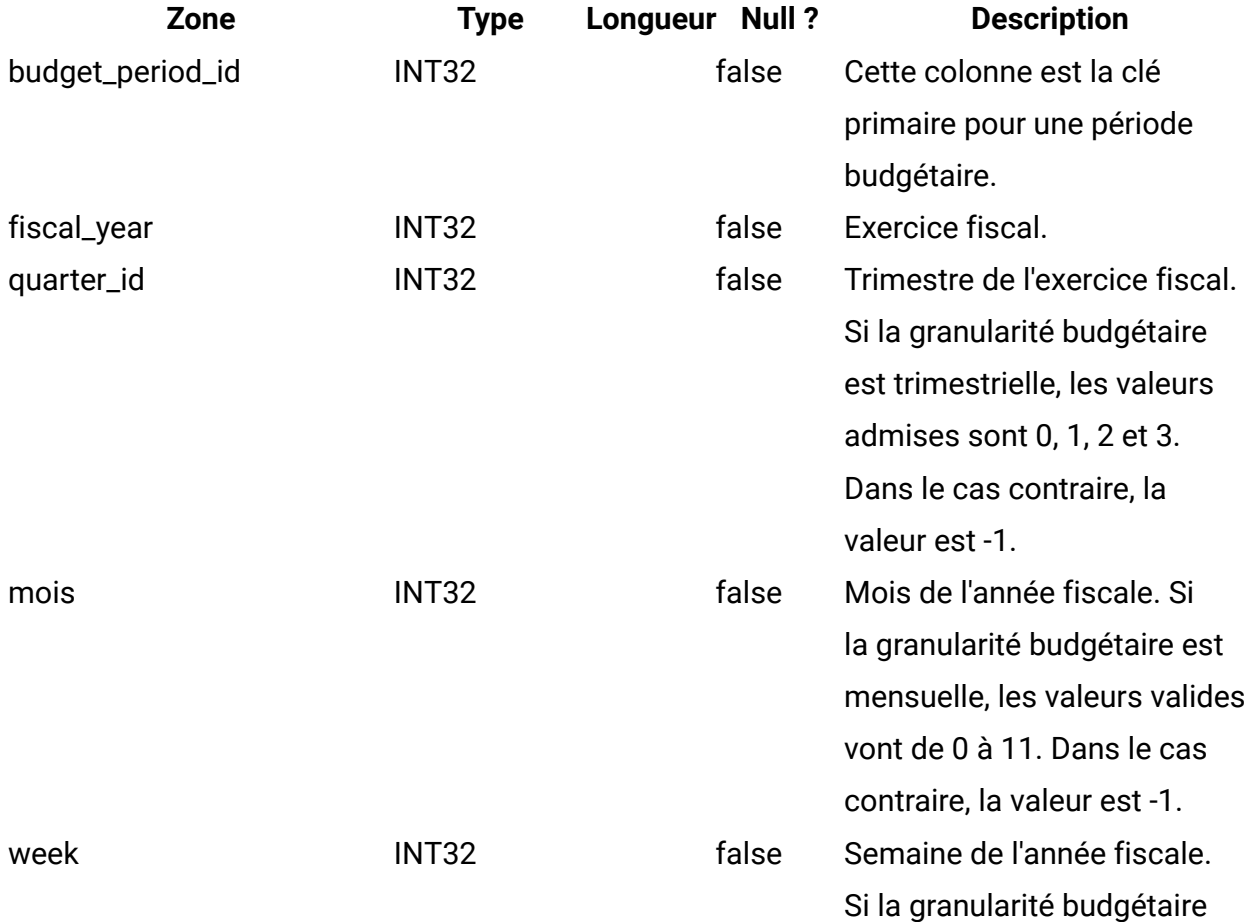

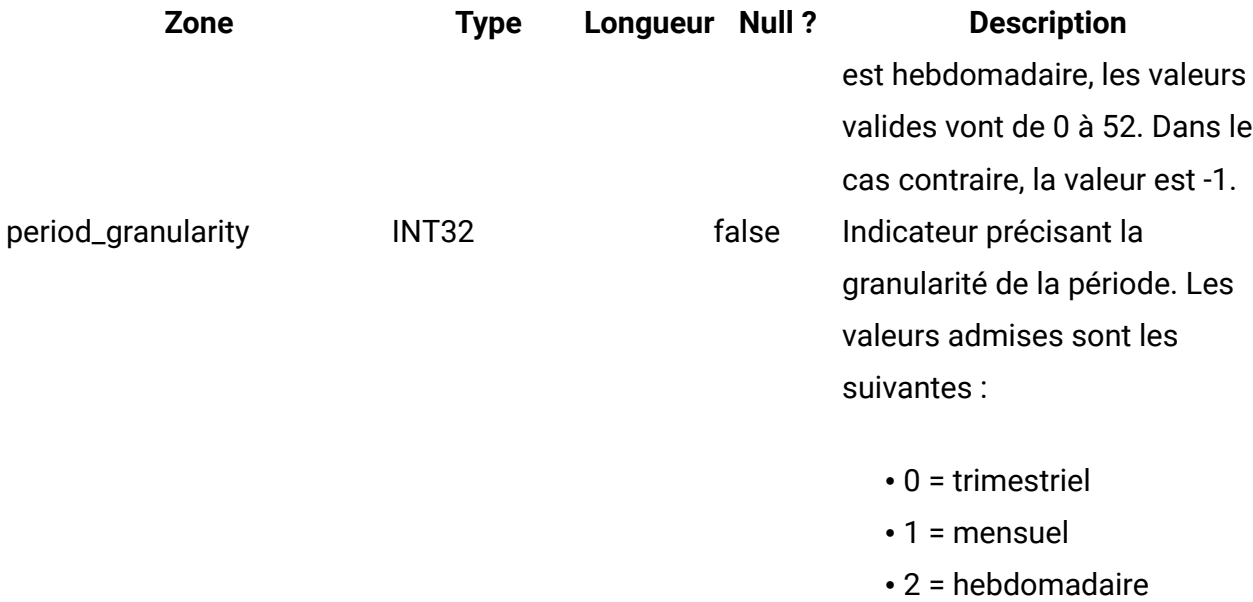

## **uap\_budget\_spend**

Cette table présente les dépenses engagées, prévues et réelles. Cette table a été ajoutée dans la version 8.2.0.

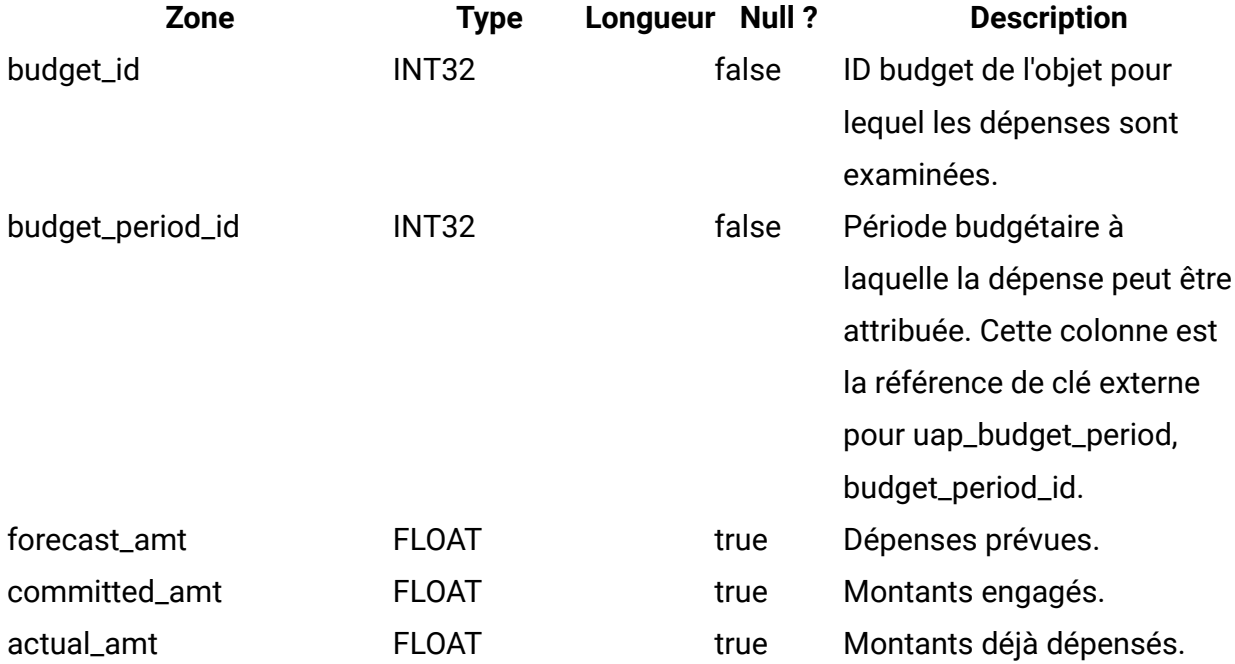

#### **uap\_budget\_allocation**

Cette table décrit les différentes allocations budgétaires. Cette table a été ajoutée dans la version 8.2. Par exemple, les valeurs alloc\_amt sont renseignées pour les valeurs enfant de l'objet, mais pas pour l'objet lui-même. Ainsi, un plan avec les valeurs budget\_id 101 et version\_id 121 comporte un programme enfant avec la valeur budget\_id 105. Une allocation de 1000 est apportée au plan et de 500 au programme enfant dans tous ces trimestres : 107, 108, 109, 110. Dans cet exemple, les entrées seraient les suivantes.

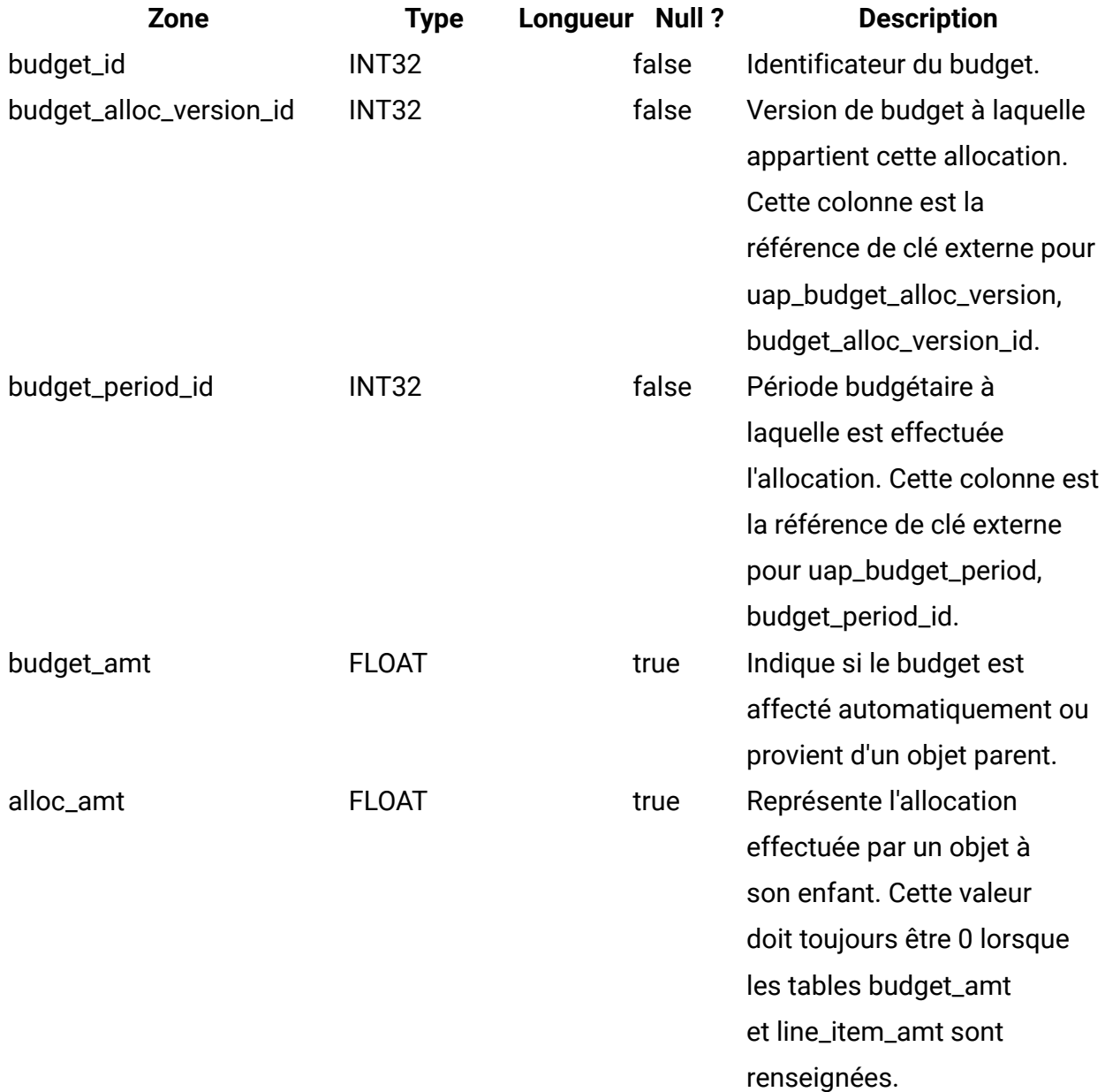

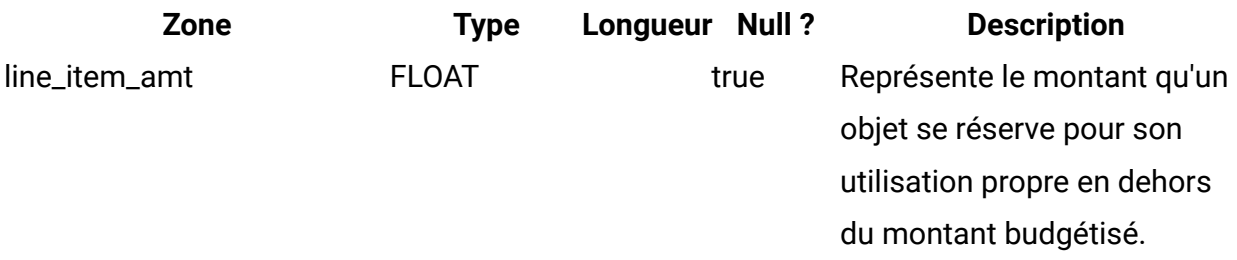

## **uap\_tt\_budget\_rule**

Elle inclut les règles budgétaires définies dans les modèles d'objet. Cette table a été ajoutée dans Unica Plan version 8.5.0 pour la prise en charge des approbations de budget.

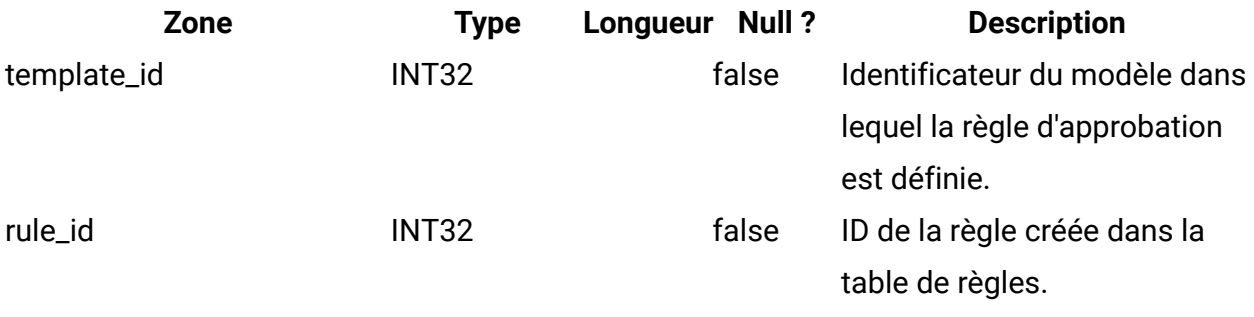

#### **uap\_tt\_me\_metrics**

Cette table répertorie les indicateurs créés dans l'éditeur d'indicateurs. Elle a été créée dans la version 8.5.0.

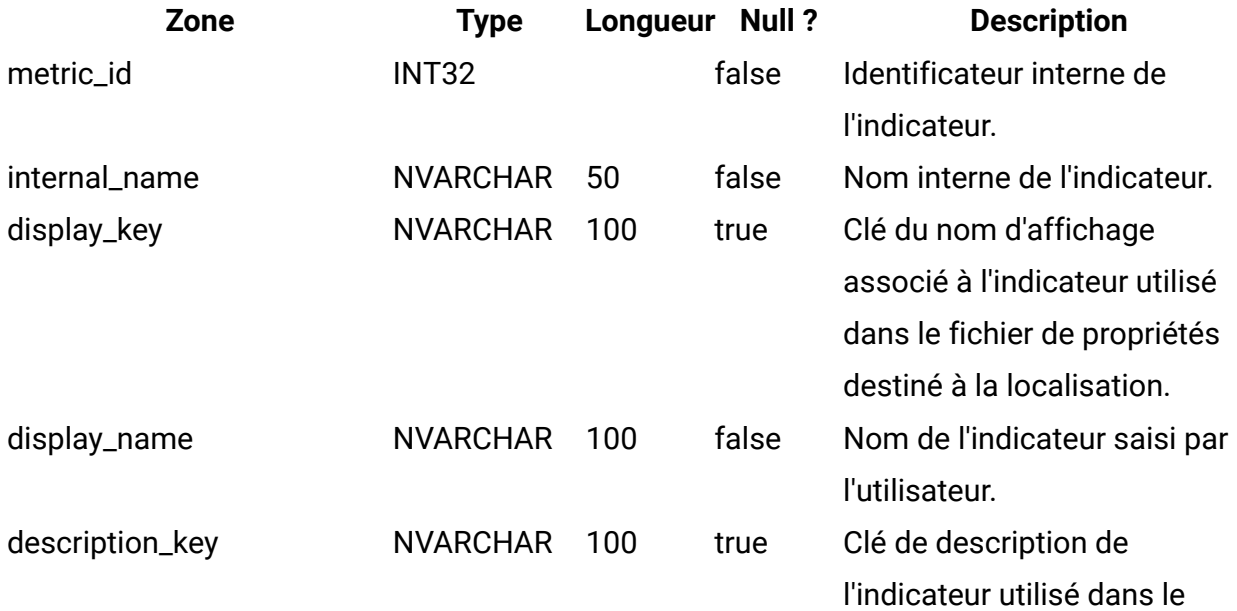

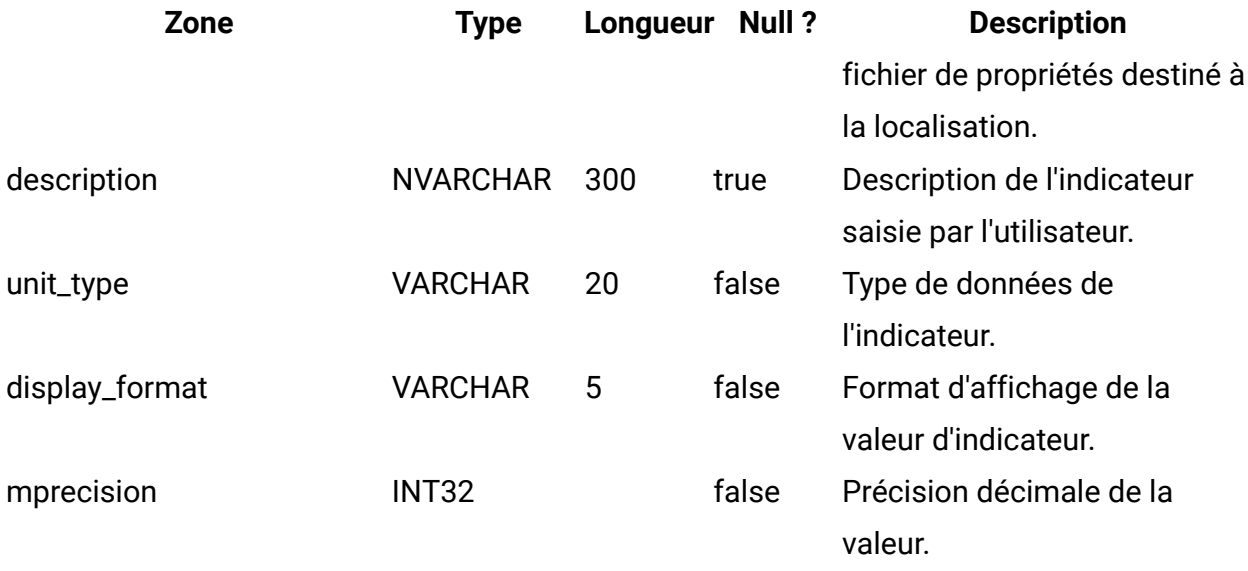

## **uap\_tt\_me\_metrics\_group**

Cette table répertorie les groupes d'indicateurs créés dans l'éditeur d'indicateurs. Elle a été créée dans la version 8.5.0.

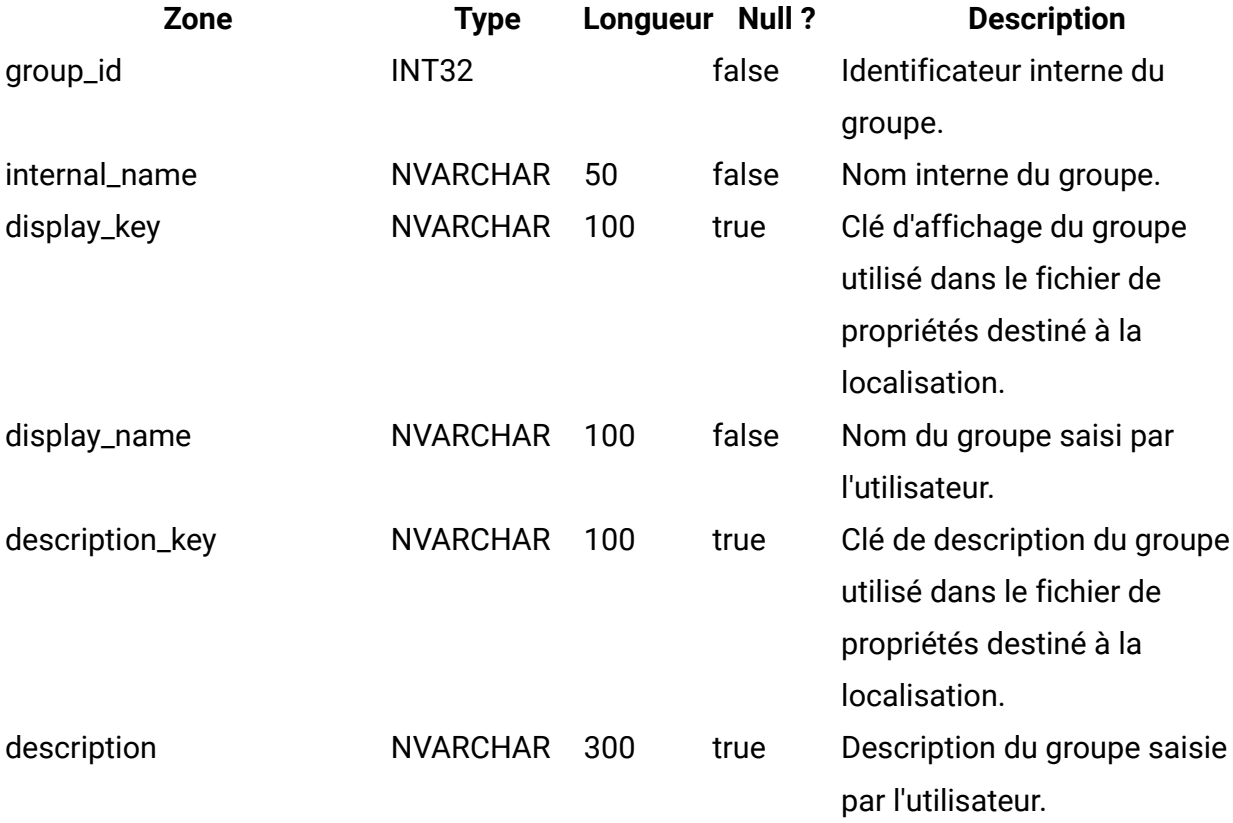

#### **uap\_tt\_me\_metrics\_group\_ref**

Cette table présente l'association des groupes au modèle ainsi que la commande d'affichage des groupes. Elle a été créée dans la version 8.5.0.

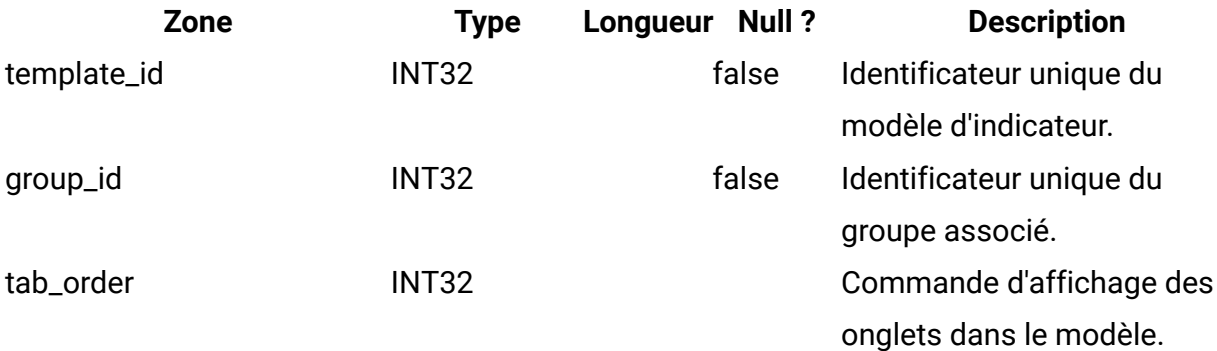

#### **uap\_tt\_me\_metrics\_template**

Cette table indique les modèles d'indicateurs créés dans l'éditeur d'indicateurs. Elle a été créée dans Unica Plan version 8.5.0.

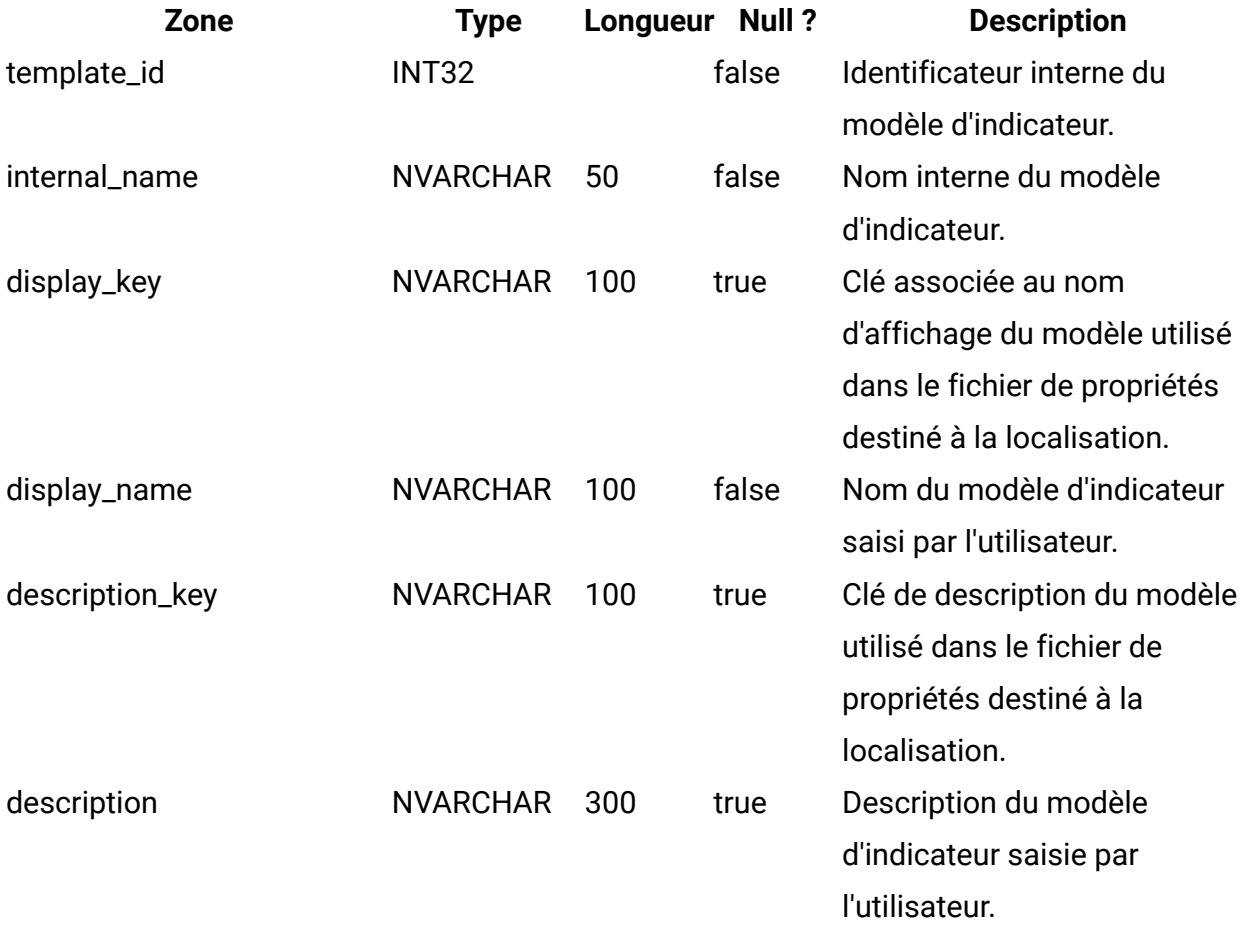

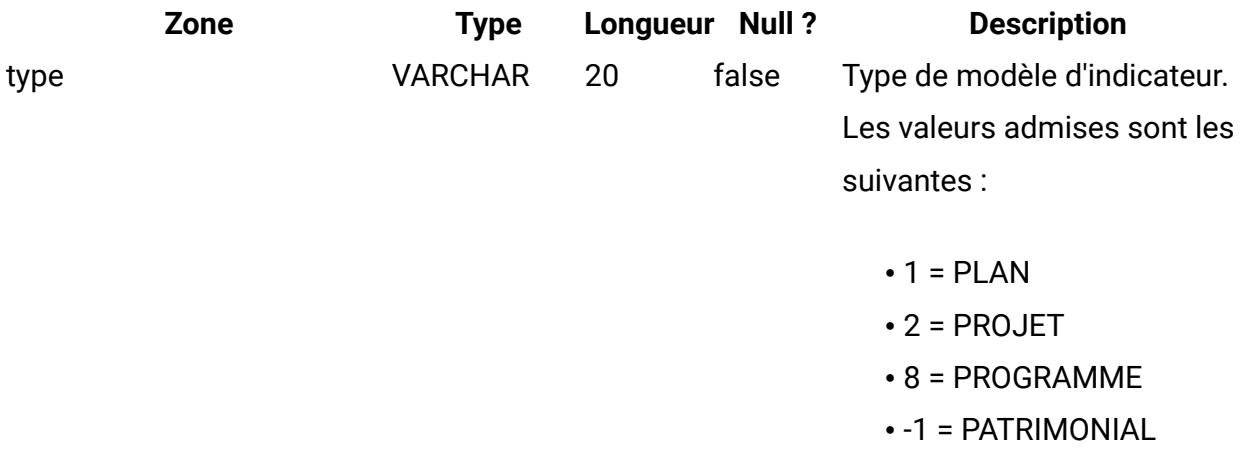

## **uap\_tt\_me\_metrics\_dimension**

Cette table indique les dimensions d'indicateur créées dans l'éditeur d'indicateurs. Elle a été créée dans la version 8.5.0.

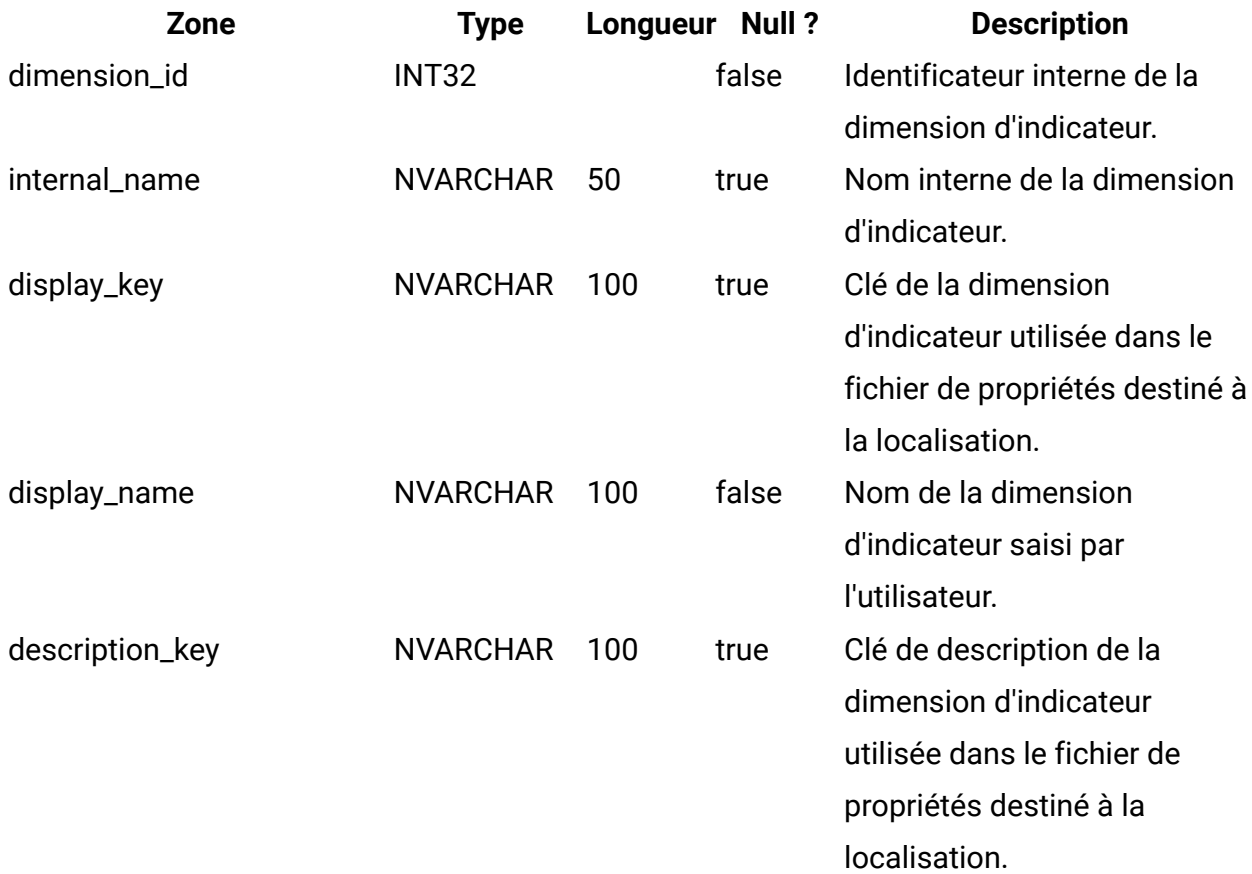

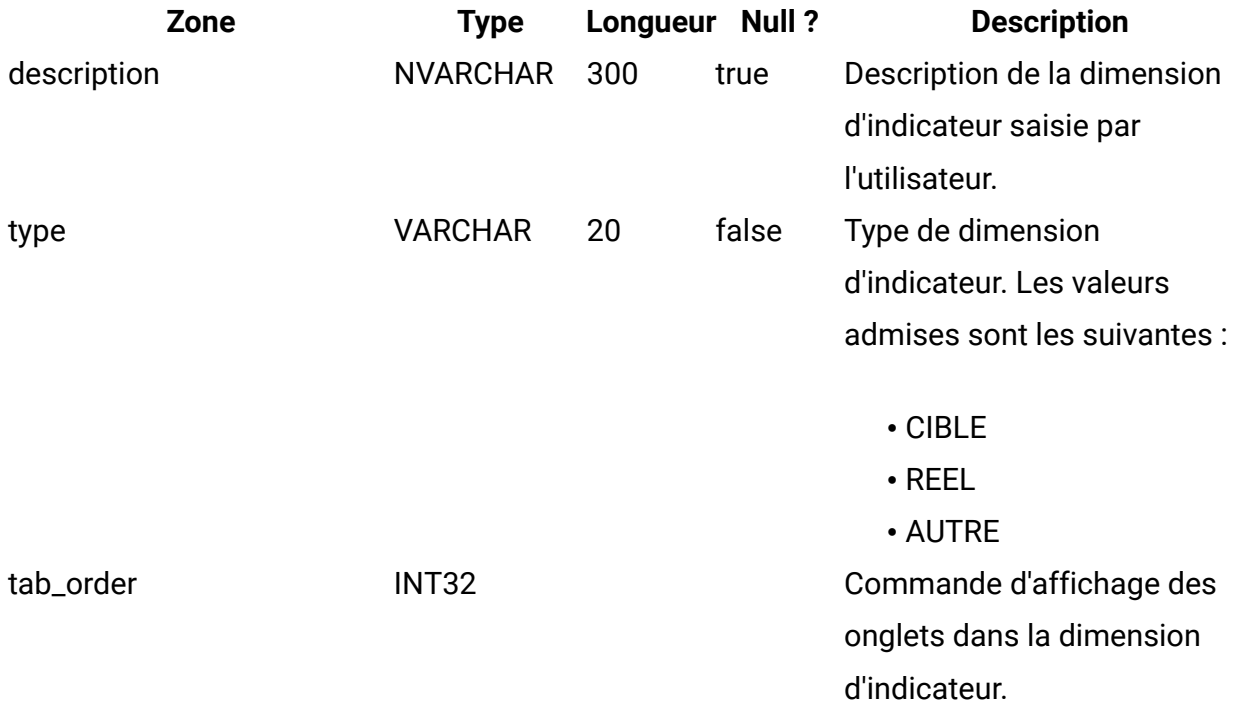

## **uap\_tt\_me\_metrics\_ref**

Cette table décrit l'association des groupes de modèles d'indicateurs. Elle a été créée dans la version 8.5.0.

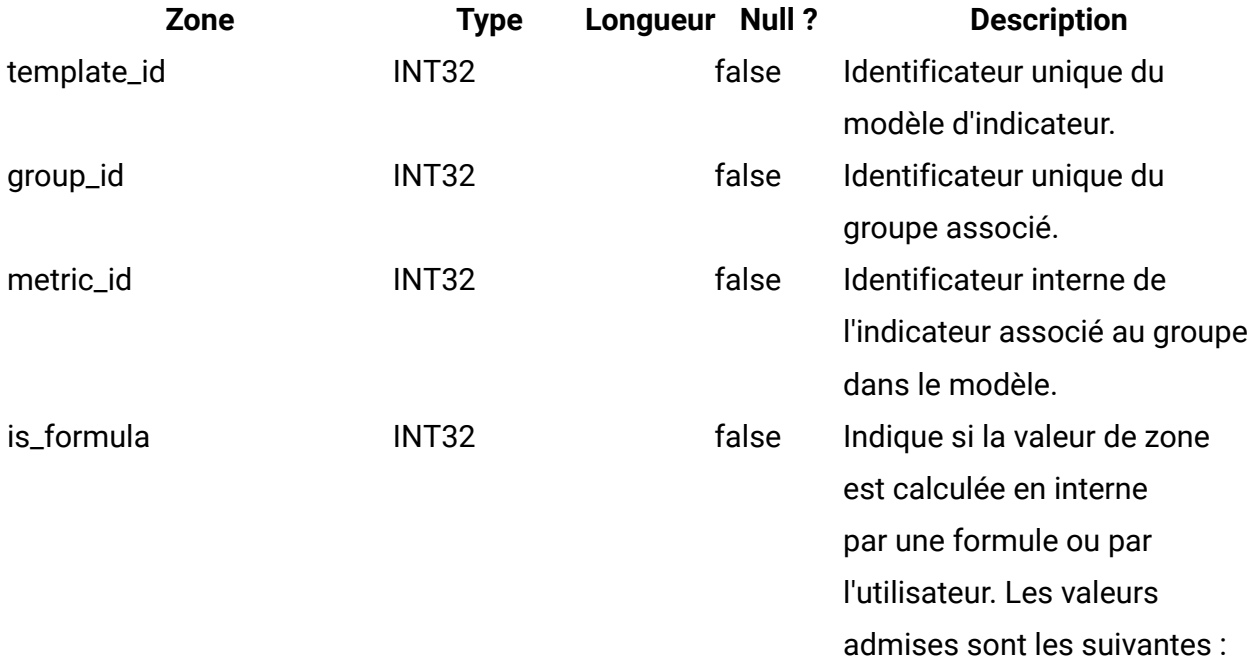

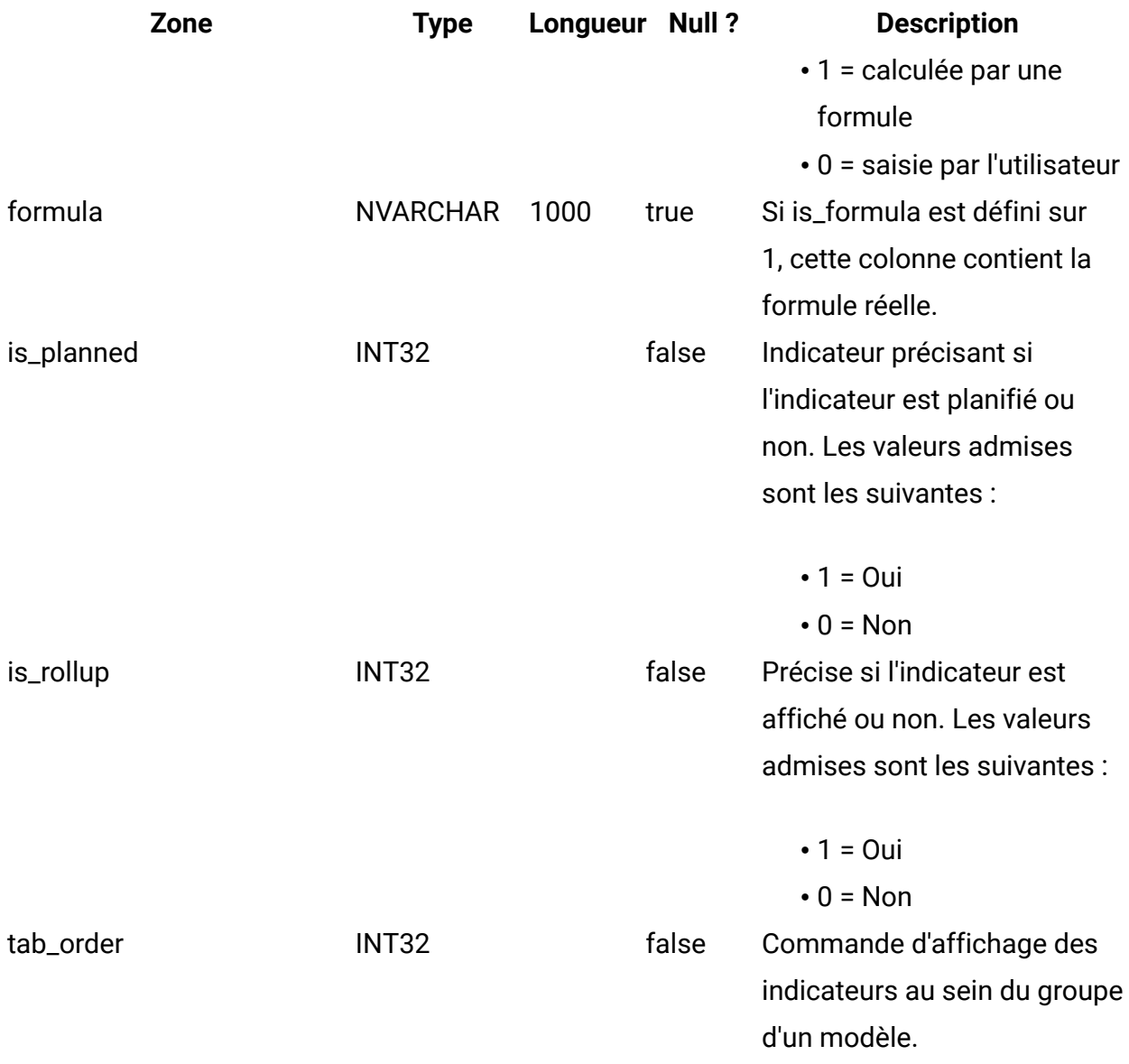

## **uap\_offer\_attributes**

Cette table présente les attributs d'offre standard associés à une offre créée dans Unica Plan. Elle a été créée dans la version 8.5.0.

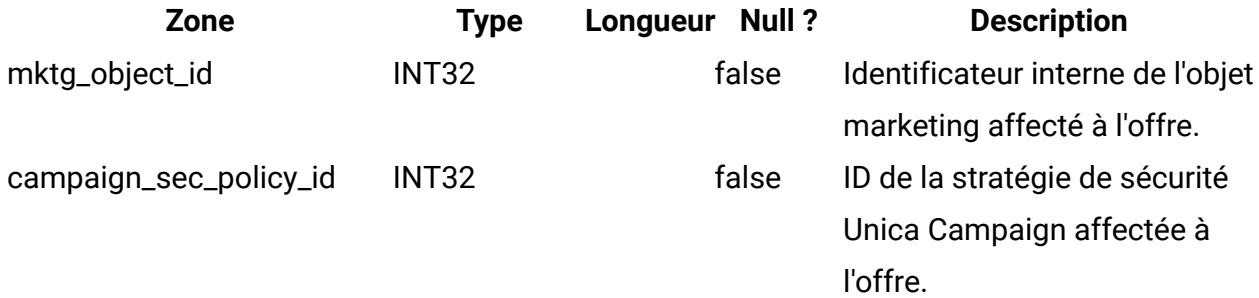

est la clé externe pour

uap\_ml\_cm\_clients.cm\_client\_id.

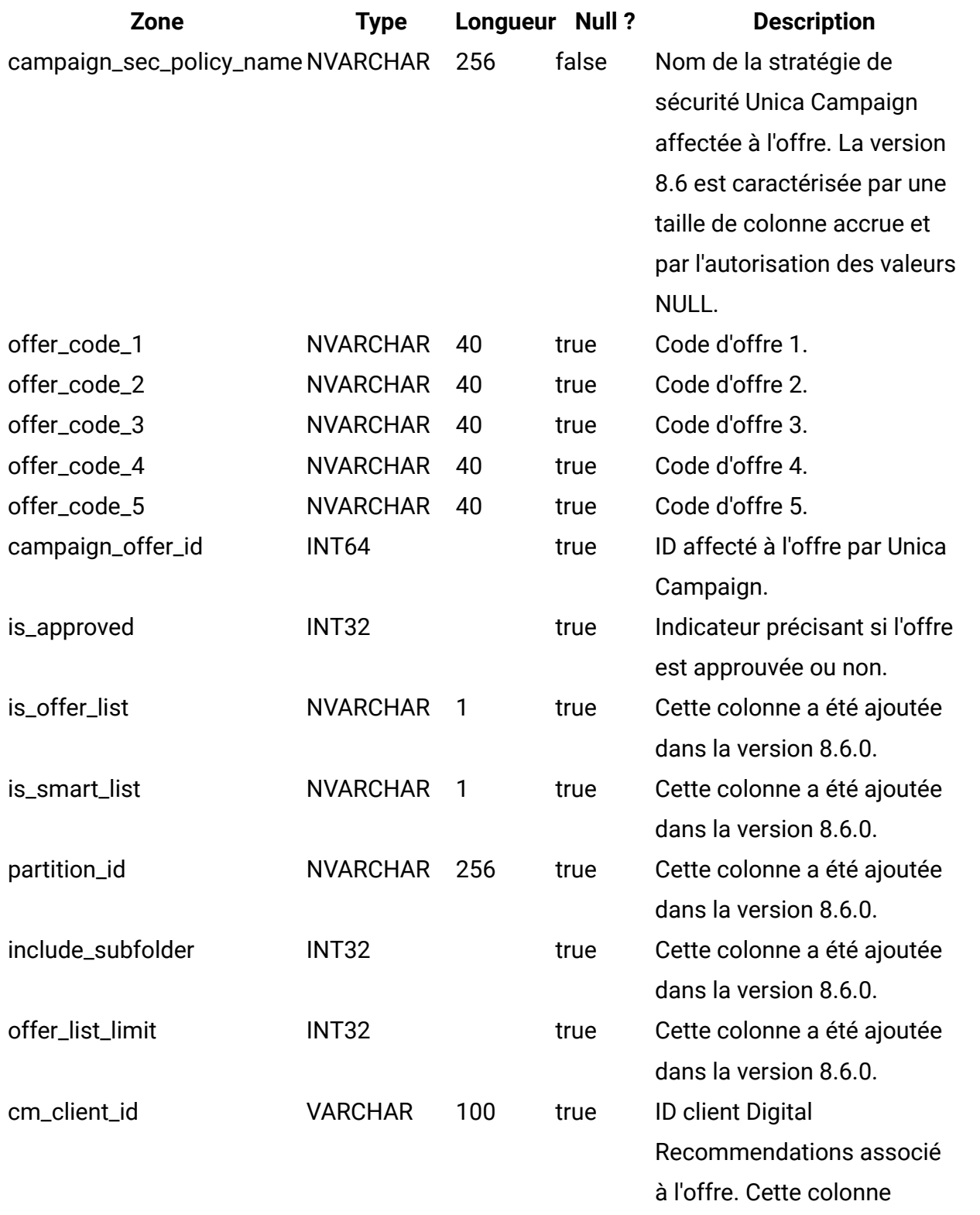

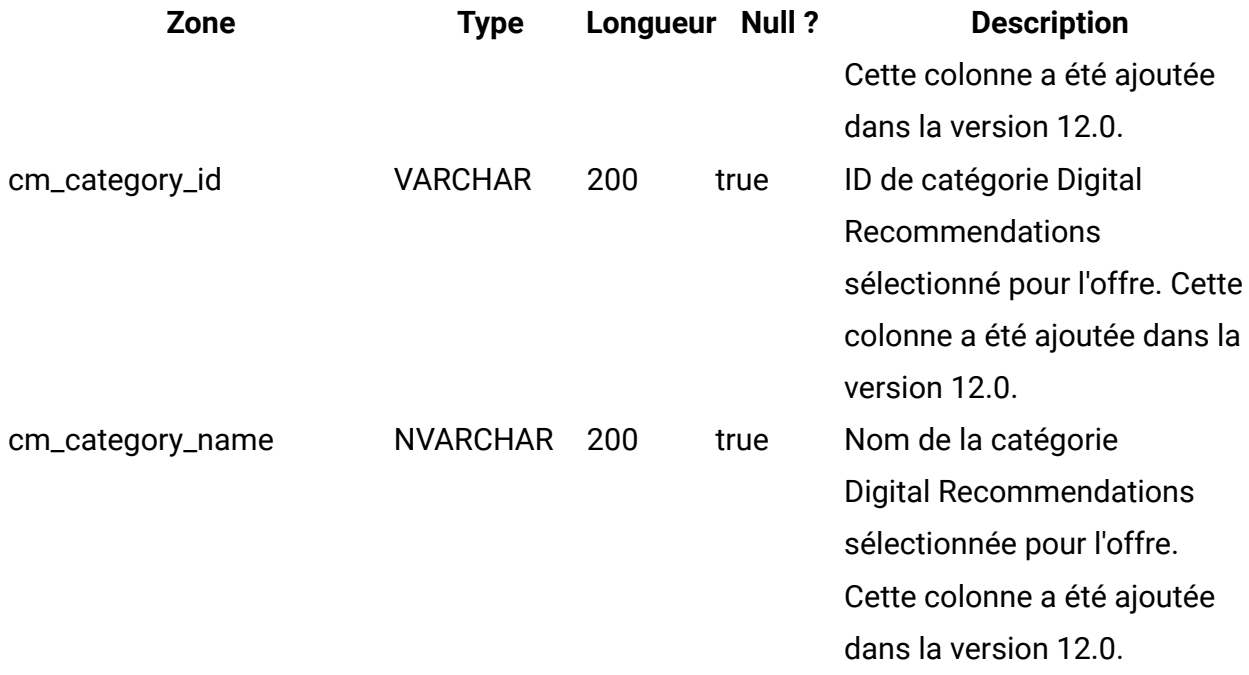

## **uap\_offer\_suppression**

Cette table présente les attributs de suppression d'offre associés à une offre créée dans Unica Plan. Elle a été créée dans la version 10.0.0

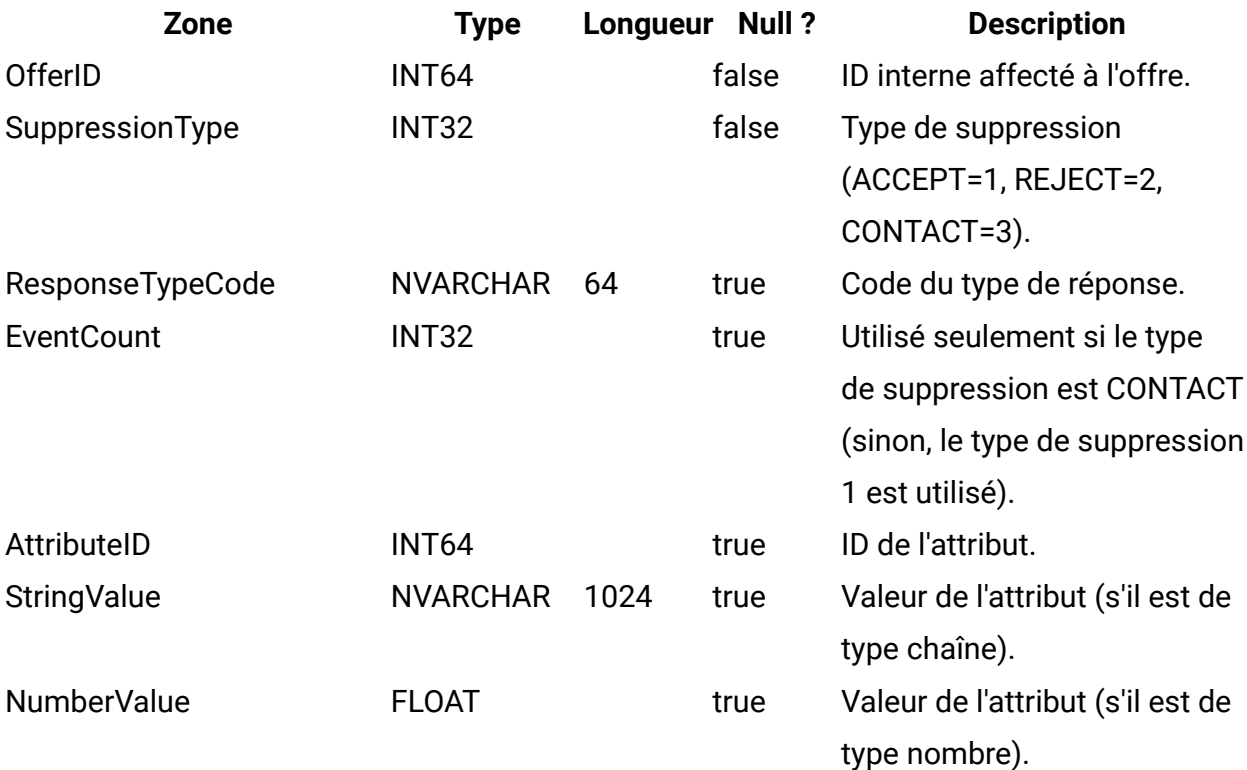

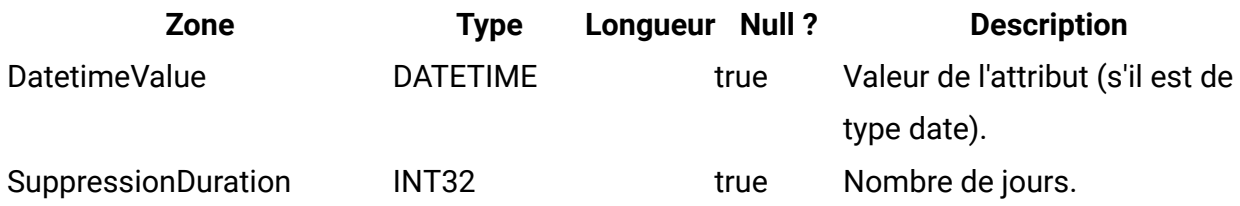

## **uap\_tt\_offer\_template**

Cette table présente les attributs d'offre associés à un modèle d'offre dans Unica Plan. Elle a été créée dans la version 8.5.0.

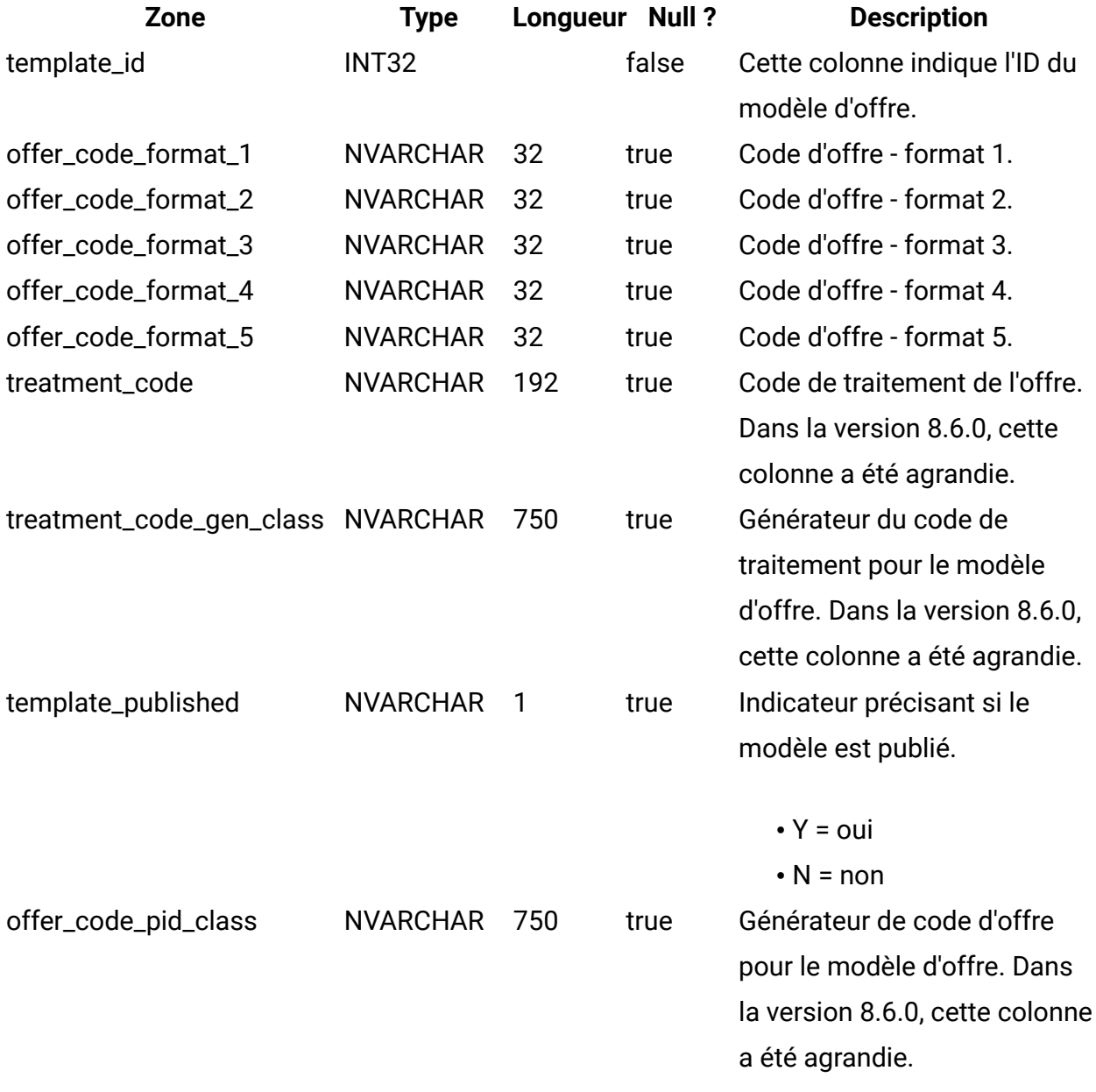

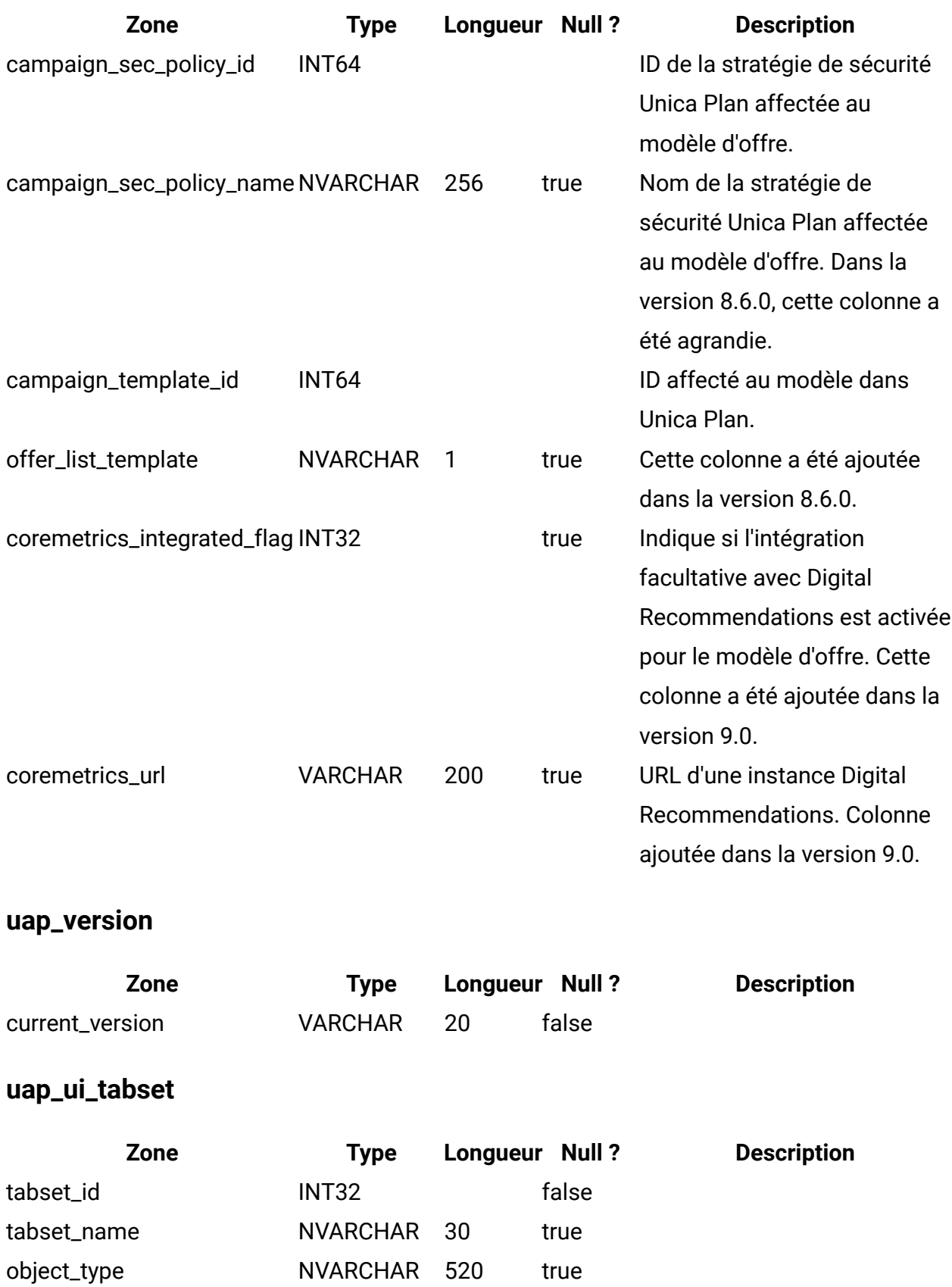

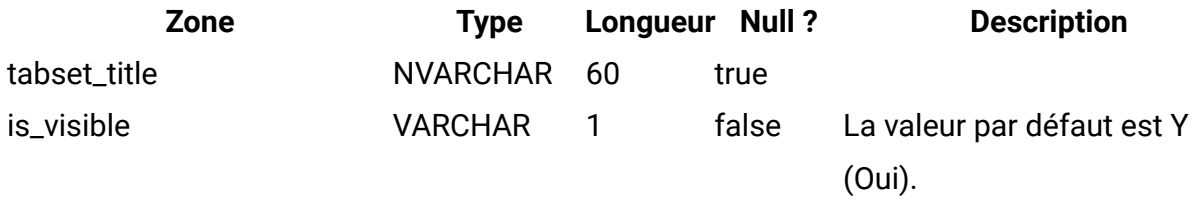

## **uap\_ui\_tabset\_item**

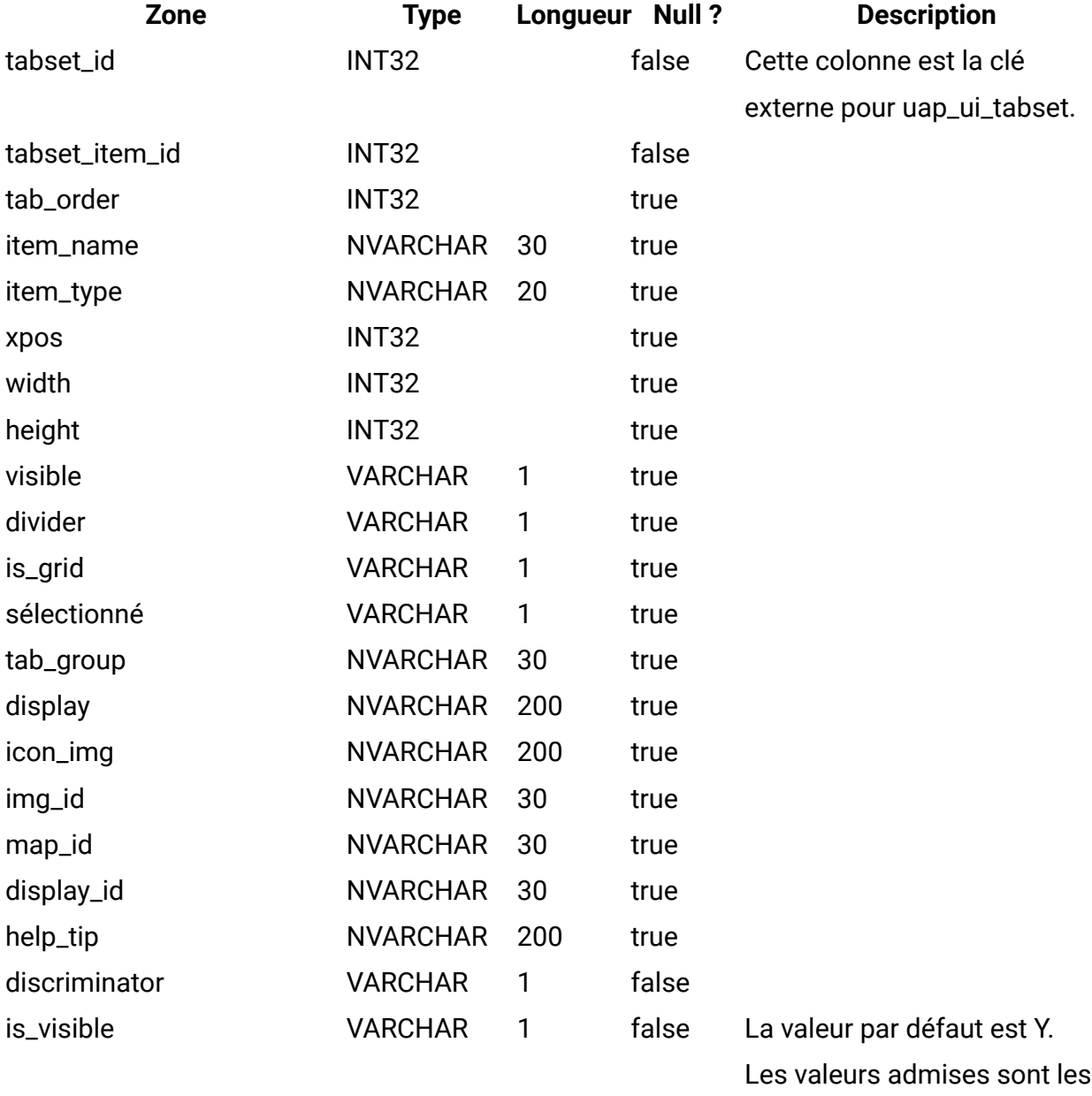

suivantes.

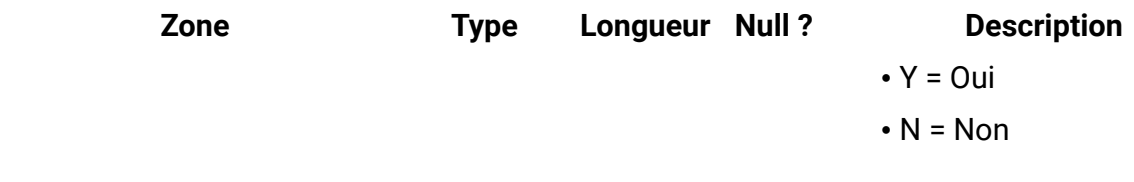

## **uap\_ui\_menu**

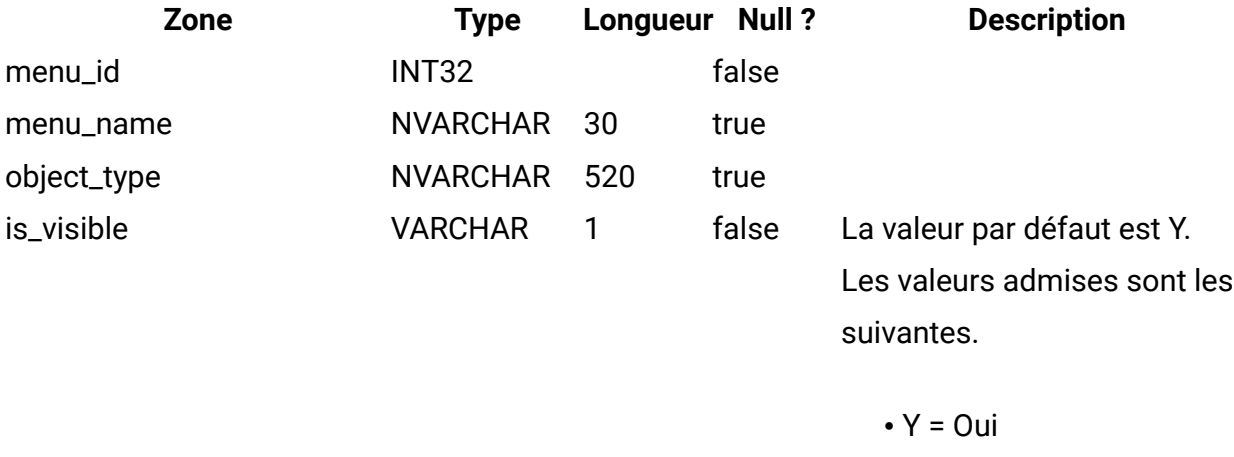

 $\bullet$  N = Non

## **uap\_ui\_menu\_item**

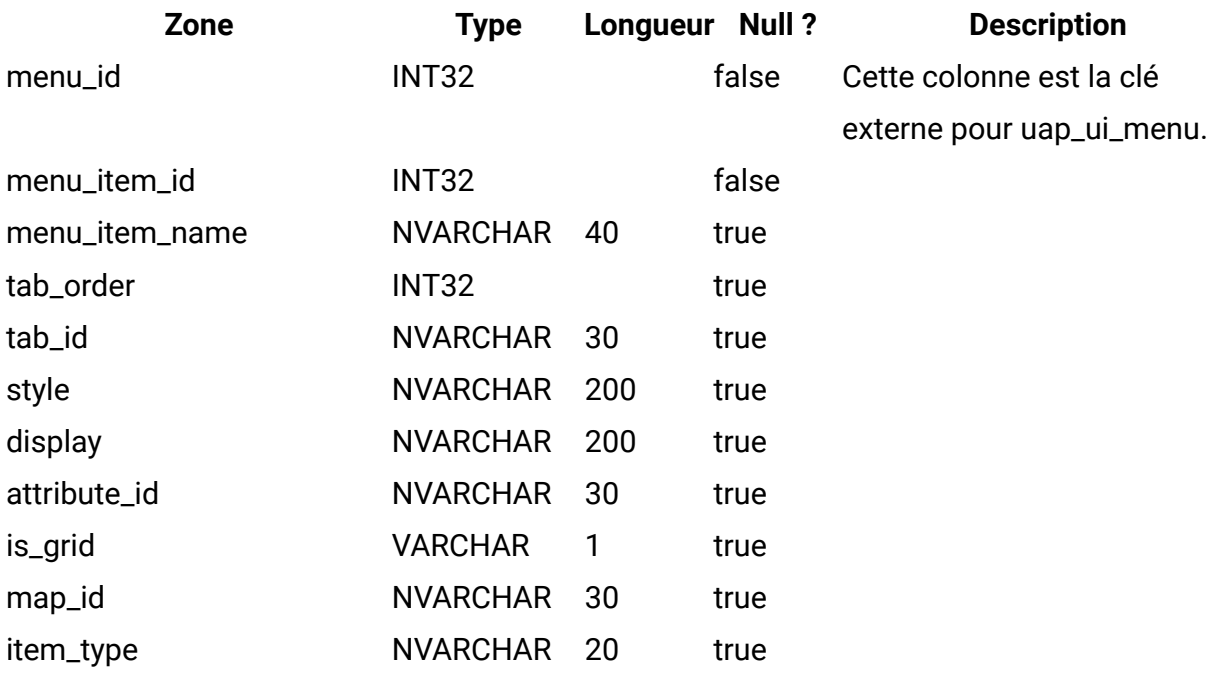

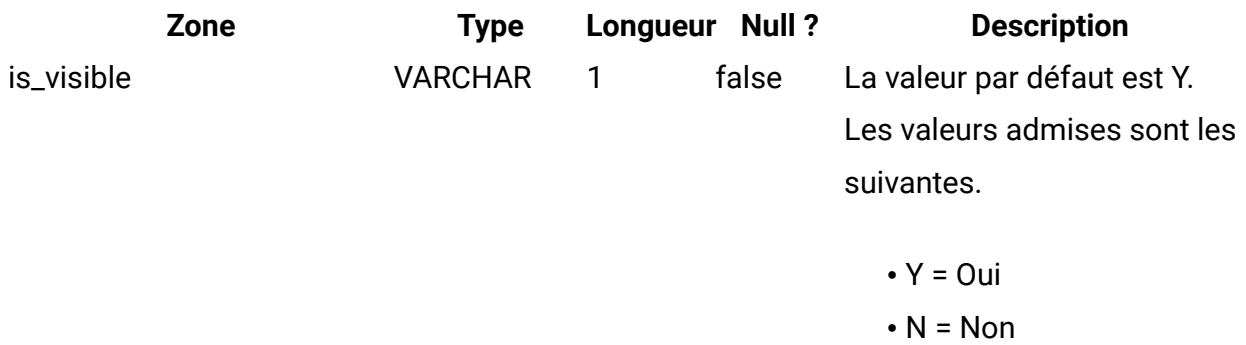

## **uap\_ui\_column**

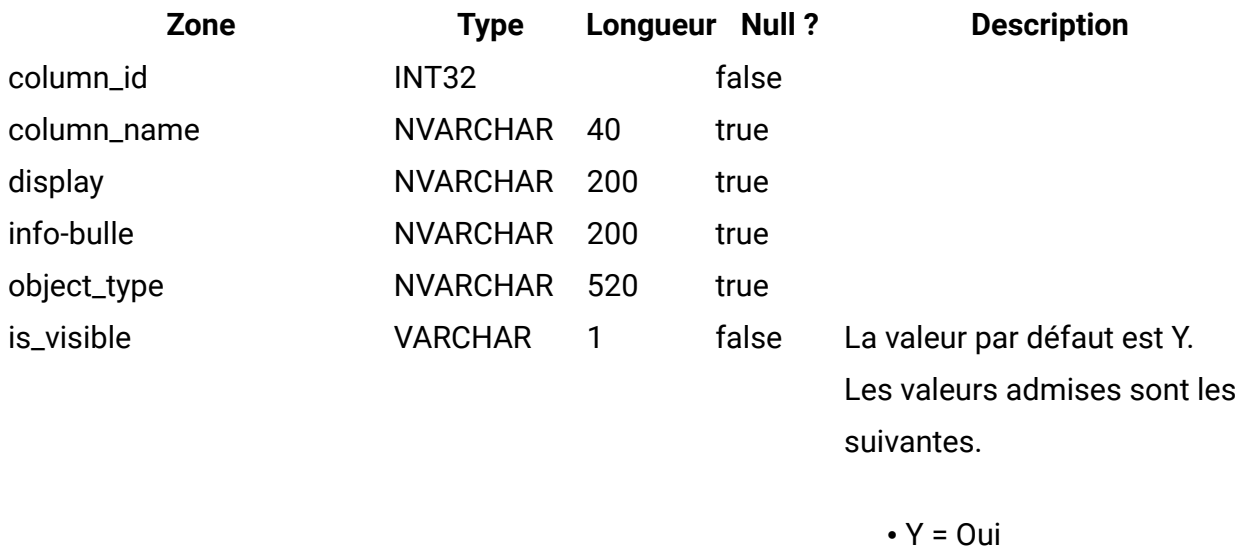

 $\bullet$  N = Non

## **uap\_list\_filter**

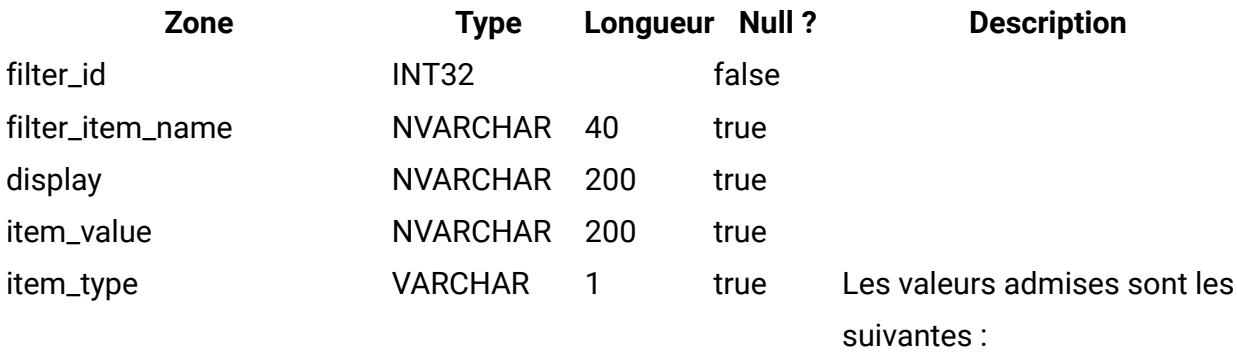

• T = Texte du filtre

• A = Attribut du filtre

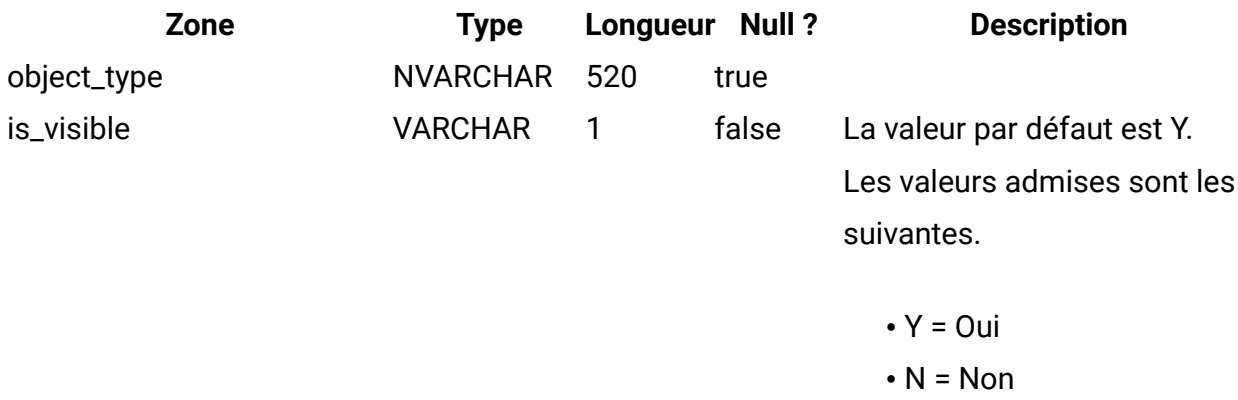

## **uap\_list\_columns**

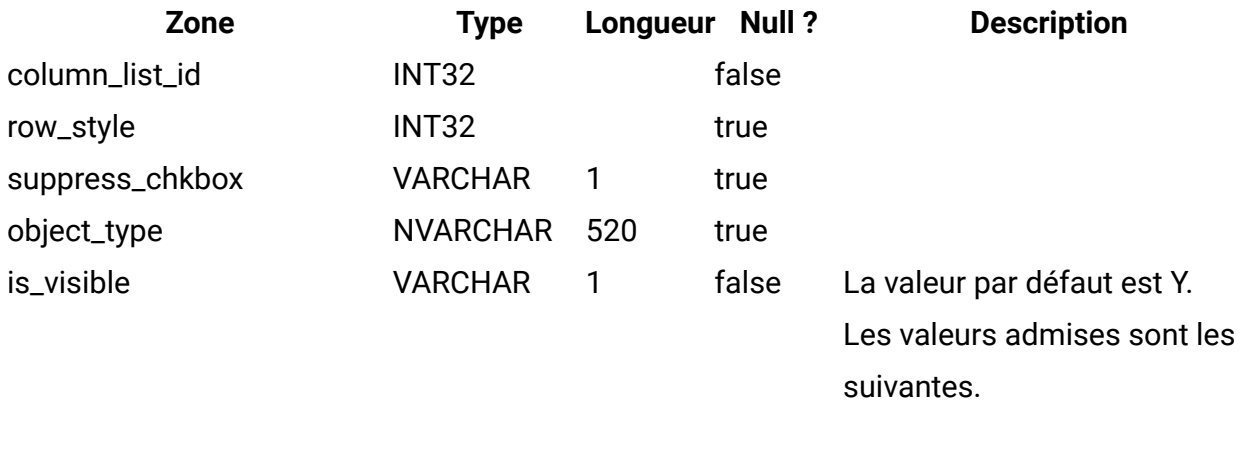

 $\bullet$  Y = Oui  $\bullet$  N = Non

## **uap\_list\_column**

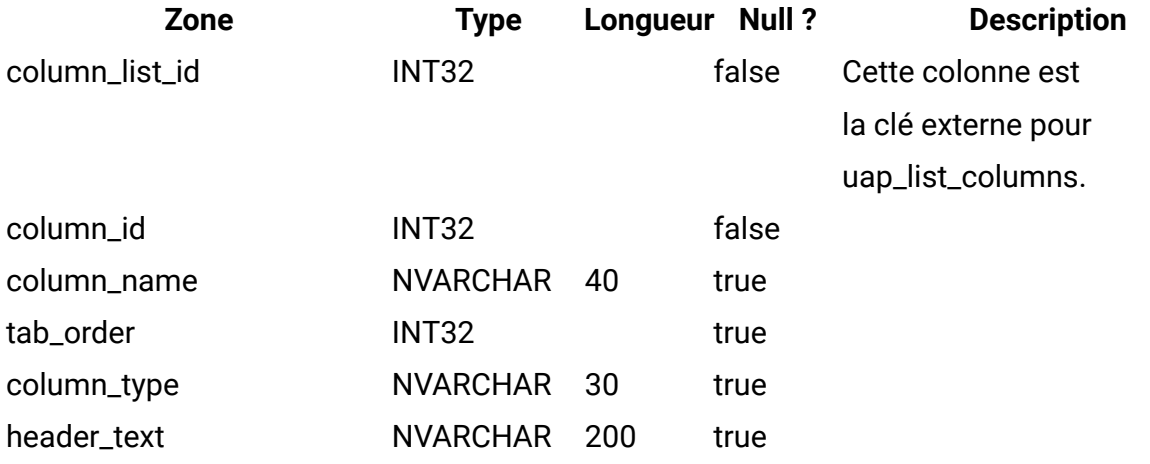

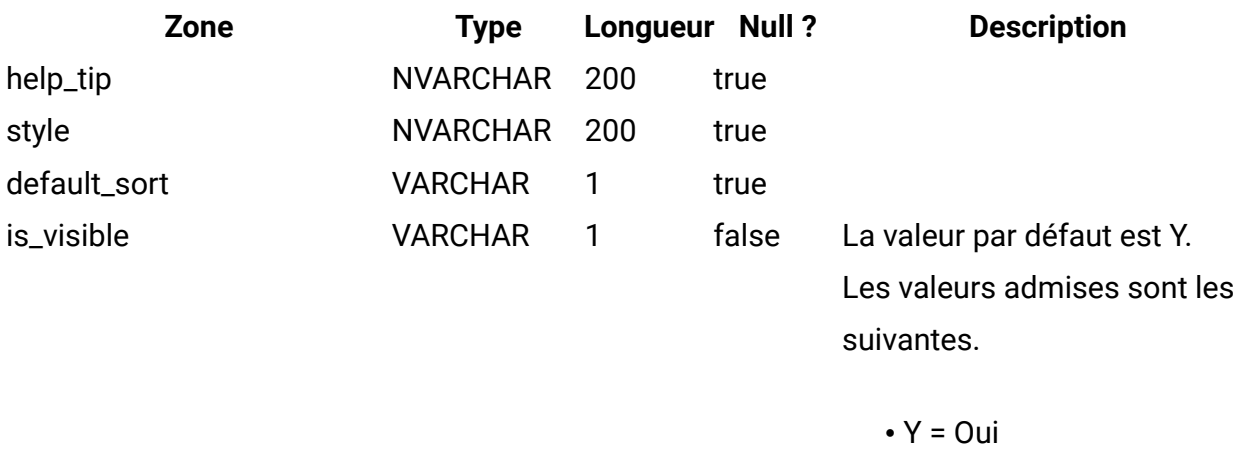

 $\cdot$  N = Non

## **uap\_offers\_job\_import**

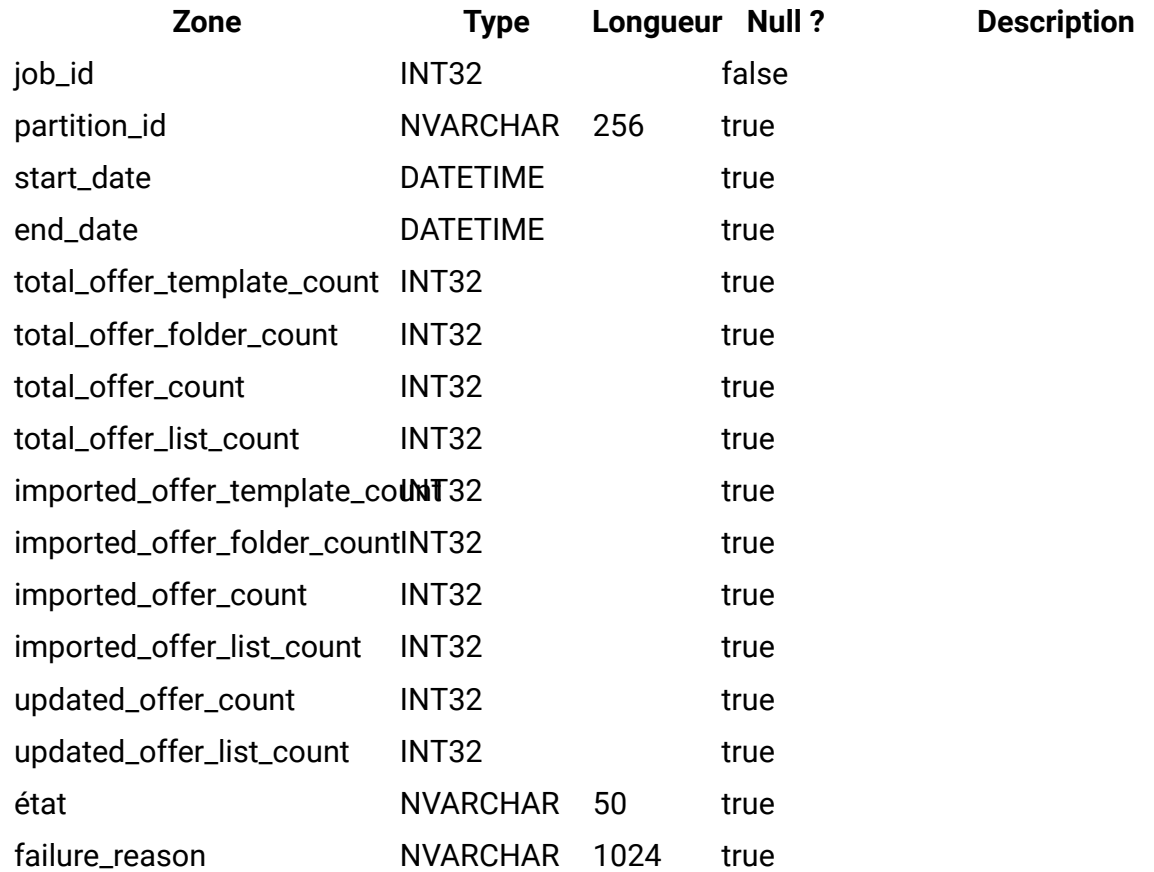

## **uap\_offers\_job\_messages**

Cette table a été ajoutée dans la version 8.6.0.

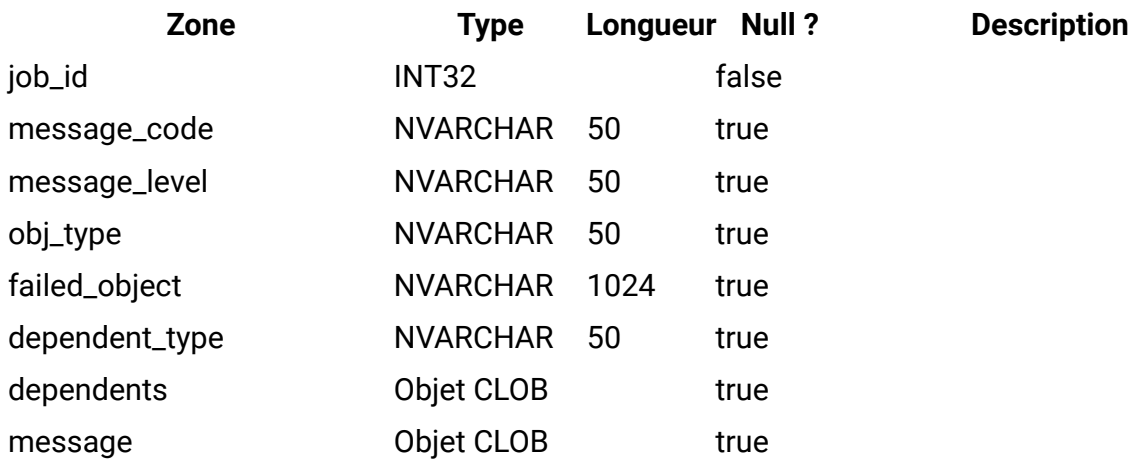

## **uap\_offers\_import**

Cette table a été ajoutée dans la version 8.6.0.

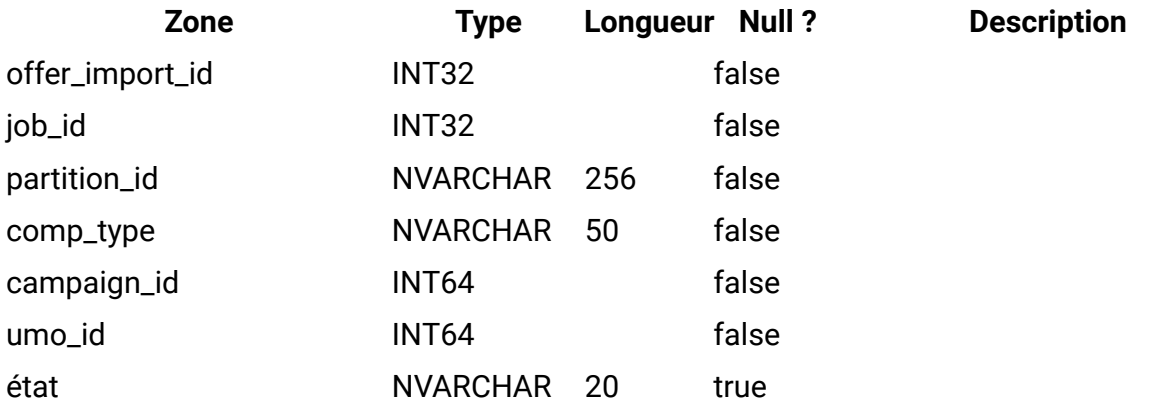

## **uap\_object\_folder**

Cette table répertorie les identificateurs des dossiers d'offres enregistrés dans les systèmes intégrés à Unica Campaign. Cette table a été ajoutée dans la version 8.6.

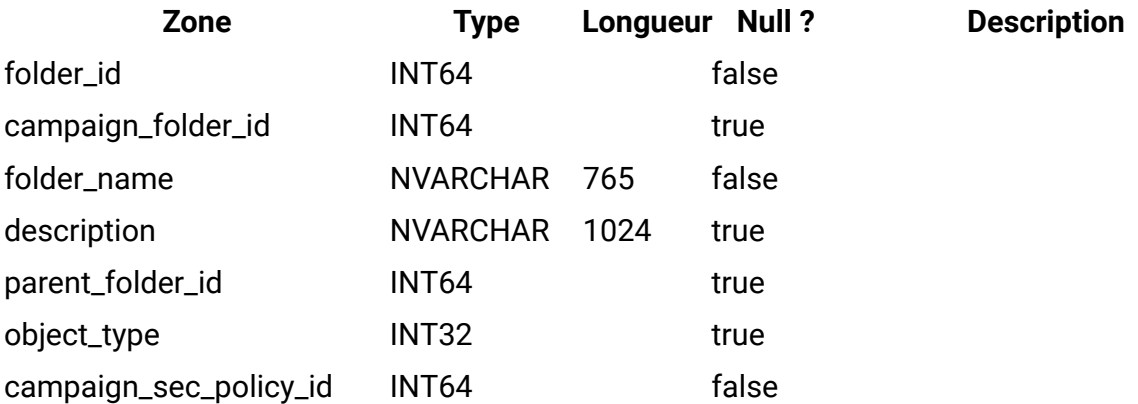

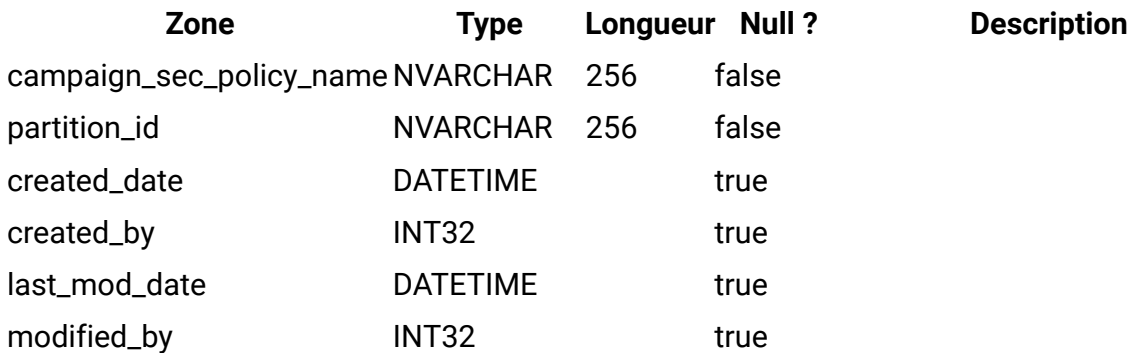

# **uap\_outofoffice\_setting**

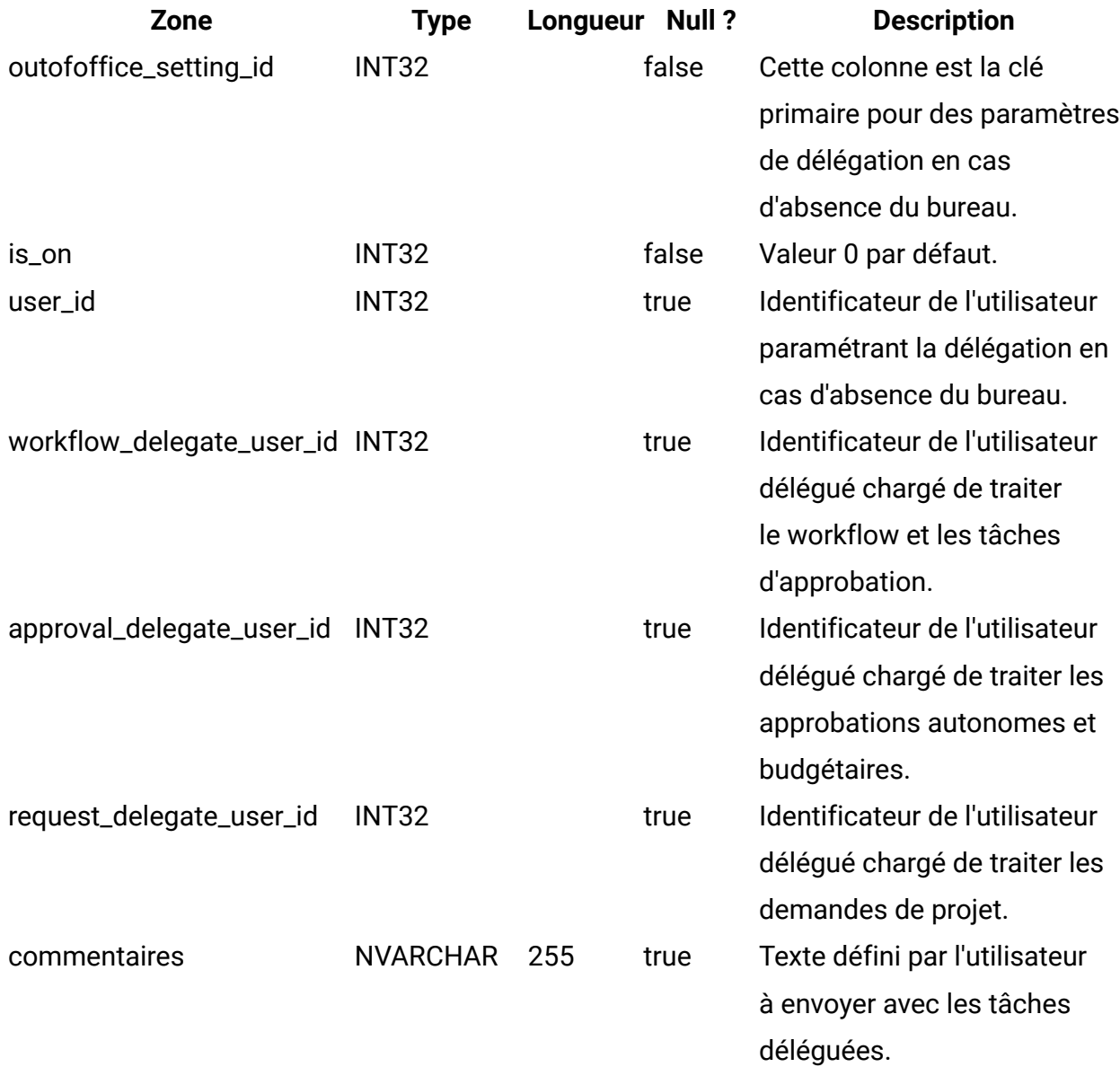

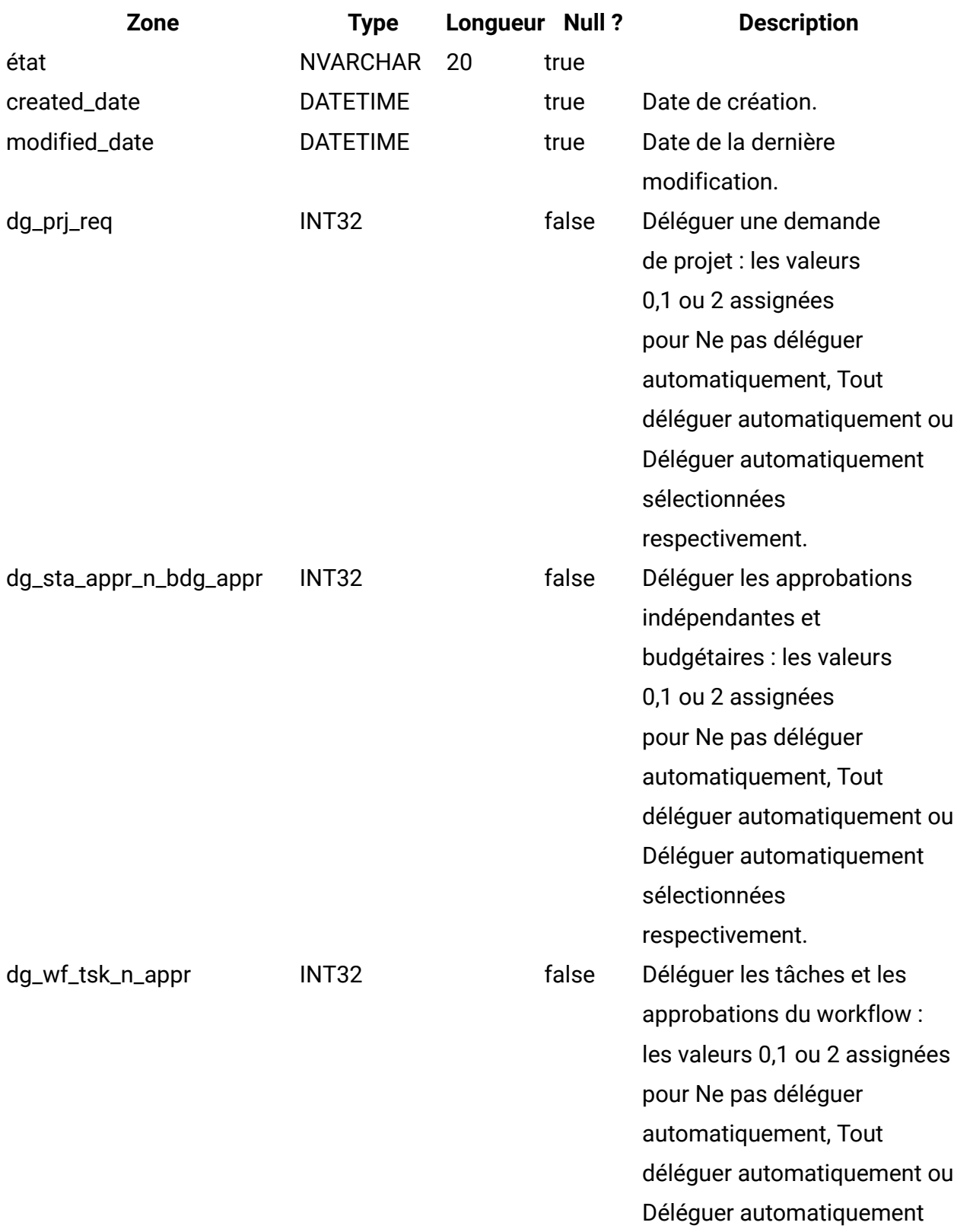

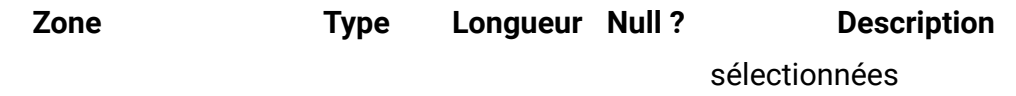

respectivement.

#### **uap\_offerlist\_offer**

Cette table a été ajoutée dans la version 8.6.0.

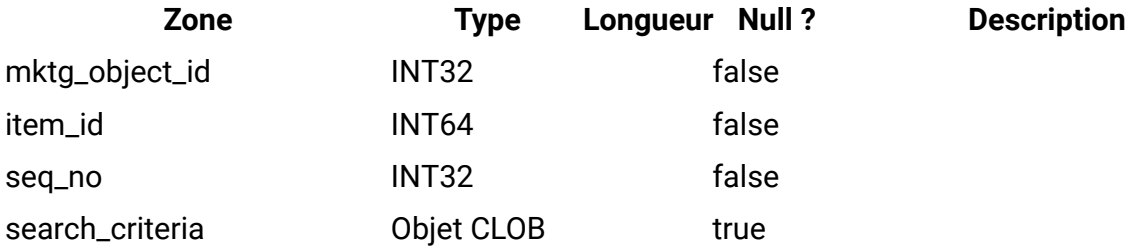

## **uap\_tt\_offer\_attributes**

Cette table a été ajoutée dans la version 8.6.0.

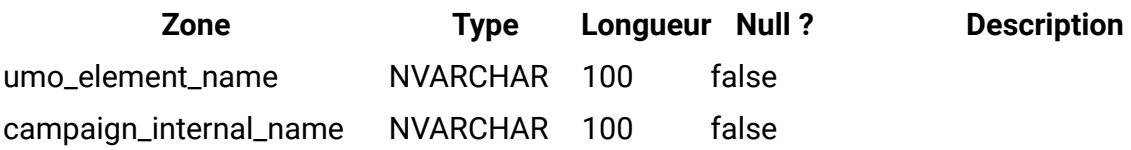

## **uap\_outofoffice\_hist**

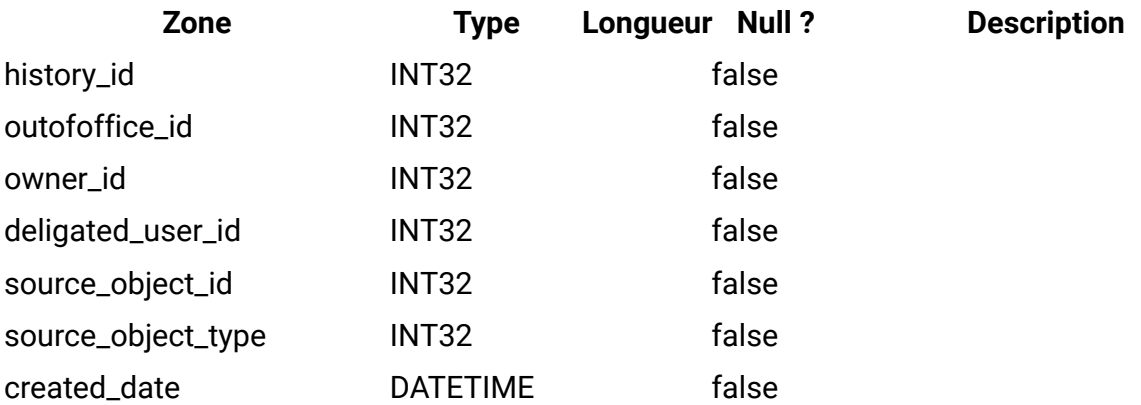

## **uap\_ooo\_autoadd\_setting**

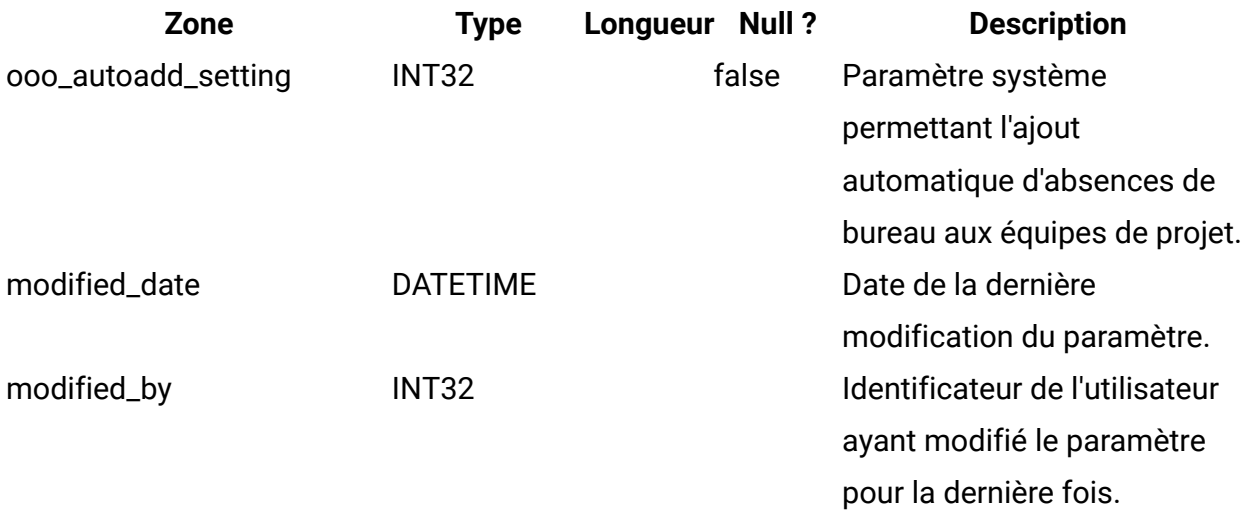

## **uap\_appr\_deny\_reasons**

Stocke les éléments stockés dans la liste définie Raisons du refus d'approbation. Pour les installations nécessitant une raison, les utilisateurs effectuent un choix dans cette liste en cas de refus d'approbation. Cette table a été ajoutée dans la version 9.0.

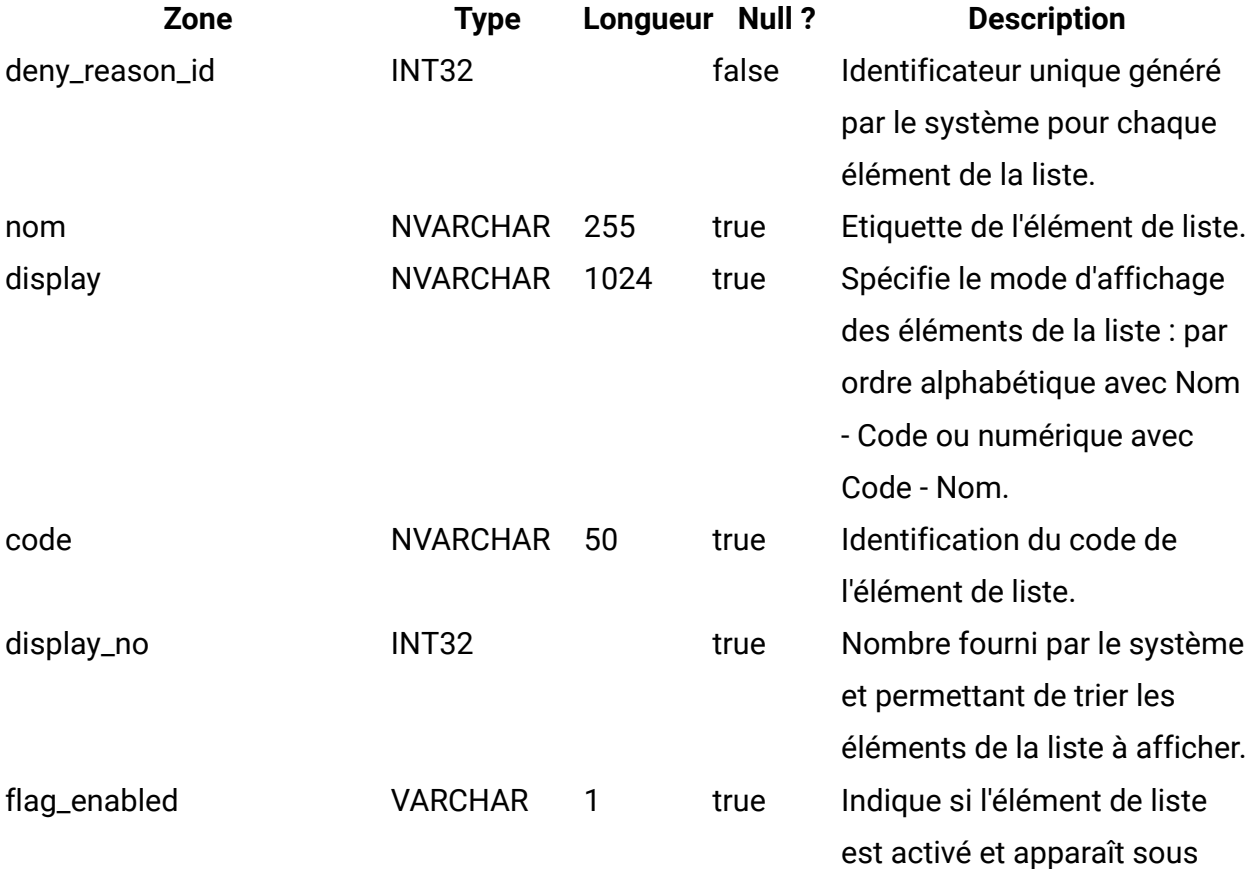

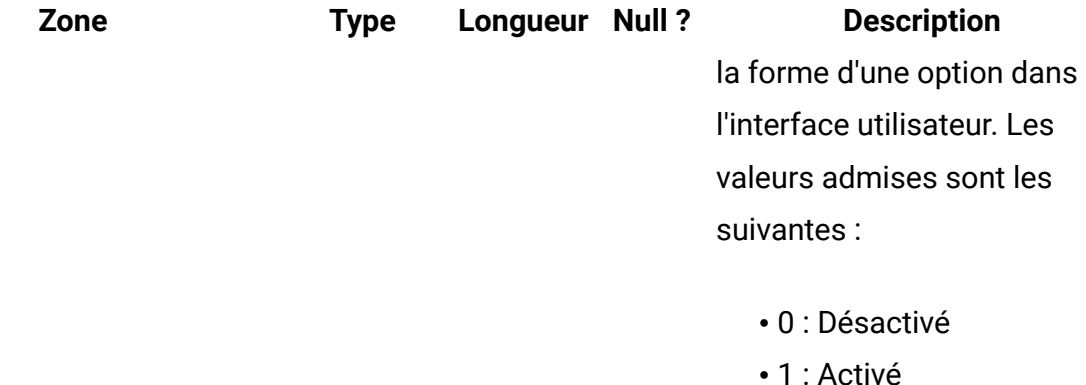

#### **uap\_tt\_deny\_reasons**

Pour un modèle de projet, conserve le sous-ensemble spécifié de raisons que les utilisateurs peuvent indiquer lorsqu'ils refusent une approbation. Colonne ajoutée dans la version 9.0.

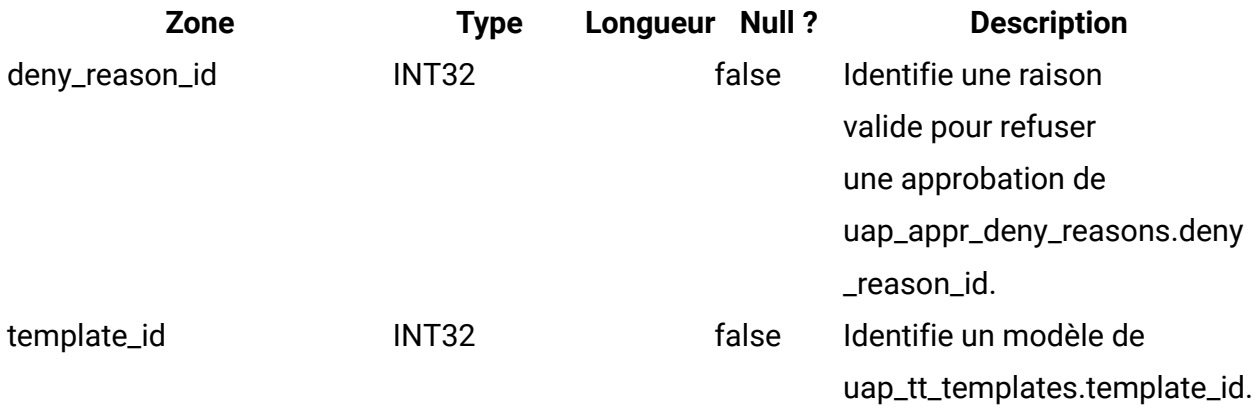

## **uap\_stdappr\_deny\_reasons**

Conserve le sous-ensemble spécifié de raisons que les utilisateurs peuvent indiquer lorsqu'ils refusent une approbation autonome. Cette table a été ajoutée dans la version 9.0.

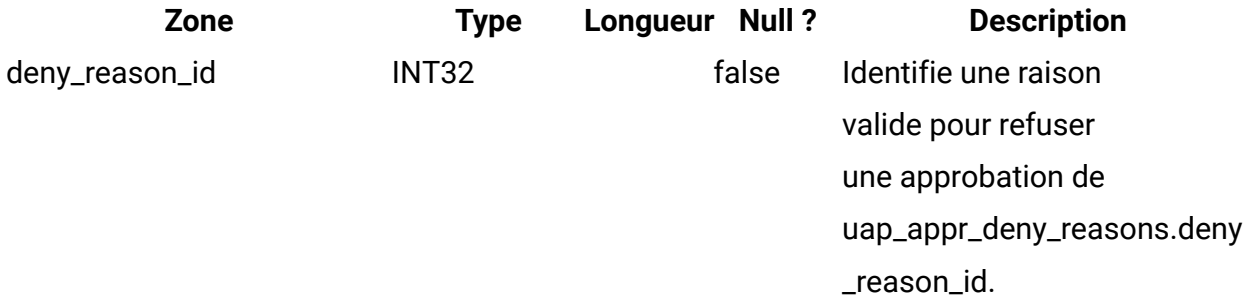

#### **uap\_ml\_cm\_clients**

Contient les éléments de la liste de clients Coremetrics que les administrateurs peuvent importer lorsqu'ils activent l'intégration avec Digital Recommendations dans les modèles d'offre. Cette table a été ajoutée dans la version 9.0.

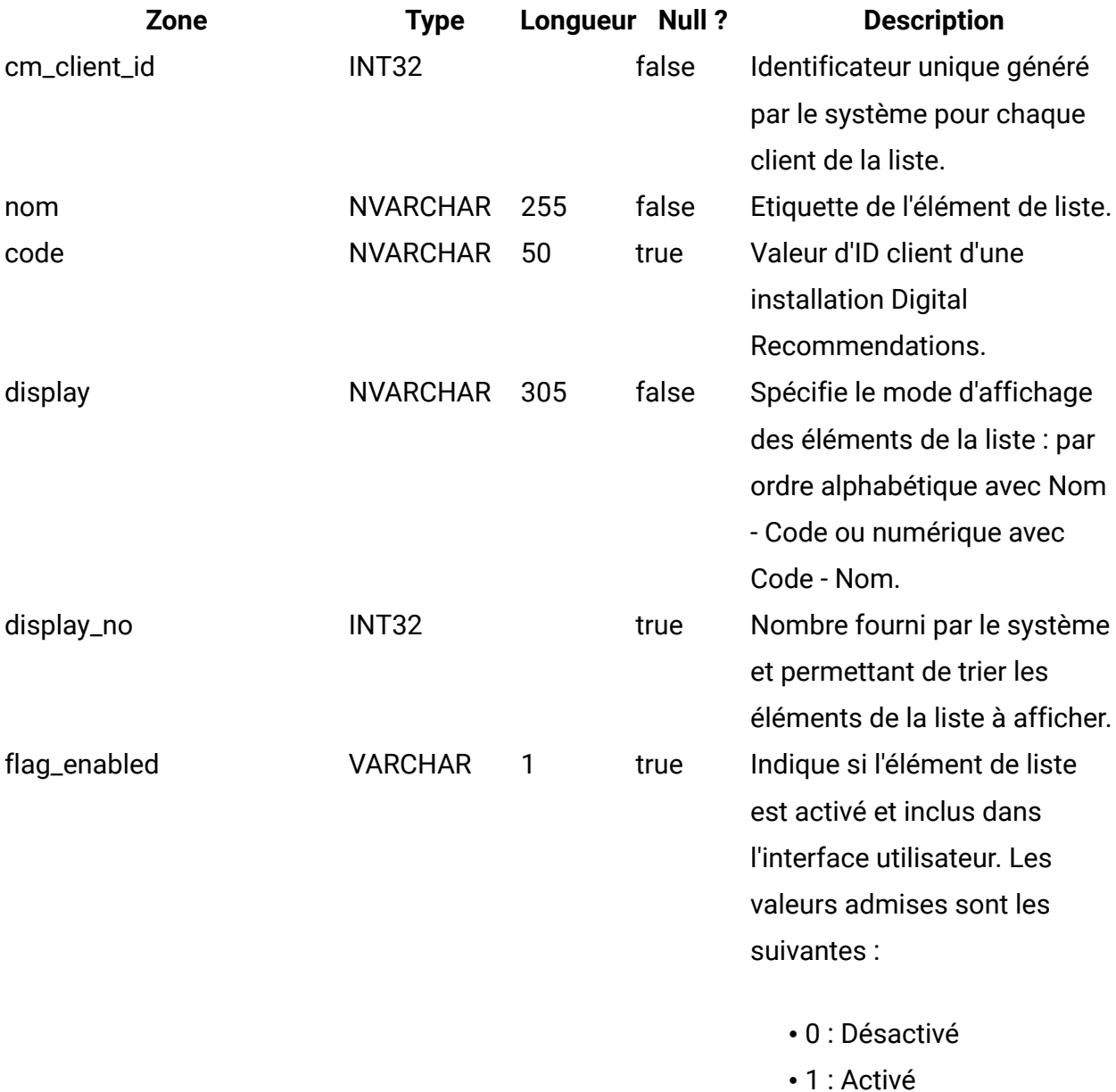

#### **uap\_tt\_cm\_clients**

Cette table contient les ID client Digital Recommendations associés à un modèle d'offre Unica Plan. Cette table a été ajoutée dans la version 9.0.

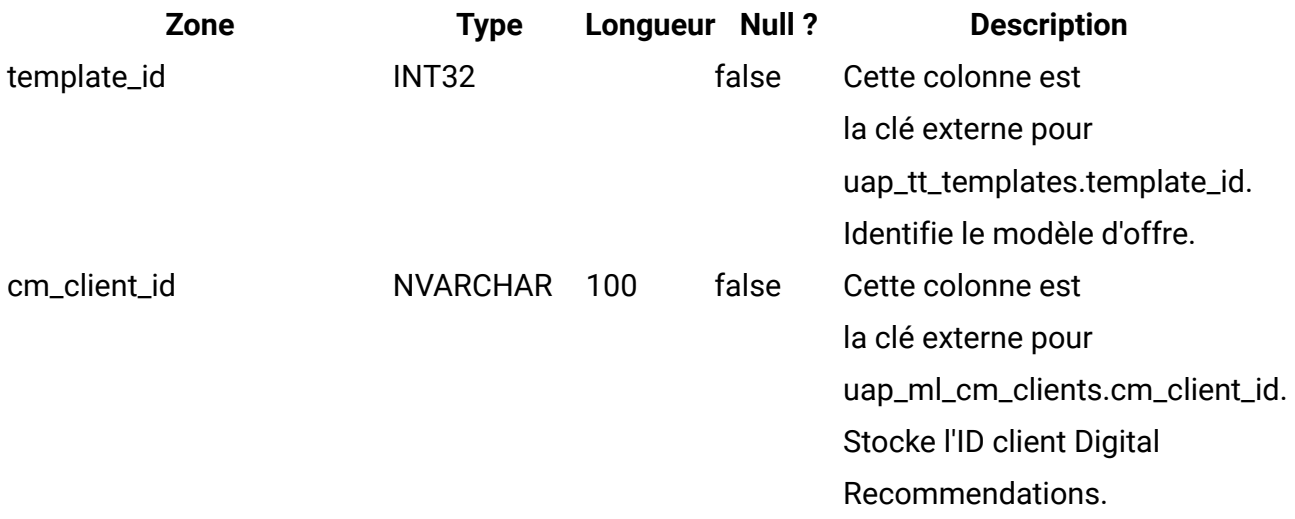

#### **uap\_map\_table**

Cette table stocke les noms d'objet avec les informations correspondantes de la table de base de données et de la colonne clé. Cette table a été ajoutée dans la version 9.1.0. Dans les versions précédentes à la version 9.1.0, cette information était stockée dans les fichiers XML.

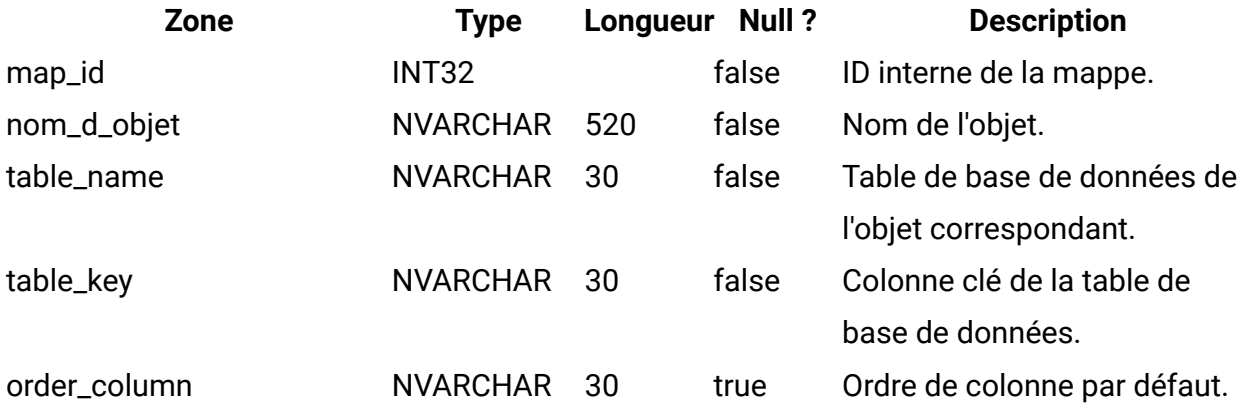

#### **uap\_file\_mime\_types**

Cette table contient la mappe entre l'extension de fichier et le type MIME de fichier associé. Ce contenu est utilisé pour déterminer le type MIME du fichier téléchargé.

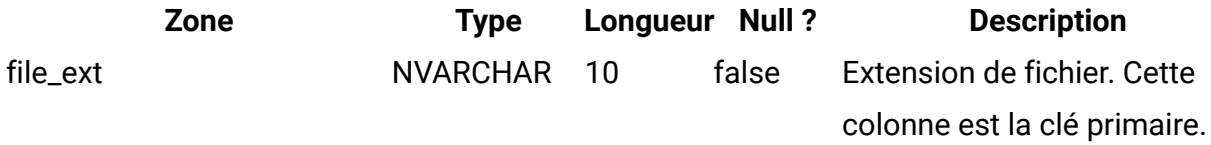

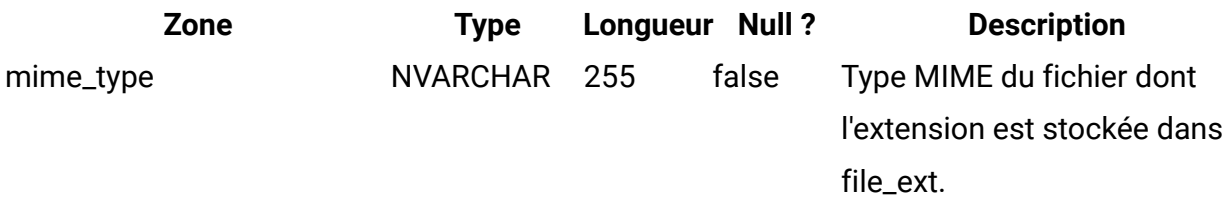

## **uap\_map\_column**

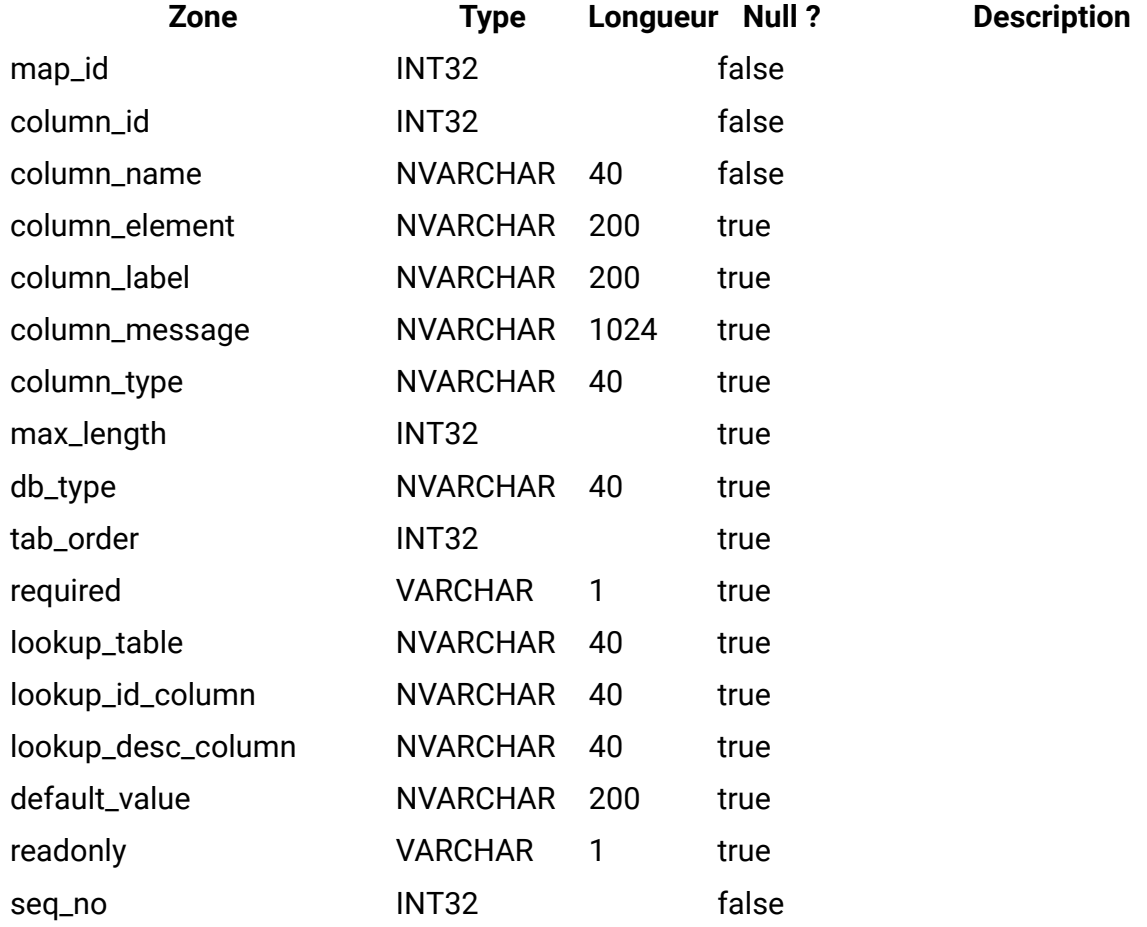

## **uap\_project\_bpm\_instance**

Cette table a été ajoutée dans la version 10.0.0.2.

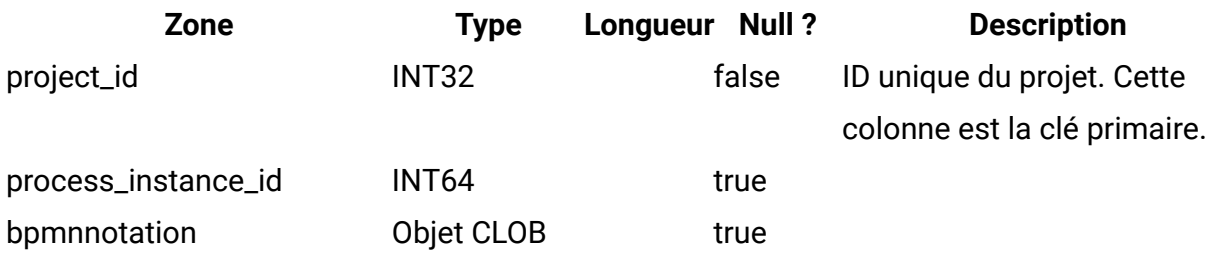
### **uap\_project\_subprocess\_count**

Cette table a été ajoutée dans la version 10.0.0.2.

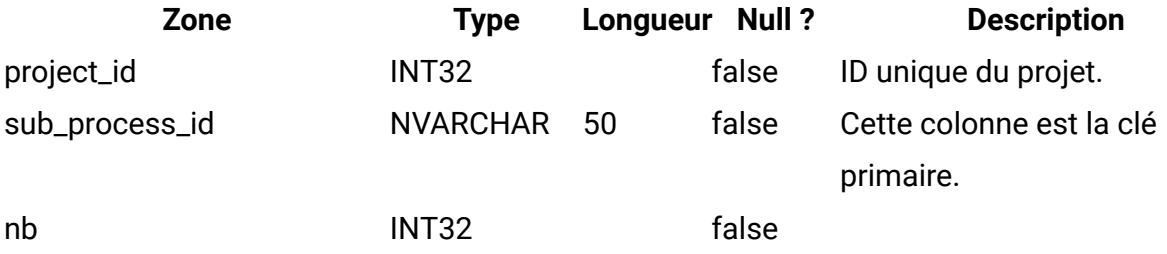

## **uap\_wfs\_registration**

Cette table a été ajoutée dans la version 10.0.0.2.

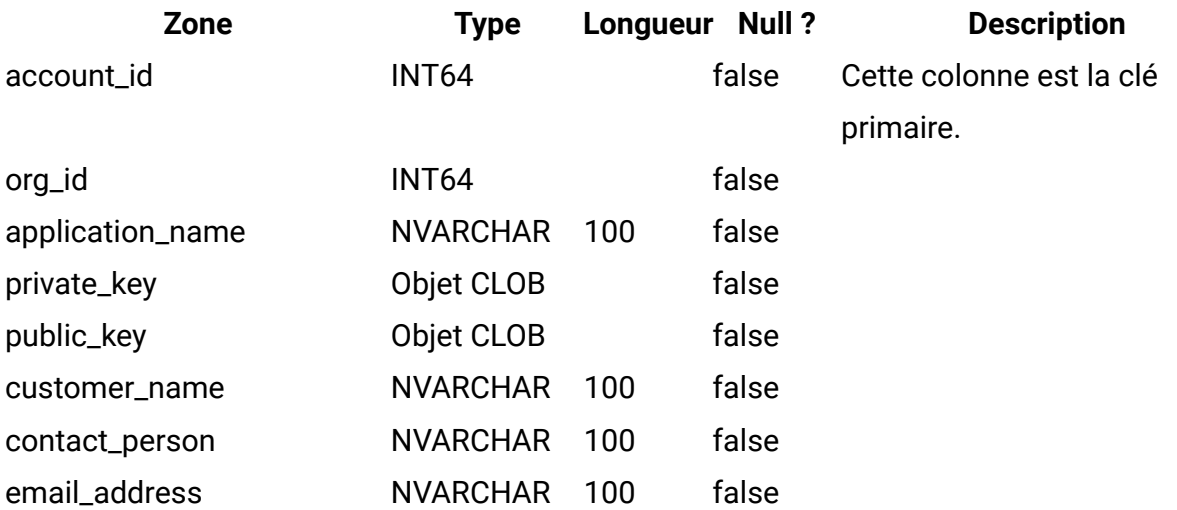

#### **Tableau 2. uap\_histgenids**

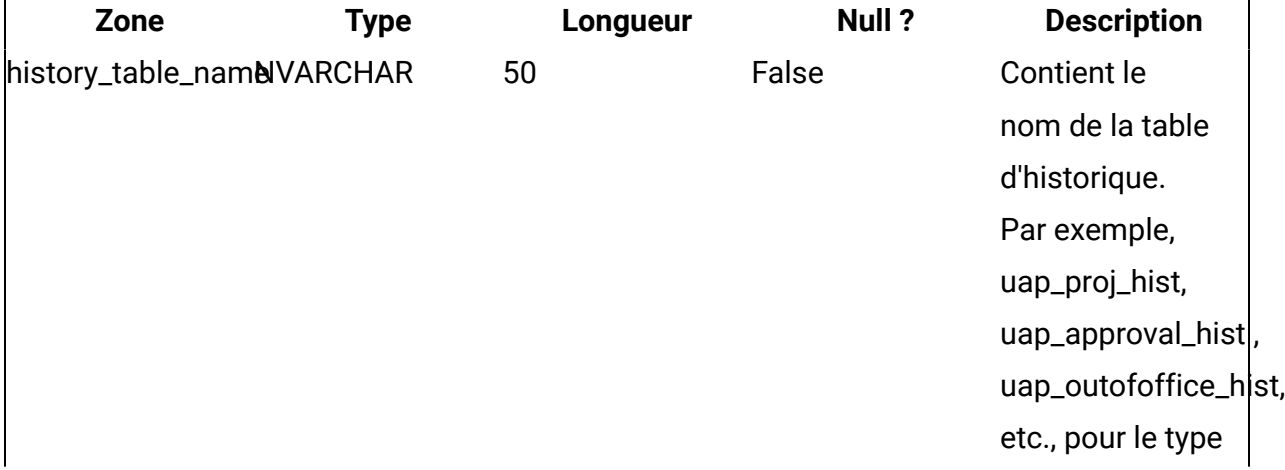

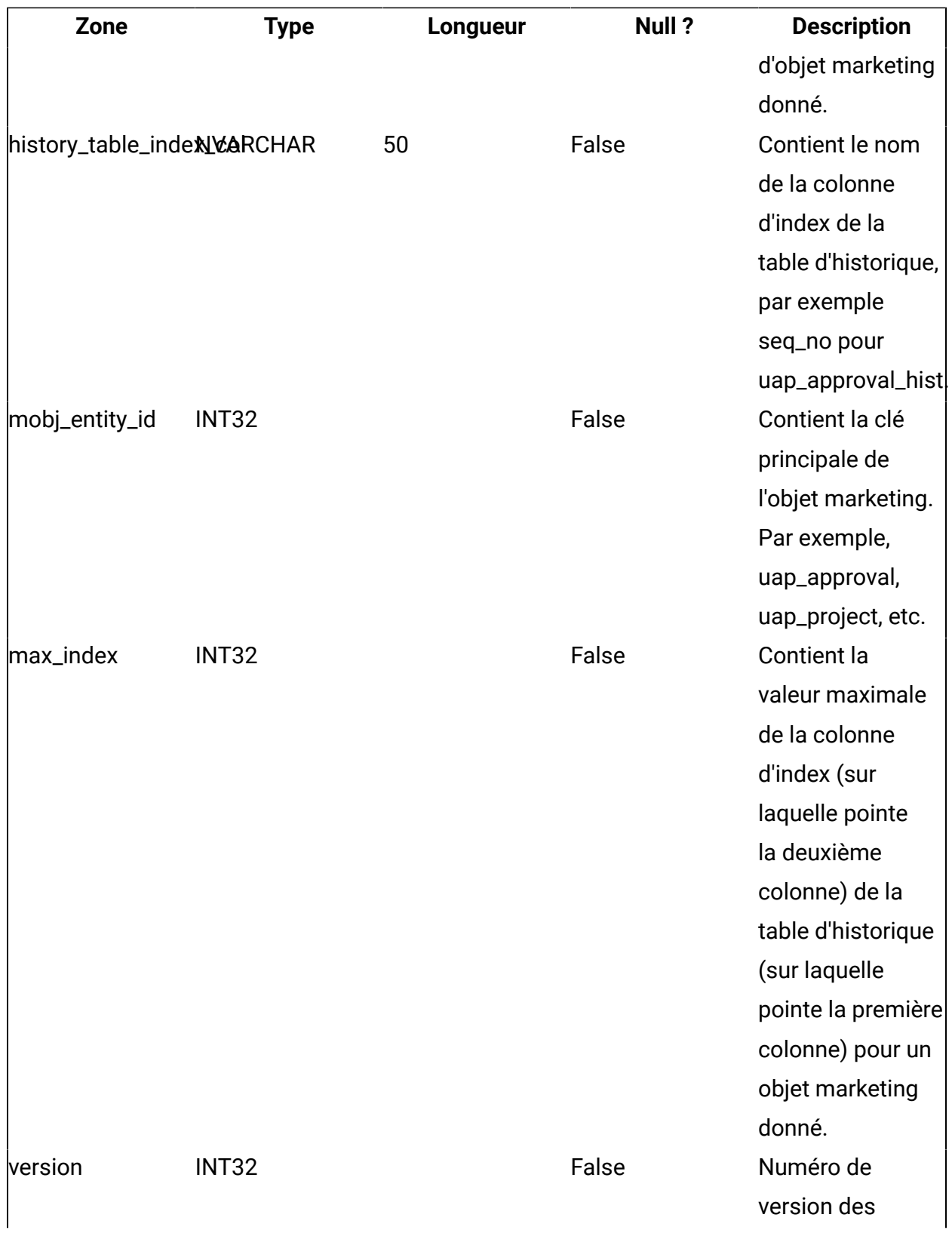

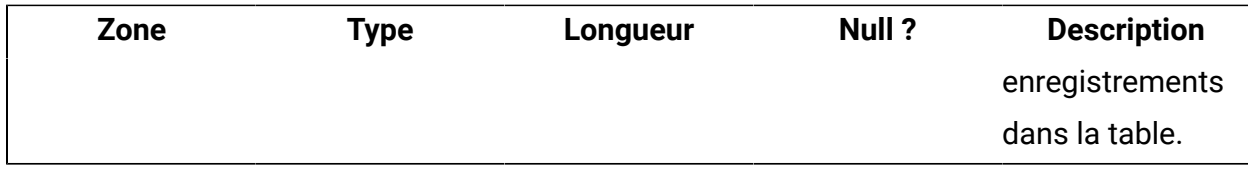

# **uap\_checklist**

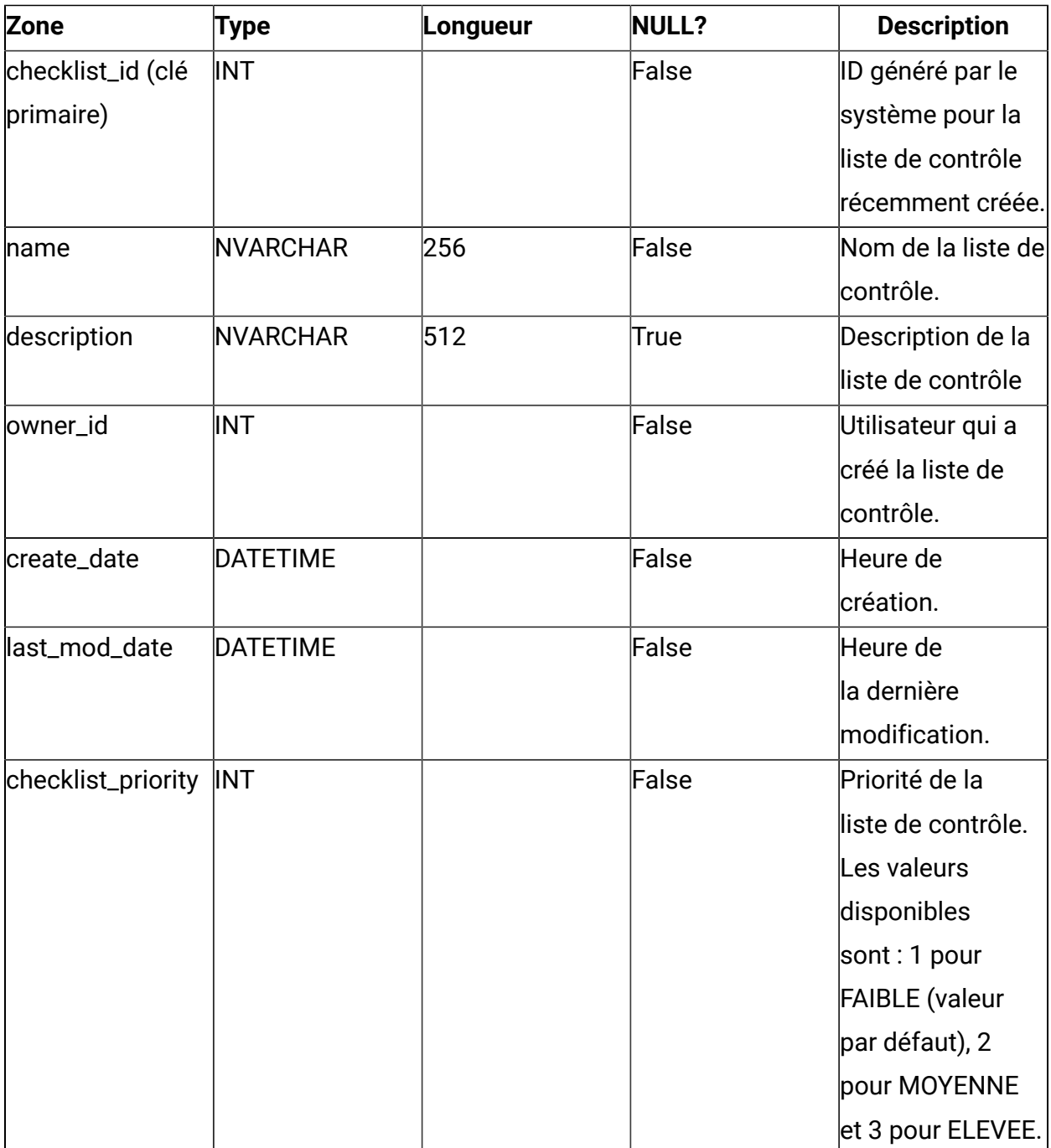

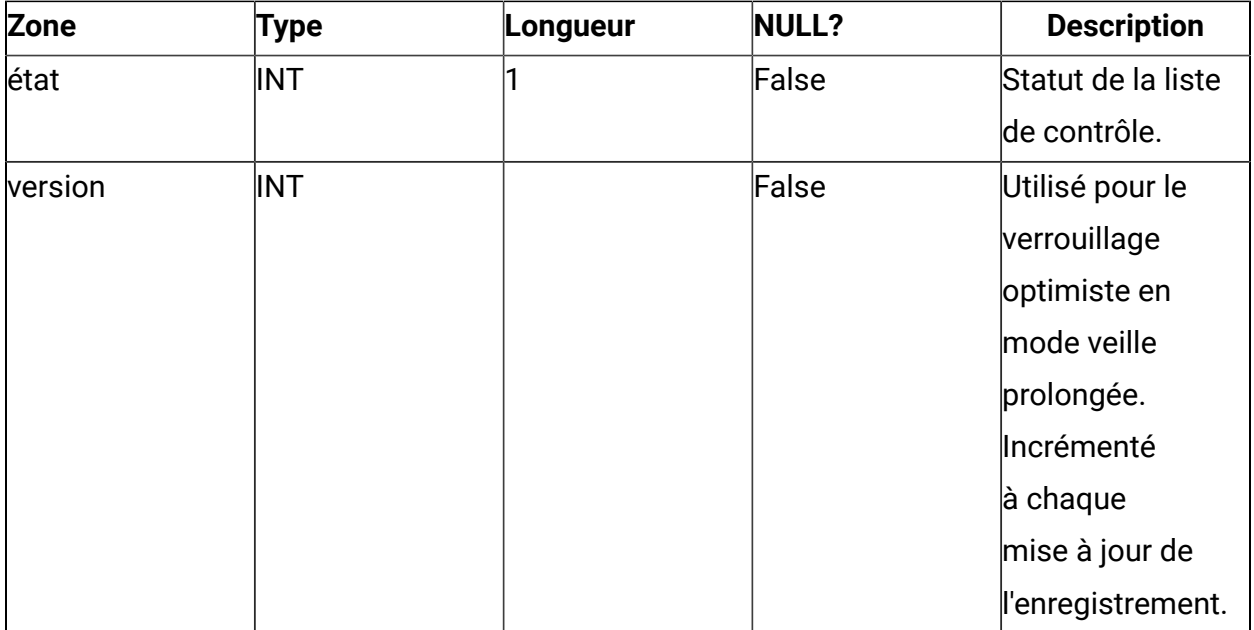

## **uap\_todo\_item**

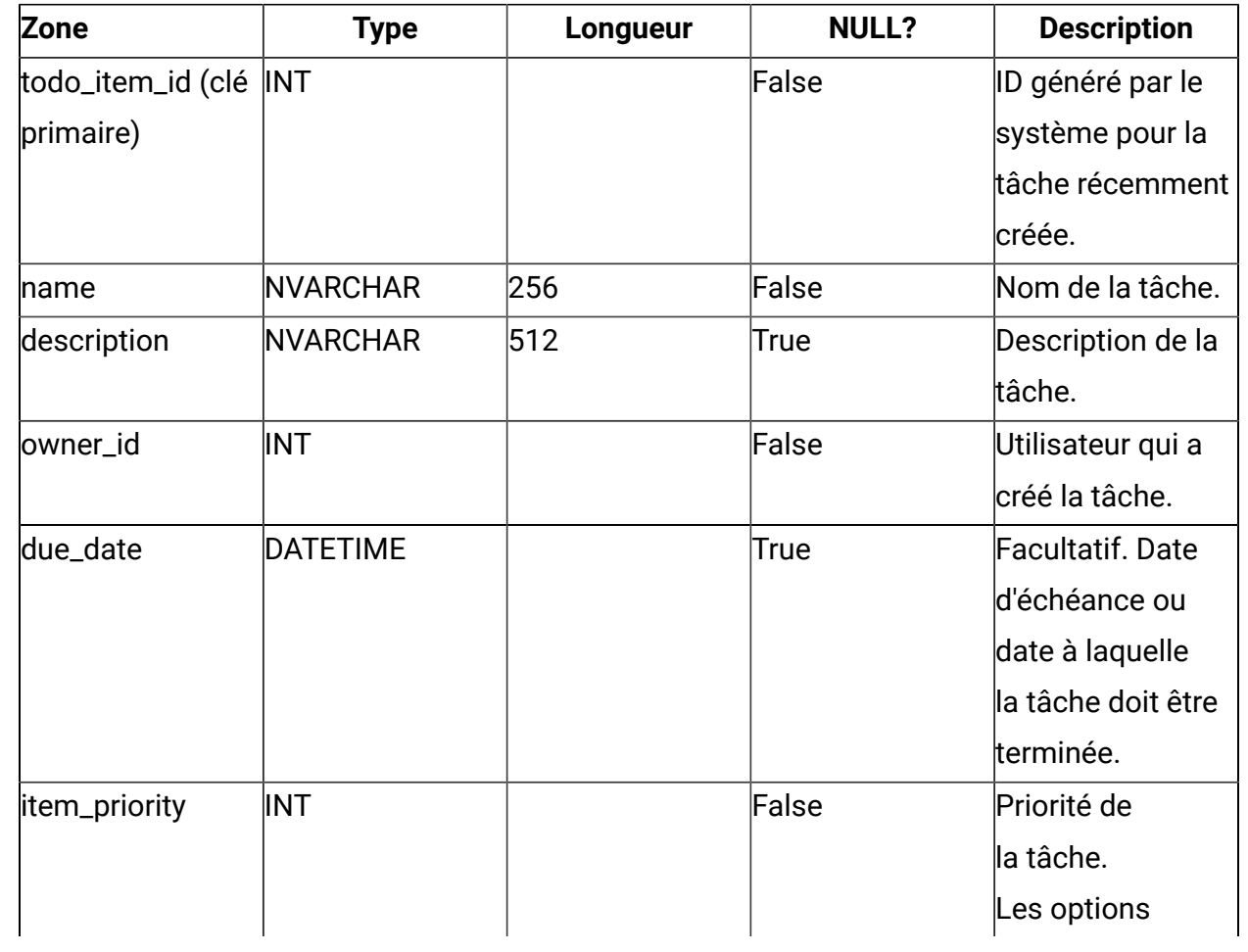

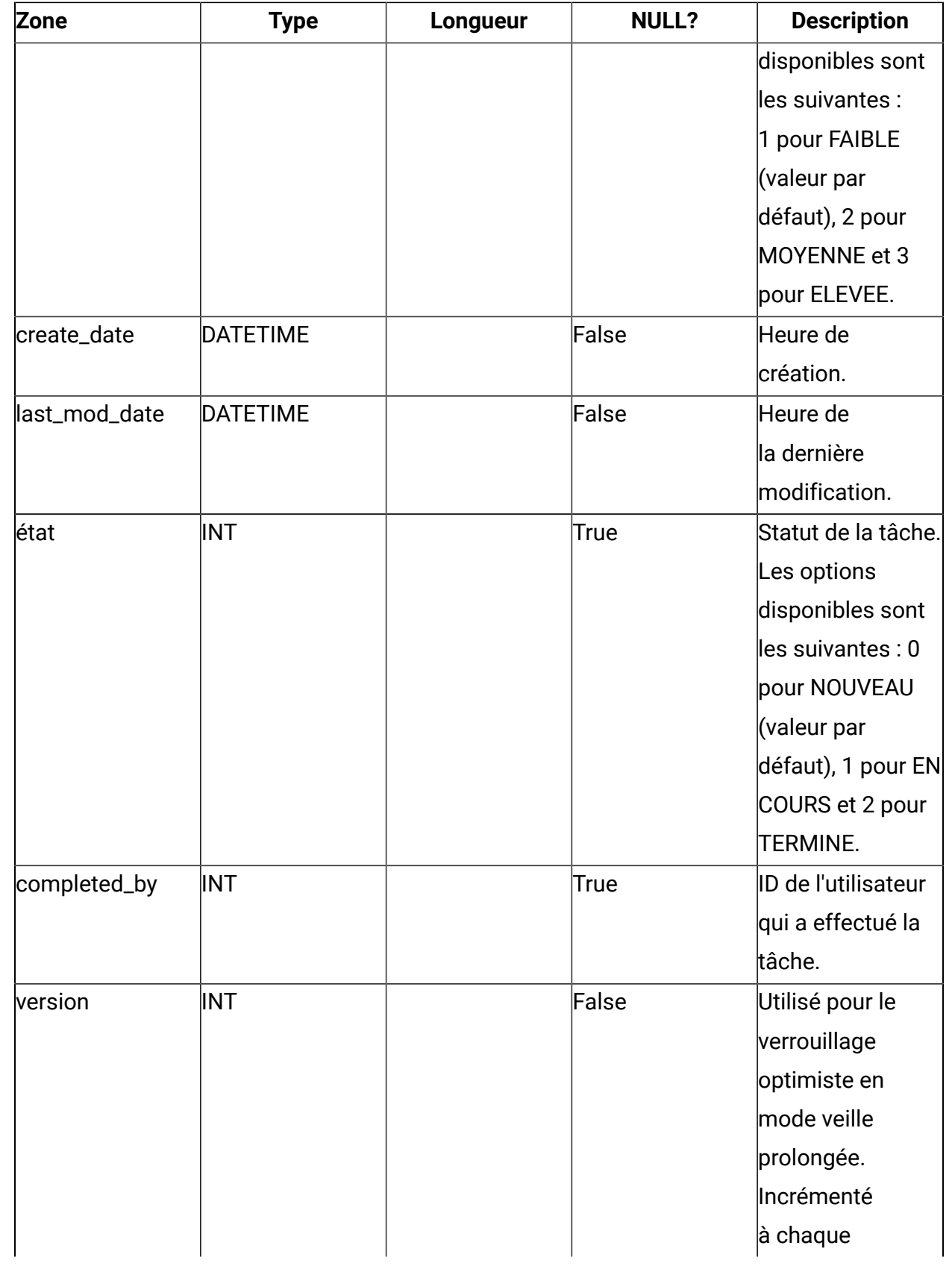

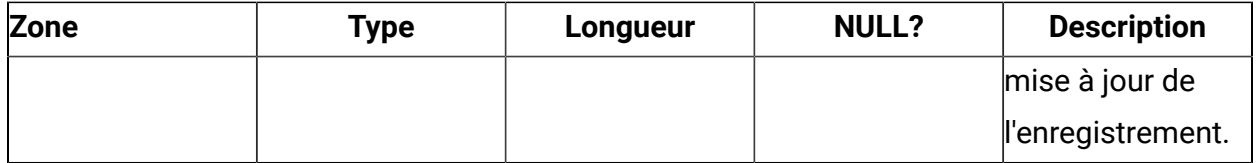

## **uap\_checklist\_user**

Contient les informations relatives aux utilisateurs de la liste de contrôle

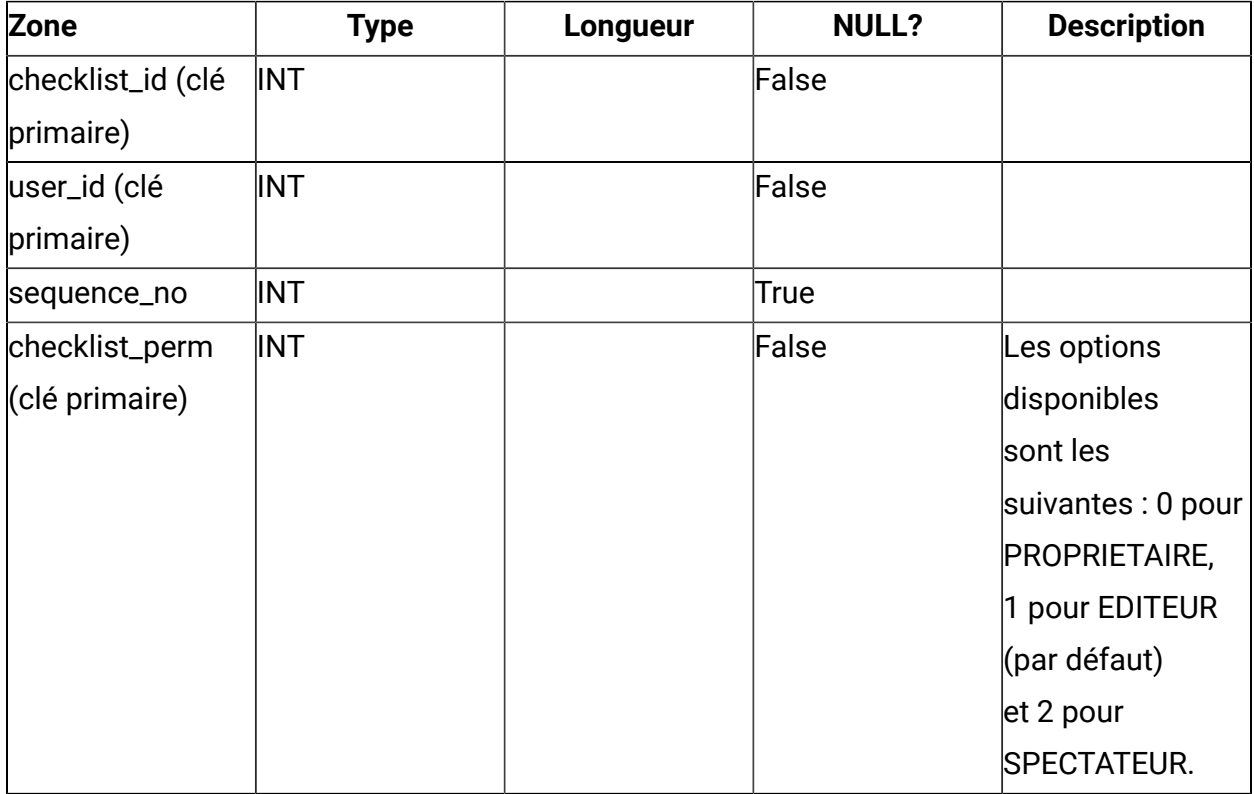

### **uap\_todo\_item\_user**

Contient des informations sur l'association de la tâche et des utilisateurs. Contient les destinataires de la tâche

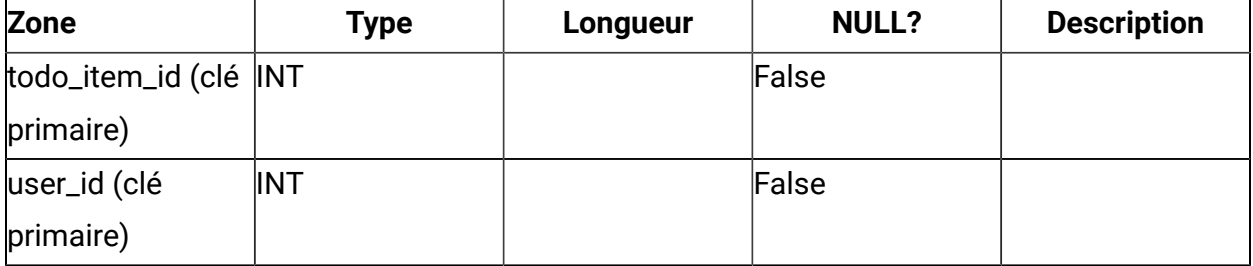

**F** Remarque : Actuellement, une tâche ne peut être affectée qu'à un seul utilisateur, même si la base de données prend en charge plusieurs destinataires.

### **uap\_checklist\_todo\_item**

Contient des informations sur l'association de la liste de contrôle et de la tâche

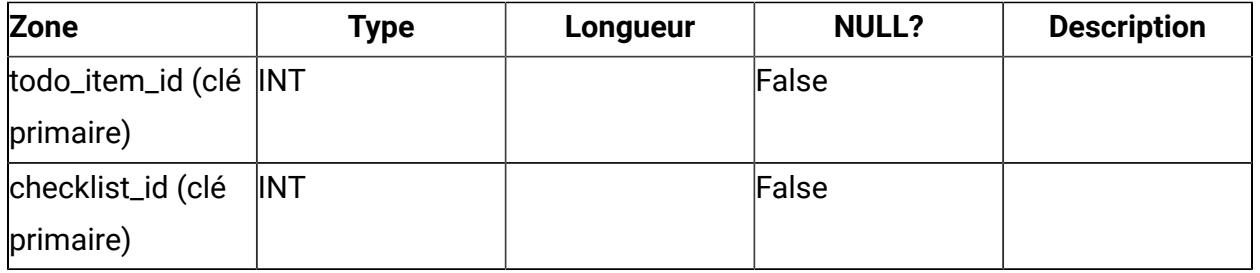

**F.** Remarque : Actuellement, une tâche ne peut pas appartenir à plusieurs listes de contrôle, même si la base de données prend en charge ce type de cas.

### **uap\_checklist\_hist**

Trace d'audit pour la liste de contrôle

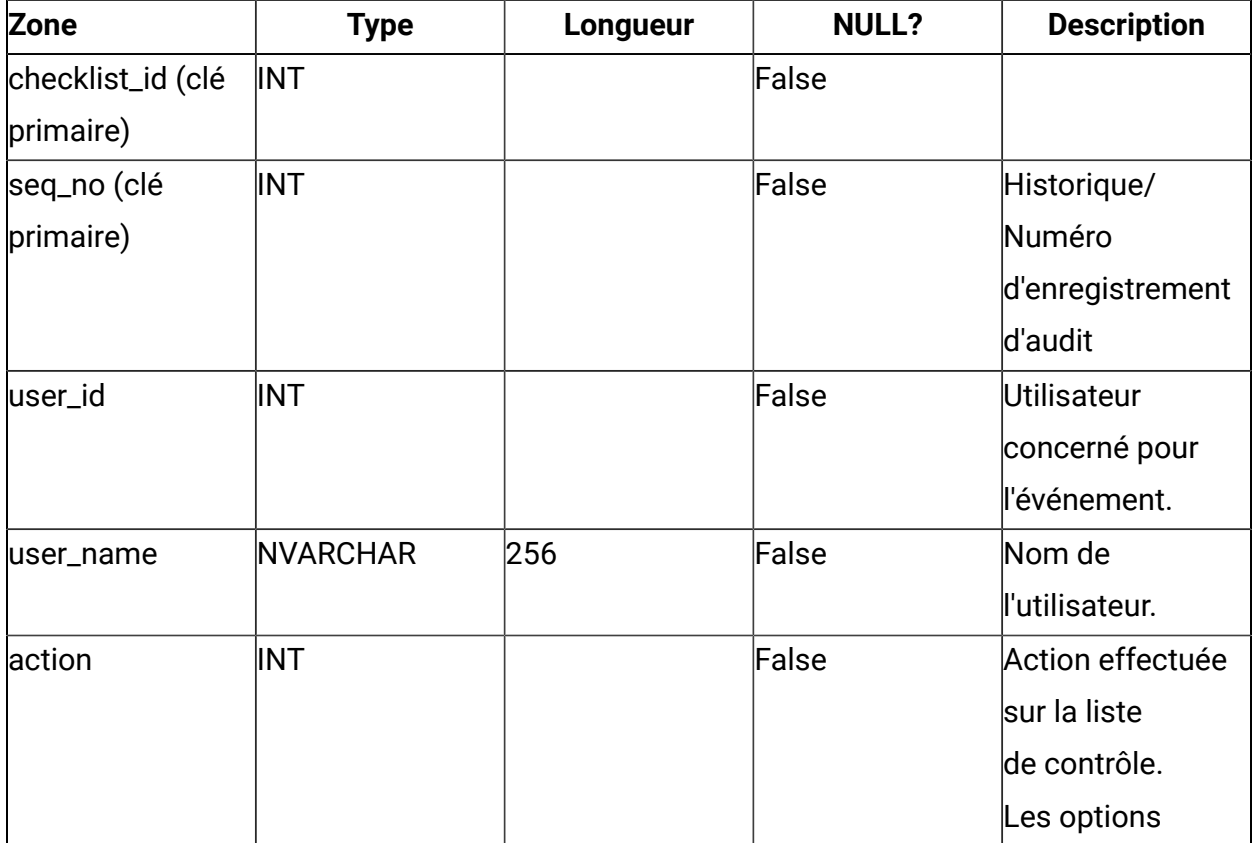

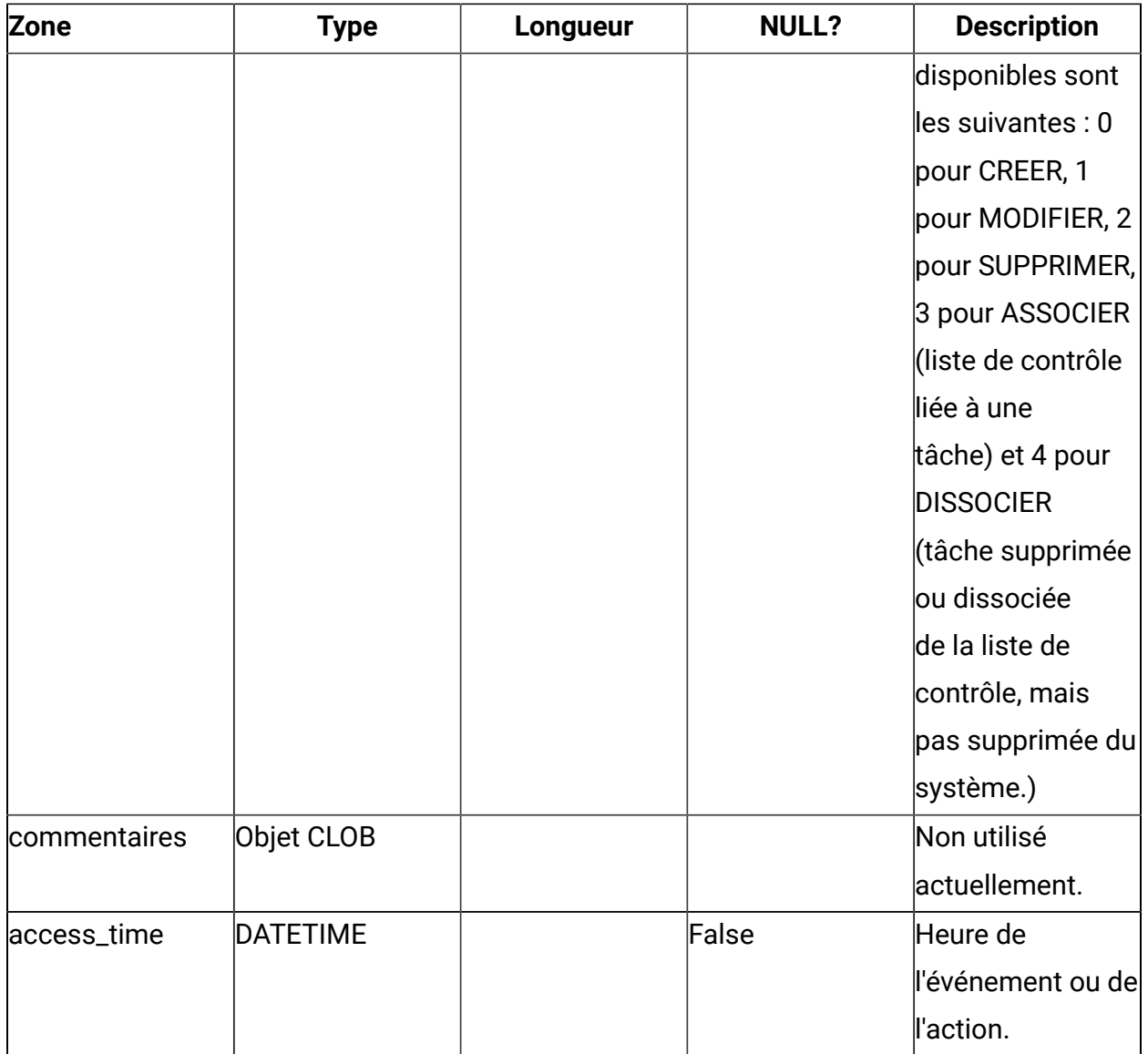

## **uap\_checklist\_update\_info**

Fournit des détails sur l'événement de modification de la liste de contrôle

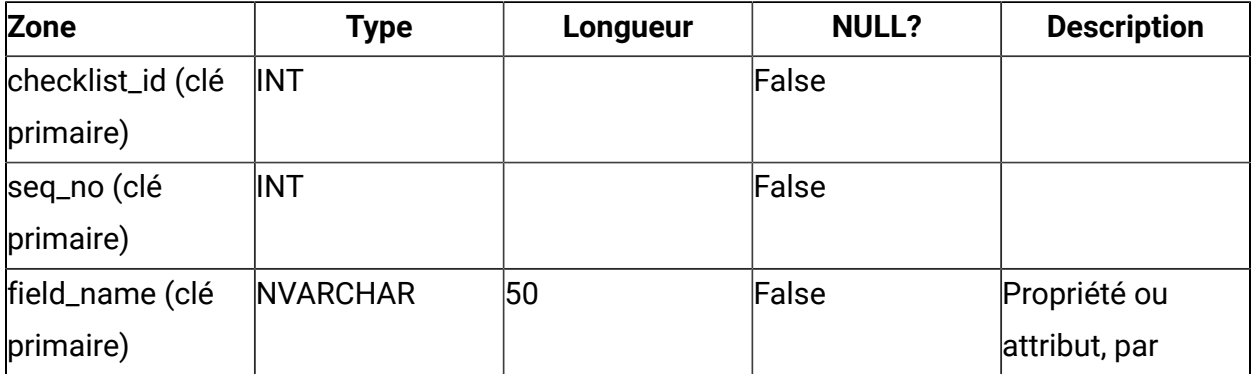

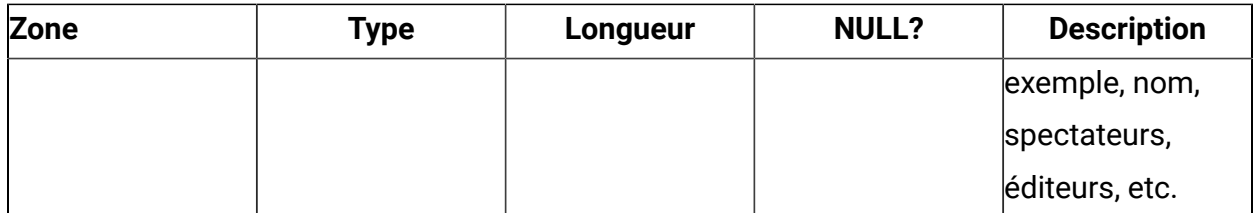

#### **uap\_checklist\_link\_info**

Fournit des détails sur l'événement d'association de la liste de contrôle et de la tâche

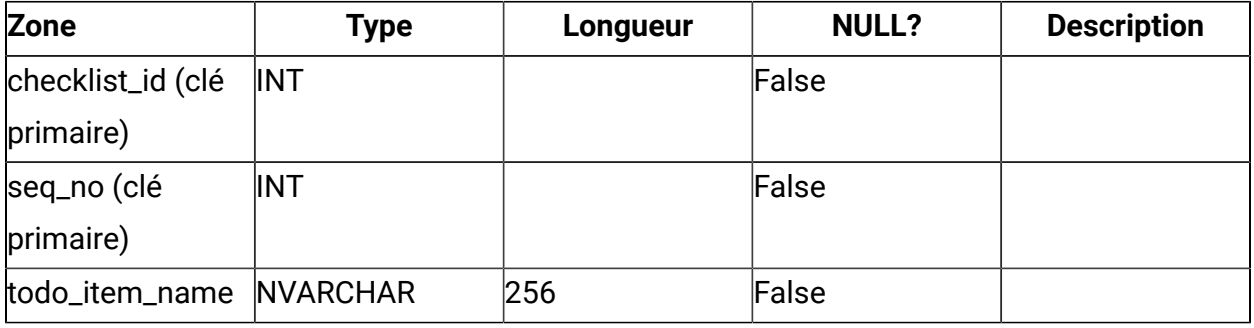

### **uap\_checklist\_delink\_info**

Fournit des détails sur l'événement de dissociation de la liste de contrôle et de la tâche

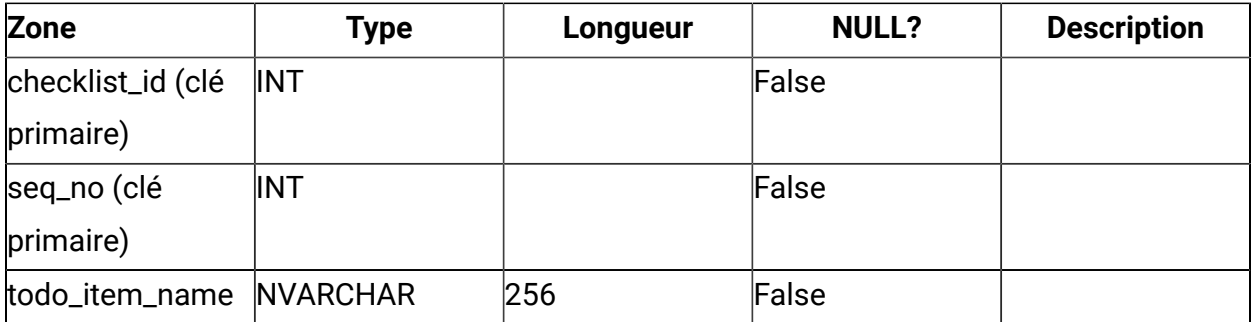

### **uap\_checklist\_delete\_info**

Fournit des détails sur l'événement de suppression de la liste de contrôle. Cela s'avère utile pour indiquer le cas où la liste de contrôle a été partagée avec un ou plusieurs utilisateurs et qu'elle est présente sur leur tableau de bord. Plus tard, le propriétaire de la liste de contrôle l'a supprimée du système en y ayant des références non résolues ou rompues sur le tableau de bord des autres utilisateurs avec lesquels cette liste de contrôle a déjà été partagée.

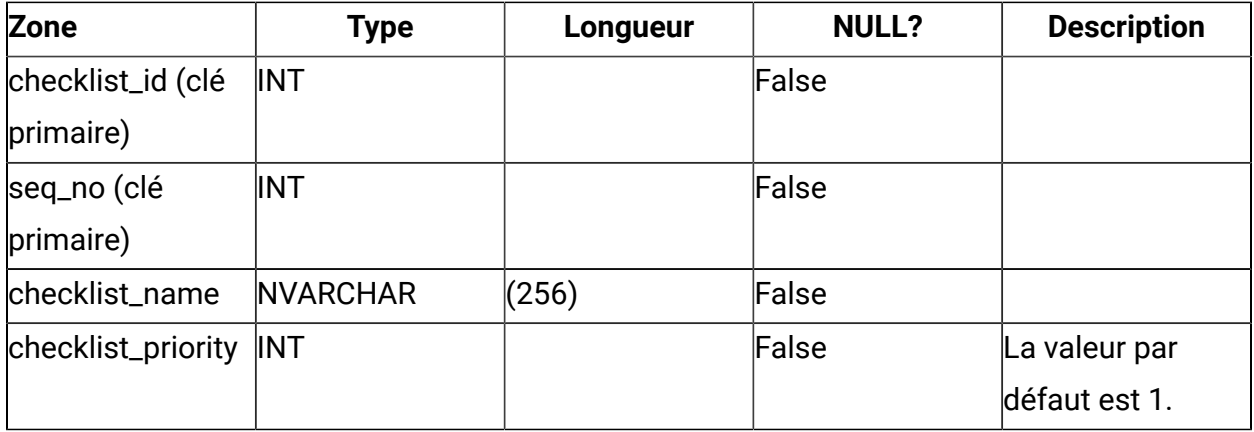

## **uap\_todo\_item\_hist**

Trace d'audit de la tâche.

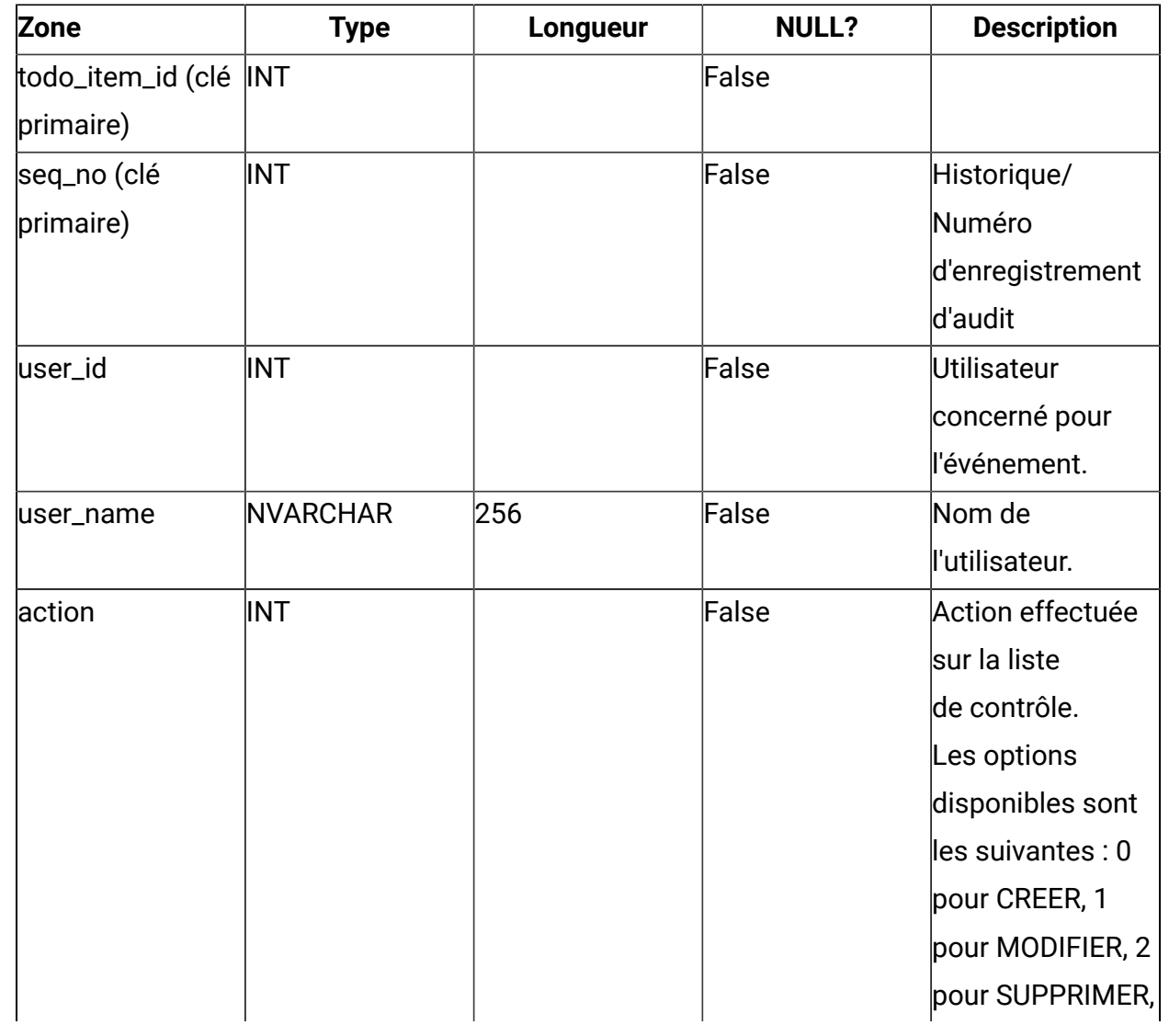

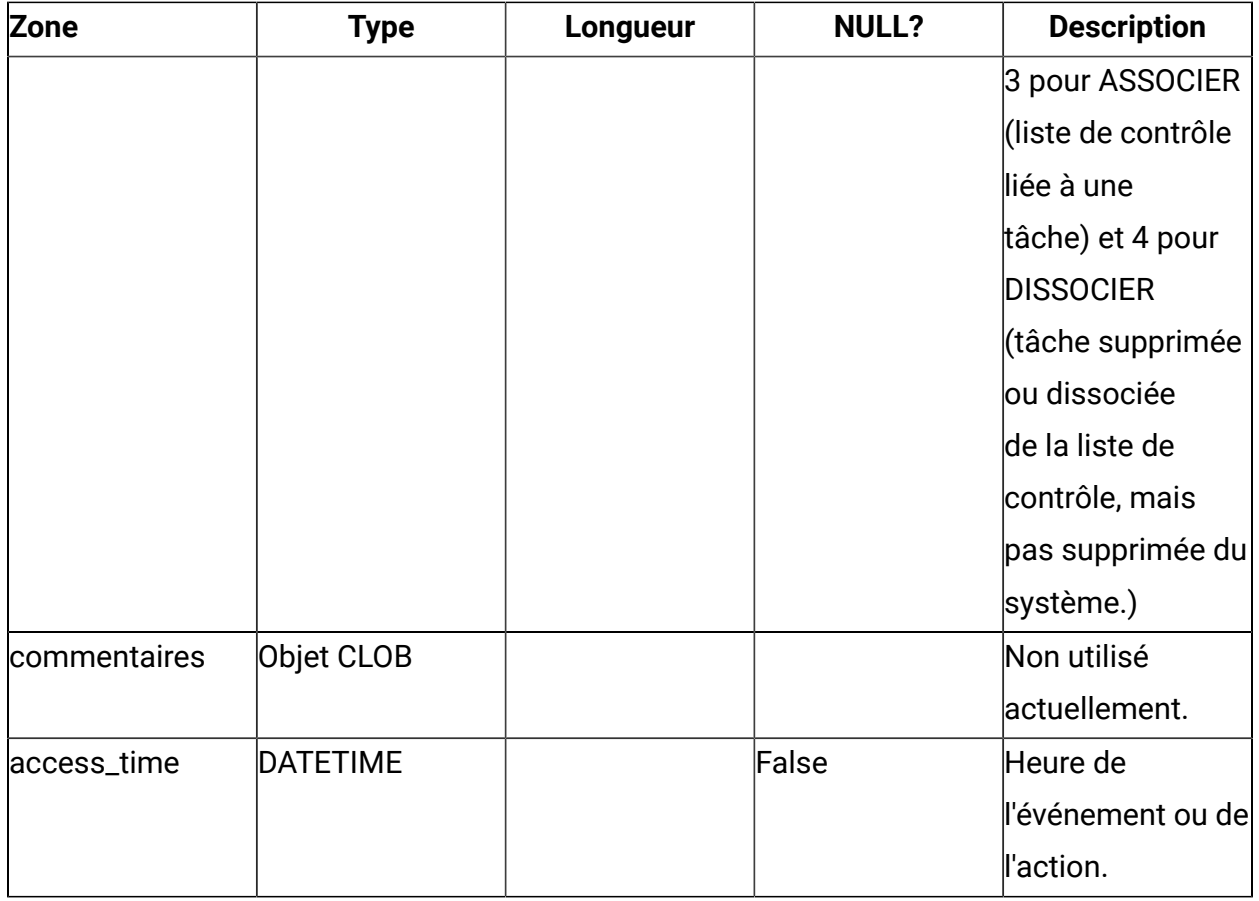

## **uap\_todo\_item\_update\_info**

Fournit des détails sur l'événement de modification de la tâche.

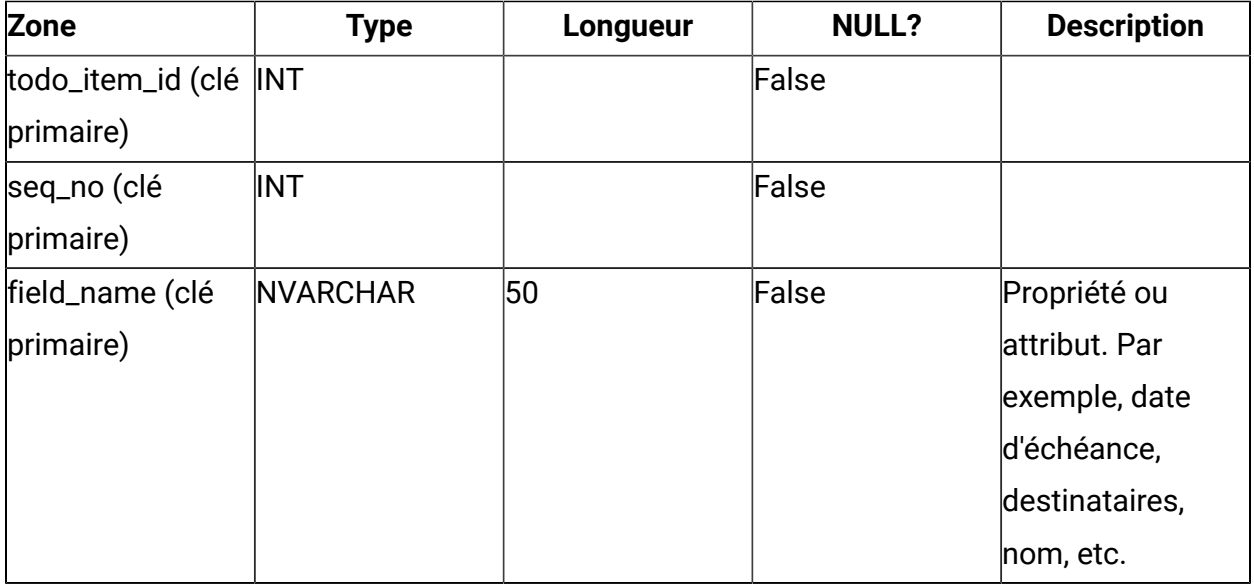

### **uap\_todo\_item\_link\_info**

Fournit des détails sur l'événement d'association de la liste de contrôle et de la tâche

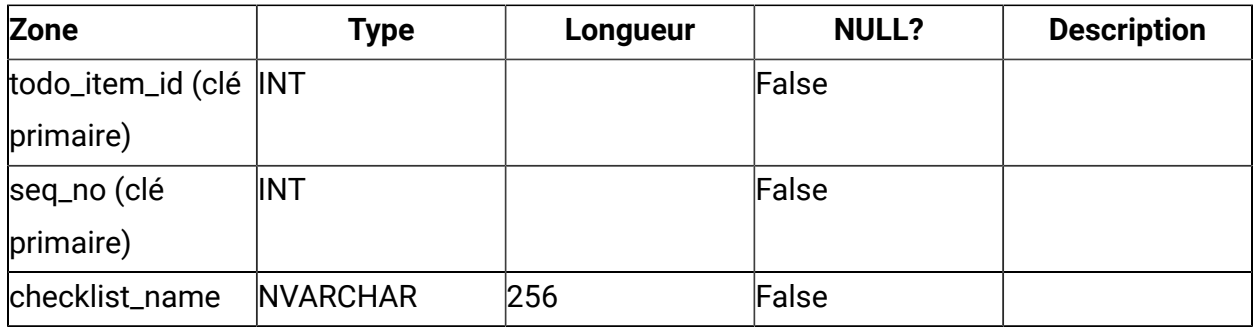

### **uap\_todo\_item\_delink\_info**

Fournit des détails sur l'événement de dissociation de la liste de contrôle et de la tâche

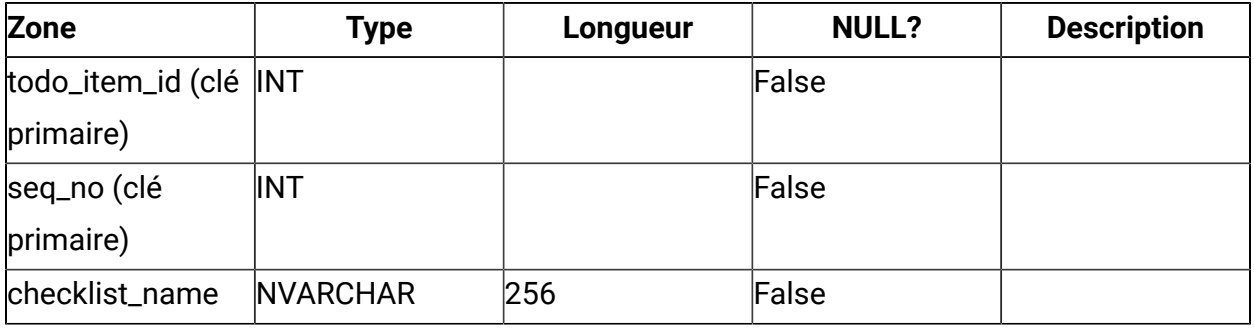

### **uap\_checklist\_dashboard**

Tableau de bord Liste de contrôle

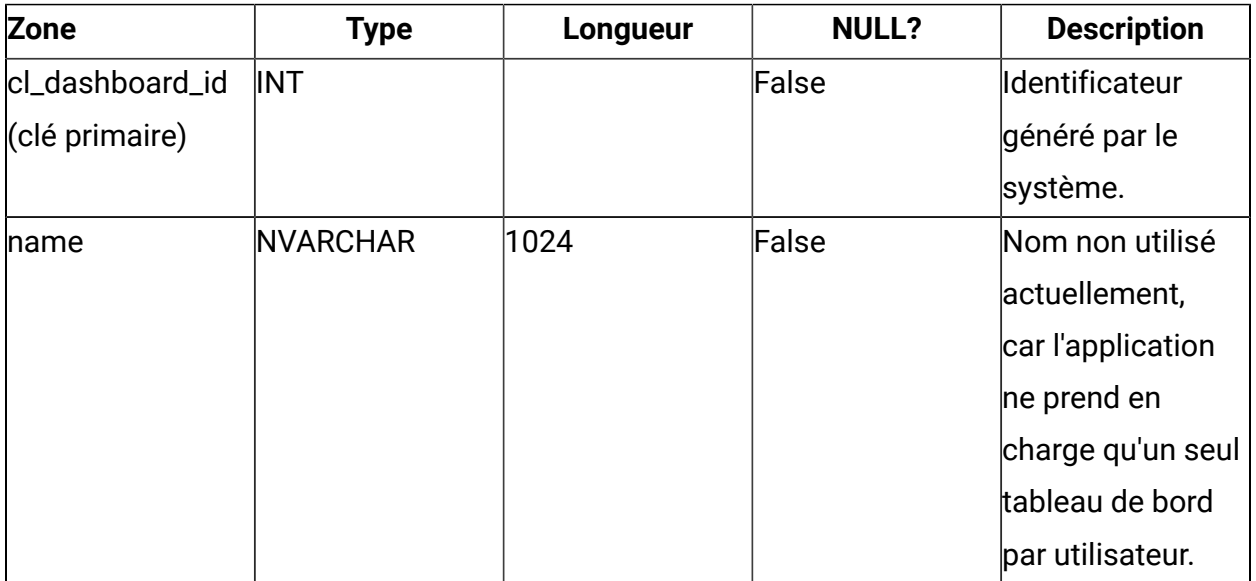

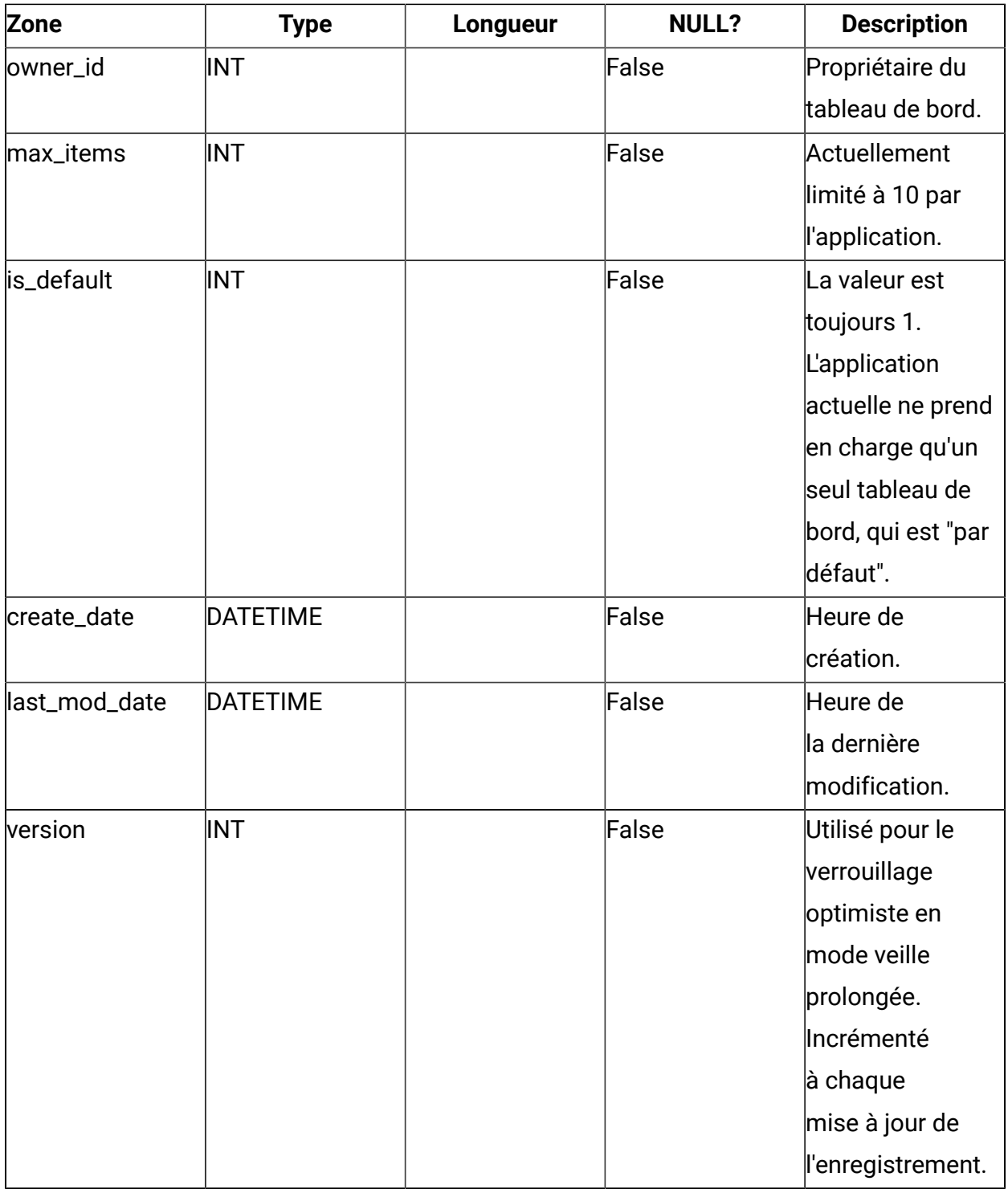

## **uap\_cl\_dashboard\_details**

Informations sur les listes de contrôle du tableau de bord.

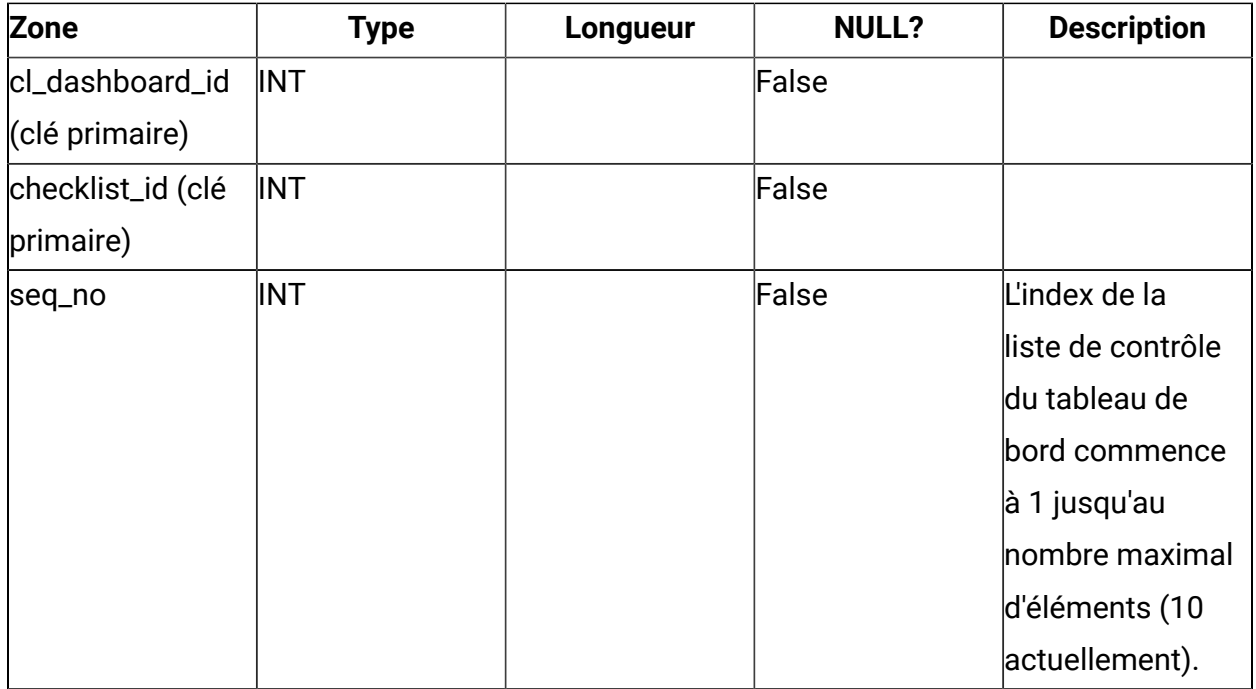

## **uap\_checklist\_notify**

Informations sur la notification de l'événement de partage de liste de contrôle qui se produit lorsqu'une liste de contrôle est partagée avec un autre utilisateur en mode d'édition ou d'affichage

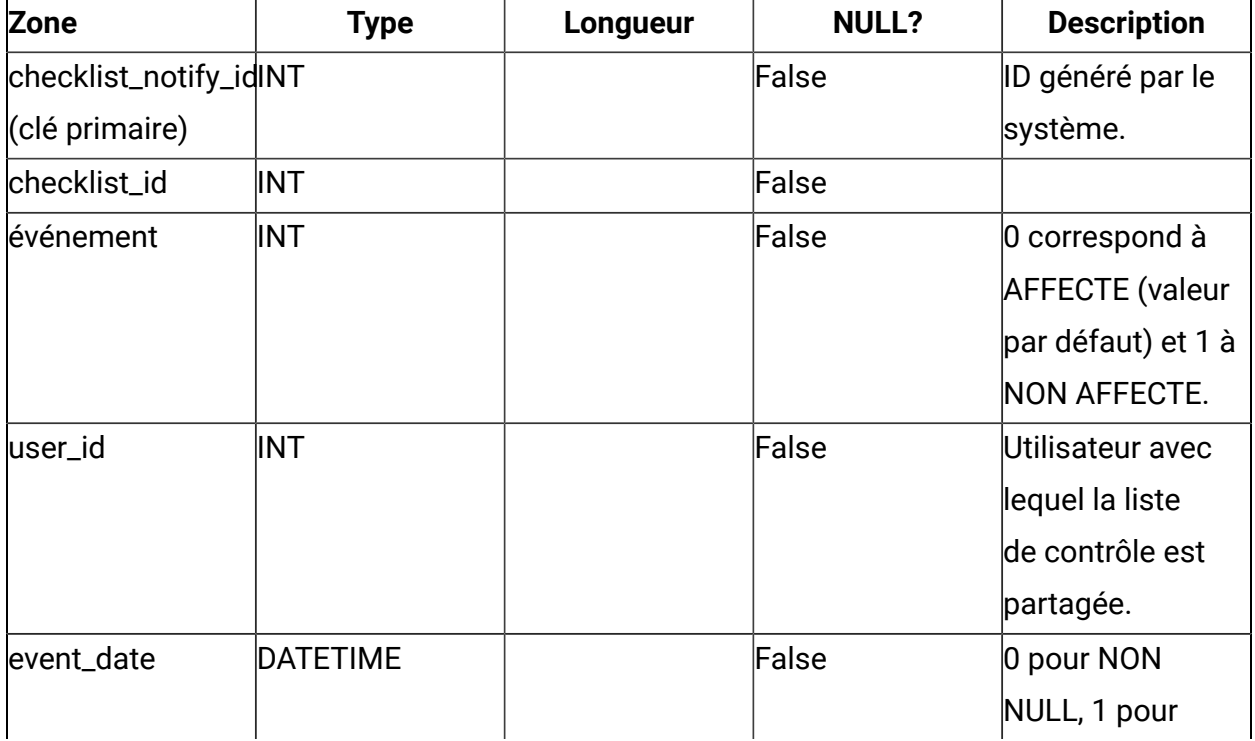

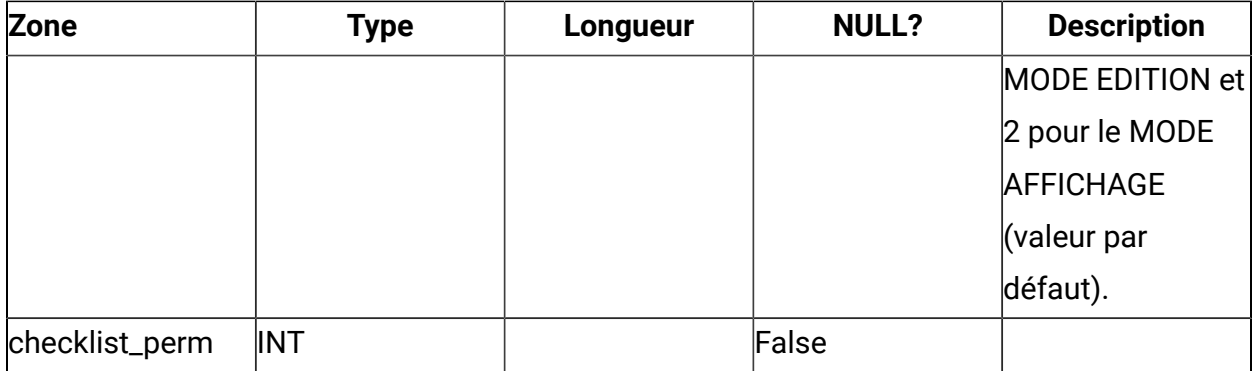

### **uap\_flagged\_todo\_item**

Informations sur les tâches marquées par l'utilisateur donné

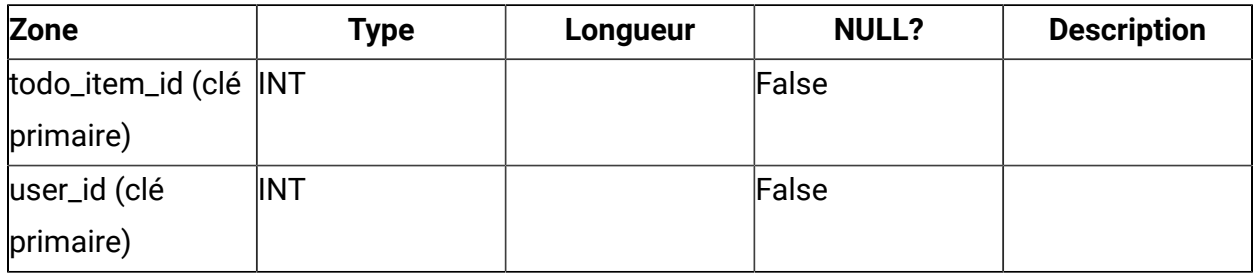

Un enregistrement dans ce tableau indique qu'un utilisateur donné a marqué une tâche donnée, étant donné que cette fonctionnalité est par utilisateur.

### **uap\_project\_journey**

Association du projet au parcours Journey, c'est-à-dire lorsqu'un projet donné est associé à un parcours Journey donné

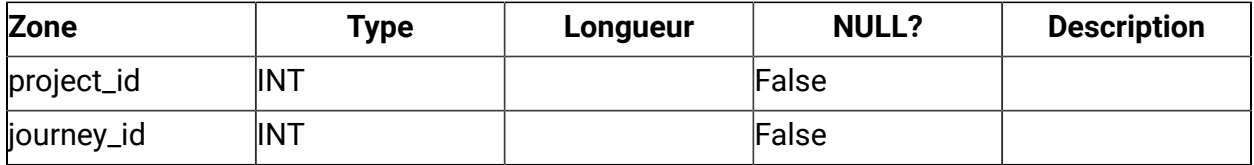

### **uap\_todo\_item\_notes**

Capture les notes ajoutées par un utilisateur à une tâche

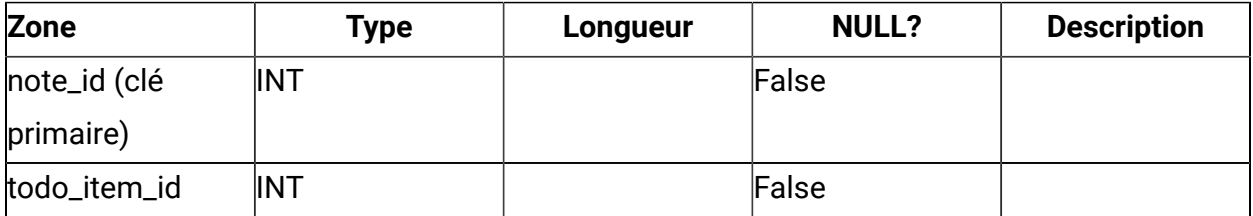

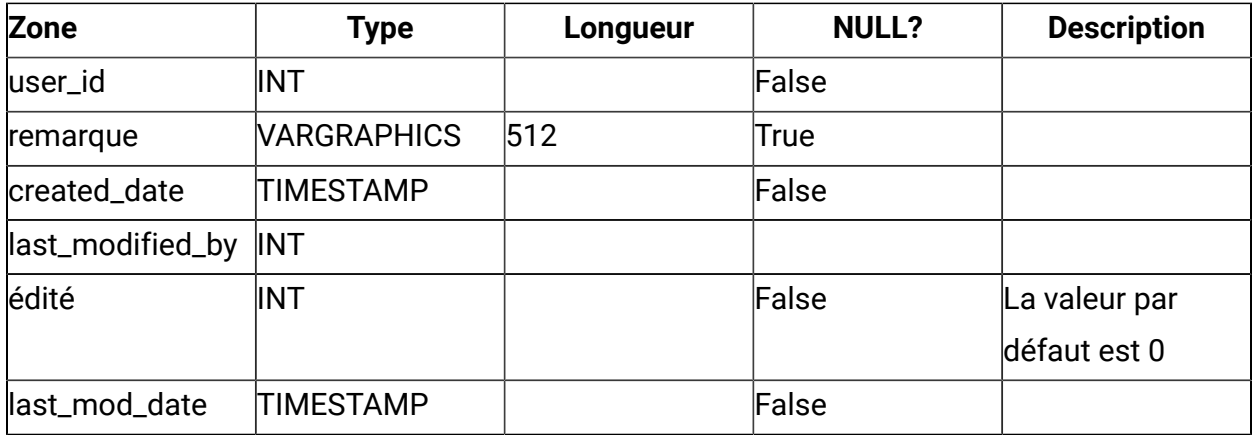

### **uap\_todo\_item\_reject\_info**

Capture le motif pour lequel un utilisateur a rejeté une tâche affectée, si l'utilisateur choisit de le faire.

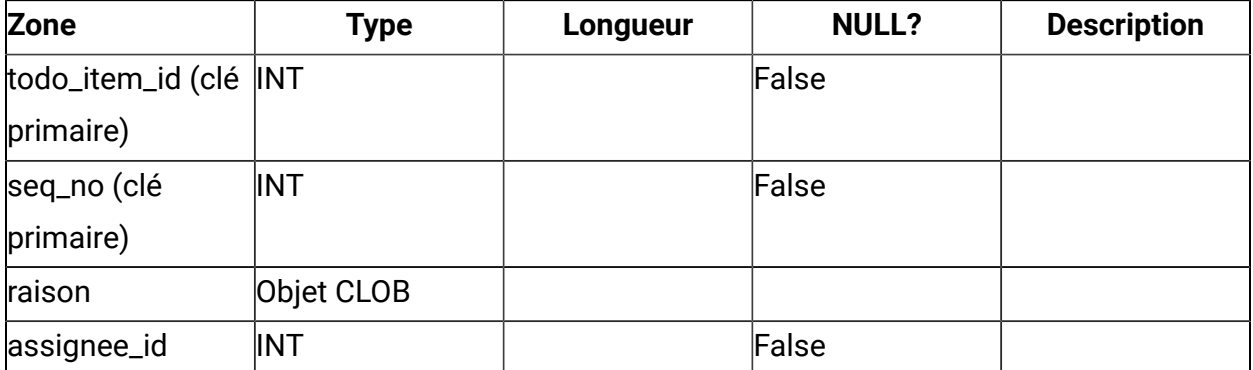